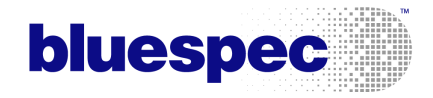

 $\mathbf{Bluespec}^{\rm TM}$ SystemVerilog Reference Guide

Revision: 16 June 2010

Copyright  $\odot$  2000 – 2010 Bluespec, Inc. All rights reserved

## Trademarks and copyrights

Verilog is a trademark of IEEE (the Institute of Electrical and Electronics Engineers). The Verilog standard is copyrighted, owned and maintained by IEEE.

VHDL is a trademark of IEEE (the Institute of Electrical and Electronics Engineers). The VHDL standard is copyrighted, owned and maintained by IEEE.

SystemVerilog is a trademark of Accellera, Inc. The SystemVerilog standard is owned and maintained by Accellera.

Bluespec is a trademark of Bluespec, Inc.

AzureIP is a trademark of Bluespec, Inc.

# <span id="page-2-0"></span>Contents

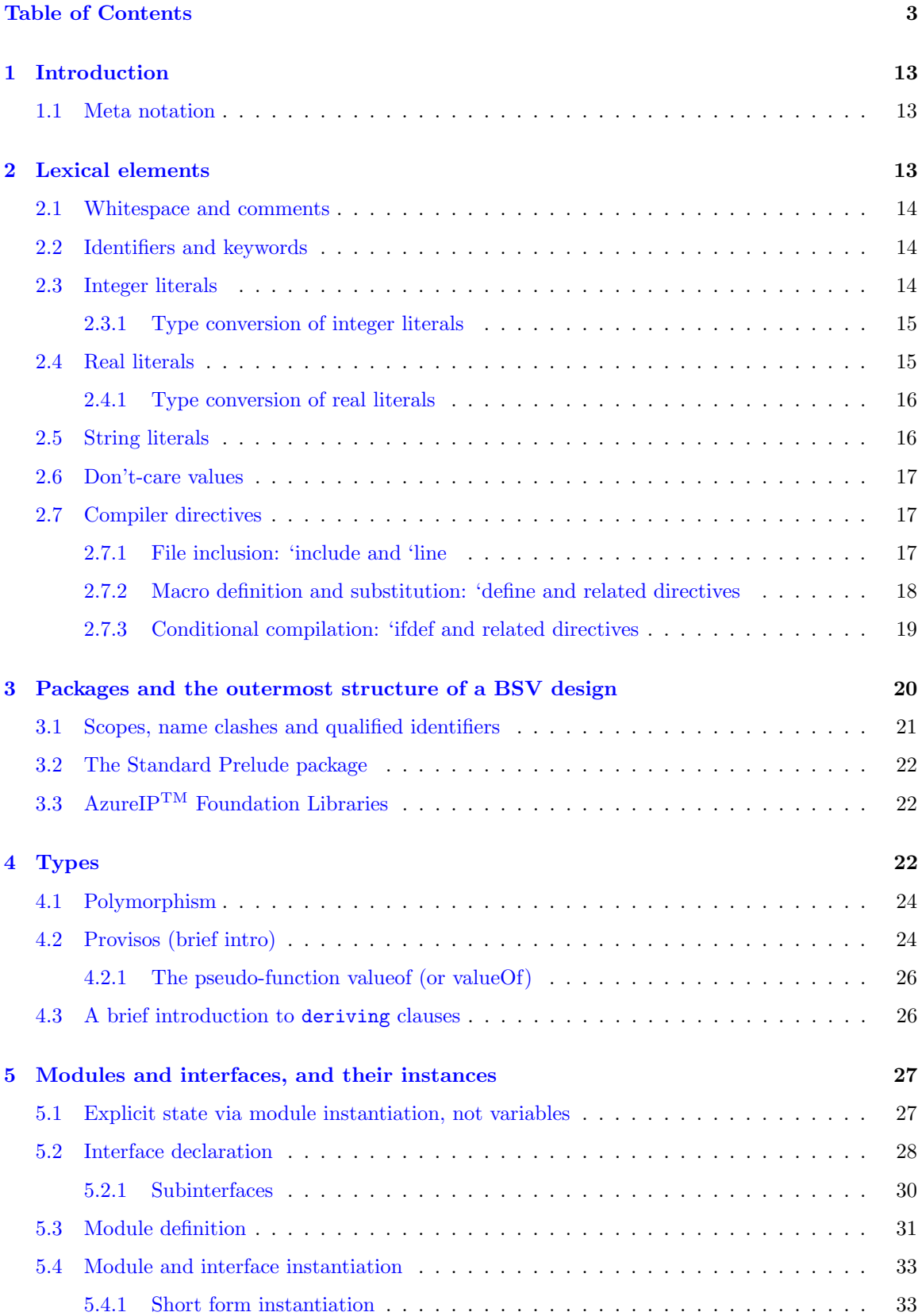

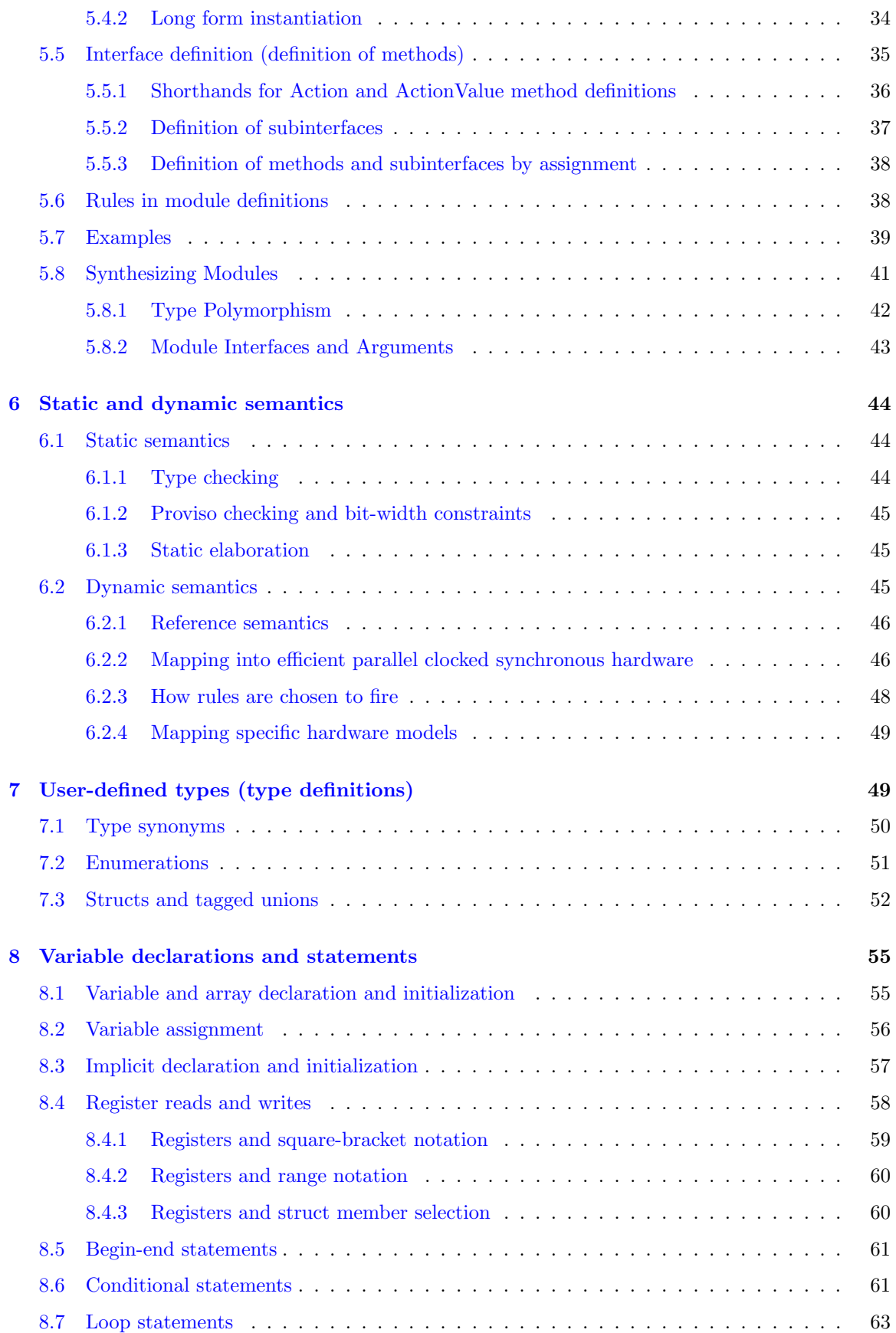

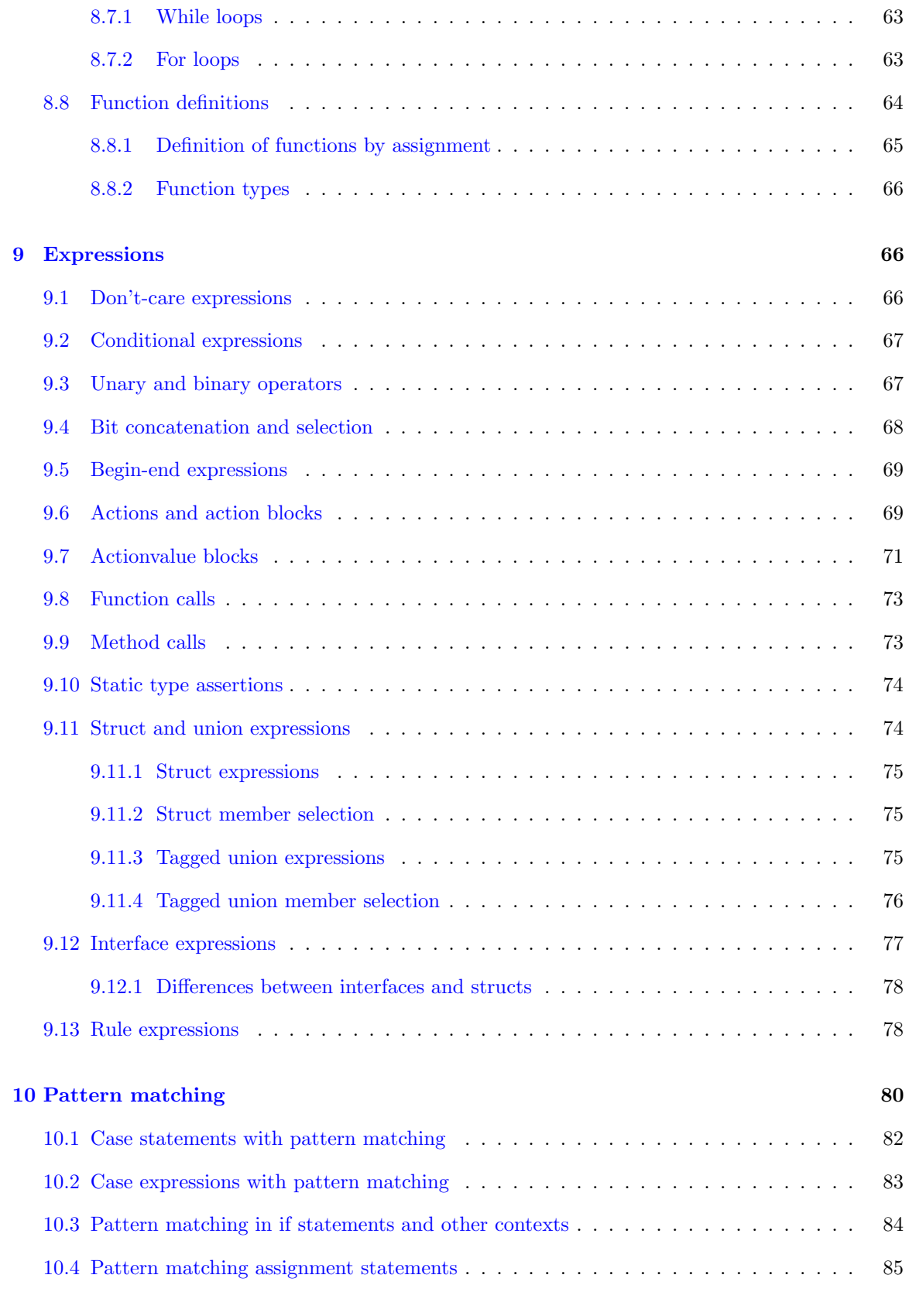

### [11 Finite state machines](#page-85-0) 86

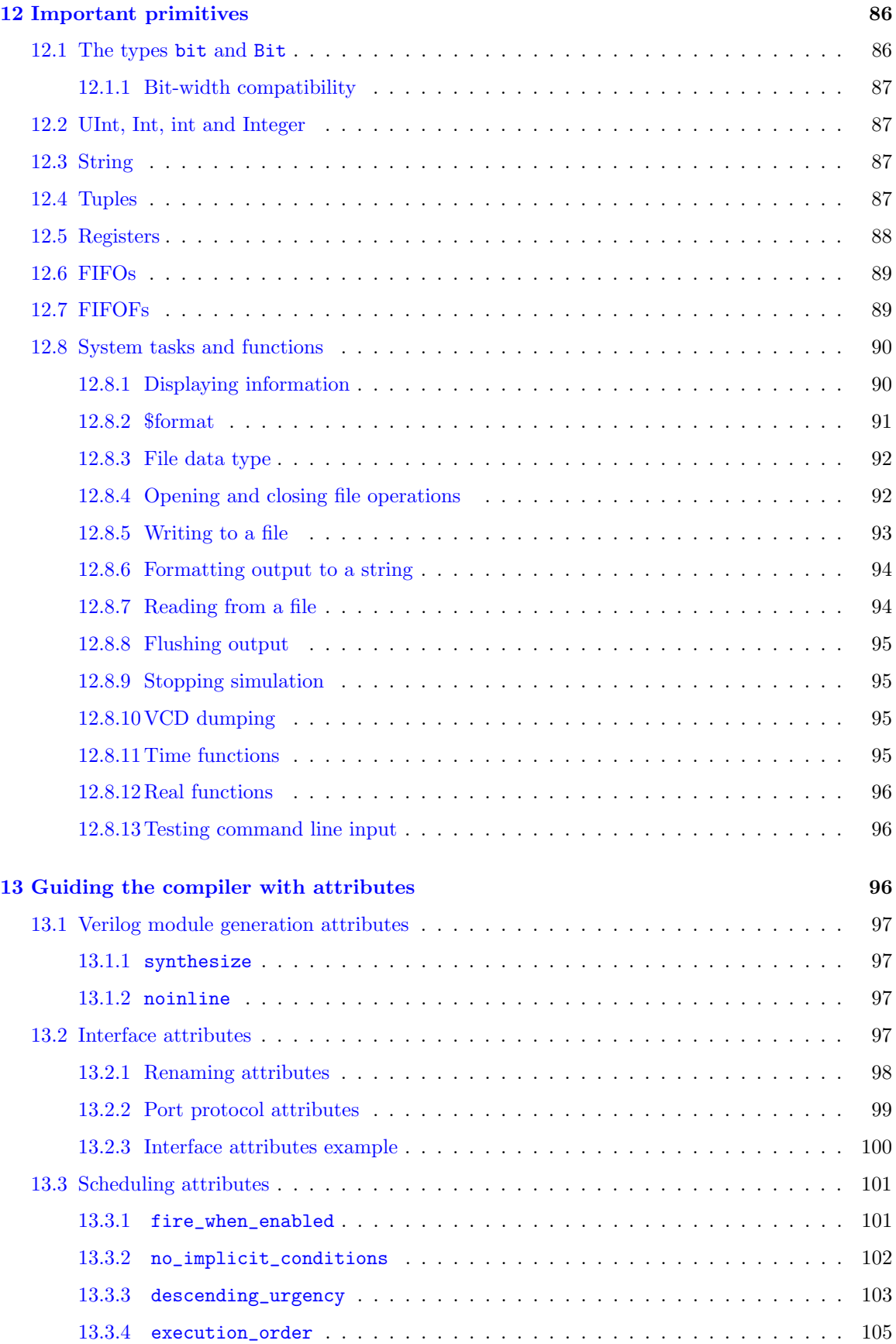

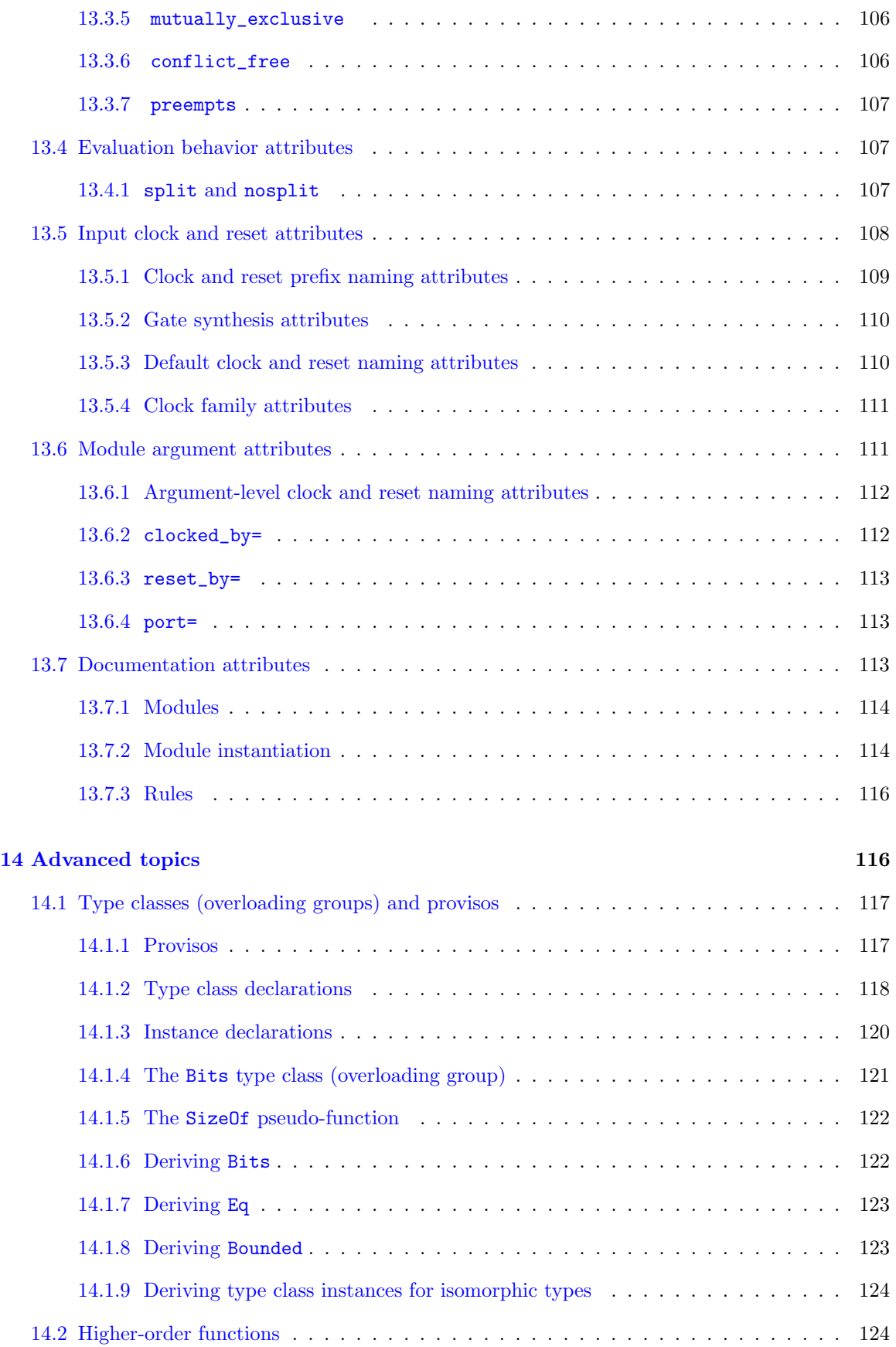

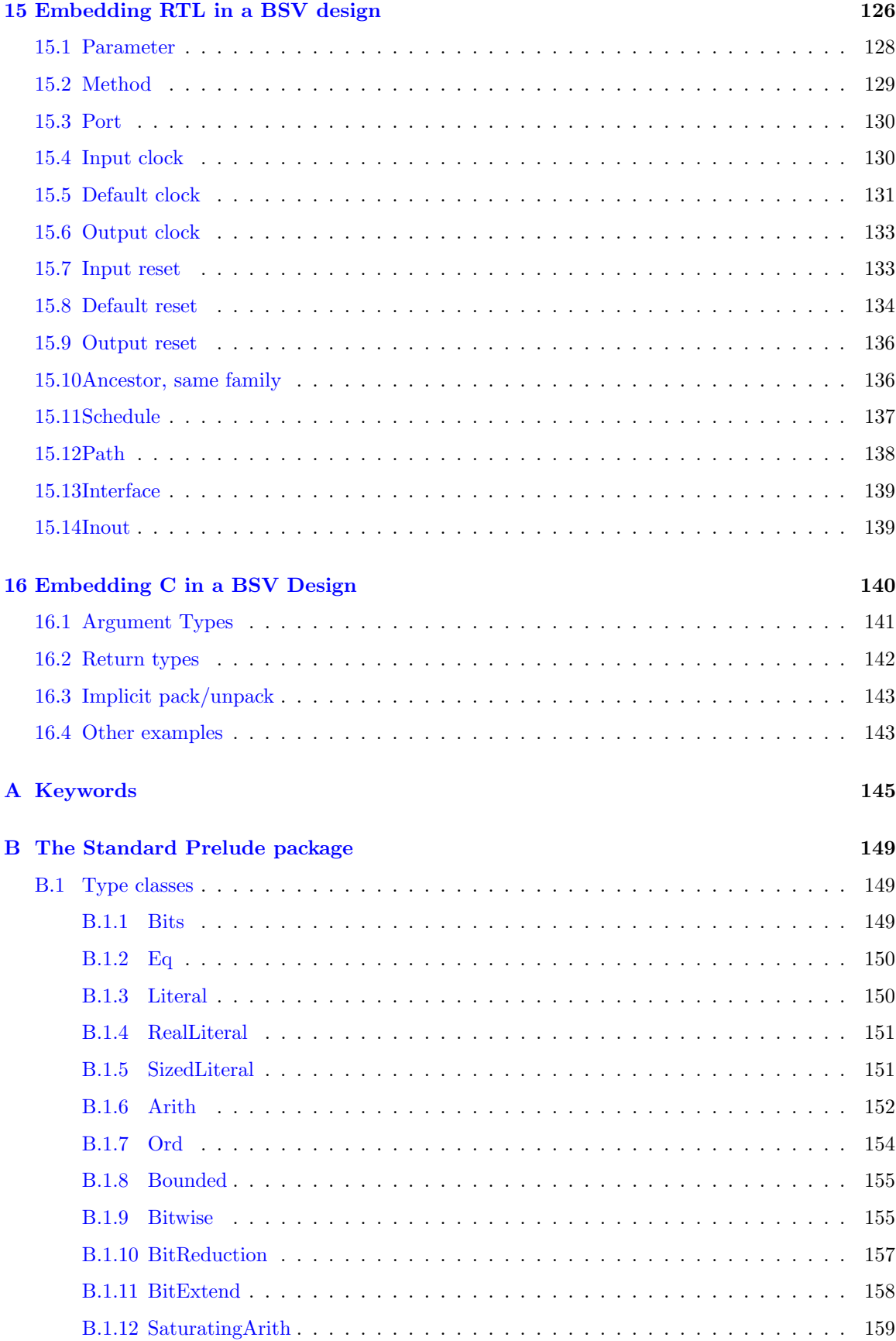

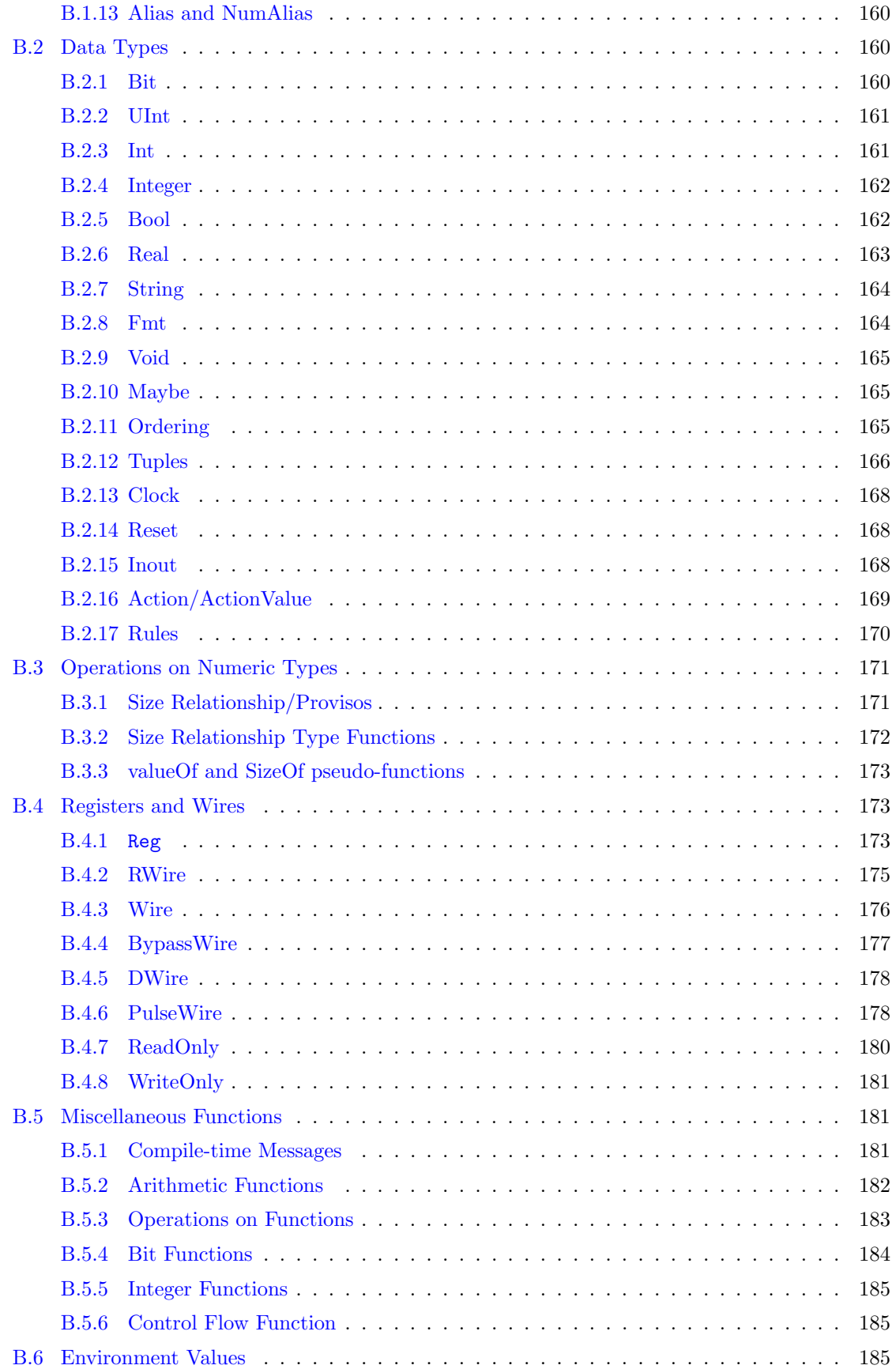

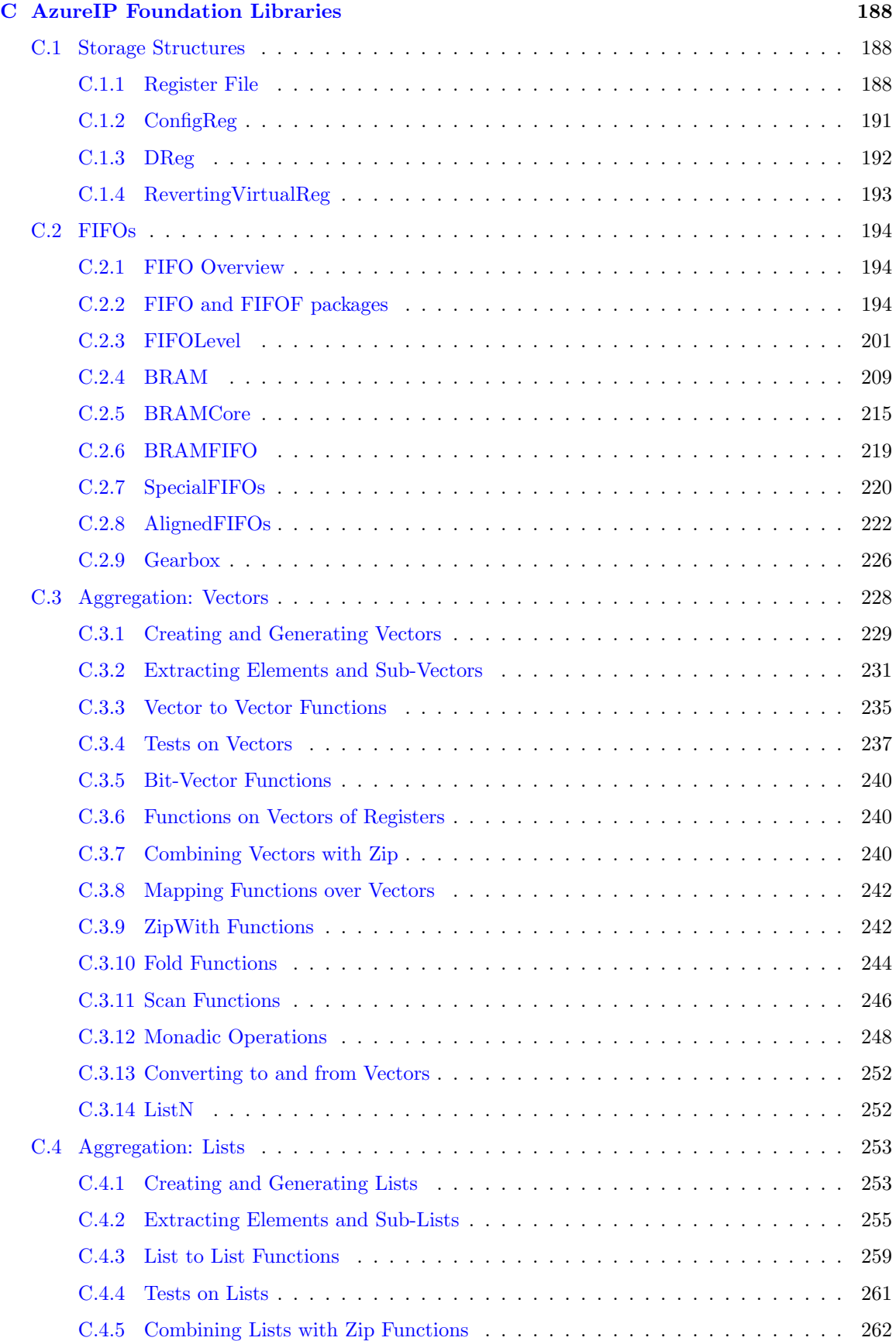

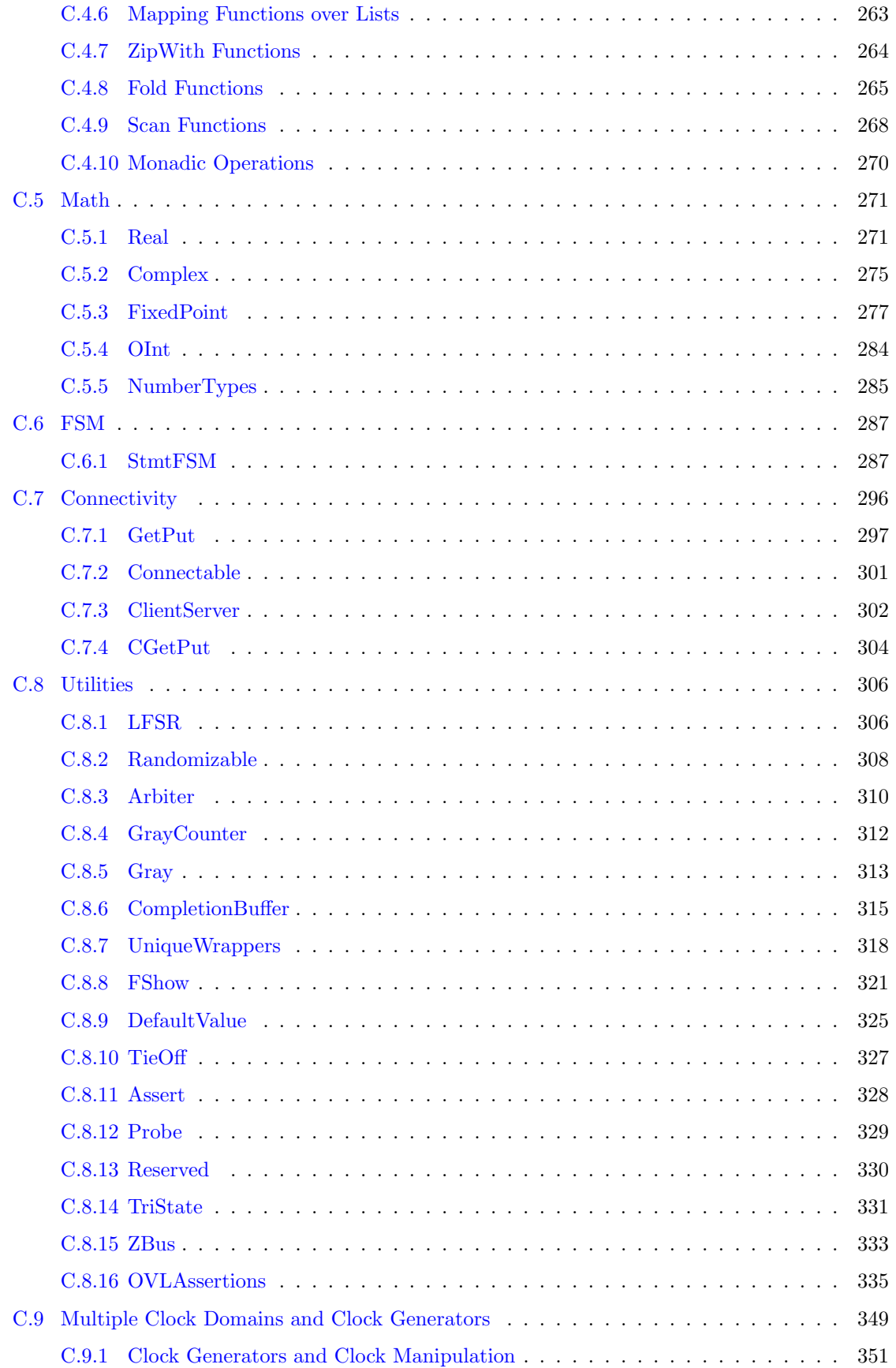

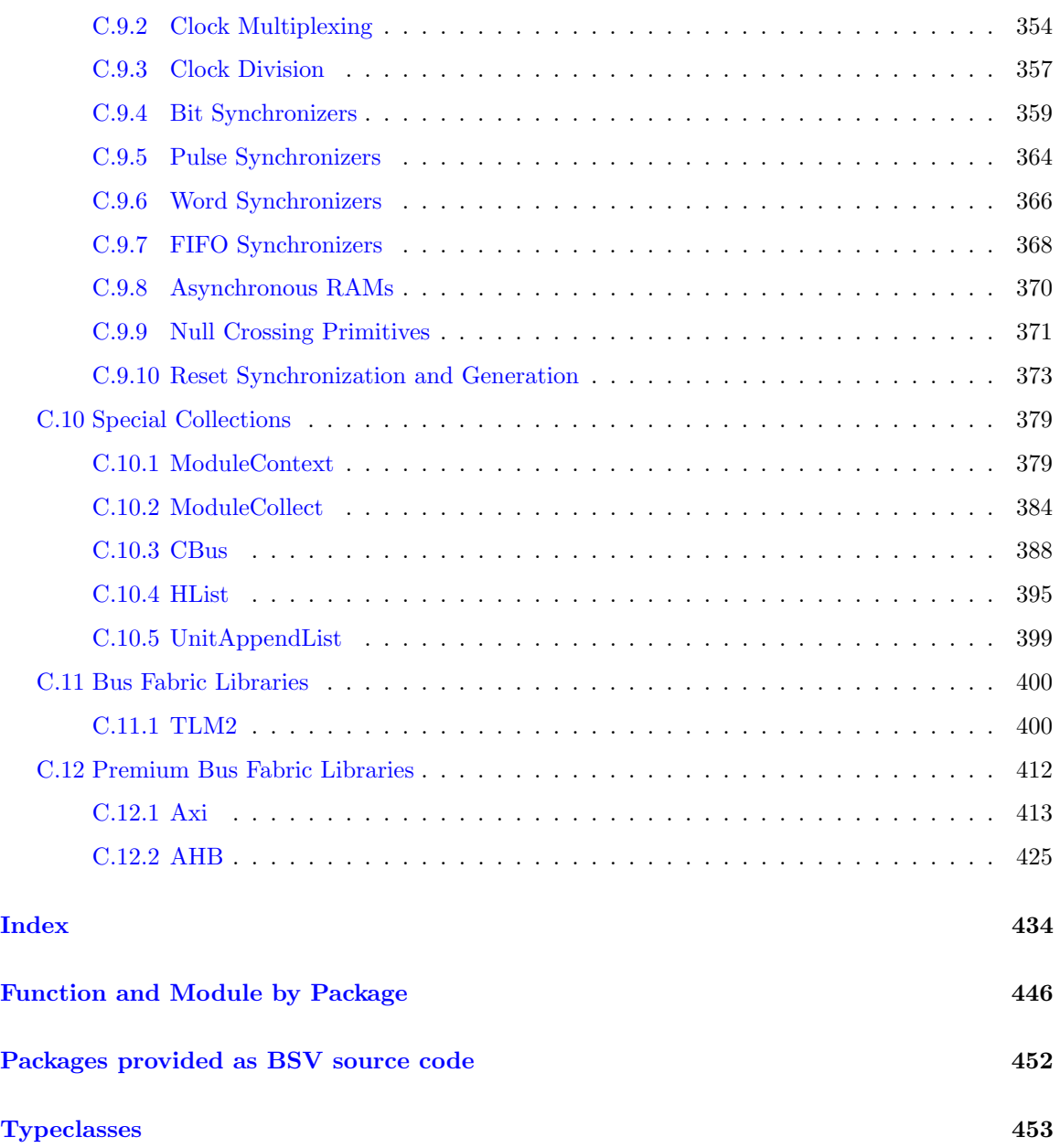

## <span id="page-12-0"></span>1 Introduction

Bluespec SystemVerilog (BSV) is aimed at hardware designers who are using or expect to use Verilog [\[IEE01\]](#page-143-0), VHDL [\[IEE02\]](#page-143-1), or SystemVerilog [\[Acc04\]](#page-143-2) to design ASICs or FPGAs. BSV is based on a synthesizable subset of SystemVerilog, including SystemVerilog types, modules, module instantiation, interfaces, interface instantiation, parameterization, static elaboration, and "generate" elaboration. BSV can significantly improve the hardware designer's productivity with some key innovations:

- It expresses synthesizable behavior with *Rules* instead of synchronous **always** blocks. Rules are powerful concepts for achieving correct concurrency and eliminating race conditions. Each rule can be viewed as a declarative assertion expressing a potential atomic state transition. Although rules are expressed in a modular fashion, a rule may span multiple modules, i.e., it can test and affect the state in multiple modules. Rules need not be disjoint, i.e., two rules can read and write common state elements. The BSV compiler produces efficient RTL code that manages all the potential interactions between rules by inserting appropriate arbitration and scheduling logic, logic that would otherwise have to be designed and coded manually. The atomicity of rules gives a scalable way to avoid unwanted concurrency (races) in large designs.
- It enables more powerful generate-like elaboration. This is made possible because in BSV, actions, rules, modules, interfaces and functions are all first-class objects. BSV also has more general type parameterization (polymorphism). These enable the designer to "compute with design fragments," i.e., to reuse designs and to glue them together in much more flexible ways. This leads to much greater succinctness and correctness.
- It provides formal semantics, enabling formal verification and formal design-by-refinement. BSV rules are based on Term Rewriting Systems, a clean formalism supported by decades of theoretical research in the computer science community [\[Ter03\]](#page-143-3). This, together with a judicious choice of a design subset of SystemVerilog, makes programs in BSV amenable to formal reasoning.

This manual is meant to be a stand-alone reference for BSV, i.e., it fully describes the subset of Verilog and SystemVerilog used in BSV. It is not intended to be a tutorial for the beginner. A reader with a working knowledge of Verilog 1995 or Verilog 2001 should be able to read this manual easily. Prior knowledge of SystemVerilog is not required.

### <span id="page-12-1"></span>1.1 Meta notation

The grammar in this document is given using an extended BNF (Backus-Naur Form). Grammar alternatives are separated by a vertical bar  $(\lq\lq)$ . Items enclosed in square brackets  $(\lq\lq\lq)$  are optional. Items enclosed in curly braces ("{ }") can be repeated zero or more times.

Another BNF extension is parameterization. For example, a module Stmt can be a module If, and an  $actionStmt$  can be an  $actionIf$ . A module If and an  $actionIf$  are almost identical; the only difference is that the former can contain (recursively) moduleStmts whereas the latter can contain actionStmts. Instead of tediously repeating the grammar for *moduleIf* and *actionIf*, we parameterize it by giving a single grammar for  $\langle \text{ctxt}\rangle If$ , where  $\langle \text{ctxt}\rangle$  is either module or action. In the productions for  $\langle \textit{ctxt} \rangle$  If, we call for  $\langle \textit{ctxt} \rangle$ Stmt which, therefore, either represents a moduleStmt or an actionStmt, depending on the context in which it is used.

## <span id="page-12-2"></span>2 Lexical elements

BSV has the same basic lexical elements as Verilog.

### <span id="page-13-0"></span>2.1 Whitespace and comments

Spaces, tabs, newlines, formfeeds, and carriage returns all constitute whitespace. They may be used freely between all lexical tokens.

A comment is treated as whitespace (it can only occur between, and never within, any lexical token). A one-line comment starts with // and ends with a newline. A block comment begins with /\* and ends with \*/ and may span any number of lines.

Comments do not nest. In a one-line comment, the character sequences //, /\* and \*/ have no special significance. In a block comment, the character sequences  $\ell$  and  $\ell$  have no special significance.

### <span id="page-13-1"></span>2.2 Identifiers and keywords

An identifier in BSV consists of any sequence of letters, digits, dollar signs \$ and underscore characters (\_). Identifiers are case-sensitive: glurph, gluRph and Glurph are three distinct identifiers. The first character cannot be a digit.

BSV currently requires a certain capitalization convention for the first letter in an identifier. Identifiers used for package names, type names, enumeration labels, union members and type classes must begin with a capital letter. In the syntax, we use the non-terminal *Identifier* to refer to these. Other identifiers (including names of variables, modules, interfaces, etc.) must begin with a lowercase letter and, in the syntax, we use the non-terminal *identifier* to refer to these.

As in Verilog, identifiers whose first character is  $\frac{1}{2}$  are reserved for so-called *system tasks and functions* (see Section [12.8\)](#page-89-0).

If the first character of an instance name is an underscore,  $($ ), the compiler will not generate this instance in the Verilog hierarchy name. This can be useful for removing sub-modules from the hierarchical naming.

There are a number of *keywords* that are essentially reserved identifiers, i.e., they cannot be used by the programmer as identifiers. Keywords generally do not use uppercase letters (the only exception is the keyword valueOf). BSV includes all keywords in SystemVerilog. All keywords are listed in Appendix [A.](#page-144-0)

The types Action and ActionValue are special, and cannot be redefined.

### <span id="page-13-2"></span>2.3 Integer literals

Integer literals are written with the usual Verilog and C notations:

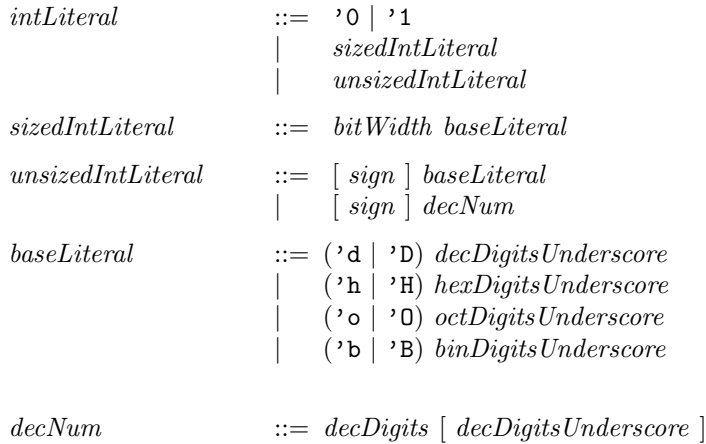

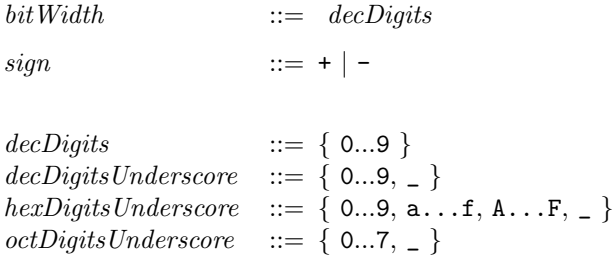

 $binDigitsUnderstanding ::= \{ 0,1, \_ \}$ 

An integer literal is a sized integer literal if a specific *bit Width* is given (e.g.,  $8'$  o255). There is no leading  $sign (+ or -)$  in the syntax for sized integer literals; instead we provide unary prefix + or - operators that can be used in front of any integer expression, including literals (see Section [9\)](#page-65-1). An optional sign  $(+ \text{ or } -)$  is part of the syntax for unsized literals so that it is possible to construct negative constants whose negation is not in the range of the type being constructed (e.g. Int#(4)  $x = -8$ ; since 8 is not a valid Int#(4), but -8 is).

Examples:

125  $-16$ 'h48454a 32'h48454a 8'o255 12'b101010 32'h\_FF\_FF\_FF\_FF

#### <span id="page-14-0"></span>2.3.1 Type conversion of integer literals

Integer literals can be used to specify values for various integer types and even for user-defined types. BSV uses its systematic overloading resolution mechanism to perform these type conversions. Overloading resolution is described in more detail in Section [14.1.](#page-116-0)

An integer literal is a sized literal if a specific *bit Width* is given (e.g.,  $8' \text{o}255$ ), in which case the literal is assumed to have type bit  $[w - 1:0]$ . The compiler implicitly applies the function fromSizedInteger to the literal to convert it to the type required by the context. Thus, sized literals can be used for any type on which the overloaded function fromSizedInteger is defined, i.e., for the types Bit, UInt and Int. The function fromSizedInteger is part of the SizedLiteral typeclass, defined in Section [B.1.5.](#page-150-1)

If the literal is an unsized integer literal (a specific bitWidth is not given), the literal is assumed to have type Integer. The compiler implicitly applies the overloaded function fromInteger to the literal to convert it to the type required by the context. Thus, unsized literals can be used for any type on which the overloaded function fromInteger is defined. The function fromInteger is part of the Literal typeclass, defined in Section [B.1.3.](#page-149-1)

The literal '0 just stands for 0. The literal '1 stands for a value in which all bits are 1 (the width depends on the context).

### <span id="page-14-1"></span>2.4 Real literals

Real number literals are written with the usual Verilog notation:

 $realLiteral$   $::= decNum[ .decDigitsUnderstanding] \cdot new$   $| exp [ sign [ ) decDigitsUnderstanding]$  $decNum$ .  $decDigitsUnderstanding core$ 

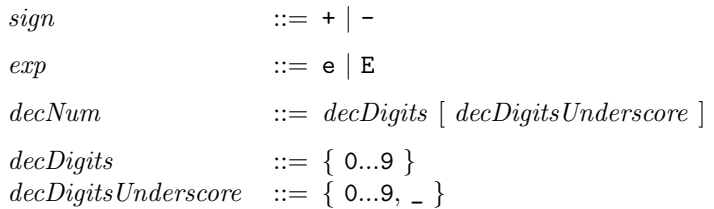

There is no leading sign  $(+ \text{ or } -)$  in the syntax for real literals. Instead, we provide the unary prefix + and - operators that can be used in front of any expression, including real literals (Section [9\)](#page-65-1).

If the real literal contains a decimal point, there must be digits following the decimal point. An exponent can start with either an  $E$  or an  $e$ , followed by an optional sign  $(+ or -)$ , followed by digits. There cannot be an exponent or a sign without any digits. Any of the numeric components may include an underscore, but an underscore cannot be the first digit of the real literal.

Unlike integer literals, real literals are of limited precision. They are represented as IEEE floating point numbers of 64 bit length, as defined by the IEEE standard.

Examples:

```
1.2
0.6
2.4E10 // exponent can be e or E
5e-3
325.761_452_e-10 // underscores are ignored
9.2e+4
```
#### <span id="page-15-0"></span>2.4.1 Type conversion of real literals

Real literals can be used to specify values for real types. By default, real literals are assumed to have the type Real. BSV uses its systematic overloading resolution mechanism to perform these type conversions. Overloading resolution is described in more detail in Section [14.1.](#page-116-0) There are additional functions defined for Real types, provided in the Real package (Section [C.5.1\)](#page-270-1).

The function fromReal (Section [B.1.4\)](#page-150-0) converts a value of type Real into a value of another datatype. Whenever you write a real literal in BSV (such as  $3.14$ ), there is an implied from Real applied to it, which turns the real into the specified type. By defining an instance of RealLiteral for a datatype, you can create values of that type from real literals.

The type FixedPoint, defined in the FixedPoint package, defines a type for representing fixed point numbers. The FixedPoint type has an instance of RealLiteral defined for it and contains functions for operating on fixed-point real numbers.

### <span id="page-15-1"></span>2.5 String literals

String literals are written enclosed in double quotes "· · ·" and must be contained on a single source line.

 $string Literal$  ::= "  $\cdots$  string characters  $\cdots$  "

Special characters may be inserted in string literals with the following backslash escape sequences:

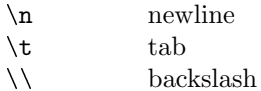

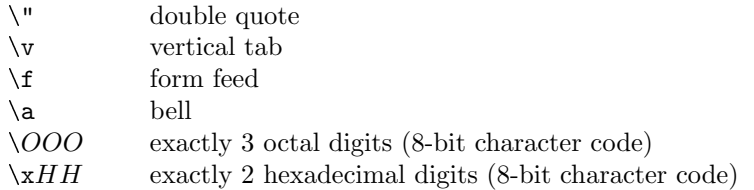

Example - printing characters using form feed.

```
module mkPrinter (Empty);
  String display_value;
  display_value = "\alpha\nc", //prints a
                               // b
                               // c repeatedly
  rule every;
     $display(display_value);
  endrule
endmodule
```
### <span id="page-16-0"></span>2.6 Don't-care values

A lone question mark ? is treated as a special don't-care value. For example, one may return ? from an arm of a case statement that is known to be unreachable.

Example - Using ? as a don't-care value

```
module mkExample (Empty);
  Reg#(Bit#(8)) r \leq mkReg(?); // don't-care is used for the
  rule every; \frac{1}{2} // reset value of the Reg
     $display("value is %h", r); // the value of r is displayed
  endrule
endmodule
```
### <span id="page-16-1"></span>2.7 Compiler directives

The following compiler directives permit file inclusion, macro definition and substitution, and conditional compilation. They follow the specifications given in the Verilog 2001 LRM plus the extensions given in the SystemVerilog 3.1a LRM.

In general, these compiler directives can appear anywhere in the source text. In particular, they do not need to be on lines by themselves, and they need not begin in the first column. Of course, they should not be inside strings or comments, where the text remains uninterpreted.

#### <span id="page-16-2"></span>2.7.1 File inclusion: 'include and 'line

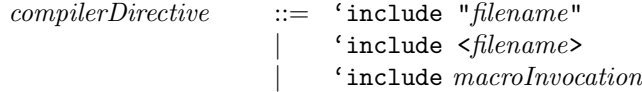

In an 'include directive, the contents of the named file are inserted in place of this line. The included files may themselves contain compiler directives. Currently there is no difference between the "..." and  $\langle \ldots \rangle$  forms. A *macroInvocation* should expand to one of the other two forms. The file name may be absolute, or relative to the current directory.

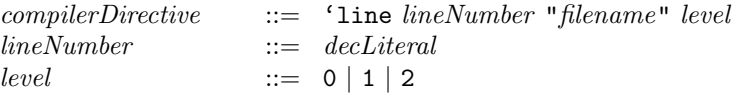

A 'line directive is terminated by a newline, i.e., it cannot have any other source text after the level. The compiler automatically keeps track of the source file name and line number for every line of source text (including from included source files), so that error messages can be properly correlated to the source. This directive effectively overrides the compiler's internal tracking mechanism, forcing it to regard the next line onwards as coming from the given source file and line number. It is generally not necessary to use this directive explicitly; it is mainly intended to be generated by other preprocessors that may themselves need to alter the source files before passing them through the BSV compiler; this mechanism allows proper references to the original source.

The *level* specifier is either 0, 1 or 2:

- 1 indicates that an include file has just been entered
- 2 indicates that an include file has just been exited
- 0 is used in all other cases

#### <span id="page-17-0"></span>2.7.2 Macro definition and substitution: 'define and related directives

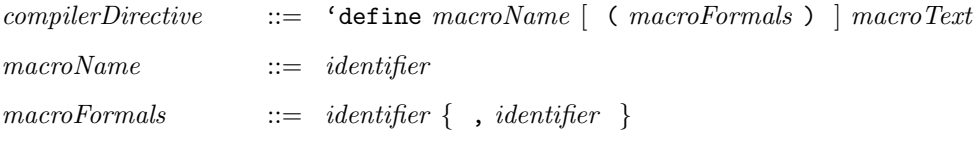

The 'define directive is terminated by a bare newline. A backslash  $(\lambda)$  just before a newline continues the directive into the next line. When the macro text is substituted, each such continuation backslash-newline is replaced by a newline.

The macroName is an identifier and may be followed by formal arguments, which are a list of comma-separated identifiers in parentheses. For both the macro name and the formals, lower and upper case are acceptable (but case is distinguished). The  $macroName$  cannot be any of the compiler directives (such as include, define, ...).

The scope of the formal arguments extends to the end of the macroText.

The macroText represents almost arbitrary text that is to be substituted in place of invocations of this macro. The *macroText* can be empty.

One-line comments (i.e., beginning with  $\ell$ ) may appear in the macroText; these are not considered part of the substitutable text and are removed during substitution. A one-line comment that is not on the last line of a 'define directive is terminated by a backslash-newline instead of a newline.

A block comment (/\*...\*/) is removed during substitution and replaced by a single space.

The macroText can also contain the following special escape sequences:

- '" Indicates that a double-quote (") should be placed in the expanded text.
- $\langle \cdot \rangle$ " Indicates that a backslash and a double-quote  $(\nabla)$  should be placed in the expanded text.
- $\bullet$  " Indicates that there should be no whitespace between the preceding and following text. This allows construction of identifiers from the macro arguments.

A minimal amount of lexical analysis of macroText is done to identify comments, string literals, identifiers representing macro formals, and macro invocations. As described earlier, one-line comments are removed. The text inside string literals is not interpreted except for the usual string escape sequences described in Section [2.5.](#page-15-1)

There are two define macros in the define environment initially; 'bluespec and 'BLUESPEC.

Once defined, a macro can be invoked anywhere in the source text (including within other macro definitions) using the following syntax.

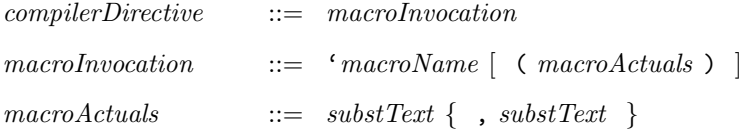

The macroName must refer to a macro definition available at expansion time. The macroActuals, if present, consist of substitution text substText that is arbitrary text, possibly spread over multiple lines, excluding commas. A minimal amount of parsing of this substitution text is done, so that commas that are not at the top level are not interpreted as the commas separating macroActuals. Examples of such "inner" uninterpreted commas are those within strings and within comments.

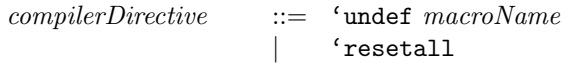

The 'undef directive's effect is that the specified macro (with or without formal arguments) is no longer defined for the subsequent source text. Of course, it can be defined again with 'define in the subsequent text. The 'resetall directive has the effect of undefining all currently defined macros, i.e., there are no macros defined in the subsequent source text.

#### <span id="page-18-0"></span>2.7.3 Conditional compilation: 'ifdef and related directives

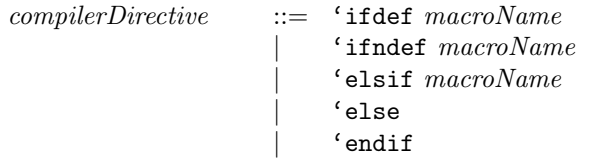

These directives are used together in either an 'ifdef-endif sequence or an ifndef-endif sequence. In either case, the sequence can contain zero or more elsif directives followed by zero or one else directives. These sequences can be nested, i.e., each 'ifdef or ifndef introduces a new, nested sequence until a corresponding endif.

In an 'ifdef sequence, if the macroName is currently defined, the subsequent text is processed until the next corresponding elsif, else or endif. All text from that next corresponding elsif or else is ignored until the endif.

If the macroName is currently not defined, the subsequent text is ignored until the next corresponding 'elsif, 'else or 'endif. If the next corresponding directive is an 'elsif, it is treated just as if it were an 'ifdef at that point.

If the 'ifdef and all its corresponding 'elsifs fail (macros were not defined), and there is an 'else present, then the text between the 'else and 'endif is processed.

An 'ifndef sequence is just like an 'ifdef sequence, except that the sense of the first test is inverted, i.e., its following text is processes if the *macroName* is not defined, and its 'elsif and 'else arms are considered only if the macro is defined.

Example using 'ifdef to determine the size of a register:

```
'ifdef USE_16_BITS
  Reg#(Bit#(16)) a_reg <- mkReg(0);'else
  Reg#(Bit#(8)) a_reg <- mkReg(0);'endif
```
## <span id="page-19-0"></span>3 Packages and the outermost structure of a BSV design

A BSV program consists of one or more outermost constructs called packages. All BSV code is assumed to be inside a package. Further, the BSV compiler and other tools assume that there is one package per file, and they use the package name to derive the file name. For example, a package called Foo is assumed to be located in a file Foo.bsv.

A BSV package is purely a linguistic namespace-management mechanism and is particularly useful for programming in the large, so that the author of a package can choose identifiers for the package components freely without worrying about choices made by authors of other packages. Package structure is usually uncorrelated with hardware structure, which is specified by the module construct.

A package contains a collection of top-level statements that include specifications of what it imports from other packages, what it exports to other packages, and its definitions of types, interfaces, functions, variables, and modules. BSV tools ensure that when a package is compiled, all the packages that it imports have already been compiled.

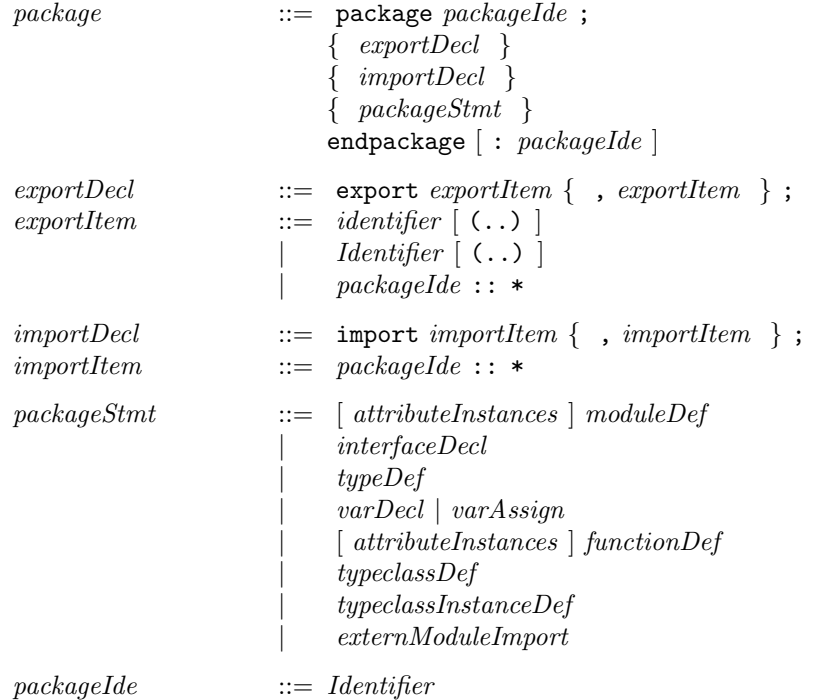

The name of the package is the identifier following the package keyword. This name can optionally be repeated after the endpackage keyword (and a colon). We recommend using an uppercase first letter in package names. In fact, the package and endpackage lines are optional: if they are absent, BSV derives the assumed package name from the filename.

An export item can specify an identifier defined elsewhere within the package, making the identifier accessible oustside the package. An export item can also specify an identifier from an imported package. In that case, the imported identifier is re-exported from this package, so that it is accessible by importing this package (without requiring the import of its source package). It is also possible to re-export all of the identifiers from an imported package by using the following syntax: export packageIde::\*.

If there are any export statements in a package, then only those items are exported. If there are no export statements, by default all identifiers defined in this package (and no identifiers from any imported packages) are exported. To export all identifiers defined in a package and all identifiers from imported packages, export the package itself.

If the exported identifier is the name of a struct (structure) or union type definition, then the members of that type will be visible only if  $( \, . \, . )$  is used. By omitting the  $( \, . \, . )$  suffix, only the type, but not its members, are visible outside the package. This is a way to define abstract data types, i.e., types whose internal structure is hidden. When the exported identifier is not a structure or union type definition, the (..) has no effect on the exported identifier.

Each import item specifies a package from which to import identifiers, i.e., to make them visible locally within this package. For each imported package, all identifiers exported from that package are made locally visible.

Example:

```
package Foo;
export x;
export y;
import Bar::*;
... top level definition ...
... top level definition ...
... top level definition ...
endpackage: Foo
```
Here, Foo is the name of this package. The identifiers x and y, which must be defined by the top-level definitions in this package are names exported from this package. From package Bar we import all its definitions. To export all identifiers from packages Foo and Bar, add the statement: export Foo ::\*

### <span id="page-20-0"></span>3.1 Scopes, name clashes and qualified identifiers

BSV uses standard static scoping (also known as lexical scoping). Many constructs introduce new scopes nested inside their surrounding scopes. Identifiers can be declared inside nested scopes. Any use of an identifier refers to its declaration in the nearest textually surrounding scope. Thus, an identifier x declared in a nested scope "shadows", or hides, any declaration of x in surrounding scopes. We recommend, however, that the programmer avoids such shadowing, because it often makes code more difficult to read.

Packages form the the outermost scopes. Examples of nested scopes include modules, interfaces, functions, methods, rules, action and actionvalue blocks, begin-end statements and expressions, bodies of for and while loops, and seq and par blocks.

When used in any scope, an identifier must have an unambiguous meaning. If there is name clash for an identifier x because it is defined in the current package and/or it is available from one or more imported packages, then the ambiguity can be resolved by using a qualified name of the form  $P :: x$ to refer to the version of  $x$  contained in package  $P$ .

### <span id="page-21-0"></span>3.2 The Standard Prelude package

The Standard Prelude is a predefined package that is imported implicitly into every BSV package, i.e., it does not need an explicit import statement. It contains a number of useful predefined entities (types, values, functions, modules, etc.). The Standard Prelude package is described in more detail in appendix [B.](#page-148-0) Reusing the name of Prelude entity when defining other entities, which would require the entity's name to be qualified with the package name, is strongly discouraged.

## <span id="page-21-1"></span>3.3 AzureIP<sup>TM</sup> Foundation Libraries

Section [C](#page-187-0) describes the collection of AzureIP Foundation library packages. To use any of the constructs or components of these packages you must explicitly import the library package using an import clause. Many common constructs, such as FIFOs and Vectors are provided in the library.

## <span id="page-21-2"></span>4 Types

Bluespec provides a strong, static type-checking environment; every variable and every expression in BSV has a type. Variables must be assigned values which have compatible types. Type checking, which occurs before program elaboration or execution, ensures that object types are compatible and applied functions are valid for the context and type.

Data types in BSV are case sensitive. The first character of a type is almost always uppercase, the only exceptions being the types int and bit for compatibility with Verilog.

The syntax of types (type expressions) is given below:

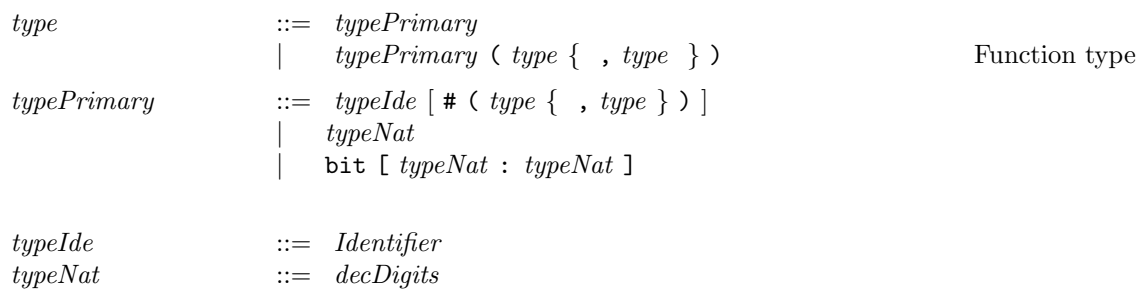

The Prelude package defines many common datatypes (Section [B.2\)](#page-159-1). Other types are defined in the Foundation library packages (Section [C\)](#page-187-0) and users can define new types (Section [7\)](#page-48-1). The following tables list some of the more commonly used types. Refer to the Prelude and Foundation library packages for additional types.

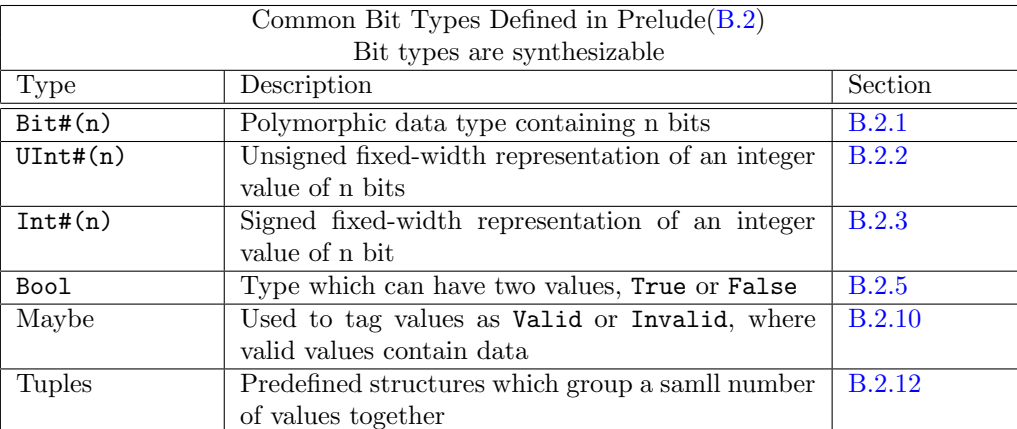

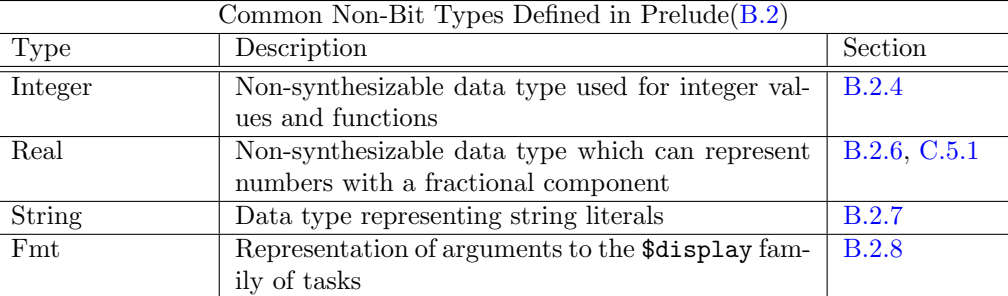

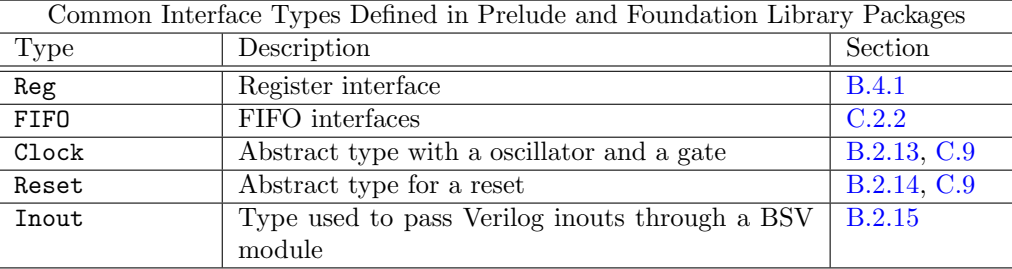

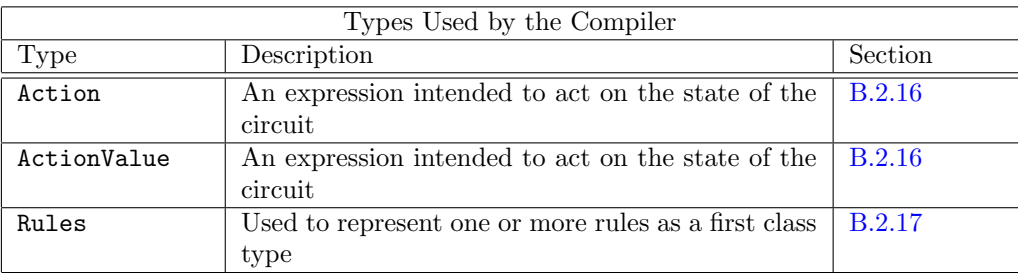

Examples of simple types:

```
Integer // Unbounded signed integers, for static elaboration only
int \frac{1}{32}-bit signed integers
Bool
String
Action
```
Type expressions of the form  $X \#(t_1, \dots, t_N)$  are called parameterized types. X is called a type constructor and the types  $t_1, \dots, t_N$  are the parameters of X. Examples:

```
Tuple2#(int,Bool) // pair of items, an int and a Bool
Tuple3#(int,Bool,String) // triple of items, an int, a Bool and a String
List#(Bool) \frac{1}{1} list containing booleans
List#(List#(Bool)) // list containing lists of booleans
RegFile#(Integer, String) // a register file (array) indexed by integers, containing strings
```
Type parameters can be natural numbers (also known as *numeric* types). These usually indicate some aspect of the size of the type, such as a bit-width or a table capacity. Examples:

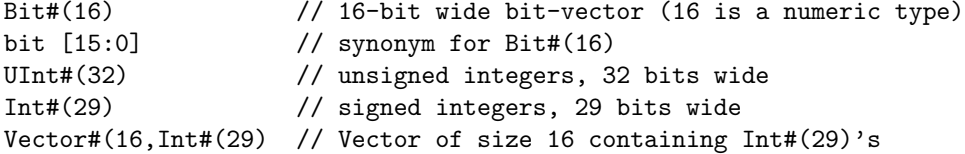

Currently the second index n in a bit  $[m:n]$  type must be 0. The type bit  $[m:0]$  represents the type of bit vectors, with bits indexed from m (msb/left) down through 0 (lsb/right), for  $m \geq 0$ .

### <span id="page-23-0"></span>4.1 Polymorphism

A type can be polymorphic. This is indicated by using type variables as parameters. Examples:

```
List\#(a) // lists containing items of some type a
List#(List#(b)) // lists containing lists of items of some type a
RegFile#(i, List#(x)) // arrays indexed by some type i, containing
                     // lists that contain items of some type x
```
The type variables represent unknown (but specific) types. In other words, List#(a) represents the type of a list containing items all of which have some type a. It does not mean that different elements of a list can have different types.

### <span id="page-23-1"></span>4.2 Provisos (brief intro)

Provisos are described in detail in Section [14.1.1,](#page-116-1) and the general facility of type classes (overloading groups), of which provisos form a part, is described in Section [14.1.](#page-116-0) Here we provide a brief description, which is adequate for most uses and for continuity in a serial reading of this manual.

A proviso is a static condition attached to certain constructs, to impose certain restrictions on the types involved in the construct. The restrictions are of two kinds:

- Require instance of a type class (overloading group): this kind of proviso states that certain types must be instances of certain type classes, i.e., that certain overloaded functions are defined on this type.
- Require size relationships: this kind of proviso expresses certain constraints between the sizes of certain types.

The most common overloading provisos are:

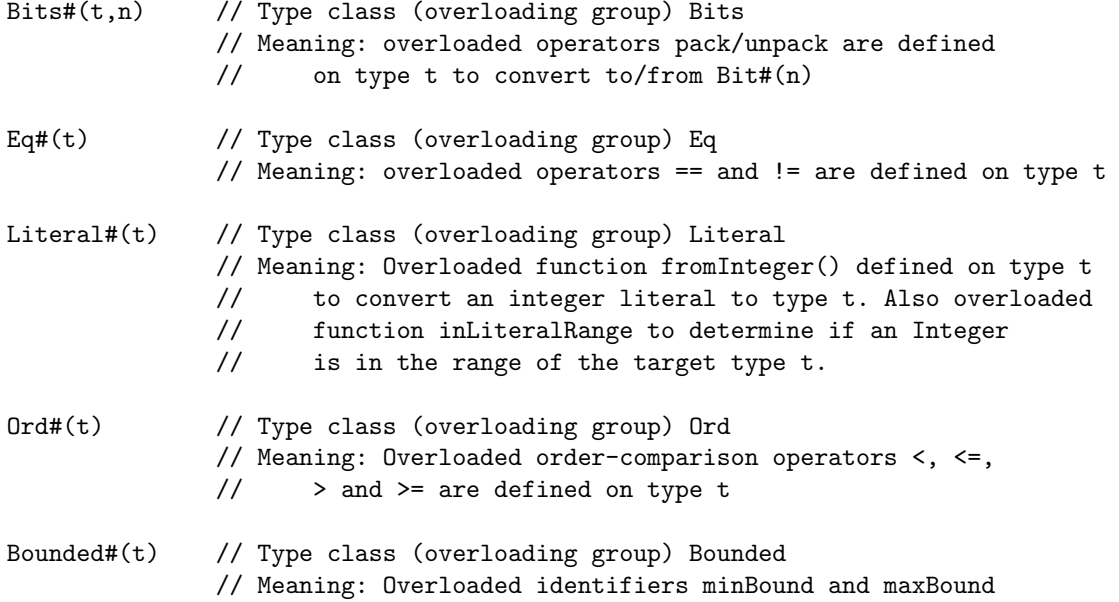

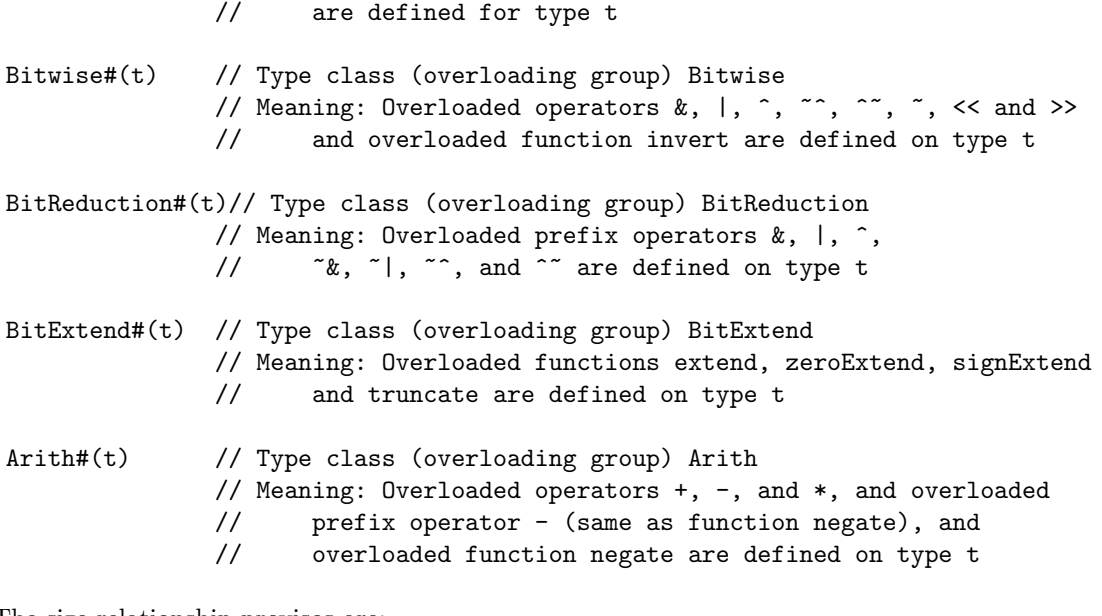

The size relationship provisos are:

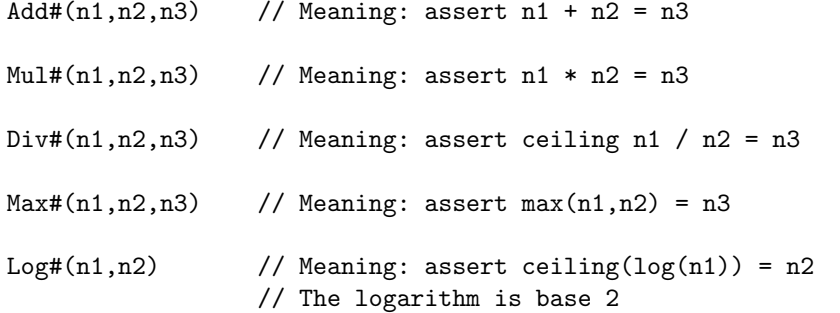

Example:

```
module mkExample (ProvideCurrent#(a))
  provisos(Bits#(a, sa), Arith#(a));
  Reg#(a) value_reg \leq mkReg(?); // requires that type "a" be in the Bits typeclass.
  rule every;
      value_reg \leq value_reg + 1; // requires that type "a" be in the Arith typeclass.
   endrule
```
Example:

```
function Bit#(m) pad0101 (Bit#(n) x)
   provisos (Add#(n,4,m)); // m is 4 bits longer than n
   pad0101 = { x, 0b0101 };
endfunction: pad0101
```
This defines a function pad0101 that takes a bit vector x and pads it to the right with the four bits "0101" using the standard bit-concatenation notation. The types and proviso express the idea that the function takes a bit vector of length n and returns a bit vector of length m, where  $n + 4 = m$ . These provisos permit the BSV compiler to statically verify that entities (values, variables, registers, memories, FIFOs, and so on) have the correct bit-width.

#### <span id="page-25-0"></span>4.2.1 The pseudo-function valueof (or valueOf)

To get the value that corresponds to a size type, there is a special pseudo-function, valueof, that takes a size type and gives the corresponding Integer value. The pseudo-function is also sometimes written as valueOf; both are considered correct.

 $exprPrimary$  ::= valueof (  $type$  ) valueOf ( $type$ )

In other words, it converts from a numeric type expression into an ordinary value. These mechanisms can be used to do arithmetic to derive dependent sizes. Example:

```
function ... foo (Vector#(n, int) xs) provisos (Log#(n,k));
   Integer maxindex = value of (n) - 1;
   Int#(k) index;
   index = fromInteger(maxindex);
   ...
```
endfunction

This function takes a vector of length n as an argument. The proviso fixes k to be the (ceiling of the) logarithm of n. The variable index has bit-width k, which will be adequate to hold an index into the list. The variable is initialized to the maximum index.

Note that the function foo may be invoked in multiple contexts, each with a different vector length. The compiler will statically verify that each use is correct (e.g., the index has the correct width).

The pseudo-function valueof, which converts a numeric type to a value, should not be confused with the pseudo-function SizeOf, described in Section [14.1.5,](#page-121-0) which converts a type to a numeric type.

### <span id="page-25-1"></span>4.3 A brief introduction to deriving clauses

The deriving clause is a part of the general facility of type classes (overloading groups), which is described in detail in Section [14.1.](#page-116-0) Here we provide a brief description, which is adequate for most uses and for continuity in a serial reading of this manual.

It is possible to attach a deriving clause to a type definition (Section [7\)](#page-48-1), thereby directing the compiler to define automatically certain overloaded functions for that type. The most common forms of these clauses are:

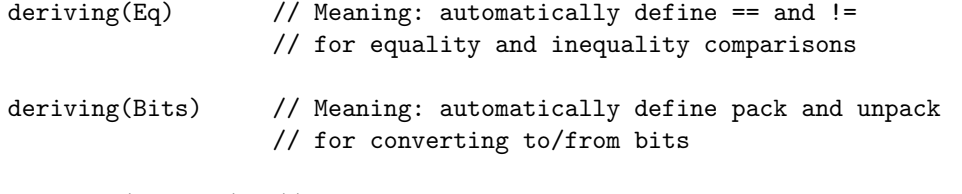

deriving(Bounded) // Meaning: automatically define minBound and maxBound

Example:

typedef enum {LOW, NORMAL, URGENT} Severity deriving(Eq, Bits); // == and != are defined for variables of type Severity // pack and unpack are defined for variables of type Severity

module mkSeverityProcessor (SeverityProcessor);

```
method Action process(Severity value);
      // value is a variable of type Severity
      if (value == URGENT) $display("WARNING: Urgent severity encountered.");
      // Since value is of the type Severity, == is defined
   endmethod
endmodule
```
### <span id="page-26-0"></span>5 Modules and interfaces, and their instances

Modules and interfaces form the heart of BSV. Modules and interfaces turn into actual hardware. An interface for a module  $m$  mediates between  $m$  and other, external modules that use the facilities of  $m$ . We often refer to these other modules as *clients* of  $m$ .

In SystemVerilog and BSV we separate the declaration of an interface from module definitions. There was no such separation in Verilog 1995 and Verilog 2001, where a module's interface was represented by its port list, which was part of the module definition itself. By separating the interface declaration, we can express the idea of a common interface that may be offered by several modules, without having to repeat that declaration in each of the implementation modules.

As in Verilog and SystemVerilog, it is important to distinguish between a module definition and a module instantiation. A module definition can be regarded as specifying a scheme that can be instantiated multiple times. For example, we may have a single module definition for a FIFO, and a particular design may instantiate it multiple times for all the FIFOs it contains.

Similarly, we also distinguish interface declarations and instances, i.e., a design will contain interface declarations, and each of these may have multiple instances. For example an interface declaration I may have one instance  $i_1$  for communication between module instances  $a_1$  and  $b_1$ , and another instance  $i_2$  for communication between module instances  $a_2$  and  $b_2$ .

Module instances form a pure hierarchy. Inside a module definition  $m k M$ , one can specify instantiations of other modules. When  $mkM$  is used to instantiate a module m, it creates the specified inner module instances. Thus, every module instance other than the top of the hierarchy unambiguously has a single parent module instance. We refer to the top of the hierarchy as the root module. Every module instance has a unique set, possibly empty, of child module instances. If there are no children, we refer to it as a leaf module.

A module consists of three things: state, rules that operate on that state, and the module's interface to the outside world (surrounding hierarchy). The state conceptually consists of all state in the sub-hierarchy headed by this module; ultimately, it consists of all the lower leaf module instances (see next section on state and module instantiation). Rules are the fundamental means to express behavior in BSV (instead of the always blocks used in traditional Verilog). In BSV, an interface consists of methods that encapsulate the possible transactions that clients can perform, i.e., the micro-protocols with which clients interact with the module. When compiled into RTL, an interface becomes a collection of wires.

### <span id="page-26-1"></span>5.1 Explicit state via module instantiation, not variables

In Verilog and SystemVerilog RTL, one simply declares variables, and a synthesis tool "infers" how these variables actually map into state elements in hardware using, for example, their lifetimes relative to events. A variable may map into a bus, a latch, a flip-flop, or even nothing at all. This ambiguity is acknowledged in the Verilog 200[1](#page-26-2) and SystemVerilog LRMs.<sup>1</sup>

<span id="page-26-2"></span><sup>&</sup>lt;sup>1</sup>In the Verilog 2001 LRM, Section 3.2.2, Variable declarations, says: "A variable is an abstraction of a data storage element. $\cdots$  NOTE In previous versions of the Verilog standard, the term *register* was used to encompass both the reg, integer, time, real and realtime types; but that term is no longer used as a Verilog data type."

In the SystemVerilog LRM, Section 5.1 says: "Since the keyword reg no longer describes the user's intent in many cases,· · ·Verilog-2001 has already deprecated the use of the term register in favor of variable."

BSV removes this ambiguity and places control over state instantiation explicitly in the hands of the designer. From the smallest state elements (such as registers) to the largest (such as memories), all state instances are specified explicitly using module instantiation.

Conversely, an ordinary declared variable in BSV never implies state, i.e., it never holds a value over time. Ordinary declared variables are always just convenient names for intermediate values in a computation. Ordinary declared variables include variables declared in blocks, formal parameters, pattern variables, loop iterators, and so on. Another way to think about this is that ordinary variables play a role only in static elaboration, not in the dynamic semantics. This is one of the aspects of BSV style that may initially appear unusual to the Verilog or SystemVerilog programmer.

Example:

```
module mkExample (Empty);
   // Hardware registers are created here
   Reg#(Bit#(8)) value_reg \leq mkReg(0);
  FIFO#(Bit#(8)) fifo <- mkFIFO;
  rule pop;
      let value = fifo.first(); // value is a ordinary declared variable
                                 // no state is implied or created
      value_reg <= fifo.first(); // value_reg is state variable
      fifo.deq();
    endrule
endmodule
```
#### <span id="page-27-0"></span>5.2 Interface declaration

In BSV an interface contains members that are called *methods* (an interface may also contain subinterfaces, which are described in Section [5.2.1\)](#page-29-0). To first order, a method can be regarded exactly like a function, i.e., it is a procedure that takes zero or more arguments and returns a result. Thus, method declarations inside interface declarations look just like function prototypes, the only difference being the use of the keyword method instead of the keyword function. Each method represents one kind of transaction between a module and its clients. When translated into RTL, each method becomes a bundle of wires.

The fundamental difference between a method and a function is that a method also carries with it a so-called implicit condition. These will be described later along with method definitions and rules.

An interface declaration also looks similar to a struct declaration. One can think of an interface declaration as declaring a new type similar to a struct type (Section [7\)](#page-48-1), where the members all happen to be method prototypes. A method prototype is essentially the header of a method definition  $(Section 5.5)$  $(Section 5.5)$ .

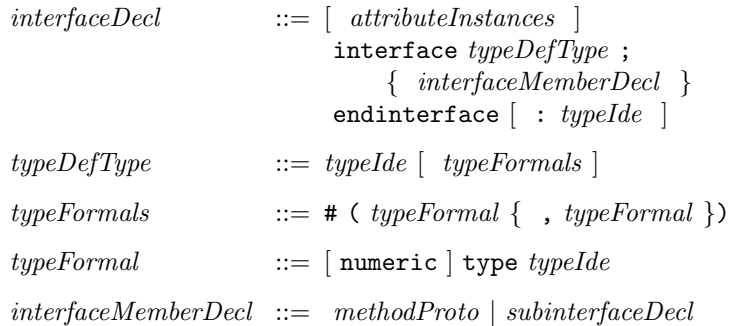

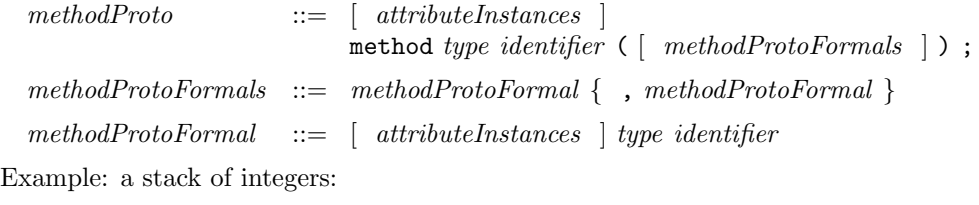

```
interface IntStack;
   method Action push (int x);
   method Action pop;
   method int top;
endinterface: IntStack
```
This describes an interface to a circuit that implements a stack (LIFO) of integers. The push method takes an int argument, the item to be pushed onto the stack. Its output type is Action, namely it returns an *enable* wire which, when asserted, will carry out the pushing action.<sup>[2](#page-28-0)</sup> The pop method takes no arguments, and simply returns an enable wire which, when asserted, will discard the element from the top of the stack. The top method takes no arguments, and returns a value of type int, i.e., the element at the top of the stack.

What if the stack is empty? In that state, it should be illegal to use the pop and top methods. This is exactly where the difference between methods and functions arises. Each method has an implicit *ready* wire, which governs when it is legal to use it, and these wires for the pop and top methods will presumably be de-asserted if the stack is empty. Exactly how this is accomplished is an internal detail of the module, and is therefore not visible as part of the interface declaration. (We can similarly discuss the case where the stack has a fixed, finite depth; in this situation, it should be illegal to use the push method when the stack is full.)

One of the major advantages of BSV is that the compiler automatically generates all the control circuitry needed to ensure that a method (transaction) is only used when it is legal to use it.

Interface types can be polymorphic, i.e., parameterized by other types. For example, the following declaration describes an interface for a stack containing an arbitrary but fixed type:

```
interface Stack#(type a);
   method Action push (a x);
   method Action pop;
   method a top;
endinterface: Stack
```
We have replaced the previous specific type int with a type variable a. By "arbitrary but fixed" we mean that a particular stack will specify a particular type for a, and all items in that stack will have that type. It does not mean that a particular stack can contain items of different types.

For example, using this more general definition, we can also define the IntStack type as follows:

```
typedef Stack#(int) IntStack;
```
i.e., we simply specialize the more general type with the particular type int. All items in a stack of this type will have the int type.

Usually there is information within the interface declaration which indicates whether a polymorphic interface type is numeric or nonnumeric. The optional numeric is required before the type when the interface type is polymorphic and must be numeric but there is no information in the interface declaration which would indicate that the type is numeric.

For example, in the following polymorphic interface, count\_size must be numeric because it is defined as a parameter to Bit#().

<span id="page-28-0"></span><sup>2</sup> The type Action is discussed in more detail in Section [9.6.](#page-68-1)

```
interface Counter#(type count_size);
  method Action increment();
  method Bit#(count_size) read();
endinterface
```
From this use, it can be deduced that Counter's parameter count\_size must be numeric. However, sometimes you might want to encode a size in an interface type which isn't visible in the methods, but is used by the module implementing the interface. For instance:

```
interface SizedBuffer#(numeric type buffer_size, type element_type);
  method Action enq(element_type e);
  method ActionValue#(element_type) deq();
endinterface
```
In this interface, the depth of the buffer is encoded in the type. For instance, SizedBuffer#(8, Bool) would be a buffer of depth 8 with elements of type Bool. The depth is not visible in the interface, but is used by the module to know how much storage to instantiate.

Because the parameter is not mentioned anywhere else in the interface, there is no information to determine whether the parameter is a numeric type or a non-numeric type. In this situation, the default is to assume that the parameter is non-numeric. The user can override this default by specifying numeric in the interface declaration.

The Standard Prelude defines a standard interface called Empty which contains no methods, i.e., its definition is:

```
interface Empty;
endinterface
```
This is often used for top-level modules that integrate a testbench and a design-under-test, and for modules like  $mkConnection(C.7.2)$  $mkConnection(C.7.2)$  that just take interface arguments and do not themselves offer any interesting interface.

#### <span id="page-29-0"></span>5.2.1 Subinterfaces

Note: this is an advanced topic that may be skipped on first reading.

Interfaces can also be declared hierarchically, using subinterfaces.

 $subinterface Decl$   $::=$   $[$   $attributeInstances$   $]$ interface  $typeDefType$ ;

where  $typeDefType$  is another interface type available in the current scope. Example:

```
interface ILookup;
   interface Server#( RequestType, ResponseType ) mif;
   interface RAMclient#( AddrType, DataType ) ram;
   method Bool initialized;
endinterface: ILookup
```
This declares an interface ILookup module that consists of three members: a Server subinterface called mif, a RAMClient subinterface called ram, and a boolean method called initialized (the Server and RAMClient interface types are defined in the libraries, see Appendix [C\)](#page-187-0). Methods of subinterfaces are accessed using dot notation to select the desired component, e.g.,

```
ilookup.mif.request.put(...);
```
Since Clock and Reset are both interface types, they can be used in interface declarations. Example:

```
interface ClockTickIfc ;
  method Action tick() ;
   interface Clock new_clk ;
endinterface
```
### <span id="page-30-0"></span>5.3 Module definition

A module definition begins with a module header containing the module keyword, the module name, parameters, arguments, interface type and provisos. The header is followed by zero or more module statements. Finally we have the closing endmodule keyword, optionally labelled again with the module name.

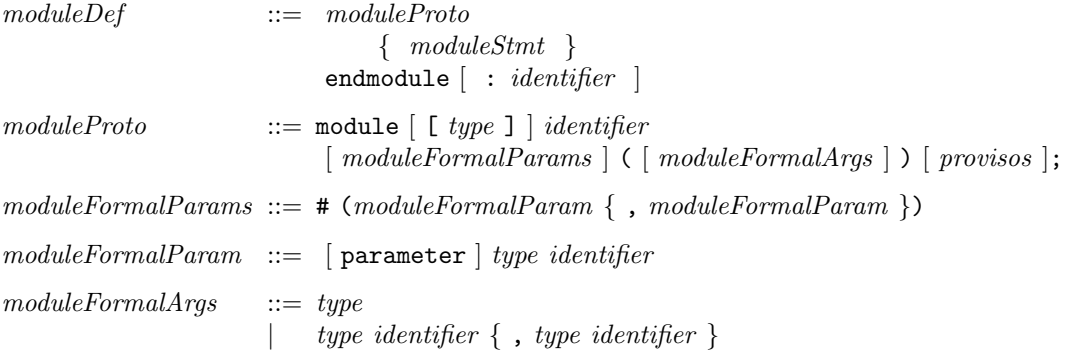

As a stylistic convention, many BSV examples use module names like mkFoo, i.e., beginning with the letters mk, suggesting the word *make*. This serves as a reminder that a module definition is not a module instance. When the module is instantiated, one invokes mkFoo to actually create a module instance.

The optional moduleFormalParams are exactly as in Verilog and SystemVerilog, i.e., they represent module parameters that must be supplied at each instantiation of this module, and are resolved at elaboration time. The optional keyword parameter specifies a Verilog parameter is to be generated; without the keyword a Verilog port is generated. A Verilog parameter requires that the value is a constant at elaboration. When the module is instantiated, the actual expression provided for the parameter must be something that can be computed using normal Verilog elaboration rules. The bluespec compiler will check for this. The parameter keyword is only relevant when the module is marked with the synthesize attribute.

Inside the module, the parameter keyword can be used for a parameter n that is used, for example, for constants in expressions, register initialization values, and so on. However, n cannot be used for structural variations in the module, such as declaring an array of n registers. Such structural decisions (generate decisions) are taken by the Bluespec compiler, and cannot currently be postponed into the Verilog.

The optional module FormalArgs represent the interfaces used by the module, such as clocks or wires. The final argument is a single interface *provided by* the module instead of Verilog's port list. The interpretation is that this module will define and offer an interface of that type to its clients. If the only argument is the interface, only the interface type is required. If there are other arguments, both a type and an identifier must be specified for consistency, but the final interface name will not be used in the body. Omitting the interface type completely is equivalent to using the pre-defined Empty interface type, which is a trivial interface containing no methods.

The arguments and parameters may be enclosed in a single set of parentheses, in which case the # would be omitted.

Provisos, which are optional, come next. These are part of an advanced feature called type classes (overloading groups), and are discussed in more detail in Section [14.1.](#page-116-0)

Examples

A module with parameters and an interface.

```
module mkFifo#(Int#(8) a) (Fifo);
...
endmodule
```
A module with arguments and an interface, but no parameters

```
module mkSyncPulse (Clock sClkIn, Reset sRstIn,
                    Clock dClkIn,
                    SyncPulseIfc ifc);
...
```
endmodule

A module definition with parameters, arguments, and provisos

```
module mkSyncReg#(a_type initValue)
                 (Clock sClkIn, Reset sRstIn,
                  Clock dClkIn,
                  Reg#(a_type) ifc)
       provisos (Bits#(a_type, sa));
...
```
endmodule

The above module definition may also be written with the arguments and parameters combined in a single set of parentheses.

```
module mkSyncReg (a_type initValue,
                  Clock sClkIn, Reset sRstIn,
                  Clock dClkIn,
                  Reg#(a_type) ifc)
       provisos (Bits#(a_type, sa));
...
```
endmodule

The body of the module consists of a sequence of  $moduleStmts$ :

```
\qquad \qquad \mathit{moduleS} \qquad \qquad ::= \quad \mathit{moduleInst}methodDefsubinterfaceDef| rule
                               \leqmodule>If | \leqmodule>Case
                               <module>BeginEndStmt
                               <module>For
                               < module> While
                               | varDecl | varAssign
                               | varDo | varDeclDo
                               | functionDef
                               | functionStmt
                               | systemTaskStmt
```
| ( expression )  $return Stmt$ 

Most of these are discussed elsewhere since they can also occur in other contexts (e.g., in packages, function bodies, and method bodies). Below, we focus solely on those statements that are found only in module bodies or are treated specially in module bodies.

#### <span id="page-32-0"></span>5.4 Module and interface instantiation

Module instances form a hierarchy. A module definition can contain specifications for instantiating other modules, and in the process, instantiating their interfaces. A single module definition may be instantiated multiple times within a module.

### <span id="page-32-1"></span>5.4.1 Short form instantiation

There is a one-line shorthand for instantiating a module and its interfaces.

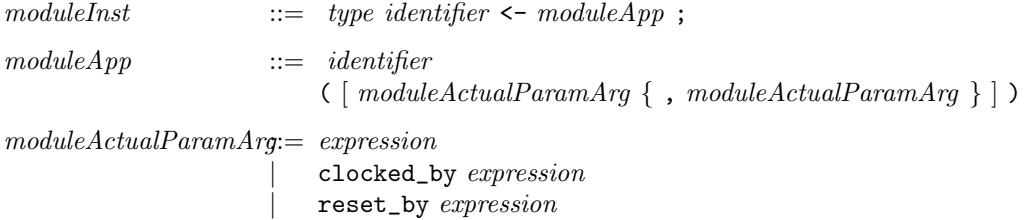

The statement first declares an identifier with an interface type. After the  $\leq$ -symbol, we have a module application, consisting of a module *identifier* optionally followed by a list of parameters and arguments, if the module is defined to have parameters and arguments. Note that the parameters and the arguments are within a single set of parentheses, the parameters listed first, and there is no # before the list.

Each module has an implicit clock and reset. These defaults can be changed by explicitly specifying a clocked\_by or reset\_by argument in the module instantiation.

The following skeleton illustrates the structure and relationships between interface and module definition and instantiation.

```
interface ArithIO#(type a); //interface type called ArithIO
   method Action input (a x, a y); //parameterized by type a
   method a output; //contains 2 methods, input and output
endinterface: ArithIO
module mkGCD#(int n) (ArithIO#(bit [31:0]));
    ... //module definition for mkGCD
    ... //one parameter, an integer n
endmodule: mkGCD //presents interface of type ArithIO#(bit{31:0])
//declare the interface instance gcdIFC, instantiate the module mkGCD, set n=5
module mkTest ();
    ...
    ArithIO#(bit [31:0]) gcdIfc <- mkGCD (5, clocked_by dClkIn);
    ...
 endmodule: mkTest
```
The following example shows an module instantiation using a clocked by statement.

```
interface Design_IFC;
    method Action start(Bit#(3) in_data1, Bit#(3) in_data2, Bool select);
    interface Clock clk_out;
    method Bit#(4) out_data();
endinterface : Design_IFC
module mkDesign(Clock prim_clk, Clock sec_clk, Design_IFC ifc);
    ...
    RWire#(Bool) select <- mkRWire (select, clocked_by sec_clk);
    ...
endmodule:mkDesign
```
#### <span id="page-33-0"></span>5.4.2 Long form instantiation

A module instantiation can also be written in its full form on two consecutive lines, as typical in SystemVerilog. The full form specifies names for both the interface instance and the module instance. In the shorthand described above, there is no name provided for the module instance and the compiler infers one based on the interface name. This is often acceptable because module instance names are only used occasionally in debugging and in hierarchical names.

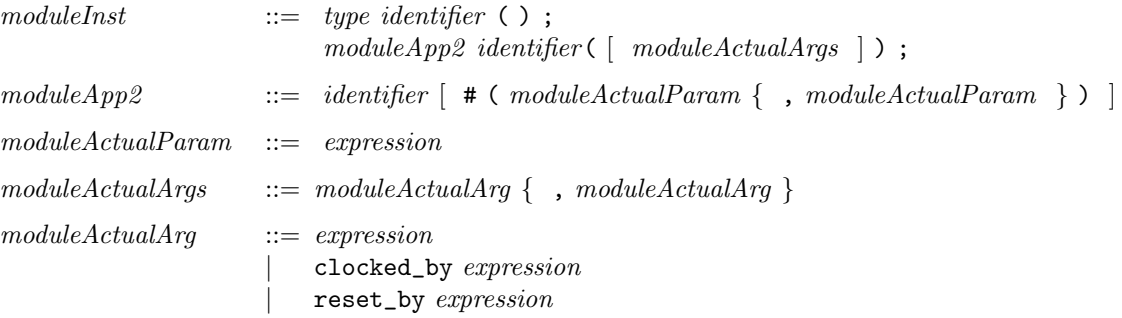

The first line declares an identifier with an interface type. The second line actually instantiates the module and defines the interface. The moduleApp2 is the module (definition) identifier, and it must be applied to actual parameters (in  $\#(..)$ ) if it had been defined to have parameters. After the *moduleApp*, the first *identifier* names the new module instance. This may be followed by one or more *moduleActualArg* which define the arguments being used by the module. The last *identifier* (in parentheses) of the *moduleActualArg* must be the same as the interface identifier declared immediately above. It may be followed by a clocked\_by or reset\_by statement.

The following examples show the complete form of the module instantiations of the examples shown above.

```
module mkTest (); \frac{1}{2} //declares a module mkTest
  ... //
  ArithIO#(bit [31:0]) gcdIfc(); //declares the interface instance
  mkGCD#(5) a_GCD (gcdIfc); //instantiates module mkGCD
  ... //sets N=5, names module instance a_GCD
endmodule: mkTest //and interface instance gcdIfc
module mkDesign(Clock prim_clk, Clock sec_clk, Design_IFC ifc);
  ...
  RWire#(Bool) select();
  mkRWire t_select(select, clocked_by sec_clk);
```
... endmodule:mkDesign

### <span id="page-34-0"></span>5.5 Interface definition (definition of methods)

A module definition contains a definition of its interface. Typically this takes the form of a collection of definitions, one for each method in its interface. Each method definition begins with the keyword method, followed optionally by the return-type of the method, then the method name, its formal parameters, and an optional implicit condition. After this comes the method body which is exactly like a function body. It ends with the keyword endmethod, optionally labelled again with the method name.

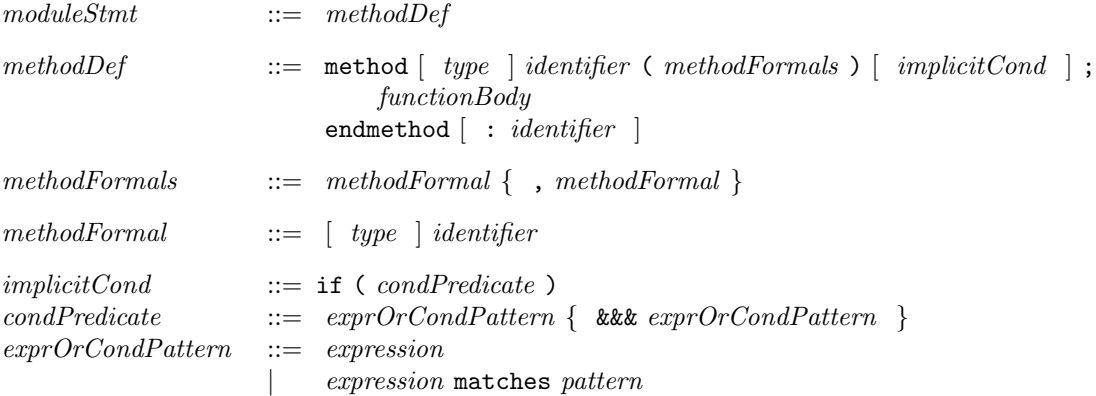

The method name must be one of the methods in the interface whose type is specified in the module header. Each of the module's interface methods must be defined exactly once in the module body.

The compiler will issue a warning if a method is not defined within the body of the module.

The return type of the method and the types of its formal arguments are optional, and are present for readability and documentation purposes only. The compiler knows these types from the method prototypes in the interface declaration. If specified here, they must exactly match the corresponding types in the method prototype.

The implicit condition, if present, may be a boolean expression, or it may be a pattern-match (pattern matching is described in Section [10\)](#page-79-0). Expressions in the implicit condition can use any of the variables in scope surrounding the method definition, i.e., visible in the module body, but they cannot use the formal parameters of the method itself. If the implicit condition is a pattern-match, any variables bound in the pattern are available in the method body. Omitting the implicit condition is equivalent to saying if (True). The semantics of implicit conditions are discussed in Section [9.13,](#page-77-1) on rules.

Every method is ultimately invoked from a rule (a method  $m_1$  may be invoked from another method  $m_2$  which, in turn, may be invoked from another method  $m_3$ , and so on, but if you follow the chain, it will end in a method invocation inside a rule). A method's implicit condition controls whether the invoking rule is enabled. Using implicit conditions, it is possible to write client code that is not cluttered with conditionals that test whether the method is applicable. For example, a client of a FIFO module can just call the enqueue or the dequeue method without having explicitly to test whether the FIFO is full or empty, respectively; those predicates are usually specified as implicit conditions attached to the FIFO methods.

Please note carefully that the implicit condition precedes the semicolon that terminates the method definition header. There is a very big semantic difference between the following:

```
method \ldots foo (\ldots) if (exp);
    ...
endmethod
```
and

```
method ... foo (...); if (expr)
    ...
endmethod
```
The only syntactic difference is the position of the semicolon. In the first case, if (expr) is an implicit condition on the method. In the second case the method has no implicit condition, and if (expr) starts a conditional statement inside the method. In the first case, if the expression is false, any rule that invokes this method cannot fire, i.e., no action in the rule or the rest of this method is performed. In the second case, the method does not prevent an invoking rule from firing, and if the rule does fire, the conditional statement is not executed but other actions in the rule and the method may be performed.

The method body is exactly like a function body, which is discussed in Section [8.8](#page-63-0) on function definitions.

See also Section [9.12](#page-76-0) for the more general concepts of interface expressions and expressions as firstclass objects.

Example:

```
interface GrabAndGive; // interface is declared
   method Action grab(Bit#(8) value); // method grab is declared
   method Bit#(8) give(); \frac{1}{2} // method give is declared
endinterface
module mkExample (GrabAndGive);
   Reg#(Bit#(8)) value_reg <- mkReg(?);
   Reg#(Bool) not_yet <- mkReg(True);
   // method grab is defined
   method Action grab(Bit#(8) value) if (not_yet);
      value_reg <= value;
      not_yet <= False;
   endmethod
   //method give is defined
   method Bit#(8) give() if (!not_yet);
      return value_reg;
   endmethod
 endmodule
```
#### <span id="page-35-0"></span>5.5.1 Shorthands for Action and ActionValue method definitions

If a method has type Action, then the following shorthand syntax may be used. Section [9.6](#page-68-1) describes action blocks in more detail.

methodDef  $::=$  method Action identifier ( methodFormals ) [ implicitCond ];  $\{ actionStm t \}$ endmethod [ : *identifier* ]
i.e., if the type Action is used after the method keyword, then the method body can directly contain a sequence of *actionStmts* without the enclosing action and endaction keywords.

Similarly, if a method has type  $ActionValue(t)$  (Section [9.7\)](#page-70-0), the following shorthand syntax may be used:

 $methodDef$  ::= method ActionValue #( type ) identifier ( methodFormals ) [ *implicitCond* ; ] { actionValueStmt } endmethod [ : *identifier* ]

i.e., if the type  $ActionValue(t)$  is used after the method keyword, then the method body can directly contain a sequence of *actionStmts* without the enclosing actionvalue and endactionvalue keywords.

Example: The long form definition of an Action method:

```
method grab(Bit#(8) value);
  action
       last_value <= value;
   endaction
endmethod
```
can be replaced by the following shorthand definition:

```
method Action grab(Bit#(8) value);
   last_value <= value;
endmethod
```
#### 5.5.2 Definition of subinterfaces

Note: this is an advanced topic and can be skipped on first reading.

Declaration of subinterfaces (hierarchical interfaces) was described in Section [5.2.1.](#page-29-0) A subinterface member of an interface can be defined using the following syntax.

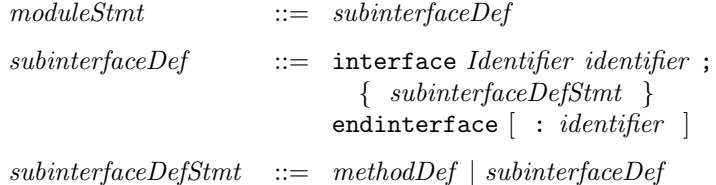

The subinterface member is defined within interface-endinterface brackets. The first *Identifier* must be the name of the subinterface member's type (an interface type), without any parameters. The second *identifier* (and the optional *identifier* following the endinterface must be the subinterface member name. The *subinterfaceDefStmts* then define the methods or further nested subinterfaces of this member. Example (please refer to the ILookup interface defined in Section [5.2.1\)](#page-29-0):

```
module ...
   ...
   ...
   interface Server mif;
       interface Put request;
           method put(...);
                ...
```

```
endmethod: put
       endinterface: request
       interface Get response;
           method get();
                ...
           endmethod: get
       endinterface: response
   endinterface: mif
   ...
endmodule
```
#### 5.5.3 Definition of methods and subinterfaces by assignment

Note: this is an advanced topic and can be skipped on first reading.

A method can also be defined using the following syntax.

methodDef  $::=$  method  $[ type \mid identifier \in methodFormals ) \mid implicitCond \mid$ = expression ;

The part up to and including the *implicitCond* is the same as the standard syntax shown in Section [5.5.](#page-34-0) Then, instead of a semicolon, we have an assignment to an expression that represents the method body. The expression can of course use the method's formal arguments, and it must have the same type as the return type of the method. See Sections [9.6](#page-68-0) and [9.7](#page-70-0) for how to construct expressions of Action type and ActionValue type, respectively.

A subinterface member can also be defined using the following syntax.

 $subinterfaceDef$  ::= interface  $[ type \mid identifier = expression ;$ 

The *identifier* is just the subinterface member name. The *expression* is an interface expression (described in Section [9.12\)](#page-76-0) of the appropriate interface type.

For example, in the following module the subinterface Put is defined by assignment.

```
//in this module, there is an instanciated FIFO, and the Put interface
//of the "mkSameInterface" module is the same interface as the fifo's:
```

```
interface IFC1 ;
   interface Put#(int) in0 ;
endinterface
(*synthesize*)
module mkSameInterface (IFC1);
  FIFO#(int) myFifo <- mkFIFO;
   interface Put in0 = fifoToPut(myFifo);
endmodule
```
# 5.6 Rules in module definitions

The internal behavior of a module is described using zero or more rules.

 $moduleStrat$   $::= rule$  $rule \qquad \qquad \text{rule} \qquad \qquad \text{rule}$ rule identifier [ ruleCond ] ;

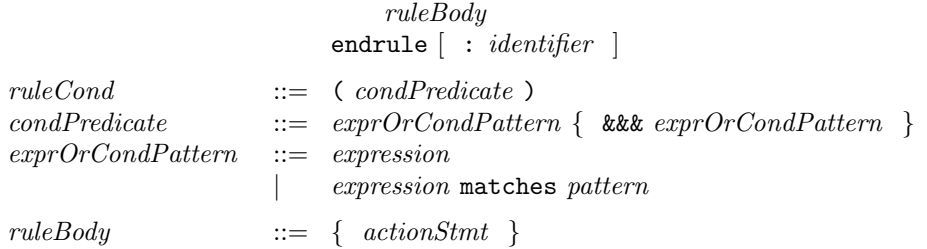

A rule is optionally preceded by an *attributeInstances*; these are described in Section [13.3.](#page-100-0) Every rule must have a name (the *identifier*). If the closing endrule is labelled with an identifier, it must be the same name. Rule names must be unique within a module.

The *ruleCond*, if present, may be a boolean expression, or it may be a pattern-match (pattern matching is described in Section  $10$ ). It can use any identifiers from the scope surrounding the rule, i.e., visible in the module body. If it is a pattern-match, any variables bound in the pattern are available in the rule body.

The *ruleBody* must be of type Action, using a sequence of zero or more *actionStmts*. We discuss actionStmts in Section [9.6,](#page-68-0) but here we make a key observation. Actions include updates to state elements (including register writes). There are no restrictions on different rules updating the same state elements. The BSV compiler will generate all the control logic necessary for such shared update, including multiplexing, arbitration, and resource control. The generated control logic will ensure rule atomicity, discussed briefly in the next paragraphs.

A more detailed discussion of rule semantics is given in Section [6.2,](#page-44-0) Dynamic Semantics, but we outline the key point briefly here. The  $ruleCond$  is called the *explicit condition* of the rule. Within the *ruleCond* and *ruleBody*, there may be calls to various methods of various interfaces. Each such method call has an associated implicit condition. The rule is *enabled* when its explicit condition and all its implicit conditions are true. A rule can fire, i.e., execute the actions in its ruleBody, when the rule is enabled and when the actions cannot "interfere" with the actions in the bodies of other rules. Non-interference is described more precisely in Section [6.2](#page-44-0) but, roughly speaking, it means that the rule execution can be viewed as an *atomic* state transition, i.e., there cannot be any race conditions between this rule and other rules.

This atomicity and the automatic generation of control logic to guarantee atomicity is a key benefit of BSV. Note that because of method calls in the rule and, transitively, method calls in those methods, a rule can touch (read/write) state that is distributed in several modules. Thus, a rule can express a major state change in the design. The fact that it has atomic semantics guarantees the absence of a whole class of race conditions that might otherwise bedevil the designer. Further, changes in the design, whether in this module or in other modules, cannot introduce races, because the compiler will verify atomicity.

See also Section [9.13](#page-77-0) for a discussion of the more general concepts of rule expressions and rules as first-class objects.

#### <span id="page-38-0"></span>5.7 Examples

A register is primitive module with the following predefined interface:

```
interface Reg#(type a);
   method Action _write (a x1);
   method a _read ();
endinterface: Reg
```
It is polymorphic, i.e., it can contain values of any type a. It has two methods. The \_write() method takes an argument x1 of type a and returns an Action, i.e., an enable-wire that, when asserted, will deposit the value into the register. The \_read() method takes no arguments and returns the value that is in the register.

The principal predefined module definition for a register has the following header:

```
// takes an initial value for the register
module mkReg#(a v) (Reg#(a)) provisos (Bits#(a, sa));
```
The module parameter v of type a is specified when instantiating the module (creating the register), and represents the initial value of the register. The module defines an interface of type Reg  $\#(a)$ . The proviso specifies that the type a must be convertible into an sa-bit value. Provisos are discussed in more detail in Sections [4.2](#page-23-0) and [14.1.](#page-116-0)

Here is a module to compute the GCD (greatest common divisor) of two numbers using Euclid's algorithm.

```
interface ArithIO#(type a);
    method Action start (a x, a y);
    method a result;
endinterface: ArithIO
module mkGCD(ArithIO#(Bit#(size_t)));
    Reg#(Bit#(size_t)) x(); // x is the interface to the register
    mkRegU reg_1(x); \frac{1}{\sqrt{2}} reg_1 is the register instance
    Reg #(Bit#(size_t)) y(); // y is the interface to the register
    mkRegU reg_2(y); \frac{1}{\sqrt{2}} reg_2 is the register instance
    rule flip (x > y \&x y := 0);x \leq y;y \leq x;
    endrule
    rule sub (x \le y \& y \le 0);
        y \leq y - x;endrule
    method Action start(Bit#(size_t) num1, Bit#(size_t) num2) if (y == 0);
        action
            x \leq num1;
            y \leq \text{num2};
        endaction
    endmethod: start
    method Bit#(size_t) result() if (y == 0);
        result = x;
    endmethod: result
endmodule: mkGCD
```
The interface type is called ArithIO because it expresses the interactions of modules that do any kind of two-input, one-output arithmetic. Computing the GCD is just one example of such arithmetic. We could define other modules with the same interface that do other kinds of arithmetic.

The module contains two rules, flip and sub, which implement Euclid's algorithm. In other words, assuming the registers x and y have been initialized with the input values, the rules repeatedly update the registers with transformed values, terminating when the register y contains zero. At that point, the rules stop firing, and the GCD result is in register x. Rule flip uses standard Verilog non-blocking assignments to express an exchange of values between the two registers. As in Verilog, the symbol <= is used both for non-blocking assignment as well as for the less-than-or-equal operator (e.g., in rule sub's explicit condition), and as usual these are disambiguated by context.

The start method takes two arguments num1 and num2 representing the numbers whose GCD is sought, and loads them into the registers  $x$  and  $y$ , respectively. The result method returns the result value from the x register. Both methods have an implicit condition  $(y == 0)$  that prevents them from being used while the module is busy computing a GCD result.

A test bench for this module might look like this:

```
module mkTest ();
   ArithIO#(Bit#(32)) gcd; // declare ArithIO interface gcd
   mkGCD the_gcd (gcd); // instantiate gcd module the_gcd
   rule getInputs;
       ... read next num1 and num2 from file ...
       the_gcd.start (num1, num2); // start the GCD computation
   endrule
   rule putOutput;
       $display("Output is %d", the_gcd.result()); // print result
   endrule
endmodule: mkTest
```
The first two lines instantiate a GCD module. The getInputs rule gets the next two inputs from a file, and then initiates the GCD computation by calling the start method. The putOutput rule prints the result. Note that because of the semantics of implicit conditions and enabling of rules, the getInputs rule will not fire until the GCD module is ready to accept input. Similarly, the put Output rule will not fire until the output method is ready to deliver a result.<sup>[3](#page-40-0)</sup>

The mkGCD module is trivial in that the rule conditions  $((x > y)$  and  $(x \le y)$  are mutually exclusive, so they can never fire together. Nevertheless, since they both write to register y, the compiler will insert the appropriate multiplexers and multiplexer control logic.

Similarly, the rule getInputs, which calls the start method, can never fire together with the mkGCD rules because the implicit condition of  $getInputStream, i.e., (y == 0)$  is mutually exclusive with the explicit condition (y != 0) in flip and sub. Nevertheless, since getInputs writes into the\_gcd's registers via the start method, the compiler will insert the appropriate multiplexers and multiplexer control logic.

In general, many rules may be enabled simultaneously, and subsets of rules that are simultaneously enabled may both read and write common state. The BSV compiler will insert appropriate scheduling, datapath multiplexing, and control to ensure that when rules fire in parallel, the net state change is consistent with the atomic semantics of rules.

## 5.8 Synthesizing Modules

In order to generate code for a BSV design (for either Verilog or Bluesim), it is necessary to indicate to the complier which module(s) are to be synthesized. A BSV module that is marked for code

<span id="page-40-0"></span><sup>&</sup>lt;sup>3</sup>The astute reader will recognize that in this small example, since the result method is initially ready, the test bench will first output a result of 0 before initiating the first computation. Let us overlook this by imagining that Euclid is clearing his throat before launching into his discourse.

generation is said to be a synthesized module.

In order to be synthesizable, a module must meet the following characteristics:

- The module must be of type Module and not of any other module type that can be defined with ModuleCollect;
- Its interface must be fully specified; there can be no polymorphic types in the interface;
- Its interface is a type whose methods and subinterfaces are all convertible to wires (see Section [5.8.2\)](#page-42-0).
- All other inputs to the module must be convertible to Bits (see Section [5.8.2\)](#page-42-0).

A module can be marked for synthesis in one of two ways.

1. A module can be annotated with the synthesize attribute (see section [13.1.1\)](#page-96-0). The appropriate syntax is shown below.

```
(* synthesize *)
module mkFoo (FooIfc);
...
endmodule
```
2. Alternatively, the  $-g$  compiler flag can be used on the bsc command line to indicate which module is to be synthesized. In order to have the same effect as the attribute syntax shown above, the flag would be used with the format  $-g$  mkFoo (the appropriate module name follows the  $-g$  flag).

Note that multiple modules may be selected for code generation (by using multiple synthesize attributes, multiple -g compiler flags, or a combination of the two).

Separate synthesis of a module can affect scheduling. This is because input wires to the module, such as method arguments, now become a fixed resource that must be shared, whereas without separate synthesis, module inlining allows them to be bypassed (effectively replicated). Consider a module representing a register file containing 32 registers, with a method  $\text{read}(j)$  that reads the value of the j'th register. Inside the module, this just indexes an array of registers. When separately synthesized, the argument j becomes a 5-bit wide input port, which can only be driven with one value in any given clock. Thus, two rules that invoke  $read(3)$  and  $read(11)$ , for example, will conflict and then they cannot fire in the same clock. If, however, the module is not separately synthesized, the module and the read() method are inlined, and then each rule can directly read its target register, so the rules can fire together in the same clock. Thus, in general, the addition of a synthesis boundary can restrict behaviors.

#### 5.8.1 Type Polymorphism

As discussed in section [4.1,](#page-23-1) BSV supports polymorphic types, including interfaces (which are themselves types). Thus, a single BSV module definition, which provides a polymorphic interface, in effect defines a family of different modules with different characteristics based on the specific parameter(s) of the polymorphic interface. Consider the module definition presented in section [5.7.](#page-38-0)

```
module mkGCD (ArithIO#(Bit#(size_t)));
...
endmodule
```
Based on the specific type parameter given to the ArithIO interface, the code required to implement mkGCD will differ. Since the Bluespec compiler does not create "parameterized" Verilog, in order for a module to be synthesizable, the associated interface must be fully specified (i.e not polymorphic). If the mkGCD module is annotated for code generation as is

```
(* synthesize *)
module mkGCD (ArithIO#(Bit#(size_t)));
...
endmodule
```
and we then run the compiler, we get the following error message.

```
Error: "GCD.bsv", line 7, column 8: (T0043)
   "Cannot synthesize 'mkGCD': Its interface is polymorphic"
```
If however we instead re-write the definition of mkGCD such that all the references to the type parameter size\_t are replaced by a specific value, in other words if we write something like,

```
(* synthesize *)
module mkGCD32 (ArithIO#(Bit#(32)));
  Reg#(Bit#(32)) x(); // x is the interface to the register
  mkRegU reg_1(x); // reg_1 is the register instance
   ...
endmodule
```
then the compiler will complete successfully and provide code for a 32-bit version of the module (called mkGCD32). Equivalently, we can leave the code for mkGCD unchanged and instantiate it inside another synthesized module which fully specifies the provided interface.

```
(* synthesize *)
module mkGCD32(ArithIO#(Bit#(32)));
  let ifc();
  mkGCD _temp(ifc);
  return (ifc);
endmodule
```
#### <span id="page-42-0"></span>5.8.2 Module Interfaces and Arguments

As mentioned above, a module is synthesizable if its interface is convertible to wires.

- An interface is convertible to wires if all methods and subinterfaces are convertible to wires.
- A method is convertible to wires if
	- all arguments are convertible to bits;
	- it is an Action method or it is an ActionValue or value method where the return value is convertible to bits.
- Clock, Reset, and Inout subinterfaces are convertible to wires.

• A Vector interface can be synthesized as long as the type inside the Vector is of type Clock, Reset, Inout or a type which is convertible to bits.

To be convertible to bits, a type must be in the Bits typeclass.

For a module to be synthesizable its arguments must be of type Clock, Reset, Inout, or a type convertible to bits. Vectors of the preceeding types are also synthesizable. If a module has one or more arguments which are not one of the above types, the module is not synthesizable. For example, if an argument is a datatype, such as Integer, which is not in the Bits typeclass, then the module cannot be separately synthesized.

# 6 Static and dynamic semantics

What is a legal BSV source text, and what are its legal behaviors? These questions are addressed by the static and dynamic semantics of BSV. The BSV compiler checks that the design is legal according to the static semantics, and produces RTL hardware that exhibits legal behaviors according to the dynamic semantics.

Conceptually, there are three phases in processing a BSV design, just like in Verilog and SystemVerilog:

- Static checking: this includes syntactic correctness, type checking and proviso checking.
- Static elaboration: actual instantiation of the design and propagation of parameters, producing the module instance hierarchy.
- Execution: execution of the design, either in a simulator or as real hardware.

We refer to the first two as the static phase (i.e., pre-execution), and to the third as the dynamic phase. Dynamic semantics are about the temporal behavior of the statically elaborated design, that is, they describe the dynamic execution of rules and methods and their mapping into clocked synchronous hardware.

A BSV program can also contain assertions; assertion checking can occur in all three phases, depending on the kind of assertion.

### 6.1 Static semantics

The static semantics of BSV are about syntactic correctness, type checking, proviso checking, static elaboration and static assertion checking. Syntactic correctness of a BSV design is checked by the parser in the BSV compiler, according to the grammar described throughout this document.

#### 6.1.1 Type checking

BSV is statically typed, just like Verilog, SystemVerilog, C, C++, and Java. This means the usual things: every variable and every expression has a type; variables must be assigned values that have compatible types; actual and formal parameters/arguments must have compatible types, etc. All this checking is done on the original source code, before any elaboration or execution.

BSV uses SystemVerilog's new tagged union mechanism instead of the older ordinary unions, thereby closing off a certain kind of type loophole. BSV also allows more type parameterization (polymorphism), without compromising full static type checking.

#### 6.1.2 Proviso checking and bit-width constraints

In BSV, overloading constraints and bit-width constraints are expressed using provisos (Sections [4.2](#page-23-0) and [14.1.1\)](#page-116-1). Overloading constraints provide an extensible mechanism for overloading.

BSV is stricter about bit-width constraints than Verilog and SystemVerilog in that it avoids implicit zero-extension, sign-extension and truncation of bit-vectors. These operations must be performed consciously by the designer, using library functions, thereby avoiding another source of potential errors.

#### 6.1.3 Static elaboration

As in Verilog and SystemVerilog, static elaboration is the phase in which the design is instantiated, starting with a top-level module instance, instantiating its immediate children, instantiating their children, and so on to produce the complete instance hierarchy.

BSV has powerful generate-like facilities for succinctly expressing regular structures in designs. For example, the structure of a linear pipeline may be expressed using a loop, and the structure of a tree-structured reduction circuit may be expressed using a recursive function. All these are also unfolded and instantiated during static elaboration. In fact, the BSV compiler unfolds all structural loops and functions during static elaboration.

A fully elaborated BSV design consists of no more than the following components:

- A module instance hierarchy. There is a single top-level module instance, and each module instance contains zero or more module instances as children.
- An interface instance. Each module instance presents an interface to its clients, and may itself be a client of zero or more interfaces of other module instances.
- Method definitions. Each interface instance consists of zero or more method definitions.

A method's body may contain zero or more invocations of methods in other interfaces.

Every method has an implicit condition, which can be regarded as a single output wire that is asserted only when the method is ready to be invoked. The implicit condition may directly test state internal to its module, and may indirectly test state of other modules by invoking their interface methods.

• Rules. Each module instance contains zero or more rules, each of which contains a condition and an action. The condition is a boolean expression. Both the condition and the action may contain invocations of interface methods of other modules. Since those interface methods can themselves contain invocations of other interface methods, the conditions and actions of a rule may span many modules.

### <span id="page-44-0"></span>6.2 Dynamic semantics

The dynamic semantics of BSV specify the temporal behavior of rules and methods and their mapping into clocked synchronous hardware.

Every rule has a syntactically explicit condition and action. Both of these may contain invocations of interface methods, each of which has an implicit condition. A rule's composite condition consists of its syntactically explicit condition ANDed with the implicit conditions of all the methods invoked in the rule. A rule is said to be enabled if its composite condition is true.

#### 6.2.1 Reference semantics

The simplest way to understand the dynamic semantics is through a reference semantics, which is completely sequential. However, please do not equate this with slow execution; the execution steps described below are not the same as clocks; we will see in the next section that many steps can be mapped into each clock. The execution of any BSV program can be understood using the following very simple procedure:

Repeat forever:

Step: Pick any one enabled rule, and perform its action. (We say that the rule is fired or executed.)

Note that after each step, a different set of rules may be enabled, since the current rule's action will typically update some state elements in the system which, in turn, may change the value of rule conditions and implicit conditions.

Also note that this sequential, reference semantics does not specify how to choose which rule to execute at each step. Thus, it specifies a set of legal behaviors, not just a single unique behavior. The principles that determine which rules in a BSV program will be chosen to fire (and, hence, more precisely constrain its behavior) are described in section [6.2.3.](#page-47-0)

Nevertheless, this simple reference semantics makes it very easy for the designer to reason about invariants (correctness conditions). Since only one rule is executed in each step, we only have to look at the actions of each rule in isolation to check how it maintains or transforms invariants. In particular, we do not have to consider interactions with other rules executing simultaneously.

Another way of saying this is: each rule execution can be viewed as an *atomic state transition*.<sup>[4](#page-45-0)</sup> Race conditions, the bane of the hardware designer, can generally be explained as an atomicity violation; BSV's rules are a powerful way to avoid most races.

The reference semantics is based on Term Rewriting Systems (TRSs), a formalism supported by decades of research in the computer science community [\[Ter03\]](#page-143-0). For this reason, we also refer to the reference semantics as "the TRS semantics of BSV."

### 6.2.2 Mapping into efficient parallel clocked synchronous hardware

A BSV design is mapped by the BSV compiler into efficient parallel clocked synchronous hardware. In particular, the mapping permits multiple rules to be executed in each clock cycle. This is done in a manner that is consistent with the reference TRS semantics, so that any correctness properties ascertained using the TRS semantics continue to hold in the hardware.

Standard clocked synchronous hardware imposes the following restrictions:

- Persistent state is updated only once per clock cycle, at a clock edge. During a clock cycle, values read from persistent state elements are the ones that were registered in the last cycle.
- Clock-speed requirements place a limit on the amount of combinational computation that can be performed between state elements, because of propagation delay.

The composite condition of each rule is mapped into a combinational circuit whose inputs, possibly many, sense the current state and whose 1-bit output specifies whether this rule is enabled or not.

The action of each rule is mapped into a combinational circuit that represents the state transition function of the action. It can have multiple inputs and multiple outputs, the latter being the computed next-state values.

<span id="page-45-0"></span><sup>&</sup>lt;sup>4</sup> We use the term *atomic* as it is used in concurrency theory (and in operating systems and databases), i.e., to mean indivisible.

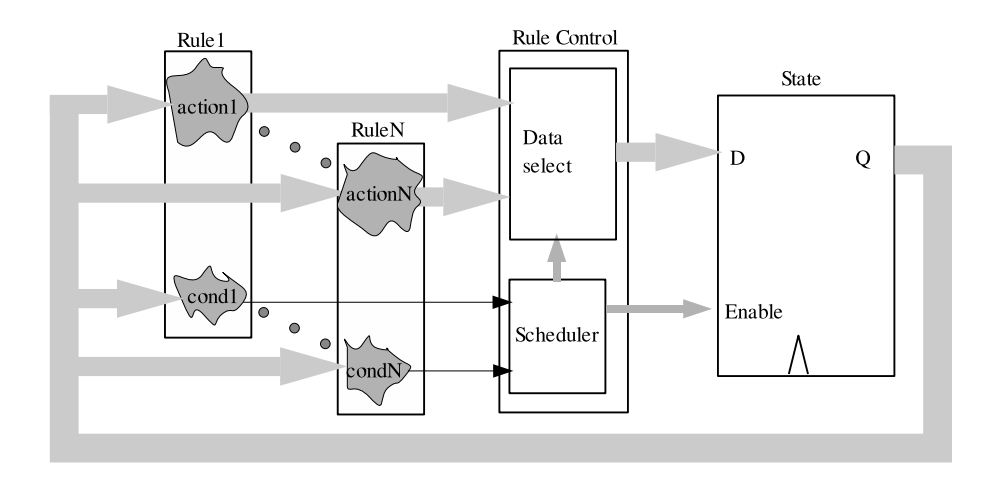

<span id="page-46-0"></span>Figure 1: A general scheme for mapping an N-rule system into clocked synchronous hardware.

Figure [1](#page-46-0) illustrates a general scheme to compose rule components when mapping the design to clocked synchronous hardware. The State box lumps together all the state elements in the BSV design (as described earlier, state elements are explicitly specified in BSV). The BSV compiler produces a rule-control circuit which conceptually takes all the enable (cond) signals and all the data (action) outputs and controls which of the data outputs are actually captured at the next clock in the state elements. The enable signals feed a *scheduler* circuit that decides which of the rules will actually fire. The scheduler, in turn, controls data multiplexers that select which data outputs reach the data inputs of state elements, and controls which state elements are enabled to capture the new data values. Firing a rule simply means that the scheduler selects its data output and clocks it into the next state.

At each clock, the scheduler selects a subset of rules to fire. Not all subsets are legal. A subset is legal if and only if the rules in the subset can be ordered with the following properties:

• A hypothetical sequential execution of the ordered subset of rules is legal at this point, according to the TRS semantics. In particular, the first rule in the ordered subset is currently enabled, and each subsequent rule would indeed be enabled when execution reaches it in the hypothetical sequence.

A special case is where all rules in the subset are already currently enabled, and no rule would be disabled by execution of prior rules in the order.

• The hardware execution produces the same net effect on the state as the hypothetical sequential execution, even though the hardware execution performs reads and writes in a different order from the hypothetical sequential execution.

The BSV compiler performs a very sophisticated analysis of the rules in a design and synthesizes an efficient hardware scheduler that controls execution in this manner.

Note that the scheme in Figure [1](#page-46-0) is for illustrative purposes only. First, it lumps together all the state, shows a single rule-control box, etc., whereas in the real hardware generated by the BSV compiler these are distributed, localized and modular. Second, it is not the only way to map the design into clocked synchronous hardware. For example, any two enabled rules can also be executed in a single clock by feeding the action outputs of the first rule into the action inputs of the second rule, or by synthesizing hardware for a composite circuit that computes the same function as the composition of the two actions, and so on. In general, these alternative schemes may be more complex to analyze, or may increase total propagation delay, but the compiler may use them in special circumstances.

In summary, the BSV compiler performs a detailed and sophisticated analysis of rules and their interactions, and maps the design into very efficient, highly parallel, clocked synchronous hardware including a dynamic scheduler that allows many rules to fire in parallel in each clock, but always in a manner that is consistent with the reference TRS semantics. The designer can use the simple reference semantics to reason about correctness properties and be confident that the synthesized parallel hardware will preserve those properties. (See Section [13.3](#page-100-0) for the "scheduling attributes" mechanism using which the designer can guide the compiler in implementing the mapping.)

When coding in other HDLs, the designer must maintain atomicity manually. He must recognize potential race conditions, and design the appropriate data paths, control and synchronization to avoid them. Reasoning about race conditions can cross module boundaries, and can be introduced late in the design cycle as the problem specification evolves. The BSV compiler automates all of this and, further, is capable of producing RTL that is competitive with hand-coded RTL.

#### <span id="page-47-0"></span>6.2.3 How rules are chosen to fire

The previous section described how an efficient circuit can be built whose behavior will be consistent with sequential TRS semantics of BSV. However, as noted previously, the sequential reference semantics can be consistent with a range of different behaviors. There are two rule scheduling principles that guide the BSV compiler in choosing which rules to schedule in a clock cycle (and help a designer build circuits with predictable behavior). Except when overridden by an explicit user command or annotation, the BSV compiler schedules rules according to the following two principles:

- 1. Every rule enabled during a clock cycle will either be fired as part of that clock cycle or a warning will be issued during compilation.
- 2. A rule will fire at most one time during a particular clock cycle.

The first principle comes into play when two (or more) rules conflict - either because they are competing for a limited resource or because the result of their simultaneous execution is not consistent with any sequential rule execution. In the absence of a user annotation, the compiler will arbitrarily choose  $5$  which rule to prioritize, but *must* also issue a warning. This guarantees the designer is aware of the ambiguity in the design and can correct it. It might be corrected by changing the rules themselves (rearranging their predicates so they are never simultaneously applicable, for example) or by adding an urgency annotation which tells the compiler which rule to prefer (see section [13.3.3\)](#page-102-0). When there are no scheduling warnings, it is guaranteed that the compiler is making no arbitrary choices about which rules to execute.

The second principle ensures that continuously enabled rules (like a counter increment rule) will not be executed an unpredictable number of times during a clock cycle. According to the first rule scheduling principle, a rule that is always enabled will be executed at least once during a clock cycle. However, since the rule remains enabled it theoretically could execute multiple times in a clock cycle (since that behavior would be consistent with a sequential semantics). Since rules (even simple things like a counter increment) consume limited resources (like register write ports) it is pragmatically useful to restrict them to executing only once in a cycle (in the absence of specific user instructions to the contrary). Executing a continuously enabled rule only once in a cycle is also the more straightforward and intuitive behavior.

Together, these two principles allow a designer to completely determine the rules that will be chosen to fire by the schedule (and, hence, the behavior of the resulting circuit).

<span id="page-47-1"></span><sup>5</sup>The compiler's choice, while arbitrary, is deterministic. Given the same source and compiler version, the same schedule (and, hence, the same hardware) will be produced. However, because it is an arbitrary choice, it can be sensitive to otherwise irrelevant details of the program and is not guaranteed to remain the same if the source or compiler version changes.

#### 6.2.4 Mapping specific hardware models

Annotations on the methods of a module are used by the BSV compiler to model the hardware behavior into TRS semantics. For example, all reads from a register must be scheduled before any writes to the same register. That is to say, any rule which reads from a register must be scheduled earlier than any other rule which writes to it. More generally, there exist scheduling constraints for specific hardware modules which describe how methods interact within the schedule. The scheduling annotations describe the constraints enforced by the BSV compiler.

The meanings of the scheduling annotations are:

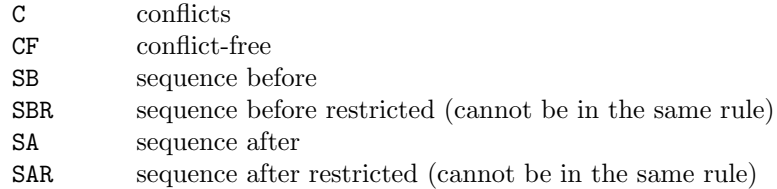

The annotations SA and SAR are provided for documentation purposes only; they are not supported in the BSV language.

Below is an example of the scheduling annotations for a register:

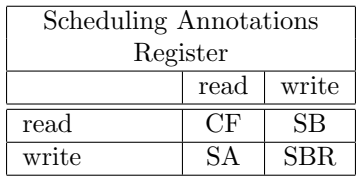

The table describes the following scheduling constraints:

- Two read methods would be conflict-free (CF), that is, you could have multiple methods that read from the same register in the same rule, sequenced in any order.
- A write is sequenced after (SA) a read.
- A read is sequenced before (SB) a write.
- And finally, if you have two write methods, one must be sequenced before the other, and they cannot be in the same rule, as indicated by the annotation SBR.

The scheduling annotations are specific to the TRS model desired and a single hardware component can have multiple TRS models. For example, a register may be implemented using a mkReg module or a mkConfigReg module, which are identical except for their scheduling annotations.

# 7 User-defined types (type definitions)

User-defined types must be defined at the top level of a package.

 $typeDef$  ::=  $typedefSynonym$ | typedefEnum | typedefStruct | typedefTaggedUnion As a matter of style, BSV requires that all enumerations, structs and unions be declared only via typedef, i.e., it is not possible directly to declare a variable, formal parameter or formal argument as an enum, struct or union without first giving that type a name using a typedef.

Each typedef of an enum, struct or union introduces a new type that is different from all other types. For example, even if two typedefs give names to struct types with exactly the same corresponding member names and types, they define two distinct types.

Other typedefs, i.e., not involving an enum, struct or union, merely introduce type synonyms for existing types.

### 7.1 Type synonyms

Type synonyms are just for convenience and readability, allowing one to define shorter or more meaningful names for existing types. The new type and the original type can be used interchangeably anywhere.

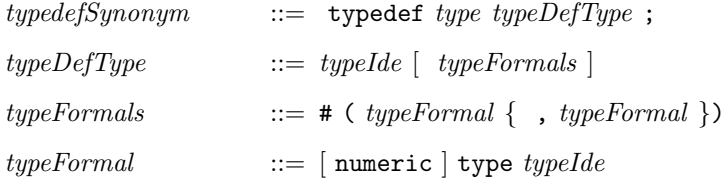

Examples. Defining names for bit vectors of certain lengths:

typedef bit [7:0] Byte; typedef bit [31:0] Word; typedef bit [63:0] LongWord;

Examples. Defining names for polymorphic data types.

```
typedef Tuple#3(a, a, a) Triple#(type a);
typdef Int#(n) MyInt#(type n);
```
The above example could also be written as:

typedef Int#(n) MyInt#(numeric type n);

The numeric is not required because the parameter to Int will always be numeric. numeric is only required when the compiler can't determine whether the parameter is a numeric or non-numeric type. It will then default to assuming it is non-numeric. The user can override this default by specifying numeric in the typedef statement.

A typedef statement can be used to define a synonym for an already defined synonym. Example:

typedef Triple#(Longword) TLW;

Since an Interface is a type, we can have nested types:

typedef Reg#(Vector#(8, UInt#(8))) ListReg; typedef List#(List#(Bit#(4))) ArrayOf4Bits; The typedef statement must always be at the top level of a package, not within a module. To introduce a local name within a module, use Alias or NumAlias [\(B.1.13\)](#page-159-0). Since these introduce new names which are type variables as opposed to types, the new names must begin with lower case letters. NumAlias is used to give new names to numeric types, while Alias is used for types which can be the types of variables. Example:

```
module mkMod(Ifc)
  provisos (Alias#(Bit#(crc_size), crc));
module mkRAM(RAMIfc)
  provisos (NumAlias#(addr_size, TLog#(buff_size)));
```
### 7.2 Enumerations

```
typedefEnum ::= typedef enum { typedefEnumElements } Identifier [ derives ];
type define the time tree. \begin{equation} \begin{aligned} \text{type} & \text{def} E number \end{aligned} \end{equation}type define {\it EnumElement} \ ::= \; Identifier \; | = int Literal \; |Identifier[intLiteral] [ = intLiteral ]Identifier[initial:initial] [ = initial]
```
Enumerations (enums) provide a way to define a set of unique symbolic constants, also called labels or member names. Each enum definition creates a new type different from all other types. Enum labels may be repeated in different enum definitions. Enumeration labels must begin with an uppercase letter.

The optional *derives* clause is discussed in more detail in Sections [4.3](#page-25-0) and [14.1.](#page-116-0) One common form is deriving (Bits), which tells the compiler to generate a bit-representation for this enum. Another common form of the clause is deriving (Eq), which tells the compiler to pick a default equality operation for these labels, so they can also be tested for equality and inequality. A third common form is deriving (Bounded), which tells the compiler to define constants minBound and maxBound for this type, equal in value to the first and last labels in the enumeration. These specifications can be combined, e.g., deriving (Bits, Eq, Bounded). All these default choices for representation, equality and bounds can be overridden (see Section  $14.1$ ). The form deriving  $(Ord)$  is not currently supported for enums.

The declaration may specify the encoding used by **deriving**(Bits) by assigning numbers to tags. When an assignment is omitted, the tag receives an encoding of the previous tag incremented by one; when the encoding for the initial tag is omitted, it defaults to zero. Specifying the same encoding for more than one tag results in an error.

Multiple tags may be declared by using the index  $(Taq [ntaqs])$  or range  $(Taq [start:end])$  notation. In the former case, *ntags* tags will be generated, from Tag0 to Tagn-1; in the latter case,  $|end - start| + 1$  tags, from Tagstart to Tagend.

Example. The boolean type can be defined in the language itself:

typedef enum { False, True } Bool deriving (Bits, Eq);

The compiler will pick a one-bit representation, with 1'b0 and 1'b1 as the representations for False and True, respectively. It will define the == and != operators to also work on Bool values.

Example. Excerpts from the specification of a processor:

```
typedef enum { R0, R1, ..., R31 } RegName deriving (Bits);
typedef RegName Rdest;
typedef RegName Rsrc;
```
The first line defines an enum type with 32 register names. The second and third lines define type synonyms for RegName that may be more informative in certain contexts ("destination" and "source" registers). Because of the deriving clause, the compiler will pick a five-bit representation, with values 5'h00 through 5'h1F for R0 through R31.

Example. Tag encoding when deriving(Bits) can be specified manually:

```
typedef enum {
  Add = 5,
  Sub = 0,Not,
  Xor = 3,
  ...
} OpCode deriving (Bits);
```
The Add tag will be encoded to five, Sub to zero, Not to one, and Xor to three.

Example. A range of tags may be declared in a single clause:

```
typedef enum {
  Foo[2],
  Bar[5:7],
  Quux[3:2]
} Glurph;
```
This is equivalent to the declaration

```
typedef enum {
  Foo0,
  Foo1,
  Bar5,
  Bar6,
  Bar7,
  Quux3,
  Quux2
} Glurph;
```
#### <span id="page-51-0"></span>7.3 Structs and tagged unions

A struct definition introduces a new record type.

SystemVerilog has ordinary unions as well as tagged unions, but in BSV we only use tagged unions, for several reasons. The principal benefit is safety (verification). Ordinary unions open a serious type-checking loophole, whereas tagged unions are completely type-safe. Other reasons are that, in conjunction with pattern matching (Section [10\)](#page-79-0), tagged unions yield much more succinct and readable code, which also improves correctness. In the text below, we may simply say "union" for brevity, but it always means "tagged union."

typedefStruct ::= typedef struct { { structMember } } typeDefType [ derives ] ;  $\textit{typedefTaggedUnion}$  ::= typedef union tagged { { unionMember } } typeDefType [ derives ] ;

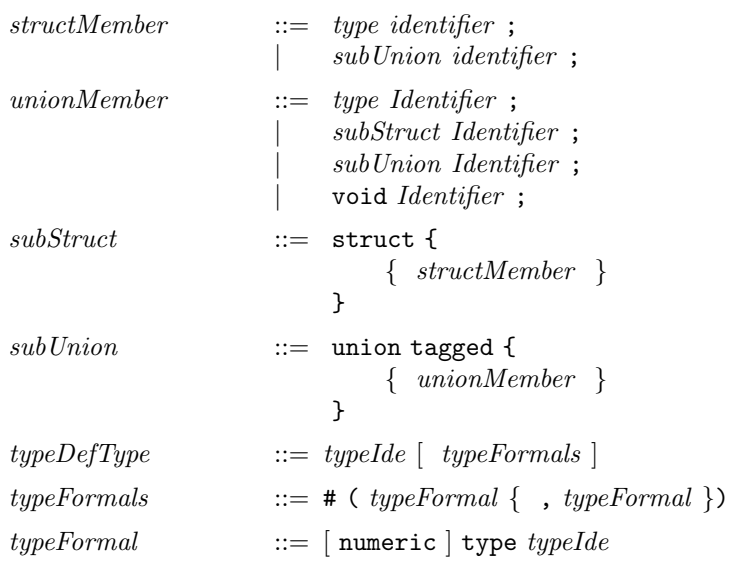

All types can of course be mutually nested if mediated by typedefs, but unions can also be mutually nested directly, as described in the syntax above. Structs and unions contain members. A union member (but not a struct member) can have the special void type (see the types MaybeInt and Maybe in the examples below for uses of void). All the member names in a particular struct or union must be unique, but the same names can be used in other structs and members; the compiler will try to disambiguate based on type.

A struct value contains the first member and the second member and the third member, and so on. A union value contains just the first member or just the second member or just the third member, and so on. Struct member names must begin with a lowercase letter, whereas union member names must begin with an uppercase letter.

In a tagged union, the member names are also called *tags*. Tags play a very important safety role. Suppose we had the following:

#### typedef union tagged { int Tagi; OneHot Tagoh; } U deriving (Bits); U x;

The variable x not only contains the bits corresponding to one of its member types int or OneHot, but also some extra bits (in this case just one bit) that remember the tag, 0 for Tagi and 1 for Tagoh. When the tag is Tagi, it is impossible to read it as a **OneHot** member, and when the tag is Tagoh it is impossible to read it as an int member, i.e., the syntax and type checking ensure this. Thus, it is impossible accidentally to misread what is in a union value.

The optional *derives* clause is discussed in more detail in Section [14.1.](#page-116-0) One common form is deriving (Bits), which tells the compiler to pick a default bit-representation for the struct or union. For structs it is simply a concatenation of the representations of the members. For unions, the representation consists of  $t + m$  bits, where t is the minimum number of bits to code for the tags in this union and m is the number of bits for the largest member. Every union value has a code in the  $t$ -bit field that identifies the tag, concatenated with the bits of the corresponding member, right-justified in the m-bit field. If the member needs fewer than  $m$  bits, the remaining bits (between the tag and the member bits) are undefined.

Struct and union typedefs can define new, polymorphic types, signalled by the presence of type parameters in  $\#$ (...). Polymorphic types are discussed in section [4.1.](#page-23-1)

Section [9.11](#page-73-0) on struct and union expressions describes how to construct struct and union values and to access and update members. Section [10](#page-79-0) on pattern-matching describes a more high-level way to access members from structs and unions and to test union tags.

Example. Ordinary, traditional record structures:

typedef struct { int x; int y; } Coord; typedef struct { Addr pc; RegFile rf; Memory mem; } Proc;

Example. Encoding instruction operands in a processor:

```
typedef union tagged {
    bit [4:0] Register;
    bit [21:0] Literal;
    struct {
        bit [4:0] regAddr;
        bit [4:0] regIndex;
    } Indexed;
} InstrOperand;
```
An instruction operand is either a 5-bit register specifier, a 22-bit literal value, or an indexed memory specifier, consisting of two 5-bit register specifiers.

Example. Encoding instructions in a processor:

```
typedef union tagged {
   struct {
       Op op; Reg rs; CPUReg rt; UInt16 imm;
   } Immediate;
   struct {
       Op op; UInt26 target;
   } Jump;
} Instruction
  deriving (Bits);
```
An Instruction is either an Immediate or a Jump. In the former case, it contains a field, op, containing a value of type Op; a field, rs, containing a value of type Reg; a field, rt, containing a value of type CPUReg; and a field, imm, containing a value of type UInt16. In the latter case, it contains a field, op, containing a value of type Op, and a field, target, containing a value of type UInt26.

Example. Optional integers (an integer together with a valid bit):

```
typedef union tagged {
   void Invalid;
   int Valid;
} MaybeInt
 deriving (Bits);
```
A MaybeInt is either invalid, or it contains an integer (Valid tag). The representation of this type will be 33 bits— one bit to represent Invalid or Valid tag, plus 32 bits for an int. When it carries an invalid value, the remaining 32 bits are undefined. It will be impossible to read/interpret those 32 bits when the tag bit says it is Invalid.

This MaybeInt type is very useful, and not just for integers. We generalize it to a polymorphic type:

```
typedef union tagged {
   void Invalid;
   a Valid;
} Maybe#(type a)
 deriving (Bits);
```
This Maybe type can be used with any type a. Consider a function that, given a key, looks up a table and returns some value associated with that key. Such a function can return either an invalid result (Invalid), if the table does not contain an entry for the given key, or a valid result Valid  $v$ if v is associated with the key in the table. The type is polymorphic (type parameter  $a$ ) because it may be used with lookup functions for integer tables, string tables, IP address tables, etc. In other words, we do not over-specify the type of the value  $v$  at which it may be used.

See Section [12.4](#page-86-0) for an important, predefined set of struct types called Tuples for adhoc structs of between two and eight members.

## 8 Variable declarations and statements

Statements can occur in various contexts: in packages, modules, function bodies, rule bodies, action blocks and actionvalue blocks. Some kinds of statements have been described earlier because they were specific to certain contexts: module definitions (module  $Def$ ) and instantiation (module  $Inst$ ), interface declarations (interfaceDecl), type definitions (typeDef), method definitions (methodDef) inside modules, rules (*rule*) inside modules, and action blocks (*actionBlock*) inside modules.

Here we describe variable declarations, register assignments, variable assignments, loops, and function definitions. These can be used in all statement contexts.

#### 8.1 Variable and array declaration and initialization

Variables in BSV are used to name intermediate values. Unlike Verilog and SystemVerilog, variables never represent state, i.e., they do not hold values over time. Every variable's type must be declared, after which it can be bound to a value one or more times.

One or more variables can be declared by giving the type followed by a comma-separated list of identifiers with optional initializations:

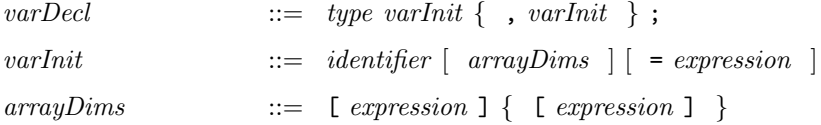

The declared identifier can be an array (when  $arrayDim$  is present). The expressions in  $arrayDim$ represent the array dimensions, and must be constant expressions (i.e., computable during static elaboration). The array can be multidimensional.

Note that array variables are distinct from the RegFile (section [C.1.1\)](#page-187-0) and Vector (section [C.3\)](#page-227-0) data types. Array variables are just a structuring mechanism for values, whereas the RegFile type represents a particular hardware module, like a register file, with a limited number of read and write ports. In many programs, array variables are used purely for static elaboration, e.g., an array of registers is just a convenient way to refer to a collection of registers with a numeric index.

Each declared variable can optionally have an initialization.

Example. Declare two integer variables and initialize them:

Integer  $x = 16$ ,  $y = 32$ ;

Example. Declare two array identifiers a and b containing int values at each index:

int a[20], b[40];

Example. Declare an array of 3 Int#(5) values and initialize them:

 $Int#(5)$   $xs[3] = \{14, 12, 9\};$ 

Example. Declare an array of 3 arrays of 4 Int#(5) values and initialize them:

Int#(5)  $xs[3][4] = \{\{1, 2, 3, 4\},\}$ {5,6,7,8}, {9,10,11,12}};

Example. The array values can be polymorphic, but they must defined during elaboration:

Get #(a)  $gs[3] = {g0, g2, g2};$ 

#### <span id="page-55-0"></span>8.2 Variable assignment

A variable can be bound to a value using assignment:

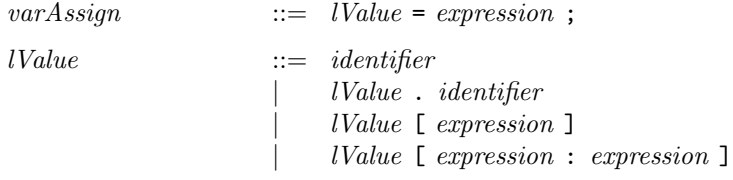

The left-hand side  $(Value)$  in its simplest form is a simple variable  $(identity)$ .

Example. Declare a variable wordSize to have type Integer and assign it the value 16:

```
Integer wordSize;
wordSize = 16;
```
Multiple assignments to the same variable are just a shorthand for a cascaded computation. Example:

```
int x;
x = 23;// Here, x represents the value 23
x = if c.meth (34);// Here, x represents the value returned by the method call
x = x + 1;// Here, x represents the value returned by the method call, plus 1
```
Note that these assignments are ordinary, zero-time assignments, i.e., they never represent a dynamic assignment of a value to a register. These assignments only represent the convenient naming of an intermediate value in some zero-time computation. Dynamic assignments are always written using the non-blocking assignment operator <=, and are described in Section [8.4.](#page-57-0)

In general, the left-hand side (*lValue*) in an assignment statement can be a series of index- and fieldselections from an identifier representing a nesting of arrays, structs and unions. The array-indexing expressions must be computable during static elaboration.

For bit vectors, the left-hand side  $(Value)$  may also be a range between two indices. The indices must be computable during static elaboration, and, if the indices are not literal constants, the right-hand side of the assignment should have a defined bit width. The size of the updated range (determined by the two literal indices or by the size of the right-hand side) must be less than or equal to the size of the target bit vector.

Example. Update an array variable b:

 $b[15] = foo.bar(x)$ ;

Example. Update bits 15 to 8 (inclusive) of a bit vector b:

 $b[15:8] = foobar(x);$ 

Example. Update a struct variable (using the processor example from Section [7.3\)](#page-51-0):

 $cpu.pc = cpu.pc + 4;$ 

Semantically, this can be seen as an abbreviation for:

```
cpu = Proc { pc: cpu.pc + 4, rf: cpu.rf, mem: cpu.mem };
```
i.e., it reassigns the struct variable to contain a new struct value in which all members other than the updated member have their old values. The right-hand side is a struct expression; these are described in Section [9.11.](#page-73-0)

Update of tagged union variables is done using normal assignment notation, i.e., one replaces the current value in a tagged union variable by an entirely new tagged union value. In a struct it makes sense to update a single member and leave the others unchanged, but in a union, one member replaces another. Example (extending the previous processor example):

```
typedef union tagged {
    bit [4:0] Register;
    bit [21:0] Literal;
    struct {
        bit [4:0] regAddr;
        bit [4:0] regIndex;
    } Indexed;
} InstrOperand;
...
InstrOperand orand;
...
orand = tagged Indexed { regAddr:3, regIndex:4 };
...
orand = tagged Register 23;
```
The right-hand sides of the assignments are tagged union expressions; these are described in Section [9.11.](#page-73-0)

#### 8.3 Implicit declaration and initialization

The let statement is a shorthand way to declare and initialize a variable in a single statement. A variable which has not been declared can be assigned an initial value and the compiler will infer the type of the variable from the expression on the right hand side of the statement:

 $varDecl$  ::= let *identifier* = expression ;

Example:

let n = valueof(BuffSize);

The pseudo-function value of returns an Integer value, which will be assigned to n at compile time. Thus the variable n is assumed to have the type of Integer.

If the expression is the value returned by an actionvalue method, the notation will be:

 $varAssign$  ::= let *identifier*  $\leq$  expression ;

Note the difference between this statement:

let m1 = m1displayfifo.first;

and this statement:

let z1 <- rndm.get;

In the first example, m1displayfifo.first is a value method; m1 is assigned the value and type returned by the value method. In the latter, rndm.get is an actionvalue method; z1 is assigned the value and type returned by the actionvalue method.

#### <span id="page-57-0"></span>8.4 Register reads and writes

Register writes occur primarily inside rules and methods.

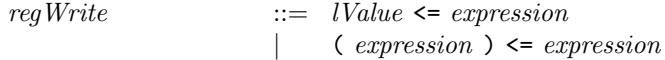

The left-hand side must contain a writeable interface type, such as  $\text{Reg#}(t)$  (for some type t that has a representation in bits). It is either an *lValue* or a parenthesized expression (e.g., the register interface could be selected from an array of register interfaces or returned from a function). The right-hand side must have the same type as the left-hand side would have if it were typechecked as an expression (including read desugaring, as described below). BSV allows only the so-called non-blocking assignments of Verilog, i.e., the statement specifies that the register gets the new value at the end of the current cycle, and is only available in the next cycle.

Following BSV's principle that all state elements (including registers) are module instances, and all interaction with a module happens through its interface, a simple register assignment  $r \leq e$  is just a convenient alternative notation for a method call:

```
r. write (e)
```
Similarly, if r is an expression of type Reg# $(t)$ , then mentioning r in an expression is just a convenient alternative notation for different method call:

 $r$ . read  $()$ 

The implicit addition of the  $\text{1:} \text{read}$  method call to variables of type Reg# $(t)$  is the simplest example of read desugaring.

Example. Instantiating a register interface and a register, and using it:

```
Reg#(int) r(); // create a register interface
mkReg#(0) the_r (r); // create a register the_r with interface r
...
...
rule ...
   r \leq r + 1; // Convenient notation for: r._write (r._read() + 1)
endrule
```
#### 8.4.1 Registers and square-bracket notation

Register writes can be combined with the square-bracket notation.

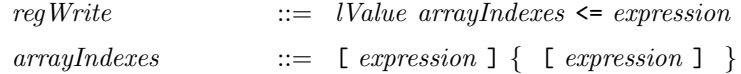

There are two different ways to interpret this combination. First, it can mean to select a register out of a collection of registers and write it.

Example. Updating a register in an array of registers:

```
List#(Reg#(int)) regs;
...
regs[3] \le regs[3] + 1; // increment the register at position 3
```
Note that when the square-bracket notation is used on the right-hand side, read desugaring is also applied<sup>[6](#page-58-0)</sup>. This allows the expression  ${\tt regs[3]}$  to be interpreted as a register read without unnecessary clutter.

The indexed register assignment notation can also be used for partial register updates, when the register contains an array of elements of some type  $t$  (in a particular case, this could be an array of bits). This interpretation is just a shorthand for a whole register update where only the selected element is updated. In other words,

 $x[j] \leq v;$ 

can be a shorthand for:

 $x \leq$  replace  $(x, j, v)$ ;

where replace is a pure function that takes the whole value from register x and produces a whole new value with the j'th element replaced by v. The statement then assigns this new value to the register x.

It is important to understand the tool infers the appropriate meaning for an indexed register write based on the types available and the context:

```
Reg#(Bit#(32)) x;
x[3] \leq e;
List#(Reg#(a)) x;
y[3] \leq e;
```
In the former case, x is a register containing an array of items (in this example a bit vector), so the statement updates the third item in this array (a single bit) and stores the updated bit vector in the register. In the latter case, y is an array of registers, so register at position 3 in the array is updated. In the former case, multiple writes to different indices in a single rule with non-exclusive conditions are forbidden (because they would be multiple conflicting writes to the same register)<sup>[7](#page-58-1)</sup>, writing the final result back to the register. In the latter case, multiple writes to different indices will be allowed, because they are writes to different registers (though multiple writes to the same index, under non-exclusive conditions would not be allowed, of course).

It also is possible to mix these notations, i.e., writing a single statement to perform a partial update of a register in an array of registers.

Example: Mixing types of square-bracket notation in a register write

<span id="page-58-1"></span><span id="page-58-0"></span><sup>6</sup>To suppress read desugaring use asReg or asIfc

<sup>7</sup> If multiple partial register writes are desired the best thing to do is to assign the register's value to a variable and then do cascaded variable assignments (as described in section [8.2\)](#page-55-0)

List#(Reg#(bit[3:0])) ys; ...  $y[4][3] \leq e$ ; // Update bit 3 of the register at position 4

#### 8.4.2 Registers and range notation

Just as there is a range notation for bit extraction and variable assignments, there is also a range notation for register writes.

regWrite  $::=$  lValue [ expression : expression ]  $\leq$  expression

The index expressions in the range notation follow the same rules as the corresponding expressions in variable assignment range updates (they must be static expressions and if they are not literal constants the right-hand side should have a defined bit width). Just as the indexed, partial register writes described in the previous subsection, multiple range-notation register writes cannot be mixed in the same rule<sup>[8](#page-59-0)</sup>.

Example: A range-notation register write

Reg#(Bit#(32)) r;

 $r[23:12] \leq e$ ; // Update a 12-bit range in the middle of r

#### 8.4.3 Registers and struct member selection

 $regWrite$  ::=  $lValue$  . identifier  $\leq$  expression

As with the square-bracket notation, a register update involving a field selection can mean one of two things. First, for a register containing a structure, it means update the particular field of the register value and write the result back to the register.

Example: Updating a register containing a structure

```
typedef struct { Bit#(32) a; Bit#(16) b; } Foo deriving(Bits);
...
Reg#(Foo) r;
...
r.a \leq 17;
```
Second, it can mean to select the named field out of a compile-time structure that *contains* a register and write that register.

Example: Writing a register contained in a structure

typedef struct { Reg#(Bit#(32)) c; Reg#(Bit#(16)) d; } Baz; ... Baz b; ...  $b.a \leq 23;$ 

In both cases, the same notation is used and the compiler infers which interpretation is appropriate. As with square-bracket selection, struct member selection implies read desugaring, unless inhibited by asReg or asIfc.

<span id="page-59-0"></span><sup>8</sup>As described in the preceding footnote, using variable assignment is the best way to achive this effect, if desired.

#### 8.5 Begin-end statements

A begin-end statement is a block that allows one to collect multiple statements into a single statement, which can then be used in any context where a statement is required.

 $\langle \textit{ctxt}\rangle \textit{BeginEndStrat} ::= \texttt{begin} [\; : \; identifier \; ]$  $\{ Stmt \}$ end  $[$  : *identifier*  $]$ 

The optional identifier labels are currently used for documentation purposes only; in the future they may be used for hierarchical references. The statements contained in the block can contain local variable declarations and all the other kinds of statements. Example:

```
module mkBeginEnd#(Bit#(2) sel) ();
  Reg#(Bit#(4)) a \leftarrow mkReg(0);Reg#(Bool) done <- mkReg(False);
  rule decode (!done);
    case (sel)
       2'b00: a <= 0;
       2'b01: a <= 1;
       2'b10: a <= 2;
       2'b11: begin
          a \leq 3; //in the 2'b11 case we don't want more than
          done <= True; //one action done, therefore we add begin/end
       end
    endcase
  endrule
endmodule
```
### 8.6 Conditional statements

Conditional statements include if statements and case statements. An if statement contains a predicate, a statement representing the true arm and, optionally, the keyword else followed by a statement representing the false arm.

 $\langle \text{ctxt}\rangle$  If ( condPredicate )  $\langle \textit{ctxt}\rangle$ Stmt [ else  $\langle \textit{ctxt} \rangle$ Stmt ]  $condPredicter \ ::= \ exprOrCondPattern {\&\&\ exp{rOrCondPattern} }$  $exprOrCondPattern$  ::= expression | expression matches pattern

If-statements have the usual semantics— the predicate is evaluated, and if true, the true arm is executed, otherwise the false arm (if present) is executed. The predicate can be any boolean expression. More generally, the predicate can include pattern matching, and this is described in Section [10,](#page-79-0) on pattern matching.

There are two kinds of case statements: ordinary case statements and pattern-matching case statements. Ordinary case statements have the following grammar:

 $\langle \textit{ctxt} \rangle \textit{Case}$  ::= case ( expression )  $\{  CaseItem \}$  $\lceil$  < ctxt>DefaultItem  $\rceil$ endcase

```
\langle \textit{ctxt}\rangle \textit{CaseItem} ::= expression { , expression } : \langle \textit{ctxt}\rangle \textit{Stmt}\langle \textit{ctxt} \rangle \textit{DefaultItem} ::= default [ : ] \langle \textit{ctxt} \rangle \textit{Start}
```
Each case item contains a left-hand side and a right-hand side, separated by a colon. The lefthand side contains a series of expressions, separated by commas. The case items may optionally be followed, finally, by a default item (the colon after the default keyword is optional).

Case statements are equivalent to an expansion into a series of nested if-then-else statements. For example:

```
case (e1)
 e2, e3 : s2;
 e4 : s4;
 e5, e6, e7: s5;
 default : s6;
endcase
```
is equivalent to:

```
x1 = e1; // where x1 is a new variable:
if (x1 == e2) s2;
else if (x1 == e3) s2;
else if (x1 == e4) s4;
else if (x1 == e5) s5;
else if (x1 == e6) s5;
else if (x1 == e7) s5;
else s6;
```
The case expression (e1) is evaluated once, and tested for equality in sequence against the value of each of the left-hand side expressions. If any test succeeds, then the corresponding right-hand side statement is executed. If no test succeeds, and there is a default item, then the default item's right-hand side is executed. If no test succeeds, and there is no default item, then no right-hand side is executed.

Example:

```
module mkConditional#(Bit#(2) sel) ();
   Reg#(Bit#(4)) a \leftarrow mkReg(0);Reg#(Bool) done <- mkReg(False);
   rule decode ;
     case (sel)
        2'b00: a <= 0;
        2'b01: a <= 1;
        2'b10: a <= 2;
        2'b11: a <= 3;
     endcase
   endrule
   rule finish ;
     if (a == 3)
        done <= True;
     else
        done <= False;
   endrule
endmodule
```
Pattern-matching case statements are described in Section [10.](#page-79-0)

### 8.7 Loop statements

BSV has for loops and while loops.

It is important to note that this use of loops does not express time-based behavior. Instead, they are used purely as a means to express zero-time iterative computations, i.e., they are statically unrolled and express the concatenation of multiple instances of the loop body statements. In particular, the loop condition must be evaluable during static elaboration. For example, the loop condition can never depend on a value in a register, or a value returned in a method call, which are only known during execution and not during static elaboration.

See Section [11](#page-85-0) on FSMs for an alternative use of loops to express time-based (temporal) behavior.

#### 8.7.1 While loops

```
<<>>> While ::= while ( expression )\n  
$$
\leftarrow
$$
 >
```

While loops have the usual semantics. The predicate *expression* is evaluated and, if true, the loop body statement is executed, and then the while loop is repeated. Note that if the predicate initially evaluates false, the loop body is not executed at all.

Example. Sum the values in an array:

```
int a[32];
int x = 0;
int j = 0;
...
while (j < 32)x = x + a[j];
```
#### 8.7.2 For loops

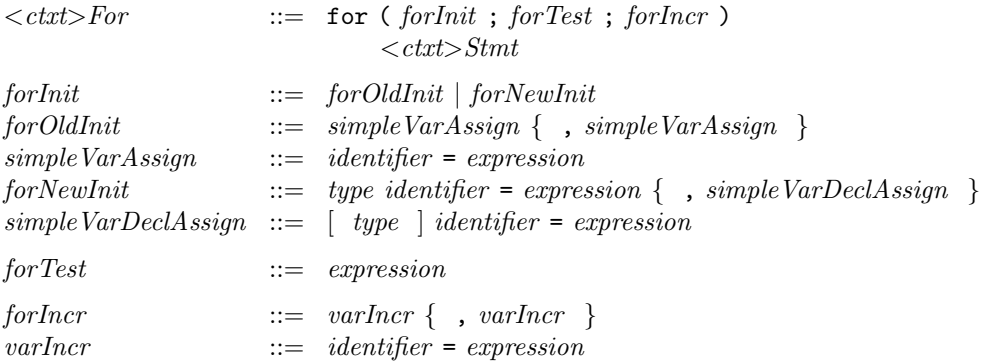

The forInit phrase can either initialize previously declared variables (forOldInit), or it can declare and initialize new variables whose scope is just this loop  $(forNewInit)$ . They differ in whether or not the first thing after the open parenthesis is a type.

In forOldInit, the initializer is just a comma-separated list of variable assignments.

In forNewInit, the initializer is a comma-separated list of variable declarations and initializations. After the first one, not every initializer in the list needs a type; if missing, the type is the nearest type earlier in the list. The scope of each variable declared extends to subsequent initializers, the rest of the for-loop header, and the loop body statement.

Example. Copy values from one array to another:

```
int a[32], b[32];
...
...
for (int i = 0, j = i+offset; i < 32-offset; i = i+1, j = j+1)
    a[i] = b[j];
```
## <span id="page-63-0"></span>8.8 Function definitions

A function definition is introduced by the function keyword. This is followed by the type of the function return-value, the name of the function being defined, the formal arguments, and optional provisos (provisos are discussed in more detail in Section [14.1\)](#page-116-0). After this is the function body and, finally, the endfunction keyword that is optionally labelled again with the function name. Each formal argument declares an identifier and its type.

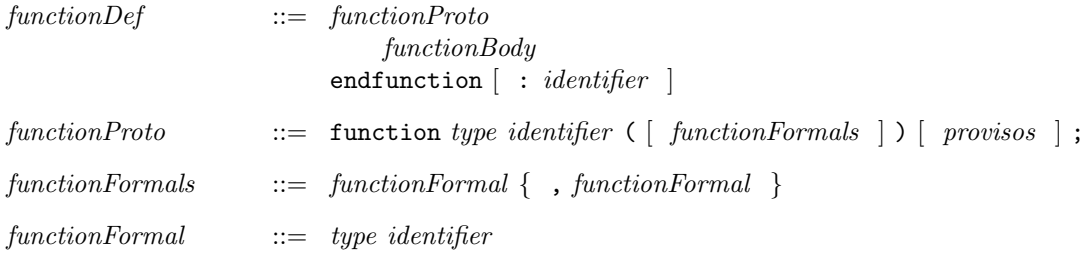

The function body can contain the usual repertoire of statements:

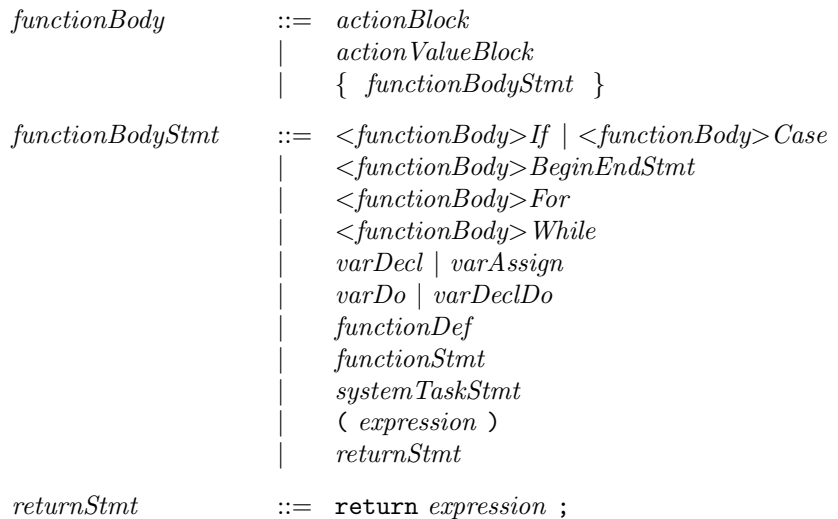

A value can be returned from a function in two ways, as in SystemVerilog. The first method is to assign a value to the function name used as an ordinary variable. This "variable" can be assigned multiple times in the function body, including in different arms of conditionals, in loop bodies, and so on. The function body is viewed as a traditional sequential program, and value in the special variable at the end of the body is the value returned. However, the "variable" cannot be used in an expression (e.g., on the right-hand side of an assignment) because of ambiguity with recursive function calls.

Alternatively, one can use a return statement anywhere in the function body to return a value immediately without any further computation. If the value is not explicitly returned nor bound, the returned value is undefined.

Example. The boolean negation function:

```
function Bool notFn (Bool x);
    if (x) notFn = False;
    else notFn = True;
endfunction: notFn
```
Example. The boolean negation function, but using return instead:

```
function Bool notFn (Bool x);
    if (x) return False;
    else return True;
endfunction: notFn
```
Example. The factorial function, using a loop:

```
function int factorial (int n);
   int f = 1, j = 0;
   while (j < n)begin
       f = f * j;j = j + 1;end
   factorial = f;
endfunction: factorial
```
Example. The factorial function, using recursion:

```
function int factorial (int n);
   if (n \leq 1) return (1);
   else return (n * factorial (n - 1));endfunction: factorial
```
#### 8.8.1 Definition of functions by assignment

A function can also be defined using the following syntax.

```
functionProto ::= function type identifier ( [ functionFormals ] ) [ provisos ]
                       = expression ;
```
The part up to and including the *provisos* is the same as the standard syntax shown in Section [8.8.](#page-63-0) Then, instead of a semicolon, we have an assignment to an expression that represents the function body. The expression can of course use the function's formal arguments, and it must have the same type as the return type of the function.

Example 1. The factorial function, using recursion (from above:)

function int factorial (int n) =  $(n \leq 1 ? 1 : n * factorial(n-1));$ 

Example 2. Turning a method into a function. The following function definition:

```
function int f1 (FIFO#(int) i);
  return i.first();
endfunction
```
could be rewritten as:

function int  $f2(FIF0#(int) i) = i.fit();$ 

#### 8.8.2 Function types

The function type is required for functions defined at the top level of a package and for recursive functions (such as the factorial examples above). You may choose to leave out the types within a function definition at lower levels for non-recursive functions,

If not at the top level of a package, Example 2 from the previous section could be rewritten as:

```
function f1(i);
   return i.first();
endfunction
```
or, if defining the function by assignment:

```
function f1(i) = i.fit();
```
Note that currently incomplete type information will be ignored. If, in the above example, partial type information were provided, it would be the same as no type information being provided. This may cause a type-checking error to be reported by the compiler.

```
function int f1(i) = i.first(); // The function type int is specified
                                 // The argument type is not specified
```
## 9 Expressions

Expressions occur on the right-hand sides of variable assignments, on the left-hand and right-hand side of register assignments, as actual parameters and arguments in module instantiation, function calls, method calls, array indexing, and so on.

There are many kinds of primary expressions. Complex expressions are built using the conditional expressions and unary and binary operators.

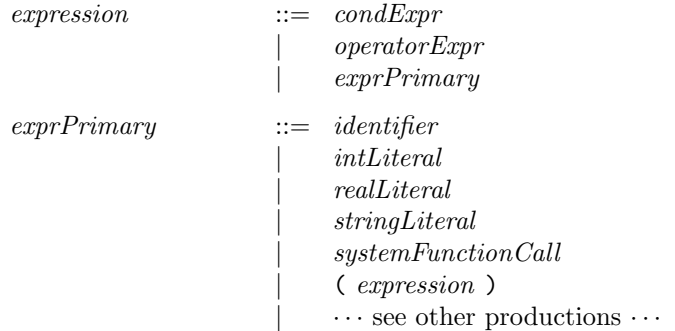

#### 9.1 Don't-care expressions

When the value of an expression does not matter, a *don't-care* expression can be used. It is written with just a question mark and can be used at any type. The compiler will pick a suitable value.

 $exprPrimary$  ::= ?

A don't-care expression is similar, but not identical to, the x value in Verilog, which represents an unknown value. A don't-care expression is unknown to the programmer, but represents a particular fixed value chosen statically by the compiler.

The programmer is encouraged to use don't-care values where possible, both because it is useful documentation and because the compiler can often choose values that lead to better circuits.

Example:

```
module mkDontCare ();
// instantiating registers where the initial value is "Dontcare"
  Reg#(Bit#(4)) a \leftarrow mkReg(?);
  Reg#(Bit#(4)) b \leftarrow mkReg(?);
  Bool done = (a==b);
// defining a Variable with an initial value of "Dontcare"
  Bool mybool = ?;
endmodule
```
### 9.2 Conditional expressions

Conditional expressions include the conditional operator and case expressions. The conditional operator has the usual syntax:

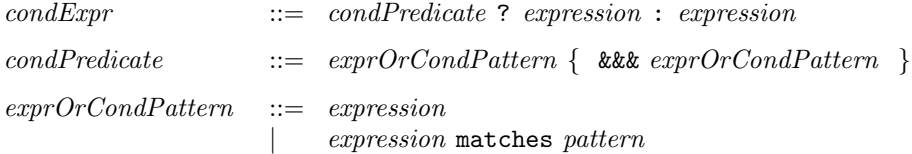

Conditional expressions have the usual semantics. In an expression  $e_1$ ? $e_2$ : $e_3$ ,  $e_1$  can be a boolean expression. If it evaluates to True, then the value of  $e_2$  is returned; otherwise the value of  $e_3$  is returned. More generally,  $e_1$  can include pattern matching, and this is described in Section [10,](#page-79-0) on pattern matching

Example.

```
module mkCondExp ();
// instantiating registers
   Reg#(Bit#(4)) a \leftarrow mkReg(0);Reg#(Bit#(4)) b \leftarrow mkReg(0);rule dostuff;
      a \leq (b>4) ? 2 : 10;
   endrule
endmodule
```
Case expressions are described in Section [10,](#page-79-0) on pattern matching.

### 9.3 Unary and binary operators

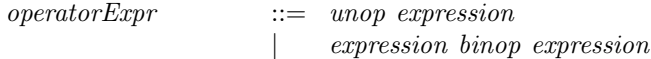

Binary operator expressions are built using the unop and binop operators listed in the following table, which are a subset of the operators in SystemVerilog. The operators are listed here in order of decreasing precedence.

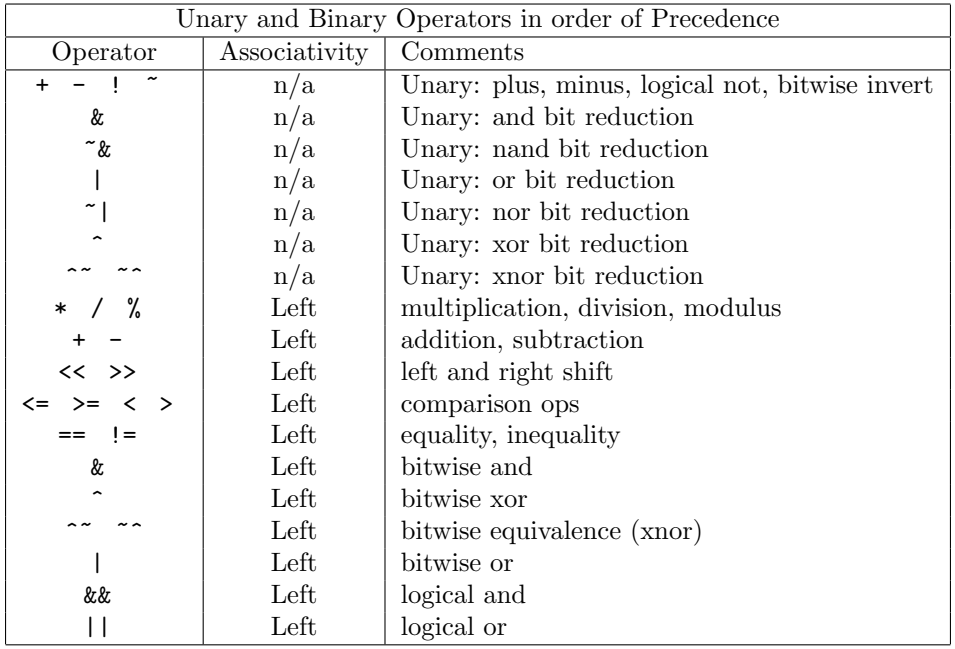

Constructs that do not have any closing token, such as conditional statements and expressions, have lowest precedence so that, for example,

e1 ? e2 : e3 + e4

is parsed as follows:

e1 ? e2 : (e3 + e4)

and not as follows:

 $(e1 ? e2 : e3) + e4$ 

#### 9.4 Bit concatenation and selection

Bit concatenation and selection are expressed in the usual Verilog notation:

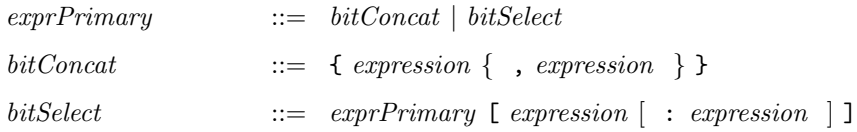

In a bit concatenation, each component must have the type  $\text{bit}[m:0]$  ( $m\geq 0$ , width  $m+1$ ). The result has type bit[n:0] where  $n + 1$  is the sum of the individual bit-widths  $(n \ge 0)$ .

In a bit or part selection, the *exprPrimary* must have type  $\text{bit}[m:0]$  ( $m\geq 0$ ), and the index *expres*sions must have an acceptable index type (e.g. Integer,  $Bit#(n)$ , Int $#(n)$ , or UInt $#(n)$ ). With a single index  $(E)$ , a single bit is selected, and the output is of type  $bit[1:0]$ . With two indexes ([e<sub>1</sub>:e<sub>2</sub>]), e<sub>1</sub> must be  $\geq e_2$ , and the indexes are inclusive, i.e., the bits selected go from the low index to the high index, inclusively. The selection has type  $bit[k:0]$  where  $k+1$  is the width of the selection and bit[0] is the least significant bit. Since the index expressions can in general be dynamic values (e.g., read out of a register), the type-checker may not be able to figure out this

type, in which case it may be necessary to use a type assertion to tell the compiler the desired result type (see Section [9.10\)](#page-73-1). The type specified by the type assertion need not agree with width specified by the indexes— the system will truncate from the left (most-significant bits) or pad with zeros to the left as necessary.

Example:

```
module mkBitConcatSelect ();
  Bit#(3) a = 3'b010; //a = 010Bit#(7) b = 7'h5e; //b = 1011110Bit#(10) abconcat = \{a,b\}; // = 0101011110
  Bit#(4) bselect = b[6:3]; // = 1011
endmodule
```
In BSV programs one will sometimes encounter the Bit#(0) type. One common idiomatic example is the type Maybe#(Bit#(0)) (see the Maybe#() type in Section [7.3\)](#page-51-0). Here, the type Bit#(0) is just used as a place holder, when all the information is being carried by the Maybe structure.

#### 9.5 Begin-end expressions

A begin-end expression is like an "inline" function, i.e., it allows one to express a computation using local variables and multiple variable assignments and then finally to return a value. A begin-end expression is analogous to a "let block" commonly found in functional programming languages. It can be used in any context where an expression is required.

 $exprPrimary$  ::=  $beginEndExpr$ beginEndExpr  $::=$  begin  $\lceil$  : identifier  $\rceil$  $\{ \begin{array}{c} beginEndExprStmt \end{array} \}$ expression end [ : *identifier* ]

Optional identifier labels are currently used for documentation purposes only. The statements contained in the block can contain local variable declarations and all the other kinds of statements.

 $begin **BeginEndExpression** ::= varDecl | varAssign$ | functionDef | functionStmt | systemTaskStmt | ( expression )

Example:

```
int z;
z = (begin)int x2 = x * x; // x2 is local, x from surrounding scope
      int y2 = y * y; // y2 is local, y from surrounding scope
      (x2 + y2); // returned value (sum of squares)
    end);
```
### <span id="page-68-0"></span>9.6 Actions and action blocks

Any expression that is intended to act on the state of the circuit (at circuit execution time) is called an action and has type Action. The type Action is special, and cannot be redefined.

Primitive actions are provided as methods in interfaces to predefined objects (such as registers or arrays). For example, the predefined interface for registers includes a .\_write() method of type Action:

```
interface Reg#(type a);
   method Action _write (a x);
   method a _read ();
endinterface: Reg
```
Section [8.4](#page-57-0) describes special syntax for register reads and writes using non-blocking assignment so that most of the time one never needs to mention these methods explicitly.

The programmer can create new actions only by building on these primitives, or by using Verilog modules. Actions are combined by using action blocks:

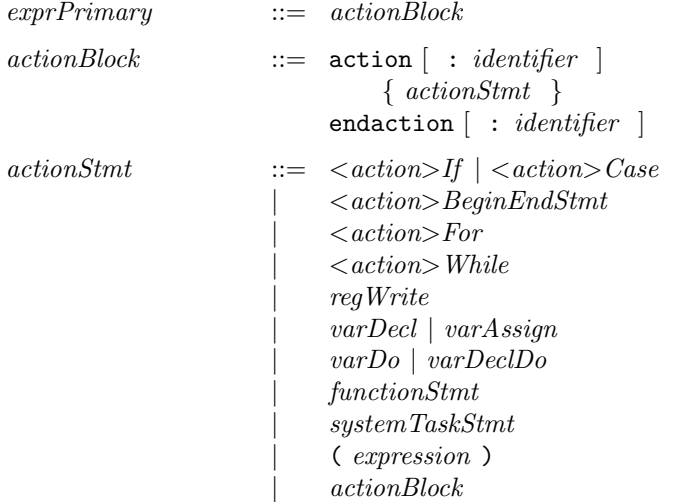

The action block can be labelled with an identifier, and the endaction keyword can optionally be labelled again with this identifier. Currently this is just for documentation purposes.

Example:

```
Action a;
a = (action
        x \leq x+1;
         y \leq z;
     endaction);
```
The Standard Prelude package defines the trivial action that does nothing:

```
Action noAction;
```
which is equivalent to the expression:

action endaction

The Action type is actually a special case of the more general type ActionValue, described in the next section:

```
typedef ActionValue#(void) Action;
```
### <span id="page-70-0"></span>9.7 Actionvalue blocks

Note: this is an advanced topic and can be skipped on first reading.

Actionvalue blocks express the concept of performing an action and simultaneously returning a value. For example, the pop() method of a stack interface may both pop a value from a stack (the action) and return what was at the top of the stack (the value). ActionValue is a predefined abstract type:

ActionValue#(a)

The type parameter a represents the type of the returned value. The type ActionValue is special, and cannot be redefined.

Actionvalues are created using actionvalue blocks. The statements in the block contain the actions to be performed, and a return statement specifies the value to be returned.

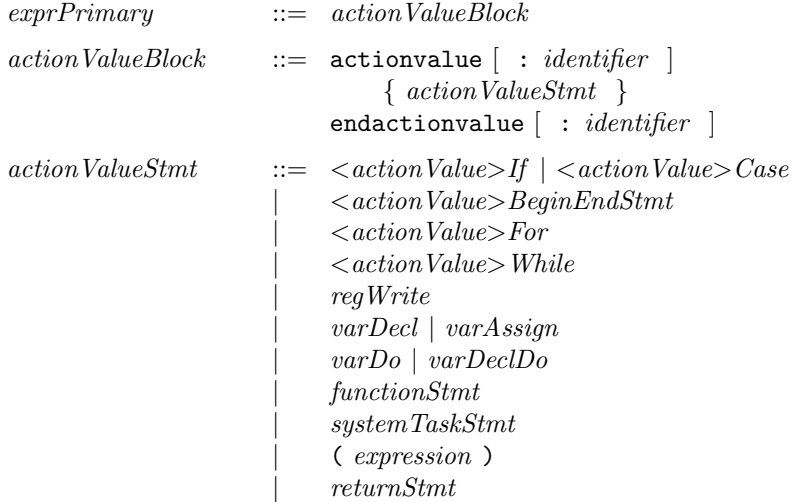

Given an actionvalue  $av$ , we use a special notation to perform the action and yield the value:

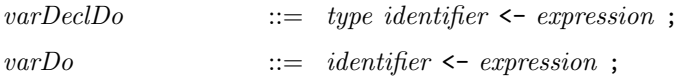

The first rule above declares the identifier, performs the actionvalue represented by the expression, and assigns the returned value to the identifier. The second rule is similar and just assumes the identifier has previously been declared.

Example. A stack:

```
interface IntStack;
   method Action push (int x);
   method ActionValue#(int) pop();
endinterface: IntStack
...
   IntStack s1;
...
   IntStack s2;
...
   action
       int x \leftarrow s1.pop; -- A
       s2.push(x+1); -- B
   endaction
```
In line A, we perform a pop action on stack  $s_1$ , and the returned value is bound to x. If we wanted to discard the returned value, we could have omitted the " $x \leq$ " part. In line B, we perform a push action on s2.

Note the difference between this statement:

 $x \leftarrow s1.pop;$ 

and this statement:

 $z = s1.pop;$ 

In the former, x must be of type int; the statement performs the pop action and x is bound to the returned value. In the latter,  $z$  must be a method of type (ActionValue#(int)) and  $z$  is simply bound to the method s1.pop. Later, we could say:

 $x \leftarrow z$ ;

to perform the action and assign the returned value to x. Thus, the = notation simply assigns the left-hand side to the right-hand side. The <- notation, which is only used with actionvalue right-hand sides, performs the action and assigns the returned value to the left-hand side.

Example: Using an actionvalue block to define a pop in a FIFO.

```
import FIFO :: *;
// Interface FifoWithPop combines first with deq
interface FifoWithPop#(type t);
  method Action enq(t data);
  method Action clear;
  method ActionValue#(t) pop;
endinterface
// Data is an alias of Bit#(8)
typedef Bit#(8) Data;
// The next function makes a deq and first from a fifo and returns an actionvalue block
function ActionValue#(t) fifoPop(FIFO#(t) f) provisos(Bits#(t, st));
  return(
      actionvalue
         f.deq;
         return f.first;
      endactionvalue
  );
endfunction
// Module mkFifoWithPop
(* synthesize, always_ready = "clear" *)
module mkFifoWithPop(FifoWithPop#(Data));
   // A fifo of depth 2
  FIFO#(Data) fifo <- mkFIFO;
  // methods
  method enq = fifo.enq;
  method clear = fifo.clear;
  method pop = fifoPop(fifo);
endmodule
```
# 9.8 Function calls

Function calls are expressed in the usual notation, i.e., a function applied to its arguments, listed in parentheses. If a function does not have any arguments, the parentheses are optional.

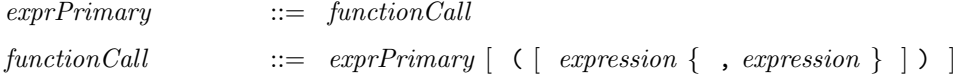

A function which has a result type of Action can be used as a statement when in the appropriate context.

 $functionStmt$   $::= functionCall$ ;

Note that the function position is specified as *exprPrimary*, of which *identifier* is just one special case. This is because in BSV functions are first-class objects, and so the function position can be an expression that evaluates to a function value. Function values and higher-order functions are described in Section [14.2.](#page-123-0)

Example:

```
module mkFunctionCalls ();
```

```
function Bit#(4) everyOtherBit(Bit#(8) a);
     let result = \{a[7], a[5], a[3], a[1]\};return result;
   endfunction
  function Bool isEven(Bit#(8) b);
     return (b[0] == 0);
   endfunction
  Reg#(Bit#(8)) a \leftarrow mkReg(0);Reg#(Bit#(4)) b \leftarrow mkReg(0);rule doSomething (isEven(a)); // calling "isEven" in predicate: fire if a is an even number
     b \leq everyOtherBit(a); // calling a function in the rule body
  endrule
endmodule
```
# 9.9 Method calls

Method calls are expressed by selecting a method from an interface using dot notation, and then applying it to arguments, if any, listed in parentheses. If the method does not have any arguments the parentheses are optional.

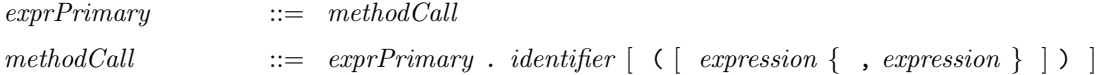

The *exprPrimary* is any expression that represents an interface, of which *identifier* is just one special case. This is because in BSV interfaces are first-class objects. The identifier must be a method in the supplied interface. Example:

```
// consider the following stack interface
```

```
interface StackIFC #(type data_t);
  method Action push(data_t data); // an Action method with an argument
```

```
method ActionValue#(data_t) pop(); // an actionvalue method
  method data_t first; \frac{1}{2} // a value method
endinterface
// when instantiated in a top module
module mkTop ();
 StackIFC#(int) stack <- mkStack; // instantiating a stack module
 Reg#(int) counter <- mkReg(0);// a counter register
 Reg#(int) result <- mkReg(0);// a result register
 rule pushdata;
     stack.push(counter); // calling an Action method
  endrule
 rule popdata;
    let x <- stack.pop; // calling an ActionValue method
    result \leq x;
  endrule
  rule readValue;
    let temp_val = stack.first; // calling a value method
  endrule
 rule inc_counter;
     counter <= counter +1;
  endrule
```
endmodule

# 9.10 Static type assertions

We can assert that an expression must have a given type by using Verilog's "type cast" notation:

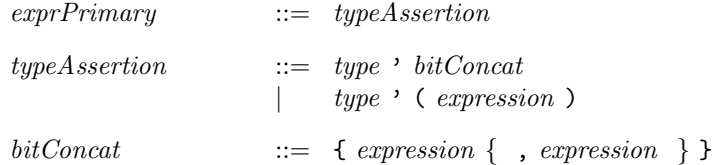

In most cases type assertions are used optionally just for documentation purposes. Type assertions are necessary in a few places where the compiler cannot work out the type of the expression (an example is a bit-selection with run-time indexes).

In BSV although type assertions use Verilog's type cast notation, they are never used to change an expression's type. They are used either to supply a type that the compiler is unable to determine by itself, or for documentation (to make the type of an expression apparent to the reader of the source code).

# 9.11 Struct and union expressions

Section [7.3](#page-51-0) describes how to define struct and union types. Section [8.1](#page-54-0) describes how to declare variables of such types. Section [8.2](#page-55-0) describes how to update variables of such types.

#### 9.11.1 Struct expressions

To create a struct value, e.g., to assign it to a struct variable or to pass it an actual argument for a struct formal argument, we use the following notation:

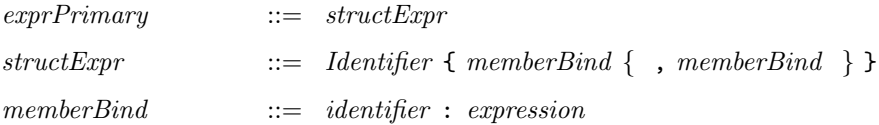

The leading *Identifier* is the type name to which the struct type was typedefed. Each memberBind specifies a member name *(identifier)* and the value *(expression)* it should be bound to. The members need not be listed in the same order as in the original typedef. If any member name is missing, that member's value is undefined.

Semantically, a *structExpr* creates a struct value, which can then be bound to a variable, passed as an argument, stored in a register, etc.

Example (using the processor example from Section [7.3\)](#page-51-0):

```
typedef struct { Addr pc; RegFile rf; Memory mem; } Proc;
...
Proc cpu;
cpu = Proc { pc : 0, rf : ... };
```
In this example, the mem field is undefined since it is omitted from the struct expression.

### 9.11.2 Struct member selection

A member of a struct value can be selected with dot notation.

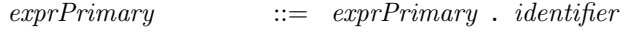

Example (using the processor example from Section [7.3\)](#page-51-0):

cpu.pc

Since the same member name can occur in multiple types, the compiler uses type information to resolve which member name you mean when you do a member selection. Occasionally, you may need to add a type assertion to help the compiler resolve this.

Update of struct variables is described in Section [8.2.](#page-55-0)

#### 9.11.3 Tagged union expressions

To create a tagged union value, e.g., to assign it to a tagged union variable or to pass it an actual argument for a tagged union formal argument, we use the following notation:

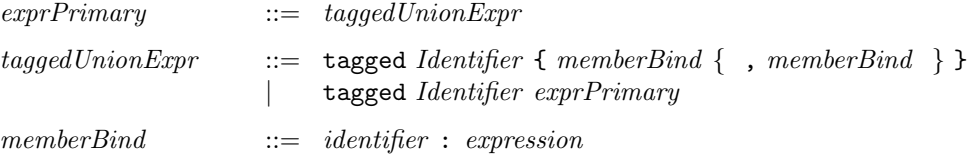

The leading *Identifier* is a member name of a union type, i.e., it specifies which variant of the union is being constructed.

The first form of taggedUnionExpr can be used when the corresponding member type is a struct. In this case, one directly lists the struct member bindings, enclosed in braces. Each memberBind specifies a member name *(identifier)* and the value *(expression)* it should be bound to. The members do not need to be listed in the same order as in the original struct definition. If any member name is missing, that member's value is undefined.

Otherwise, one can use the second form of  $taggedUnionExpr$ , which is the more general notation, where *exprPrimary* is directly an expression of the required member type.

Semantically, a tagged Union Expr creates a tagged union value, which can then be bound to a variable, passed as an argument, stored in a register, etc.

Example (extending the previous one-hot example):

```
typedef union tagged { int Tagi; OneHot Tagoh; } U deriving (Bits);
...
 U x; // these lines are (e.g.) in a module body.
 x = tagged Tagi 23;
  ...
  x = tagged Tagoh (encodeOneHot (23));
```
Example (extending the previous processor example):

```
typedef union tagged {
    bit [4:0] Register;
    bit [21:0] Literal;
    struct {
        bit [4:0] regAddr;
        bit [4:0] regIndex;
    } Indexed;
} InstrOperand;
...
InstrOperand orand;
...
orand = tagged Indexed { regAddr:3, regIndex:4 };
```
#### 9.11.4 Tagged union member selection

A tagged union member can be selected with the usual dot notation. If the tagged union value does not have the tag corresponding to the member selection, the value is undefined. Example:

```
InstrOperand orand;
...
... orand.Indexed.regAddr ...
```
In this expression, if orand does not have the Indexed tag, the value is undefined. Otherwise, the regAddr field of the contained struct is returned.

Selection of tagged union members is more often done with pattern matching, which is discussed in Section [10.](#page-79-0)

Update of tagged union variables is described in Section [8.2.](#page-55-0)

# <span id="page-76-0"></span>9.12 Interface expressions

Note: this is an advanced topic that may be skipped on first reading.

Section [5.2](#page-27-0) described top-level interface declarations. Section [5.5](#page-34-0) described definition of the interface offered by a module, by defining each of the methods in the interface, using method  $Defs$ . That is the most common way of defining interfaces, but it is actually just a convenient alternative notation for the more general mechanism described in this section. In particular, method definitions in a module are a convenient alternative notation for a return statement that returns an interface value specified by an interface expression.

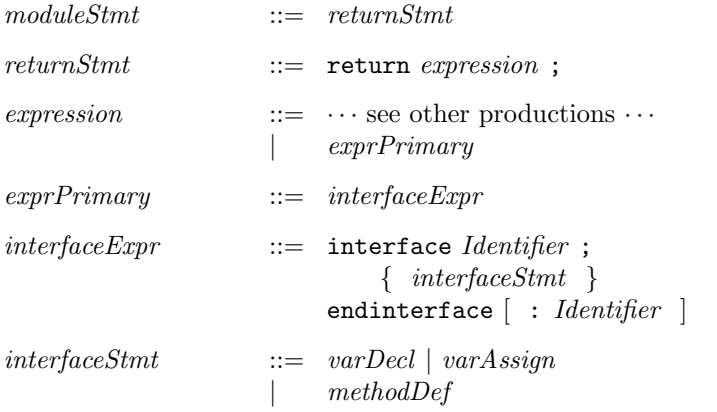

An interface expression defines a value of an interface type. The *Identifier* must be an interface type in an existing interface type definition.

Example. Defining the interface for a stack of depth one (using a register for storage):

```
module mkStack#(type a) (Stack#(a));
  Reg#(Maybe#(a)) r;
  ...
  Stack#(a) stkIfc;
  stkIfc = interface Stack;
               method push (x) if (r matches tagged Invalid);
                   r <= tagged Valid x;
               endmethod: push
               method pop if (r matches tagged Valid .*);
                   r <= tagged Invalid
               endmethod: pop
               method top if (r matches tagged Valid .v);
                   return v
               endmethod: top
           endinterface: Stack
   return stkIfc;
 endmodule: mkStack
```
The Maybe type is described in Section [7.3.](#page-51-0) Note that an interface expression looks similar to an interface declaration (Section [5.2\)](#page-27-0) except that it does not list type parameters and it contains method definitions instead of method prototypes.

Interface values are first-class objects. For example, this makes it possible to write interface transformers that convert one form of interface into another. Example:

```
interface FIFO#(type a); // define interface type FIFO
   method Action enq (a x);
   method Action deq;
   method a first;
endinterface: FIFO
interface Get#(type a); // define interface type Get
   method ActionValue#(a) get;
endinterface: Get
// Function to transform a FIFO interface into a Get interface
function Get#(a) fifoToGet (FIFO#(a) f);
   return (interface Get
             method get();
                 actionvalue
                     f.deq();
                     return f.first();
                 endactionvalue
             endmethod: get
          endinterface);
endfunction: fifoToGet
```
# 9.12.1 Differences between interfaces and structs

Interfaces are similar to structs in the sense that both contain a set of named items—members in structs, methods in interfaces. Both are first-class values—structs are created with struct expressions, and interfaces are created with interface expressions. A named item is selected from both using the same notation—struct.member or interface.method.

However, they are different in the following ways:

- Structs cannot contain methods; interfaces can contain nothing but methods (and subinterfaces).
- Struct members can be updated; interface methods cannot.
- Struct members can be selected; interface methods cannot be selected, they can only be invoked (inside rules or other interface methods).
- Structs can be used in pattern matching; interfaces cannot.

# <span id="page-77-0"></span>9.13 Rule expressions

Note: This is an advanced topic that may be skipped on first reading.

Section [5.6](#page-37-0) described definition of rules in a module. That is the most common way to define rules, but it is actually just a convenient alternative notation for the more general mechanism described in this section. In particular, rule definitions in a module are a convenient alternative notation for a call to the built-in addRules() function passing it an argument value of type Rules. Such a value is in general created using a rule expression. A rule expression has type Rules and consists of a collection of individual rule constructs.

 $exprPrimary$  ::=  $rulesExpr$ 

```
rulesError ::= [attributeInstances]rules [ : identifier ]
                          rulesStmt
                       endrules [ : identifier ]
rulesStmt ::= varDecl | varAssign| rule
```
A rule expression is optionally preceded by an *attributeInstances*; these are described in Section [13.3.](#page-100-0) A rule expression is a block, bracketed by rules and endrules keywords, and optionally labelled with an identifier. Currently the identifier is used only for documentation. The individual rule construct is described in Section [5.6.](#page-37-0)

Example. Executing a processor instruction:

```
rules
  Word instr = mem[pc];
   rule instrExec;
       case (instr) matches
          tagged Add { .r1, .r2, .r3 }: begin
                                             pc \le pc+1;
                                             rf[r1] \leq rf[r2] + rf[r3];end;
          tagged Jz {.r1, .r2} : if (r1 == 0)
                                             begin
                                               pc \leq r2;
                                             end;
       endcase
   endrule
 endrules
Example. Defining a counter:
// IfcCounter with read method
interface IfcCounter#(type t);
  method t readCounter;
endinterface
// Definition of CounterType
typedef Bit#(16) CounterType;
// The next function returns the rule addOne
function Rules incReg(Reg#(CounterType) a);
  return( rules
    rule addOne;
       a \leq a + 1;
    endrule
  endrules);
endfunction
// Module counter using IfcCounter interface
(* synthesize,
```

```
reset_prefix = "reset_b",
  clock_prefix = "counter_clk",
   always_ready, always_enabled *)
module counter (IfcCounter#(CounterType));
   // Reg counter gets reset to 1 asynchronously with the RST signal
  Reg#(CounterType) counter lt- mkRegA(1);
  // Add incReg rule to increment the counter
  addRules(incReg(asReg(counter)));
  // Next rule resets the counter to 1 when it reaches its limit
  rule resetCounter (counter == '1);
  action
     counter \leq 0;
   endaction
   endrule
  // Output the counters value
  method CounterType readCounter;
    return counter;
   endmethod
```
endmodule

# <span id="page-79-0"></span>10 Pattern matching

Pattern matching provides a visual and succinct notation to compare a value against structs, tagged unions and constants, and to access members of structs and tagged unions. Pattern matching can be used in case statements, case expressions, if statements, conditional expressions, rule conditions, and method conditions.

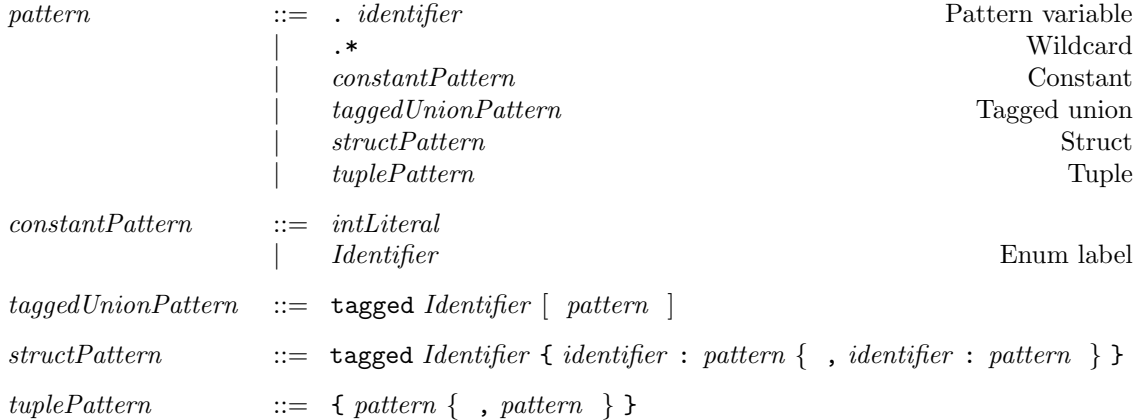

A pattern is a nesting of tagged union and struct patterns with the leaves consisting of pattern variables, constant expressions, and the wildcard pattern .\*.

In a pattern  $x$ , the variable x is declared at that point as a pattern variable, and is bound to the corresponding component of the value being matched.

A constant pattern is an integer literal, or an enumeration label (such as True or False). Integer literals can include the wildcard character ? (example: 4'b00??).

A tagged union pattern consists of the tagged keyword followed by an identifier which is a union member name. If that union member is not a void member, it must be followed by a pattern for that member.

In a struct pattern, the *Identifier* following the tagged keyword is the type name of the struct as given in its typedef declaration. Within the braces are listed, recursively, the member name and a pattern for each member of the struct. The members can be listed in any order, and members can be omitted.

A tuple pattern is enclosed in braces and lists, recursively, a pattern for each member of the tuple (tuples are described in Section [12.4\)](#page-86-0).

A pattern always occurs in a context of known type because it is matched against an expression of known type. Recursively, its nested patterns also have known type. Thus a pattern can always be statically type-checked.

Each pattern introduces a new scope; the extent of this scope is described separately for each of the contexts in which pattern matching may be used. Each pattern variable is implicitly declared as a new variable within the pattern's scope. Its type is uniquely determined by its position in the pattern. Pattern variables must be unique in the pattern, i.e., the same pattern variable cannot be used in more than one position in a single pattern.

In pattern matching, the value  $V$  of an expression is matched against a pattern. Note that static type checking ensures that  $V$  and the pattern have the same type. The result of a pattern match is:

- A boolean value, True, if the pattern match succeeds, or False, if the pattern match fails.
- If the match succeeds, the pattern variables are bound to the corresponding members from  $V$ , using ordinary assignment.

Each pattern is matched using the following simple recursive rule:

- A pattern variable always succeeds (matches any value), and the variable is bound to that value (using ordinary procedural assignment).
- The wildcard pattern  $.*$  always succeeds.
- A constant pattern succeeds if V is equal to the value of the constant. Integer literals can include the wildcard character ?. An integer literal containing a wildcard will match any constant obtained by replacing each wildcard character by a valid digit. For example, 'h12?4 will match any constant between 'h1204 and 'h12f4 inclusive.
- A tagged union pattern succeeds if the value has the same tag and, recursively, if the nested pattern matches the member value of the tagged union.
- A struct or tuple pattern succeeds if, recursively, each of the nested member patterns matches the corresponding member values in  $V$ . In struct patterns with named members, the textual order of members does not matter, and members may be omitted. Omitted members are ignored.

Conceptually, if the value  $V$  is seen as a flattened vector of bits, the pattern specifies the following: which bits to match, what values they should be matched with and, if the match is successful, which bits to extract and bind to the pattern identifiers.

# 10.1 Case statements with pattern matching

Case statements can occur in various contexts, such as in modules, function bodies, action and actionValue blocks, and so on. Ordinary case statements are described in Section [8.6.](#page-60-0) Here we describe pattern-matching case statements.

```
\langle \textit{ctxt}\rangle \textit{Case} ::= case ( \textit{expression} ) matches
                                                   \{ <ctxt > CasePathtem \}\lceil < ctxt>DefaultItem \rceilendcase
\langle \textit{ctxt}\rangle \textit{CasePath}::= pattern { &&& expression } : \langle \textit{ctxt}\rangle \textit{Stmt}\langle \textit{ctxt} \rangle \textit{DefaultItem} ::= default [ : ] \langle \textit{ctxt} \rangle \textit{Start}
```
The keyword matches after the main *expression* (following the case keyword) signals that this is a pattern-matching case statement instead of an ordinary case statement.

Each case item contains a left-hand side and a right-hand side, separated by a colon. The left-hand side contains a pattern and an optional filter (&&& followed by a boolean expression). The right-hand side is a statement. The pattern variables in a pattern may be used in the corresponding filter and right-hand side. The case items may optionally be followed, finally, by a default item (the colon after the default keyword is optional).

The value of the main *expression* (following the **case** keyword) is matched against each case item, in the order given, until an item is selected. A case item is selected if and only if the value matches the pattern and the filter (if present) evaluates to True. Note that there is a left-to-right sequentiality in each item— the filter is evaluated only if the pattern match succeeds. This is because the filter expression may use pattern variables that are meaningful only if the pattern match succeeds. If none of the case items matches, and a default item is present, then the default item is selected.

If a case item (or the default item) is selected, the right-hand side statement is executed. Note that the right-hand side statement may use pattern variables bound on the left hand side. If none of the case items succeed, and there is no default item, no statement is executed.

Example (uses the Maybe type definition of Section [7.3\)](#page-51-0):

```
case (f(a)) matches
    tagged Valid .x : return x;
    tagged Invalid : return 0;
endcase
```
First, the expression  $f(a)$  is evaluated. In the first arm, the value is checked to see if it has the form tagged Valid .x, in which case the pattern variable x is assigned the component value. If so, then the case arm succeeds and we execute return x. Otherwise, we fall through to the second case arm, which must match since it is the only other possibility, and we return 0.

Example:

```
typedef union tagged {
    bit [4:0] Register;
    bit [21:0] Literal;
    struct {
        bit [4:0] regAddr;
        bit [4:0] regIndex;
    } Indexed;
} InstrOperand;
...
```

```
InstrOperand orand;
 ...
    case (orand) matches
      tagged Register .r : x = rf [r];tagged Literal .n : x = n;
      tagged Indexed {regAddr: .ra, regIndex: .ri} : x = mem[ra+ri];
    endcase
Example:
Reg#(Bit#(16)) rg <- mkRegU;
 rule r;
   case (rg) matches
     'b_0000_000?_0000_0000: $display("1");
     'o_0?_00: $display("2");
```
## default: \$display("D"); endcase endrule

'h\_?\_0: \$display("3");

### <span id="page-82-0"></span>10.2 Case expressions with pattern matching

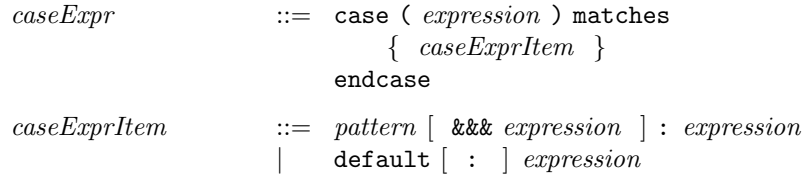

Case expressions with pattern matching are similar to case statements with pattern matching. In fact, the process of selecting a case item is identical, i.e., the main expression is evaluated and matched against each case item in sequence until one is selected. Case expressions can occur in any expression context, and the right-hand side of each case item is an expression. The whole case expression returns a value, which is the value of the right-hand side expression of the selected item. It is an error if no case item is selected and there is no default item.

In contrast, case statements can only occur in statement contexts, and the right-hand side of each case arm is a statement that is executed for side effect. The difference between case statements and case expressions is analogous to the difference between if statements and conditional expressions.

Example. Rules and rule composition for Pipeline FIFO using case statements with pattern matching.

```
package PipelineFIFO;
import FIFO::*;
module mkPipelineFIFO (FIFO#(a))
  provisos (Bits#(a, sa));
  // STATE ----------------
  Reg#(Maybe#(a)) taggedReg <- mkReg (tagged Invalid); // the FIFO
  RWire#(a) rw_enq <- mkRWire; // enq method signal
  RWire#(Bit#(0)) rw_deq <- mkRWire; // deq method signal
```

```
// RULES and RULE COMPOSITION ---------------
Maybe#(a) taggedReg_post_deq = case (rw_deq.wget) matches
                                 tagged Invalid : return taggedReg;
                                 tagged Valid .x : return tagged Invalid;
                               endcase;
Maybe#(a) taggedReg_post_enq = case (rw_enq.wget) matches
                                 tagged Invalid : return taggedReg_post_deq;
                                 tagged Valid .v : return tagged Valid v;
                               endcase;
rule update_final (isValid(rw_enq.wget) || isValid(rw_deq.wget));
    taggedReg <= taggedReg_post_enq;
endrule
```
# 10.3 Pattern matching in if statements and other contexts

If statements are described in Section [8.6.](#page-60-0) As the grammar shows, the predicate (*condPredicate*) can be a series of pattern matches and expressions, separated by &&&. Example:

```
if ( e_1 matches p_1 &&& e_2 &&& e_3 matches p_3 )
  stmt1
else
  stmt2
```
Here, the value of  $e_1$  is matched against the pattern  $p_1$ ; if it succeeds, the expression  $e_2$  is evaluated; if it is true, the value of  $e_3$  is matched against the pattern  $p_3$ ; if it succeeds, stmt1 is executed, otherwise stmt2 is executed. The sequential order is important, because  $e_2$  and  $e_3$  may use pattern variables bound in  $p_1$ , and stmt1 may use pattern variables bound in  $p_1$  and  $p_3$ , and pattern variables are only meaningful if the pattern matches. Of course,  $\textit{stmt2}$  cannot use any of the pattern variables, because none of them may be meaningful when it is executed.

In general the *condPredicate* can be a series of terms, where each term is either a pattern match or a filter expression (they do not have to alternate). These are executed sequentially from left to right, and the *condPredicate* succeeds only if all of them do. In each pattern match  $e$  matches  $p$ , the value of the expression e is matched against the pattern p and, if successful, the pattern variables are bound appropriately and are available for the remaining terms. Filter expressions must be boolean expressions, and succeed if they evaluate to True. If the whole *condPredicate* succeeds, the bound pattern variables are available in the corresponding "consequent" arm of the construct.

The following contexts also permit a *condPredicate cp* with pattern matching:

• Conditional expressions (Section [9.2\)](#page-66-0):

 $cp ? e_2 : e_3$ 

The pattern variables from  $cp$  are available in  $e_2$  but not in  $e_3$ .

• Conditions of rules (Sections [5.6](#page-37-0) and [9.13\)](#page-77-0):

rule  $r$  ( $cp$ ); ... rule body ... endrule

The pattern variables from  $cp$  are available in the rule body.

• Conditions of methods (Sections [5.5](#page-34-0) and [9.12\)](#page-76-0):

```
method t \ f\ (\ldots) if (cp);
  ... method body ...
endmethod
```
The pattern variables from  $cp$  are available in the method body.

Example. Continuing the Pipeline FIFO example from the previous section [\(10.2\)](#page-82-0).

```
// INTERFACE ----------------
  method Action enq(v) if (taggedReg_post_deq matches tagged Invalid);
     rw_enq.wset(v);
   endmethod
  method Action deq() if (taggedReg matches tagged Valid .v);
     rw_deq.wset(?);
   endmethod
  method first() if (taggedReg matches tagged Valid .v);
     return v;
   endmethod
  method Action clear();
     taggedReg <= tagged Invalid;
   endmethod
endmodule: mkPipelineFIFO
endpackage: PipelineFIFO
```
# 10.4 Pattern matching assignment statements

Pattern matching can be used in variable assignments for convenient access to the components of a tuple or struct value.

 $\textit{varAssign}$  ::= match pattern = expression ;

The pattern variables in the left-hand side pattern are declared at this point and their scope extends to subsequent statements in the same statement sequence. The types of the pattern variables are determined by their position in the pattern.

The left-hand side pattern is matched against the value of the right-hand side expression. On a successful match, the pattern variables are assigned the corresponding components in the value.

Example:

```
Reg#(Bit#(32)) a <- mkReg(0);Tuple2#(Bit#(32), Bool) data;
rule r1;
   match {.in, .start} = data;
   //using "in" as a local variable
   a \leq in;endrule
```
# 11 Finite state machines

BSV contains a powerful and convenient notation for expressing finite state machines (FSMs). FSMs are essentially well-structured processes involving sequencing, parallelism, conditions and loops, with a precise compositional model of time. In principle, FSMs can be coded with rules, which are strictly more powerful, but the FSM sublanguage herein provides a succinct notation for FSM structures and automates all the generation and management of the actual FSM state. In fact, the BSV compiler translates all the constructs described here internally into rules. In particular, the primitive statements in these FSMs are standard actions (Section [9.6\)](#page-68-0), obeying all the scheduling semantics of actions (Section [6.2\)](#page-44-0).

First, one uses the Stmt sublanguage, described in Section [C.6.1](#page-286-0) to compose the actions of an FSM using sequential, parallel, conditional and looping structures. This sublanguage is within the expression syntactic category, i.e., a term in the sublanguage is an expression whose value is of type Stmt. This value can be bound to identifiers, passed as arguments and results of functions, held in static data structures, etc., like any other value. Finally, the FSM can be instantiated into hardware, multiple times if desired, by passing the **Stmt** value to the module constructor mkFSM. The resulting module interface has type FSM, which has methods to start the FSM and to wait until it completes.

In order to use this sublanguage, it is necessary to import the StmtFSM package, which is described in more detail in Section [C.6.1.](#page-286-0)

# 12 Important primitives

These primitives are available via the Standard Prelude package and other standard libraries. See also Appendix [C](#page-187-0) more useful libraries.

# 12.1 The types bit and Bit

The type bit  $[m:0]$  and its synonym Bit#(Mplus1) represents bit-vectors of width  $m+1$ , provided the type Mplus1 has been suitably defined. The lower (lsb) index must be zero. Example:

```
bit [15:0] zero;
zero = 0
typedef bit [50:0] BurroughsWord;
```
Syntax for bit concatenation and selection is described in Section [9.4.](#page-67-0)

There is also a useful function, split, to split a bit-vector into two sub-vectors:

```
function Tuple2#(Bit#(m), Bit#(n)) split (Bit#(mn) xy)
   provisos (Add#(m,n,mn));
```
It takes a bit-vector of size mn and returns a 2-tuple (a pair, see Section [12.4\)](#page-86-0) of bit-vectors of size m and n, respectively. The proviso expresses the size constraints using the built-in Add type class.

The function split is polymorphic, i.e,  $m$  and  $n$  may be different in different applications of the function, but each use is fully type-checked statically, i.e., the compiler verifies the proviso, performing any calculations necessary to do so.

#### 12.1.1 Bit-width compatibility

BSV is currently very strict about bit-width compatibility compared to Verilog and SystemVerilog, in order to reduce the possibility of unintentional errors. In BSV, the types  $bit[m:0]$  and  $bit[n:0]$ are compatible only if  $m = n$ . For example, an attempt to assign from one type to the other, when  $m\neq n$ , will be reported by the compiler as a type-checking error—there is no automatic padding or truncation. The Standard Prelude package (see Section [B\)](#page-148-0) contains functions such as extend() and truncate(), which may be used explicitly to extend or truncate to a required bit-width. These functions, being overloaded over all bit widths, are convenient to use, i.e., you do not have to constantly calculate the amount by which to extend or truncate; the type checker will do it for you.

## 12.2 UInt, Int, int and Integer

The types  $\text{UInt#}(n)$  and  $\text{Int#}(n)$ , respectively, represent unsigned and signed integer data types of width  $n$  bits. These types have all the operations from the type classes (overloading groups) Bits, Literal, Eq, Arith, Ord, Bounded, Bitwise, BitReduction, and BitExtend. (See Appendix [B](#page-148-0) for the specifications of these type classes and their associated operations.)

Note that the types UInt and Int are not really primitive; they are defined completely in BSV.

The type int is just a synonym for Int#(32).

The type Integer represents unbounded integers. Because they are unbounded, they are only used to represent static values used during static elaboration. The overloaded function fromInteger allows conversion from an Integer to various other types.

# 12.3 String

The type String is defined in the Standard Prelude package [\(B.2.7\)](#page-163-0). Strings are mostly used in system tasks (such as \$display). Strings can be concatenated using the + infix operator or, equivalently, the strConcat function. Strings can be tested for equality and inequality using the  $=$ and != operators. String literals, written in double-quotes, are described in Section [2.5.](#page-15-0)

# <span id="page-86-0"></span>12.4 Tuples

It is frequently necessary to group a small number of values together, e.g., when returning multiple results from a function. Of course, one could define a special struct type for this purpose, but BSV predefines a number of structs called tuples that are convenient:

```
typedef struct {a _1; b _2;} Tuple2#(type a, type b) deriving (Bits,Eq,Bounded);
typedef ... Tuple3#(type a, type b, type c) ...;
typedef ... ... ... ...;
typedef ... Tuple8#(type a, ..., type h) ...;
```
Values of these types can be created by applying a predefined family of constructor functions:

tuple2 (e1, e2) tuple3 (e1, e2, e3) ... tuple8 (e1, e2, e3, ..., e8)

where the expressions  $eJ$  evaluate to the component values of the tuples. The tuple types are defined in the Standard Prelude package [\(B.2.12\)](#page-165-0).

Components of tuples can be extracted using a predefined family of selector functions:

 $tpl_1$  (e)  $tpl_2$  (e) ... tpl\_8 (e)

where the expression e evaluates to tuple value. Of course, only the first two are applicable to Tuple2 types, only the first three are applicable to Tuple3 types, and so on.

In using a tuple component selector, it is sometimes necessary to use a static type assertion to help the compiler work out the type of the result. Example:

 $UInt#(6)'(tpl_2 (e))$ 

Tuple components are more conveniently selected using pattern matching. Example:

```
Tuple2#(int, Bool) xy;
...
   case (xy) matches
       { .x, .y } : ... use x and y ...
   endcase
```
# 12.5 Registers

The most elementary module available in BSV is the register [\(B.4\)](#page-172-0), which has a Reg interface. Registers are instantiated using the mkReg module, whose single parameter is the initial value of the register. Registers can also be instantiated using the mkRegU module, which takes no parameters (don't-care initial value). The Reg interface type and the module types are shown below.

```
interface Reg#(type a);
    method Action _write (a x);
    method a _read;
endinterface: Reg
module mkReg#(a initVal) (Reg#(a))
   provisos (Bits#(a, sa));
module mkRegU (Reg#(a))
   provisos (Bits#(a, sa));
```
Registers are polymorphic, i.e., in principle they can hold a value of any type but, of course, ultimately registers store bits. Thus, the provisos on the modules indicate that the type must be in the Bits type class (overloading group), i.e., the operations pack() and unpack() must be defined on this type to convert into to bits and back.

Section [8.4](#page-57-0) describes special notation whereby one rarely uses the \_write() and \_read methods explicitly. Instead, one more commonly uses the traditional non-blocking assignment notation for writes and, for reads, one just mentions the register interface in an expression.

Since mentioning the register interface in an expression is shorthand for applying the \_read method, BSV also provides a notation for overriding this implicit read, producing an expression representing the register interface itself:

asReg (r)

Since it is also occasionally desired to have automatically read interfaces that are not registers, BSV also provides a notation for more general suppression of read desugaring, producing an expression that always represents an interface itself:

asIfc(ifc)

# 12.6 FIFOs

Package FIFO  $(C.2.2)$  defines several useful interfaces and modules for FIFOs:

```
interface FIFO#(type a);
   method Action enq (a x);
   method Action deq;
   method a first;
    method Action clear;
endinterface: FIFO
module mkFIFO (FIFO#(a))
   provisos (Bits#(a, as));
module mkSizedFIFO#(Integer depth) (FIFO#(a))
    provisos (Bits#(a, as));
```
The FIFO interface type is polymorphic, i.e., the FIFO contents can be of any type a. However, since FIFOs ultimately store bits, the content type  $a$  must be in the Bits type class (overloading group); this is specified in the provisos for the modules.

The module mkFIFO leaves the capacity of the FIFO unspecified (the number of entries in the FIFO before it becomes full).

The module mkSizedFIFO takes the desired capacity of the FIFO explicitly as a parameter.

Of course, when compiled, mkFIFO will pick a particular capacity, but for formal verification purposes it is useful to leave this undetermined. It is often useful to be able to prove the correctness of a design without relying on the capacity of the FIFO. Then the choice of FIFO depth can only affect circuit performance (speed, area) and cannot affect functional correctness, so it enables one to separate the questions of correctness and "performance tuning." Thus, it is good design practice initially to use mkFIFO and address all functional correctness questions. Then, if performance tuning is necessary, it can be replaced with mkSizedFIFO.

# 12.7 FIFOFs

Package FIFOF [\(C.2.2\)](#page-193-0) defines several useful interfaces and modules for FIFOs. The FIFOF interface is like FIFO, but it also has methods to test whether the FIFO is full or empty:

```
interface FIFOF#(type a);
   method Action enq (a x);
   method Action deq;
   method a first;
   method Action clear;
   method Bool notFull;
   method Bool notEmpty;
endinterface: FIFOF
```

```
module mkFIFOF (FIFOF#(a))
   provisos (Bits#(a, as));
module mkSizedFIFOF#(Integer depth) (FIFOF#(a))
   provisos (Bits#(a, as));
```
The module mkFIFOF leaves the capacity of the FIFO unspecified (the number of entries in the FIFO before it becomes full). The module mkSizedFIFOF takes the desired capacity of the FIFO as an argument.

# 12.8 System tasks and functions

BSV supports a number of Verilog's system tasks and functions. There are two types of system tasks; statements which are conceptually equivalent to Action functions, and calls which are conceptually equivalent to ActionValue and Value functions. Calls can be used within statements.

 $systemTaskStmt ::= systemTaskCall ;$ 

### <span id="page-89-1"></span>12.8.1 Displaying information

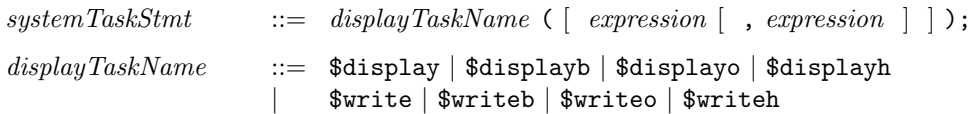

These system task statements are conceptually function calls of type Action, and can be used in any context where an action is expected.

The only difference between the \$display family and the \$write family is that members of the former always output a newline after displaying the arguments, whereas members of the latter do not.

The only difference between the ordinary, b, o and h variants of each family is the format in which numeric expressions are displayed if there is no explicit format specifier. The ordinary \$display and \$write will output, by default, in decimal format, whereas the b, o and h variants will output in binary, octal and hexadecimal formats, respectively.

There can be any number of argument expressions between the parentheses. The arguments are displayed in the order given. If there are no arguments, \$display just outputs a newline, whereas \$write outputs nothing.

The argument expressions can be of type  $String, Bit#(n)$  (i.e., of type bit $[n-1:0]$ ), Integer, or any type that is a member of the overloading group Bits. Members of Bits will display their packed representation. The output will be interpreted as a signed number for the types Integer and  $Int#(n)$ . Arguments can also be literals. Integers and literals are limited to 32 bits.

Arguments of type String are interpreted as they are displayed. The characters in the string are output literally, except for certain special character sequences beginning with a % character, which are interpreted as format-specifiers for subsequent arguments. The following format specifiers are supported<sup>[9](#page-89-0)</sup>:

- %d Output a number in decimal format
- %b Output a number in binary format
- %o Output a number in octal format

<span id="page-89-0"></span><sup>9</sup>Displayed strings are passed through the compiler unchanged, so other format specifiers may be supported by your Verilog simulator. Only the format specifiers above are supported by Bluespec's C-based simulator.

- %h Output a number in hexadecimal format
- %c Output a character with given ASCII code
- %s Output a string (argument must be a string)
- %t Output a number in time format
- %m Output hierarchical name

The values output are sized automatically to the largest possible value, with leading zeros, or in the case of decimal values, leading spaces. The automatic sizing of displayed data can be overridden by inserting a value n indicating the size of the displayed data. If n=0 the output will be sized to minimum needed to display the data without leading zeros or spaces.

ActionValues (see Section [9.7\)](#page-70-0) whose returned type is displayable can also be directly displayed. This is done by performing the associated action (as part of the action invoking \$display) and displaying the returned value.

Example:

\$display ("%t", \$time);

For display statements in different rules, the outputs will appear in the usual logical scheduling order of the rules. For multiple display statements within a single rule, technically there is no defined ordering in which the outputs should appear, since all the display statements are Actions within the rule and technically all Actions happen *simultaneously* in the atomic transaction. However, as a convenience to the programmer, the compiler will arrange for the display outputs to appear in the normal textual order of the source text, taking into accout the usual flow around if-then-elses, statically elaborated loops, and so on. However, for a rule that comprises separately compiled parts (for example, a rule that invokes a method in a separately compiled module), the system cannot guarantee the ordering of display statements across compilation boundaries. Within each separately compiled part, the display outputs will appear in source text order, but these groups may appear in any order. In particular, verification engineers should be careful about these benign (semantically equivalent) reorderings when checking the outputs for correctness.

### 12.8.2 \$format

```
systemTaskCall ::= $format ( [ expression [ , expression ] ])
```
Bluespec also supports \$format, a display related system task that does not exist in Verilog. \$format takes the same arguments as the \$display family of system tasks. However, unlike \$display (which is a function call of type Action), \$format is a value function which returns an object of type Fmt (section [B.2.8\)](#page-163-1). Fmt representations of data objects can thus be written hierarchically and applied to polymorphic types. The FShow package, described in Section [C.8.8,](#page-320-0) defines a typeclass based on this capability.

Example:

```
typedef struct {OpCommand command;
       Bit#(8) addr;
       Bit#(8) data;
       Bit#(8) length;
       Bool lock;
       } Header deriving (Eq, Bits, Bounded);
```

```
function Fmt fshow (Header value);
    return ($format("<HEAD ")
        +
        fshow(value.command)
        +
        $format(" (%0d)", value.length)
        +
        $format(" A:%h", value.addr)
        +
        $format(" D:%h>", value.data));
endfunction
```
# 12.8.3 File data type

File is a defined type in BSV which is defined as:

```
typedef union tagged {
   void InvalidFile ;
   Bit#(31) MCD;
   Bit#(31) FD;
```

```
} File;
```
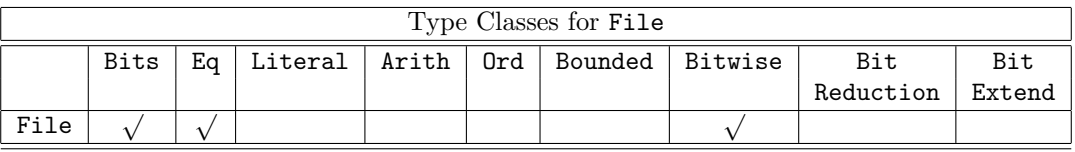

Note: Bitwise operations are valid only for sub-type MCD.

### 12.8.4 Opening and closing file operations

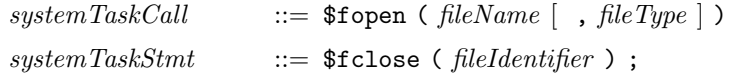

The \$fopen system call is of type ActionValue and can be used anywhere an ActionValue is expected. The argument fileName is of type String. \$fopen returns a fileIdentifier of type File. If there is a *fileType* argument, the *fileIdentifier* returned is a file descriptor of type FD. If there is not a *fileType* argument, the *fileIdentifier* returned is a multi channel descriptor of type MCD.

One file of type MCD is pre-opened for append, stdout\_mcd (value 1).

Three files of type FD are pre-opened; they are stdin (value 0), stdout (value 1), and stderr (value 2). stdin is pre-opened for reading and stdout and stderr are pre-opened for append.

The fileType determines, according to the following table, how other files of type FD are opened:

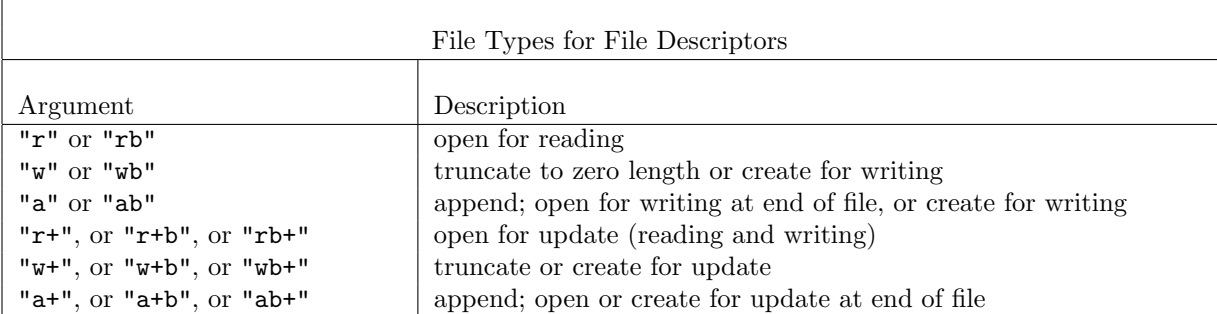

The \$fclose system call is of type Action and can be used in any context where an action is expected.

### 12.8.5 Writing to a file

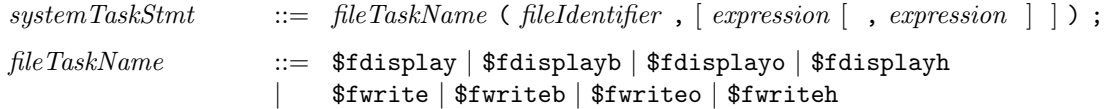

These system task calls are conceptually function calls of type Action, and can be used in any context where an action is expected. They correspond to the display tasks (\$display, \$write) but they write to specific files instead of to the standard output. They accept the same arguments (Section [12.8.1\)](#page-89-1) as the tasks they are based on, with the addition of a first parameter fileIdentifier which indicates where to direct the file output.

```
Example:
```

```
Reg#(int) cnt \leq mkReg(0);
let fh <- mkReg(InvalidFile) ;
let fmcd <- mkReg(InvalidFile) ;
rule open (cnt == 0 ) ;
  // Open the file and check for proper opening
  String dumpFile = "dump_file1.dat" ;
  File lfh <- $fopen( dumpFile, "w" ) ;
  if ( lfh == InvalidFile )
     begin
        $display("cannot open %s", dumpFile);
        $finish(0);
     end
  cnt \leq 1;
  fh <= lfh ; // Save the file in a Register
endrule
rule open2 (cnt == 1);
  // Open the file and check for proper opening
  // Using a multi-channel descriptor.
  String dumpFile = "dump_file2.dat" ;
  File lmcd <- $fopen( dumpFile ) ;
  if ( lmcd == InvalidFile )
     begin
        $display("cannot open %s", dumpFile );
        $finish(0);
     end
  lmcd = lmcd | stdout_mcd ; // Bitwise operations with File MCD
   cnt \leq 2;
  fmcd <= lmcd ; \frac{1}{2} // Save the file in a Register
endrule
rule dump (cnt > 1);
  $fwrite( fh , "cnt = %0d\nu", cnt); // Writes to dump_file1.dat$fwrite( fmcd , "cnt = %0d\n", cnt); // Writes to dump_file2.dat
  dump_file2.dat // and stdout
  cnt \leq cnt + 1;
endrule
```
#### 12.8.6 Formatting output to a string

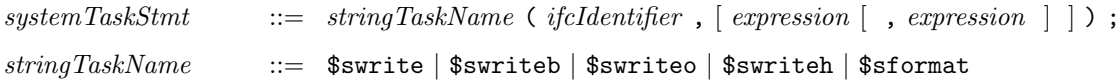

These system task calls are analogous to the \$fwrite family of system tasks. They are conceptually function calls of type Action, and accept the same type of arguments as the corresponding \$fwrite tasks, except that the first parameter must now be an interface with an \_write method that takes an argument of type Bit#(n).

The task \$sformat is similar to \$swrite, except that the second argument, and only the second argument, is interpreted as a format string. This format argument can be a static string, or it can be a dynamic value whose content is interpreted as the format string. No other arguments in \$sformat are interpreted as format strings. \$sformat supports all the format specifies supported by \$display, as documented in [12.8.1.](#page-89-1)

The Bluespec compiler de-sugars each of these task calls into a call of an ActionValue version of the same task. For example:

```
$swrite(foo, "The value is %d", count);
```
de-sugars to

```
let x \leq -\ $swriteAV("The value is \%d", count);
foo \leq x;
```
An ActionValue value version is available for each of these tasks. The associated syntax is given below.

```
systemTaskCall ::= stringAVTaskName ( | expression | , expression | )
stringAVTaskName ::= $switchV | $switchN | $switch | $switch | $switch | $sformat AV
```
The ActionValue versions of these tasks can also be called directly by the user.

Use of the system tasks described in this section allows a designer to populate state elements with dynamically generated debugging strings. These values can then be viewed using other display tasks (using the %s format specifier) or output to a VCD file for examination in a waveform viewer.

### 12.8.7 Reading from a file

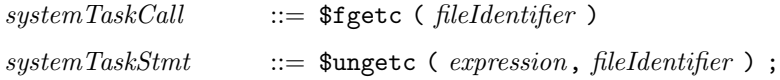

The \$fgetc system call is a function of type ActionValue#(int) which returns an int from the file specified by *fileIdentifier*.

The \$ungetc system statement is a function of type Action which inserts the character specified by expression into the buffer specified by fileIdentifier.

Example:

```
rule open ( True ) ;
   String readFile = "gettests.dat";
   File lfh <- $fopen(readFile, "r" ) ;
   int i \leftarrow \text{fgetc}( 1fh );
   if ( i != -1 )
      begin
```

```
Bit#(8) c = truncate( pack(i)) ;
      end
  else // an error occurred.
     begin
         $display( "Could not get byte from %s",
            readFile ) ;
      end
  $fclose ( lfh ) ;
  $finish(0);
endrule
```
### 12.8.8 Flushing output

 $systemTaskStmt$   $::=$  \$fflush ( [fileIdentifier ] ) ;

The system call \$fflush is a function of type Action and can be used in any context where an action is expected. The \$fflush function writes any buffered output to the file(s) specified by the fileIdentifier. If no argument is provided, \$fflush writes any buffered output to all open files.

#### 12.8.9 Stopping simulation

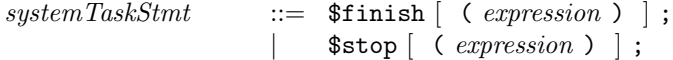

These system task calls are conceptually function calls of type Action, and can be used in any context where an action is expected.

The \$finish task causes simulation to stop immediately and exit back to the operating system. The \$stop task causes simulation to suspend immediately and enter an interactive mode. The optional argument expressions can be 0, 1 or 2, and control the verbosity of the diagnostic messages printed by the simulator. the default (if there is no argument expression) is 1.

### 12.8.10 VCD dumping

 $systemTaskStmt$  ::=  $\text{\$dumpvars}$  |  $\text{\$dumpon}$  |  $\text{\$dumpoff}$  ;

These system task calls are conceptually function calls of type Action, and can be used in any context where an action is expected.

A call to \$dumpvars starts dumping the changes of all the state elements in the design to the VCD file. BSV's \$dumpvars does not currently support arguments that control the specific module instances or levels of hierarchy that are dumped.

Subsequently, a call to \$dumpoff stops dumping, and a call to \$dumpon resumes dumping.

### 12.8.11 Time functions

 $systemFunctionCall$  ::=  $$time | $stime$ 

These system function calls are conceptually of ActionValue type (see Section [9.7\)](#page-70-0), and can be used anywhere an ActionValue is expected. The time returned is the time when the associated action was performed.

The \$time function returns a 64-bit integer (specifically, of type Bit#(64)) representing time, scaled to the timescale unit of the module that invoked it.

The \$stime function returns a 32-bit integer (specifically, of type Bit#(32)) representing time, scaled to the timescale unit of the module that invoked it. If the actual simulation time does not fit in 32 bits, the lower-order 32 bits are returned.

### 12.8.12 Real functions

There are two system tasks defined for the Real data type (section [B.2.6\)](#page-162-0), used to convert between Real and IEEE standard 64-bit vector representation, \$realtobits and \$bitstoreal. They are identical to the Verilog functions.

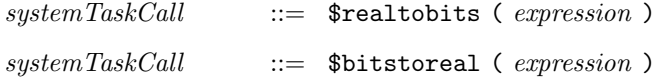

### 12.8.13 Testing command line input

Information for use in simulation can be provided on the command line. This information is specified via optional arguments in the command used to invoke the simulator. These arguments are distinguished from other simulator arguments by starting with a plus (+) character and are therefore known as plusargs. Following the plus is a string which can be examined during simulation via system functions.

 $systemTaskCall$  ::=  $$test\$plusargs ( expression )$ 

The \$test\$plusargs system function call is conceptually of ActionValue type (see Section [9.7\)](#page-70-0), and can be used anywhere an ActionValue is expected. An argument of type String is expected and a boolean value is returned indicating whether the provided string matches the beginning of any plusarg from the command line.

# 13 Guiding the compiler with attributes

This section describes how to guide the compiler in some of its decisions using BSV's attribute syntax.

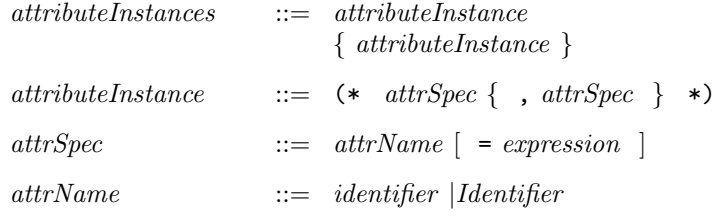

Multiple attributes can be written together on a single line

(\* synthesize, always\_ready = "read, subifc.enq" \*)

Or attributes can be written on multiple lines

```
(* synthesize *)
(* always_ready = "read, subifc.enq" *)
```
Attributes can be associated with a number of different language constructs such as module, interface, and function definitions. A given attribute declaration is applied to the first attribute construct that follows the declaration.

# 13.1 Verilog module generation attributes

In addition to compiler flags on the command line, it is possible to guide the compiler with attributes that are included in the BSV source code.

The attributes synthesize and noinline control code generation for top-level modules and functions, respectively.

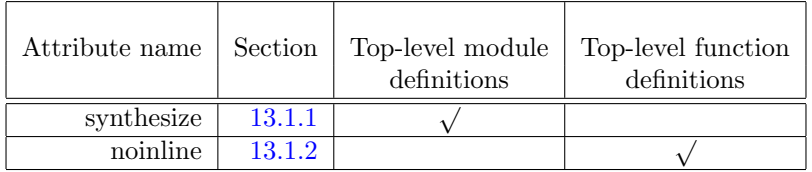

# <span id="page-96-0"></span>13.1.1 synthesize

When the compiler is directed to generate Verilog or Bluesim code for a BSV module, by default it tries to integrate all definitions into one big module. The synthesize attribute marks a module for code generation and ensures that, when generated, instantiations of the module are not flattened but instead remain as references to a separate module definition. Modules that are annotated with the synthesize attribute are said to be *synthesized* modules. The BSV hierarchy boundaries associated with synthesized modules are maintained during code generation. Not all BSV modules can be synthesized modules *(i.e.,can maintain a module boundary during code generation)*. Section [5.8](#page-40-0) describes in more detail which modules are synthesizable.

### <span id="page-96-1"></span>13.1.2 noinline

The noinline attribute is applied to functions, instructing the compiler to generate a separate module for the function. This module is instantiated as many times as required by its callers. When used in complicated calling situations, the use of the noinline attribute can simplify and speed up compilation. The noinline attribute can only be applied to functions that are defined at the top level and the inputs and outputs of the function must be in the typeclass Bits.

Example:

```
(* noinline *)
function Bit#(LogK) popCK(Bit#(K) x);
  return (popCountTable(x));
endfunction: popCK
```
# 13.2 Interface attributes

Interface attributes express protocol and naming requirements for generated Verilog interfaces. They are considered during generation of the Verilog module which uses the interface. These attributes can be applied to synthesized modules, methods, interfaces, and subinterfaces at the top level only. If the module is not synthesized, the attribute is ignored. The following table shows which attributes can be applied to which elements. These attributes cannot be applied to Clock, Reset, or Inout subinterface declarations.

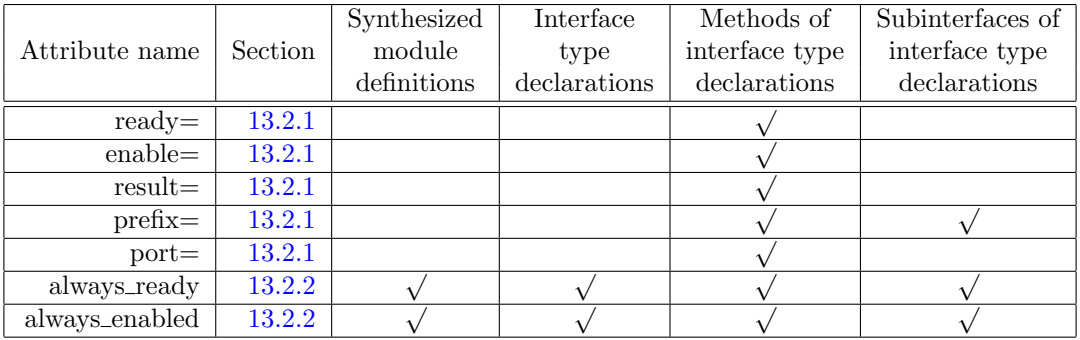

There is a direct correlation between interfaces in Bluespec and ports in the generated Verilog. These attributes can be applied to interfaces to control the naming and the protocols of the generated Verilog ports.

Bluespec uses a simple Ready-Enable micro-protocol for each method within the module's interface. Each method contains both a output Ready (RDY) signal and an input Enable (EN) signal in addition to any needed directional data lines. When a method can be safely called it asserts its RDY signal. When an external caller sees the RDY signal it may then call (in the same cycle) the method by asserting the method's EN signal and providing any required data.

Generated Verilog ports names are based the method name and argument names, with some standard prefixes. In the ActionValue method method1 shown below

```
method ActionValue#( type_out ) method1 ( type_in data_in ) ;
```
the following ports are generated:

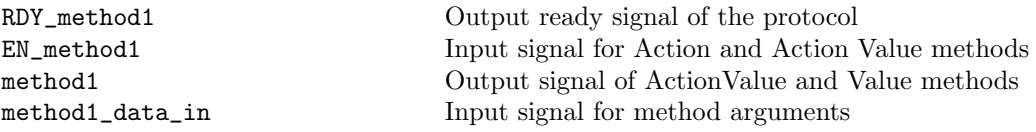

Interface attributes allow control over the naming and protocols of individual methods or entire interfaces.

# <span id="page-97-0"></span>13.2.1 Renaming attributes

ready = and enable = Ready and enable ports use RDY\_ and EN\_ as the default prefix to the method names. The attributes ready= "string" and enable= "string" replace the prefix annotation and method name with the specified string as the name instead. These attributes may be associated with method declarations (*methodProto*) only (Section [5.2\)](#page-27-0).

In the above example, the following attribute would replace the RDY\_method1 with avMethodIsReady and EN\_method1 with GO.

```
(* ready = "avMethodIsReady", enable = "GO" *)
```
Note that the ready= attribute is ignored if the method or module is annotated as always\_ready or always\_enabled, while the enable= attribute is ignored for value methods as those are annotated as always\_enabled.

<span id="page-98-0"></span>result= By default the output port for value methods and ActionValue methods use the method name. The attribute result  $=$  "string" causes the output to be renamed to the specified string. This is useful when the desired port names must begin with an upper case letter, which is not valid for a method name. These attributes may be associated with method declarations (methodProto) only (Section [5.2\)](#page-27-0).

In the above example, the following attribute would replace the method1 port with OUT.

 $(* result = "OUT" *)$ 

Note that the result = attribute is ignored if the method is an Action method which does not return a result.

<span id="page-98-1"></span>prefix= and port= By default, the input ports for methods are named by using the name of the method as the prefix and the name of the method argument as the suffix, into method\_argument. The prefix and/or suffix name can be replaced by the attributes  $\text{prefix} = "string"$  and  $\text{port} = "string".$ By combining these attributes any desired string can be generated. The prefix= attribute replaces the method name and the port= attribute replaces the argument name in the generated Verilog port name. The prefix string may be empty, in which case the joining underscore is not added.

The prefix = attribute may be associated with method declarations (methodProto) or sub-interface declarations (*subinterfaceDecl*). The port= attribute may be associated with each method prototype argument in the interface declaration (methodProtoFormal ) (Section [5.2\)](#page-27-0).

In the above example, the following attribute would replace the method1\_data\_in port with IN\_DATA.

```
(* prefix = "" *)
  method ActionValue#( type_out )
        method1( (* port="IN_DATA" *) type_in data_in ) ;
```
Note that the prefix= attribute is ignored if the method does not have any arguments.

The prefix= attribute may also be used on sub-interface declarations to aid the renaming of interface hierarchies. By default, interface hierarchies are named by prefixing the sub-interface name to names of the methods within that interface (Section [5.2.1.](#page-29-0)) Using the prefix attribute on the subinterface is a way of replacing the sub-interface name. This is demonstrated in the example in Section [13.2.3.](#page-99-0)

#### <span id="page-98-2"></span>13.2.2 Port protocol attributes

The port protocol attributes always\_enabled and always\_ready remove unnecessary ports. These attributes are applied to synthesized modules, methods, interfaces, and subinterfaces at the top level only. If the module is not synthesized, the attribute is ignored. The compiler verifies that the attributes are correctly applied.

The attribute always\_enabled specifies that no enable signal will be generated for the associated interface methods. The methods will be executed on every clock cycle and the compiler verifies that the caller does this.

The attribute always\_ready specifies that no ready signals will be generated. The compiler verifies that the associated interface methods are permanently ready. always\_enabled implies always\_ready.

The always\_ready and always\_enabled attributes can be associated with the method declarations (methodProto), the sub-interface declarations (subinterfaceDecl), or the interface declaration (interfaceDecl) itself. In these cases, the attribute does not take any arguments. Example:

interface Test; (\* always\_enabled \*) method ActionValue#(Bool) check; endinterface: Test

The attributes can also be associated with a module, in which case the attribute can have as an argument the list of methods to which the attribute is applied. When associated with a module, the attributes are applied when the interface is implemented by a module, not at the declaration of the interface. Example:

```
interface ILookup; //the definition of the interface
   interface Fifo#(int) subifc;
   method Action read ();
endinterface: ILookup
(* synthesize *)
(*) always_ready = "read, subifc.enq" * )//the attribute is applied when the
module mkServer (ILookup); //interface is implemented within
                                    //a module.
endmodule: mkServer
```
In this example, note that only the eng method of the subifc interface is always\_ready. Other methods of the interface, such as deq, are not always\_ready.

If every method of the interface is always\_ready or always\_enabled, individual methods don't have to be specified when applying the attribute to a module. Example:

```
(* synthesize *)
(* always_enabled *)
module mkServer (ILookup);
```
### <span id="page-99-0"></span>13.2.3 Interface attributes example

```
(* always_ready *) // all methods in this and all sub-interface
                                 // have this property
                                 // always_enabled is also allowed here
interface ILookup;
   (*) prefix = "" *) */ subifc_ will not be used in naming
                                 // always_enabled and always_ready are allowed.
   interface Fifo#(int) subifc;
   (* enable = "GOread" *) // EN_read becomes GOread
   method Action read ();
   (* always_enabled *) // always_enabled and always_ready
                                 // are allowed on any individual method
   (* result = "CHECKOK" *) // output checkData becomes CHECKOK
   (*\text{ prefix} = "" *) // checkData_datain1 becomes DIN1
                                 // checkData_datain2 becomes DIN2
   method ActionValue#(Bool) checkData ( (* port= "DIN1" *) int datain1
                                       (* port= "DIN2" *) int datain2 ) ;
```

```
endinterface: ILookup
```
# <span id="page-100-0"></span>13.3 Scheduling attributes

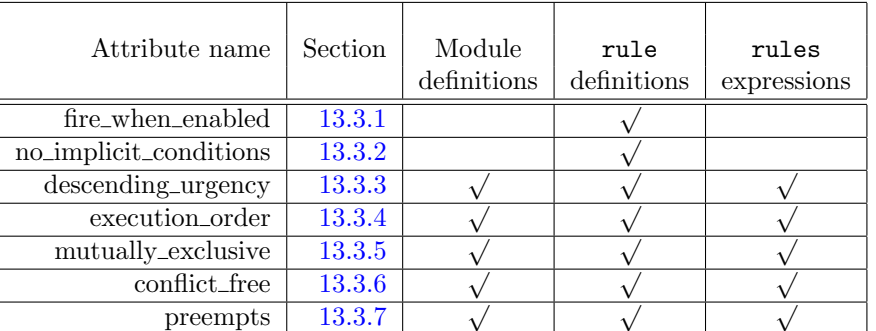

Scheduling attributes are used to express certain performance requirements. When the compiler maps rules into clocks, as described in Section [6.2.2,](#page-45-0) scheduling attributes guide or constrain its choices, in order to produce a schedule that will meet performance goals.

Scheduling attributes are most often attached to rules or to rule expressions, but some can also be added to module definitions.

The scheduling attributes are are only applied when the module is synthesized.

### <span id="page-100-1"></span>13.3.1 fire\_when\_enabled

The fire\_when\_enabled scheduling attribute immediately precedes a rule (just before the rule keyword) and governs the rule.

It asserts that this rule must fire whenever its predicate and its implicit conditions are true, i.e., when the rule conditions are true, the attribute checks that there are no scheduling conflicts with other rules that will prevent it from firing. This is statically verified by the compiler. If the rule won't fire, the compiler will report an error.

Example. Using fire\_when\_enabled to ensure the counter is reset:

```
// IfcCounter with read method
interface IfcCounter#(type t);
  method t readCounter;
endinterface
// Definition of CounterType
typedef Bit#(16) CounterType;
// Module counter using IfcCounter interface. It never contains 0.
(* synthesize,
  reset_prefix = "reset_b",
   clock_prefix = "counter_clk",
   always_ready = "readCounter",
   always_enabled= "readCounter" *)
module counter (IfcCounter#(CounterType));
   // Reg counter gets reset to 1 asynchronously with the RST signal
  Reg#(CounterType) counter <- mkRegA(1);
   // Next rule resets the counter to 1 when it reaches its limit.
```

```
// The attribute fire_when_enabled will check that this rule will fire
   \frac{1}{2} if counter == \frac{1}{2}(* fire_when_enabled *)
  rule resetCounter (counter == '1);
     counter \leq 1;
   endrule
  // Next rule updates the counter.
  rule updateCounter;
     counter <= counter + 1;
   endrule
  // Method to output the counter's value
  method CounterType readCounter;
     return counter;
   endmethod
endmodule
```
Rule resetCounter conflicts with rule updateCounter because both try to modify the counter register when it contains all its bits set to one. If the rule updateCounter is more urgent, only the rule updateCounter will fire. In this case, the assertion fire\_when\_enabled will be violated and the compiler will produce an error message. Note that without the assertion fire\_when\_enabled the compilation process will be correct.

## <span id="page-101-0"></span>13.3.2 no\_implicit\_conditions

The no\_implicit\_conditions scheduling attribute immediately precedes a rule (just before the rule keyword) and governs the rule.

It asserts that the implicit conditions of all interface methods called within the rule must always be true; only the explicit rule predicate controls whether the rule can fire or not. This is statically verified by the compiler, and it will report an error if necessary.

Example:

```
// Import the FIFO package
import FIFO :: *;
// IfcCounter with read method
interface IfcCounter#(type t);
 method t readCounter;
 method Action setReset(t a);
endinterface
// Definition of CounterType
typedef Bit#(16) CounterType;
// Module counter using IfcCounter interface
(* synthesize,
  reset_prefix = "reset_b",
  clock_prefix = "counter_clk",
  always_ready = "readCounter",
  always_enabled = "readCounter" *)
module counter (IfcCounter#(CounterType));
```

```
// Reg counter gets reset to 1 asynchronously with the RST signal
  Reg#(CounterType) counter lt- mkRegA(1);
  // The 4 depth valueFifo contains a list of reset values
  FIF0#(CounterType) valueFifo <- mkSizedFIF0(4);
  /* Next rule increases the counter with each counter_clk rising edge
       if the maximum has not been reached */
  (* no_implicit_conditions *)
  rule updateCounter;
    if (counter != '1)
      counter <= counter + 1;
  endrule
  // Next rule resets the counter to a value stored in the valueFifo
  (* no_implicit_conditions *)
  rule resetCounter (counter == '1);
    counter <= valueFifo.first();
    valueFifo.deq();
  endrule
  // Output the counters value
  method CounterType readCounter;
    return counter;
  endmethod
  // Update the valueFifo
  method Action setReset(CounterType a);
    valueFifo.enq(a);
  endmethod
endmodule
```
The assertion no\_implicit\_conditions is incorrect for the rule resetCounter, resulting in a compilation error. This rule has the implicit condition in the FIFO module due to the fact that the deq method cannot be invoked if the fifo valueFifo is empty. Note that without the assertion no error will be produced and that the condition  $if$  (counter  $!=$  '1) is not considered an implicit one.

### <span id="page-102-0"></span>13.3.3 descending\_urgency

The compiler maps rules into clocks, as described in Section [6.2.2.](#page-45-0) In each clock, amongst all the rules that can fire in that clock, the system picks a subset of rules that do not conflict with each other, so that their parallel execution is consistent with the reference TRS semantics. The order in which rules are considered for selection can affect the subset chosen. For example, suppose rules  $r1$ and r2 conflict, and both their conditions are true so both can execute. If r1 is considered first and selected, it may disqualify  $r2$  from consideration, and vice versa. Note that the urgency ordering is independent of the TRS ordering of the rules, i.e., the TRS ordering may be r1 before r2, but either one could be considered first by the compiler.

The designer can specify that one rule is more *urgent* than another, so that it is always considered for scheduling before the other. The relationship is transitive, i.e., if rule r1 is more urgent than rule  $r2$ , and rule  $r2$  is more urgent than rule  $r3$ , then  $r1$  is considered more urgent than  $r3$ .

Urgency is specified with the descending\_urgency attribute. Its argument is a string containing a comma-separated list of rule names (see Section [5.6](#page-37-0) for rule syntax, including rule names). Example:  $(*$  descending\_urgency = "r1, r2, r3"  $*)$ 

This example specifies that r1 is more urgent than r2 which, in turn, is more urgent than r3.

If urgency attributes are contradictory, i.e., they specify both that one rule is more urgent than another and its converse, the compiler will report an error. Note that such a contradiction may be a consequence of a collection of urgency attributes, because of transitivity. One attribute may specify  $r1$  more urgent than  $r2$ , another attribute may specify  $r2$  more urgent than  $r3$ , and another attribute may specify r3 more urgent than r1, leading to a cycle, which is a contradiction.

The descending\_urgency attribute can be placed in one of three syntactic positions:

- It can be placed just before the module keyword in a module definitions (Section [5.3\)](#page-30-0), in which case it can refer directly to any of the rules inside the module.
- It can be placed just before the rule keyword in a rule definition, (Section [5.6\)](#page-37-0) in which case it can refer directly to the rule or any other rules at the same level.
- It can be placed just before the rules keyword in a rules expression (Section [9.13\)](#page-77-0), in which case it can refer directly to any of the rules in the expression.

In addition, an urgency attribute can refer to any rule in the module hierarchy at or below the current module, using a hierarchical name. For example, suppose we have:

```
module mkFoo ...;
    mkBar the_bar (barInterface);
    (* descending_urgency = "r1, the_bar.r2" *)rule r1 ...
        ...
    endrule
```
endmodule: mkFoo

The hierarchical name the\_bar.r2 refers to a rule named r2 inside the module instance the\_bar. This can be several levels deep, i.e., the scheduling attribute can refer to a rule deep in the module hierarchy, not just the sub-module immediately below. In general a hierarchical rule name is a sequence of module instance names and finally a rule name, separated by periods.

A reference to a rule in a sub-module cannot cross synthesis boundaries. This is because synthesis boundaries are also scheduler boundaries. Each separately synthesized part of the module hierarchy contains its own scheduler, and cannot directly affect other schedulers. Urgency can only apply to rules considered within the same scheduler.

If rule urgency is not specified, and it impacts the choice of schedule, the compiler will print a warning to this effect during compilation.

Example. Using descending\_urgency to control the scheduling of conflicting rules:

```
// IfcCounter with read method
interface IfcCounter#(type t);
 method t readCounter;
endinterface
```
// Definition of CounterType

```
typedef Bit#(16) CounterType;
// Module counter using IfcCounter interface. It never contains 0.
(* synthesize,
  reset_prefix = "reset_b",
  clock_prefix = "counter_clk",
  always_ready = "readCounter",
  always_enabled= "readCounter" *)
module counter (IfcCounter#(CounterType));
  // Reg counter gets reset to 1 asynchronously with the RST signal
  Reg#(CounterType) counter <- mkRegA(1);
   /* The descending_urgency attribute will indicate the scheduling
        order for the indicated rules. */(* descending_urgency = "resetCounter, updateCounter" *)
  // Next rule resets the counter to 1 when it reaches its limit.
  rule resetCounter (counter == '1);
  action
    counter \leq 1;
  endaction
   endrule
  // Next rule updates the counter.
  rule updateCounter;
  action
    counter <= counter + 1;
  endaction
   endrule
  // Method to output the counter's value
  method CounterType readCounter;
    return counter;
   endmethod
```
### endmodule

Rule resetCounter conflicts with rule updateCounter because both try to modify the counter register when it contains all its bits set to one. Without any descending\_urgency attribute, the updateCounter rule may obtain more urgency, meaning that if the predicate of resetCounter is met, only the rule updateCounter will fire. By setting the descending\_urgency attribute the designer can control the scheduling in the case of conflicting rules.

### <span id="page-104-0"></span>13.3.4 execution\_order

With the execution\_order attribute, the designer can specify that, when two rules fire in the same cycle, one rule should sequence before the other. This attribute is similar to the descending\_urgency attribute (section [13.3.3\)](#page-102-0) except that it specifies the execution order instead of the urgency order. The execution\_order attribute may occur in the same syntactic positions as the descending\_urgency attribute (Section [13.3.3\)](#page-102-0) and takes a similar argument, a string containing a comma-separated list of rule names. Example:

 $(*$  execution\_order = "r1, r2, r3"  $*)$ 

This example specifies that r1 should execute before r2 which, in turn, should execute before r3.

If two rules cannot execute in the order specified, because of method calls which must sequence in the opposite order, for example, then the two rules are forced to conflict.

### <span id="page-105-0"></span>13.3.5 mutually\_exclusive

The scheduler always attempts to deduce when two rules are mutually exclusive (based on their predicates). However, this deduction can fail even when two rules are actually exclusive, either because the scheduler effort limit is exceeded or because the mutual exclusion depends on a higherlevel invariant that the scheduler does not know about. The mutually\_exclusive attribute allows the designer to overrule the scheduler's deduction and forces the generated schedule to treat the annotated rules as exclusive. The mutually\_exclusive attribute may occur in the same syntactic positions as the descending\_urgency attribute (Section [13.3.3\)](#page-102-0) and takes a similar argument, a string containing a comma-separated list of rule names. Example:

```
(* mutually_exclusive = "r1, r2, r3" *)
```
This example specifies that every pair of rules that are in the annotation (i.e  $(\texttt{r1}, \texttt{r2})$ ,  $(\texttt{r1}, \texttt{r3})$ , and (r2, r3)) is a mutually-exclusive rule pair.

Since an asserted mutual exclusion does not come with a proof of this exclusion, the compiler will insert code that will check and generate a runtime error if two rules ever execute during the same clock cycle during simulation. This allows a designer to find out when their use of the mutually\_exclusive attribute is incorrect.

### <span id="page-105-1"></span>13.3.6 conflict\_free

Like the mutually\_exclusive rule attribute (section  $13.3.5$ ), the conflict\_free rule attribute is a way to overrule the scheduler's deduction about the relationship between two rules. However, unlike rules that are annotated mutually\_exclusive, rules that are conflict\_free may fire in the same clock cycle. Instead, the conflict\_free attribute asserts that the annotated rules will not make method calls that are inconsistent with the generated schedule when they execute.

The conflict\_free attribute may occur in the same syntactic positions as the descending\_urgency attribute (Section [13.3.3\)](#page-102-0) and takes a similar argument, a string containing a comma-separated list of rule names. Example:

```
(* conflict_free = "r1, r2, r3" *)
```
This example specifies that every pair of rules that are in the annotation (i.e  $(\text{r1}, \text{r2})$ ,  $(\text{r1}, \text{r3})$ , and  $(r2, r3)$  is a conflict-free rule pair.

For example, two rules may both conditionally enqueue data into a FIFO with a single enqueue port. Ordinarily, the scheduler would conclude that the two rules conflict since they are competing for a single method. However, if they are annotated as conflict\_free the designer is asserting that when one rule is enqueuing into the FIFO, the other will not be, so the conflict is apparent, not real. With the annotation, the schedule will be generated as if any conflicts do not exist and code will be inserted into the resulting model to check if conflicting methods are actually called by the conflict free rules during simulation.

It is important to know the conflict\_free attribute's capabilities and limitations. The attribute works with more than method calls that totally conflict (like the single enqueue port). During simulation, it will check and report any method calls amongst conflict\_free rules that are inconsistent with the generated schedule (including registers being read after they have been written and wires being written after they are read). On the other hand, the conflict\_free attribute does not overrule the scheduler's deductions with respect to resource usage (like uses of a multi-ported register file).

### <span id="page-106-0"></span>13.3.7 preempts

The designer can also prevent a rule from firing whenever another rule (or set of rules) fires. The preempts attribute accepts two elements as arguments. Each element may be either a rule name or a list of rule names. A list of rule names must be separated by commas and enclosed in parentheses. In each cycle, if any of the rule names specified in the first list can be executed and are scheduled to fire, then none of the rules specified in the second list will be allowed to fire.

The preempts attribute is similar to the descending urgency attribute (section [13.3.3\)](#page-102-0), and may occur in the same syntactic positions. The preempts attribute is equivalent to forcing a conflict and adding descending\_urgency. With descending\_urgency, if two rules do not conflict, then both would be allowed to fire even if an urgency order had been specified; with preempts, if one rule preempts the other, they can never fire together. If  $r1$  preempts  $r2$ , then the compiler forces a conflict and gives  $r1$  priority. If  $r1$  is able to fire, but is not scheduled to, then  $r2$  can still fire.

Examples:

```
(* preempts = "r1, r2" *)
```
If r1 will fire, r2 will not.

```
(* preempts = "(r1, r2), r3" *)
```
If either r1 or r2 (or both) will fire, r3 will not.

```
(* preempts = "(the_bar.r1, (r2, r3)" *)
```
If the rule r1 in the sub-module the\_bar will fire, then neither r2 nor r3 will fire.

# 13.4 Evaluation behavior attributes

### <span id="page-106-1"></span>13.4.1 split and nosplit

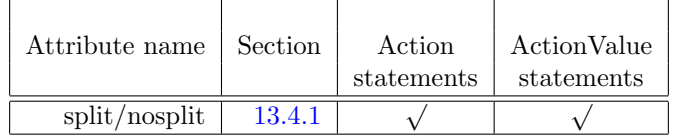

The split/nosplit attributes are applied to Action and ActionValue statements, but cannot preceed certain expressions inside an action/endaction including return, variable declarations, instantiations, and function statements.

When a rule contains an if (or case) statement, the compiler has the option either of splitting the rule into two mutually exclusive rules, or leaving it as one rule for scheduling but using MUXes in the production of the action. Rule splitting can sometimes be desirable because the two split rules are scheduled independently, so non-conflicting branches of otherwise conflicting rules can be scheduled concurrently. Splitting also allows the split fragments to appear in different positions in the logical execution order, providing the effect of condition dependent scheduling.

Splitting is turned off by default for two reasons:

• When a rule contains many if statements, it can lead to an exponential explosion in the number of rules. A rule with 15 if statements might split into  $2^{15}$  rules, depending on how independent the statements and their branch conditions are. An explosion in the number of rules can dramatically slow down the compiler and cause other problems for later compiler phases, particularly scheduling.

• Splitting propagates the branch condition of each if to the predicates of the split rules. Resources required to compute rule predicates are reserved on every cycle. If a branch condition requires a scarce resource, this can starve other parts of the design that want to use that resource.

The split and nosplit attributes override any compiler flags, either the default or a flag entered on the command line (-split-if).

The split attribute splits all branches in the statement immediately following the attribute statement, which must be an Action statement. A split immediately preceeding a binding (e.g. let) statement is not valid. If there are nested if or case statements within the split statement, it will continue splitting recursively through the branches of the statement. The nosplit attribute can be used to disable rule splitting within nested if statements.

Example:

```
module mkConditional#(Bit#(2) sel) ();
   Reg#(Bit#(4)) a \leftarrow mkReg(0);
   Reg#(Bool) done <- mkReg(False);
   rule finish ;
     (*split*)
     if (a == 3)begin
           done <= True;
        end
     else
        (*nosplit*)
        if (a == 0)begin
              done <= False;
              a \leq 1:
           end
        else
           begin
              done <= False;
           end
   endrule
endmodule
```
To enable rule splitting for an entire design, use the compiler flag -split-if at compile time. See the user guide for more information on compiler flags. You can enable rule splitting for an entire design with the -split-if flag and then disable the effect for specific rules, by specifying the nosplit attribute before the rules you do not want to split.

# 13.5 Input clock and reset attributes

The following attributes control the definition and naming of clock oscillator, clock gate, and reset ports. The attributes can only be applied to top-level module definitions.
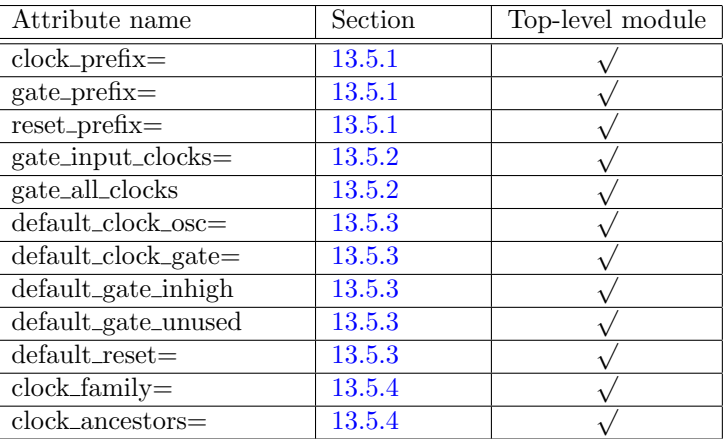

### <span id="page-108-0"></span>13.5.1 Clock and reset prefix naming attributes

The generated port renaming attributes clock\_prefix=, gate\_prefix=, and reset\_prefix= rename the ports for the clock oscillators, clock gates, and resets in a module by specifying a prefix string to be added to each port name. The prefix is used *only* when a name is not provided for the port, (as described in Sections [13.5.3](#page-109-1) and [13.6.1\)](#page-111-0), requiring that the port name be created from the prefix and argument name. The attributes are associated with a module and are only applied when the module is synthesized.

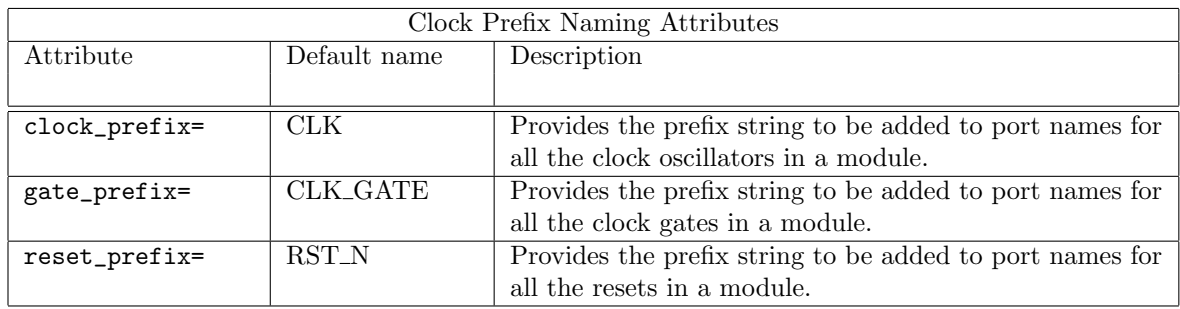

If a prefix is specified as the empty string, then no prefix will be used when creating the port names; that is the argument name alone will be used as the name.

Example:

(\* synthesize, clock\_prefix = "CK" \*) module mkMod(Clock clk2, ModIfc ifc);

generates the following in the Verilog:

module mkMod (CK, RST\_N, CK\_clk2, ...

Where CK is the default clock (using the user-supplied prefix), RST\_N is the default reset (using the default prefix), and CK\_clk2 is the oscillator for the input clk2 (using the user-supplied prefix).

### <span id="page-109-0"></span>13.5.2 Gate synthesis attributes

When a module is synthesized, one port, for the oscillator, is created for each clock input (including the default clock). The gate for the clock is defaulted to a logical 1. The attributes gate\_all\_clocks and gate\_input\_clocks= specify that a second port be generated for the gate.

The attribute  $gate\_all\_clocks$  will add a gate port to the default clock and to all input clocks. The attribute gate\_input\_clocks= is used to individually specify each input clock which should have a gate supplied by the parent module.

If an input clock is part of a vector of clocks, the gate port will be added to all clocks in the vector. Example:

```
(* gate_input_clock = "clks, c2" *)
module mkM(Vector#(2, Clock) clks, Clock c2);
```
In this example, a gate port will be added to both the clocks in the vector clks and the clock c2. A gate port cannot be added to just one of the clocks in the vector clks.

The gate\_input\_clocks= attribute can be used to add a gate port to the default clock. Example:

```
( * gate_input_clocks = "default_clock" * )
```
Note that by having a gate port, the compiler can no longer assume the gate is always logical 1. This can cause an error if the clock is connected to a sub-module which requires the gate to be logical 1.

The gate synthesis attributes are associated with a module and are only applied when the module is synthesized.

## <span id="page-109-1"></span>13.5.3 Default clock and reset naming attributes

The default clock and reset naming attributes are associated with a module and are only applied when the module is synthesized.

The attributes default\_clock\_osc=, default\_clock\_gate=, and default\_reset= provide the names for the default clock oscillator, default gate, and default reset ports for a module. When a name for the default clock or reset is provided, any prefix attribute for that port is ignored.

The attributes default\_gate\_inhigh and default\_gate\_unused indicate that a gate port should not be generated for the default clock and whether the gate is always logical 1 or unused. The default is default\_gate\_inhigh. This is only necessary when the attribute gate\_all\_clocks (section [13.5.2\)](#page-109-0) has been used.

The attributes no\_default\_clock and no\_default\_reset are used to remove the ports for the default clock and the default reset.

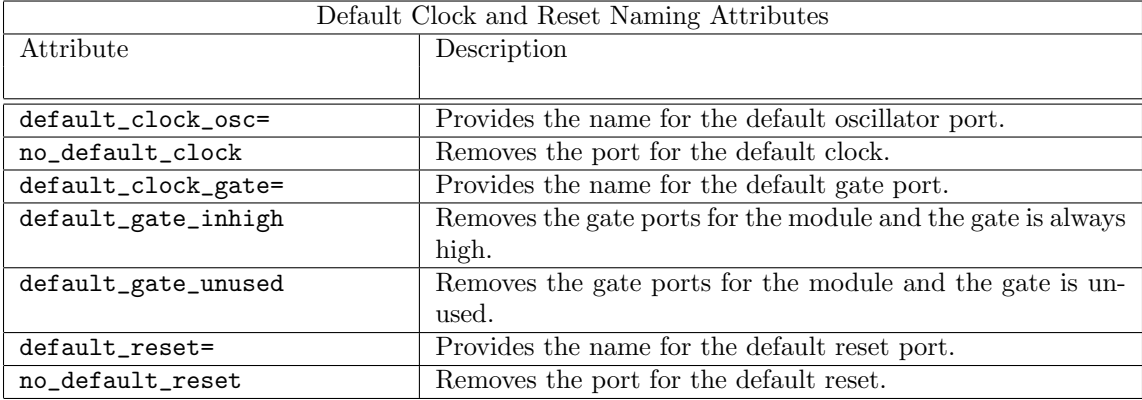

### <span id="page-110-0"></span>13.5.4 Clock family attributes

The clock\_family and clock\_ancestors attributes indicate to the compiler that clocks are in the same domain in situations where the compiler may not recognize the relationship. For example, when clocks split in synthesized modules and are then recombined in a subsequent module, the compiler may not recognize that they have a common ancestor. The clock\_ancestors and clock\_family attributes allow the designer to explicitly specify the family relationship between the clocks. These attributes are applied to modules only.

The clock\_ancestors attribute specifies an ancestry relationship between clocks. A clock is a gated version of its ancestors. In other words, if clk1 is an ancestor of clk2 then clk2 is a gated version of clk1, as specified in the following statement:

(\* clock\_ancestors = "clk1 AOF clk2" \*)

Multiple ancestors as well as multiple independent groups can be listed in a single attribute statement. For example:

(\* clock\_ancestors = "clk1 AOF clk2 AOF clk3, clk1 AOF clk4, clka AOF clkb" \*)

The above statement specifies that  $\text{clk1}$  is an ancestor of  $\text{clk2}$ , which is itself an ancestor of  $\text{clk3}$ ; that clk1 is also an ancestor of clk4; and that clka is an ancestor of clkb. You can also repeat the attribute statement instead of including all clock ancestors in a single statement. Example:

```
(* clock_ancestors = "clk1 AOF clk2 AOF clk3" *)
(* clock_ancestors = "clk1 AOF clk4" *)
(* clock_ancestors = "clka AOF clkb" *)
```
For clocks which do not have an ancestor relationship, but do share a common ancestor, you can use the clock\_family attribute. Clocks which are in the same family have the same oscillator with a different gate. To be in the same family, one does not have to be a gated version of the other, instead they may be gated versions of a common ancestor.

```
(* \text{ clock\_family} = "clk1, \text{clk2}, \text{clk3" *})
```
Note that clock\_ancestors implies same\_family.

## 13.6 Module argument attributes

The attributes in this section are applied to module arguments. The following table shows which type of module argument each attribute can be applied to. Each attribute can be applied to vectors of arguments as well.

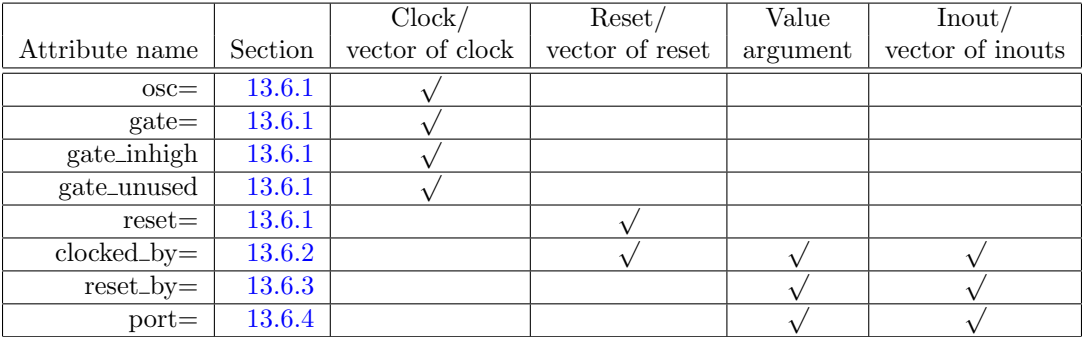

#### <span id="page-111-0"></span>13.6.1 Argument-level clock and reset naming attributes

The non-default clock and reset inputs to a module will have a port name created using the argument name and any associated prefix for that port type. This name can be overridden on a per-argument basis by supplying argument-level attributes that specify the names for the ports.

These attributes are applied to the clock module arguments, except for reset= which is applied to the reset module arguments.

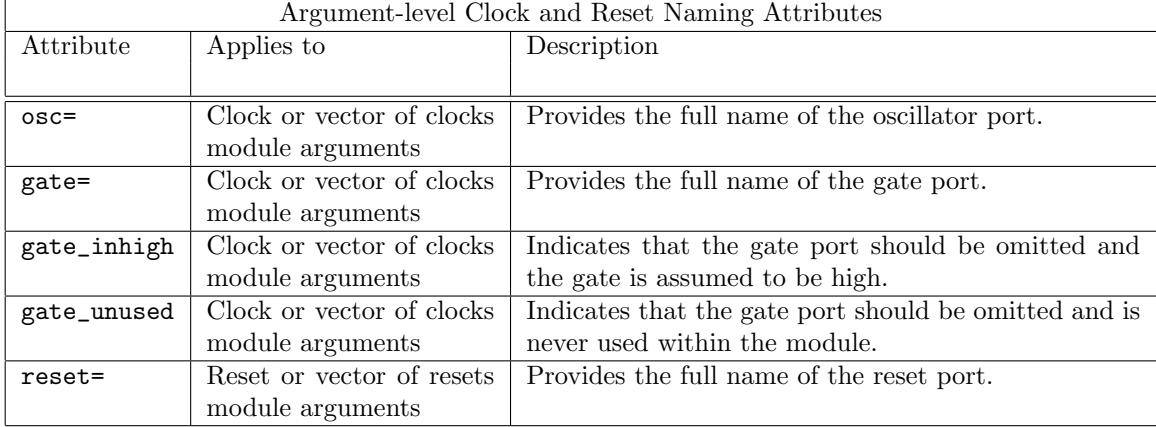

Example:

```
(* synthesize *)
module mkMod((* osc="ACLK", gate="AGATE" *) Clock clk,
             (* reset="RESET" *) Reset rst,
             ModIfc ifc);
```
generates the following in the Verilog:

module mkMod(CLK, RST\_N, ACLK, AGATE, RESET, ...

The attributes can be applied to the base name generated for a vector of clocks, gates or resets. Example:

```
(* synthesize *)
module mkMod((* osc="ACLK", gate="AGATE" *) Vector#(2, Clock) clks,
             (* reset="ARST" *) Vector#(2, Reset) rsts,
             ModIfc ifc);
```
generates the following in the Verilog:

module mkMod(CLK, RST\_N, ACLK\_0, AGATE\_0, ACLK\_1, AGATE\_1, ARST\_0, ARST\_1,...

#### <span id="page-111-1"></span>13.6.2 clocked\_by=

The attribute clocked\_by= allows the user to assert which clock a reset, inout, or value module argument is associated with, to specify that the argument has no\_clock, or to associate the argument with the default\_clock. If the clocked\_by= attribute is not provided, the default clock will be used for inout and value arguments; the clock associated with a reset argument is dervied from where the reset is connected.

Examples:

```
module mkMod (Clock c2, (* clocked_by="c2" *) Bool b,
              ModIfc ifc);
module mkMod (Clock c2, (* clocked_by="default_clock" *) Bool b,
              ModIfc ifc);
module mkMod (Clock c2, (* clocked_by="c2" *) Reset rstIn,
                        (* clocked_by="default_clock" *) Inout q_inout,
                        (* clocked_by="c2" *) Bool b,
              ModIfc ifc);
```
To specify that an argument is not associated with any clock domain, the clock no\_clock is used. Example:

```
module mkMod (Clock c2, (* clocked_by="no_clock" *) Bool b,
             ModIfc ifc);
```
<span id="page-112-0"></span>13.6.3 reset\_by=

The attribute reset\_by= allows the user to assert which reset an inout or value module argument is associated with, to specify that the argument has no\_reset, or to associate the argument with the default\_reset. If the reset\_by= attribute is not provided, the default reset will be used.

Examples:

```
module mkMod (Reset r2, (* reset_by="r2" *) Bool b,
              ModIfc ifc);
module mkMod (Reset r2, (* reset_by="default_reset" *) Inout q_inout,
              ModIfc ifc);
```
To specify that the port is not associated with any reset, no\_reset is used. Example:

module mkMod (Reset r2, (\* reset\_by="no\_reset" \*) Bool b, ModIfc ifc);

<span id="page-112-1"></span>13.6.4 port=

The attribute port= allows renaming of value module arguments. These are port-like arguments that are not clocks, resets or parameters. It provides the full name of the port generated for the argument. This is the same attribute as the port= attribute in Section [13.2.1,](#page-98-0) as applied to module arguments instead of interface methods.

## <span id="page-112-2"></span>13.7 Documentation attributes

A BSV design can specify comments to be included in the generated Verilog by use of the doc attribute.

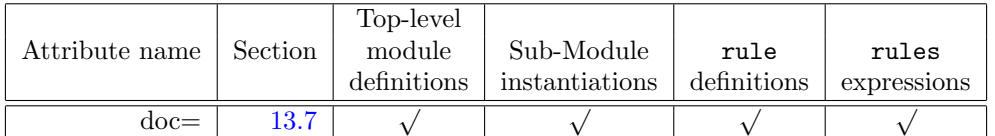

Example:

 $(*$  doc = "This is a user-provided comment"  $*)$ 

To provide a multi-line comment, either include a  $\n\times$  character:

 $(*$  doc = "This is one line\nAnd this is another" \*)

Or provide several instances of the doc attribute:

```
(* doc = "This is one line" *)
(* doc = "And this is another" *)
```
Or:

```
(* doc = "This is one line",
  doc = "And this is another" *)
```
Multiple doc attributes will appear together in the order that they are given. doc attributes can be added to modules, module instantiations, and rules, as described in the following sections.

#### 13.7.1 Modules

The Verilog file that is generated for a synthesized BSV module contains a header comment prior to the Verilog module definition. A designer can include additional comments between this header and the module by attaching a doc attribute to the module being synthesized. If the module is not synthesized, the doc attributes are ignored.

Example:

```
(* synthesize *)
(* doc = "This is important information about the following module" *)
module mkMod (IFC);
  ...
endmodule
```
#### 13.7.2 Module instantiation

In generated Verilog, a designer might want to include a comment on sub-module instantiations, to document something about that sub-module. This can be achieved with a doc attribute on the corresponding BSV module. There are three ways to express instantiation in BSV syntax, and the doc attribute can be attached to all three.

```
(* doc = "This sub-module does something" *)
FIFO#(Bool) f();
mkFIFO the_f(f);
(* doc = "This sub-module does something else" *)
Server srv <- mkServer;
Client c;
...
(* doc = "This sub-module does a third thing" *)c <- mkClient;
```
The syntax also works if the type of the module interface is given with let, a variable, or the current module type. Example:

```
(* doc = "This sub-module does something else" *)
let srv <- mkServer;
```
If the sub-module being instantiated is a separately synthesized module or primitive, then its corresponding Verilog instantiation will be preceded by the comments. Example:

// sub-module the\_f // This sub-module does something wire the\_f\$CLR, the\_f\$DEQ, the\_f\$ENQ; FIF02  $\#(\text{.width}(1))$  the\_ $f(\ldots);$ 

If the sub-module is not separately synthesized, then there is no place in the Verilog module to attach the comment. Instead, the comment is included in the header at the beginning of the module. For example, assume that the module the sub was instantiated inside mkTop with a user-provided comment but was not separately synthesized. The generated Verilog would include these lines:

```
// ...
// Comments on the inlined module 'the_sub':
// This is the sub-module
//
module mkTop(...);
```
The doc attribute can be attached to sub-module instantiations inside functions and for-loops.

If several sub-modules are inlined and their comments carry to the top-module's header comment, all of their comments are printed. To save space, if the comments on several modules are the same, the comment is only displayed once. This can occur, for instance, with doc attributes on instantiations inside for-loops. For example:

```
// Comments on the inlined modules 'the_sub_1', 'the_sub_2',
// 'the\_sub_3':// ...
```
If the doc attribute is attached to a register instantiation and the register is inlined (as is the default), the Verilog comment is included with the declaration of the register signals. Example:

```
// register the_r
// This is a register
reg the_r;
wire the_r$D_IN, the_r$EN;
```
If the doc attribute is attached to an RWire instantiation, and the wire instantiation is inlined (as is the default), then the comment is carried to the top-module's header comment.

If the doc attribute is attached to a probe instantiation, the comment appears in the Verilog above the declaration of the probe signals. Since the probe signals are declared as a group, the comments are listed at the start of the group. Example:

```
// probes
//
// Comments for probe 'the_r':
// This is a probe
//
wire the_s$PROBE;
wire the_r$PROBE;
...
```
#### 13.7.3 Rules

In generated Verilog, a designer might want to include a comment on rule scheduling signals (such as CAN\_FIRE\_ and WILL\_FIRE\_ signals), to say something about the actions that are performed when that rule is executed. This can be achieved with a doc attribute attached to a BSV rule declaration or rules expression.

The doc attribute can be attached to any rule..endrule or rules...endrules statement. Example:

```
(* doc = "This rule is important" *)
rule do_something (b);
   x \leq 1x;
endrule
```
If any scheduling signals for the rule are explicit in the Verilog output, their definition will be preceeded by the comment. Example:

```
// rule RL_do_something
// This rule is important
assign CAN_FIRE_RL_do_something = b ;
assign WILL_FIRE_RL_do_something = CAN_FIRE_RL_do_something ;
```
If the signals have been inlined or otherwise optimized away and thus do not appear in the Verilog, then there is no place to attach the comments. In that case, the comments are carried to the top module's header. Example:

```
// ...
// Comments on the inlined rule 'RL_do_something':
// This rule is important
//
module mkTop(...);
```
The designer can ensure that the signals will exist in the Verilog by using an appropriate compiler flag, the -keep-fires flag which is documented in the Bluespec SystemVerilog User Guide.

The doc attribute can be attached to any rule..endrule expression, such as inside a function or inside a for-loop.

As with comments on sub-modules, if the comments on several rules are the same, and those comments are carried to the top-level module header, the comment is only displayed once.

```
// ...
// Comments on the inlined rules 'RL_do_something_2', 'RL_do_something_1',
// 'RL_do_something':
// This rule is important
//
module mkTop(...);
```
# 14 Advanced topics

This section can be skipped on first reading.

# 14.1 Type classes (overloading groups) and provisos

Note that for most BSV programming, one just needs to know about a few predefined type classes such as Bits and Eq, about provisos, and about the automatic mechanism for defining the overloaded functions in those type classes using a deriving clause. The brief introduction in Sections [4.2](#page-23-0) and [4.3](#page-25-0) should suffice.

This section is intended for the advanced programmer who may wish to define new type classes (using a typeclass declaration), or explicitly to define overloaded functions using an instance declaration.

In programming languages, the term *overloading* refers to the use of a common function name or operator symbol to represent some number (usually finite) of functions with distinct types. For example, it is common to overload the operator symbol + to represent integer addition, floating point addition, complex number addition, matrix addition, and so on.

Note that overloading is distinct from *polymorphism*, which is used to describe a single function or operator that can operate at an infinity of types. For example, in many languages, a single polymorphic function arraySize() may be used to determine the number of elements in any array, no matter what the type of the contents of the array.

A type class (or overloading group) further recognizes that overloading is often performed with related groups of function names or operators, giving the group of related functions and operators a name. For example, the type class  $0 \text{rd}$  contains the overloaded operators for order-comparison: <,  $\leq$  > and  $\geq$  =.

If we specify the functions represented by these operator symbols for the types int, Bool, bit $[m:0]$ and so on, we say that those types are *instances* of the Ord type class.

A proviso is a (static) condition attached to some constructs. A proviso requires that certain types involved in the construct must be instances of certain type classes. For example, a generic sort function for sorting lists of type List  $\#(t)$  will have a proviso (condition) that t must be an instance of the Ord type class, because the generic function uses an overloaded comparison operator from that type class, such as the operator  $\leq$  or  $\geq$ .

Type classes are created explicitly using a typeclass declaration (Section [14.1.2\)](#page-117-0). Further, a type class is explicitly populated with a new instance type  $t$ , using an instance declaration (Section [14.1.3\)](#page-119-0), in which the programmer provides the specifications for the overloaded functions for the type t.

## 14.1.1 Provisos

Consider the following function prototype:

```
function List#(t) sort (List#(t) xs)
    provisos (Ord#(t));
```
This prototype expresses the idea that the sorting function takes an input list xs of items of type t (presumably unsorted), and produces an output list of type t (presumably sorted). In order to perform its function it needs to compare elements of the list against each other using an overloaded comparison operator such as <. This, in turn, requires that the overloaded operator be defined on objects of type  $t$ . This is exactly what is expressed in the proviso, i.e., that  $t$  must be an instance of the type class (overloading group) Ord, which contains the overloaded operator <.

Thus, it is permissible to apply sort to lists of Integers or lists of Bools, because those types are instances of Ord, but it is not permissible to apply sort to a list of, say, some interface type Ifc (assuming Ifc is not an instance of the Ord type class).

The syntax of provisos is the following:

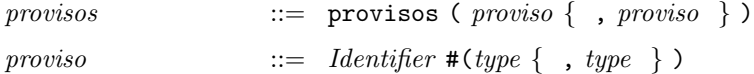

In each *proviso*, the *Identifier* is the name of type class (overloading group). In most provisos, the type class name  $T$  is followed by a single type  $t$ , and can be read as a simple assertion that  $t$  is an instance of  $T$ , i.e., that the overloaded functions of type class  $T$  are defined for the type  $t$ . In some provisos the type class name T may be followed by more than one type  $t_1, ..., t_n$  and these express more general relationships. For example, a proviso like this:

```
provisos (Bits#(macAddress, 48))
```
can be read literally as saying that the types macAddress and 48 are in the Bits type class, or can be read more generally as saying that values of type macAddress can be converted to and from values of the type bit[47:0] using the pack and unpack overloaded functions of type class Bits.

We sometimes also refer to provisos as *contexts*, meaning that they constrain the types that may be used within the construct to which the provisos are attached.

Occasionally, if the context is too weak, the compiler may be unable to figure out how to resolve an overloading. Usually the compiler's error message will be a strong hint about what information is missing. In these situations it may be necessary for the programmer to guide the compiler by adding more type information to the program, in either or both of the following ways:

- Add a static type assertion (Section [9.10\)](#page-73-0) to some expression that narrows down its type.
- Add a proviso to the surrounding construct.

#### <span id="page-117-0"></span>14.1.2 Type class declarations

A new class is declared using the following syntax:

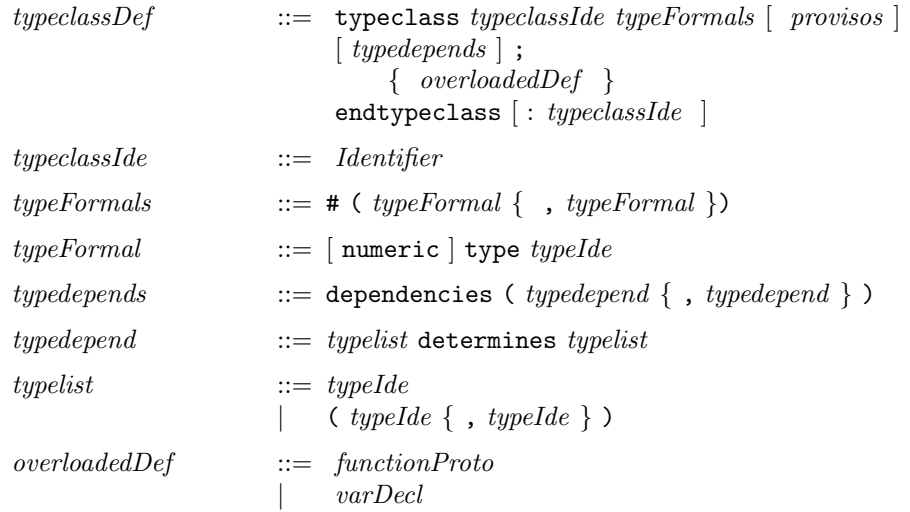

The typeclassIde is the newly declared class name. The typeFormals represent the types that will be instances of this class. These *typeFormals* may themselves be constrained by *provisos*, in which case the classes named in provisos are called the "super type classes" of this type class. Type dependencies (typedepends) are relevant only if there are two or more type parameters; the typedepends comes after the typeclass's provisos (if any) and before the semicolon. The *overloadedDef* s declare the overloaded variables or function names, and their types.

Example (from the Standard Prelude package):

```
typeclass Literal#(type a);
    function a fromInteger (Integer x);
    function Bool inLiteralRange(a target, Integer i);
endtypeclass: Literal
```
This defines the type class Literal. Any type a that is an instance of Literal must have an overloaded function called fromInteger that converts an Integer value into the type a. In fact, this is the mechanism that BSV uses to interpret integer literal constants, e.g., to resolve whether a literal like 6847 is to be interpreted as a signed integer, an unsigned integer, a floating point number, a bit value of 10 bits, a bit value of 8 bits, etc. (See Section [2.3.1](#page-14-0) for a more detailed description.).

The typeclass also provides a function inLiteralRange that takes an argument of type a and an Integer and returns a Bool. In the standard Literal typeclass this boolean indicates whether or not the supplied Integer is in the range of legal values for the type a.

Example (from a predefined type class in BSV):

```
typeclass Bounded#(type a);
    a minBound;
    a maxBound;
endtypeclass
```
This defines the type class Bounded. Any type a that is an instance of Bounded will have two values called minBound and maxBound that, respectively, represent the minimum and maximum of all values of this type.

Example (from a predefined type class in BSV): $^{10}$  $^{10}$  $^{10}$ 

```
typeclass Arith #(type data_t)
  provisos (Literal#(data_t));
    function data_t \lnot (data_t x, data_t y);
    function data_t \(- (data_t x, data_t y);
    function data_t negate (data_t x);
    function data_t \setminus * (data_t x, data_t y);
    function data_t \setminus (data_t x, data_t y);
    function data_t \% (data_t x, data_t y);
endtypeclass
```
This defines the type class Arith with super type class Literal, i.e., the proviso states that in order for a type data\_t to be an instance of Arith it must also be an instance of the type class Literal. Further, it has six overloaded functions with the given names and types. Said another way, a type that is an instance of the Arith type class must have a way to convert integer literals into that type, and it must have addition, subtraction, negation, multiplication, and division defined on it.

The semantics of a dependency say that once the types on the left of the determines keyword are fixed, the types on the right are uniquely determined. The types on either side of the list can be a single type or a list of types, in which case they are enclosed in parentheses.

Example of a typeclass definition specifying type dependencies:

```
typeclass Connectable #(type a, type b)
    dependencies (a determines b, b determines a);
       module mkConnection#(a x1, b x2) (Empty);
endtypeclass
```
<span id="page-118-0"></span> $10$  We are using Verilog's notation for *escaped identifiers* to treat operator symbols as ordinary identifiers. The notation allows an identifier to be constructed from arbitrary characters beginning with a backslash and ending with a whitespace (the backslash and whitespace are not part of the identifier.)

For any type t we know that  $\text{Get#}(t)$  and  $\text{Put#}(t)$  are connectable because of the following declaration in the GetPut package:

instance Connectable#(Get#(element\_type), Put#(element\_type));

In the Connectable dependency above, it states that a determines b. Therefore, you know that if a is  $\text{Get#}(t)$ , the *only* possibility for **b** is  $\text{Put#}(t)$ .

Example of a typeclass definition with lists of types in the dependencies:

```
typeclass Extend #(type a, type b, type c)
    dependencies ((a,c) determines b, (b,c) determines a);
endtypeclass
```
An example of a case where the dependencies are not commutative:

```
typeclass Bits#(type a, type sa)
   dependencies (a determines sa);
      function Bit#(sa) pack(a x);
      function a unpack (Bit#(sa) x);
endtypeclass
```
In the above example, if a were  $\text{Untr#}(16)$  the dependency would require that b had to be 16; but the fact that something occupies 16 bits by no means implies that it has to be a UInt.

#### <span id="page-119-0"></span>14.1.3 Instance declarations

A type can be declared to be an instance of a class in two ways, with a general mechanism or with a convenient shorthand. The general mechanism of instance declarations is the following:

typeclassInstanceDef ::= instance typeclassIde  $\#$  ( type { ), type } ) [ provisos ];  $\{varAssign\ ;\ |\ functionDef\ |\ moduleDef\ \}$ endinstance  $[$  : typeclassIde

This says that the types are an instance of type class typeclassIde with the given provisos. The  $varAssigns, functionDefs$  and module  $Defs$  specify the implementation of the overloaded identifiers of the type class.

Example, declaring a type as an instance of the Eq typeclass:

typedef enum { Red, Blue, Green } Color;

```
instance Eq#(Color);
 function Bool \setminus== (Color x, Color y); //must use \setminus== with a trailing
   return True; //space to define custom instances
 endfunction //of the Eq typeclass
endinstance
```
The shorthand mechanism is to attach a deriving clause to a typedef of an enum, struct or tagged union and let the compiler do the work. In this case the compiler chooses the "obvious" implementation of the overloaded functions (details in the following sections). The only type classes for which deriving can be used for general types are Bits, Eq and Bounded. Furthermore, deriving can be used for any class if the type is a data type that is isomorphic to a type that has an instance for the derived class.

derives  $::=$  deriving ( typeclassIde { , typeclassIde } )

Example:

typedef enum { Red, Blue, Green } Color deriving (Eq);

#### <span id="page-120-0"></span>14.1.4 The Bits type class (overloading group)

The type class Bits contains the types that are convertible to bit strings of a certain size. Many constructs have membership in the Bits class as a proviso, such as putting a value into a register, array, or FIFO.

Example: The Bits type class definition (which is actually predefined in BSV) looks something like this:

```
typeclass Bits#(type a, type n);
   function Bit#(n) pack (a x);
   function a unpack (Bit#(n) y);
endtypeclass
```
Here, a represents the type that can be converted to/from bits, and n is always instantiated by a size type (Section [4\)](#page-21-0) representing the number of bits needed to represent it. Implementations of modules such as registers and FIFOs use these functions to convert between values of other types and the bit representations that are really stored in those elements.

Example: The most trivial instance declaration states that a bit-vector can be converted to a bit vector, by defining both the pack and unpack functions to be identity functions:

```
instance Bits#(Bit#(k), k);
    function Bit#(k) pack (Bit#(k) x);
        return x;
    endfunction: pack
    function Bit#(k) unpack (Bit#(k) x);
        return x;
    endfunction: unpack
endinstance
```
Example:

```
typedef enum { Red, Green, Blue } Color deriving (Eq);
instance Bits#(Color, 2);
   function Bit#(2) pack (Color c);
       if (c == Red) return 3;
       else if (c == Green) return 2;
       else return 1; // (c == Blue)
   endfunction: pack
   function Color unpack (Bit#(2) x);
       if (x == 3) return Red;
       else if (x == 2) return Green;
       else if (x == 1) return Blue;
       else ? //Illegal opcode; return unspecified value
   endfunction: unpack
endinstance
```
Note that the deriving (Eq) phrase permits us to use the equality operator == on Color types in the pack function. Red, Green and Blue are coded as 3, 2 and 1, respectively. If we had used the deriving(Bits) shorthand in the Color typedef, they would have been coded as 0, 1 and 2, respectively (Section [14.1.6\)](#page-121-0).

#### 14.1.5 The SizeOf pseudo-function

The pseudo-function  $SizeOf#(t)$  can be applied to a type t to get the numeric type representing its bit size. The type t must be in the Bits class, i.e., it must already be an instance of Bits# $(t, n)$ , either through a deriving clause or through an explicit instance declaration. The SizeOf function then returns the corresponding bit size n. Note that SizeOf returns a numeric type, not a numeric value, i.e., the output of SizeOf can be used in a type expression, and not in a value expression.

SizeOf, which converts a type to a (numeric) type, should not be confused with the pseudo-function valueof, described in Section [4.2.1,](#page-25-1) which converts a numeric type to a numeric value.

Example:

```
typedef Bit#(8) MyType;
// MyType is an alias of Bit#(8)
typedef SizeOf#(MyType) NumberOfBits;
// NumberOfBits is a numeric type, its value is 8
Integer ordinaryNumber = valueOf(NumberOfBits);
```
// valueOf converts a numeric type into Integer

#### <span id="page-121-0"></span>14.1.6 Deriving Bits

When attaching a deriving(Bits) clause to a user-defined type, the instance derived for the Bits type class can be described as follows:

- For an enum type it is simply an integer code, starting with zero for the first enum constant and incrementing by one for each subsequent enum constant. The number of bits used is the minimum number of bits needed to represent distinct codes for all the enum constants.
- For a struct type it is simply the concatenation of the bits for all the members. The first member is in the leftmost bits (most significant) and the last member is in the rightmost bits (least significant).
- For a tagged union type, all values of the type occupy the same number of bits, regardless of which member it belongs to. The bit representation consists of two parts—a tag on the left (most significant) and a member value on the right (least significant).

The tag part uses the minimum number of bits needed to code for all the member names. The first member name is given code zero, the next member name is given code one, and so on.

The size of the member value part is always the size of the largest member. The member value is stored in this field, right-justified (i.e., flush with the least-significant end). If the member value requires fewer bits than the size of the field, the intermediate bits are don't-care bits.

Example. Symbolic names for colors:

typedef enum { Red, Green, Blue } Color deriving (Eq, Bits);

This is the same type as in Section [14.1.4](#page-120-0) except that Red, Green and Blue are now coded as 0, 1 and 2, instead of 3, 2, and 1, respectively, because the canonical choice made by the compiler is to code consecutive labels incrementing from 0.

Example. The boolean type can be defined in the language itself:

typedef enum { False, True} Bool deriving (Bits);

The type Bool is represented with one bit. False is represented by 0 and True by 1. Example. A struct type:

typedef struct { Bit#(8) foo; Bit#(16) bar } Glurph deriving (Bits);

The type Glurph is represented in 24 bits, with foo in the upper 8 bits and bar in the lower 16 bits. Example. Another struct type:

typedef struct{ int x; int y } Coord deriving (Bits);

The type Coord is represented in 64 bits, with x in the upper 32 bits and y in the lower 32 bits.

Example. The Maybe type from Section [7.3:](#page-51-0)

```
typedef union tagged {
    void Invalid;
    a Valid;
} Maybe#(type a)
 deriving (Bits);
```
is represented in  $1 + n$  bits, where n bits are needed to represent values of type a. If the leftmost bit is 0 (for Invalid) the remaining n bits are unspecified (don't-care). If the leftmost bit is 1 (for Valid) then the remaining  $n$  bits will contain a value of type  $a$ .

#### 14.1.7 Deriving Eq

The Eq type class contains the overloaded operators  $=$  (logical equality) and  $=$  (logical inequality):

```
typeclass Eq#(type a);
      function Bool \ == (a x1, a x2);
      function Bool \left\langle \cdot \right| = \left( \cdot \cdot \cdot \cdot \right) a x2);
endtypeclass: Eq
```
When deriving  $(Eq)$  is present on a a user-defined type definition t, the compiler defines these equality/inequality operators for values of type  $t$ . It is the natural recursive definition of these operators, i.e.,

- If t is an enum type, two values of type t are equal if they represent the same enum constant.
- If t is a struct type, two values of type t are equal if the corresponding members are pairwise equal.
- If t is a tagged union type, two values of type t are equal if they have the same tag (member name) and the two corresponding member values are equal.

#### 14.1.8 Deriving Bounded

The predefined type class Bounded contains two overloaded identifiers minBound and maxBound representing the minimum and maximum values of a type a:

```
typeclass Bounded#(type a);
    a minBound;
    a maxBound;
endtypeclass
```
The clause deriving (Bounded) can be attached to any user-defined enum definition  $t$ , and the compiler will define the values  $minBound$  and  $maxBound$  for values of type t as the first and last enum constants, respectively.

The clause deriving (Bounded) can be attached to any user-defined struct definition  $t$  with the proviso that the type of each member is also an instance of Bounded. The compiler-defined minBound (or maxBound) will be the struct with each member having its respective minBound (respectively, maxBound).

#### 14.1.9 Deriving type class instances for isomorphic types

Generally speaking, the deriving  $(\ldots)$  clause can only be used for the predefined type classes Bits, Eq and Bounded. However there is a special case where it can be used for any type class. When a user-defined type t is *isomorphic* to an existing type  $t'$ , then all the functions on  $t'$  automatically work on  $t$ , and so the compiler can trivially derive a function for  $t$  by just using the corresponding function for  $t'$ .

There are two situations where a newly defined type is isomorphic to an old type: a struct or tagged union with precisely one member. For example:

typedef struct {  $t'$  x; }  $t$  deriving (anyClass); typedef union tagged {  $t'$  X; }  $t$  deriving (anyClass);

One sometimes defines such a type precisely for type-safety reasons because the new type is distinct from the old type although isomorphic to it, so that it is impossible to accidentally use a  $t$  value in  $a t'$  context and vice versa. Example:

```
typedef struct { UInt#(32) x; } Apples deriving (Literal, Arith);
...
Apples five;
...
five = 5; // ok, since RHS applies 'fromInteger()' from Literal
             // class to Integer 5 to create an Apples value
function Apples eatApple (Apples n);
   return n - 1; \frac{1}{1} is converted to Apples by from Integer()
                         // '-' is available on Apples from Arith class
endfunction: eatApple
```
The typedef could also have been written with a singleton tagged union instead of a singleton struct:

typedef union tagged { UInt#(32) X; } Apples deriving (Literal, Arith);

#### 14.2 Higher-order functions

In BSV it is possible to write an expression whose value is a *function value*. These function values can be passed as arguments to other functions, returned as results from functions, and even carried in data structures.

Example - the function map, as defined in the package Vector [\(C.3.8\)](#page-241-0):

```
function Vector#(vsize, b_type) map (function b_type func (a_type x),
                                     Vector#(vsize, a_type) xvect);
    Vector#(vsize, b_type) yvect = newVector;
    for (Integer j = 0; j < valueof(vsize); j=j+1)
        yvect[j] = func (xvect[j]);return yvect;
endfunction: map
function int sqr (int x);
   return x * x;
endfunction: sqr
Vector#(100, int) avect = \dots; // initialize vector avect
Vector#(100, int) bvect = map (sqr, avect);
```
The function map is polymorphic, i.e., is defined for any size type vsize and value types a\_type and b\_type. It takes two arguments:

- A function func with input of type a\_type and output of type b\_type.
- A vector xvect of size vsize containing values of type a\_type.

Its result is a new vector yvect that is also of size vsize and containing values of type b\_type, such that yvect[j]=func(xvect[j]). In the last line of the example, we call map passing it the sqr function and the vector avect to produce a vector bvect that contains the squared versions of all the elements of vector avect.

Observe that in the last line, the expression sqr is a function-valued expression, representing the squaring function. It is not an invocation of the sqr function. Similarly, inside map, the identifier func is a function-valued identifier, and the expression func (xsize [j]) invokes the function.

The function map could be called with a variety of arguments:

```
// Apply the extend function to each element of avect
 Vector#(13, Bit#(5)) avect;
 Vector#(13, Bit#(10)) bvect;
 ...
 bvect = map(extend, avect);
// test all elements of avect for even-ness
```
 $Vector#(100,Bool)$  bvect = map (isEven, avect);

or

In other words, map captures, in one definition, the generic idea of applying some function to all elements of a vector and returning all the results in another vector. This is a very powerful idea enabled by treating functions as first-class values. Here is another example, which may be useful in many hardware designs:

```
interface SearchableFIFO#(type element_type);
    ... usual enq() and deq() methods ...
```

```
method Bool search (element_type key);
endinterface: SearchableFIFO
module mkSearchableFIFO#(function Bool test_func
                        (element_type x, element_type key))
                        (SearchableFIFO#(element_type));
    ...
   method Bool search (element_type key);
        ... apply test_func(x, key) to each element of the FIFO, ...
        ... return OR of all results ...
    endmethod: search
endmodule: mkSearchableFIFO
```
The SearchableFIFO interface is like a normal FIFO interface (contains usual enq() and deq() methods), but it has an additional bit of functionality. It has a search() method to which you can pass a search key key, and it searches the FIFO using that key, returning True if the search succeeds.

Inside the mkSearchableFIFO module, the method applies some element test predicate test\_func to each element of the FIFO and ORs all the results. The particular element-test function test\_func to be used is passed in as a parameter to mkSearchableFIFO. In one instantiation of mkSearchableFIFO we might pass in the equality function for this parameter ("search this FIFO for this particular element"). In another instantiation of  $mkSearchableFFIP0$  we might pass in the "greater-than" function ("search this FIFO for any element greater than the search key"). Thus, a single FIFO definition captures the general idea of being able to search a FIFO, and can be customized for different applications by passing in different search functions to the module constructor.

A final important point is that all this is perfectly synthesizable in BSV, i.e., the compiler can produce RTL hardware for such descriptions. Since polymporphic modules cannot be synthesized, for synthesis a non-polymorphic version of the module would have to be instantiated.

# 15 Embedding RTL in a BSV design

This section describes how to embed existing RTL modules, Verilog or VHDL, in a BSV module. The import "BVI" statement is used to utilize existing components, utilize components generated by other tools, or to define a custom set of primitives. One example is the definition of BSV primitives (registers, FIFOs, etc.), which are implemented through import of Verilog modules. The import "BVI" statement creates a Bluespec wrapper around the RTL module so that it looks like a BSV module. Instead of ports, the wrapped module has methods and interfaces.

The import "BVI" statement can be used to wrap Verilog or VHDL modules. Throughout this section Verilog will be used to refer to either Verilog or VHDL. (One limitatation for VHDL is that BSV does not support two dimensional ports.)

 $externalModuleImport ::= import "BVI" [ identifier = ] module Proto$ { moduleStmt } { importBVIStmt } endmodule  $[$  : *identifier*  $]$ 

The body consists of a sequence of *importBVIStmts*:

 $import BVIStmt$   $::=$  parameterBVIStmt  $methodBVIStmt$ | portBVIStmt

| inputClockBVIStmt | defaultClockBVIStmt | outputClockBVIStmt | inputResetBVIStmt  $defaultResetBVIStmt$  $noResetBVIStmt$ | outputResetBVIStmt | ancestorBVIStmt | sameFamilyBVIStmt | scheduleBVIStmt | pathBVIStmt  $interface BVIStmt$ | inoutBVIStmt

The optional *identifier* immediately following the "BVI" is the name of the Verilog module to be imported. This will usually be found in a Verilog file of the same name  $(identifier.v)$ . If this *identifier* is excluded, it is assumed that the Verilog module name is the same as the BSV name of the module.

The *moduleProto* is the first line in the module definition as described in Section [5.3.](#page-30-0)

The BSV wrapper returns an interface. All arguments and return values must be in the Bits class or be of type Clock, Reset, Inout, or a subinterface which meets these requirements. Note that the BSV module's parameters have no inherent relationship to the Verilog module's parameters. The BSV wrapper is used to connect the Verilog ports to the BSV parameters, performing any data conversion, such as packs or unpacks, as necessary.

Example of the header of a BVI import statement:

```
import "BVI" RWire =
  module RWire (VRWire#(a))
      provisos (Bits#(a,sa));
   ...
   endmodule: vMkRWire
```
Since the Verilog module's name matches the BSV name, the header could be also written as:

```
import "BVI"
  module RWire (VRWire#(a))
      provisos (Bits#(a,sa));
   ...
   endmodule: vMkRWire
```
The module body may contain both *moduleStmts* and *importBVIStmts*. Typically when including a Verilog module, the only module statements would be a few local definitions. However, all module statements, except for method definitions, sub-interface definitions, and return statements, are valid, though most are rarely used in this instance. Only the statements specific to *importBVIStmt* bodies are described in this section.

The *importBVIStmts* must occur at the end of the body, after the *moduleStmts*. They may be written in any order.

The following is an example of embedding a Verilog SRAM model in BSV. The Verilog file is shown after the BSV wrapper.

```
import "BVI" mkVerilog_SRAM_model =
  module mkSRAM #(String filename) (SRAM_Ifc #(addr_t, data_t))
```

```
provisos(Bits#(addr_t, addr_width),
           Bits#(data_t, data_width));
    parameter FILENAME = filename;
    parameter ADDRESS_WIDTH = valueOf(addr_width);
     parameter DATA_WIDTH = valueof(data_width);
    method request (v_in_address, v_in_data, v_in_write_not_read)
                    enable (v_in_enable);
     method v_out_data read_response;
     default_clock clk(clk, (*unused*) clk_gate);
     default_reset no_reset;
     schedule (read_response) SB (request);
endmodule
```
This is the Verilog module being wrapped in the above BVI import statement.

```
module mkVerilog_SRAM_model (clk,
                        v_in_address, v_in_data,
                        v_in_write_not_read,
                        v_in_enable,
                        v_out_data);
 parameter FILENAME = "Verilog_SRAM_model.data";
 parameter ADDRESS_WIDTH = 10;
 parameter DATA_WIDTH = 8;
 parameter NWORDS = (1 \lt k ADDRESS_WIDTH);
 input clk;
 input [ADDRESS_WIDTH-1:0] v_in_address;
 input [DATA_WIDTH-1:0] v_in_data;
 input v_in_write_not_read;
 input v_in_enable;
 output [DATA_WIDTH-1:0] v_out_data;
 ...
endmodule
```
## 15.1 Parameter

The parameter statement specifies the parameter values which will be used by the Verilog module.

 $parameter BVIStmt$  ::= parameter *identifier* = expression ;

The value of expression is supplied to the Verilog module as the parameter named identifier. The expression must be a compile-time constant. The valid types for parameters are String, Integer and  $\text{Bit#}(n)$ . Example:

```
import "BVI" ClockGen =
module vAbsoluteClock#(Integer start, Integer period)
                    ( ClockGenIfc );
   let halfPeriod = period/2 ;
   parameter initDelay = start; //the parameters start,
   parameter v1Width = halfPeriod ; //halfPeriod and period
   parameter v2Width = period - halfPeriod ; //must be compile-time constants
...
endmodule
```
## <span id="page-128-0"></span>15.2 Method

The method statement is used to connect methods in a Bluespec interface to the appropriate Verilog wires. The syntax imitates a function prototype in that it doesn't define, but only declares. In the case of the method statement, instead of declaring types, it declares ports.

 $methodBVIStmt$  ::= method  $[portId]$  identifer  $[ ( [portId] , portId ] ) ]$ enable ( $portId$ )  $[$  ready (  $portId$ )  $]$  $\lceil$  clocked\_by (  $clockId$ )  $\rceil$  reset\_by (  $resetId$ )  $\rceil$ ;

The first *portId* is the output port for the method, and is only used when the method has a return value. The *identifier* is the method's name according to the BSV interface definition. The parenthesized list is the input port names corresponding to the method's arguments, if there are any. There may follow up to four optional clauses (in any order): enable (for the enable input port if the method has an Action component), ready (for the ready output port), clocked\_by (to indicate the clock of the method, otherwise the default clock will be assumed) and reset\_by (for the associated reset signal, otherwise the default reset will be assumed). If no ready port is given, the constant value 1 is used meaning the method is always ready. The names no\_clock and no\_reset can be used in clocked\_by and reset\_by clauses indicating that there is no associated clock and no associated reset, respectively.

If the input port list is empty and none of the optional clauses are specified, the list and its parentheses may be omitted. If any of the optional clauses are specified, the empty list () must be shown. Example:

```
method CLOCKREADY_OUT clockready() clocked_by(clk);
```
If there was no clocked\_by statement, the following would be allowed:

```
method CLOCKREADY_OUT clockready;
```
The BSV types of all the method's arguments and its result (if any) must all be in the Bits typeclass.

Any of the port names may have an attribute attached to them. The allowable attributes are reg, const, unused, and inhigh. The attributes are translated into port descriptions. Not all port attributes are allowed on all ports.

For the output ports, the ready port and the method return value, the properties reg and const are allowed. The reg attribute specifies that the value is coming directly from a register with no intermediate logic. The const attribute indicates that the value is hardwired to a constant value.

For the input ports, the input arguments and the enable port, reg and unused are allowed. In this context reg specifies that the value is immediately written to a register without intermediate logic. The attribute unused indicates that the port is not used inside the module; its value is ignored.

Additionally, for the method enable, there is the inhigh property, which indicates that the method is always\_enabled, as described in Section [13.2.2.](#page-98-1) Inside the module, the value of the enable is assumed to be 1 and, as a result, the port doesn't exist. The user still gives a name for the port as a placeholder. Note that only Action or ActionValue methods can have an enable signal.

The following code fragment shows an attribute on a method enable:

```
method load(flopA, flopB) enable((*inhigh*) EN);
```
The output ports may be shared across methods (and ready signals).

## 15.3 Port

The port statement declares an input port, which is not part of a method, along with the value to be passed to the port. While parameters must be compile-time constants, ports can be dynamic. The port statements are analogous to arguments to a BSV module, but are rarely needed, since BSV style is to interact and pass arguments through methods.

 $portBVIStmt$   $::=$  port *identifier*  $\lceil$  clocked\_by (  $clockId$  )  $\rceil$  $[reset_by (resetId )] = expression ;$ 

The defining operator  $\leq$  or = may be used.

The value of *expression* is supplied to the Verilog port named *identifier*. The type of *expression* must be in the Bits typeclass. The *expression* may be dynamic (e.g. the **read** method of a register instantiated elsewhere in the module body), which differentiates it from a parameter statement. The Bluespec compiler cannot check that the import has specified the same size as declared in the Verilog module. If the width of the value is not the same as that expected by the Verilog module, Verilog will truncate or zero-extend the value to fit.

Example - Setting port widths to a specific width:

```
// Tie off the test ports
  Bit#(1) v = 0;
  port TM = v ; // This ties off the port TM to a 1 bit wide 0
  Bit#(w) z = 0;
  port TD = z ; // This ties off the port TD to w bit wide 0
```
The clocked\_by clause is used to specify the clock domain that the port is associated with, named by *clockId*. Any clock in the domain may be used. The values no\_clock and default\_clock, as described in Section [15.5,](#page-130-0) may be used. If the clause is omitted, the associated clock is the default clock.

Example - BVI import statement including port statements

port BUS\_ID clocked\_by (clk2) = busId ;

The reset\_by clause is used to specify the reset the port is associated with, named by resetId. Any reset in the domain may be used. The values no\_reset and default\_reset, as described in Section [15.8](#page-133-0) may be used. If the clause is omitted, the associated reset is the default reset.

### 15.4 Input clock

The input\_clock statement specifies how an incoming clock to a module is connected. Typically, there are two ports, the oscillator and the gate, though the connection may use fewer ports.

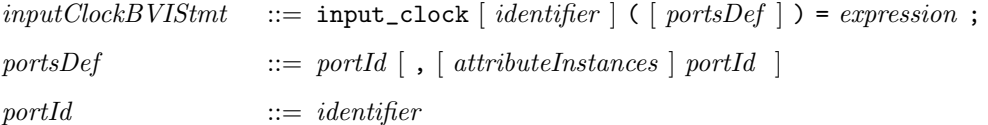

The defining operator = or  $\leq$  may be used.

The *identifier* is the clock name which may be used elsewhere in the import to associate the clock with resets and methods via a clocked\_by clause, as described in Sections [15.7](#page-132-0) and [15.2.](#page-128-0) The *portsDef* statement describes the ports that define the clock. The clock value which is being connected is given by expression.

If the expression is an identifier being assigned with =, and the user wishes this to be the name of the clock, then the *identifier* of the clock can be omitted and the *expression* will be assumed to be the name. The clock name can be omitted in other circumstances, but then no name is associated with the clock. An unamed clock cannot be referred to elsewhere, such as in a method or reset or other statement. Example:

input\_clock (OSC, GATE) = clk;

is equivalent to:

input\_clock clk (OSC, GATE) = clk;

The user may leave off the gate (one port) or the gate and the oscillator (no ports). It is the designer's responsibility to ensure that not connecting ports does not lead to incorrect behavior. For example, if the Verilog module is purely combinational, there is no requirement to connect a clock, though there may still be a need to associate its methods with a clock to ensure that they are in the correct clock domain. In this case, the *portsDef* would be omitted. Example of an input clock without any connection to the Verilog ports:

input\_clock ddClk() = dClk;

If the clock port is specified and the gate port is to be unconnected, an attribute, either unused or inhigh, describing the gate port should be specified. The attribute unused indicates that the sub-module doesn't care what the unconnected gate is, while inhigh specifies the gate is assumed in the module to be logical 1. It is an error if a clock with a gate that is not logical 1 is connected to an input clock with an inhigh attribute. The default when a gate port is not specified is inhigh, though it is recommended style that the designer specify the attribute explicitly.

To add an attribute, the usual attribute syntax, (\* attribute\_name \*) immediately preceeding the object of the attribute, is used. For example, if a Verilog module has no internal transitions and responds only to method calls, it might be unnecessary to connect the gating signal, as the implicit condition mechanism will ensure that no method is invoked if its clock is off. So the second portId, for the gate port, would be marked unused.

input\_clock ddClk (OSC, (\*unused\*) UNUSED) = dClk;

The options for specifying the clock ports in the *portsDef* clause are:

```
( ) \frac{1}{2} // there are no Verilog ports
(OSC, GATE) // both an oscillator port and a gate port are specified
(OSC, (*unused*)GATE) // there is no gate port and it's unused
(OSC, (*inhigh*)GATE) // there is no gate port and it's required to be logical 1
(OSC) // same as (OSC, (*inhigh*) GATE)
```
In an input\_clock statement, it is an error if both the port names and the input clock name are omitted, as the clock is then unusable.

## <span id="page-130-0"></span>15.5 Default clock

In BSV, each module has an implicit clock (the *current clock*) which is used to clock all instantiated sub-modules unless otherwise specified with a clocked\_by clause. Other clocks to sub-modules must be explicitly passed as input arguments.

Every BVI import module must declare which input clock (if any) is the default clock. This default clock is the implicit clock provided by the parent module, or explicitly given via a clocked\_by clause. The default clock is also the clock associated with methods and resets in the BVI import when no clocked\_by clause is specified.

The simplest definition for the default clock is:

 $defaultClockBVIStmt ::= default\_clock\ identifier$ ;

where the *identifier* specifies the name of an input clock which is designated as the default clock.

The default clock may be unused or not connected to any ports, but it must still be declared. Example:

default\_clock no\_clock;

This statement indicates the implicit clock from the parent module is ignored (and not connected). Consequently, the default clock for methods and resets becomes no\_clock, meaning there is no associated clock.

To save typing, you can merge the default\_clock and input\_clock statements into a single line:

```
defaultClockBVIStmt ::= default_clock \lceil identifier \rceil \lceil ( portsDef ) \rceil = expression \rceil;
```
The defining operator = or  $\leq$  may be used.

This is precisely equivalent to defining an input clock and then declaring that clock to be the default clock. Example:

default\_clock clk\_src (OSC, GATE) = sClkIn;

is equivalent to:

input\_clock clk\_src (OSC, GATE) = sClkIn; default\_clock clk\_src;

If omitted, the = expression in the default\_clock statement defaults to  $\leq$  exposeCurrentClock. Example:

default\_clock xclk (OSC, GATE);

is equivalent to:

default\_clock xclk (OSC, GATE) <- exposeCurrentClock;

If the portnames are excluded, the names default to CLK, CLK\_GATE. Example:

 $default\_clock$   $xclk = clk$ ;

is equivalent to:

```
default_clock xclk (CLK, CLK_GATE) = clk;
```
Alternately, if the expression is an identifier being assigned with =, and the user wishes this to be the name of the default clock, then he can leave off the name of the default clock and expression will be assumed to be the name. Example:

default\_clock (OSC, GATE) = clk;

is equivalent to:

default\_clock clk (OSC, GATE) = clk;

If an expression is provided, both the ports and the name cannot be omitted.

However, omitting the entire statement is equivalent to:

default\_clock (CLK, CLK\_GATE) <- exposeCurrentClock;

specifying that the current clock is to be associated with all methods which do not specify otherwise.

## 15.6 Output clock

The output\_clock statement gives the port connections for a clock provided in the module's interface.

 $outputClockBVIStmt ::= output\_clock\ identifier$  (  $[portsDef]$ );

The *identifier* defines the name of the output clock, which must match a clock declared in the module's interface. Example:

```
interface ClockGenIfc;
  interface Clock gen_clk;
endinterface
import "BVI" ClockGen =
module vMkAbsoluteClock #( Integer start,
                      Integer period
                     ) ( ClockGenIfc );
   ...
   output_clock gen_clk(CLK_OUT);
endmodule
```
It is an error for the same identifier to be declared by more than one output\_clock statement.

#### <span id="page-132-0"></span>15.7 Input reset

The input\_reset statement defines how an incoming reset to the module is connected. Typically there is one port. BSV assumes that the reset is inverted (the reset is asserted with the value 0).

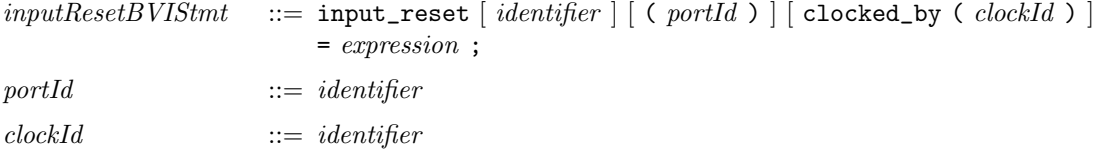

where the  $=$  may be replaced by  $\leq$ .

The reset given by *expression* is to be connected to the Verilog port specified by *portId*. The *identifier* is the name of the reset and may be used elsewhere in the import to associate the reset with methods via a reset\_by clause.

The clocked\_by clause is used to specify the clock domain that the reset is associated with, named by *clockId*. Any clock in the domain may be used. If the clause is omitted, the associated clock is the default clock. Example:

 $input\_reset$   $rst(sRST_N) = skstIn;$ 

is equivalent to:

input\_reset rst(sRST\_N) clocked\_by(clk) = sRstIn;

where clk is the identifier named in the default\_clock statement.

If the user doesn't care which clock domain is associated with the reset, no\_clock may be used. In this case the compiler will not check that the connected reset is associated with the correct domain. Example

input\_reset rst(sRST\_N) clocked\_by(no\_clock) = sRstIn;

If the expression is an identifier being assigned with =, and the user wishes this to be the name of the reset, then he can leave off the *identifier* of the reset and the *expression* will be assumed to be the name. The reset name can be left off in other circumstances, but then no name is associated with the reset. An unamed reset cannot be referred to elsewhere, such as in a method or other statement.

In the cases where a parent module needs to associate a reset with methods, but the reset is not used internally, the statement may contain a name, but not specify a port. In this case, there is no port expected in the Verilog module. Example:

input\_reset rst() clocked\_by (clk\_src) = sRstIn ;

Example of a BVI import statement containing an input\_reset statement:

```
import "BVI" SyncReset =
module vSyncReset#(Integer stages ) ( Reset rstIn, ResetGenIfc rstOut ) ;
   ...
   // we don't care what the clock is of the input reset
  input_reset rst(IN_RST_N) clocked_by (no_clock) = rstIn ;
   ...
endmodule
```
#### <span id="page-133-0"></span>15.8 Default reset

In BSV, when you define a module, it has an implicit reset (the *current reset*) which is used to reset all instantiated sub-modules (unless otherwise specifed via a reset\_by clause). Other resets to submodules must be explicitly passed as input arguments.

Every BVI import module must declare which reset, if any, is the default reset. The default reset is the implicit reset provided by the parent module (or explicitly given with a reset\_by). The default reset is also the reset associated with methods in the BVI import when no reset\_by clause is specified.

The simplest definition for the default reset is:

 $defaultResetBVIStmt ::=$  default\_reset  $identityier$ ;

where *identifier* specifies the name of an input reset which is designated as the default reset.

The reset may be unused or not connected to a port, but it must still be declared. Example:

default\_reset no\_reset;

The keyword default\_reset may be omitted when declaring an unused reset. The above statement can thus be written as:

no\_reset; // the default\_reset keyword can be omitted

This statement declares that the implicit reset from the parent module is ignored (and not connected). In this case, the default reset for methods becomes no\_reset, meaning there is no associated reset.

To save typing, you can merge the default\_reset and input\_reset statements into a single line:

 $defaultResearch VIStmt ::= default\_reset \mid identifier \mid [ ( portId ) \mid [ clocked_by ( clockId ) \mid ]$  $[$  =  $expression$   $]$  ;

The defining operator  $=$  or  $\leq$  may be used.

This is precisely equivalent to defining an input reset and then declaring that reset to be the default. Example:

```
default_reset rst (RST_N) clocked_by (clk) = sRstIn;
```
is equivalent to:

```
input_reset rst (RST_N) clocked_by (clk) = sRstIn;
default_reset rst;
```
If omitted,  $=$  expression in the default\_reset statement defaults to  $\leq$  exposeCurrentReset. Example:

```
default_reset rst (RST_N);
```
is equivalent to

default\_reset rst (RST\_N) <- exposeCurrentReset;

The clocked\_by clause is optional; if omitted, the reset is clocked by the default clock. Example:

default\_reset rst (sRST\_N) = sRstIn;

is equivalent to

```
default_reset rst (sRST_N) clocked_by(clk) = sRstIn;
```
where clk is the default\_clock.

If no\_clock is specified, the reset is not associated with any clock. Example:

input\_reset rst (sRST\_N) clocked\_by(no\_clock) = sRstIn;

If the portId is excluded, the reset port name defaults to RST\_N. Example:

default\_reset rstIn = rst;

is equivalent to:

default\_reset rstIn (RST\_N) = rst;

Alternatively, if the expression is an identifier being assigned with =, and the user wishes this to be the name of the default reset, then he can leave off the name of the default reset and expression will be assumed to be the name. Example:

default\_reset (rstIn) = rst;

is equivalent to:

default\_reset rst (rstIn) = rst;

Both the ports and the name cannot be omitted.

However, omitting the entire statement is equivalent to:

default\_reset (RST\_N) <- exposeCurrentReset;

specifying that the current reset is to be associated with all methods which do not specify otherwise.

## 15.9 Output reset

The output\_reset statement gives the port connections for a reset provided in the module's interface.

 $outputResetBVIStmt ::= output\_reset\ identifier \ [\ (portId \ ) \ ] \ [ clocked_by \ ( clockId \ )];$ 

The *identifier* defines the name of the output reset, which must match a reset declared in the module's interface. Example:

```
interface ResetGenIfc;
  interface Reset gen_rst;
endinterface
import "BVI" SyncReset =
module vSyncReset#(Integer stages ) ( Reset rstIn, ResetGenIfc rstOut ) ;
   ...
   output_reset gen_rst(OUT_RST_N) clocked_by(clk) ;
endmodule
```
It is an error for the same *identifier* to be declared by more than one output\_reset statement.

## 15.10 Ancestor, same family

There are two statements for specifying the relationship between clocks: ancestor and same\_family.

 $ancestorBVIStmt$  ::= ancestor (  $clockId$  ,  $clockId$  ) ;

This statement indicates that the second named clock is an ancestor of the first named clock. To say that clock1 is an ancestor of clock2, means that clock2 is a gated version of clock1. This is written as:

ancestor (clock2, clock1);

For clocks which do not have an ancestor relationship, but do share a common ancestor, we have:

 $sameFamilyBVIStmt ::= same_family GlockId$ ,  $clockId$ );

This statement indicates that the clocks specified by the *clockIds* are in the same family (same clock domain). When two clocks are in the same family, they have the same oscillator with a different gate. To be in the same family, one does not have to be a gated version of the other, instead they may be gated versions of a common ancestor. Note that ancestor implies same\_family, which then need not be explicitly stated. For example, a module which gates an input clock:

```
input_clock clk_in(CLK_IN, CLK_GATE_IN) = clk_in ;
output_clock new_clk(CLK_OUT, CLK_GATE_OUT);
ancestor(new_clk, clk_in);
```
## 15.11 Schedule

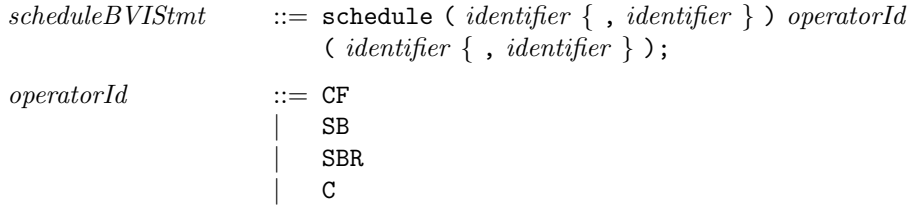

The schedule statement specifies the scheduling constraints between methods in an imported module. The operators relate two sets of methods; the specified relation is understood to hold for each pair of an element of the first set and an element of the second set. The order of the methods in the lists is unimportant and the parentheses may be omitted if there is only one name in the set.

The meanings of the operators are:

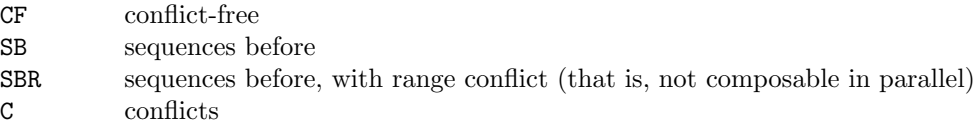

It is an error to specify two relationships for the same pair of methods. It is an error to specify a scheduling annotation other than CF for methods clocked by unrelated clocks. For such methods, CF is the default; for methods clocked by related clocks the default is C. The compiler generates a warning if an annotation between a method pair is missing. Example:

```
import "BVI" FIFO2 =
module vFIFOF2_MC ( Clock sClkIn, Reset sRstIn,
                                Clock dClkIn, Reset dRstIn,
                                Clock realClock, Reset realReset,
                                FIFOF_MC#(a) ifc )
                             provisos (Bits#(a,sa));
   ...
   method enq( D_IN ) enable(ENQ) clocked_by( clk_src ) reset_by( srst ) ;
   method FULL_N notFull clocked_by(clk_src ) reset_by( srst ) ;
   method deq() enable(DEQ) clocked_by( clk_dst ) reset_by( drst ) ;
   method D_OUT first clocked_by( clk_dst ) reset_by( drst ) ;
   method EMPTY_N notEmpty clocked_by(clk_dst) reset_by(drst);
```

```
schedule (enq, notFull) CF (deq, first, notEmpty) ;
   schedule (first, notEmpty) CF (first, notEmpty) ;
   // CF: conflict free - methods in the first list can be scheduled
   // in any order or any number of times, with the methods in the
   // second list - there is no conflict between the methods.
   schedule first SB deq ;
   schedule (notEmpty) SB (deq) ;
   schedule (notFull) SB (enq) ;
   // SB indicates the order in which the methods must be scheduled
   // the methods in the first list must occur (be scheduled) before
   // the methods in the second list
   // SB allows these methods to be called from one rule but the
   // SBR relationship does not.
   schedule (enq) C (enq) ;
   schedule (deq) C (deq) ;
   schedule (notFull) CF (notFull) ;
   // C: conflicts - methods in the first list conflict with the
   // methods in the second - they cannot be called in the same clock cycle.
  // if a method conflicts with itself, (enq,deq, and notFull), it
   // cannot be called more than once in a clock cycle
endmodule
```
## 15.12 Path

The path statement indicates that there is a combinational path from the first port to the second port.

 $pathBVIStmt$   $::=$   $path ($   $portId ,$   $portId )$ ;

It is an error to specify a path between ports that are connected to methods clocked by unrelated clocks. This would be, by definition, an unsafe clock domain crossing. Note that the compiler assumes that there will be a path from a value or ActionValue method's input parameters to its result, so this need not be specified explicitly.

The paths defined by the path statement are used in scheduling. A path may impact rule urgency by implying an order in how the methods are scheduled. The path is also used in checking for combinational cycles in a design. The compiler will report an error if it detects a cycle in a design. In the following example, there is a path declared between WSET and WHAS, as shown in figure [2.](#page-137-0)

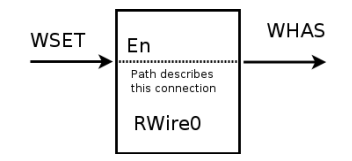

<span id="page-137-0"></span>Figure 2: Path in the RWire0 Verilog module between WSET and WHAS ports

```
import "BVI" RWire0 =
  module vMkRWire0 (VRWire0);
      ...
      method wset() enable(WSET) ;
      method WHAS whas ;
      schedule whas CF whas ;
      schedule wset SB whas ;
```
path (WSET, WHAS) ; endmodule: vMkRWire0

## 15.13 Interface

```
interfaceBVIStmt ::= interface typeDefType;
                       { interfaceBVIMembDecl }
                        endinterface [ : typeIde ]interface BVIMembDecl := method BVISTmtinterfaceBVIStmt;
```
An interface statement can contain two types of statements: method statements and subinterface declarations. The interface statement in BVI import is the same as any other interface statement (Section [5.2\)](#page-27-0) with one difference: the method statements within the interface are BVI method statements (methodBVIStmt [15.2\)](#page-128-0).

Example:

```
import "BVI" BRAM2 =
module vSyncBRAM2#(Integer memSize, Bool hasOutputRegister,
                   Clock clkA, Reset rstNA, Clock clkB, Reset rstNB
                    ) (BRAM_DUAL_PORT#(addr, data))
  provisos(Bits#(addr, addr_sz),
            Bits#(data, data_sz));
   ...
  interface BRAM_PORT a;
    method put(WEA, (*reg*)ADDRA, (*reg*)DIA) enable(ENA) clocked_by(clkA) reset_by(rstA);
    method DOA read() clocked_by(clkA) reset_by(rstA);
   endinterface: a
  interface BRAM_PORT b;
    method put(WEB, (*reg*)ADDRB, (*reg*)DIB) enable(ENB) clocked_by(clkB) reset_by(rstB);
    method DOB read() clocked_by(clkB) reset_by(rstB);
   endinterface: b
endmodule: vSyncBRAM2
```
Since a BVI wrapper module can only provide a single interface (BRAM\_DUAL\_PORT in this example), to provide multiple interfaces you have to create an interface hierarchy using interface statements.

The interface hierarchy provided in this example is:

```
interface BRAM_DUAL_PORT#(type addr, type data);
   interface BRAM_PORT#(addr, data) a;
   interface BRAM_PORT#(addr, data) b;
endinterface: BRAM_DUAL_PORT
```
where the subinterfaces, a and b, are defined as interface statements in the body of the import "BVI" statement.

#### 15.14 Inout

The following statements describe how to pass an inout port from a wrapped Verilog module through a BSV module. These ports are represented in BSV by the type Inout. There are two ways that an Inout can appear in BSV modules: as an argument to the module or as a subinterface of the interface provided by the module. There are, therefore, two ways to declare an Inout port in a BVI import: the statement inout declares an argument of the current module; and the statement ifc\_inout declares a subinterface of the provided interface.

 $inoutBVIStmt$  ::= inout portId [ clocked\_by (  $clockId$  ) ]  $[reset_by (resetId )] = expression ;$ 

The value of *portId* is the Verilog name of the **inout** port and *expression* is the name of an argument from the module.

 $inoutBVIStmt$  ::= ifc\_inout *identifier* (inoutId ) [clocked\_by (clockId ) ]  $\lceil \text{reset\_by} \left( \text{resetId} \right) \rceil$ ;

Here, the *identifier* is the name of the subinterface of the provided interface and *portId* is, again, the Verilog name of the inout port.

The clock and reset associated with the Inout are assumed to be the default clock and default reset unless explicitly specified.

Example:

```
interface Q;
   interface Inout#(Bit#(13)) q_inout;
   interface Clock c_clock;
endinterface
import "BVI" Foo =
module mkFoo#(Bool b)(Inout#(int) x, Q ifc);
   default_clock ();
  no_reset;
   inout iport = x;
   ifc_inout q_inout(qport);
   output_clock c_clock(clockport);
endmodule
```
The wrapped Verilog module is:

```
module Foo (iport, clockport, qport);
   input cccport;
   inout [31:0] iport;
   inout [12:0] qport;
   ...
endmodule
```
# 16 Embedding C in a BSV Design

This section describes how to declare a BSV function that is provided as a C function. This is used when there are existing C functions which the designer would like to include in a BSV module. Using the *importBDPI* syntax, the user can specify that the implementation of a BSV function is provided as a C function.

 $externCImport$  ::= import "BDPI"  $\lceil$  *identifier* =  $\rceil$  function type identifier  $([CFuncArgs]) [provisos]$ ;

 $CFuncArgs$  ::=  $CFuncArg \{$ ,  $CFuncArg \}$ 

 $CFuncArg$  ::= type [identifier]

This defines a function *identifier* in the BSV source code which is implemented by a C function of the same name. A different link name (C name) can be specified immediately after the "BDPI", using an optional  $\lceil identifier = \rceil$ . The link name is not bound by BSV case-restrictions on identifiers and may start with a capital letter.

Example of an import statement where the C name matches the BSV name:

// the C function and the BSV function are both named checksum import "BDPI" function Bit#(32) checksum (Bit#(n), Bit#(32));

Example of an import statement where the C name does not match the BSV name:

// the C function name is checksum // the BSV function name is checksum\_raw import "BDPI" checksum = function Bit#(32) checksum\_raw (Bit#(n), Bit#(32));

The first type specifies the return type of the function. The optional CFuncArgs specify the arguments of the function, along with an optional identifier to name the arguments.

For instance, in the above checksum example, you might want to name the arguments to indicate that the first argument is the input value and the second argument is the size of the input value.

import "BDPI" function Bit#(32) checksum (Bit#(n) input\_val, Bit#(32) input\_size);

## 16.1 Argument Types

The types for the arguments and return value are BSV types. The following table shows the correlation from BSV types to C types.

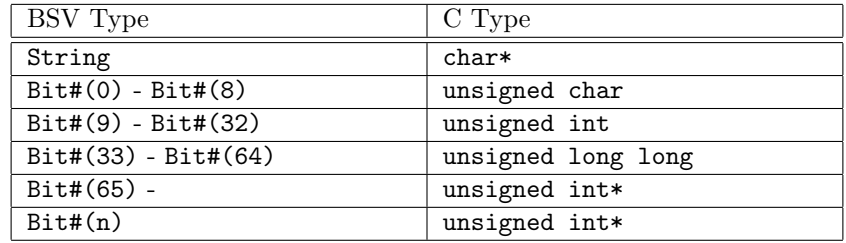

The *importBDPI* syntax provides the ability to import simple C functions that the user may already have. A C function with an argument of type char or unsigned char should be imported as a BSV function with an argument of type Bit#(8). For int or unsigned int, use Bit#(32). For long long or unsigned long long, use Bit#(64). While BSV creates unsigned values, they can be passed to a C function which will treat the value as signed. This can be reflected in BSV with  $Int#(8)$ ,  $Int#(32)$ ,  $Int#(64)$ , etc.

The user may also import new C functions written to match a given BSV function type. For instance, a function on bit-vectors of size 17 (that is, Bit#(17)) would expect to pass this value as the C type unsigned int and the C function should be aware that only the first 17 bits of the value are valid data.

Wide data Bit vectors of size 65 or greater are passed by reference, as type unsigned int\*. This is a pointer to an array of 32-bit words, where bit 0 of the BSV vector is bit 0 of the first word in the array, and bit 32 of the BSV vector is bit 0 of the second word, etc. Note that we only pass the pointer; no size value is passed to the C function. This is because the size is fixed and the C function could have the size hardcoded in it. If the function needs the size as an additional parameter, then either a C or BSV wrapper is needed. See the examples below.

**Polymorphic data** As the above table shows, bit vectors of variable size are passed by reference, as type unsigned int\*. As with wide data, this is a pointer to an array of 32-bit words, where bit 0 of the BSV vector is bit 0 of the first word in the array, and bit 32 of the BSV vector is bit 0 of the second word, etc. No size value is passed to the C function, because the import takes no stance on how the size should be communicated. The user will need to handle the communication of the size, typically by adding an additional argument to the import function and using a BSV wrapper to pass the size via that argument, as follows:

// This function computes a checksum for any size bit-vector // The second argument is the size of the input bit-vector import "BDPI" checksum = function Bit#(32) checksum\_raw (Bit#(n), Bit#(32)); // This wrapper handles the passing of the size function Bit#(32) checksum (Bit#(n) vec); return checksum\_raw(vec, fromInteger(valueOf(n))); endfunction

### 16.2 Return types

Imported functions can be value functions, Action functions, or ActionValue functions. The acceptable return types are the same as the acceptable argument types, except that String is not permitted as a return type.

Imported functions with return values correlate to C functions with return values, except in the cases of wide and polymorphic data. In those cases, where the BSV type correlates to unsigned int\*, the simulator will allocate space for the return result and pass a pointer to this memory to the C function. The C function will not be responsible for allocating memory. When the C function finishes execution, the simulator copies the result in that memory to the simulator state and frees the memory. By convention, this special argument is the first argument to the C function.

For example, the following BSV import:

import "BDPI" function Bit#(32) f (Bit#(8));

would connect to the following C function:

unsigned int f (unsigned char x);

While the following BSV import with wide data:

```
import "BDPI" function Bit#(128) g (Bit#(8));
```
would connect to the following C function:

```
void g (unsigned int* resultptr, unsigned char x);
```
# 16.3 Implicit pack/unpack

So far we have only mentioned Bit and String types for arguments and return values. Other types are allowed as arguments and return values, as long as they can be packed into a bit-vector. These types include Int, UInt, Bool, and Maybe, all of which have an instance in the Bits class.

For example, this is a valid import:

import "BDPI" function Bool my\_and (Bool, Bool);

Since a Bool packs to a  $Bit#(1)$ , it would connect to a C function such as the following:

```
unsigned char
my_and (unsigned char x, unsigned char y);
```
In this next example, we have two C functions, signedGT and unsignedGT, both of which implement a greater-than function, returning a Bool indicating whether x is greater than y.

```
import "BDPI" function Bool signedGT (Int#(32) x, Int#(32) y);
import "BDPI" function Bool unsignedGT (UInt#(32) x, UInt#(32) y);
```
Because the function signedGT assumes that the MSB is a sign bit, we use the type-system to make sure that we only call that function on signed values by specifying that the function only works on Int#(32). Similarly, we can enforce that unsignedGT is only called on unsigned values, by requiring its arguments to be of type UInt#(32).

The C functions would be:

unsigned char signedGT (unsigned int x, unsigned int y); unsigned char unsignedGT (unsigned int x, unsigned int y);

In both cases, the packed value is of type Bit#(32), and so the C function is expected to take the its arguments as unsigned int. The difference is that the signedGT function will then treat the values as signed values while the unsignedGT function will treat them as unsigned values. Both functions return a Bool, which means the C return type is unsigned char.

Argument and return types to imported functions can also be structs, enums, and tagged unions. The C function will receive the data in bit form and must return values in bit form.

#### 16.4 Other examples

Shared resources In some situations, several imported functions may share access to a resource, such as memory or the file system. If these functions wish to share file handles, pointers, or other cookies between each other, they will have to pass the data as a bit-vector, such as unsigned int/Bit#(32).

When to use Action components If an imported function has a side effect or if it matters how many times or in what order the function is called (relative to other calls), then the imported function should have an Action component in its BSV type. That is, the functions should have a return type of Action or ActionValue.

Removing indirection for polymorphism within a range A polymorphic type will always become unsigned int\* in the C, even if there is a numeric proviso which restricts the size. Consider the following import:

import "BDPI" function Bit#(n) f(Bit#(n), Bit#(8)) provisos (Add#(n,j,32));

This is a polymorphic vector, so the conversion rules indicate that it should appear as unsigned  $\text{int}^*$  in the C. However, the proviso indicates that the value of n can never be greater than 32. To make the import be a specific size and not a pointer, you could use a wrapper, as in the example below.

```
import "BDPI" f = function Bit#(32) f_aux(Bit#(32), Bit#(8));function Bit#(n) f (Bit#(n) x) provisos (Add#(n,j,32));
  return f_aux(extend(x), fromInteger(valueOf(n)));
endfunction
```
# References

- [Acc04] Accellera. SystemVerilog 3.1a Language Reference Manual: Accellera's Extensions to Verilog (R), 2004. See: www.accelera.org, www.systemverilog.org.
- [IEE01] IEEE. IEEE Standard Verilog (R) Hardware Description Language, March 2001. IEEE Std 1364-2001.
- [IEE02] IEEE. IEEE Standard VHDL Language Reference Manual, IEEE Std 1076-1993, 2002.
- [Ter03] Terese. Term Rewriting Systems. Cambridge University Press, 2003.
# A Keywords

In general, keywords do not use uppercase letters (the only exception is the keyword valueOf). The following are the keywords in BSV (and so they cannot be used as identifiers).

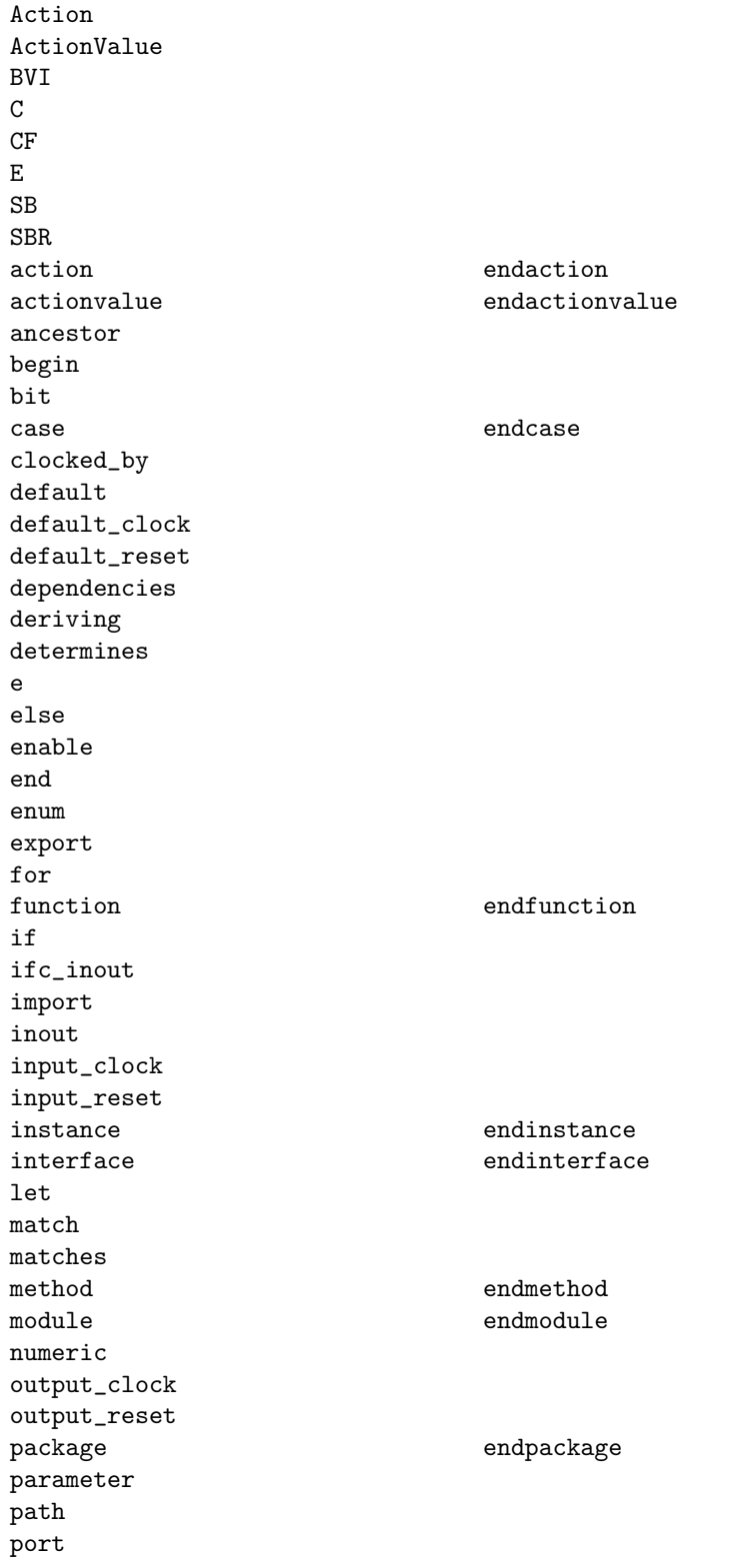

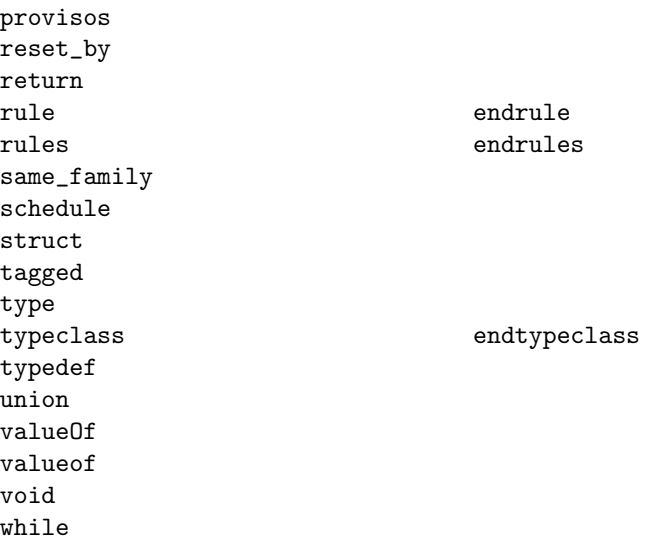

The following are keywords in SystemVerilog (which includes all the keywords in Verilog). Although most of them are not used in BSV, for compatibility reasons they are not allowed as identifiers in BSV either.

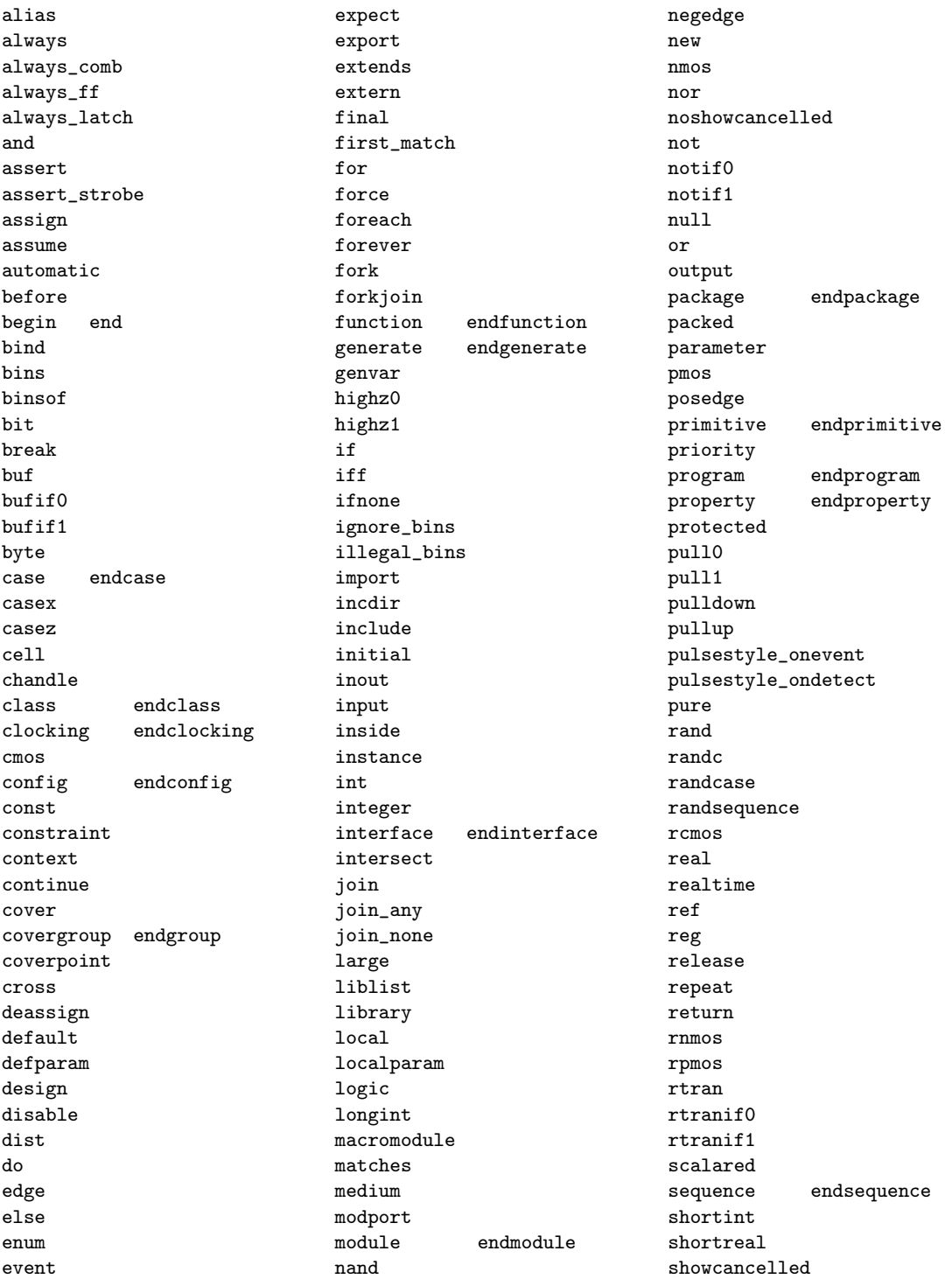

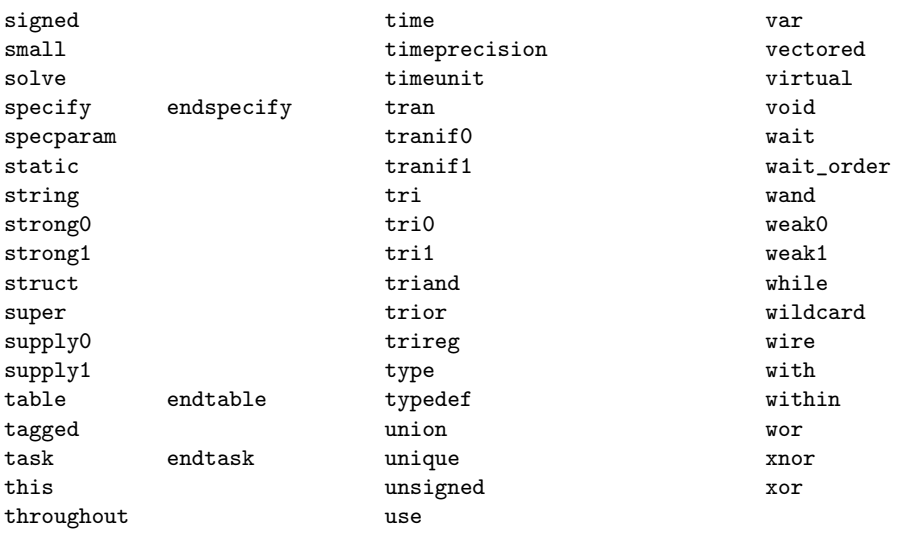

# B The Standard Prelude package

This sections describes the type classes, data types, interfaces and functions which are provided by the Standard Prelude package, and therefore always available to the programmer.

The Standard Prelude package is automatically included in all packages, i.e., the programmer does not need to take any special action to use any of the features described here. Please see also Section [C](#page-187-0) for a number of useful libraries that must be explicitly imported into a package in order to use them.

# B.1 Type classes

A type class groups related functions and operators and allows for instances across the various datatypes which are members of the typeclass. Hence the function names within a type class are overloaded across the various type class members.

A typeclass declaration creates a type class. An instance declaration defines a datatype as belonging to a type class. A datatype may belong to zero or many type classes.

The Prelude package declares the following type classes:

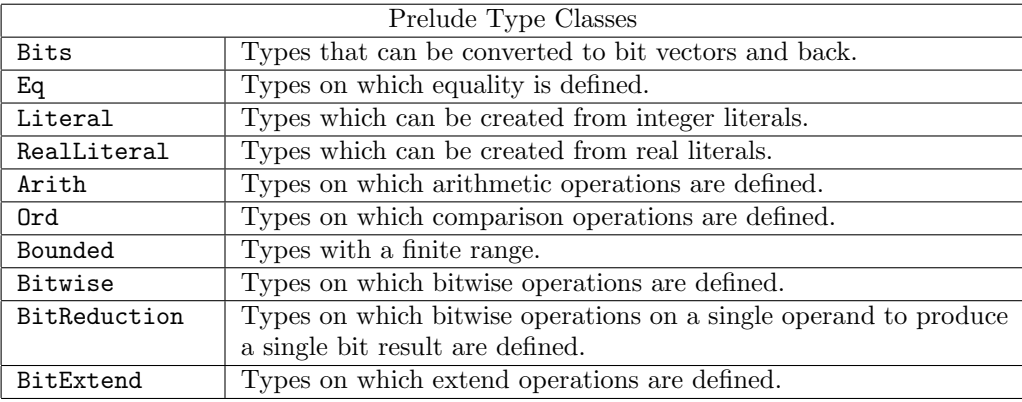

# B.1.1 Bits

Bits defines the class of types that can be converted to bit vectors and back. Membership in this class is required for a data type to be stored in a state, such as a Register or a FIFO, or to be used at a synthesized module boundary. Often instance of this class can be automatically derived using the deriving statement.

```
typeclass Bits #(type a, numeric type n)
    function Bit#(n) pack(a x);
    function a unpack(Bit#(n) x);
endtypeclass
```
Note: the numeric keyword is not required

The functions pack and unpack are provided to convert elements to Bit#() and to convert Bit#() elements to another datatype.

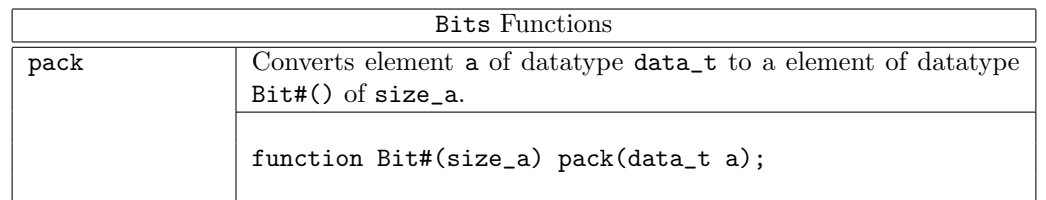

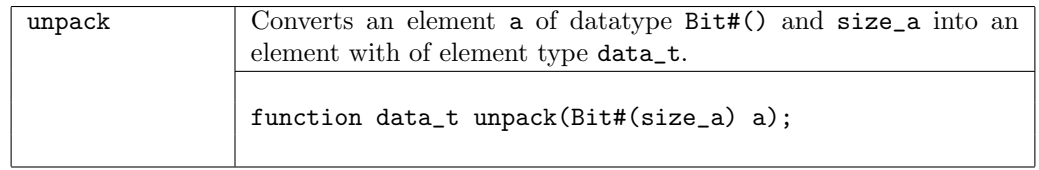

#### B.1.2 Eq

Eq defines the class of types whose values can be compared for equality. Instances of the Eq class are often automatically derived using the deriving statement.

```
typeclass Eq #(type data_t);
    function Bool \leftarrow (data_t x, data_t y);
    function Bool \sqrt{ } (data_t x, data_t y);
endtypeclass
```
The equality functions == and != are Boolean functions which return a value of True if the equality condition is met. When defining an instance of an Eq typeclass, the  $\gamma$ = and  $\gamma$  = notations must be used. If using or referring to the functions, the standard Verilog operators == and != may be used.

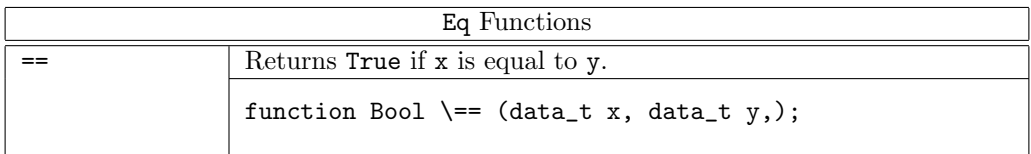

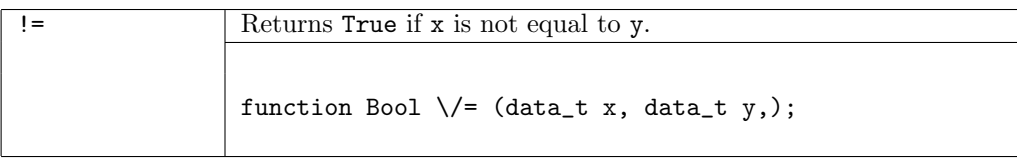

#### <span id="page-149-0"></span>B.1.3 Literal

Literal defines the class of types which can be created from integer literals.

```
typeclass Literal #(type data_t);
    function data_t fromInteger(Integer x);
    function Bool inLiteralRange(data_t target, Integer x);
endtypeclass
```
The fromInteger function converts an Integer into an element of datatype data\_t. Whenever you write an integer literal in BSV(such as "0" or "1"), there is an implied fromInteger applied to it, which turns the literal into the type you are using it as (such as Int, UInt, Bit, etc.). By defining an instance of Literal for your own datatypes, you can create values from literals just as for these predefined types.

The typeclass also provides a function inLiteralRange that takes an argument of the target type and an Integer and returns a Bool that indicates whether the Integer argument is in the legal range of the target type. For example, assuming x has type  $Bit#(4)$ , inLiteralRange $(x, 15)$ would return True, but inLiteralRange(x,22) would return False.

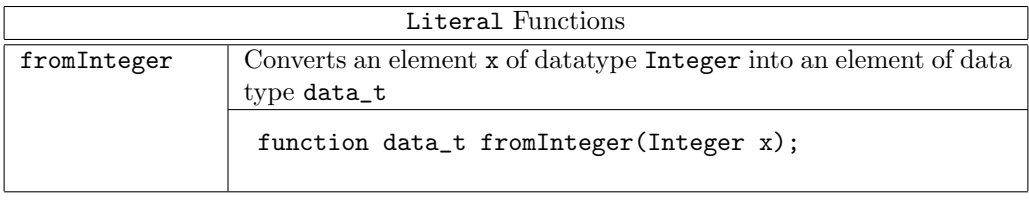

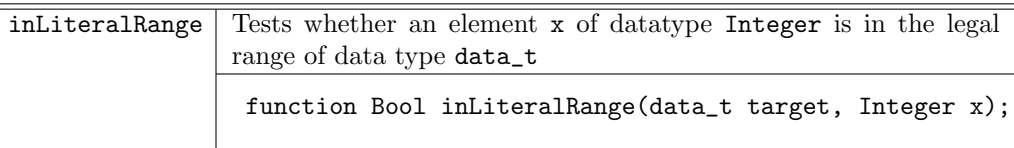

# B.1.4 RealLiteral

RealLiteral defines the class of types which can be created from real literals.

```
typeclass RealLiteral #(type data_t);
    function data_t fromReal(Real x);
endtypeclass
```
The fromReal function converts a Real into an element of datatype data\_t. Whenever you write a real literal in BSV(such as "3.14"), there is an implied fromReal applied to it, which turns the real into the specified type. By defining an instance of RealLiteral for a datatype, you can create values from reals for any type.

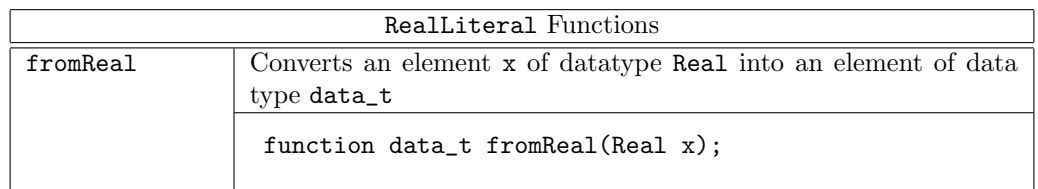

# B.1.5 SizedLiteral

SizedLiteral defines the class of types which can be created from integer literals with a specified size.

```
typeclass SizedLiteral #(type data_t, type size_t)
  dependencies (data_t determines size_t);
    function data_t fromSizedInteger(Bit#(size_t);
endtypeclass
```
The from Sized Integer function converts a literal of type Bit#(size\_t) into an element of datatype data\_t. Whenever you write a sized literal like 1'b0, there is an implied fromSizedInteger which turns the literal into the type you are using it as, with the defined size. Instances are defined for the types Bit, UInt, and Int.

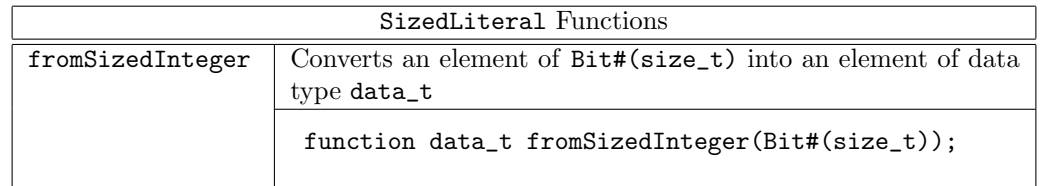

# B.1.6 Arith

Arith defines the class of types on which arithmetic operations are defined.

```
typeclass Arith #(type data_t)
 provisos (Literal#(data_t));
    function data_t \+ (data_t x, data_t y);
    function data_t \- (data_t x, data_t y);
    function data_t negate (data_t x);
    function data_t \setminus * (data_t x, data_t y);
    function data_t \setminus (data_t x, data_t y);
    function data_t \% (data_t x, data_t y);
    function data_t abs (data_t x);
    function data_t signum (data_t x);
    function data_t \** (data_t x, data_t y);
    function data_t exp_e (data_t x);
    function data_t log (data_t x);
    function data_t logb (data_t b, data_t x);
    function data_t log2 (data_t x);
    function data_t log10 (data_t x);
endtypeclass
```
The Arith functions provide arithmetic operations. For the arithmetic symbols, when defining an instance of the Arith typeclass, the escaped operator names must be used as shown in the tables below. The negate name may be used instead of the operator for negation. If using or referring to these functions, the standard (non-escaped) Verilog operators can be used.

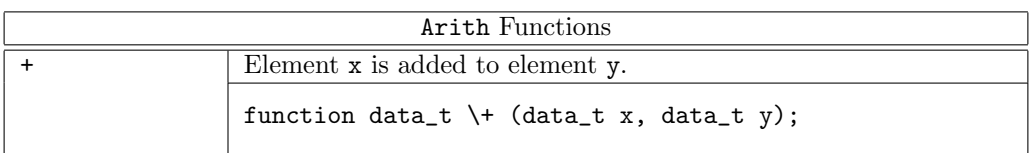

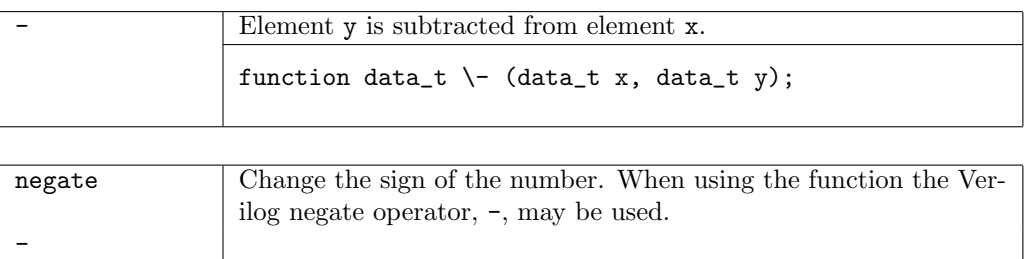

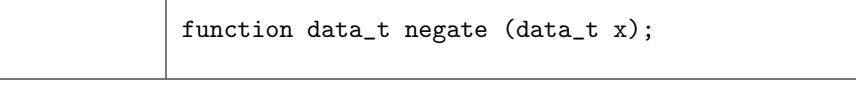

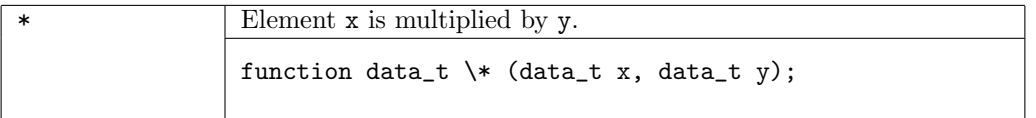

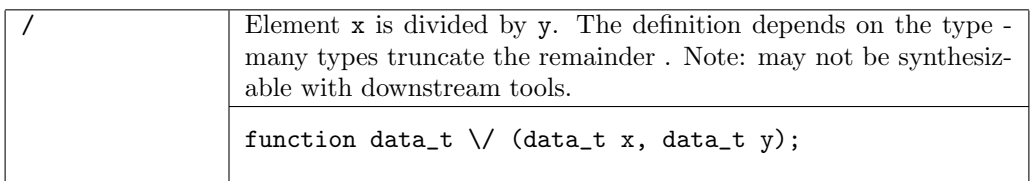

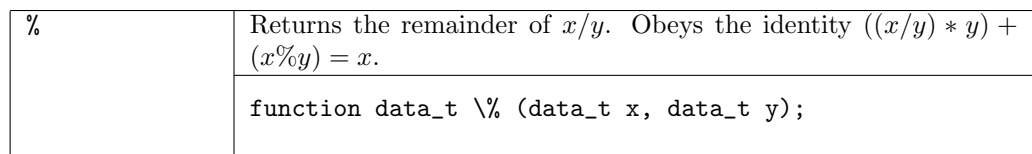

Note: Division by 0 is undefined. Both  $x/0$  and  $x\%0$  will generate errors at compile-time and run-time for most instances.

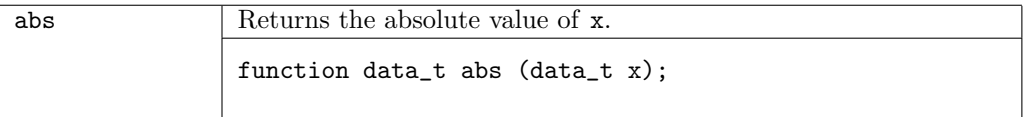

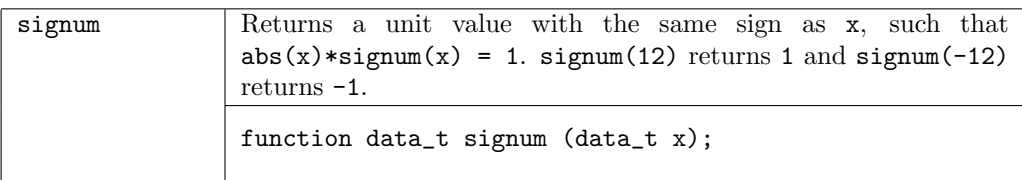

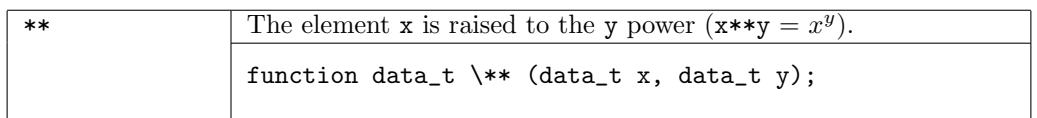

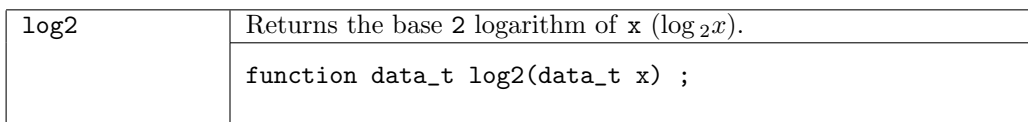

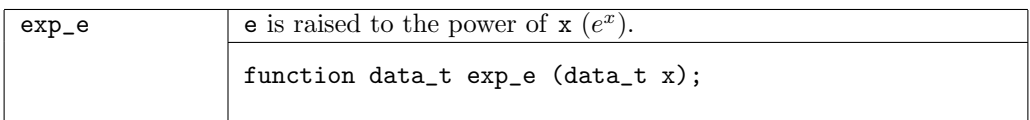

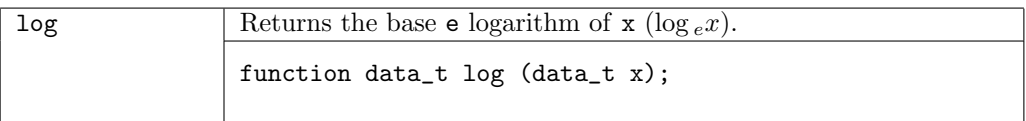

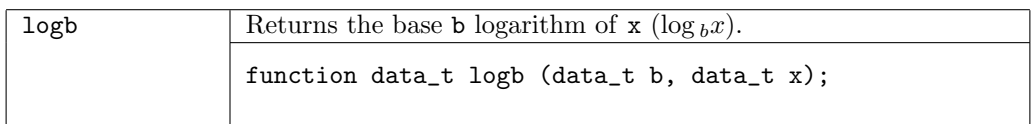

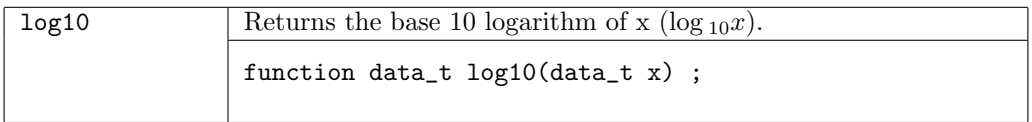

#### <span id="page-153-0"></span>B.1.7 Ord

Ord defines the class of types for which an order is defined, allowing comparison operations. A complete definition of an instance of Ord requires defining either <= or compare.

```
typeclass Ord #(type data_t);
     function Bool \langle \langle \text{data_t x}, \text{data_t y} \rangle \ranglefunction Bool \left\langle \leq \text{ (data_t x, data_t y)} \right\ranglefunction Bool \Diamond (data_t x, data_t y);
     function Bool \searrow (data_t x, data_t y);
     function Ordering compare(data_t x, data_t y);
     function data_t min(data_t x, data_t y);
     function data_t max(data_t x, data_t y);
endtypeclass
```
The functions  $\langle, \langle = \rangle$ , and  $\rangle =$  are Boolean functions which return a value of True if the comparison condition is met.

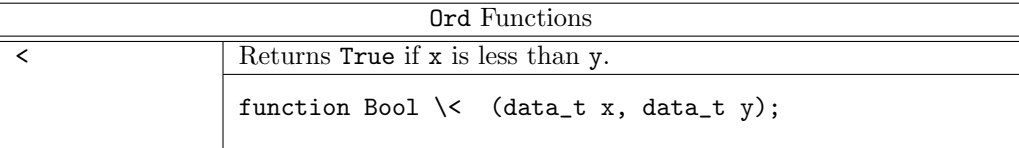

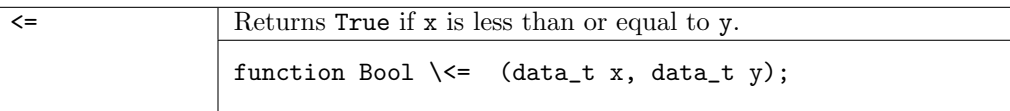

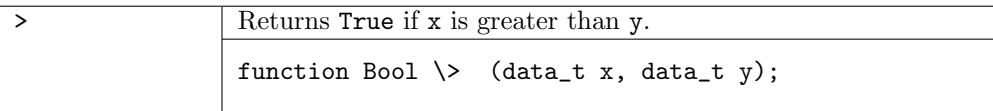

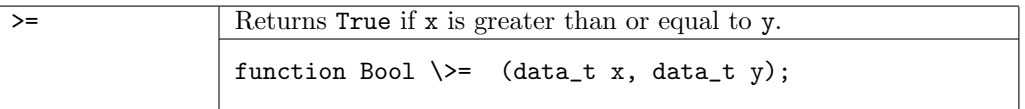

The function compare returns a value of the Ordering (Section [B.2.11\)](#page-164-0) data type (LT, GT, or EQ).

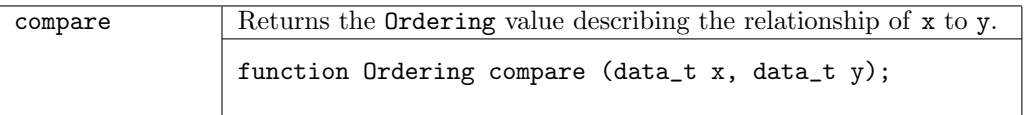

The functions min and max return a value of datatype data\_t which is either the minimum or maximum of the two values, depending on the function.

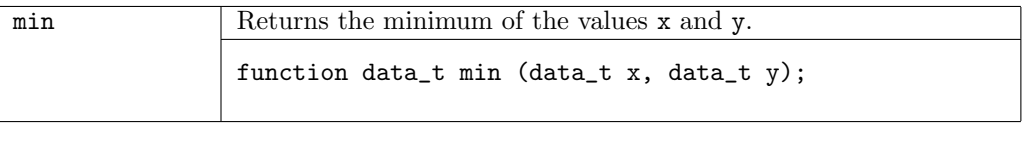

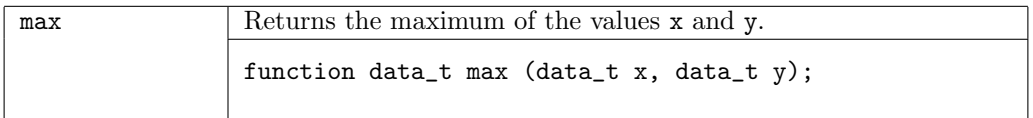

#### B.1.8 Bounded

Bounded defines the class of types with a finite range and provides functions to define the range.

```
typeclass Bounded #(type data_t);
    data_t minBound;
    data_t maxBound;
endtypeclass
```
The Bounded functions minBound and maxBound define the minimum and maximum values for the type data\_t.

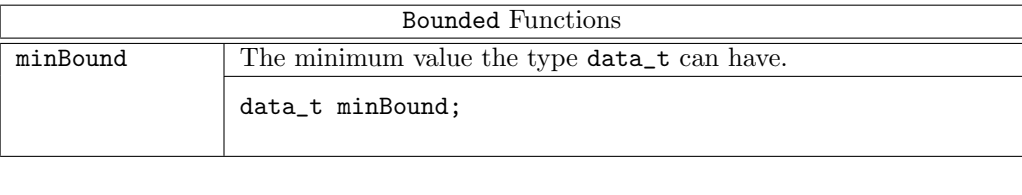

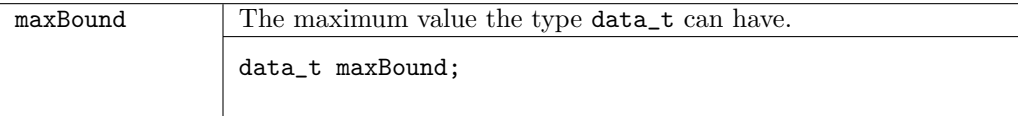

#### B.1.9 Bitwise

endtypeclass

Bitwise defines the class of types on which bitwise operations are defined.

```
typeclass Bitwise #(type data_t);
    function data_t \& (data_t x1, data_t x2);
    function data_t \| (data_t x1, data_t x2);
    function data_t \wedge (data_t x1, data_t x2);
    function data_t \qquad^{\sim} (data_t x1, data_t x2);
    function data_t \verb|\`` (data_t x1, data_t x2);function data_t invert (data_t x1);
    function data_t \ << (data_t x1, x2);
    function data_t \> (data_t x1, x2);
    function Bit#(1) msb (data_t x);
    function Bit#(1) lsb (data_t x);
```
The Bitwise functions compare two operands bit by bit to calculate a result. That is, the bit in the first operand is compared to its equivalent bit in the second operand to calculate a single bit for the result.

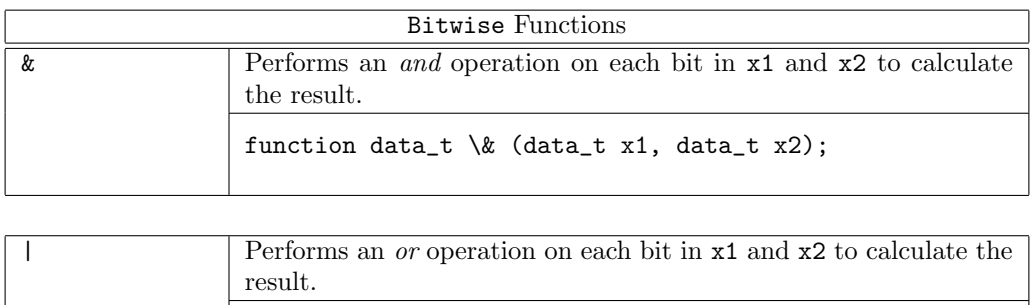

function data\_t \| (data\_t x1, data\_t x2);

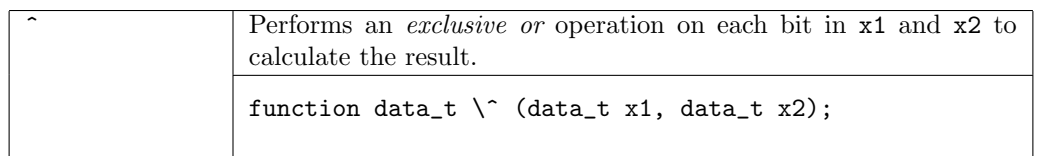

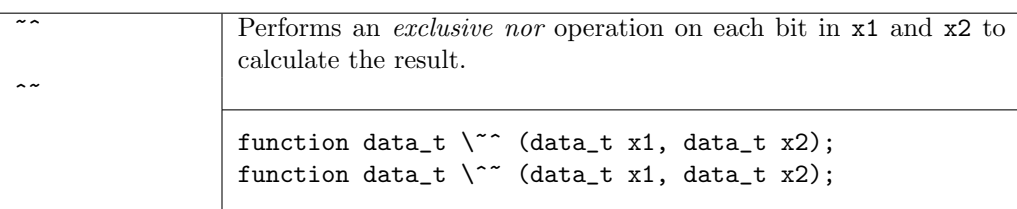

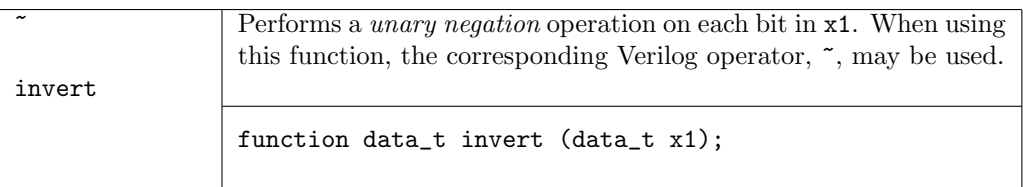

The << and >> operators perform left and right shift operations. Whether the shift is an arithmetic shift (Int) or a logical shift (Bit, UInt) is dependent on how the type is defined.

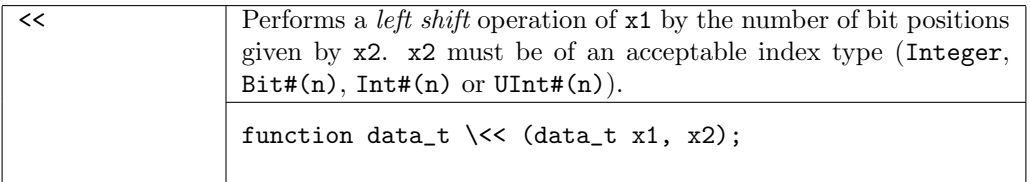

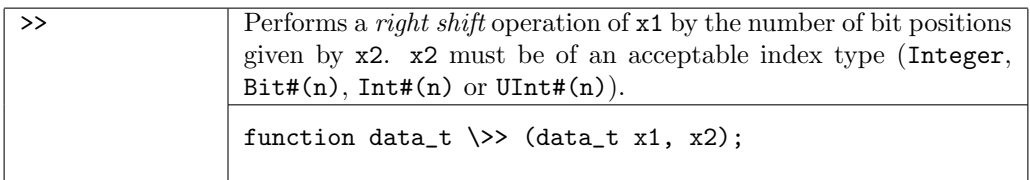

The functions msb and lsb operate on a single argument.

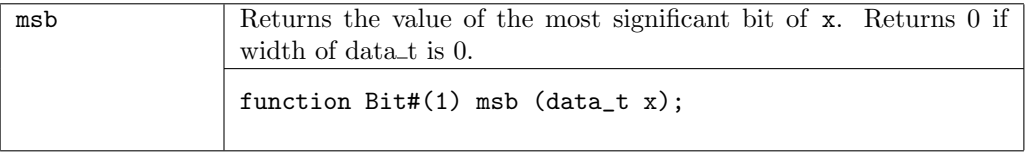

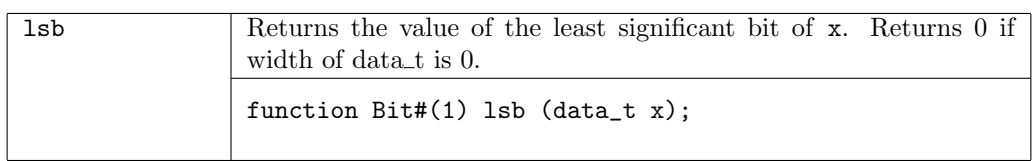

### B.1.10 BitReduction

BitReduction defines the class of types on which the Verilog bit reduction operations are defined.

```
typeclass BitReduction #(type x, numeric type n)
    function x#(1) reduceAnd (x#(n) d);
    function x#(1) reduceOr (x#(n) d);
    function x#(1) reduceXor (x#(n) d);
    function x#(1) reduceNand (x#(n) d);
    function x#(1) reduceNor (x#(n) d);
    function x#(1) reduceXnor (x#(n) d);
endtypeclass
```
Note: the numeric keyword is not required

The BitReduction functions take a sized type and reduce it to one element. The most common example is to operate on a Bit#() to produce a single bit result. The first step of the operation applies the operator between the first bit of the operand and the second bit of the operand to produce a result. The function then applies the operator between the result and the next bit of the operand, until the final bit is processed.

Typically the bit reduction operators will be accessed through their Verilog operators. When defining a new instance of the BitReduction type class the BSV names must be used. The table below lists both values. For example, the BSV bit reduction and operator is reduceAnd and the corresponding Verilog operator is &.

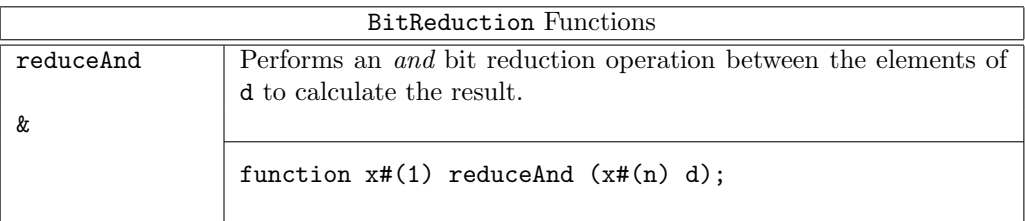

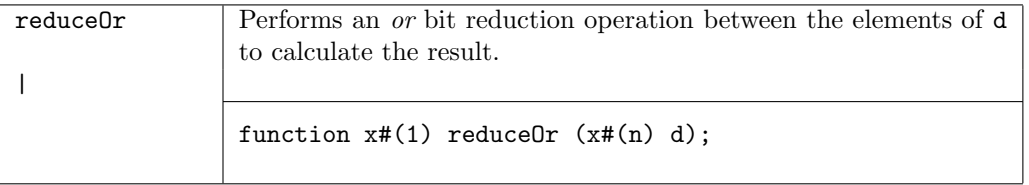

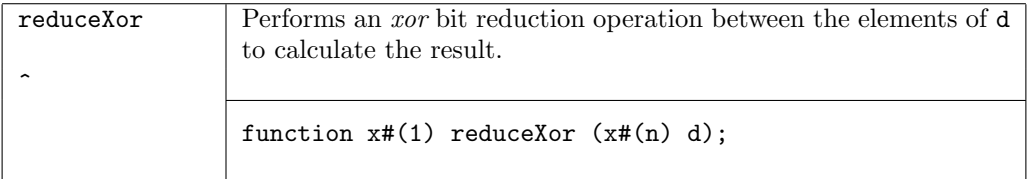

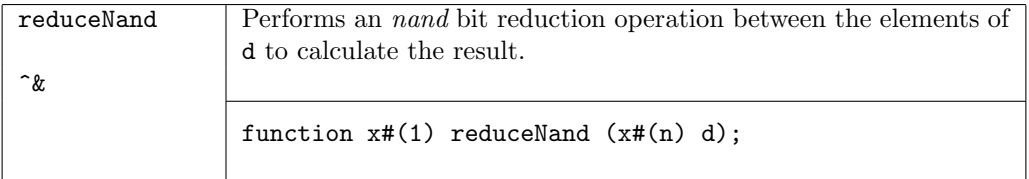

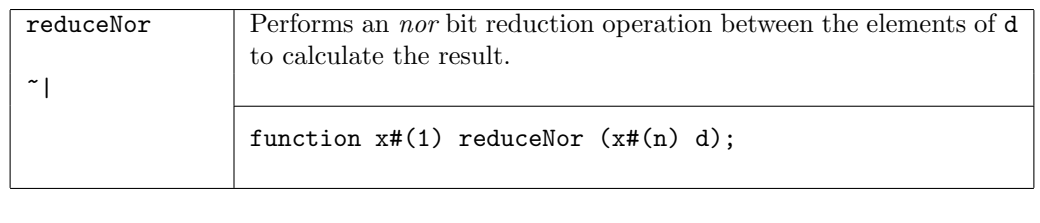

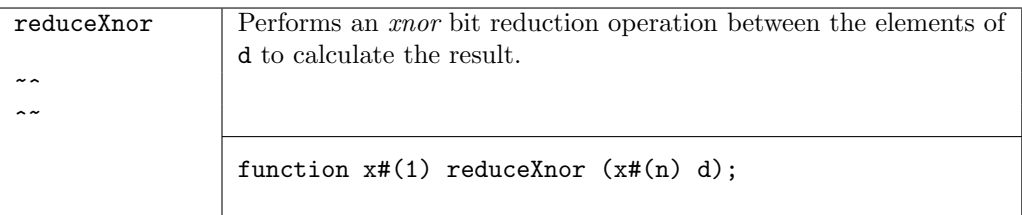

# B.1.11 BitExtend

BitExtend defines types on which bit extension operations are defined.

```
typeclass BitExtend #(numeric type m, numeric type n, type x); // n > m
    function xf(n) extend (x#(m) d);
    function x#(n) zeroExtend (x#(m) d);
    function x#(n) signExtend (x#(m) d);
    function x#(m) truncate (x#(n) d);
endtypeclass
```
The BitExtend operations take as input of one size and changes it to an input of another size, as described in the tables below. It is recommended that extend be used in place of zeroExtend or signExtend, as it will automatically perform the correct operation based on the data type of the argument.

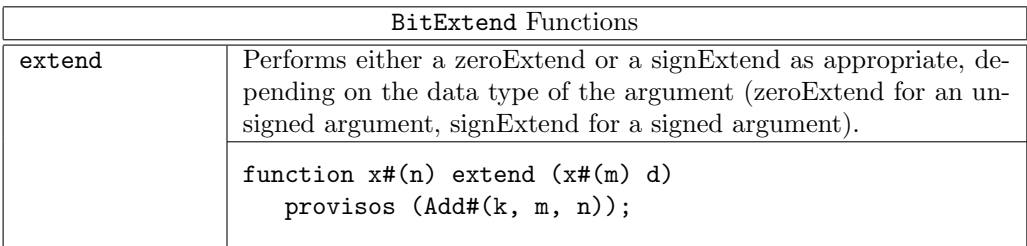

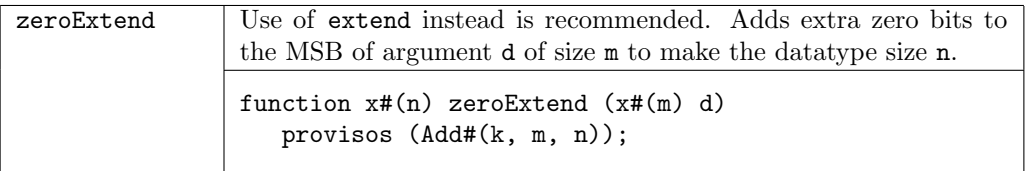

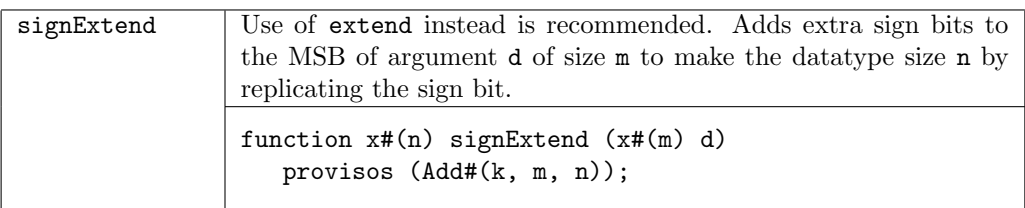

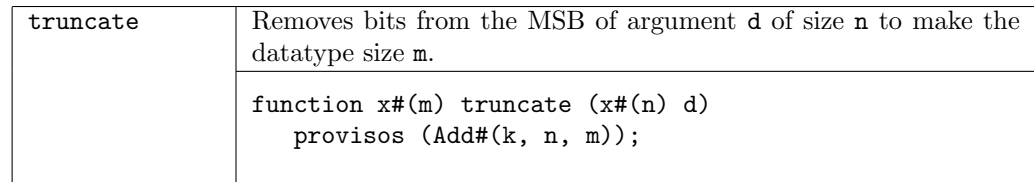

# B.1.12 SaturatingArith

The SaturatingArith typeclass contains modified addition and subtraction functions which saturate to the values defined by maxBound or minBound when the operation would otherwise overflow or wrap-around.

There are 4 types of saturation modes which determine how an overflow or underflow should be handled, as defined by the SaturationMode type.

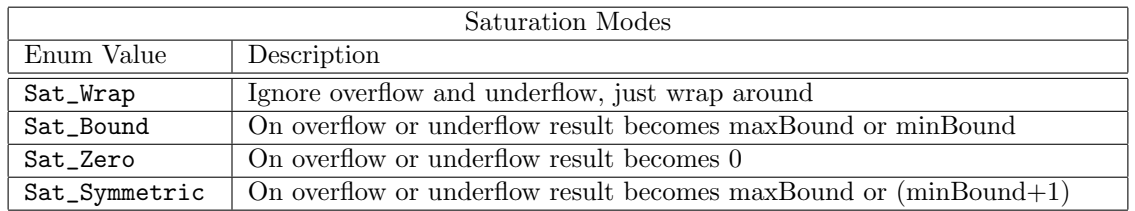

```
typedef enum { Sat_Wrap
```

```
,Sat_Bound
           ,Sat_Zero
           ,Sat_Symmetric
} SaturationMode deriving (Bits, Eq);
typeclass SaturatingArith#( type t);
   function t satPlus (SaturationMode mode, t x, t y);
   function t satMinus (SaturationMode mode, t x, t y);
   function t boundedPlus (t x, t y) = satPlus (Sat_Bound, x, y);function t boundedMinus (t x, t y) = satMinus(Sat_Bound, x, y);
endtypeclass
```
Instances of the SaturatingArith class are defined for Int, UInt, Complex, and FixedPoint.

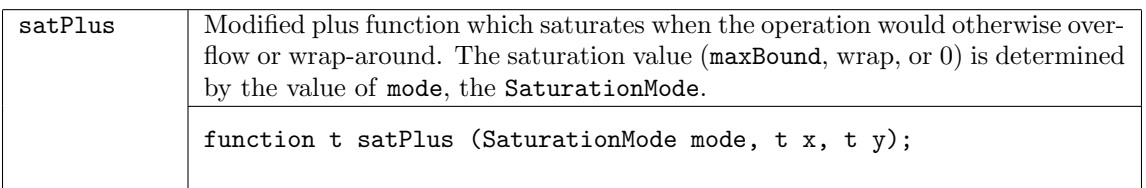

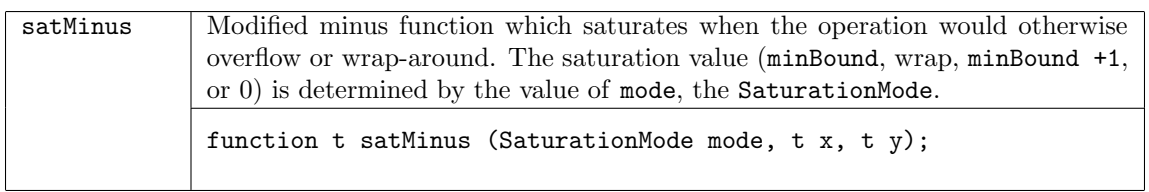

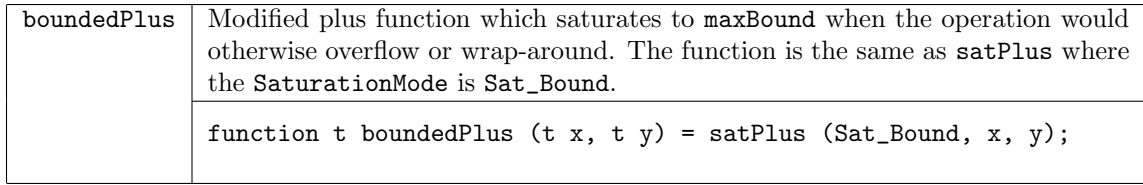

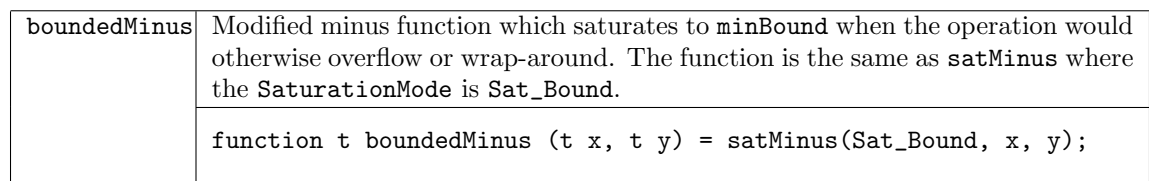

### B.1.13 Alias and NumAlias

Alias specifies that two types can be used interchangeably, providing a way to introduce local names for types within a module. They are used in Provisos. See Section [7.1](#page-49-0) for more information.

```
typeclass Alias#(type a, type b)
  dependencies (a determines b,
                 b determines a);
endtypeclass
```
NumAlias is used to give a new name to a numeric type.

```
typeclass NumAlias#(numeric type a, numeric type b)
  dependencies (a determines b,
                 b determines a);
endtypeclass
```
Examples

Alias#(fp, FixedPoint#(i,f)); NumAlias#(TLog#(a,b), logab);

# B.2 Data Types

Every variable and every expression in BSV has a *type*. Prelude defines the data types which are always available. An instance declaration defines a data type as belonging to a type class. Each data type may belong to one or more type classes; all functions, modules, and operators declared for the type class are then defined for the data type. A data type does not have to belong to any type classes.

Data type identifiers must always begin with a capital letter. There are three exceptions; bit, int, and real, which are predefined for backwards compatibility.

# B.2.1 Bit

To define a value of type Bit:

Bit#(type n);

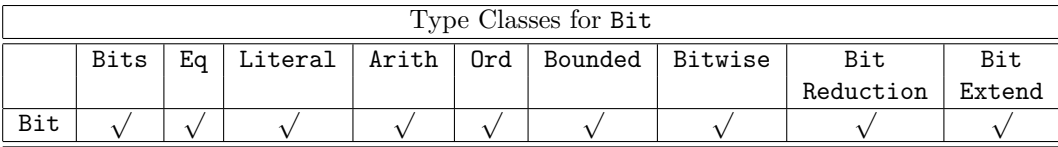

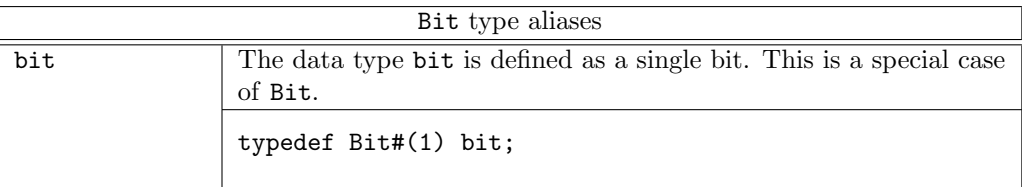

The Bit data type provides functions to concatenate and split bit-vectors.

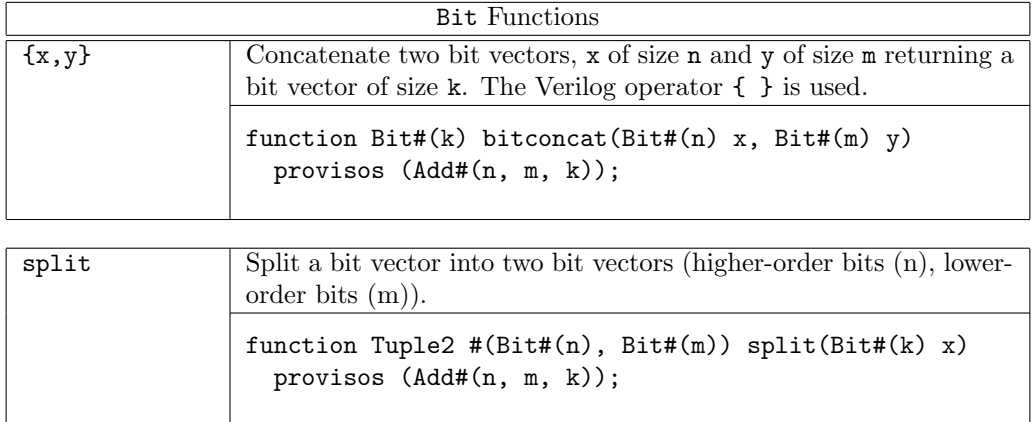

# B.2.2 UInt

The UInt type is an unsigned fixed width representation of an integer value.

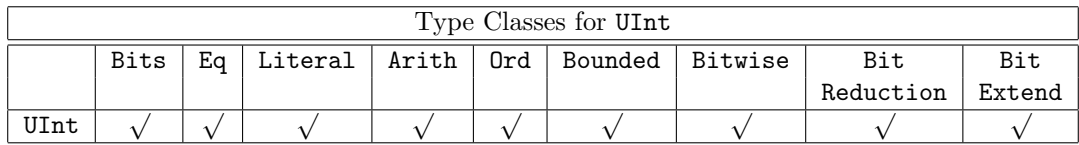

# B.2.3 Int

The Int type is a signed fixed width representation of an integer value.

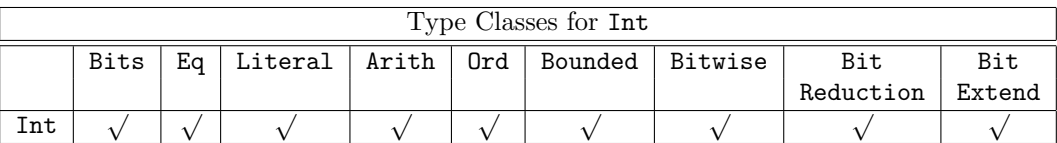

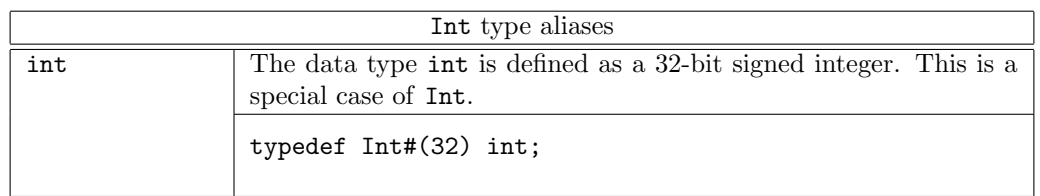

# B.2.4 Integer

The Integer type is a data type used for integer values and functions. Because Integer is not part of the Bits typeclass, the Integer type is used for static elaboration only; all values must be resolved at compile time.

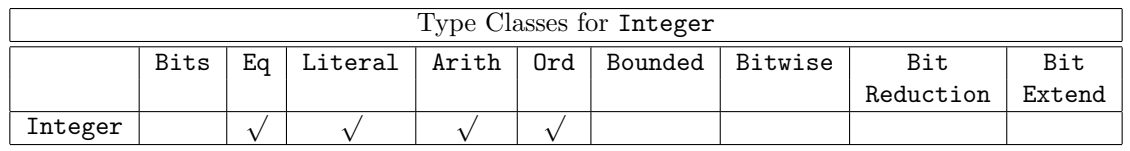

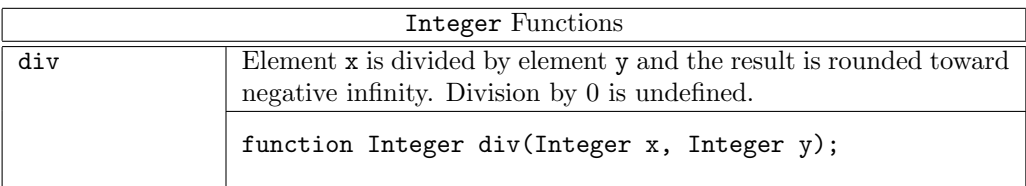

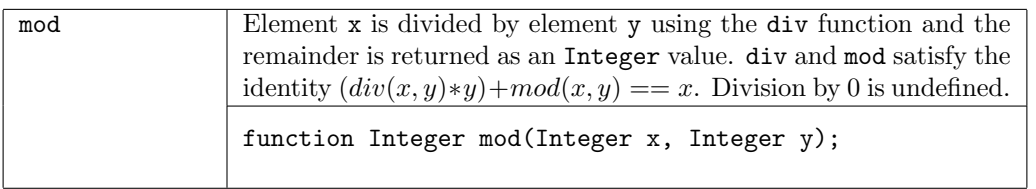

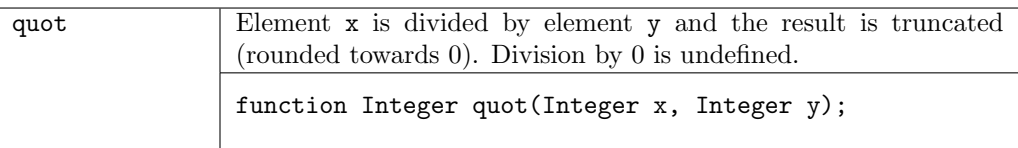

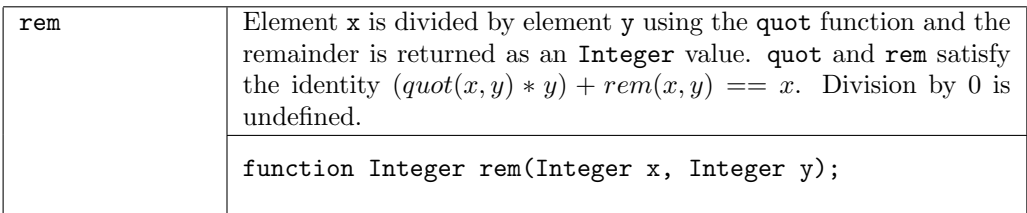

The fromInteger function, defined in Section [B.1.3,](#page-149-0) can be used to convert an Integer into any type in the Literal typeclass.

### B.2.5 Bool

The Bool type is defined to have two values, True and False.

typedef enum {False, True} Bool;

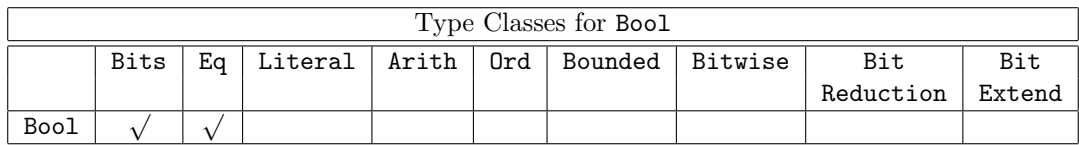

The Bool functions return either a value of True or False.

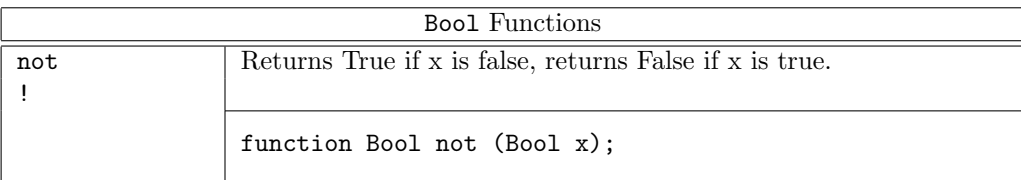

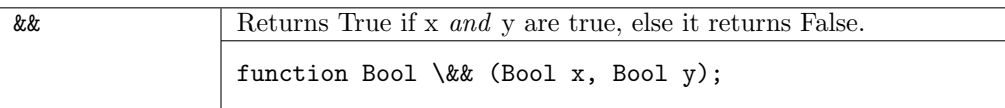

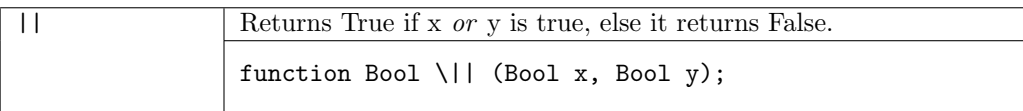

### B.2.6 Real

The Real type is a data type used for real values and functions.

Real numbers are of the form:

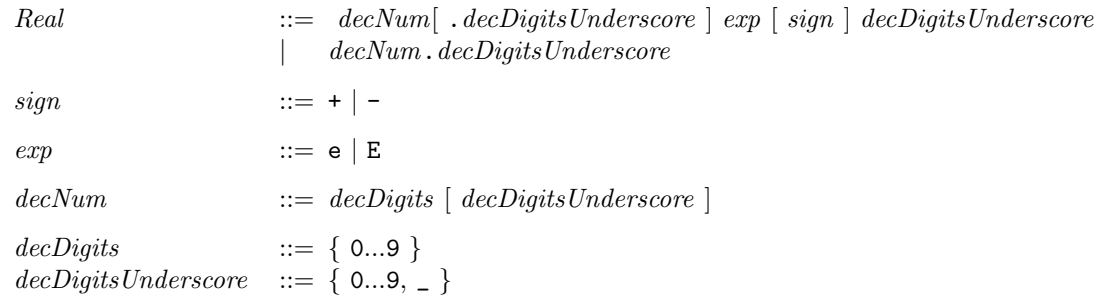

If there is a decimal point, there must be digits following the decimal point. An exponent can start with either an E or an  $\epsilon$ , followed by an optional sign  $(+ \text{ or } -)$ , followed by digits. There cannot be an exponent or a sign without any digits. Any of the numeric components may include an underscore, but an underscore cannot be the first digit of the real number.

Unlike integer numbers, real numbers are of limited precision. They are represented as IEEE floating point numbers of 64 bit length, as defined by the IEEE standard.

Because the type Real is not part of the Bits typeclass, the Real type is used for static elaboration only; all values must be resolved at compile time.

There are many functions defined for Real types, provided in the Real package (Section [C.5.1\)](#page-270-0). To use these functions, the Real package must be imported.

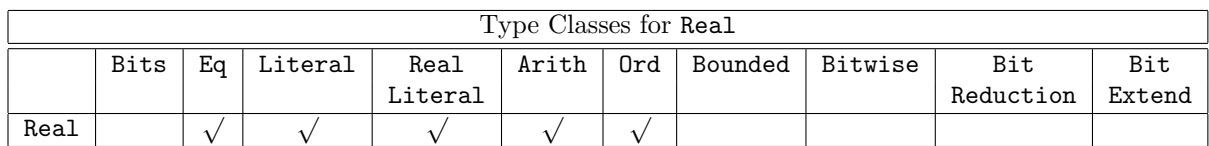

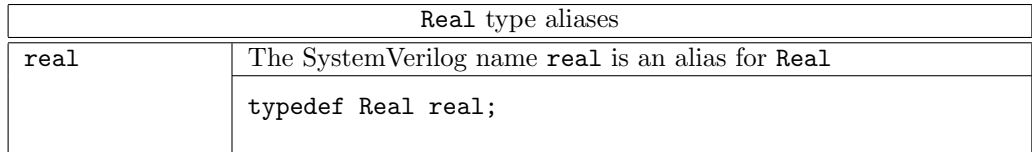

There are two system tasks defined for the Real data type, used to convert between Real and IEEE standard 64-bit vector representation (Bit#(64)).

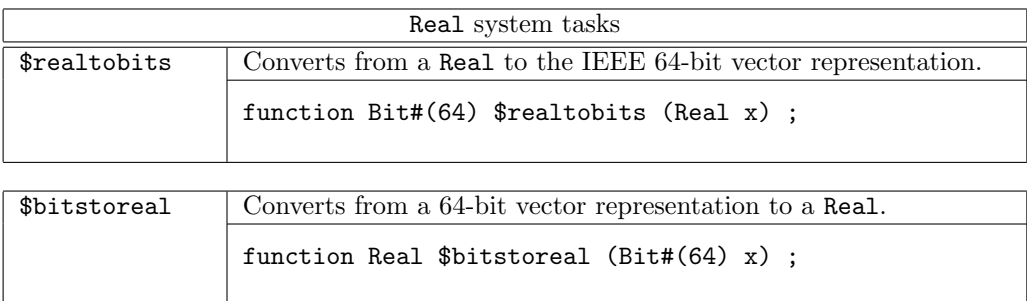

# B.2.7 String

Strings are mostly used in system tasks (such as \$display). The String type belongs to the Eq type class; strings can be tested for equality and inequality using the == and != operators. The String type is also part of the Arith class, but only the addition (+) operator is defined. All other Arith operators will produce an error message.

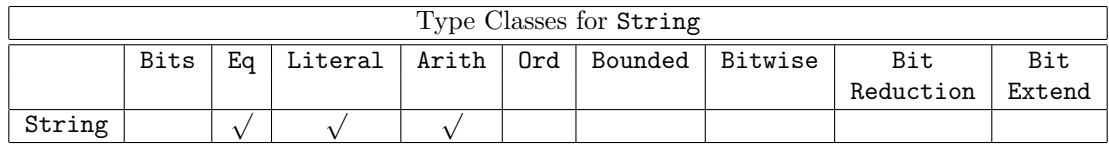

The strConcat function is provided for combining String values.

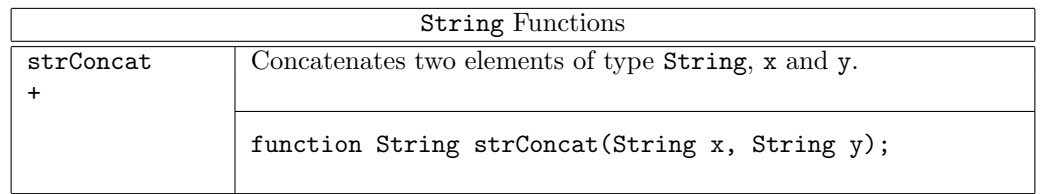

### B.2.8 Fmt

The Fmt primitive type provides a representation of arguments to the \$display family of system tasks (Section [12.8.1\)](#page-89-0) that can be manipulated in BSV code. Fmt representations of data objects can be written hierarchically and applied to polymorphic types.

Objects of type Fmt can be supplied directly as arguments to system tasks in the \$display family. An object of type Fmt is returned by the \$format (Section [12.8.2\)](#page-90-0) system task.

The Fmt type is part of the Arith class, but only the addition (+) operator is defined. All other Arith operators will produce an error message.

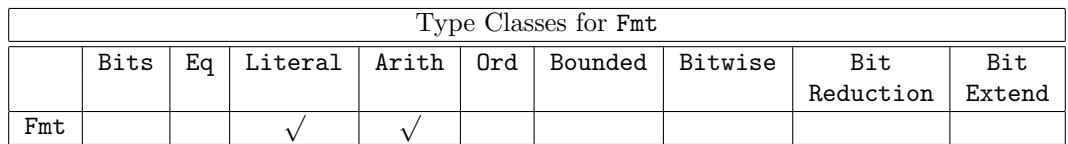

# B.2.9 Void

The Void type is a type which has one literal ? used for constructing concrete values of the type void . The Void type is part of the Bits and Literal typeclasses.

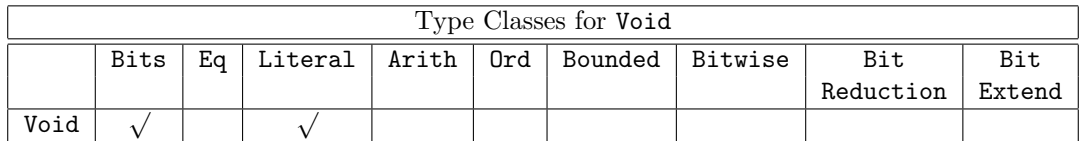

# B.2.10 Maybe

The Maybe type is used for tagging values as either *Valid* or *Invalid*. If the value is *Valid*, the value contains a datatype data\_t.

```
typedef union tagged {
    void Invalid;
    data_t Valid;
} Maybe #(type data_t) deriving (Eq, Bits);
```
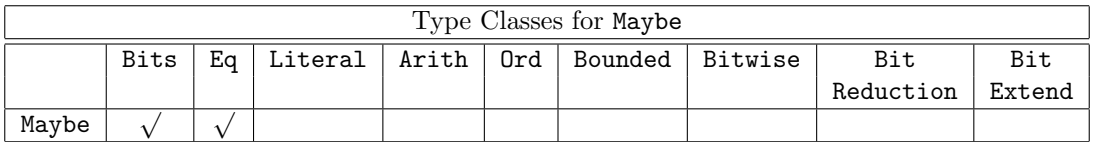

The Maybe data type provides functions to check if the value is *Valid* and to extract the valid value.

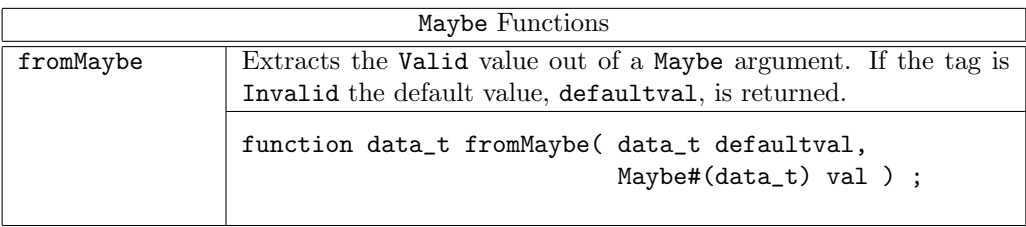

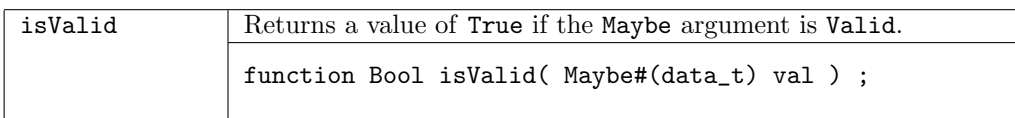

### <span id="page-164-0"></span>B.2.11 Ordering

The Ordering type is used as the return type for the result of generic comparators, including the compare function defined in the Ord (Section [B.1.7\)](#page-153-0) type class. The valid values of Ordering are: LT, GT, and EQ.

typedef enum {

LT,

EQ,

GT

} deriving (Eq, Bits, Bounded);

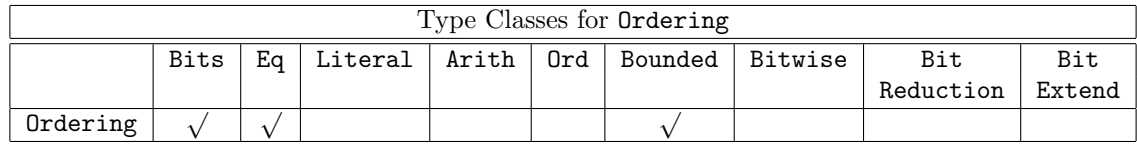

#### B.2.12 Tuples

Tuples are predefined structures which group a small number of values together. The following pseudo code explains the structure of the tuples. You cannot define your own tuples, but must use the seven predefined tuples, Tuple2 through Tuple8. As shown, Tuple2 groups two items together, Tuple3 groups three items together, up through Tuple8 which groups eight items together.

```
typedef struct{
    a tpl_1;
    b tpl_2;
  } Tuple2 #(type a, type b) deriving (Bits, Eq, Bounded);
typedef struct{
    a tpl_1;
    b tpl_2;
    c tpl_3;
 } Tuple3 #(type a, type b, type c) deriving (Bits, Eq, Bounded);
typedef struct{
    a tpl_1;
    b tpl_2;
    c tpl_3;
    d tpl_4;
 } Tuple4 #(type a, type b, type c, type d) deriving (Bits, Eq, Bounded);
typedef struct{
    a tpl_1;
    b tpl_2;
    c tpl_3;
    d tpl_4;
    e tpl_5;
 } Tuple5 #(type a, type b, type c, type d, type e)
   deriving (Bits, Eq, Bounded);
typedef struct{
    a tpl_1;
    b tpl_2;
    c tpl_3;
    d tpl_4;
    e tpl_5;
    f tpl_6;
 } Tuple6 #(type a, type b, type c, type d, type e, type f)
   deriving (Bits, Eq, Bounded);
typedef struct{
    a tpl_1;
    b tpl_2;
    c tpl_3;
    d tpl_4;
    e tpl_5;
    f tpl_6;
    g tpl_7;
 } Tuple7 #(type a, type b, type c, type d, type e, type f, type g)
   deriving (Bits, Eq, Bounded);
```
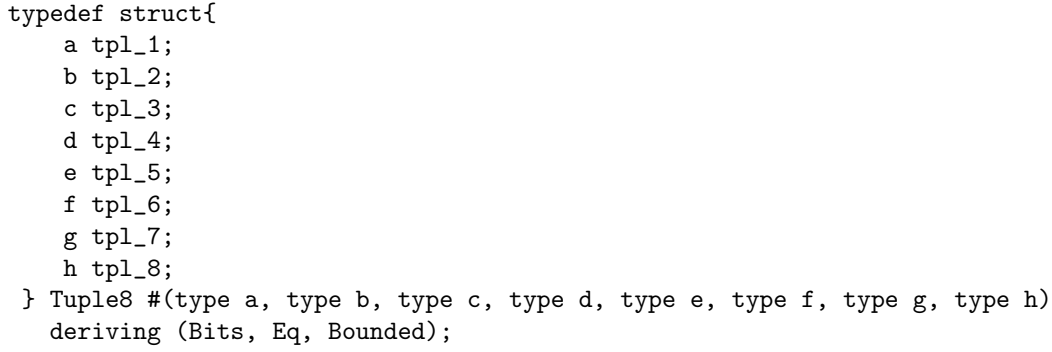

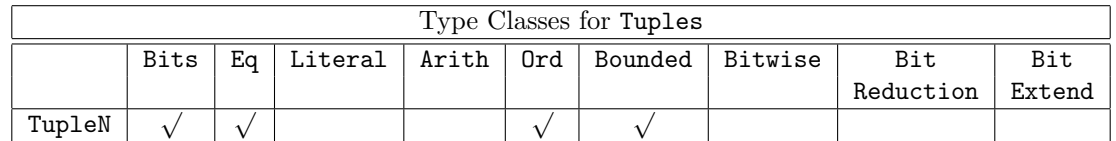

Tuples cannot be manipulated like normal structures; you cannot create values of and select fields from tuples as you would a normal structure. Values of these types can be created only by applying a predefined family of constructor functions.

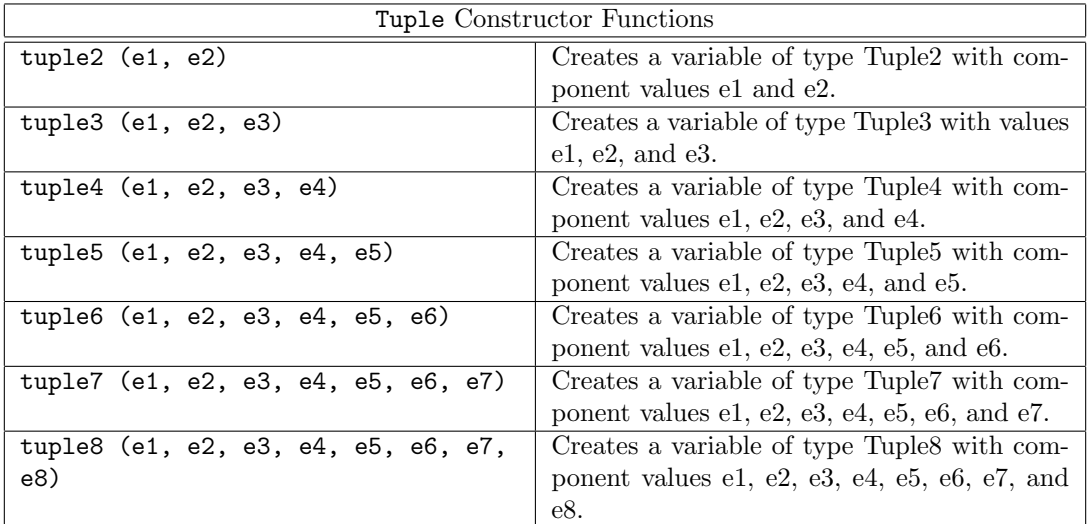

Fields of these types can be extracted only by applying a predefined family of selector functions.

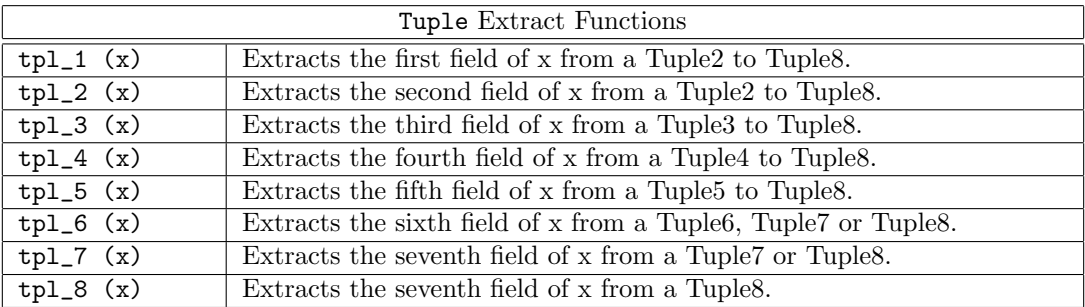

#### B.2.13 Clock

Clock is an abstract type of two components: a single Bit oscillator and a Bool gate.

typedef ... Clock ;

Clock is in the Eq type class, meaning two values can be compared for equality.

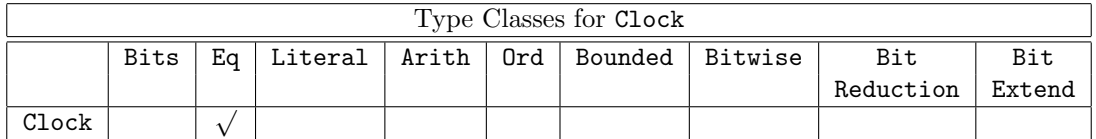

#### B.2.14 Reset

Reset is an abstract type.

typedef ... Reset ;

Reset is in the Eq type class, meaning two fields can be compared for equality.

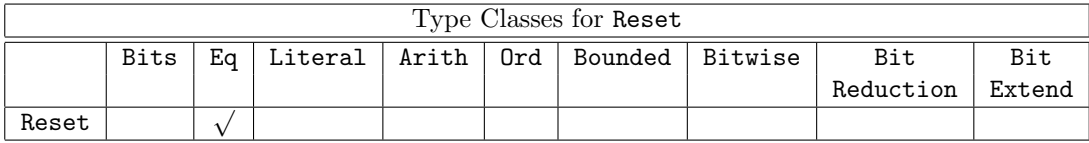

#### B.2.15 Inout

An Inout type is a first class type that is used to pass Verilog inouts through a BSV module. It takes an argument which is the type of the underlying signal:

#### Inout#(type t)

For example, the type of an Inout signal which communicates boolean values would be:

Inout#(Bool)

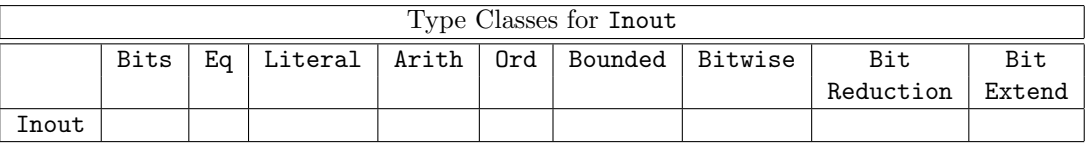

An Inout type is a valid subinterface type (like Clock and Reset). A value of an Inout type is clocked\_by and reset\_by a particular clock and reset.

Inouts are connectable via the Connectable typeclass. The use of mkConnection instantiates a Verilog module InoutConnect. The connected inouts must be on the same clock and the same reset. The clock and reset of the inouts may be different than the clock and reset of the parent module of the mkConnection.

```
instance Connectable#(Inout#(a, x1), Inout#(a, x2))
  provisos (Bit#(a,sa));
```
A module with an Inout subinterface cannot leave that interface undefined since there is no way to create or examine inout values in BSV. For example, you cannot even write:

```
Inout#(int) i = ?; // not valid in BSV
```
The Inout type exists only so that RTL inout signals can be connected in BSV; the ultimate users of the signal will be outside the BSV code. An imported Verilog module might have an inout port that your BSV design doesn't use, but which needs to be exposed at the top level. In this case, the submodule will introduce an inout signal that the BSV cannot read or write, but merely provides in its interfaces until it is exposed at the top level. Or, a design may contain two imported Verilog modules that have inout ports that expect to be connected. You can import these two modules, declaring that they each have a port of type Inout#(t) and connect them together. The compiler will check that both ports are of the same type  $t$  and that they are in the same clock domain with the same reset. Beyond that, BSV does not concern itself with the values of the inout signals.

Example - Instantiating a submodule with an inout and exposing it at the next level:

```
interface SubIfc;
   ...
   interface Inout#(Bool) b;
endinterface
interface TopIfc;
   ...
   interface Inout#(Bool) bus;
endinterface
module mkTop (TopIfc);
   SubIfc sub <- mkSub;
   ...
   interface bus = sub.b;
endmodule
```
Example - Connecting two submodules, using SubIfc defined above:

```
module mkTop(...);
   ...
   SubIfc sub1 < - mkSub;
   SubIfc sub2 <- mkSub;
   mkConnection (sub1.b, sub2.b);
   ...
endmodule
```
#### B.2.16 Action/ActionValue

Any expression that is intended to act on the state of the circuit (at circuit execution time) is called an *action* and has type Action or ActionValue#(a). The type parameter a represents the type of the returned value.

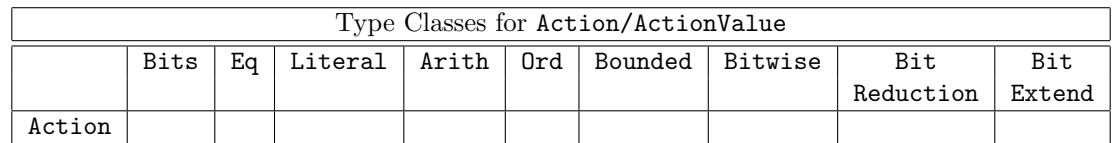

The types Action and ActionValue are special keywords, and therefore cannot be redefined.

```
\tt type def \ \cdots \ abstract \ \cdots \ \ \text{struct} \ \ \text{ActionValue#(type a)} \, ;
```
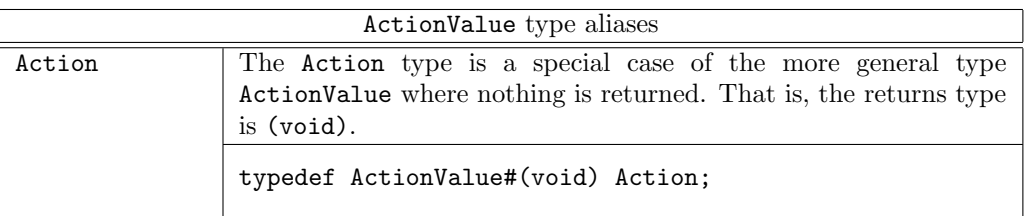

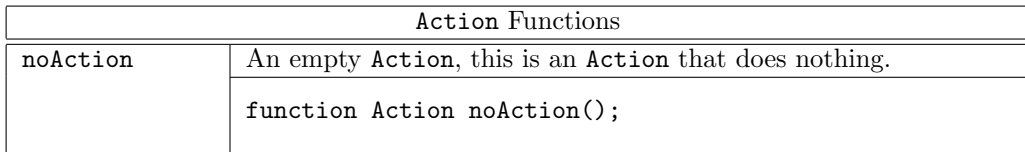

### B.2.17 Rules

A rule expression has type Rules and consists of a collection of individual rule constructs. Rules are first class objects, hence variables of type Rules may be created and manipulated. Rules values must eventually be added to a module in order to appear in synthesized hardware.

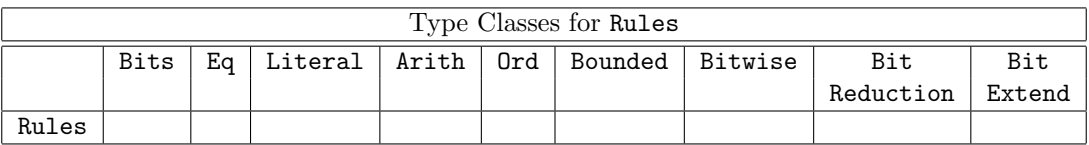

The Rules data type provides functions to create, manipulate, and combine values of the type Rules.

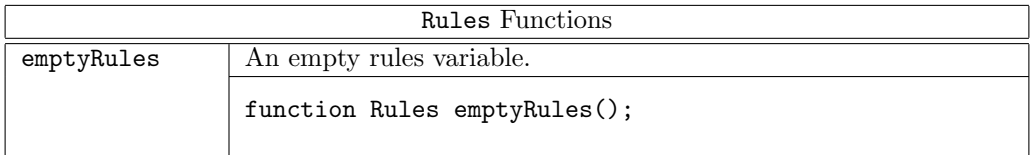

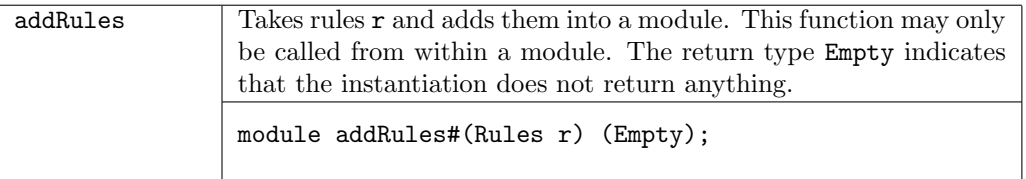

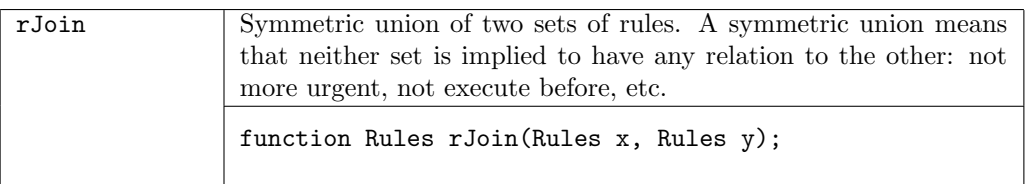

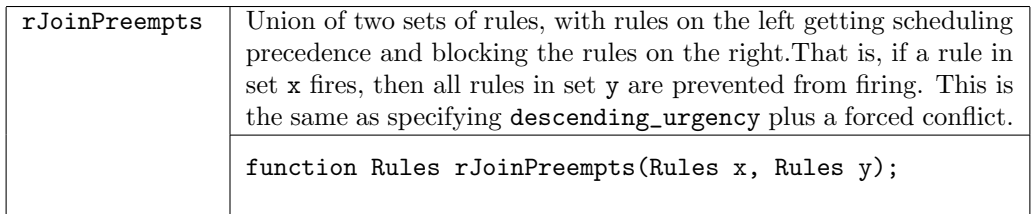

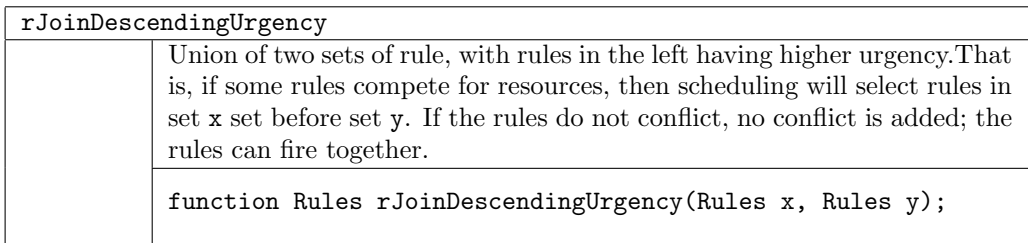

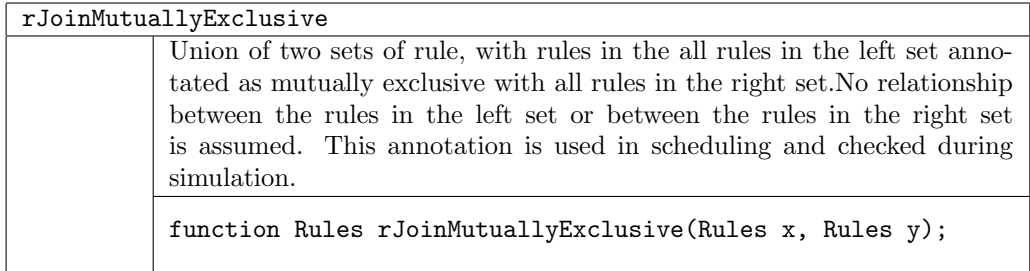

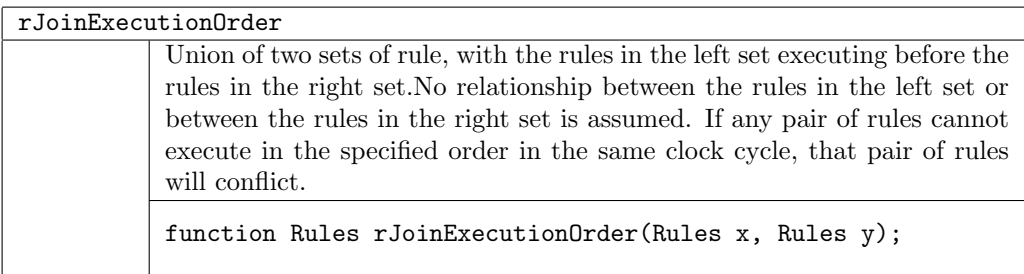

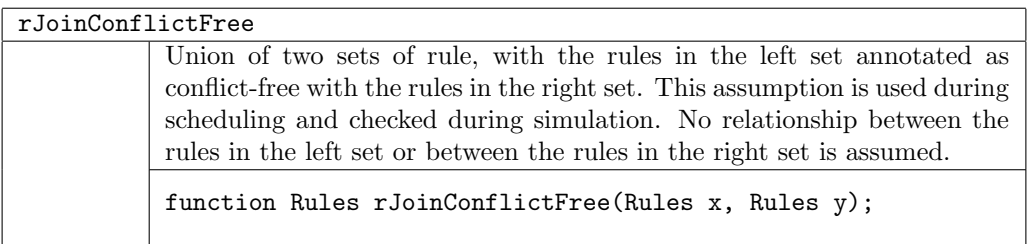

# B.3 Operations on Numeric Types

# B.3.1 Size Relationship/Provisos

These classes are used in provisos to express constraints between the sizes of types.

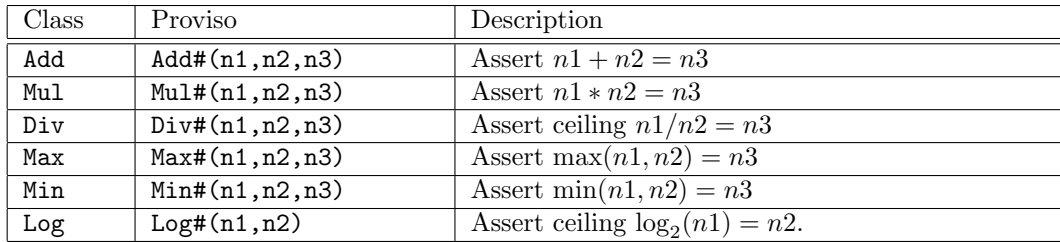

Examples of Provisos using size relationships:

```
instance Bits #( Vector#(vsize, element_type), tsize)
  provisos (Bits#(element_type, sizea),
            Mul#(vsize, sizea, tsize)); \frac{1}{2} vsize * sizea = tsize
function Vector#(vsize1, element_type)
    cons (element_type elem, Vector#(vsize, element_type) vect)
 provisos (Add#(1, vsize, vsize1)); // 1 + vsize = vsize1
function Vector#(mvsize,element_type)
     concat(Vector#(m,Vector#(n,element_type)) xss)
 provisos (Mu1#(m,n,mvsize)); // m * n = mystize
```
#### B.3.2 Size Relationship Type Functions

These type functions are used when "defining" size relationships between data types, where the defined value need not (or cannot) be named in a proviso. They may be used in datatype definition statements when the size of the datatype may be calculated from other parameters.

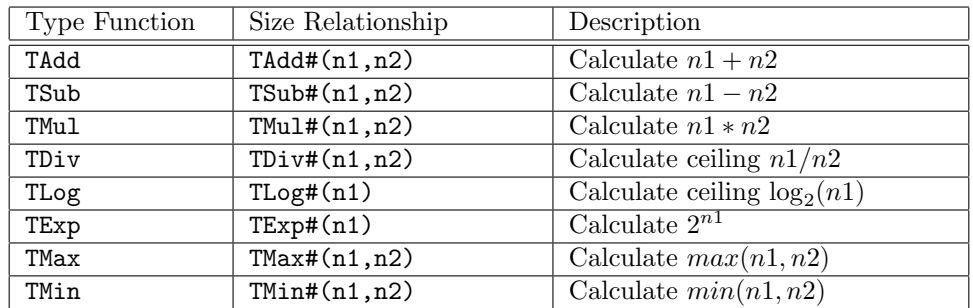

Examples using other arithmetic functions:

Int#(TAdd#(5,n)); // defines a signed integer n+5 bits wide // n must be in scope somewhere typedef TAdd#(vsize, 8) Bigsize#(numeric type vsize); // defines a new type Bigsize which // is 8 bits wider than vsize typedef Bit#(TLog#(n)) CBToken#(numeric type n); // defines a new parameterized type, // CBToken, which is log(n) bits wide. typedef 8 Wordsize; // Blocksize is based on Wordsize typedef TAdd#(Wordsize, 1) Blocksize;

# B.3.3 valueOf and SizeOf pseudo-functions

Prelude provides these pseudo-functions to convert between types and numeric values. The pseudofunction valueof (or valueOf) is used to convert a numeric type into the corresponding Integer value. The pseudo-function SizeOf is used to convert a type t into the numeric type representing its bit size.

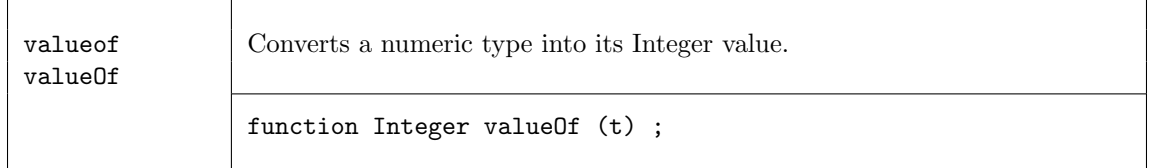

### Example:

```
module mkFoo (Foo#(n));
 UInt#(n) x;
  Integer y = valueOf(n);
endmodule
```
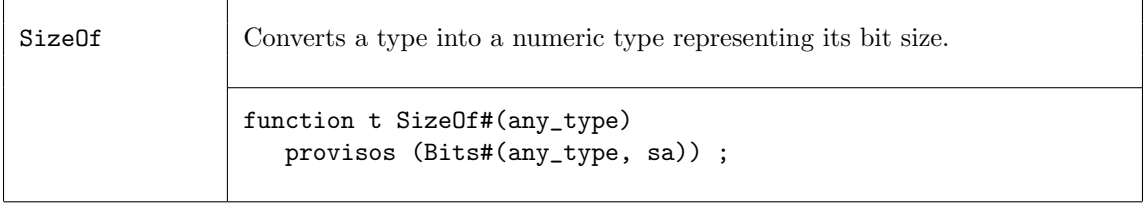

Example:

```
any_type x = structIn;
Bit#(SizeOf#(any_type)) = pack(structIn);
```
# B.4 Registers and Wires

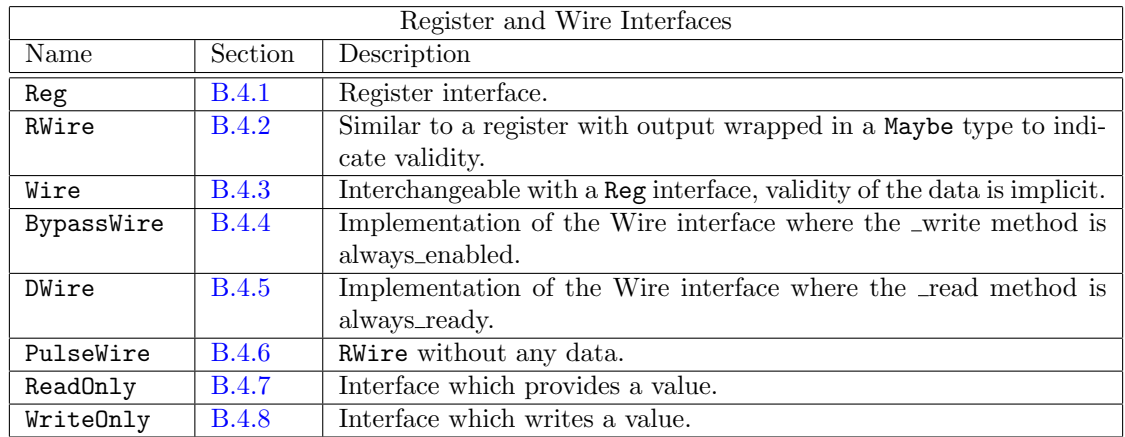

### <span id="page-172-0"></span>B.4.1 Reg

The most elementary module available in BSV is the register, which has a Reg interface. Registers are polymorphic, i.e., in principle they can hold a value of any type but, of course, ultimately registers store bits. Thus, the provisos on register modules indicate that the type of the value stored in the register must be in the Bits type class, i.e., the operations pack and unpack are defined on the type to convert into bits and back.

Note that all Bluespec registers are considered atomic units, which means that even if one bit is updated (written), then all the bits are considered updated. This prevents multiple rules from updating register fields in an inconsistent manner.

When scheduling register modules, reads occur before writes. That is, any rule which reads from a register must be scheduled earlier than any other rule which writes to the register. The value read from the register is the value written in the previous clock cycle.

### Interfaces and Methods

The Reg interface contains two methods, \_write and \_read.

```
interface Reg #(type a_type);
   method Action _write(a_type x1);
   method a_type _read();
endinterface: Reg
```
The \_write and \_read methods are rarely used. Instead, for writes, one uses the non-blocking assignment notation and, for reads, one just mentions the register interface in an expression.

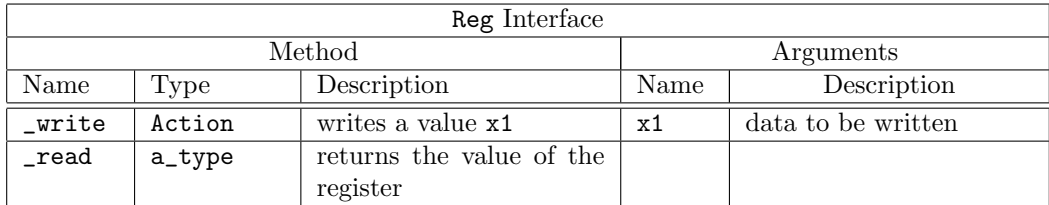

### Modules

Prelude provides three modules to create a register: mkReg creates a register with a given reset value, mkRegU creates a register without any reset, and mkRegA creates a register with a given reset value and with asynchronous reset logic.

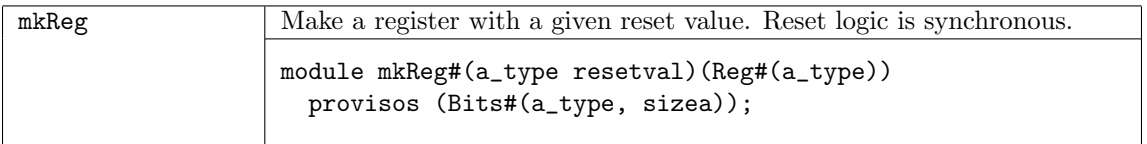

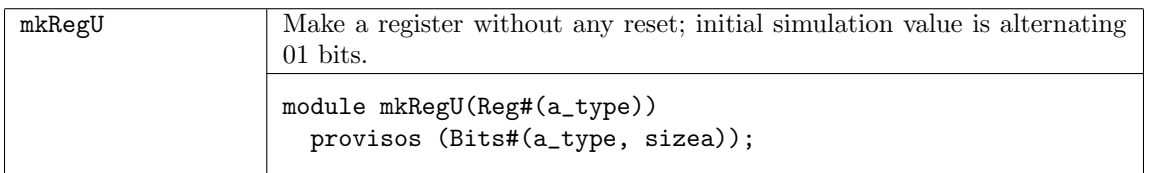

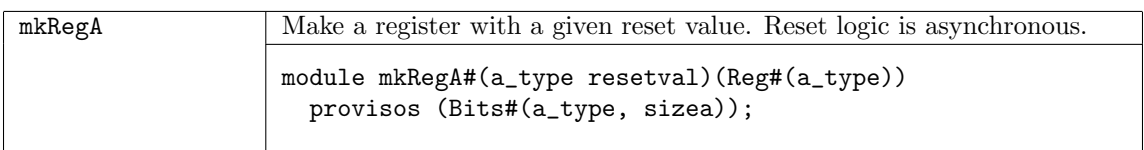

# Scheduling

When scheduling register modules, reads occur before writes. That is, any rule which reads from a register must be scheduled earlier than any other rule which writes to the register. The value read from the register is the value written in the previous clock cycle.

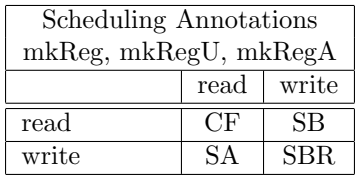

### Functions

Three functions are provided for using registers: asReg returns the register interface instead of the value of the register; readReg reads the value of a register, useful when managing vectors or lists of registers; and writeReg to write a value into a register, also useful when managing vectors or lists of registers.

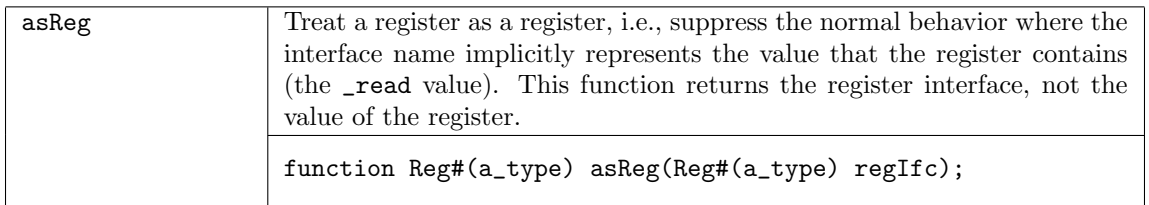

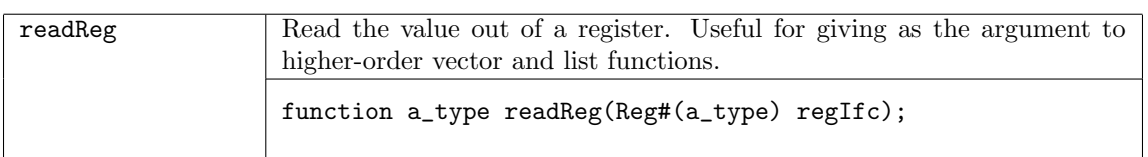

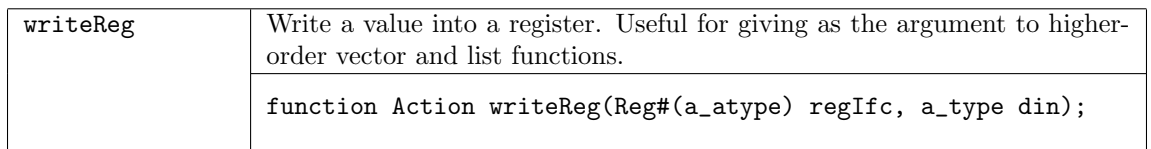

# <span id="page-174-0"></span>B.4.2 RWire

An RWire is a primitive stateless module whose purpose is to allow data transfer between methods and rules without the cycle latency of a register. That is, a RWire may be written in a cycle and that value can be read out in the same cycle; values are not stored across clock cycles.

When scheduling wire modules, since the value is read in the same cycle in which it is written, writes must occur before reads. That is, any rule which writes to a wire must be scheduled earlier than any other rule which reads from the wire. This is the reverse of how registers are scheduled.

### Interfaces and Methods

The RWire interface is conceptually similar to a register's interface, but the output value is wrapped in a Maybe type. The wset method places a value on the wire and sets the valid signal. The read-like method, wget, returns the value and a valid signal in a Maybe type. The output is only Valid if a write has a occurred in the same clock cycle, otherwise the output is Invalid.

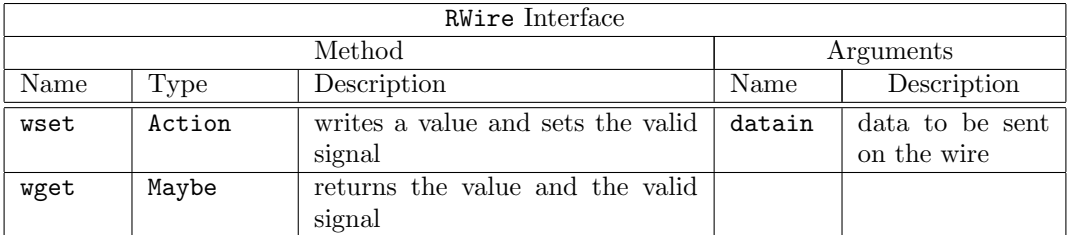

```
interface RWire#(type element_type) ;
  method Action wset(element_type datain) ;
  method Maybe#(element_type) wget() ;
endinterface: RWire
```
#### Modules

The mkRWire and mkUnsafeRWire modules are provided to create an RWire. The difference between the two RWire modules is the scheduling annotations.

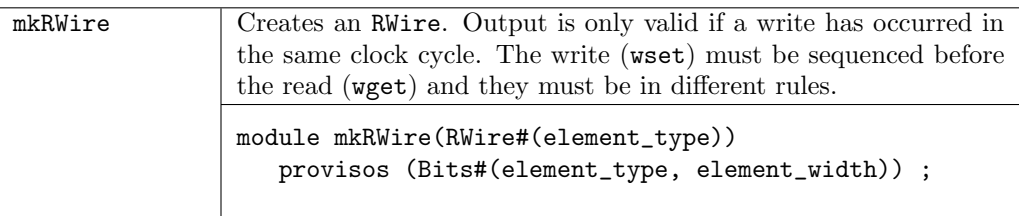

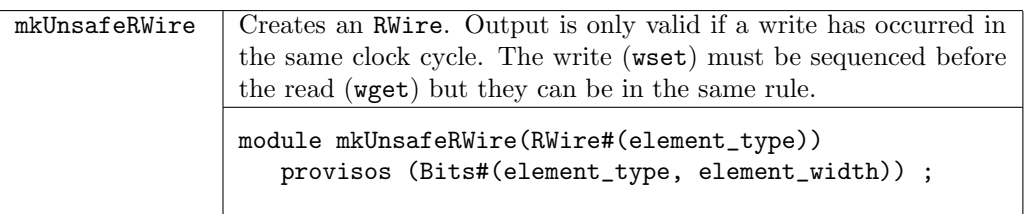

### Scheduling

When scheduling wire modules, since the value is read in the same cycle in which it is written, writes must occur before reads. That is, any rule which writes to a wire must be scheduled earlier than any other rule which reads from the wire. This is the reverse of how registers are scheduled.

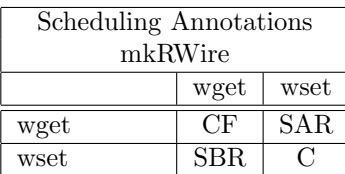

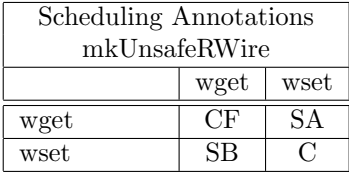

### <span id="page-175-0"></span>B.4.3 Wire

The Wire interface and module are similar to RWire, but the valid bit is hidden from the user and the validity of the read is considered an implicit condition. The Wire interface works like the Reg interface, so mentioning the name of the wire gets (reads) its contents whenever they're valid, and using  $\leq$  writes the wire. Wire is an RWire that is designed to be interchangeable with Reg. You can replace a Reg with a Wire without changing the syntax.

#### Interfaces and Methods

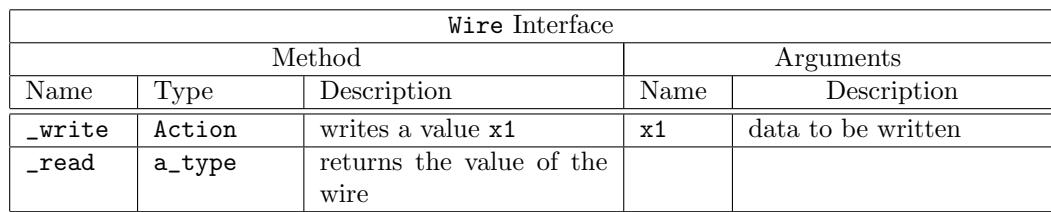

typedef Reg#(element\_type) Wire#(type element\_type);

# Modules

The mkWire and mkUnsafeWire modules are provided to create a Wire. The only difference between the two modules are the scheduling annotations. The mkWire version requires that the the write and the read be in different rules.

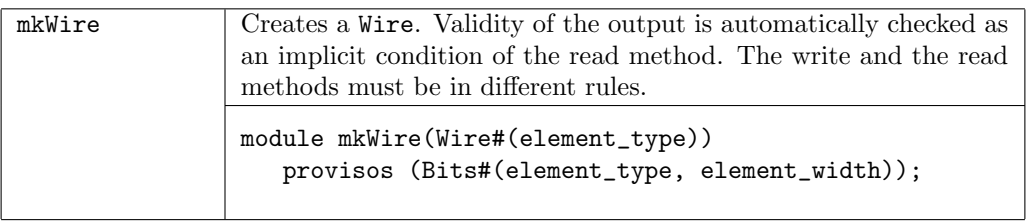

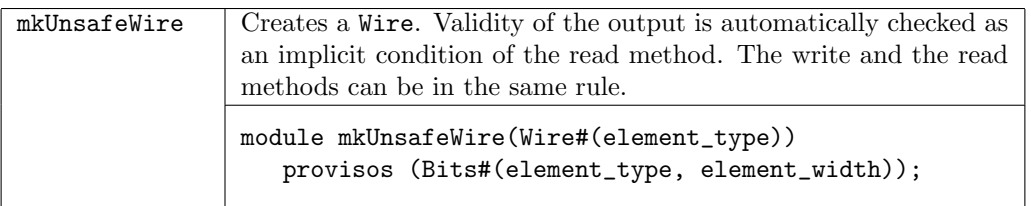

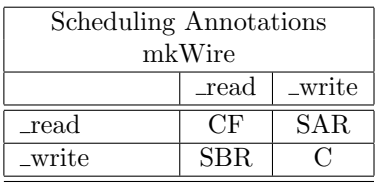

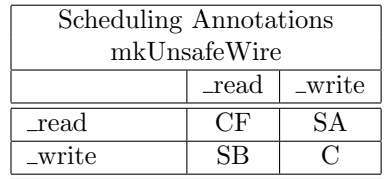

# <span id="page-176-0"></span>B.4.4 BypassWire

BypassWire is an implementation of the Wire interface where the \_write method is an always\_enabled method. The compiler will issue a warning if the method does not appear to be called every clock cycle. The advantage of this tradeoff is that the \_read method of this interface does not carry any implicit condition (so it can satisfy a no\_implicit\_conditions assertion or an always\_ready method).

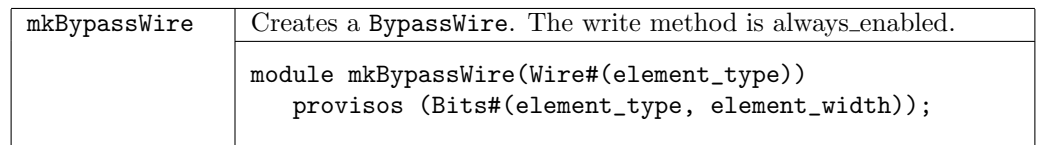

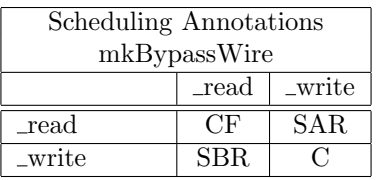

#### <span id="page-177-0"></span>B.4.5 DWire

DWire is an implementation of the Wire interface where the \_read method is an always\_ready method and thus has no implicit conditions. Unlike the BypassWire however, the \_write method need not be always enabled. On cycles when a DWire is written to, the **read** method returns that value. On cycles when no value is written, the \_read method instead returns a default value that is specified as an argument during instantiation.

There are two modules to create a DWire; the only difference being the scheduling annotations. A write is always scheduled before a read, however the **mkDWire** module requires that the write and read be in different rules.

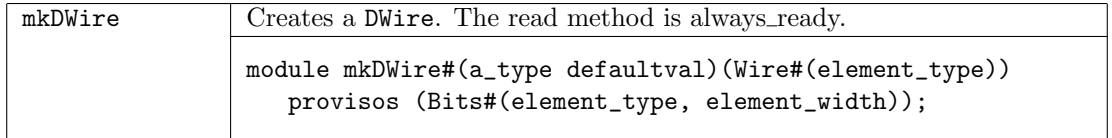

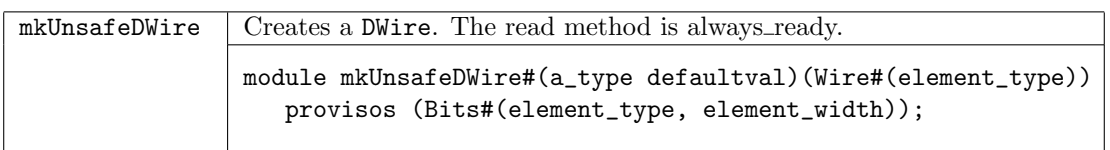

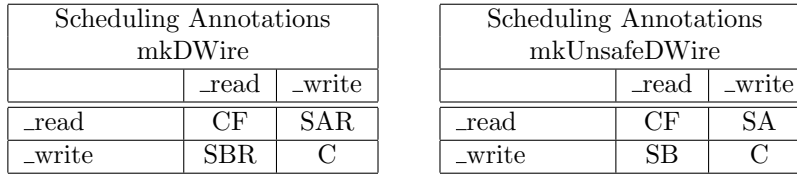

#### <span id="page-177-1"></span>B.4.6 PulseWire

#### Interfaces and Methods

The PulseWire interface is an RWire without any data. It is useful within rules and action methods to signal other methods or rules in the same clock cycle. Note that because the read method is called \_read, the register shorthand can be used to get its value without mentioning the method \_read (it is implicitly added).

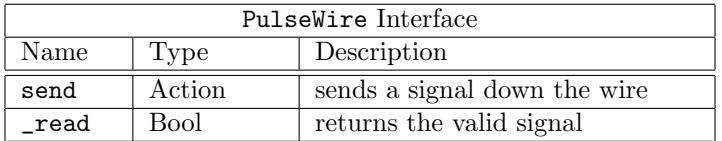

```
interface PulseWire;
 method Action send();
 method Bool _read();
endinterface
```
## Modules

Four modules are provided to create a PulseWire, the only difference being the scheduling annotations. In the OR versions the send method does not conflict with itself. Calling the send method for a mkPulseWire from 2 rules causes the two rules to conflict while in the mkPulseWireOR there is no conflict. In other words, the mkPulseWireOR acts a logical "OR". The Unsafe versions allow the send and \_read methods to be in the same rule.

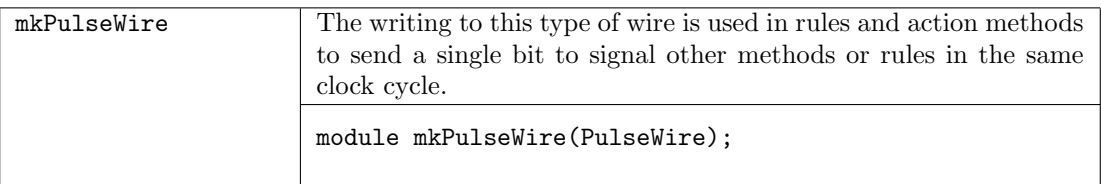

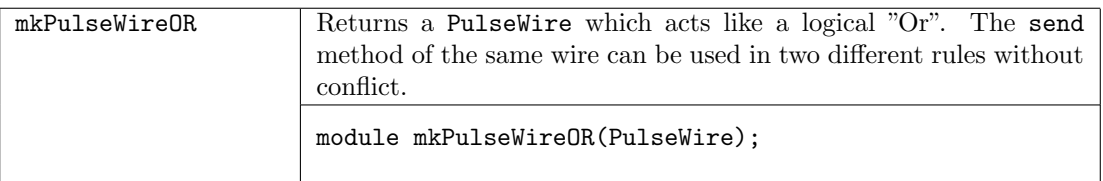

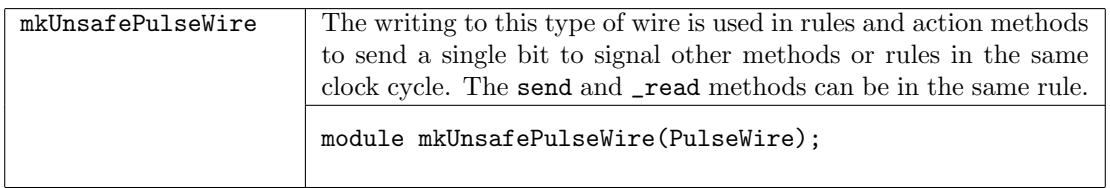

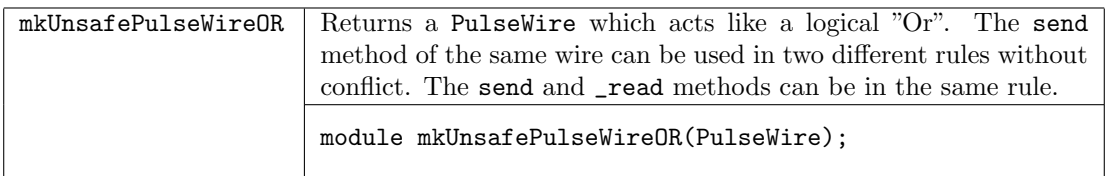

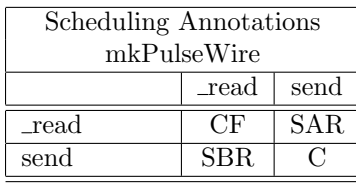

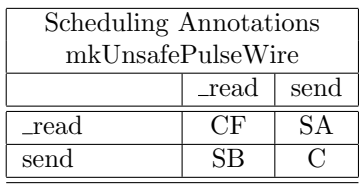

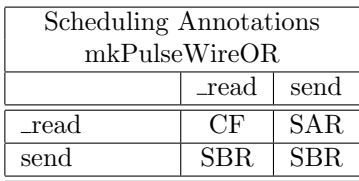

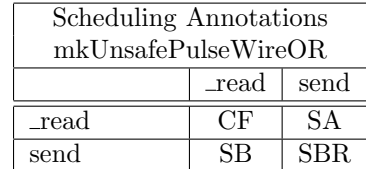

### Counter Example - Using Reg and PulseWire

```
interface Counter#(type size_t);
   method Bit#(size_t) read();
   method Action load(Bit#(size_t) newval);
```

```
method Action increment();
   method Action decrement();
endinterface
module mkCounter(Counter#(size_t));
   Reg#(Bit#(size_t)) value <- mkReg(0); // define a RegPulseWire increment_called <- mkPulseWire(); // define the PulseWires used
   PulseWire decrement_called <- mkPulseWire(); // to signal other methods or rules
   // whether rules fire is based on values of PulseWires
   rule do_increment(increment_called && !decrement_called);
       value \le value + 1;
   endrule
   rule do_decrement(!increment_called && decrement_called);
       value \le value - 1;
   endrule
   method Bit#(size_t) read(); // read the register
       return value;
   endmethod
   method Action load(Bit#(size_t) newval); // load the register
       value \le newval; \frac{1}{2} // with a new value
   endmethod
   method Action increment(); \frac{1}{2} // sends the signal on the
       increment_called.send(); // PulseWire increment_called
   endmethod
   method Action decrement(); / sends the signal on the
       decrement_called.send(); \frac{1}{2} // PulseWire decrement_called
   endmethod
endmodule
```
#### <span id="page-179-0"></span>B.4.7 ReadOnly

ReadOnly is an interface which provides a value. The \_read shorthand can be used to read the value.

#### Interfaces and Methods

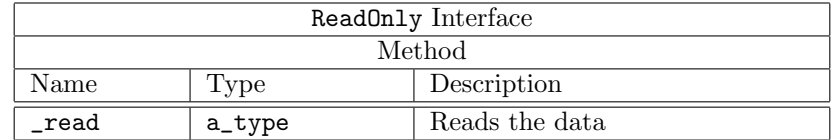

```
interface ReadOnly #( type a_type ) ;
  method a_type _read() ;
endinterface
```
#### Functions
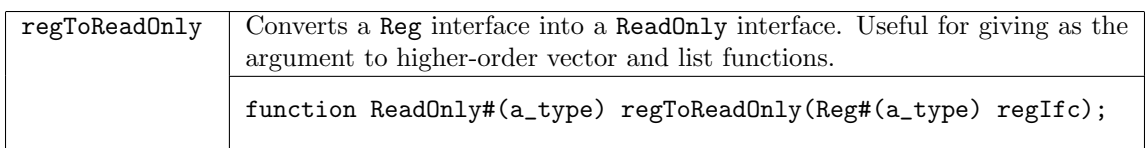

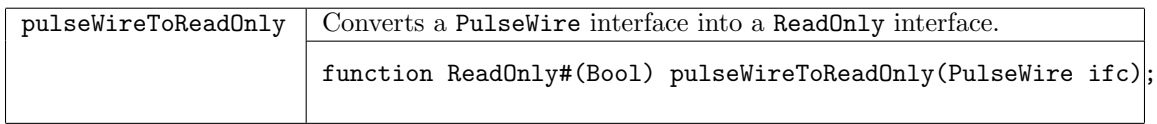

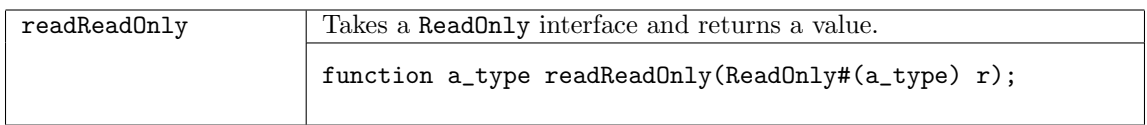

### B.4.8 WriteOnly

WriteOnly is an interface which writes a value. The \_write shorthand is used to write the value. Interfaces and Methods

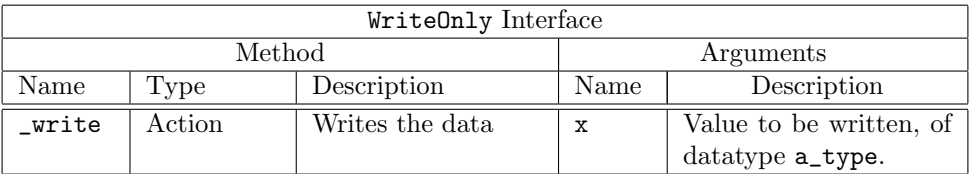

interface WriteOnly #( type a\_type ) ;

```
method Action _write (a_type x) ;
endinterface
```
# B.5 Miscellaneous Functions

### B.5.1 Compile-time Messages

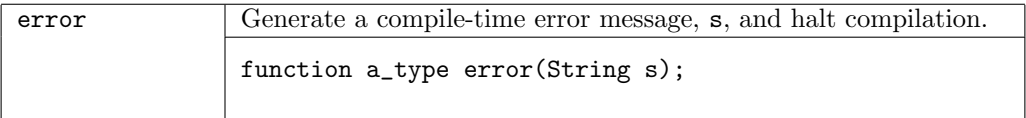

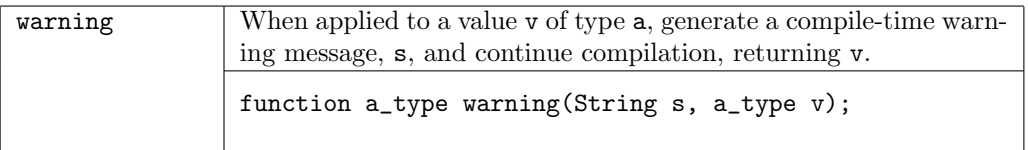

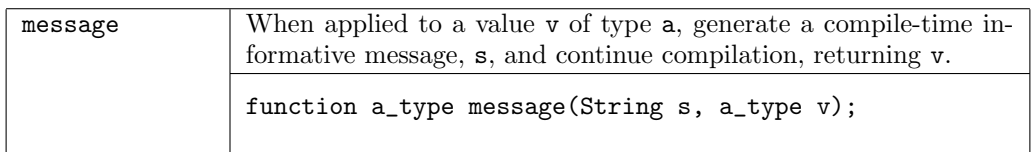

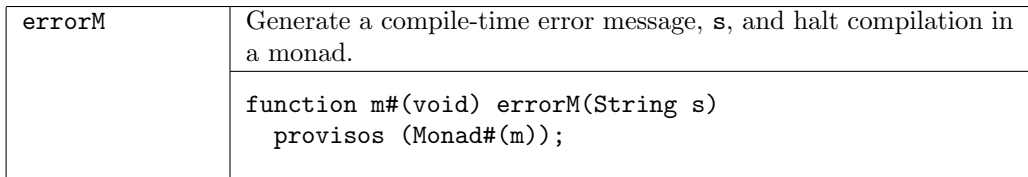

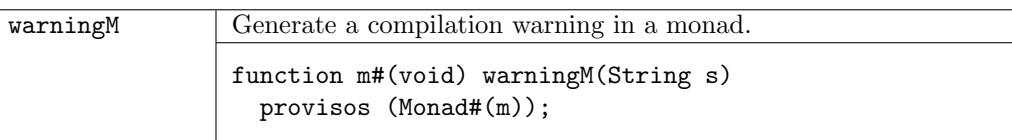

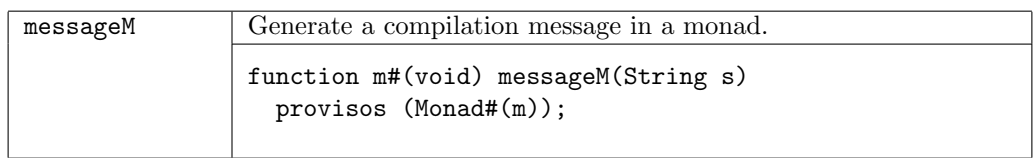

# B.5.2 Arithmetic Functions

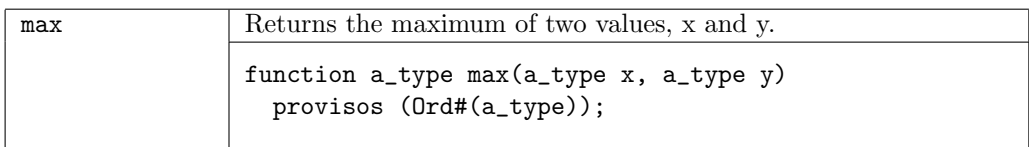

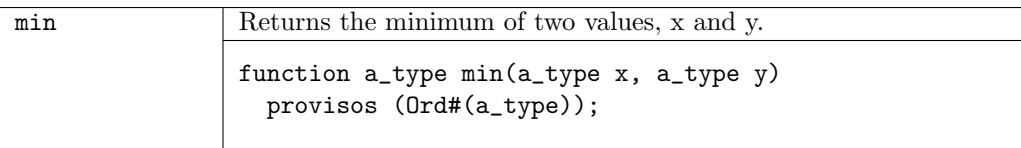

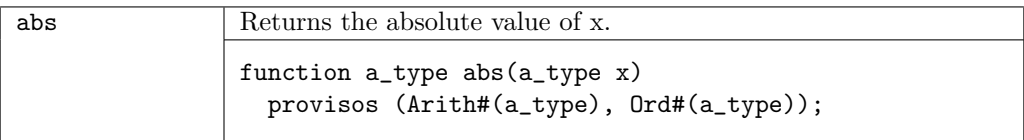

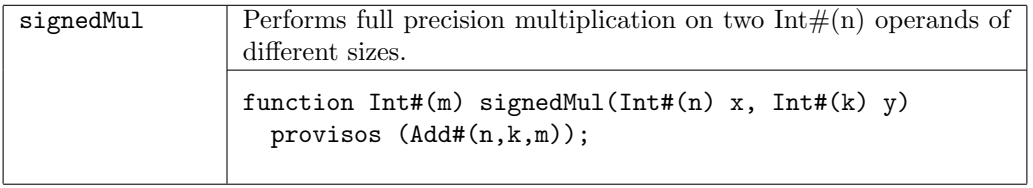

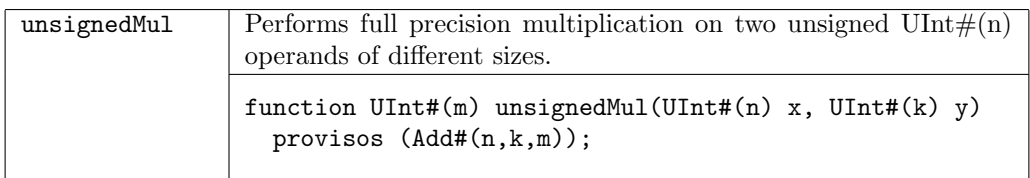

### B.5.3 Operations on Functions

Higher order functions are functions which take functions as arguments and/or return functions as results. These are often useful with list and vector functions.

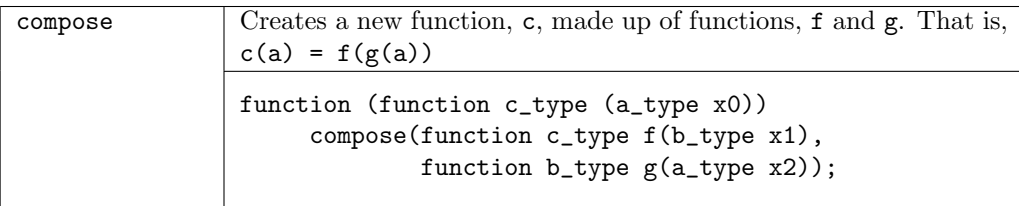

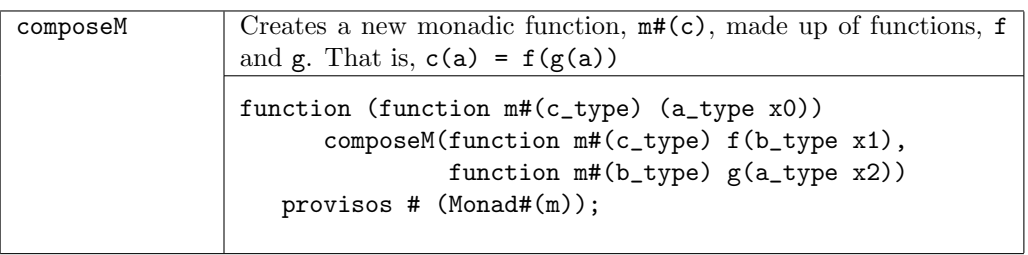

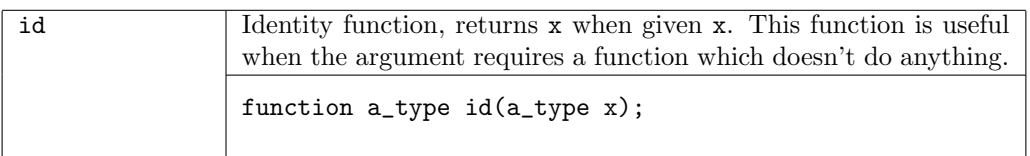

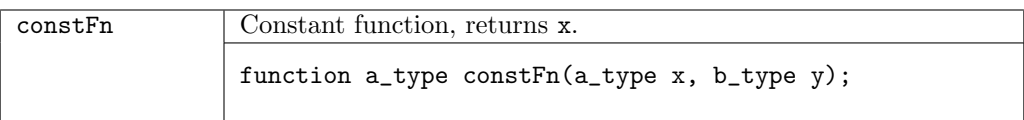

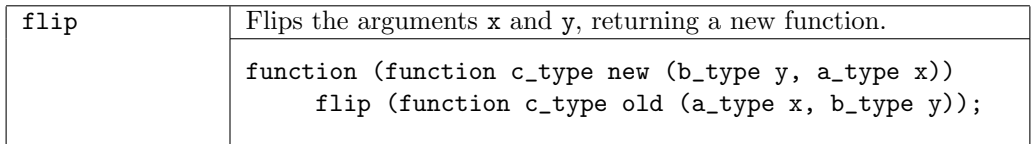

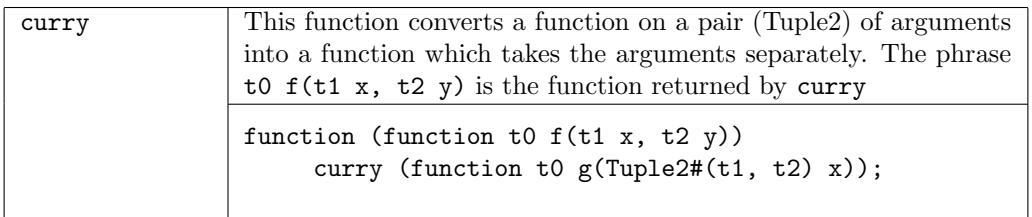

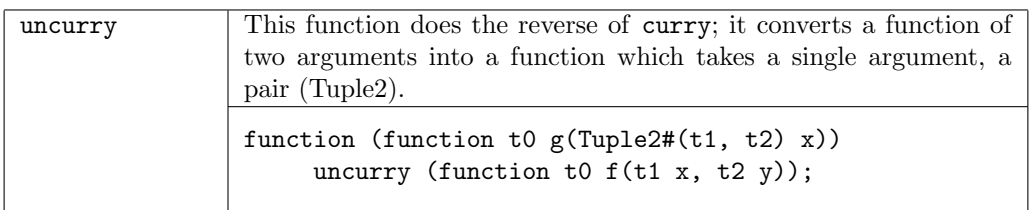

### Example - using function constFn to set the initial values of the registers in a list:

```
List#(Reg#(Resource)) items <- mapM( constFn(mkReg(initRes)), upto(1,numAdd) );
```
### B.5.4 Bit Functions

The following functions operate on  $Bit#(n)$  variables.

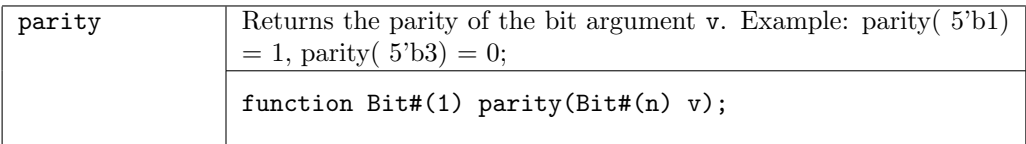

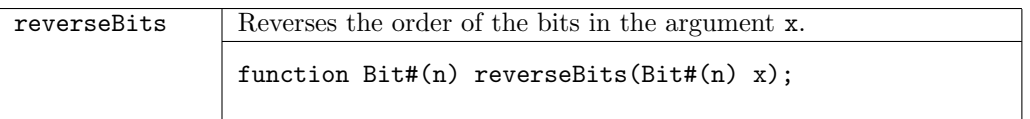

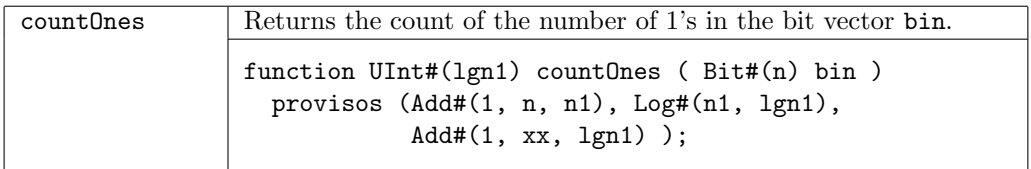

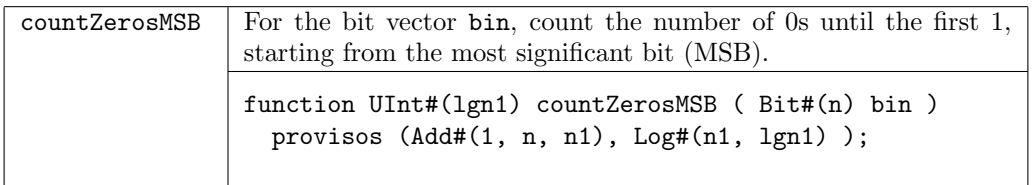

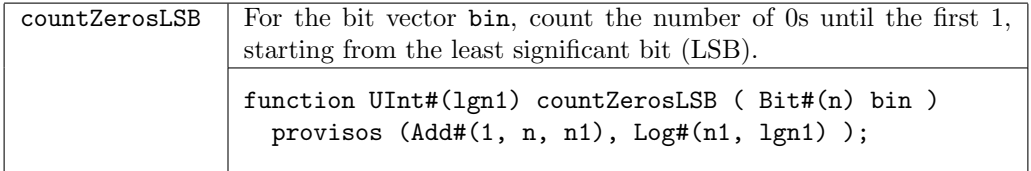

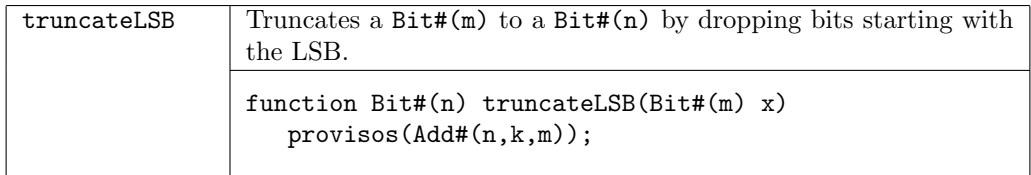

### B.5.5 Integer Functions

The following functions can only be used for static elaboration.

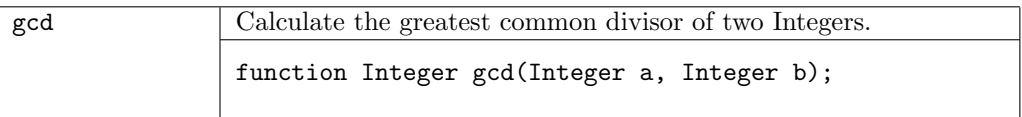

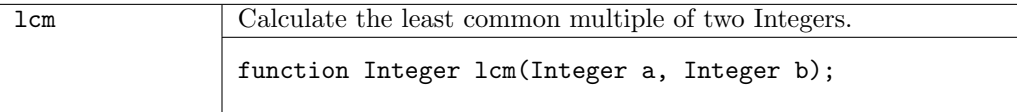

### B.5.6 Control Flow Function

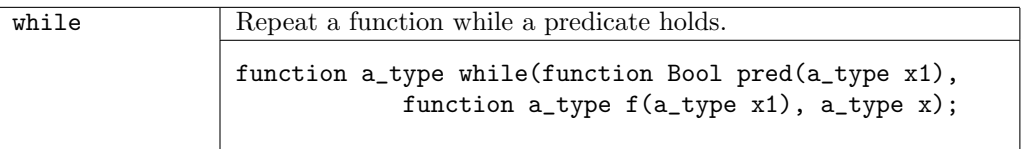

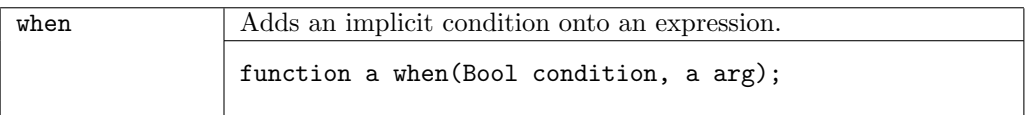

Example - adding the implicit condition readCount==0 to the action

```
function Action startReadSequence (BAddr startAddr,
                                  UInt#(6) count);
  return when ((readCount == 0), // implicit condition of the action
   (action
      readAddr <= startAddr ;
      readCount <= count ;
    endaction));
endfunction
rule readSeq; // readCount==0 is an implicit condition
   startReadSequence (addr, count);
endrule
```
# B.6 Environment Values

The Environment section of the Prelude contains some value definitions that remain static within a compilation, but may vary between compilations.

Test whether the compiler is generating C.

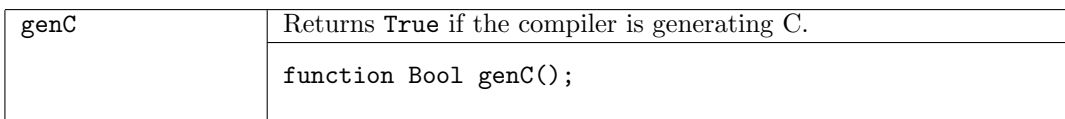

Test whether the compiler is generating Verilog.

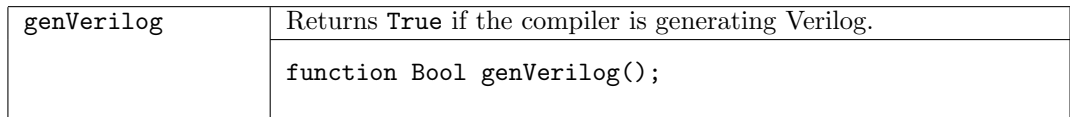

Return the version of the compiler.

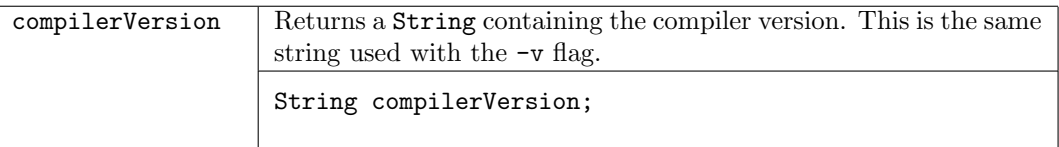

```
Example:
```

```
The statement:
     $display("compiler version = %s", compilerVersion);
produces this output:
     compiler version = version 3.8.56 (build 7084, 2005-07-22)
```
Return the build number of the version of the compiler.

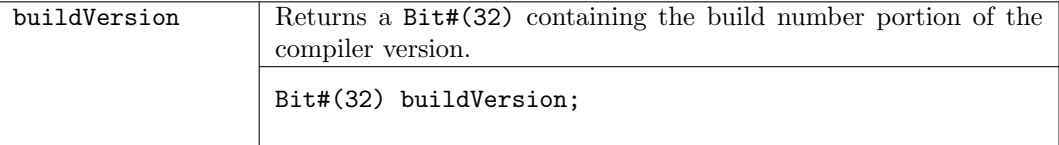

Example:

```
The statement:
     $display("The build version of the compiler is %d", buildVersion);
produces this output:
     "The build version of the compiler is 12345"
```
Get the current date and time.

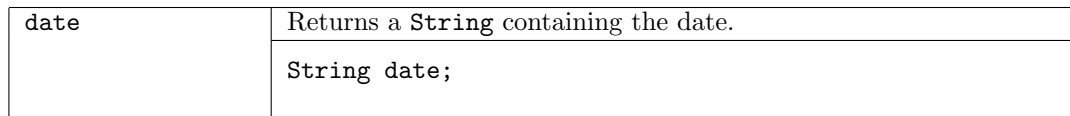

Example:

```
The statement:
      \text{\$display} \text{\$display} \text{\$display}produces this output:
      "date = Mon Feb 6 08:39:59 EST 2006"
```
Returns the number of seconds from the epoch (1970-01-01 00:00:00) to now.

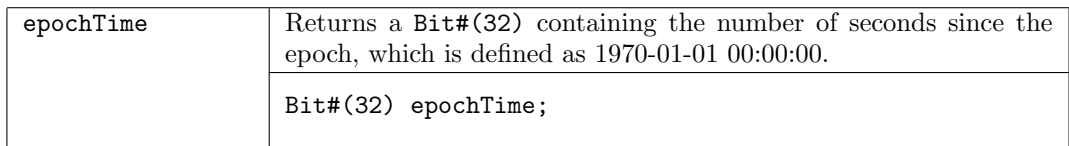

Example:

The statement: \$display("Current epoch is %d", epochTime); produces this output: "Current epoch is 1235481642"

# C AzureIP Foundation Libraries

Section [B](#page-148-0) defined the standard Prelude package, which is automatically imported into every package. This section describes BSV's large and continuously growing collection of AzureIP Foundation libraries. To use any of these libraries in a package you must explicitly import the library package using an import clause (Section [3\)](#page-19-0).

Bluespec's AzureIP intellectual property (IP) accelerates hardware design and modeling. All packages in the AzureIP Foundation library are provided as compiled code. Some of the packages are also provided as BSV source code to facilitate customization. When modifying these files, first copy them into a local directory and then modify your local copy. Use the -p flag when compiling, as described in the BSV Users Guide, to include the local directory in your path.

There are two AzureIP library families, Foundation and Premium:

- Foundation is an extensive family of components, types and functions that are included with the Bluespec toolsets for use in your models and designs – they serve as a foundational base for your modeling and implementation work.
- Premium is the designation for Bluespec's fee-based AzureIP.

# C.1 Storage Structures

### C.1.1 Register File

#### Package

```
import RegFile :: * ;
```
### Description

This package provides 5-read-port 1-write-port register array modules.

Note: In a design that uses RegFiles, some of the read ports may remain unused. This may generate a warning in various downstream tool. Downstream tools should be instructed to optimize away the unused ports.

#### Interfaces and Methods

The RegFile package defines one interface, RegFile. The RegFile interface provides two methods, upd and sub. The upd method is an Action method used to modify (or update) the value of an element in the register file. The sub method (from "sub"script) is a Value method which reads and returns the value of an element in the register file. The value returned is of a datatype data\_t.

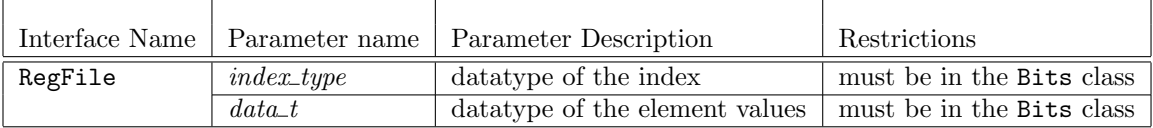

```
interface RegFile #(type index_t, type data_t);
   method Action upd(index_t addr, data_t d);
   method data_t sub(index_t addr);
endinterface: RegFile
```
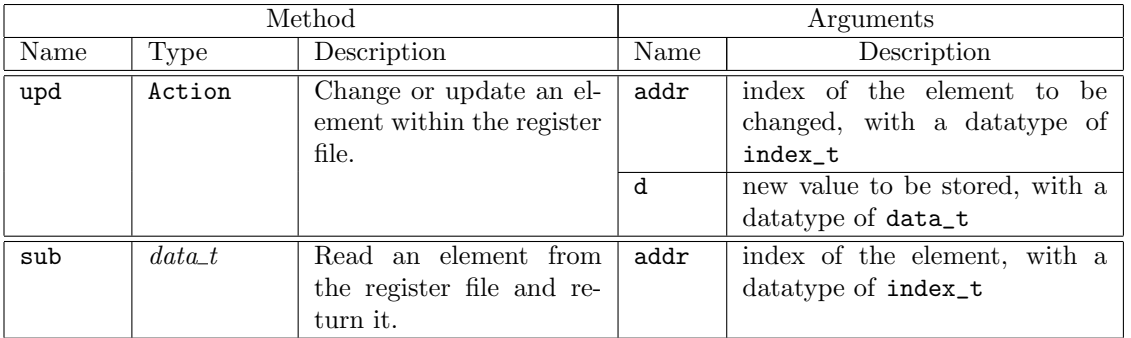

### Modules

The RegFile package provides three modules: mkRegFile creates a RegFile with registers allocated from the lo\_index to the hi\_index; mkRegFileFull creates a RegFile from the minimum index to the maximum index; and mkRegFileWCF creates a RegFile from lo\_index to hi\_index for which the reads and the write are scheduled conflict-free. There is a second set of these modules, the RegFileLoad variants, which take as an argument a file containing the initial contents of the array.

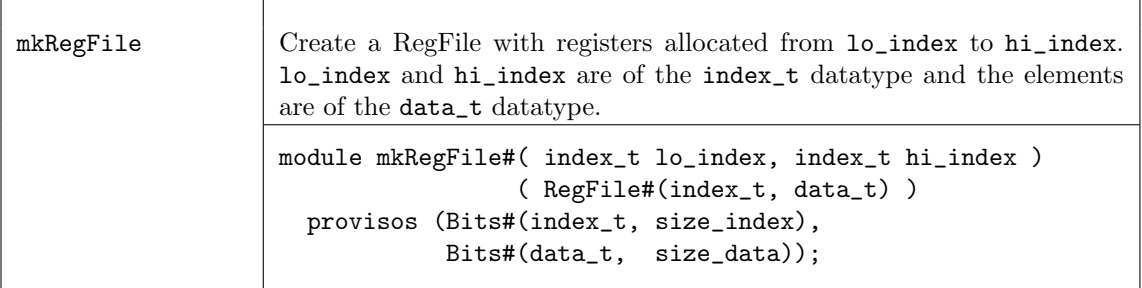

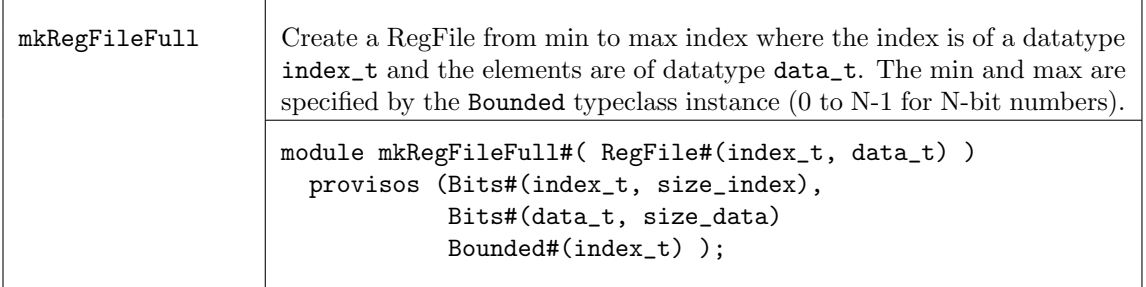

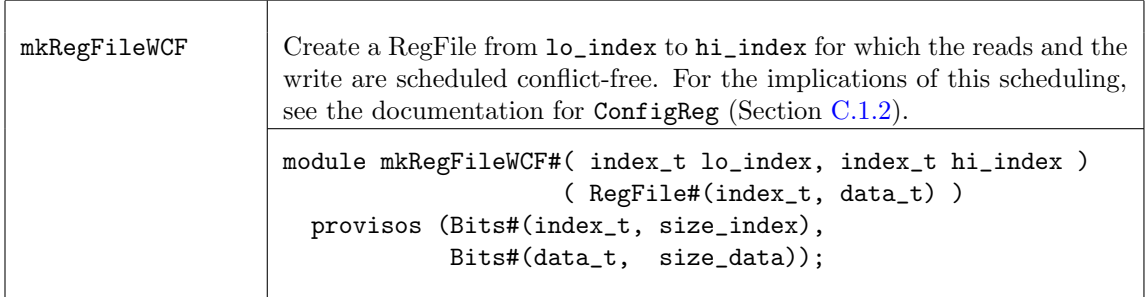

The RegFileLoad variants provide the same functionality as RegFile, but each constructor function takes an additional file name argument. The file contains the initial contents of the array using the Verilog hex memory file syntax, which allows white spaces (including new lines, tabs, underscores, and form-feeds), comments, binary and hexadecimal numbers. Length and base format must not be specified for the numbers.

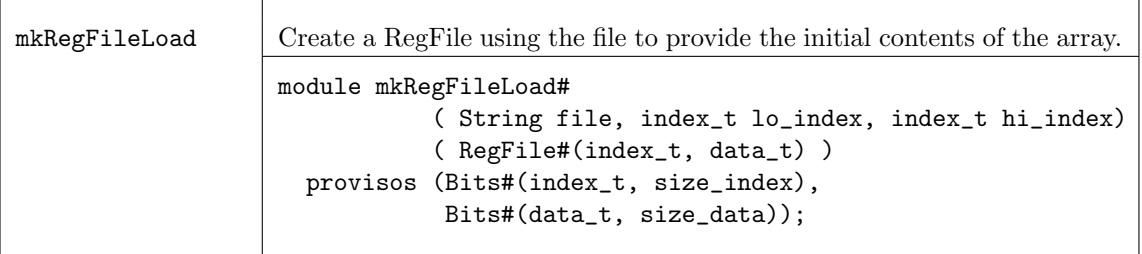

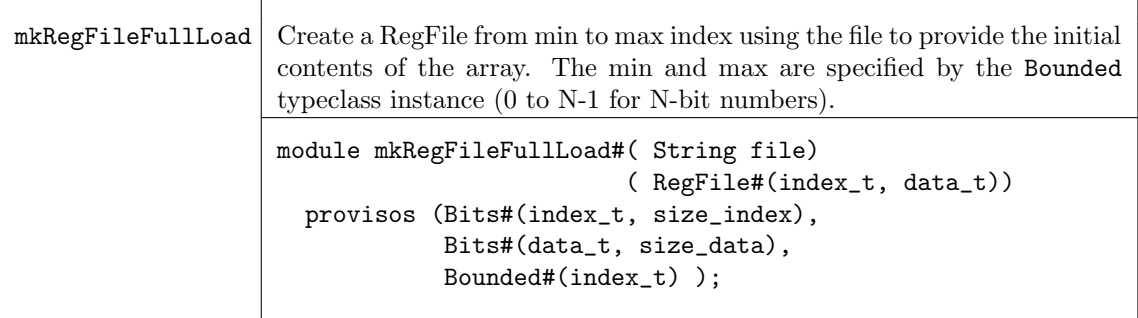

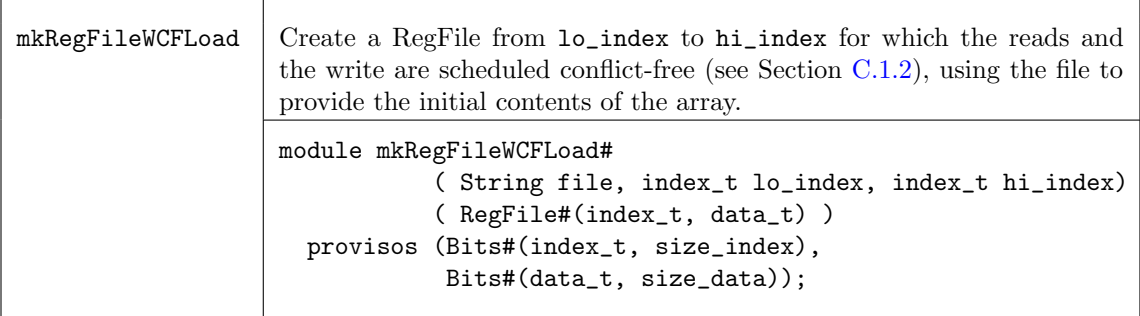

#### Examples

Use mkRegFileLoad to create Register files and then read the values.

```
Reg#(Cntr) count <- mkReg(0);
// Create Register files to use as inputs in a testbench
RegFile#(Cntr, Fp64) vecA <- mkRegFileLoad("vec.a.txt", 0, 9);
RegFile#(Cntr, Fp64) vecB <- mkRegFileLoad("vec.b.txt", 0, 9);
//read the values from the Register files
rule drivein (count < 10);
     Fp64 a = vecA.sub(count);
     Fp64 b = vecB.sub(count);
     uut.start(a, b);
      count \le count + 1;
endrule
```
#### Verilog Modules

RegFile modules correspond to the following Verilog modules, which are found in the Bluespec Verilog library, \$BLUESPECDIR/Verilog/.

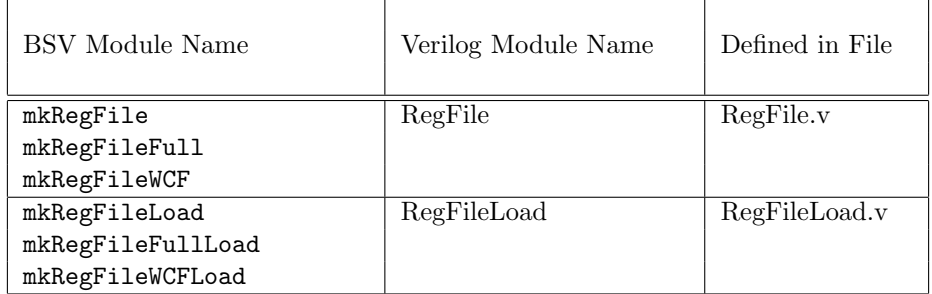

# <span id="page-190-0"></span>C.1.2 ConfigReg

### Package

import ConfigReg :: \* ;

### Description

The ConfigReg package provides a way to create registers where each update clobbers the current value, but the precise timing of updates is not important. These registers are identical to the mkReg registers except that their scheduling annotations allows reads and writes to occur in either order during rule execution.

Rules which fire during the clock cycle where the register is written read a stale value (that is the value from the beginning of the clock cycle) regardless of firing order and writes which have occurred during the clock cycle. Thus if rule r1 writes to a ConfigReg cr and rule r2 reads cr later in the same cycle, the old or stale value of  $cr$  is read, not the value written in  $r1$ . If a standard register is used instead, rule r2's execution will be blocked by r1's execution or the scheduler may create a different rule execution order.

The hardware implementation is identical for the more common registers (mkReg, mkRegU and mkRegA), and the module constructors parallel these as well.

### Interfaces

The ConfigReg interface is an alias of the Reg interface (section [B.4.1\)](#page-172-0). typedef Reg#(a\_type) ConfigReg #(type a\_type);

### Modules

The ConfigReg package provides three modules; mkConfigReg creates a register with a given reset value and synchronous reset logic, mkConfigRegU creates a register without any reset, and mkConfigRegA creates a register with a given reset value and asynchronous reset logic.

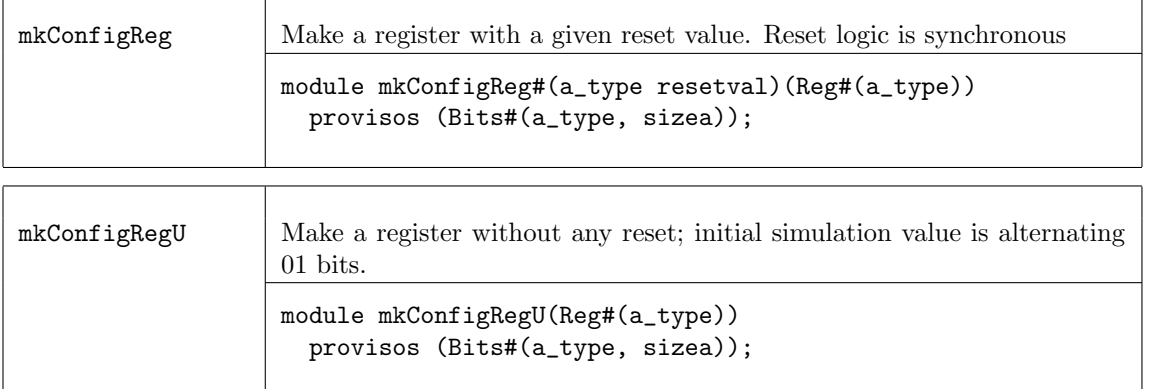

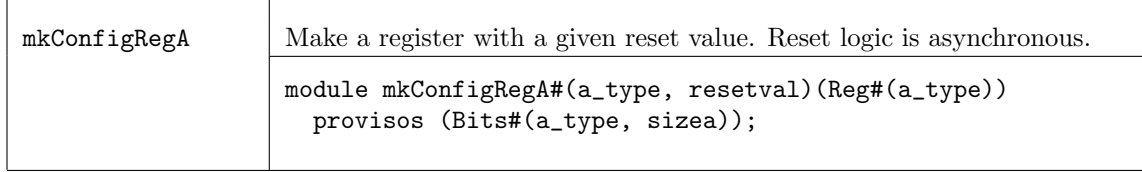

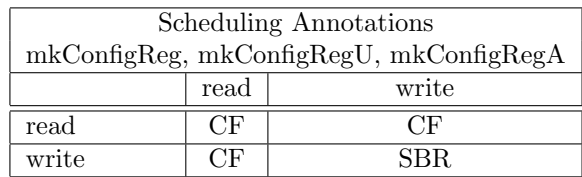

# C.1.3 DReg

### Package

import DReg :: \* ;

### Description

The DReg package allows a designer to create registers which store a written value for only a single clock cycle. The value written to a DReg is available to read one cycle after the write. If more than one cycle has passed since the register has been written however, the value provided by the register is instead a default value (that is specified during module instantiation). These registers are useful when wanting to send pulse values that are only asserted for a single clock cycle. The DReg is the register equivalent of a DWire [B.4.5.](#page-177-0)

### Modules

The DReg package provides three modules; mkDReg creates a register with a given reset/default value and synchronous reset logic, mkDRegU creates a register without any reset (but which still takes a default value as an argument), and mkDRegA creates a register with a given reset/default value and asynchronous reset logic.

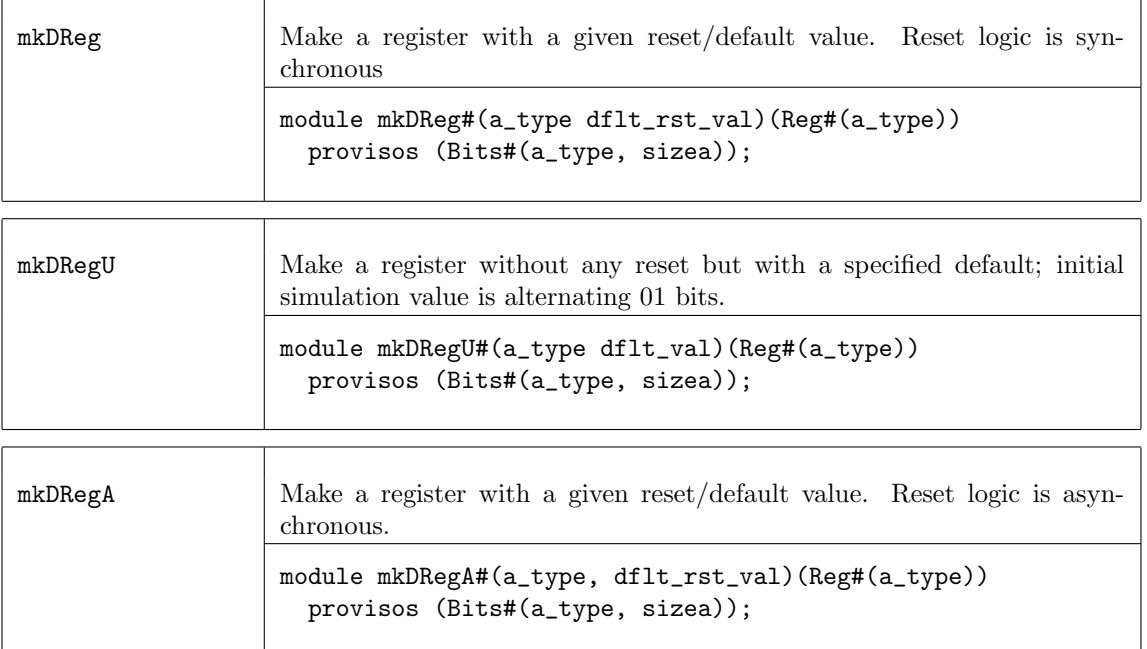

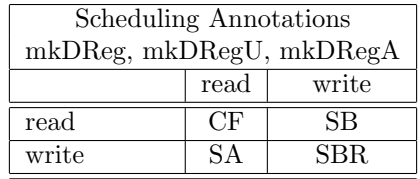

### C.1.4 RevertingVirtualReg

Package

```
import RevertingVirtualReg :: * ;
```
#### Description

The RevertingVirtualReg package allows a designer to force a schedule when scheduling attributes cannot be used. Since scheduling attributes cannot be put on methods, this allows a designer to control the schedule between two methods, or between a method and a rule by adding a virtual register between the two. The module RevertingVirtualReg creates a virtual register; no actual state elements are generated.

#### Modules

 $\Box$ 

The RevertingVirtualReg package provides the module mkRevertingVirtualReg. The properties of the module are:

- it schedules exactly like an ordinary register;
- it reverts to its reset value at the end of each clock cycle.

These imply that all allowed reads will return the reset value (since they precede any writes in the cycle); thus the module neither needs nor instantiates any actual state element.

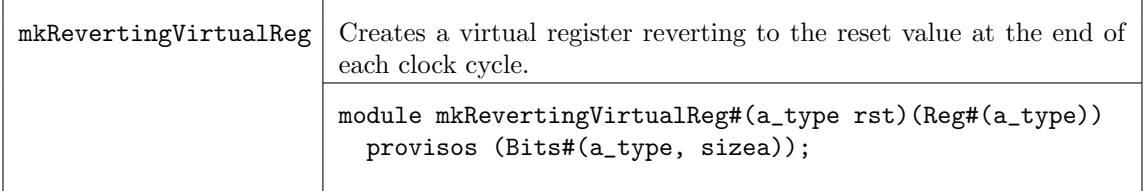

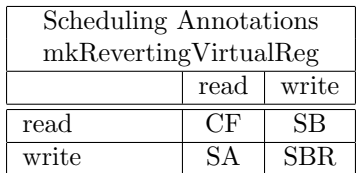

Example Use mkRevertingVirtualReg to create the execution order of the\_rule followed by the\_method

Reg#(Bool) virtualReg <- mkRevertingVirtualReg(True);

```
rule the_rule (virtualReg); // reads virtualReg
   ...
endrule
```

```
method Action the_method;
  virtualReg <= False; // writes virtualReg
   ...
endmethod
```
In a given cycle, reads always precede writes for a register. Therefore the reading of virtualReg by the\_rule will precede the writing of virtualReg in the\_method. The execution order will be the\_rule followed by the\_method.

# C.2 FIFOs

#### C.2.1 FIFO Overview

The AzureIP Foundation library contains multiple FIFO packages. All library FIFO packages are supplied as compiled code. The FIFOs in the BRAMFIFO, SpecialFIFO, and AlignedFIFOs packages are also provided as BSV source code to facilate customization.

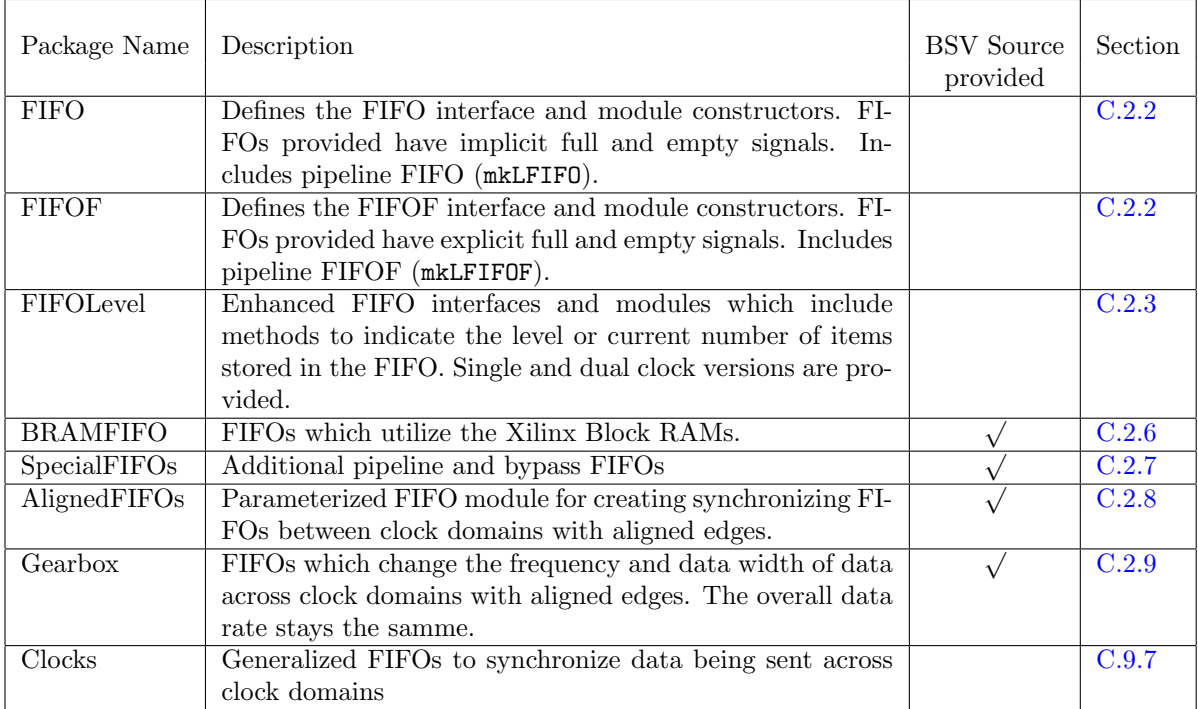

#### <span id="page-193-0"></span>C.2.2 FIFO and FIFOF packages

#### Packages

import FIFO :: \* ; import FIFOF :: \* ;

#### Description

The FIFO package defines the FIFO interface and four module constructors. The FIFO package is for FIFOs with implicit full and empty signals.

The FIFOF package defines FIFOs with explicit full and empty signals. The standard version of FIFOF has FIFOs with the enq, deq and first methods guarded by the appropriate (notFull or notEmpty) implicit conditions for safety and improved scheduling. Unguarded (UG) versions of FIFOF are available for the rare cases when implicit conditions are not desired. Guarded (G) versions of FIFOF are available which allow more control over implicit conditions. With the guarded versions the user can specify whether the enqueue or dequeue side is guarded.

#### Interfaces and methods

The four common methods, enq, deq, first and clear are provided by both the FIFO and FIFOF interfaces.

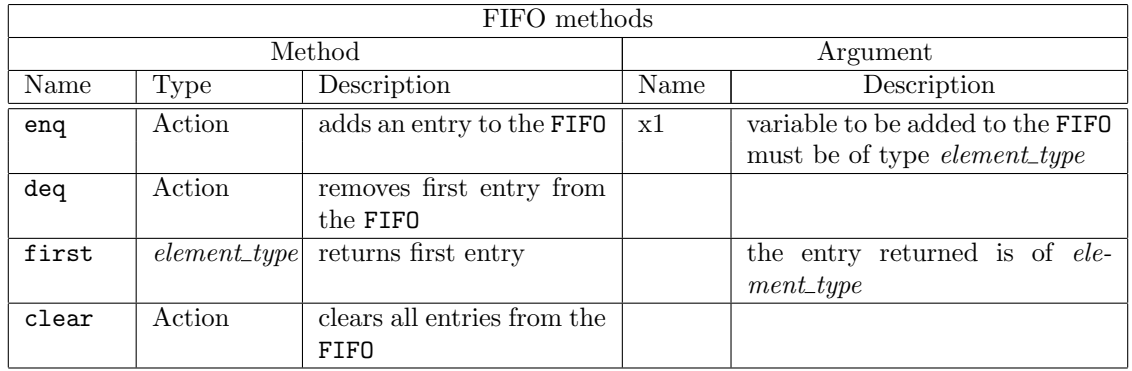

```
interface FIFO #(type element_type);
   method Action enq(element_type x1);
   method Action deq();
   method element_type first();
    method Action clear();
endinterface: FIFO
```
FIFOF provides two additional methods, notFull and notEmpty.

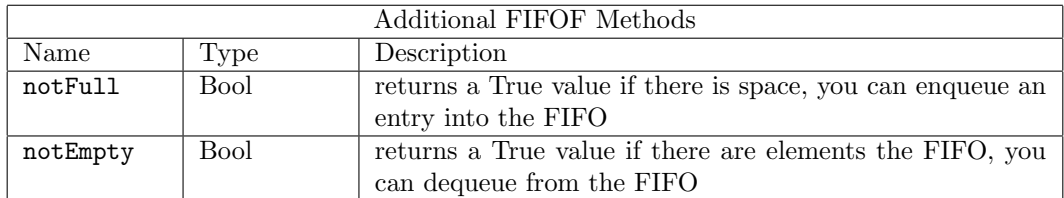

```
interface FIFOF #(type element_type);
   method Action enq(element_type x1);
   method Action deq();
   method element_type first();
   method Bool notFull();
   method Bool notEmpty();
   method Action clear();
endinterface: FIFOF
```
The FIFO and FIFOF interfaces belong to the ToGet and ToPut typeclasses. You can use the toGet and toPut functions to convert FIFO and FIFOF interfaces to Get and Put interfaces (Section [C.7.1\)](#page-296-0).

#### Modules

The FIFO and FIFOF interface types are provided by the module constructors: mkFIFO, mkFIFO1, mkSizedFIFO, mkDepthParamFIFO, and mkLFIFO. Each FIFO is safe with implicit conditions; they do not allow an enq when the FIFO is full or a deq or first when the FIFO is empty.

Most FIFOs do not allow simultaneous enqueue and dequeue operations when the FIFO is full or empty. The exceptions are pipeline and bypass FIFOs. A pipeline FIFO (provided as  $m$ kLFIFO in this package), allows simultaneous enqueue and dequeue operations when full. A bypass FIFO allows simultaneous enqueue and dequeue operations when empty. Additional pipeline and bypass FIFOs are provided in the SpecialFIFOs package (Section [C.2.7\)](#page-219-0). The FIFOs in the SpecialFIFOs package are provided as both compiled code and BSV source code, so they are customizable.

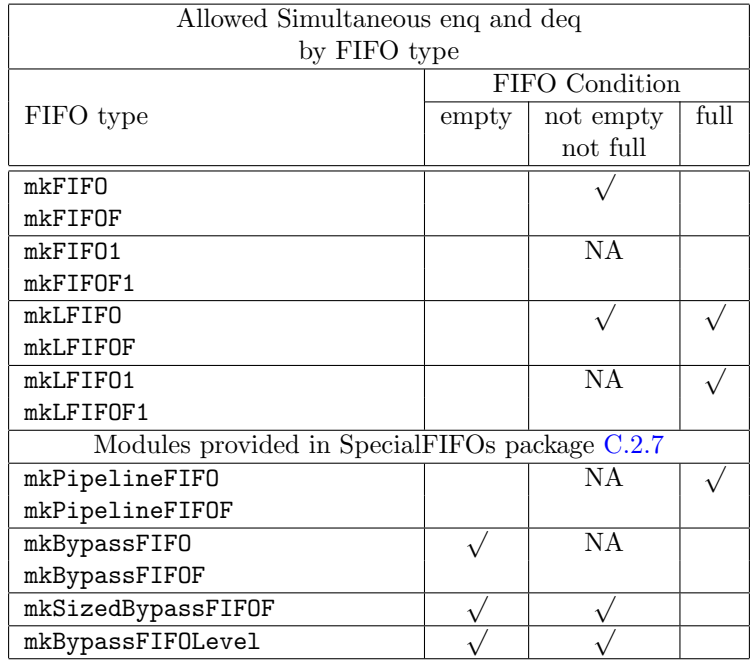

For creating a FIFOF interface (providing explicit notFull and notEmpty methods) use the "F" version of the module, for example use mkFIFOF instead of mkFIFO.

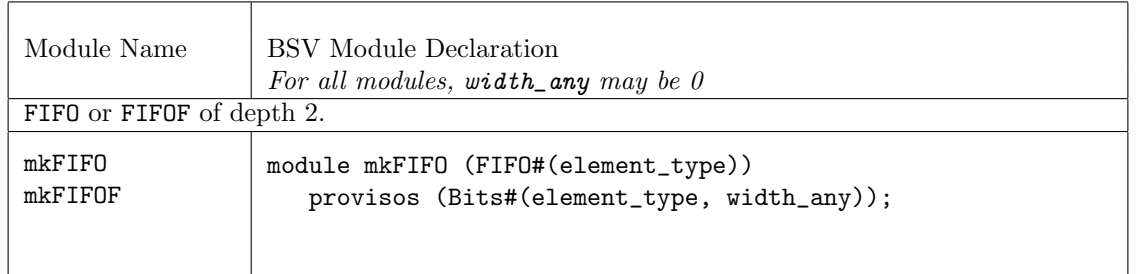

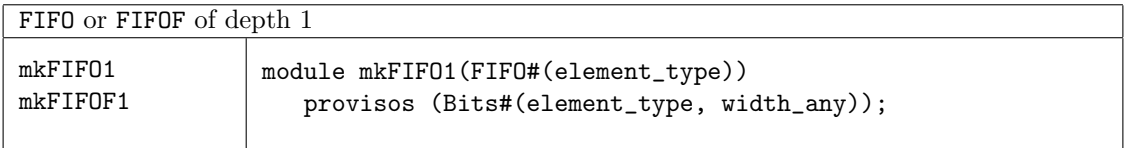

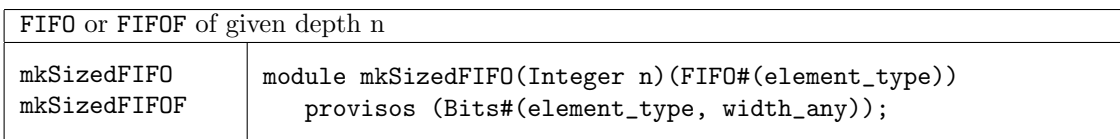

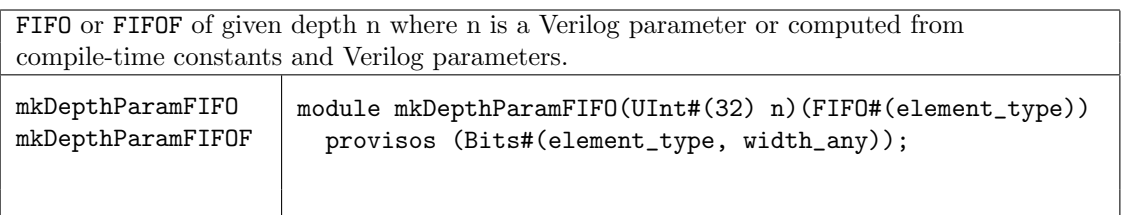

Unguarded (UG) versions of FIFOF are available for the rare cases when implicit conditions are not desired. When using an unguarded FIFO, the implicit conditions for correct FIFO operations are NOT considered during rule and method processing, making it possible to enqueue when full, and to dequeue when empty. The These mdoules provide the FIFOF interface.

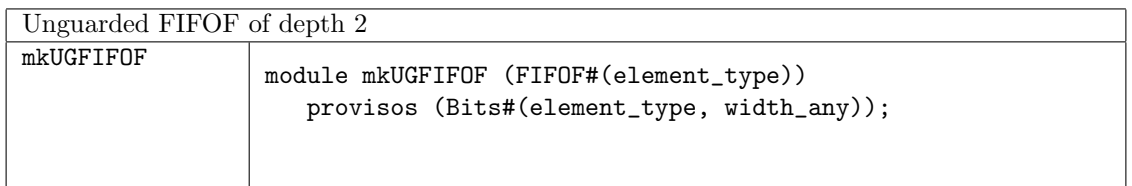

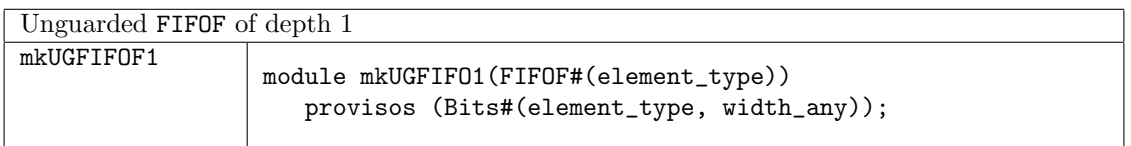

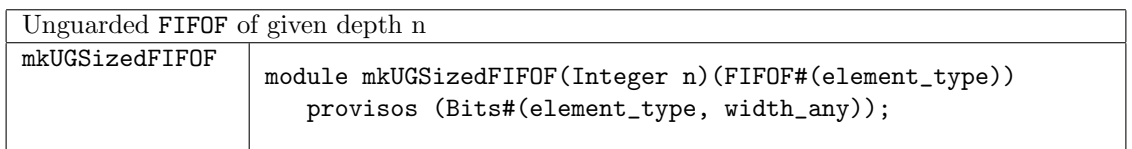

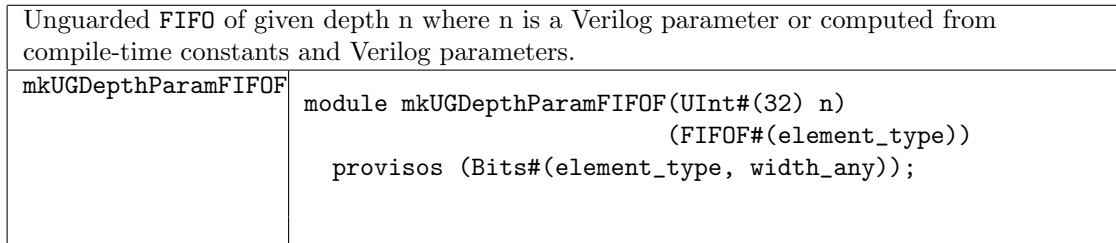

The guarded (G) versions of each of the FIFOFs allow you to specify which implicit condition you want to guard. These modules takes two Boolean parameters; ugenq and ugdeq. Setting either parameter TRUE indicates the relevant methods (enq for ugenq, first and deq for ugdeq) are unguarded. If both are TRUE the FIFOF behaves the same as an unguarded FIFOF. If both are FALSE the behavior is the same as a regular FIFOF.

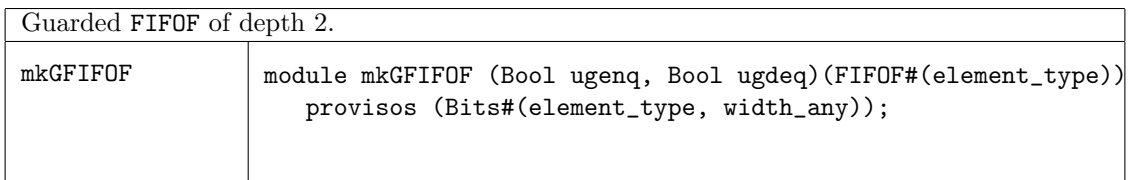

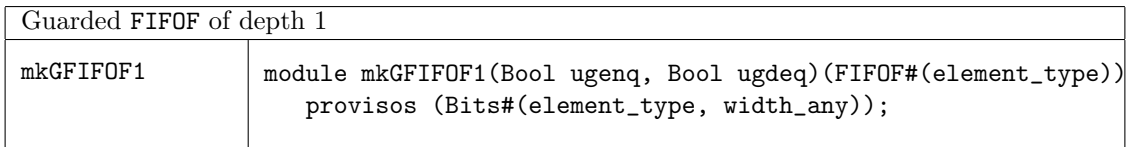

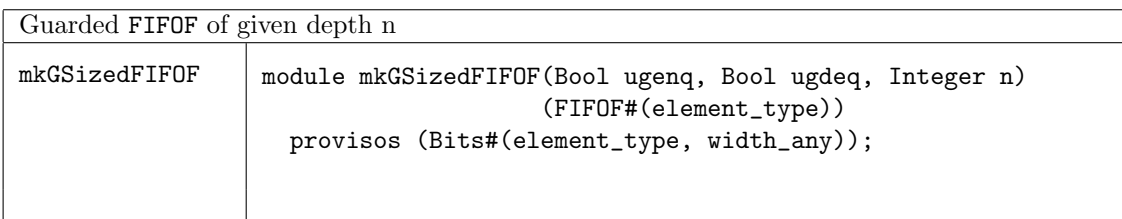

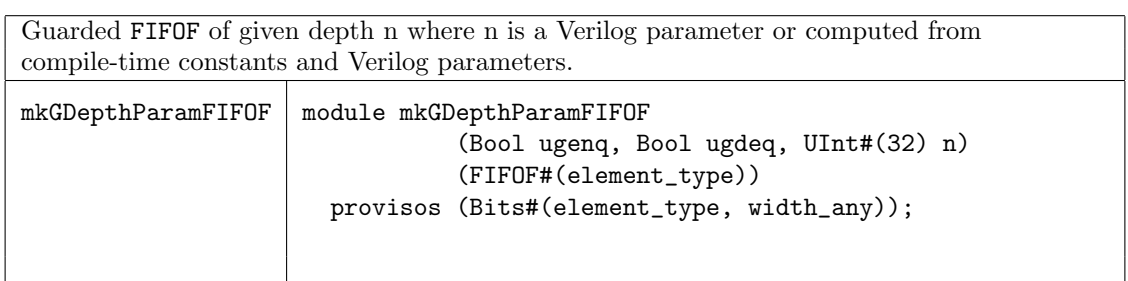

The LFIFOs (pipeline FIFOs) allow enq and deq in the same clock cycle when the FIFO is full. Additional BSV versions of the pipeline FIFO and also bypass FIFOs (allowing simultaneous enq and deq when the FIFO is empty) are provided in the SpecialFIFOs package (Section [C.2.7\)](#page-219-0). Both unguarded and guarded versions of the LFIFO are provided in the FIFOF package.

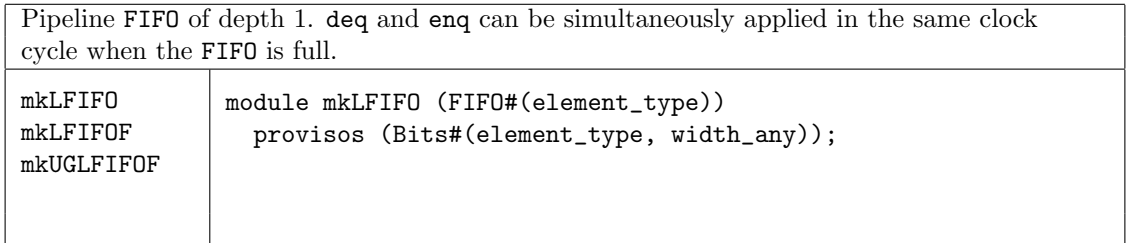

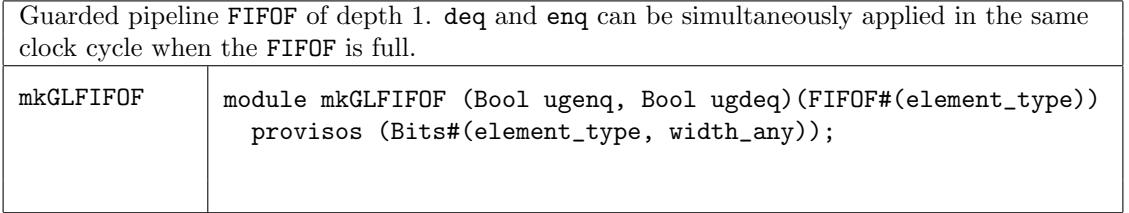

#### Functions

The FIFO package provides a function fifofToFifo to convert an interface of type FIFOF to an interface of type FIFO.

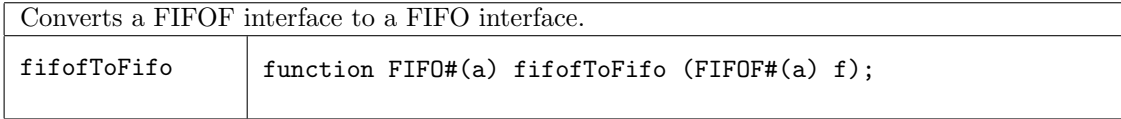

#### Example using the FIFO package

import FIFO::\*;

This example creates 2 input FIFOs and moves data from the input FIFOs to the output FIFOs.

```
typedef Bit#(24) DataT;
// define a single interface into our example block
interface BlockIFC;
   method Action push1 (DataT a);
   method Action push2 (DataT a);
   method ActionValue#(DataT) get();
endinterface
module mkBlock1( BlockIFC );
   Integer fifo_depth = 16;
   // create the first inbound FIFO instance
   FIFO#(DataT) inbound1 <- mkSizedFIFO(fifo_depth);
   // create the second inbound FIFO instance
   FIF0#(DataT) inbound2 <- mkSizedFIF0(fifo_depth);
   // create the outbound instance
   FIFO#(DataT) outbound <- mkSizedFIFO(fifo_depth);
   // rule for enqueue of outbound from inbound1
   // implicit conditions ensure correct behavior
   rule enq1 (True);
      DataT in_data = inbound1.first;
      DataT out_data = in_data;
      outbound.enq(out_data);
      inbound1.deq;
   endrule: enq1
   // rule for enqueue of outbound from inbound2
   // implicit conditions ensure correct behavior
   rule enq2 (True);
      DataT in_data = inbound2.first;
     DataT out_data = in_data;
      outbound.enq(out_data);
      inbound2.deq;
   endrule: enq2
```
//Add an entry to the inbound1 FIFO

```
method Action push1 (DataT a);
         inbound1.enq(a);
  endmethod
  //Add an entry to the inbound2 FIFO
  method Action push2 (DataT a);
         inbound2.enq(a);
  endmethod
  //Remove first value from outbound and return it
  method ActionValue#(DataT) get();
         outbound.deq();
        return outbound.first();
  endmethod
endmodule
```
#### Scheduling Annotations

Scheduling constraints describe how methods interact within the schedule. For example, a clear to a given FIFO must be sequenced after (SA) an enq to the same FIFO. That is, when both enq and clear execute in the same cycle, the resulting FIFO state is empty. For correct rule behavior the rule executing enq must be scheduled before the rule calling clear.

The table below lists the scheduling annotations for the FIFO modules mkFIFO, mkSizedFIFO, and mkFIFO1.

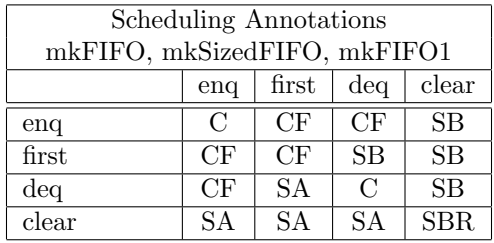

The table below lists the scheduling annotations for the pipeline FIFO module, mkLFIFO. The pipeline FIFO has a few more restrictions since there is a combinational path between the deq side and the enq side, thus restricting deq calls before enq.

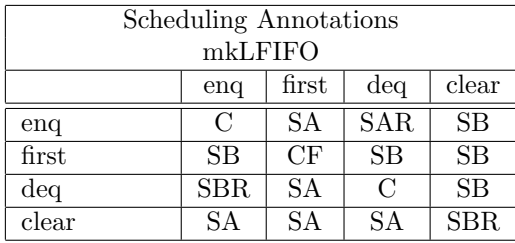

The FIFOF modules add the notFull and notEmpty methods. These methods have SB annotations with the Action methods that change FIFO state. These SB annotations model the atomic behavior of a FIFO, that is when enq, deq, or clear are called the state of notFull and notEmpty are changed. This is no different than the annotations on mkReg (which is read SB write), where actions are atomic and the execution module is one rule fires at a time. This does differ from a pure hardware module of a FIFO or register where the state does not change until the clock edge.

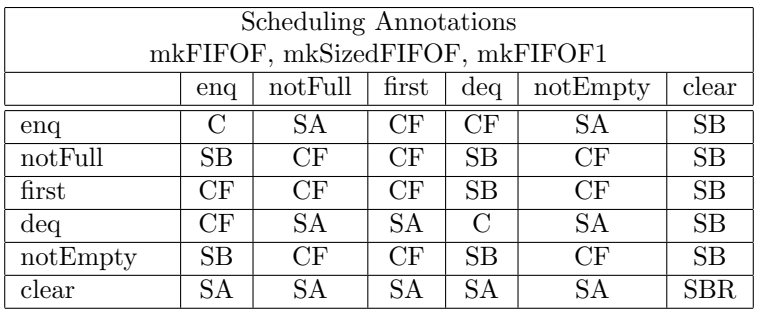

# Verilog Modules

FIFO and FIFOF modules correspond to the following Verilog modules, which are found in the Bluespec Verilog library, \$BLUESPECDIR/Verilog/.

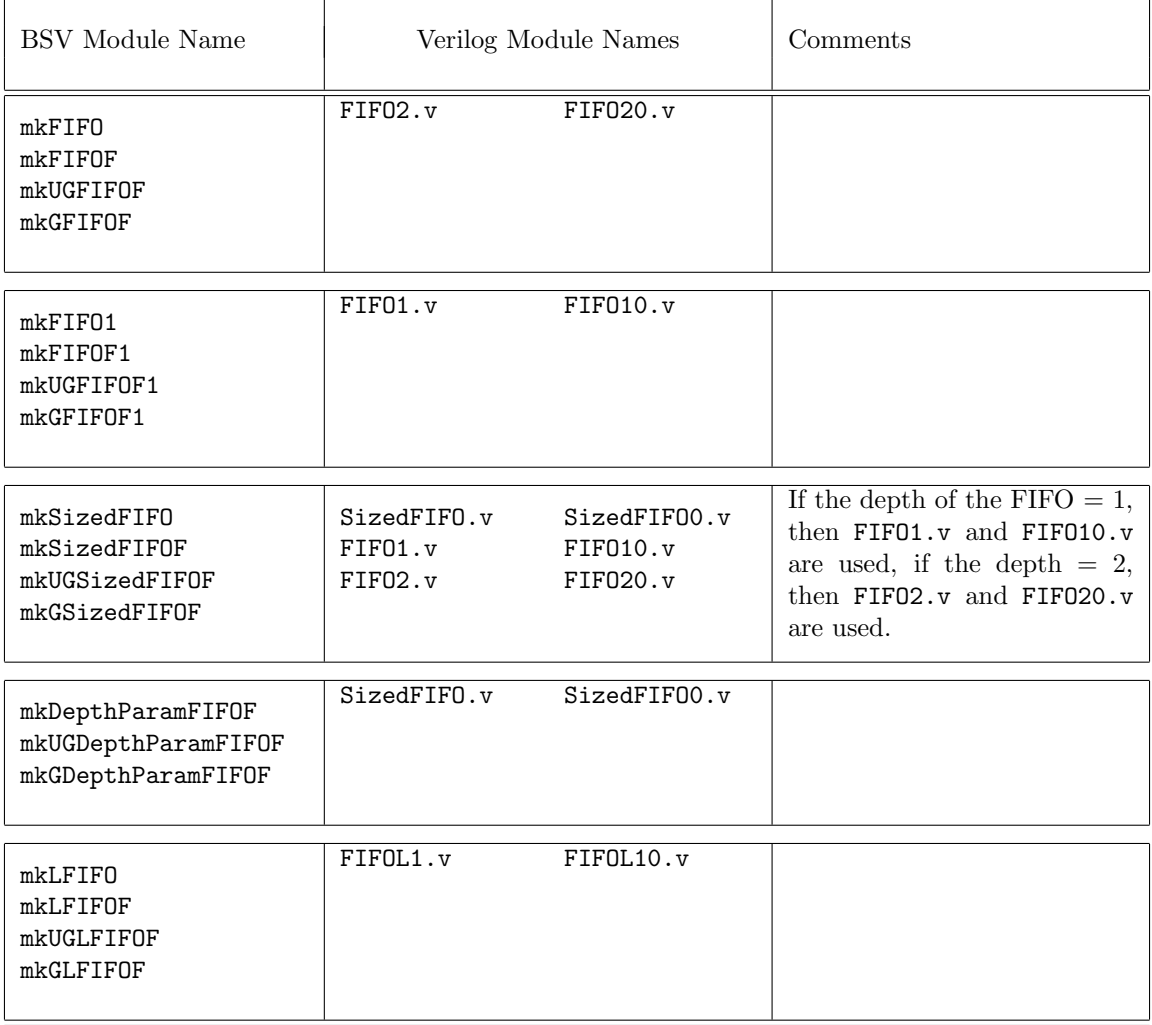

### <span id="page-200-0"></span>C.2.3 FIFOLevel

### Package

import FIFOLevel :: \* ;

### Description

The BSV FIFOLevel library provides enhanced FIFO interfaces and modules which include methods to indicate the level or the current number of items stored in the FIFO. Both single clock and dual clock (separate clocks for the enqueue and dequeue sides) versions are included in this package.

### Interfaces and methods

The FIFOLevelIfc interface defines methods to compare the current level to Integer constants for a single clock. The SyncFIFOLevelIfc defines the same methods for dual clocks; thus it provides methods for both the source (enqueue) and destination (dequeue) clock domains. Instead of methods to compare the levels, the FIFOCountIfc and SyncFIFOCountIfc define methods to return counts of the FIFO contents, for single clocks and dual clocks respectively.

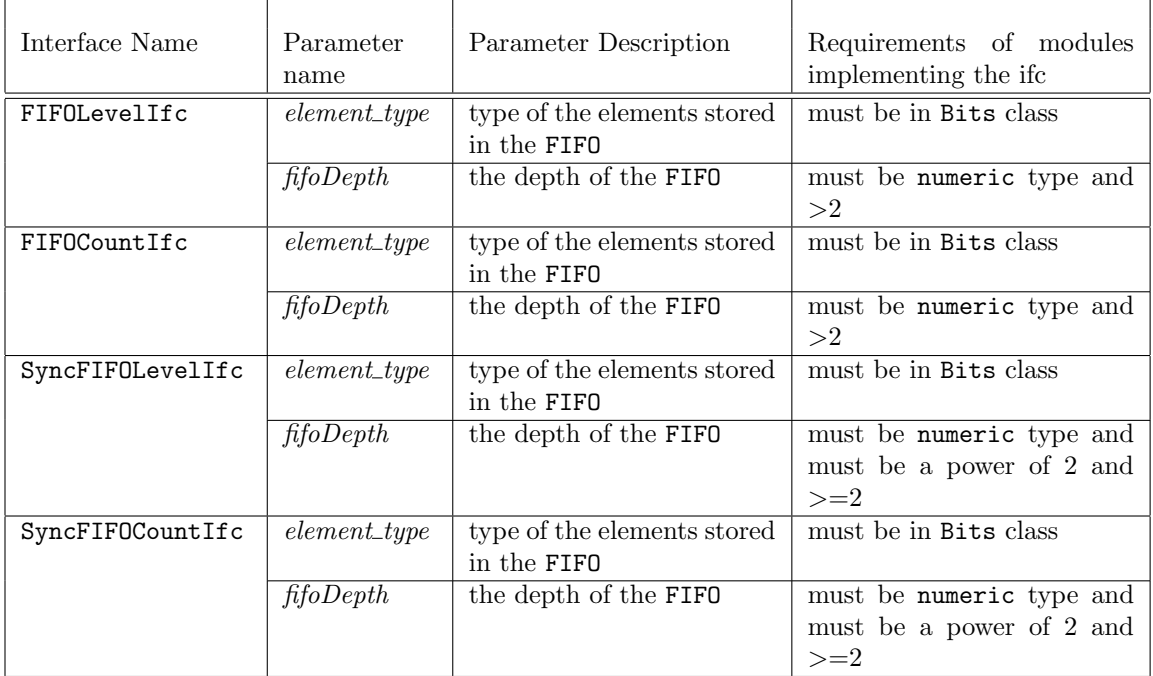

In addition to common FIFO methods, the FIFOLevelIfc interface defines methods to compare the current level to Integer constants. See Section [C.2.2](#page-193-0) for details on enq, deq, first, clear, notFull, and notEmpty. Note that FIFOLevelIfc interface has a type parameter for the fifoDepth. This numeric type parameter is needed, since the width of the counter is dependent on the FIFO depth. The fifoDepth parameter must be  $> 2$ .

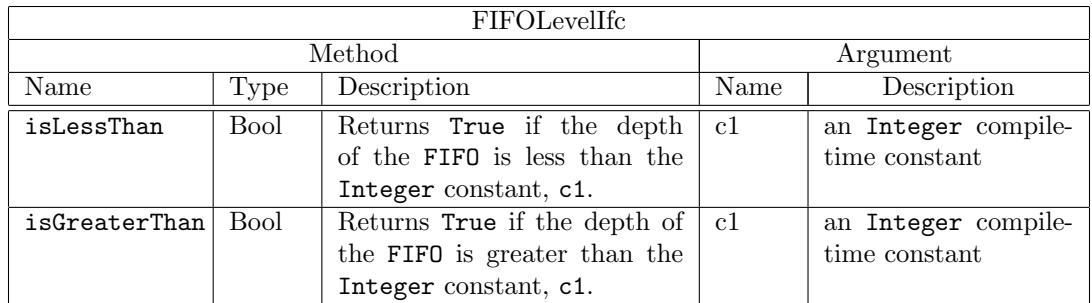

interface FIFOLevelIfc#( type element\_type, numeric type fifoDepth ) ; method Action enq( element\_type x1 ); method Action deq(); method element\_type first();

```
method Action clear();
  method Bool notFull ;
  method Bool notEmpty ;
  method Bool isLessThan ( Integer c1 ) ;
  method Bool isGreaterThan( Integer c1 ) ;
endinterface
```
In addition to common FIFO methods, the FIFOCountIfc interface defines a method to return the current number of elements as an bit-vector. See Section [C.2.2](#page-193-0) for details on enq, deq, first, clear, notFull, and notEmpty. Note that the FIFOCountIfc interface has a type parameter for the fifoDepth. This numeric type parameter is needed, since the width of the counter is dependent on the FIFO depth. The fifoDepth parameter must be  $> 2$ .

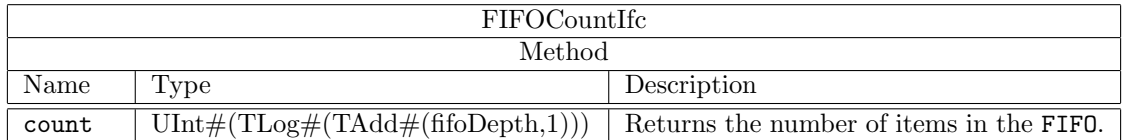

```
interface FIFOCountIfc#( type element_type, numeric type fifoDepth) ;
  method Action enq ( element_type sendData ) ;
  method Action deq () ;
  method element_type first () ;
  method Bool notFull ;
```

```
method UInt#(TLog#(TAdd#(fifoDepth,1))) count;
```

```
method Action clear;
endinterface
```
method Bool notEmpty ;

The interfaces SyncFIFOLevelIfc and SyncFIFOCountIfc are dual clock versions of the FIFOLevelIfc and FIFOCountIfc. Methods are provided for both source and destination clock domains. The following table describes the dual clock notFull and notEmpty methods, as well as the dual clock clear methods, which are common to both interfaces. Note that the SyncFIFOLevelIfc and SyncFIFOCountIfc interfaces each have a type parameter for fifoDepth. This numeric type parameter is needed, since the width of the counter is dependent on the FIFO depth. The fifoDepth parameter must be a power of 2 and  $>= 2$ .

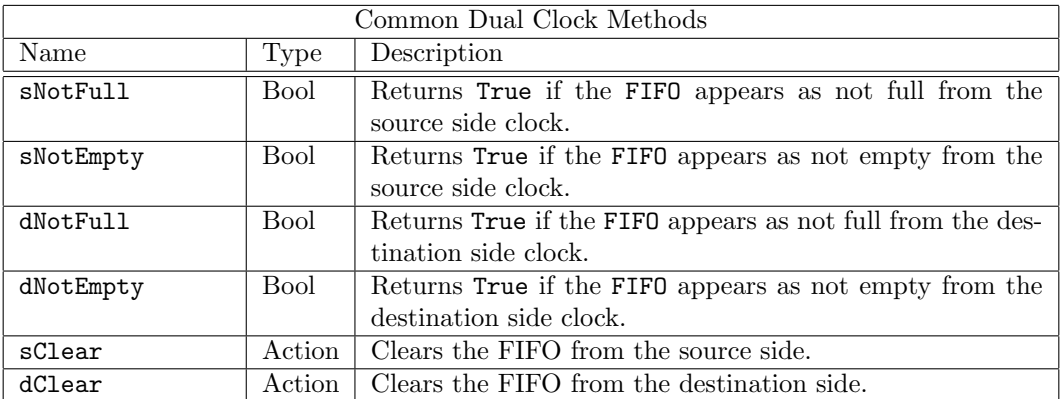

In addition to common FIFO methods (Section [C.2.2\)](#page-193-0) and the common dual clock methods above, the SyncFIFOLevelIfc interface defines methods to compare the current level to Integer constants. Methods are provided for both the source (enqueue side) and destination (dequeue side) clock domains.

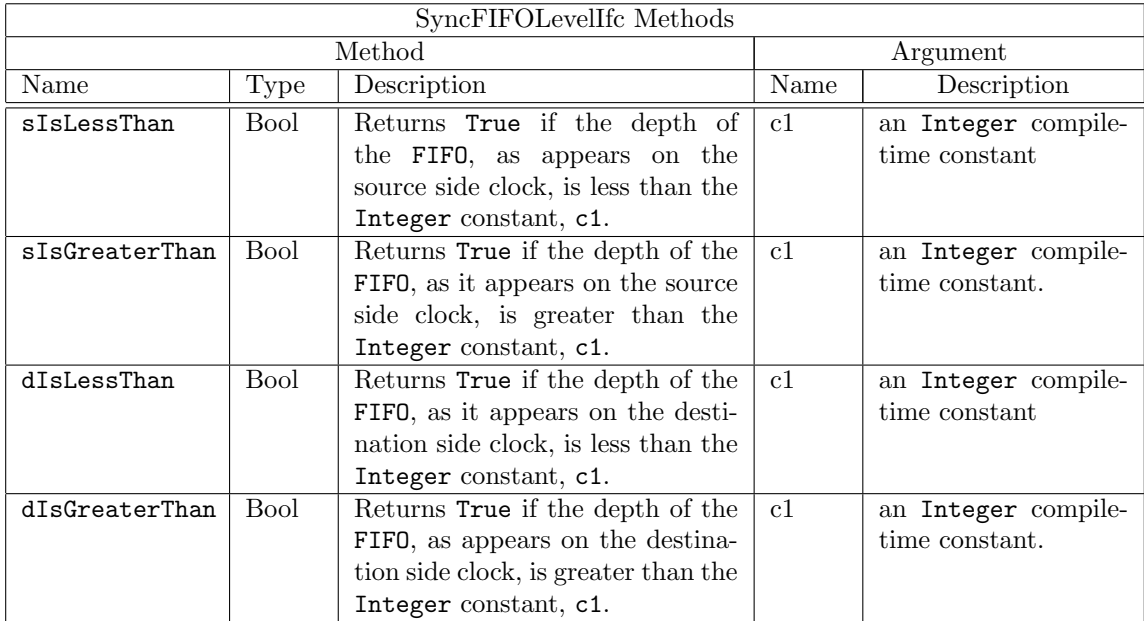

interface SyncFIFOLevelIfc#( type element\_type, numeric type fifoDepth ) ; method Action enq ( element\_type sendData ) ; method Action deq () ;

```
method element_type first () ;
```

```
method Bool sNotFull ;
method Bool sNotEmpty ;
method Bool dNotFull ;
method Bool dNotEmpty ;
method Bool sIsLessThan ( Integer c1 ) ;
method Bool sIsGreaterThan( Integer c1 ) ;
method Bool dIsLessThan ( Integer c1 ) ;
method Bool dIsGreaterThan( Integer c1 ) ;
method Action sClear;
method Action dClear;
```

```
endinterface
```
In addition to common FIFO methods (Section [C.2.2\)](#page-193-0) and the common dual clock methods above, the SyncFIFOCountIfc interface defines methods to return the current number of elements. Methods are provided for both the source (enqueue side) and destination (dequeue side) clock domains.

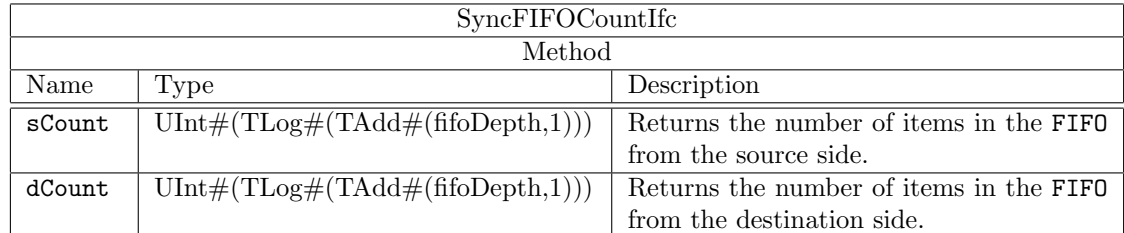

```
interface SyncFIFOCountIfc#( type element_type, numeric type fifoDepth) ;
  method Action enq ( element_type sendData ) ;
  method Action deq () ;
  method element_type first () ;
  method Bool sNotFull ;
  method Bool sNotEmpty ;
  method Bool dNotFull ;
  method Bool dNotEmpty ;
  method UInt#(TLog#(TAdd#(fifoDepth,1))) sCount;
  method UInt#(TLog#(TAdd#(fifoDepth,1))) dCount;
  method Action sClear;
  method Action dClear;
endinterface
```
The FIFOLevelIFC, SyncFIFOLevelIfc, FIFOCountIfc, and SyncFIFOCountIfc interfaces belong to the ToGet and ToPut typeclasses. You can use the toGet and toPut functions to convert these interfaces to Get and Put interfaces (Section  $C.7.1$ ).

#### Modules

The module mkFIFOLevel provides the FIFOLevelIfc interface. Note that the implementation allows any number of isLessThan and isGreaterThan method calls. Each call with a unique argument adds an additional comparator to the design.

There is also available a guarded (G) version of FIFOLevel which takes three Boolean parameters; ugenq, ugdeq, and ugcount. Setting any of the parameters to TRUE indicates the method (enq for ugenq, deq for ugdeq, and isLessThan, isGreaterThan for ugcount) is unguarded. If all three are FALSE the behavior is the same as a regular FIFOLevel.

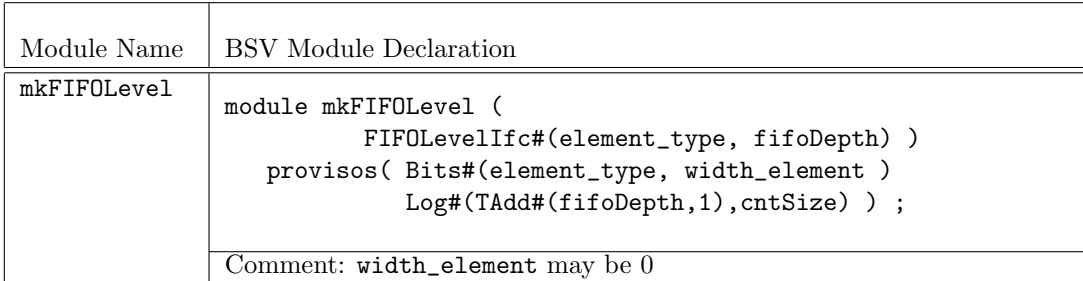

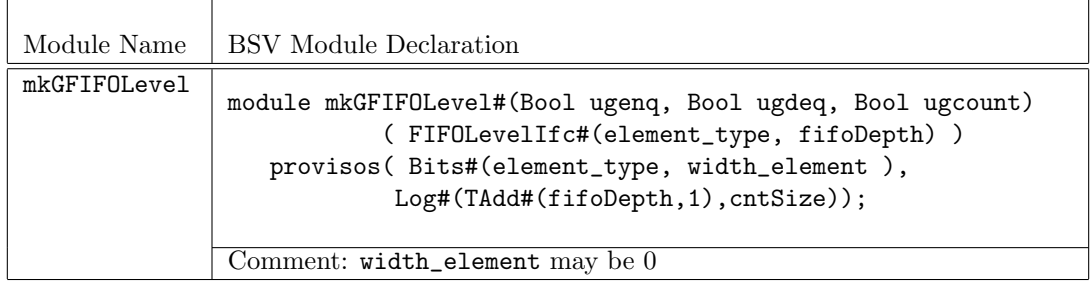

The module  $mk$ FIFOCount provides the interface FIFOCountIfc. There is also available a guarded  $(G)$ version of FIFOCount which takes three Boolean parameters; ugenq, ugdeq, and ugcount. Setting any of the parameters to TRUE indicates the method (enq for ugenq, deq for ugdeq, and count for ugcount) is unguarded. If all three are FALSE the behavior is the same as a regular FIFOCount.

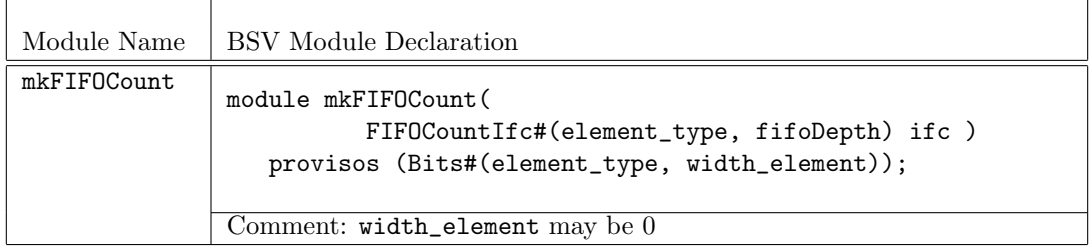

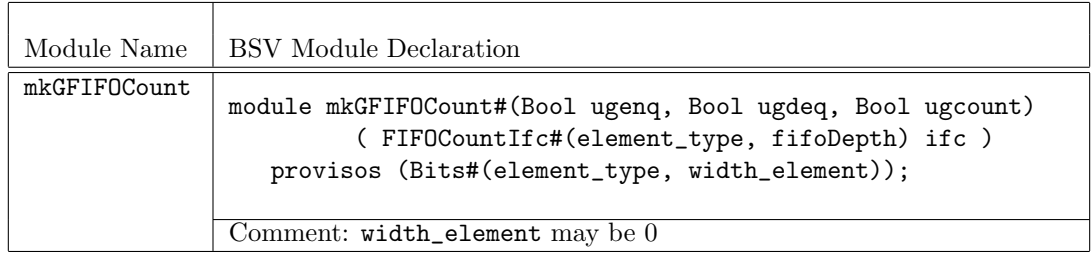

The modules mkSyncFIFOLevel and mkSyncFIFOCount are dual clock FIFOs, where enqueue and dequeue methods are in separate clocks domains,  $\texttt{sClkIn}$  and  $\texttt{dClkIn}$  respectively. Because of the synchronization latency, the flag indicators will not necessarily be identical between the source and the destination clocks. Note however, that the sNotFull and dNotEmpty flags always give proper (pessimistic) indications for the safe use of enq and deq methods; these are automatically included as implicit condition in the enq and deq (and first) methods.

The module mkSyncFIFOLevel provides the SyncFIFOLevelIfc interface.

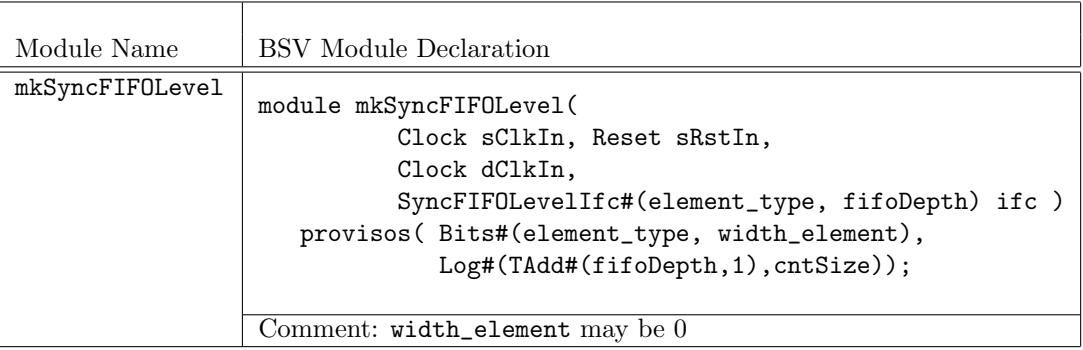

The module mkSyncFIFOCount, as shown in Figure [3](#page-206-0) provides the SyncFIFOCountIfc interface. Because of the synchronization latency, the count reports may be different between the source and the destination clocks. Note however, that the sCount and dCount reports give pessimistic values with the appropriate side. That is, the count sCount (on the enqueue clock) will report the exact count of items in the FIFO or a larger count. The larger number is due to the synchronization delay in observing the dequeue action. Likewise, the dCount (on the dequeue clock) returns the exact count or a smaller count. The maximum disparity between sCount and dCount depends on the difference in clock periods between the source and destination clocks.

The module provides sClear and dClear methods, both of which cause the contents of the FIFO to be removed. Since the clears must be synchronized and acknowledged from one domain to the other, there is a non-trivial delay before the FIFO recovers from the clear and can accept additional enqueues or dequeues (depending on which side is cleared). The calling of either method immediately disables other activity in the calling domain. That is, calling sClear in cycle n causes the enqueue to become unready in the next cycle, n+1. Likewise, calling dClear in cycle n causes the dequeue to become unready in the next cycle, n+1.

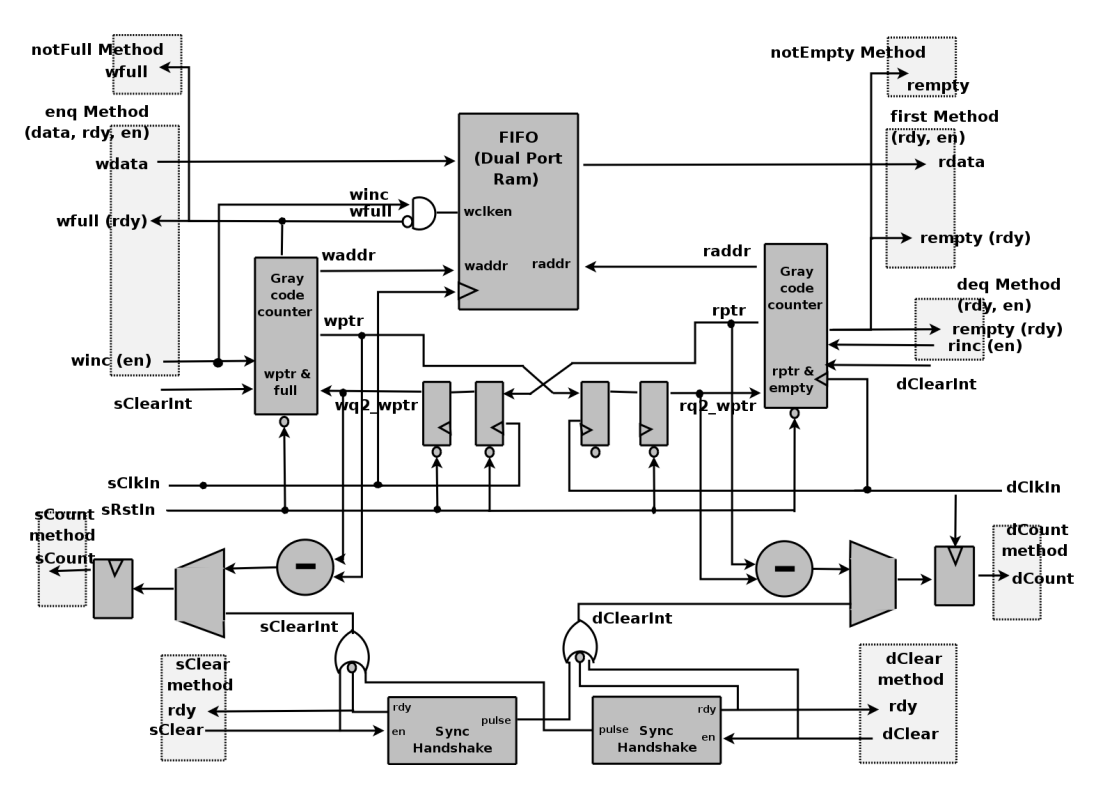

<span id="page-206-0"></span>Figure 3: SyncFIFOCount

After the sClear method is called, the FIFO appears empty on the dequeue side after three dClock edges. Three sClock edges later, the FIFO returns to a state where new items can be enqueued. The latency is due to the full handshaking synchronization required to send the clear signal to dClock and receive the acknowledgement back.

For the dClear method call, the enqueue side is cleared in three sClkIn edges and items can be enqueued at the fourth edge. All items enqueued at or before the clear are removed from the FIFO.

Note that there is a ready signal associated with both sClear and dClear methods to ensure that the clear is properly sent between the clock domains. Also, sRstIn must be synchronized with the sClkIn.

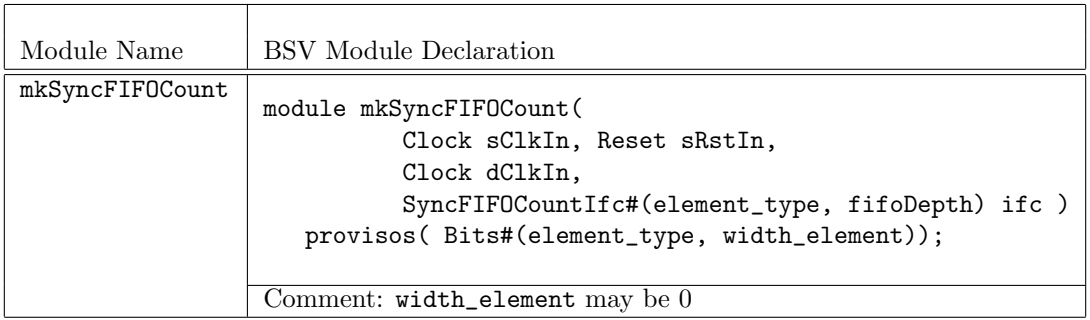

### Example

The following example shows the use of SyncFIFOLevel as a way to collect data into a FIFO, and then send it out in a burst mode. The portion of the design shown, waits until the FIFO is almost full, and then sets a register, burstOut which indicates that the FIFO should dequeue. When the FIFO is almost empty, the flag is cleared, and FIFO fills again.

```
. . .
// Define a fifo of Int(#23) with 128 entries
SyncFIFOLevelIfc#(Int#(23),128) fifo <- mkSyncFIFOLevel(sclk, rst, dclk ) ;
// Define some constants
let sFifoAlmostFull = fifo.sIsGreaterThan( 120 ) ;
let dFifoAlmostFull = fifo.dIsGreaterThan( 120 ) ;
let dFifoAlmostEmpty = fifo.dIsLessThan( 12 ) ;
// a register to indicate a burst mode
Reg#(Bool) burstOut <- mkReg( False, clocked_by (dclk)) ;
. . .
// Set and clear the burst mode depending on fifo status
rule timeToDeque( dFifoAlmostFull && ! burstOut ) ;
   burstOut <= True ;
endrule
rule moveData ( burstOut ) ;
   let dataToSend = fifo.first ;
   fifo.deq ;
   ...
   burstOut <= !dFifoAlmostEmpty;
endrule
```
#### Scheduling Annotations

Scheduling constraints describe how methods interact within the schedule. The annotations for mkFIFOLevel and mkSyncFIFOLevel are the same, except that methods in different domains (source and destination) are always conflict free.

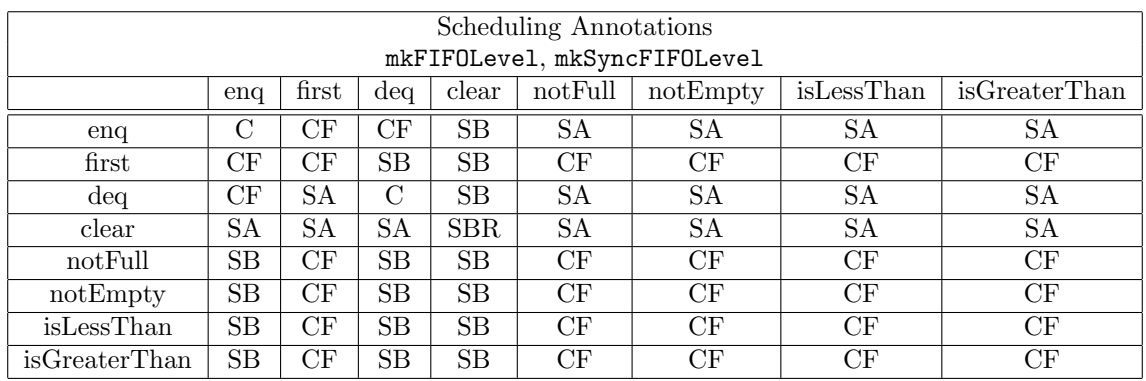

The annotations for mkFIFOCount and mkSyncFIFOCount are the same, except that methods in different domains (source and destination) are always conflict free.

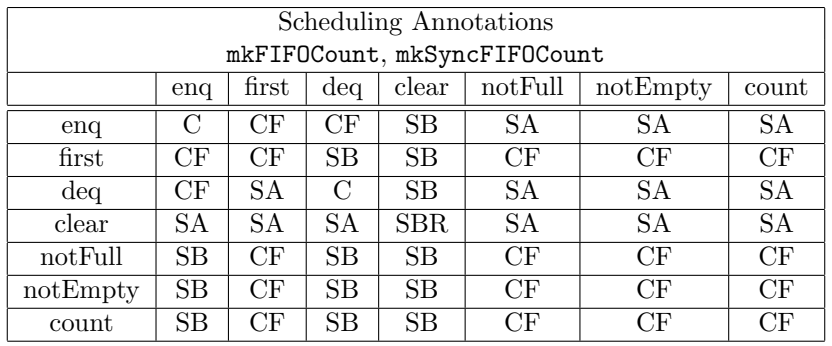

### Verilog Modules

The modules described in this section correspond to the following Verilog modules, which are found in the Bluespec Verilog library, \$BLUESPECDIR/Verilog/.

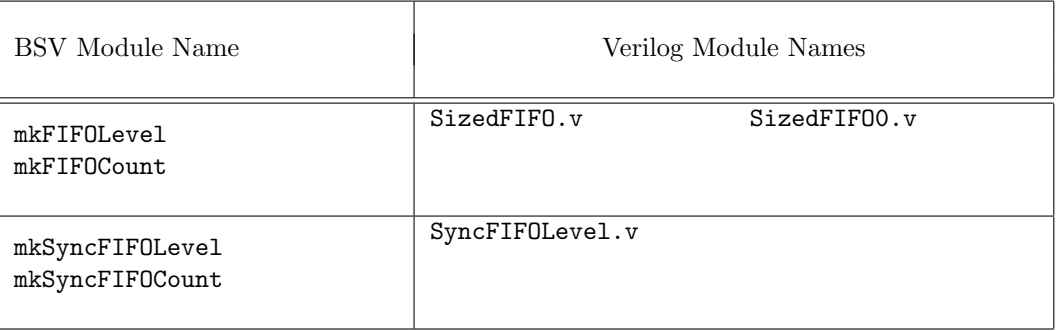

### <span id="page-208-0"></span>C.2.4 BRAM

### Package

import BRAM :: \* ;

### Description

The BRAM package provides types, interfaces, and modules to support FPGA BlockRams. The BRAM modules include FIFO wrappers to provide implicit conditions for proper flow control for the BRAM latency. Specific tools may determine whether modules are mapped to appropriate BRAM cells during synthesis.

The BRAM package is open-sourced and can be modified by the user. The low-level wrappers to the BRAM Verilog and Bluesim modules, which are not open-sourced and cannot be modified, are provided in the BRAMCore package, Section [C.2.5.](#page-214-0)

This package is provided as both a compiled library package and as BSV source code to facilitate customization. The source code file can be found in the \$BLUESPECDIR/BSVSource/Misc directory. To customize a package, copy the file into a local directory and then include the local directory in the path when compiling. This is done by specifying the search path with the -p option as described in the BSV Users Guide.

### Types and type classes

BRAM Configure The BRAM\_Configure structure specifies the underlying modules and their attributes for instantiation. Default values for the BRAM are defined with the DefaultValue instance and can easily be modified.

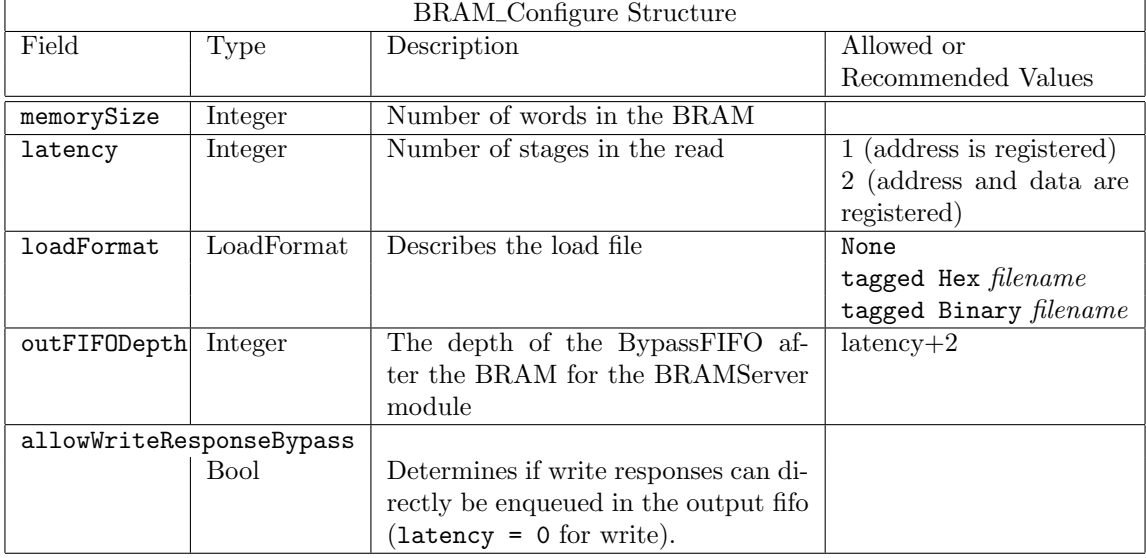

The size of the BRAM is determined by the memorySize field given in number of words. The width of a word is determined by the polymorphic type data specified in the BRAM interface. If the memorySize field is 0, then memory size  $= 2^n$ , where n is the number of address bits determined from the address type.

The latency field has two valid values; 1 indicates that the address on the read is registered, 2 indicates that both the address on the read input and the data on the read output are registered. When latency  $= 2$ , the components in the dotted box in Figure [4](#page-213-0) are included.

The outFIFODepth is used to determine the depth of the Bypass FIFO after the BRAM in the mkBRAMServer module. This value should be latency + 2 to allow full pipeline behavior.

The allowWriteResponseBypass field, when True, specifies that the write response is issued on the same cycle as the write request. If False, the write reponse is pipelined, which is the same behavior as the read request. When True, the schedule constraints between put and get are put SBR get. Otherwise, the annotation is get CF put (no constraint).

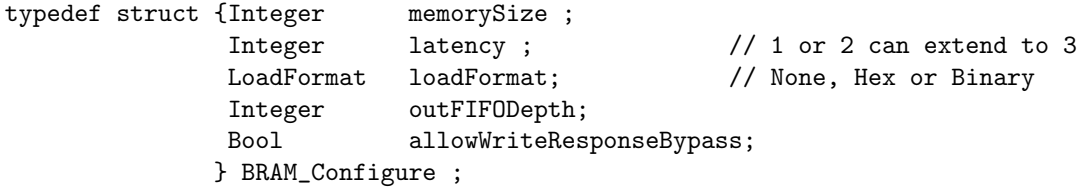

The LoadFormat defines the type of the load file (None, Hex or Binary). The type None is used when there is no load file. When the type is Hex or Binary, the name of the load file is provided as a String.

```
typedef union tagged {
                      void None;
                      String Hex;
                      String Binary;
   } LoadFormat
deriving (Eq, Bits);
```
The default values are defined in this package using the DefaultValue instance for BRAM\_Configure. You can modify the default values by changing this instance or by modifying specific fields in your design.

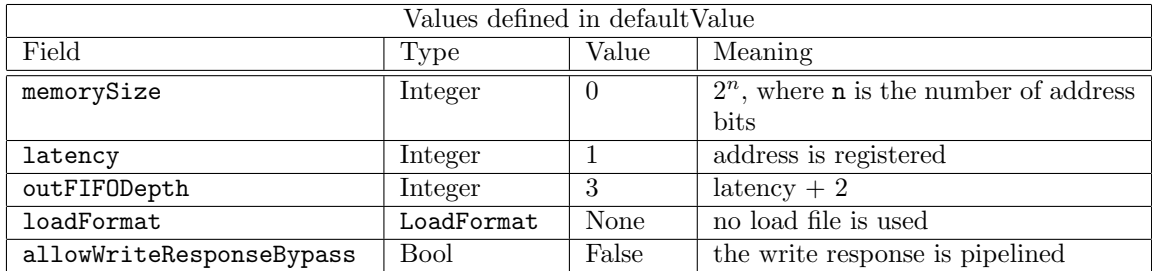

```
instance DefaultValue #(BRAM_Configure);
  defaultValue = BRAM_Configure {memorySize : 0
                             ,latency : 1 // No output reg
                             ,outFIFODepth : 3
                             ,loadFormat : None
                             ,allowWriteResponseBypass : False };
```
endinstance

To modify a default configuration for your design, set the field you want to change to the new value. Example:

```
BRAM_Configure cfg = defaultValue; //declare variable cfgcfg.memorySize = 1024*32 ; //new value for memorySize
            cfg.loadFormat = tagged Hex "ram.txt"; //value for loadFormat
BRAM2Port#(UInt#(15), Bit#(16)) bram <- mkBRAM2Server (cfg) ;
                                       //instantiate 32K x 16 bits BRAM module
```
BRAMRequest The BRAM package defines 2 structures for a BRAM request: BRAMRequest, and the byte enabled version BRAMRequestBE.

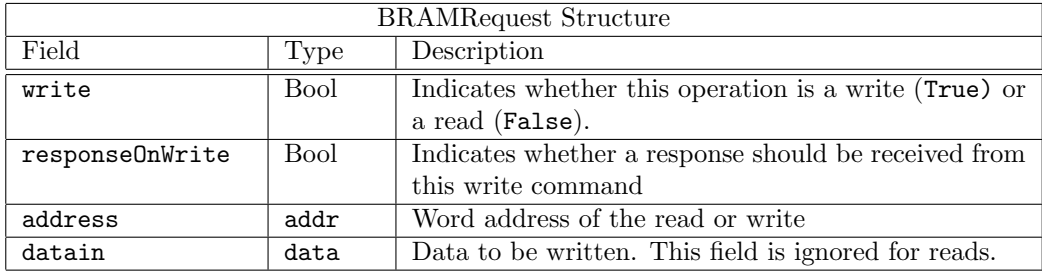

```
typedef struct {Bool write;
                Bool responseOnWrite;
                addr address;
                data datain;
               } BRAMRequest#(type addr, type data) deriving(Bits, Eq);
```
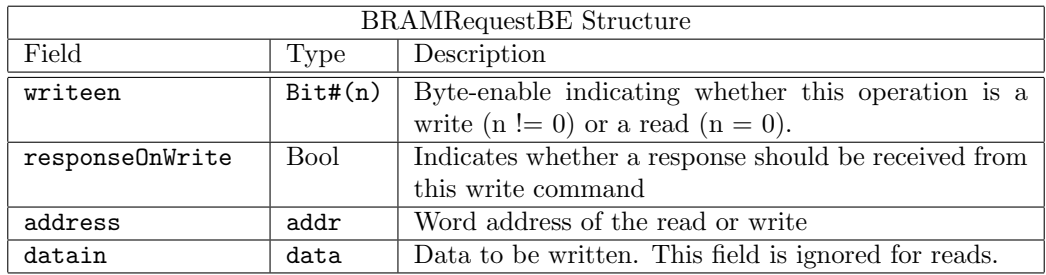

BRAMRequestBE The structure BRAMRequestBE allows for the byte enable signal.

typedef struct {Bit#(n) writeen;

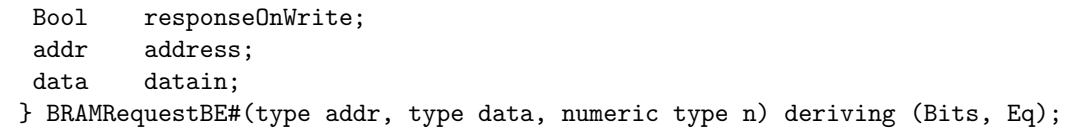

#### Interfaces and Methods

The interfaces for the BRAM are built on the Server interface defined in the ClientServer package, Section [C.7.3.](#page-301-0) Some type aliases specific to the BRAM are defined here.

BRAM Server and Client interface types :

```
typedef Server#(BRAMRequest#(addr, data), data) BRAMServer#(type addr, type data);
typedef Client#(BRAMRequest#(addr, data), data) BRAMClient#(type addr, type data);
```
Byte-enabled BRAM Server and Client interface types:

```
typedef Server#(BRAMRequestBE#(addr, data, n), data)
       BRAMServerBE#(type addr, type data, numeric type n);
typedef Client#(BRAMRequestBE#(addr, data, n), data)
       BRAMClientBE#(type addr, type data, numeric type n);
```
The BRAM package defines 1 and 2 port interfaces, with write-enabled and byte-enabled versions. Each BRAM port interface contains a BRAMServer#(addr, data) subinterface and a clear action, which clears the output FIFO of any pending requests. The data in the BRAM is not cleared.

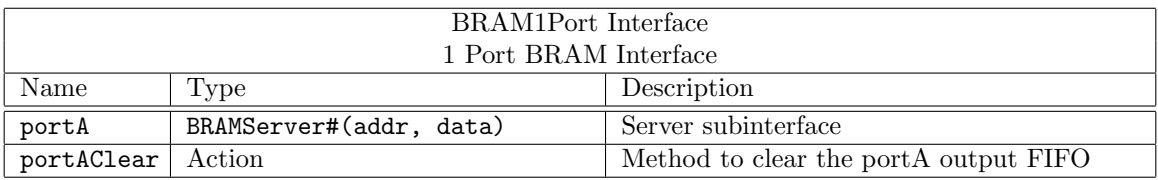

interface BRAM1Port#(type addr, type data); interface BRAMServer#(addr, data) portA;

method Action portAClear; endinterface: BRAM1Port

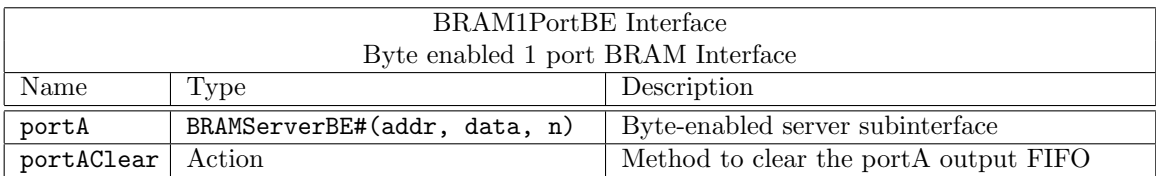

interface BRAM1PortBE#(type addr, type data, numeric type n); interface BRAMServerBE#(addr, data, n) portA; method Action portAClear; endinterface: BRAM1PortBE

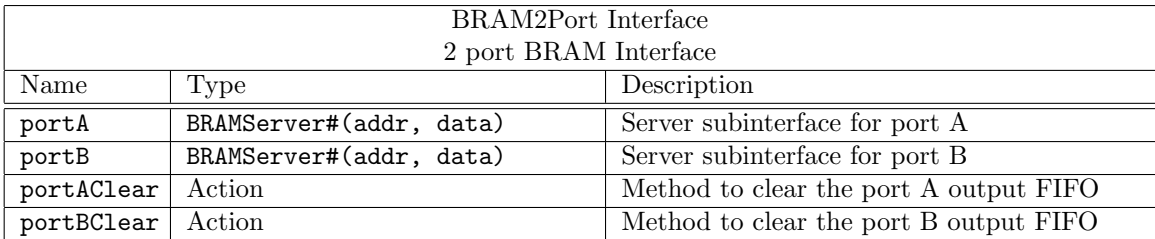

interface BRAM2Port#(type addr, type data); interface BRAMServer#(addr, data) portA; interface BRAMServer#(addr, data) portB; method Action portAClear; method Action portBClear; endinterface: BRAM2Port

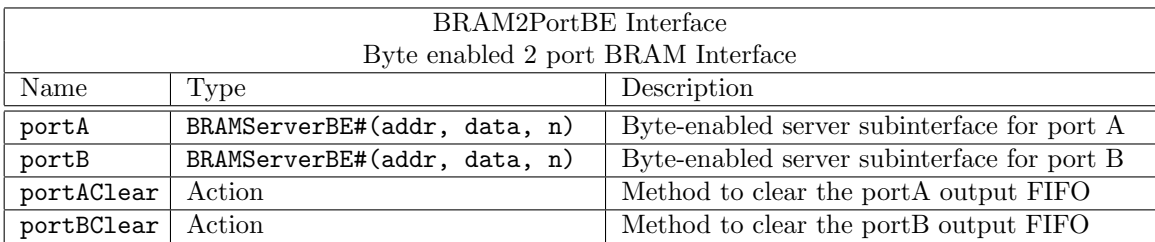

```
interface BRAM2PortBE#(type addr, type data, numeric type n);
  interface BRAMServerBE#(addr, data, n) portA;
  interface BRAMServerBE#(addr, data, n) portB;
  method Action portAClear;
  method Action portBClear;
endinterface: BRAM2PortBE
```
#### Modules

The BRAM modules defined in the BRAMCore package (Section [C.2.5\)](#page-214-0) are wrapped with control logic to turn the BRAM into a server, as shown in Figure [4.](#page-213-0) The BRAM Server modules include an output FIFO and logic to control its loading and to avoid overflow. A single port, single clock byte-enabled version is provided as well as 2 port and dual clock write-enabled versions.

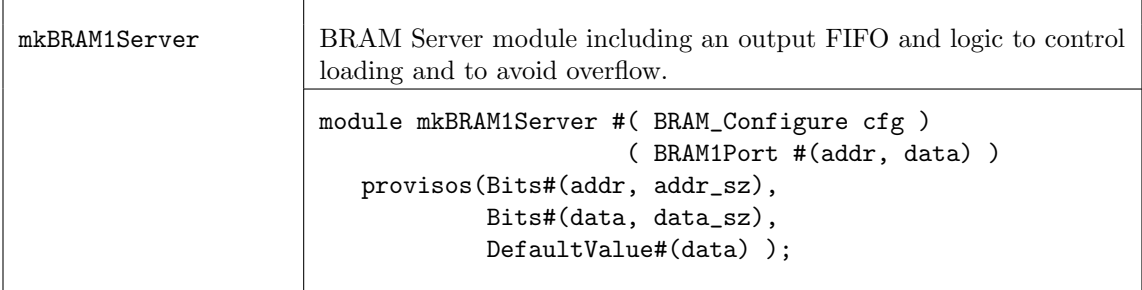

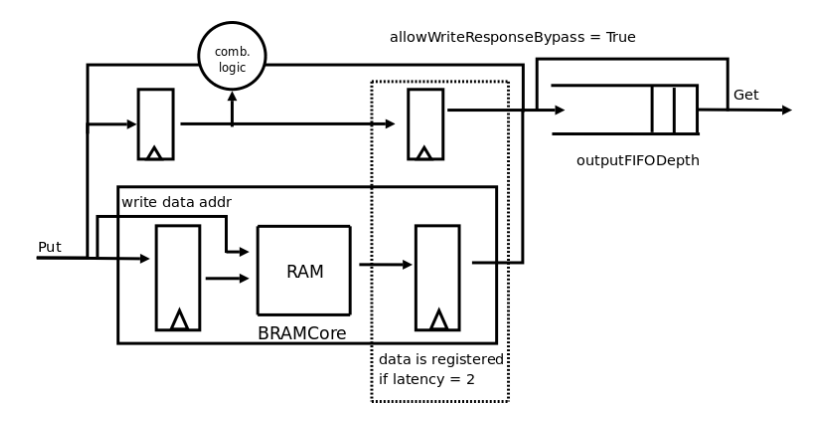

<span id="page-213-0"></span>Figure 4: 1 port of a BRAM Server

| mkBRAM1ServerBE   | Byte-enabled BRAM Server module.                                                                                                    |
|-------------------|----------------------------------------------------------------------------------------------------|
|                   | module mkBRAM1ServerBE #( BRAM_Configure cfg )<br>(BRAM1PortBE #(addr, data, n))<br>provisos(Bits#(addr, addr_sz),<br>Bits#(data, data_sz),<br>Div#(data_sz, n, chunk_sz),<br>Mul#(chunk_sz, n, data_sz),<br>$DefaultValue#(data)$ );                                    |
| mkBRAM2Server     | 2 port, BRAM Server module.                                                                                                    |
|                   | module mkBRAM2Server #( BRAM_Configure cfg )<br>(BRAM2Port #(addr, data))<br>provisos(Bits#(addr, addr_sz),<br>Bits#(data, data_sz),<br>$DefaultValue#(data)$ );                                                                                                    |
| mkSyncBRAM2Server | 2 port, dual clock, BRAM Server module. The porta subinterface and<br>portAClear methods are in the clkA domain; the portB subinterface<br>and portBClear methods are in the clkB domain.                                                                                |
|                   | (* no_default_clock, no_default_reset *)<br>module mkSyncBRAM2Server #( BRAM_Configure cfg,<br>Clock clkA, Reset rstNA,<br>Clock clkB, Reset rstNB<br>) (BRAM2Port #(addr, data))<br>provisos(Bits#(addr, addr_sz),<br>Bits#(data, data_sz),<br>$DefaultValue#(data)$ ); |

Example: Using a BRAM

import BRAM::\*;

```
import StmtFSM::*;
import Clocks::*;
function BRAMRequest#(Bit#(8), Bit#(8)) makeRequest(Bool write, Bit#(8) addr, Bit#(8) data);
  return BRAMRequest{
                      write: write,
                      responseOnWrite:False,
                      address: addr,
                      datain: data
                      };
endfunction
(* synthesize *)
module sysBRAMTest();
    BRAM_Configure cfg = defaultValue;
    cfg.allowWriteResponseBypass = False;
    BRAM2Port#(Bit#(8), Bit#(8)) dut0 <- mkBRAM2Server(cfg);
    cfg.loadFormat = tagged Hex "bram2.txt";
    BRAM2Port#(Bit#(8), Bit#(8)) dut1 <- mkBRAM2Server(cfg);
   //Define StmtFSM to run tests
   Stmt test =
   (seq
       delay(10);...
       action
          dut1.portA.request.put(makeRequest(False, 8'h02, 0));
          dut1.portB.request.put(makeRequest(False, 8'h03, 0));
       endaction
       action
          \deltadisplay("dut1read[0] = \%x", dut1.portA.response.get);
          \text{fdisplay("dut1read[1] = %x", dut1-portB.res్.}endaction
       ...
       delay(100);
    endseq);
  mkAutoFSM(test);
endmodule
```
#### <span id="page-214-0"></span>C.2.5 BRAMCore

#### Package

import BRAMCore :: \* ;

#### Description

The BRAMCore package, along with the BRAM package (Section [C.2.4\)](#page-208-0) provides types, interfaces, and modules to support FPGA BlockRAMS. Specific tools may determine whether modules are mapped to appropriate BRAM cells during synthesis.

Most designs should use the the BRAM package instead of BRAMCore, as the BRAM package provides implicit conditions provided by FIFO wrappers. The BRAMCore package should be used only if you want the low-level core BRAM modules without implicit conditions.

The BRAMCore package contains the low-level wrappers to the BRAM Verilog and Bluesim modules. Components are provided for single and dual port, byte-enabled, loadable, and dual clock versions.

### Interfaces and Methods

The BRAMCore package defines four variations of a BRAM interface to support single and dual port BRAMs, as well as byte-enabled BRAMs.

The BRAM\_PORT interface declares two methods; an Action method put, and a value method read.

The BRAM\_DUAL\_PORT interface is defined as two BRAM\_PORT subinterfaces, one for each port.

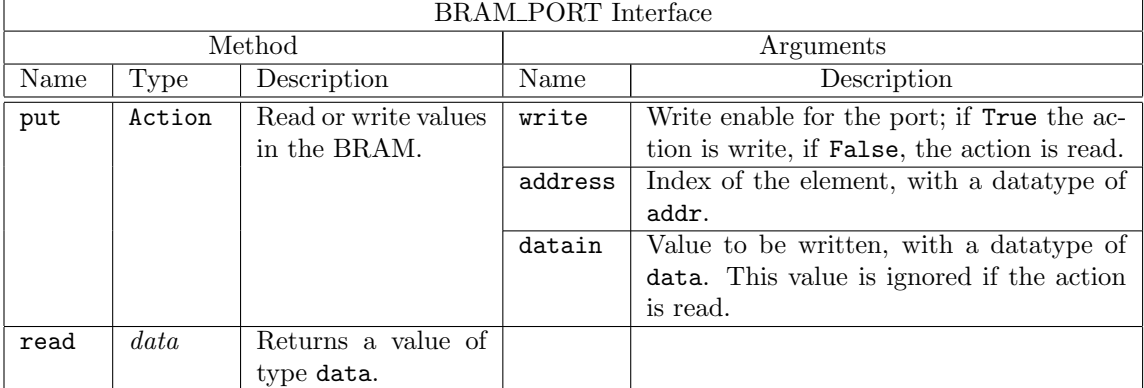

```
interface BRAM_PORT#(type addr, type data);
  method Action put(Bool write, addr address, data datain);
  method data read();
endinterface: BRAM_PORT
```

```
interface BRAM_DUAL_PORT#(type addr, type data);
   interface BRAM_PORT#(addr, data) a;
   interface BRAM_PORT#(addr, data) b;
endinterface
```
### Byte-enabled Interfaces

The BRAM\_PORT\_BE and BRAM\_DUAL\_PORT\_BE interfaces are the byte-enabled versions of the BRAM interfaces. In this version, the argument writen is of type  $Bit#(n)$ , where n is the number of byteenables. Your synthesis tools and targeted technology determine the restriction of data size and byte enable size. If  $n = 0$ , the action is a read.

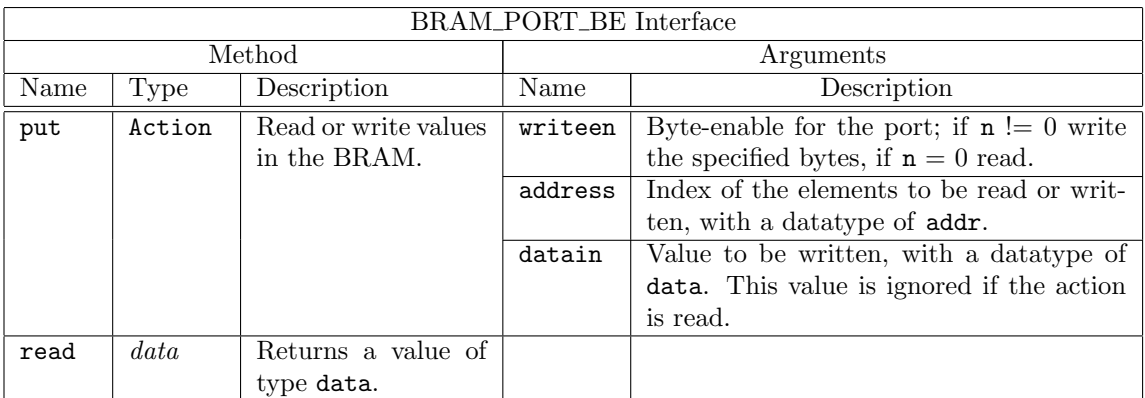

The BRAM\_DUAL\_PORT\_BE interface is defined as two BRAM\_PORT\_BE subinterfaces, one for each port.
```
(* always_ready *)
interface BRAM_PORT_BE#(type addr, type data, numeric type n);
  method Action put(Bit#(n) writeen, addr address, data datain);
  method data read();
endinterface: BRAM_PORT_BE
interface BRAM_DUAL_PORT_BE#(type addr, type data, numeric type n);
  interface BRAM_PORT_BE#(addr, data, n) a;
  interface BRAM_PORT_BE#(addr, data, n) b;
endinterface
```
#### Modules

The BRAMCore package provides 1 and 2 port BRAM core modules, in both write-enabled and byteenabled versions. Note that there are no implicit conditions on the methods of these modules; if these are required consider using the modules in the BRAM package (Section [C.2.4\)](#page-208-0).

The BRAMCore package requires the caller to ensure the correct cycle to capture the read data, as determined by the hasOutputRegister flag. If hasOutputRegister is True, both the read address and the read data are registered; if False, only the read address is registered.

- If the output is registered (hasOutputRegister is True), the latency is 2; the read data is available 2 cycles after the request.
- If the output is not registered (hasOutputRegister is False), the latency is 1; the read data is available 1 cycle after the request.

The other argument required is memSize, an Integer specifying the memory size in number of words of type data.

The loadable BRAM modules require two additional arguments:

- file is a String containing the name of the load file.
- binary is a Bool indicating whether the data type of the load file is binary (True) or hex (False).

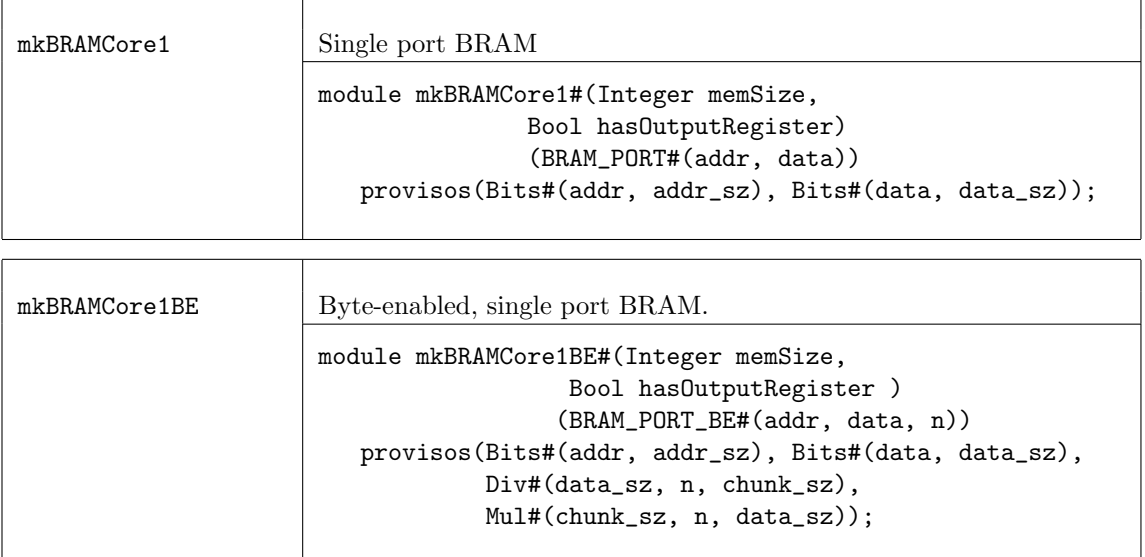

 $\overline{\phantom{0}}$ 

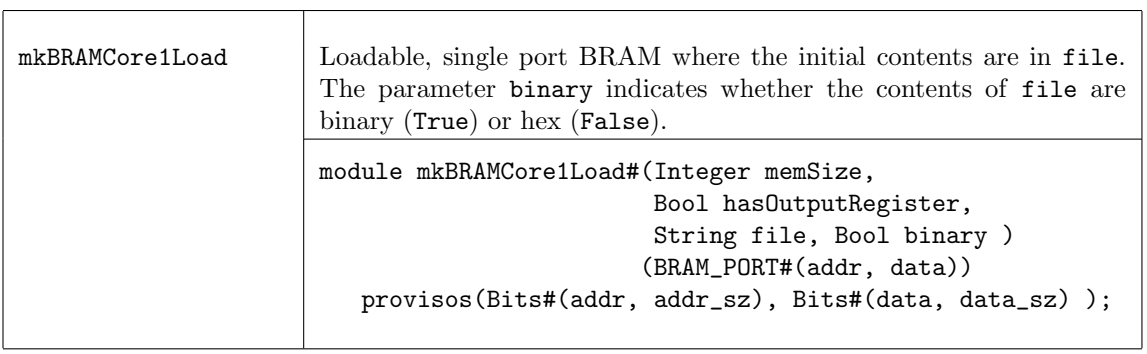

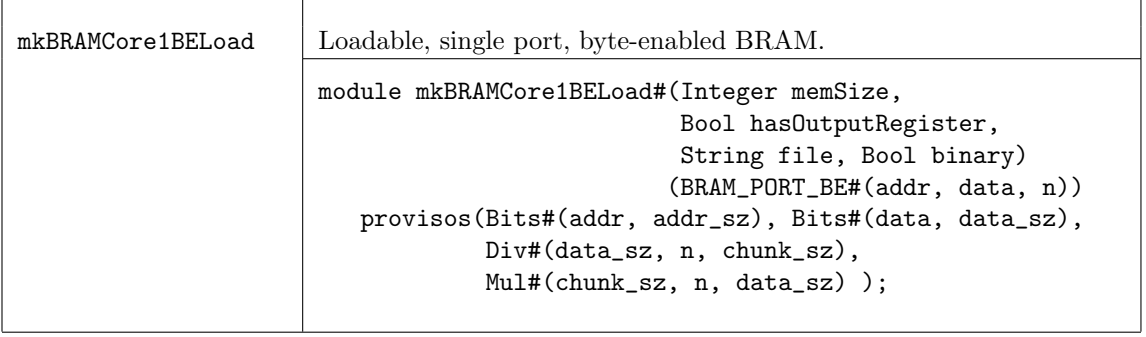

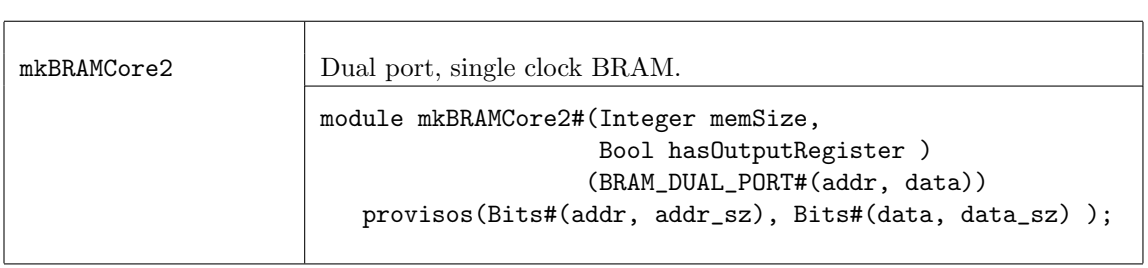

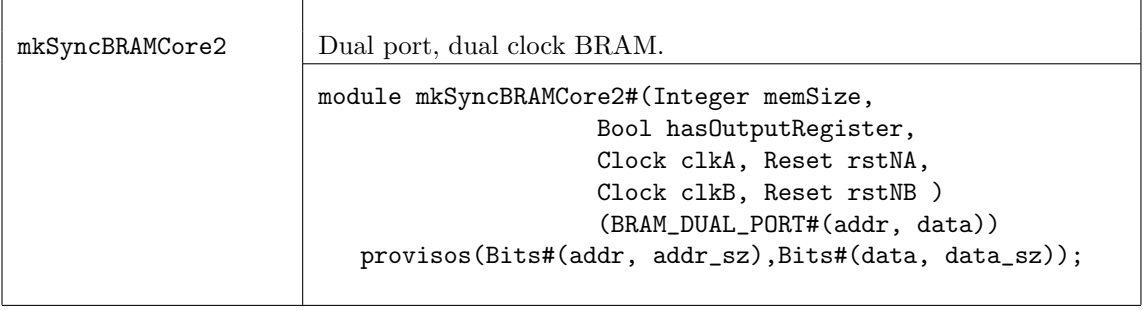

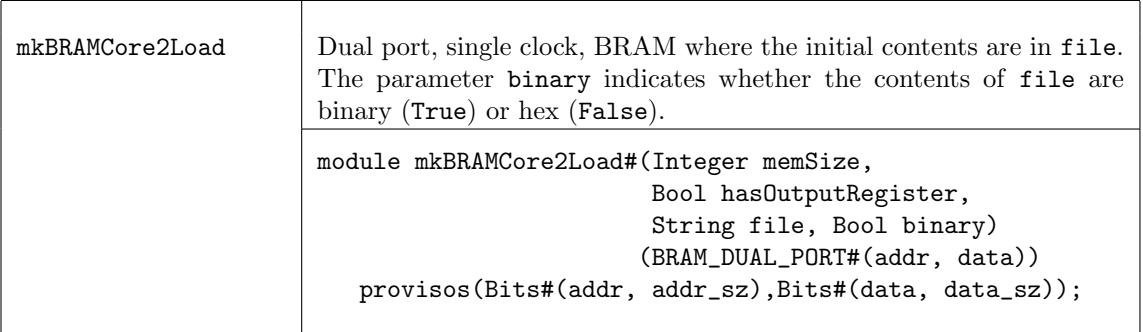

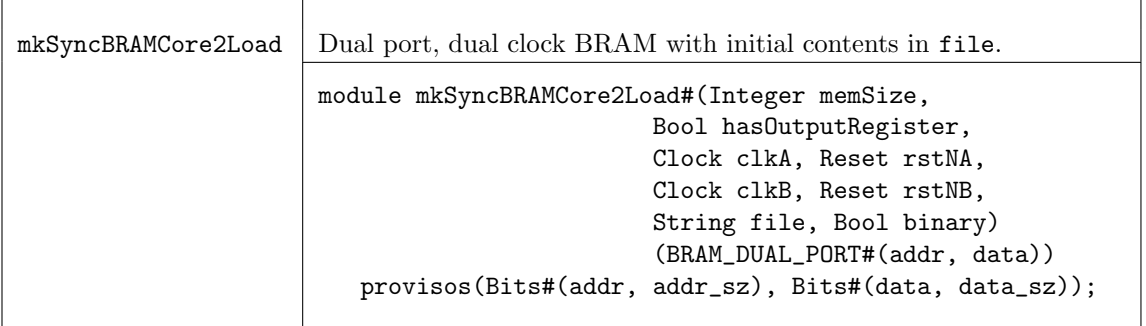

### Verilog Modules

BRAM modules correspond to the following Verilog modules, which are found in the Bluespec Verilog library, \$BLUESPECDIR/Verilog/.

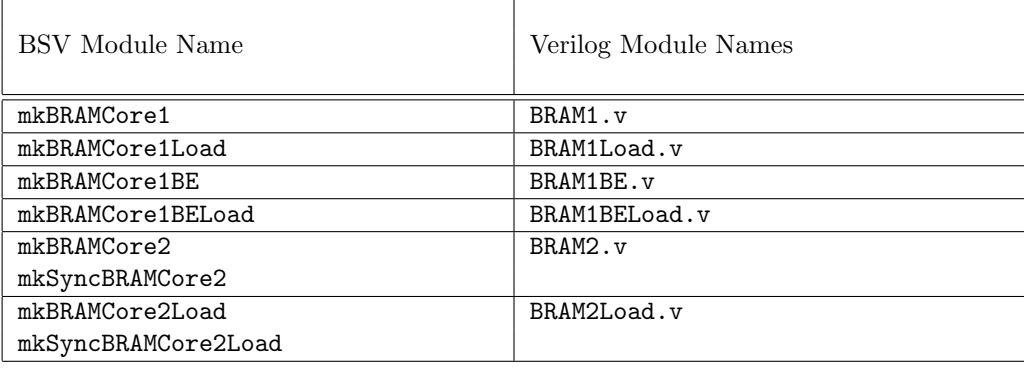

## C.2.6 BRAMFIFO

### Package

import BRAMFIFO :: \* ;

## Description

The BRAMFIFO package provides FIFO interfaces and are built around a BRAM memory. The BRAM is provided in the BRAMCore package described in Section [C.2.5.](#page-214-0)

This package is provided as both a compiled library package and as BSV source code to facilitate customization. The source code file can be found in the \$BLUESPECDIR/BSVSource/Misc directory. To customize a package, copy the file into a local directory and then include the local directory in the path when compiling. This is done by specifying the search path with the -p option as described in the BSV Users Guide.

## Interfaces

The BRAMFIFO package provides FIFOF, FIFO, and SyncFIFOIfc interfaces, as defined in the FIFOF, FIFO, (both in Section [C.2.2\)](#page-193-0) and Clocks (Section [C.9.7\)](#page-367-0) packages.

### Modules

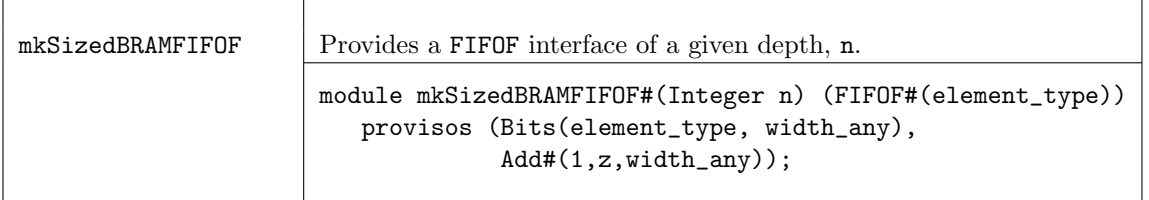

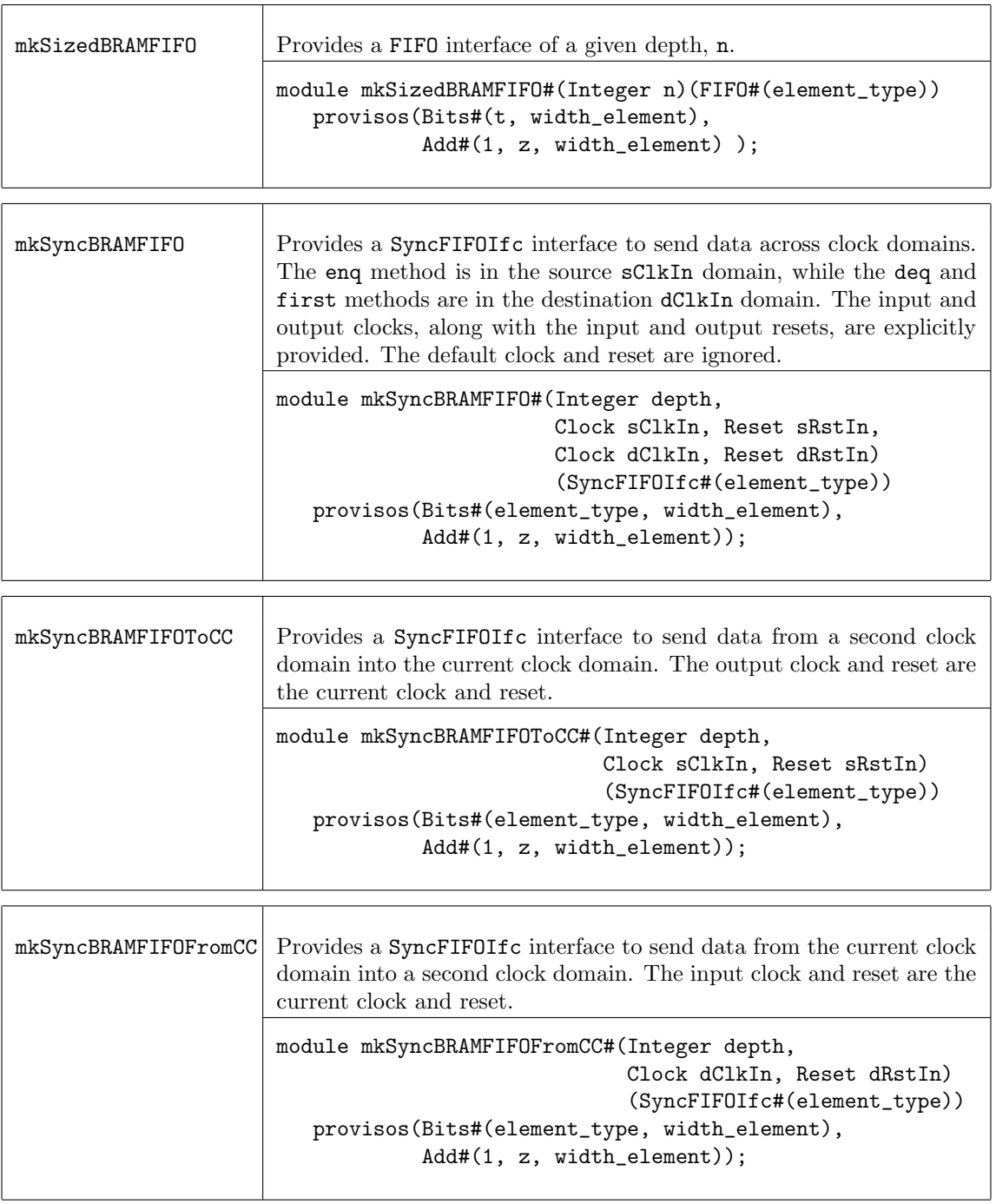

# C.2.7 SpecialFIFOs

Package

import SpecialFIFOs :: \* ;

## Description

The SpecialFIFOs package contains various FIFOs provided as BSV source code, allowing users to easily modify them to their own specifications. Included in the SpecialFIFOs package are pipeline and bypass FIFOs. The pipeline FIFOs are equivalent to the mkLFIFO (Section [C.2.2\)](#page-193-0); they allow simultaneous enqueue and dequeue operations in the same clock cycle when *full*. The bypass FIFOs allow simultaneous enqueue and dequeue in the same clock cycle when empty. FIFOF versions, with explicit full and empty signals, are provided for both pipeline and bypass FIFOs.

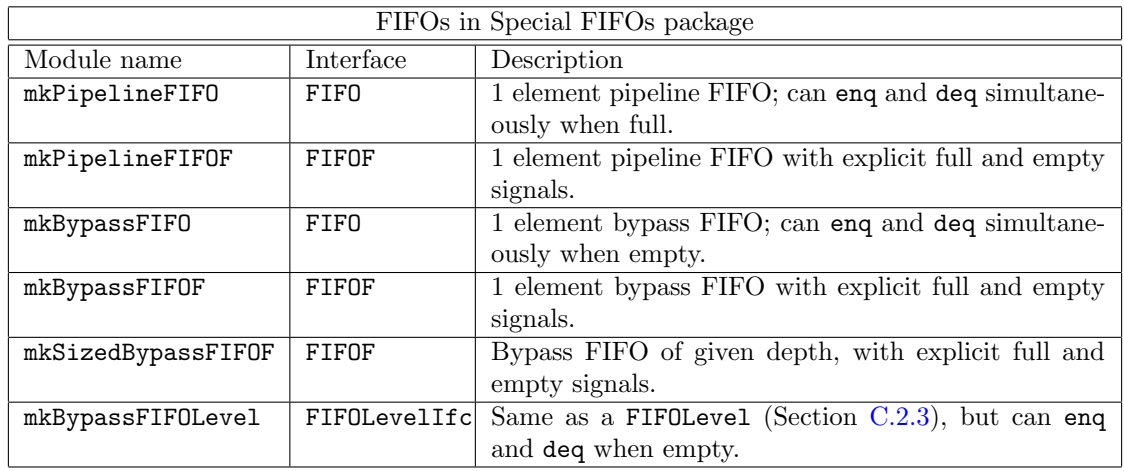

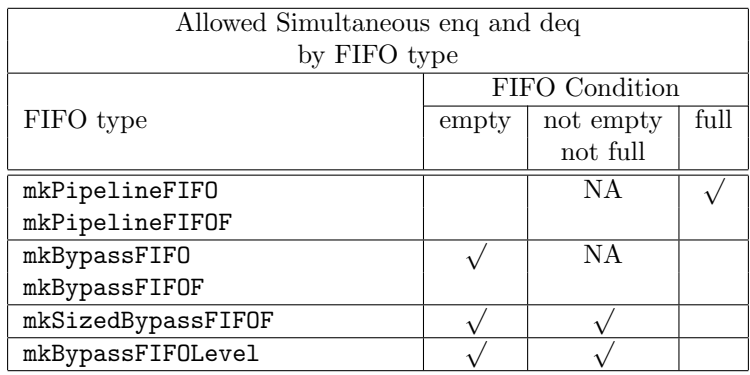

This package is provided as both a compiled library package and as BSV source code to facilitate customization. The source code file can be found in the \$BLUESPECDIR/BSVSource/Misc directory. To customize a package, copy the file into a local directory and then include the local directory in the path when compiling. This is done by specifying the search path with the -p option as described in the BSV Users Guide.

# Interfaces and methods

The modules defined in the SpecialFIFOs package provide the FIFO, FIFOF, and FIFOLevelIfc interfaces, as shown in the table above. These interfaces are described in Section [C.2.2](#page-193-0) (FIFO package) and Section [C.2.3](#page-200-0) (FIFOLevel package).

## Modules

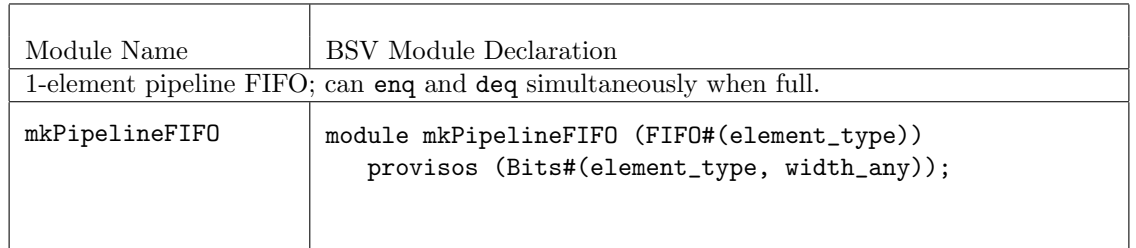

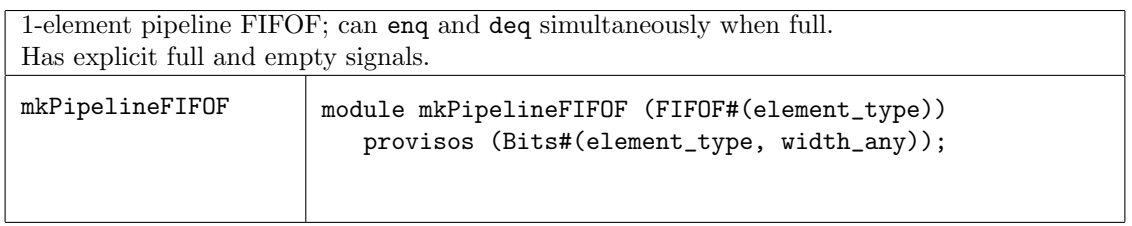

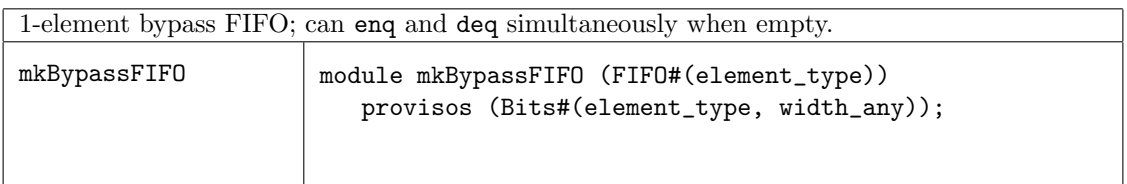

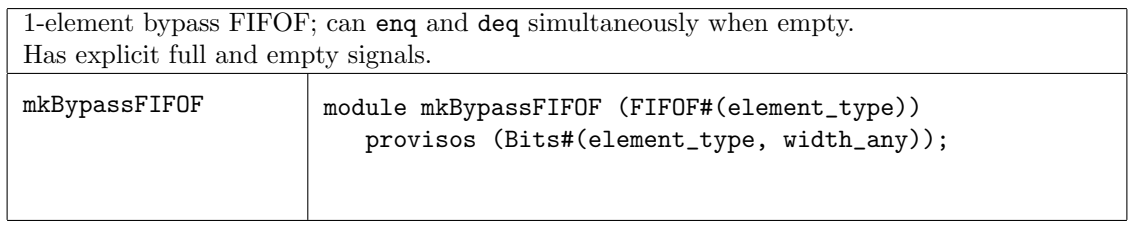

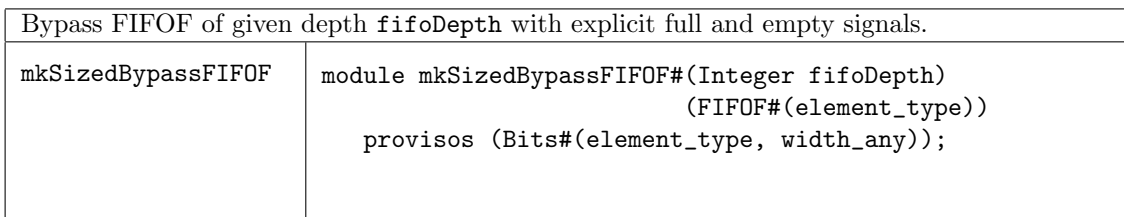

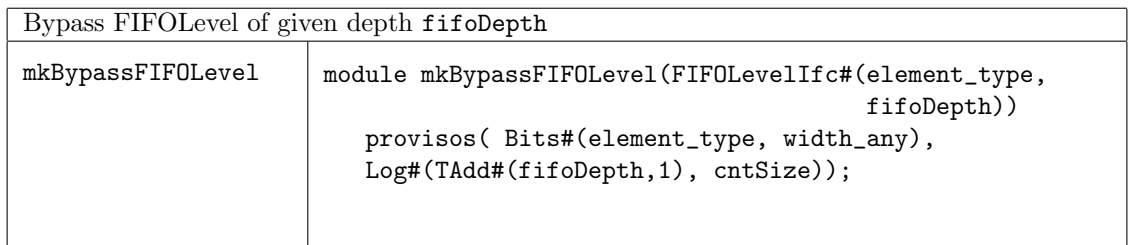

# C.2.8 AlignedFIFOs

Package

import AlignedFIFOs :: \* ;

# Description

The AlignedFIFOs package contains a parameterized FIFO module intended for creating synchronizing FIFOs between clock domains with aligned edges for both types of clock domain crossings:

- slow-to-fast crossing every edge in the source domain implies the existence of a simultaneous edge in the destination domain
- fast-to-slow crossing every edge in the destination domain implies the existence of a simultaneous edge in the source domain

The FIFO is parameterized on the type of store used to hold the FIFO data, which is itself parameterized on the index type, value type, and read latency. Modules to construct stores based on a single register, a vector of registers and a BRAM are provided, and the user can supply their own store implementation as well.

The FIFO allows the user to control whether or not outputs are held stable during the full slow clock cycle or allowed to transition mid-cycle. Holding the outputs stable is the safest option but it slightly increases the minimum latency through the FIFO.

A primary design goal of this FIFO is to provide an efficient and flexible family of synchronizing FIFOs between aligned clock domains which are written in BSV and are fully compatible with Bluesim. These FIFOs (particularly ones using vectors of registers) may not be the best choice for ASIC synthesis due to the muxing to select the head value in the first method.

This package is provided as both a compiled library package and as BSV source code to facilitate customization. The source code file can be found in the \$BLUESPECDIR/BSVSource/Misc directory. To customize a package, copy the file into a local directory and then include the local directory in the path when compiling. This is done by specifying the search path with the -p option as described in the BSV Users Guide.

## Interfaces and methods

Store Interface The AlignedFIFO is parameterized on the type of store used to hold the FIFO data. The three types of stores provided in the AlignedFIFO package (single-element, vector-ofregisters, and BRAM) all return a Store interface.

The Store interface has a prefetch method which is used by some modules (the mkBRAMStore in this package). If a prefetch is used, the read method returns the value at the previously fetched index; the value of idx should be ignored. If a prefetch is not used, the read method index value determines the returned value.

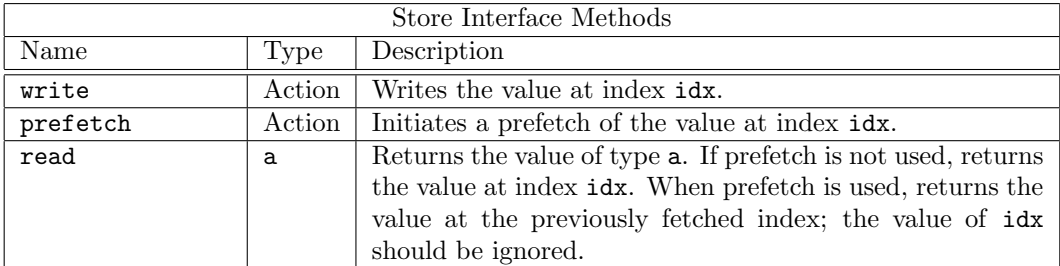

```
interface Store#(type i, type a, numeric type n);
  method Action write(i idx, a value);
  method Action prefetch(i idx);
  method a read(i idx);
endinterface: Store
```
AlignedFIFO Interface The AlignedFIFO interface provides methods for both source (enqueue) and destination (dequeue) clock domains.

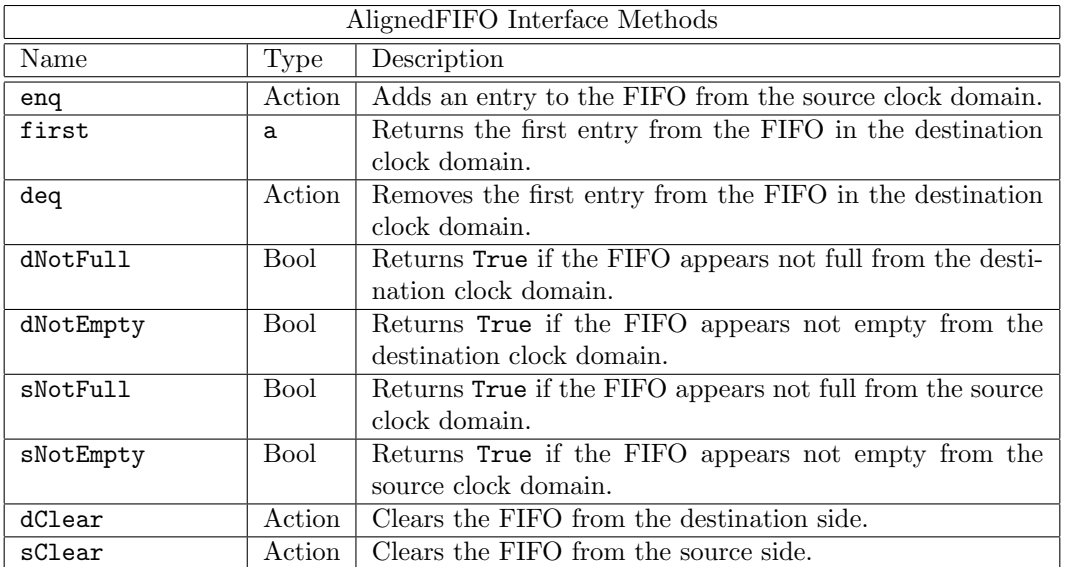

```
interface AlignedFIFO#(type a);
  method Action enq(a x);
  method a first();
  method Action deq();
  method Bool dNotFull();
  method Bool dNotEmpty();
  method Bool sNotFull();
  method Bool sNotEmpty();
  method Action dClear();
  method Action sClear();
```
### endinterface: AlignedFIFO

#### Modules

The AlignedFIFO module is parameterized on the type of store used to hold the FIFO data. The AlignedFIFOs package contains modules to construct stores based on a single register (mkRegStore), a vector of registers (mkRegVectorStore), and a BRAM (mkBRAMStore). Users can supply their own store implementation as well.

The mkRegStore instantiates a single-element store. The module returns a Store interface and does not use a prefetch.

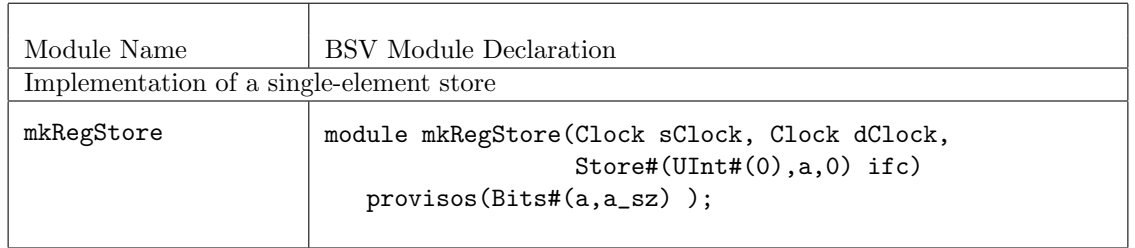

The mkRegVectorStore module instantiates a vector-of-registers store. The module returns a Store interface and does not use a prefetch.

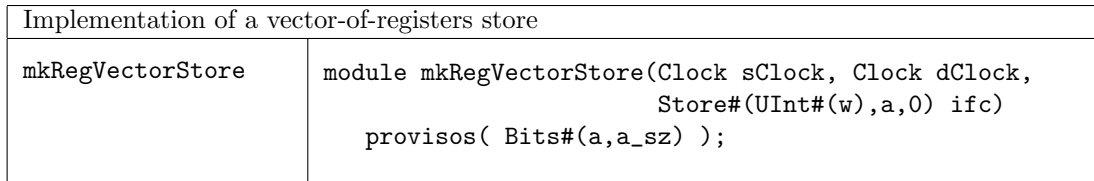

The mkBRAMStore2W1R module returns a Store interface and uses a prefetch. This model assumes the read clock is a 2x divided version of the write clock.

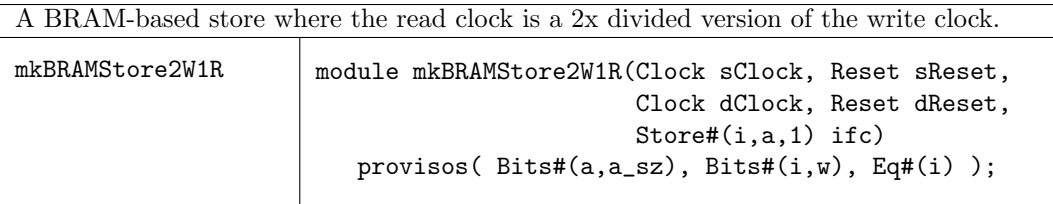

The mkBRAMStore1W2R module returns a Store interface and uses a prefetch. This model assumes the write clock is a 2x divided version of the read clock.

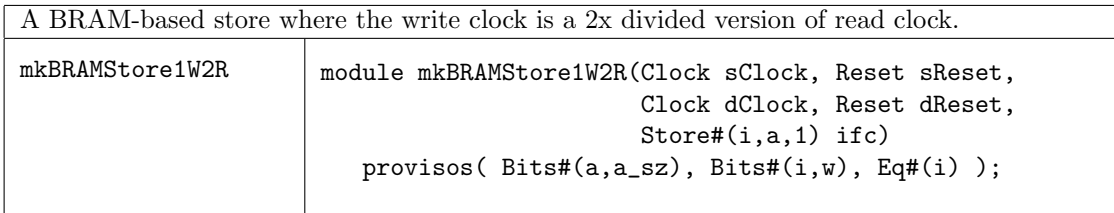

The mkAlignedFIFO module makes a synchronizing FIFO for aligned clocks, based on the given backing store (determined by the type of store instantiated). The store is assumed to have  $2^w$  slots addressed from 0 to  $2^w - 1$ . The store will be written in the source clock domain and read in the destination clock domain.

The enq and deq methods will only be callable when the allow\_enq and allow\_deq inputs are high. For a slow-to-fast crossing use:

allow\_enq = constant True allow\_deq = pre-edge signal

For a fast-to-slow crossing, use:

allow\_enq = pre-edge signal allow\_deq = constant True

The pre-edge signal is True when the slow clock will rise in the next clock cycle. The ClockNextRdy from the ClockDividerIfc (Section [C.9.3\)](#page-356-0) can be used as the pre-edge signal.

These settings ensure that the outputs in the slow clock domain are stable for the entire cycle. Setting both inputs to constant True reduces the minimum latency through the FIFO, but allows outputs in the slow domain to transition mid-cycle. This is less safe and can interact badly with the \$displays in a Verilog simulation.

It is not advisable to call both dClear and sClear simultaneously.

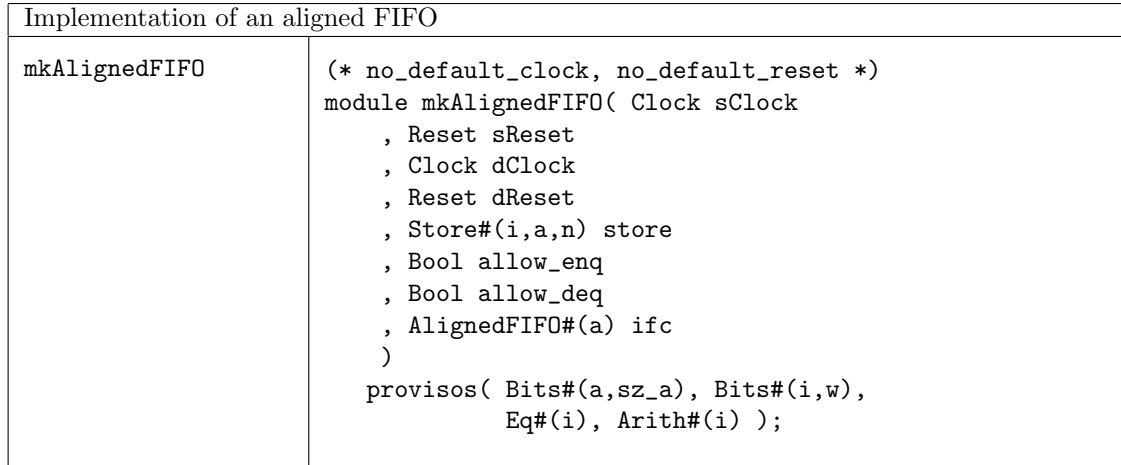

### C.2.9 Gearbox

### Package

import Gearbox :: \*

### Description

This package defines FIFO-like converters that convert N-wide data to and from 1-wide data at N-times the frequency. These converters change the frequency and the data width, while the overall data rate stays the same. The data width on the fast side is always 1, while the data width on the slow side is N. The converters are intended to be used between clock domains with aligned edges for both types of clock domain crossings (fast to slow and slow to fast). For example:

300 MHz at 8-bits converted to 100 MHz at 24-bits (fast to slow) 100 MHz at 24-bits converted to 300 MHz at 8-bits (slow to fast)

In both of these examples, the data type  $a$  is  $Bit#(8)$  and  $N=3$ .

These modules are written in pure BSV using a style that utilzies only mkNullCrossingReg to cross registered values between clock domains. Restricting the form of clock crossings is important to ensure that the module preserves atomic semantics and also that it is compatible with both Verilog and Bluesim backends.

This package is provided as both a compiled library package and as BSV source code to facilitate customization. The source code file can be found in the \$BLUESPECDIR/BSVSource/Misc directory. To customize a package, copy the file into a local directory and then include the local directory in the path when compiling. This is done by specifying the search path with the -p option as described in the BSV Users Guide.

### Interfaces and methods

The Gearbox interface provides the following methods: enq, deq, first, notFull and notEmpty.

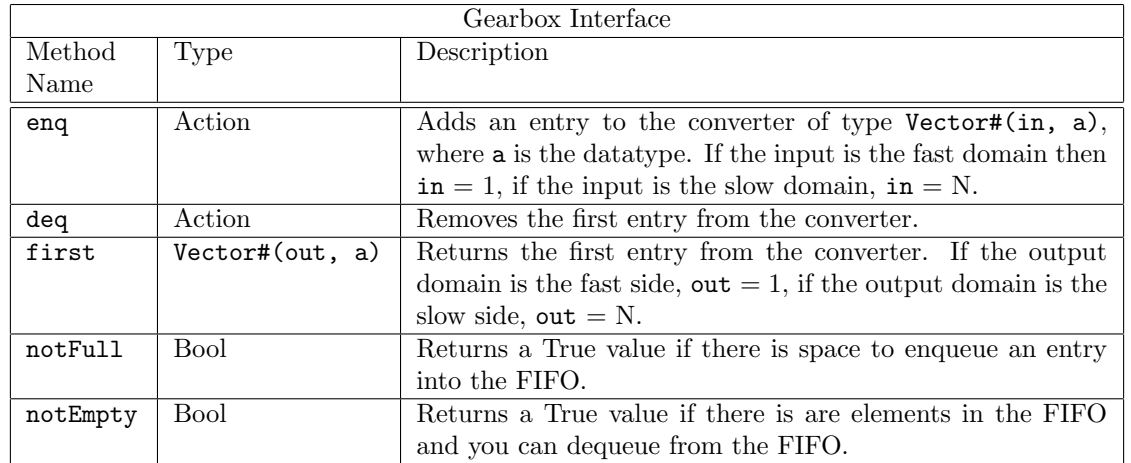

interface Gearbox#(numeric type in, numeric type out, type a);

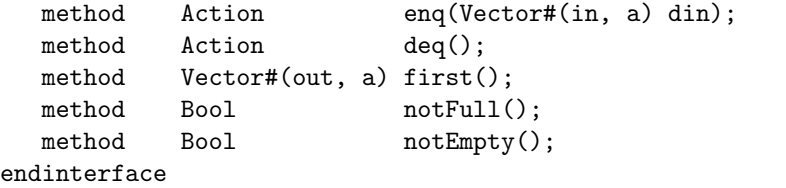

## Modules

The package provides two modules: mkNto1Gearbox for slow to fast domain crossings, and mk1toNGearbox to for fast to slow domain crossings. These are intended for use between clock domains with aligned edges for both types of clock domain crossings.

Note: for both modules the resets in the source and destination domains (sReset and dReset) should be asserted together, otherwise only half the unit will be in reset.

With the mkNto1Gearbox module,  $2xN$  elements of data storage are provided, grouped into 2 blocks of N elements each. Each block is writable in the source (slow) domain and readable in the destination (fast) domain.

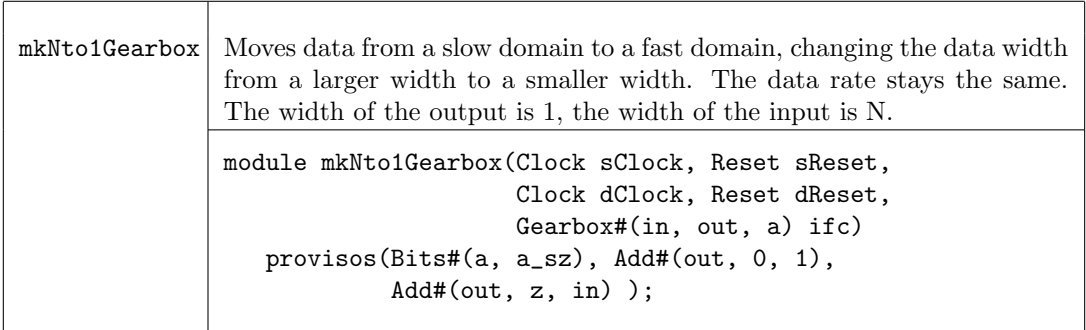

With the mk1toNGearbox module, 2xN elements of data storage are provided, grouped into 2 blocks of N elements each. Each block is writable in the source (fast) domain and readable in the destination (slow) domain.

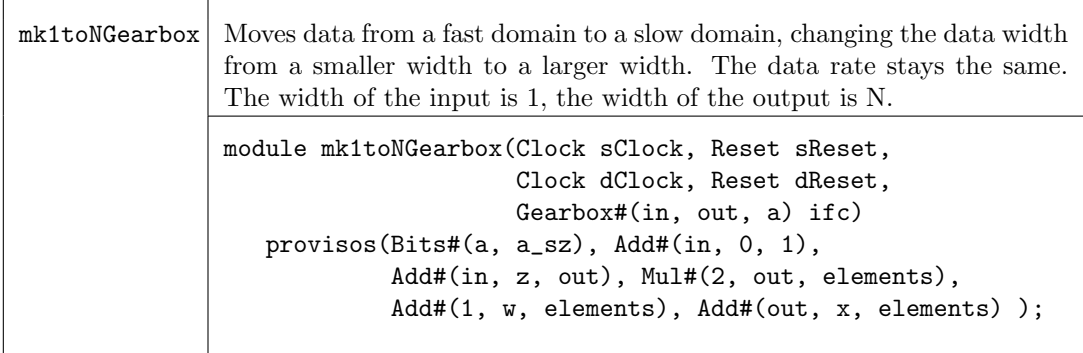

# C.3 Aggregation: Vectors

### Package

import Vector :: \* ;

### Description

The Vector package defines an abstract data type which is a container of a specific length, holding elements of one type. Functions which create and operate on this type are also defined within this package. Because it is abstract, there are no constructors available for this type (like Cons and Nil for the List type).

```
typedef struct Vector#(type numeric vsize, type element_type);
```
Here, the type variable element\_type represents the type of the contents of the elements while the numeric type variable vsize represents the length of the vector.

If the elements are in the Bits class, then the vector is as well. Thus a vector of these elements can be stored into Registers or FIFOs; for example a Register holding a vector of type int. Note that a vector can also store abstract types, such as a vector of Rules or a vector of Reg interfaces. These are useful during static elaboration although they have no hardware implementation.

### Typeclasses

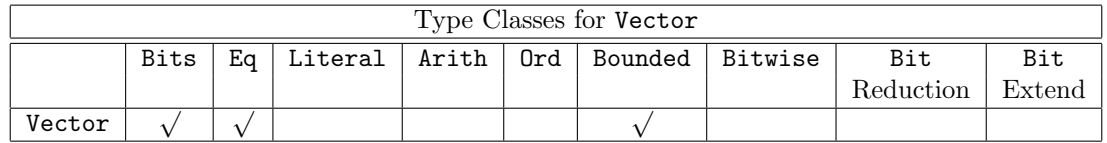

A vector can be turned into bits if the individual elements can be turned into bits. When packed and unpacked, the zeroth element of the vector is stored in the least significant bits. The size of the resulting bits is given by  $tsize = vsize * SizeOf#(element_type)$  which is specified in the provisos. instance Bits #( Vector#(vsize, element\_type), tsize)

```
provisos (Bits#(element_type, sizea),
          Mul#(vsize, sizea, tsize));
```
Vectors are zero-indexed; the first element of a vector  $v$ , is  $v[0]$ . When vectors are packed, they are packed in order from the LSB to the MSB.

Example. Vector $\#(5, \text{Bit}\#(7))$  v1;

From the type, you can see that this will back into a 35-bit vector (5 elements, each with 7 bits).

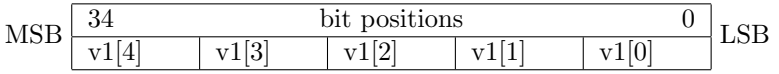

Example. A vector with a structure:

typedef struct { Bool a, UInt#(5) b} Newstruct deriving (Bits); Vector#(3, NewStruct) v2;

The structure, Newstruct packs into 6 bits. Therefore v2 will pack into an 18-bit vector. And its structure would look as follows:

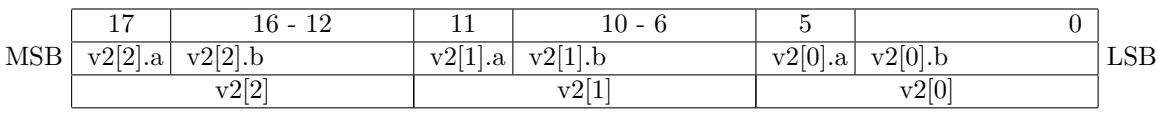

Vectors can be compared for equality if the elements can. That is, the operators == and != are defined.

Vectors are bounded if the elements are.

## C.3.1 Creating and Generating Vectors

The following functions are used to create new vectors, with and without defined elements. There are no Bluespec SystemVerilog constructors available for this abstract type (and hence no patternmatching is available for this type) but the following functions may be used to construct values of the Vector type.

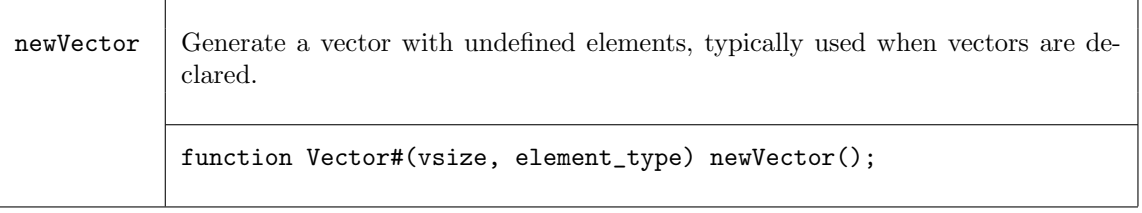

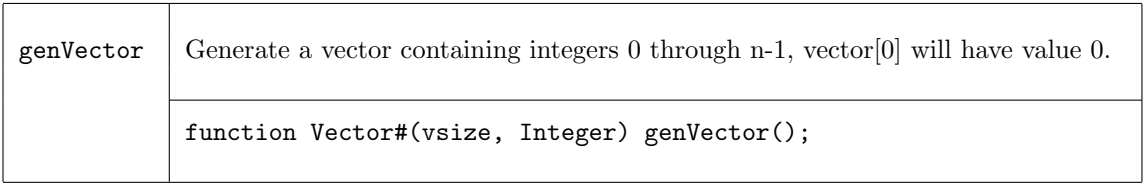

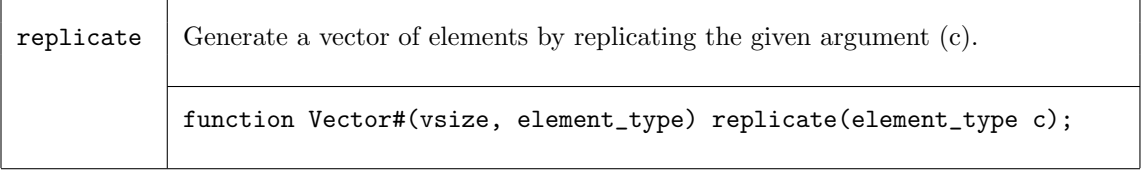

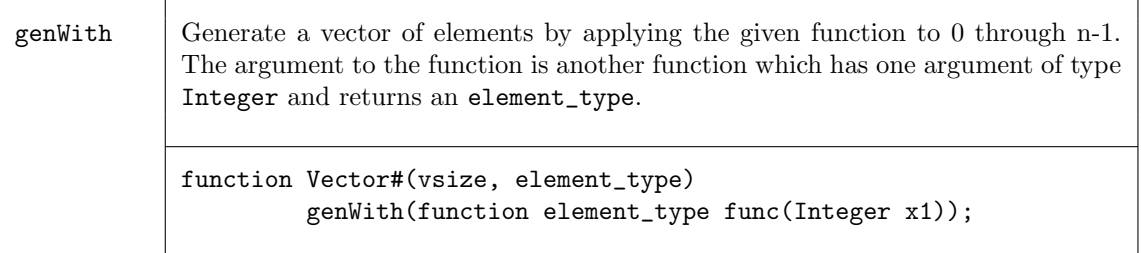

cons Adds an element to a vector creating a vector one element larger. The new element will be at the 0th position. This function can lead to large compile times, so it can be an inefficient way to create and populate a vector. Instead, the designer should build a vector, then set each element to a value.

```
function Vector#(vsize1, element_type)
     cons (element_type elem, Vector#(vsize, element_type) vect)
  provisos (Add#(1, vsize, vsize1));
```
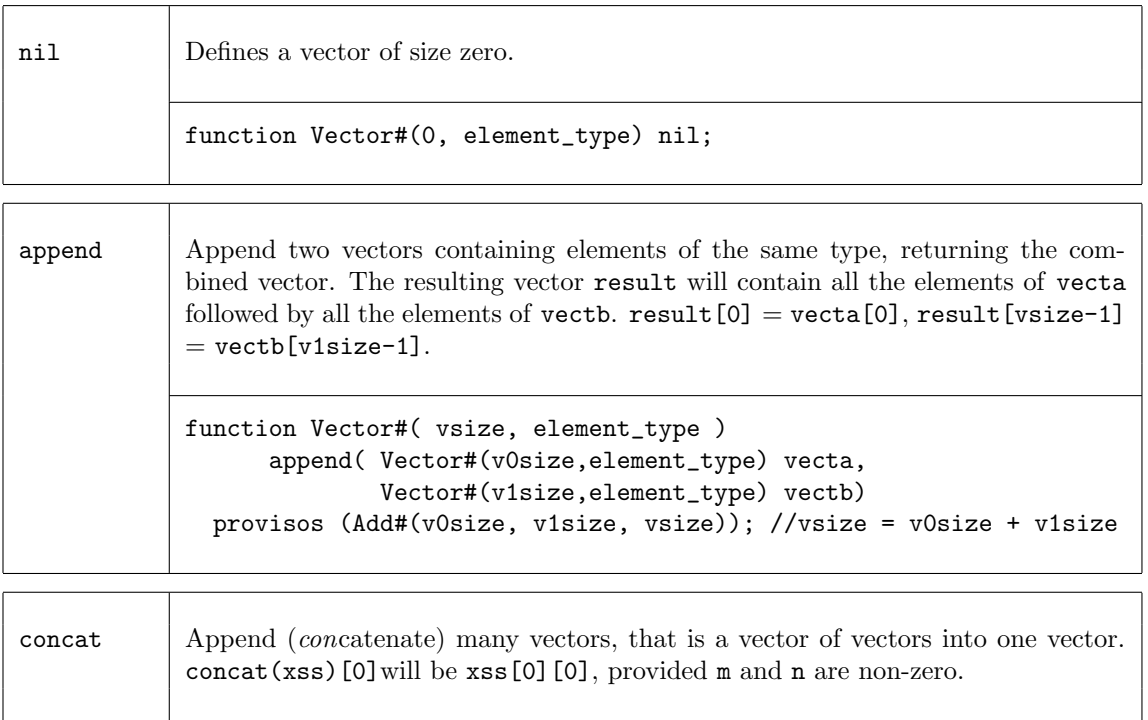

```
function Vector#(mvsize,element_type)
      concat(Vector#(m,Vector#(n,element_type)) xss)
  provisos (Mul#(m,n,mvsize));
```
### Examples - Creating and Generating Vectors

Create a new vector, my\_vector, of 5 elements of datatytpe Int#(32), with elements which are undefined.

Vector #(5, Int#(32)) my\_vector;

Create a new vector, my\_vector, of 5 elements of datatytpe Integer with elements 0, 1, 2, 3 and 4.

Vector #(5, Integer) my\_vector = genVector; // my\_vector is a 5 element vector {0,1,2,3,4}

Create a vector,  $mv\text{-vector}$ , of five 1's.

```
Vector \#(5, \text{Int } \#(32)) my_vector = replicate (1);
// my_vector is a 5 element vector \{1,1,1,1,1\}
```
Create a vector, my\_vector, by applying the given function add2 to 0 through n-1.

```
function Integer add2 (Integer a);
         Integer c = a + 2;
     return(c);
     endfunction
     Vector #(5,Integer) my_vector = genWith(add2);
     // a is the index of the vector, 0 to n-1
     // my_vector = {2,3,4,5,6,}
Add an element to my_vector, creating a bigger vector my_vector1.
     Vector#(3, Integer) my_vector = genVector();
     // my_vector = {0, 1, 2, 3}let my\_vector1 = cons(4, a);// my_vector1 = {4, 0, 1, 2, 3}
Append vectors, my_vector and my_vector1, resulting in a vector my_vector2.
     Vector#(3, Integer) my\_vector = genVector();// my_vector = {0, 1, 2, 3}
     Vector#(3, Integer) my_vector1 = genVector();// my_vector1 = {5, 6, 7, 8}let my_vector2 = append(my_vector, my_vector1);
     // my_vector2 = {0, 1, 2, 3, 5, 6, 7, 8}
Obtain a vector, my_vector, from a two dimensions vector, matrix.
     Vector#(3, Vector#(3, Integer)) matrix;
     for (Integer i = 0; i < 3; i = i + 1)
     matrix[i] = genVector;
    // matrix[0] = \{0, 1, 2\}// matrix[1] = {3, 4, 5}
     // matrix[2] = {6, 7, 8}
     let my_vector = concat (matrix);
     // my_vector = {0, 1, 2, 3, 4, 5, 6, 7, 8}
```
## C.3.2 Extracting Elements and Sub-Vectors

These functions are used to select elements or vectors from existing vectors, while retaining the input vector.

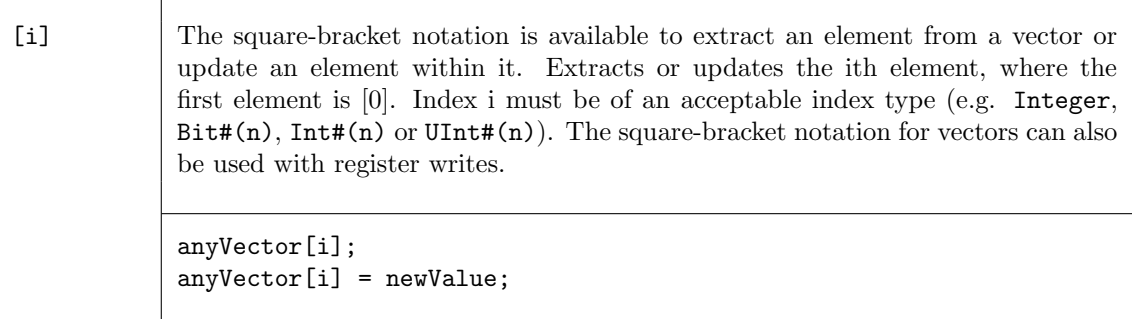

 $\overline{\phantom{a}}$ 

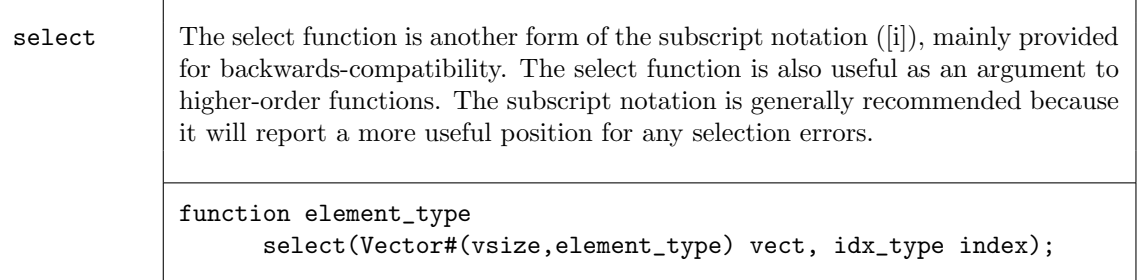

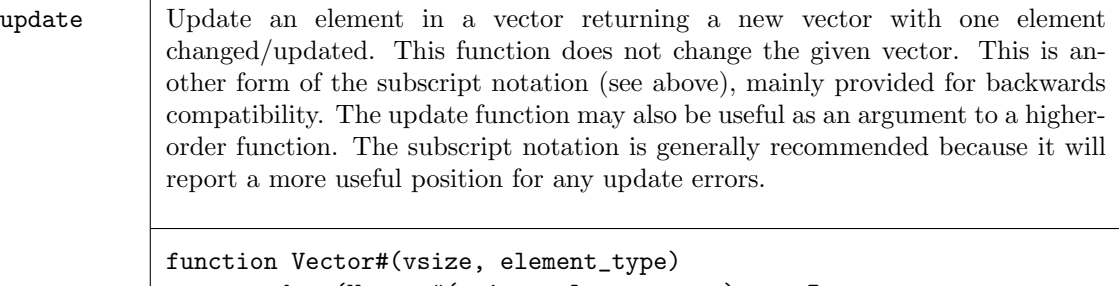

update(Vector#(vsize, element\_type) vectIn, idx\_type index, element\_type newElem);

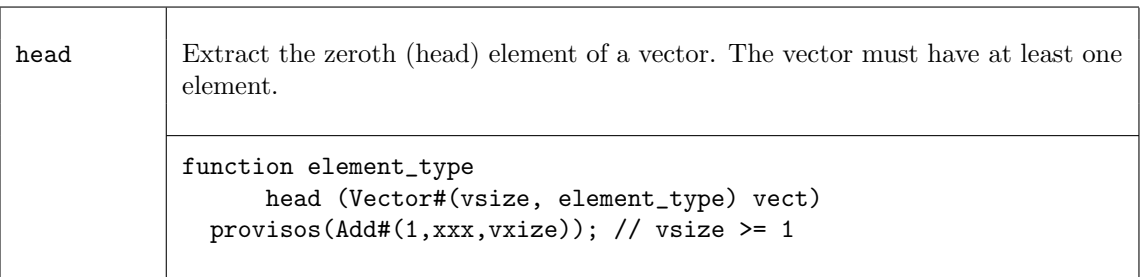

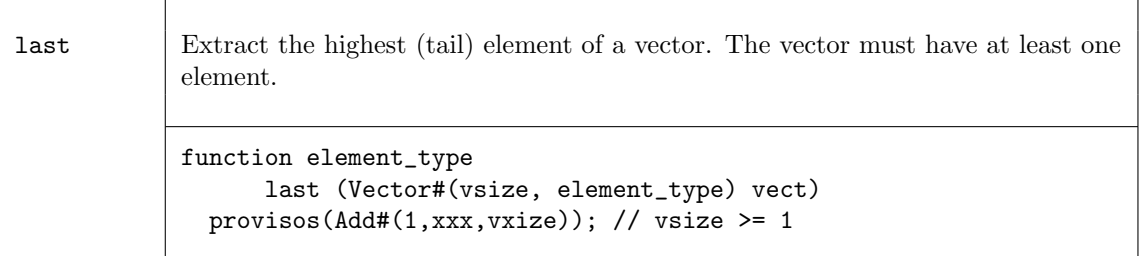

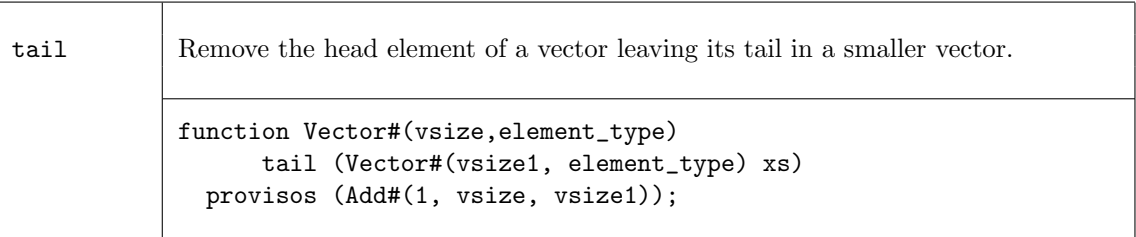

init Remove the last element of a vector leaving its initial part in a smaller vector. function Vector#(vsize,element\_type) init (Vector#(vsize1, element\_type) xs) provisos (Add#(1, vsize, vsize1));

take Take a number of elements from a vector starting from index 0. The number of elements to take is indicated by the type of the context where this is called, and is not specified as an argument to the function.

```
function Vector#(vxize2,element_type)
      take (Vector#(vsize,element_type) vect)
  provisos (Add#(vsize2,xxx,vsize)); // vsize2 <= vsize.
```
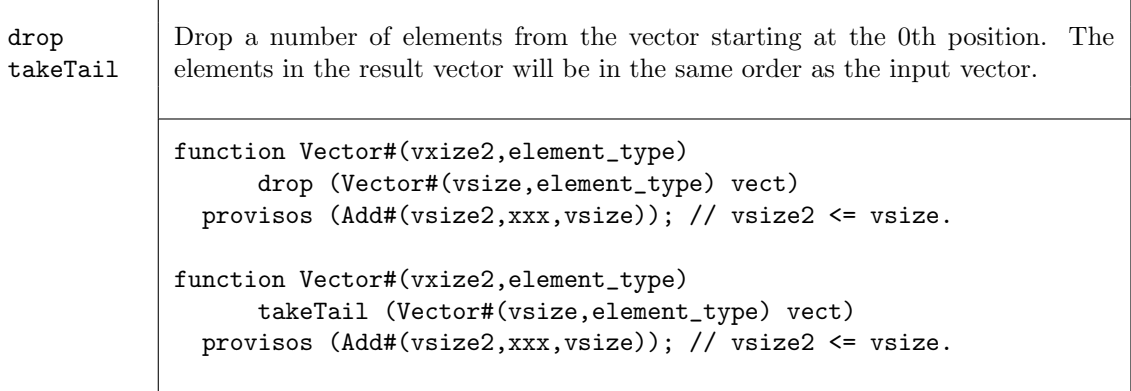

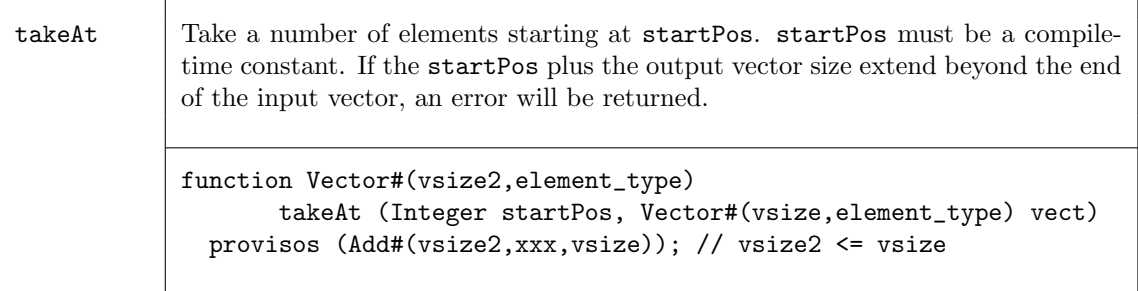

## Examples - Extracting Elements and Sub-Vectors

Extract the element from a vector, my\_vector, at the position of index.

```
// my_vector is a vector of elements {6,7,8,9,10,11}
// index = 3// select or [ ] will generate a MUX
newvalue = select (my_vector, index);
newvalue = myvalue[index];
// newvalue = 9
```
Update the element of a vector, my\_vector, at the position of index.

// my\_vector is a vector of elements {6,7,8,9,10,11}  $// index = 3$ my\_vector = update (my\_vector, index, 0); my\_vector[index] = 0;

Extract the zeroth element of the vector my\_vector.

// my\_vector = {6,7,8,0,10,11}

// my\_vector is a vector of elements {6,7,8,9,10,11}

```
newvalue = head(my_vector);
\frac{1}{2} newvalue = 6
```
Extract the last element of the vector my\_vector.

// my\_vector is a vector of elements {6,7,8,9,10,11}

```
newvalue = last(my_vector);
// newvalue = 11
```
Create a vector, my\_vector2, of size 4 by removing the head (zeroth) element of the vector my\_vector1.

// my\_vector1 is a vector with 5 elements  $\{0,1,2,3,4\}$ Vector  $\#(4, \text{Int}\#(32))$  my\_vector2 = tail (my\_vector1); // my\_vector2 is a vector of 4 elements {1,2,3,4}

Create a vector, my\_vector2, of size 4 by removing the tail (last) element of the vector my\_vector1.

// my\_vector1 is a vector with 5 elements  $\{0,1,2,3,4\}$ Vector  $\#(4, \text{Int}\#(32))$  my\_vector2 = init (my\_vector1); //  $my\_vector2$  is a vector of 4 elements  $\{0,1,2,3\}$ 

Create a 2 element vector, my\_vector2, by taking the first two elements of the vector my\_vector1.

//  $my\_vector1$  is vector with 5 elements  $\{0,1,2,3,4\}$ 

Vector  $\#(2, \text{Int}\#(4))$  my\_vector2 = take (my\_vector1); // my\_vector2 is a 2 element vector {0,1}

Create a 3 element vector, my\_vector2, by taking the last 3 elements of vector, my\_vector1. using takeTail

// my\_vector1 is Vector with 5 elements {0,1,2,3,4}

Vector  $\#(3, \text{Int } \#(4))$  my\_vector2 = takeTail (my\_vector1); // my\_vector2 is a 3 element vector {2,3,4}

Create a 3 element vector, my\_vector2, by taking the 1st - 3rd elements of vector, my\_vector1. using takeAt

//  $my\_vector1$  is Vector with 5 elements  $\{0,1,2,3,4\}$ 

Vector  $\#(3, \text{Int } \#(4))$  my\_vector2 = takeAt  $(1, \text{my\_vector1})$ ; // my\_vector2 is a 3 element vector {1,2,3}

 $\top$ 

 $\overline{\phantom{a}}$ 

# C.3.3 Vector to Vector Functions

The following functions generate a new vector by changing the position of elements within the vector.

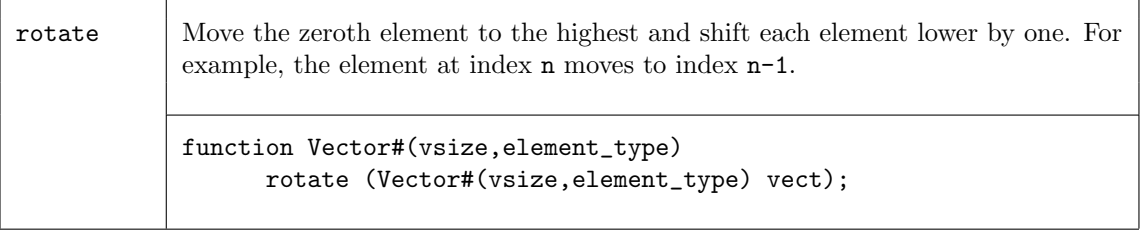

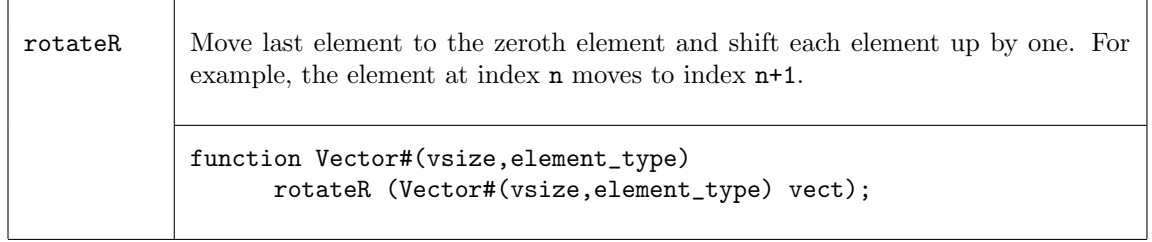

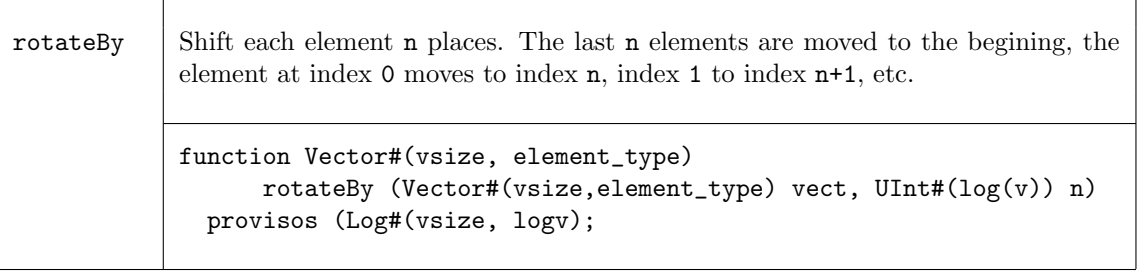

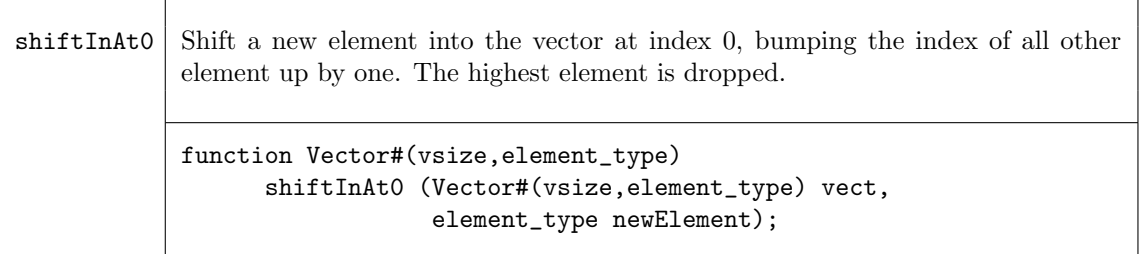

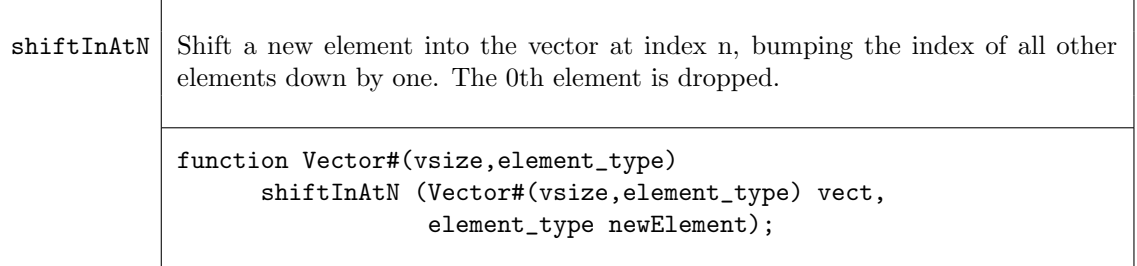

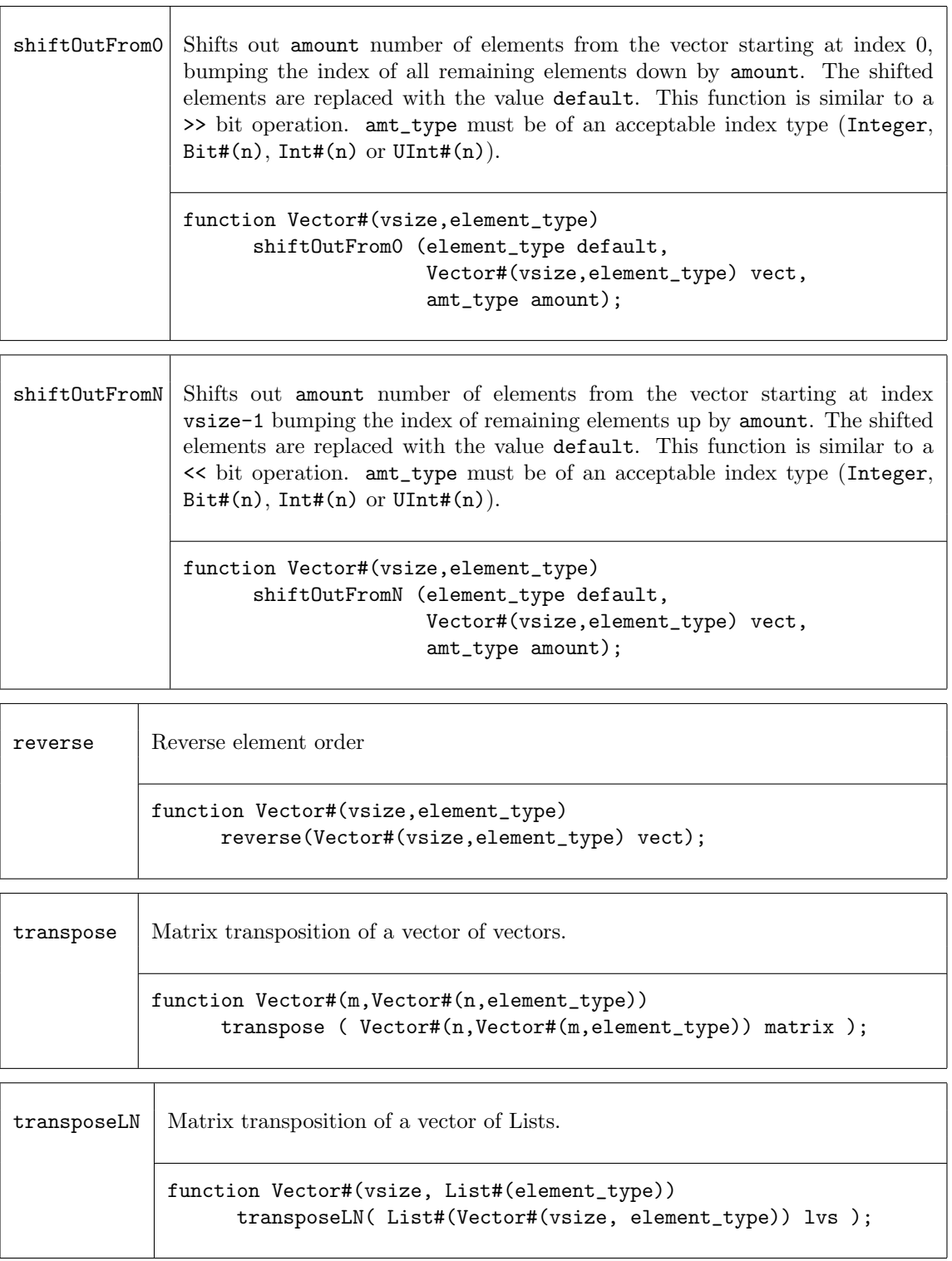

## Examples - Vector to Vector Functions

Create a vector by moving the last element to the first, then shifting each element to the right.

// my\_vector1 is a vector of elements with values {1,2,3,4,5}

my\_vector2 = rotateR (my\_vector1); // my\_vector2 is a vector of elements with values {5,1,2,3,4} Create a vector which is the input vector rotated by 2 places. //  $my\_vector1$  is a vector of elements  $\{1,2,3,4,5\}$  $my\_vector2 = rotateBy {my\_vector1, 2};$  $\frac{1}{2}$  my\_vector2 = {4,5,1,2,3} Create a vector which shifts out 3 elements starting from 0, replacing them with the value F // my\_vector1 is a vector of elements {5,4,3,2,1,0} my\_vector2 = shiftOutFrom0 (F, my\_vector1, 3); // my\_vector2 is a vector of elements {F,F,F,5,4,3} Create a vector which shifts out 3 elements starting from n-1, replacing them with the value F // my\_vector1 is a vector of elements {5,4,3,2,1,0} my\_vector2 = shiftOutFromN (F, my\_vector1, 3); // my\_vector2 is a vector of elements {2,1,0,F,F,F} Create a vector which is the reverse of the input vector. // my\_vector1 is a vector of elements {1,2,3,4,5} my\_vector2 = reverse (my\_vector1); //  $my\_vector2$  is a vector of elements  $\{5,4,3,2,1\}$ Use transpose to create a new vector. // my\_vector1 is a Vector#(3, Vector#(5, Int#(8))) // the result, my\_vector2, is a Vector #(5,Vector#(3,Int #(8))) // my\_vector1 has the values: // {{0,1,2,3,4},{5,6,7,8,9},{10,11,12,13,14}}  $my\_vector2 = transpose(my\_vector1);$ // my\_vector2 has the values: // {{0,5,10},{1,6,11},{2,7,12},{3,8,13},{4,9,14}}

## C.3.4 Tests on Vectors

The following functions are used to test vectors. The first set of functions are Boolean functions, i.e. they return True or False values.

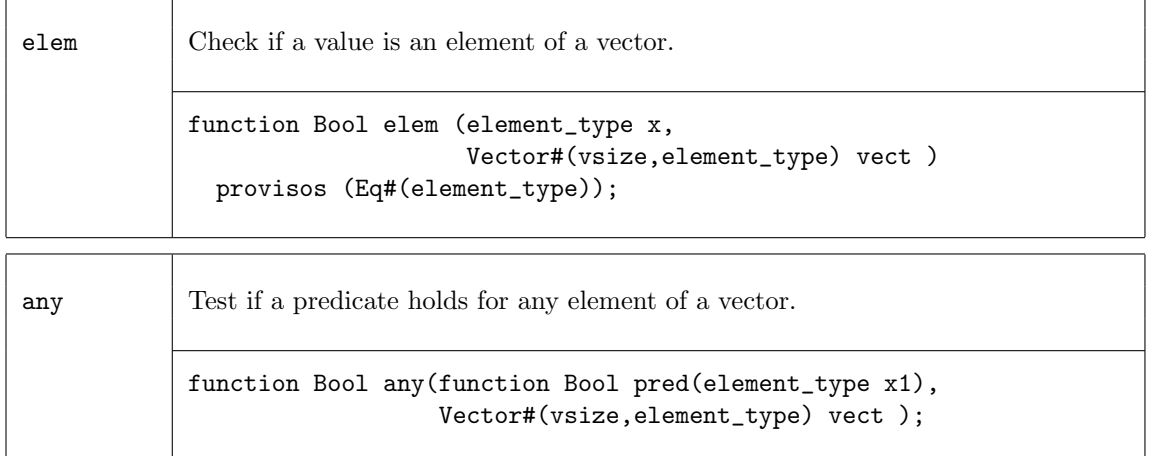

 $\Gamma$ 

 $\overline{\phantom{0}}$ 

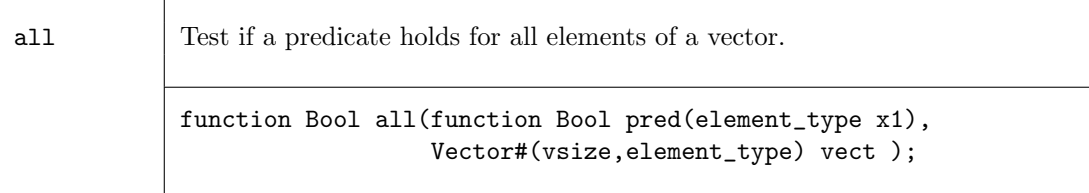

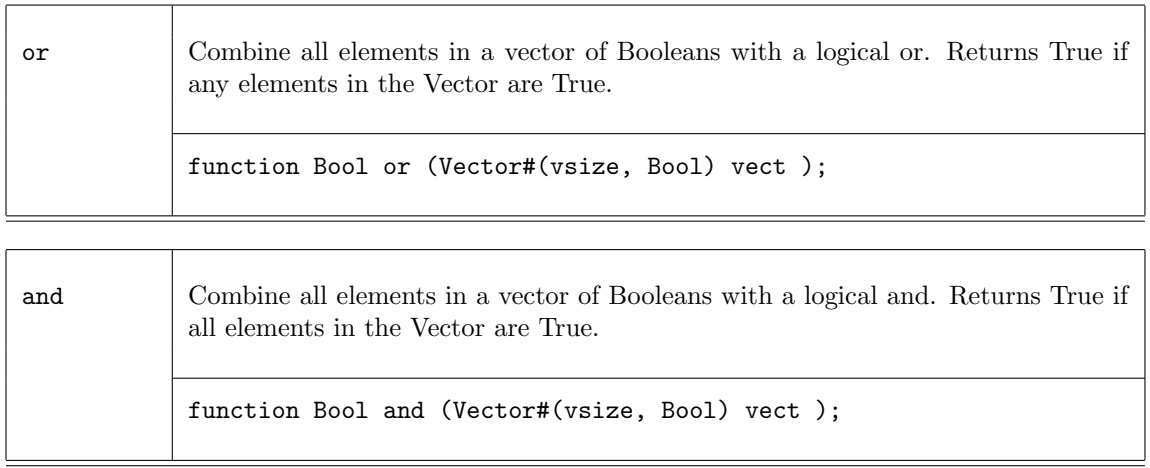

The following two functions return the number of elements in the vector which match a condition.

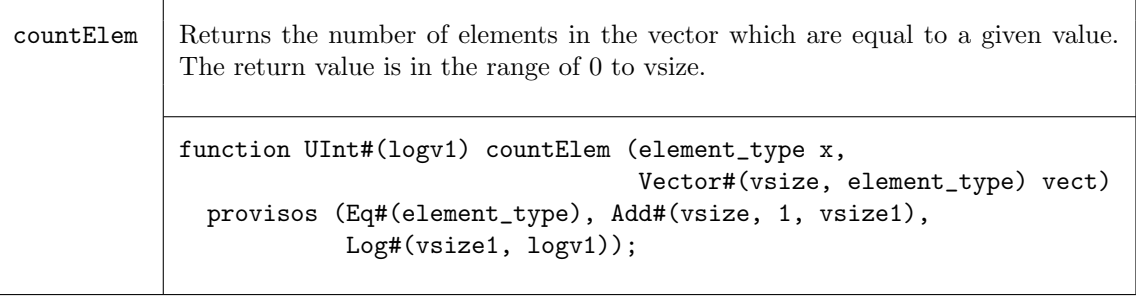

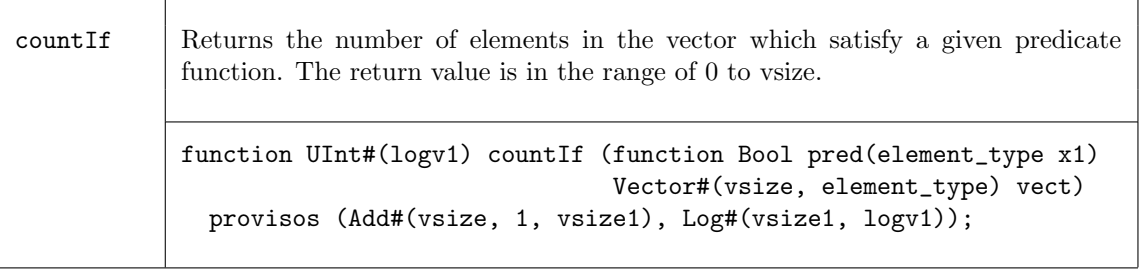

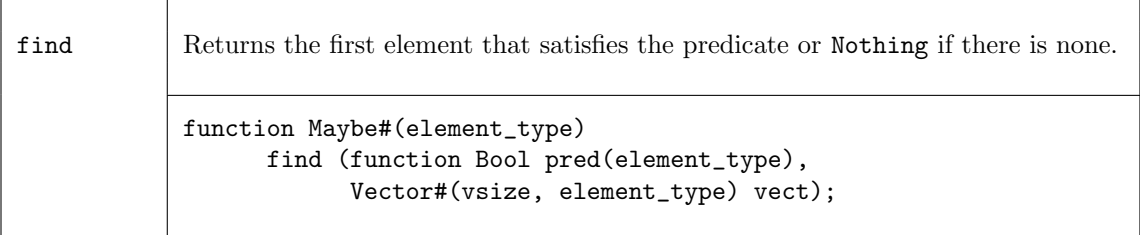

The following two functions return the index of an element.

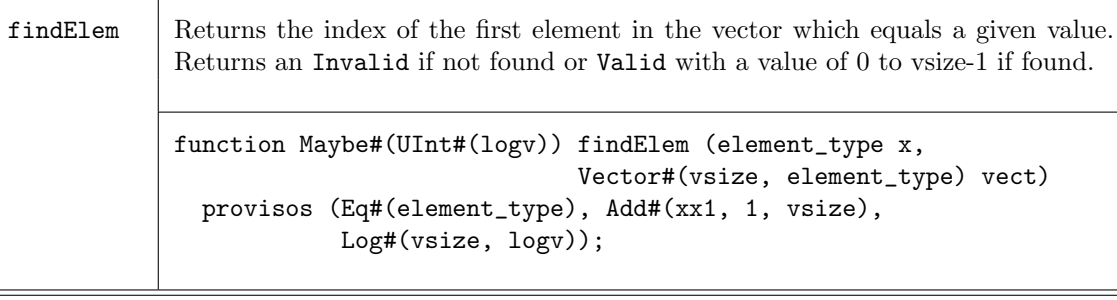

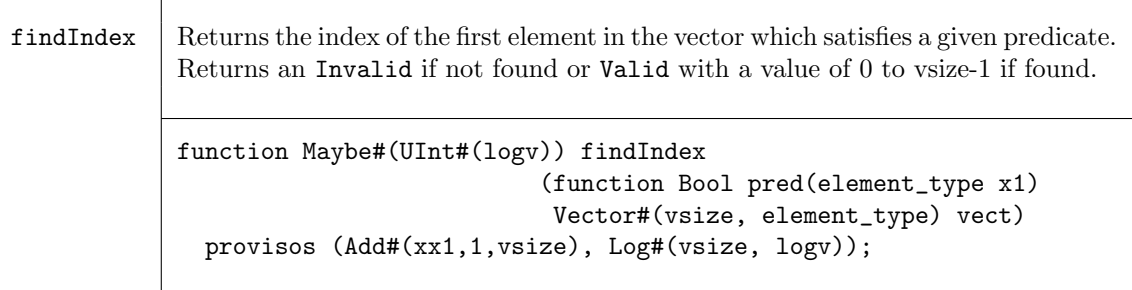

#### Examples -Tests on Vectors

Test that all elements of the vector my\_vector1 are positive integers.

```
function Bool isPositive (Int #(32) a);
     return (a > 0)endfunction
// function isPositive checks that "a" is a positive integer
// if my_vector1 has n elements, n instances of the predicate
// function isPositive will be generated.
if (all(isPositive, my_vector1))
   $display ("Vector contains all negative values");
```
Test if any elements in the vector are positive integers.

```
// function isPositive checks that "a" is a positive integer
// if my_vector1 has n elements, n instances of the predicate
// function isPositive will be generated.
```
if (any(isPositive, my\_vector1)) \$display ("Vector contains some negative values");

Check if the integer 5 is in my\_vector.

```
// if my_vector contains n elements, elem will generate n copies
// of the eq test
```
- if (elem(5,my\_vector))
	- \$display ("Vector contains the integer 5");

Count the number of elements which match the integer provided.

```
// my\_vector1 is a vector of \{1,2,1,4,3\}x = countElement( 1, my_vector1);1/x = 2y = countElement(4, my_vector1);// y = 1
```
Find the index of an element which equals a predicate.

```
let f = findIndex ( beIsGreaterThan( 3 ) , my_vector );
if ( f matches tagged Valid .indx )
   begin
      printBE ( my_vector[indx] ) ;
       \deltadisplay ("Found data > 3 at index %d", indx);
else
   begin
       $display ( "Did not find data > 3" ) ;
   end
```
## C.3.5 Bit-Vector Functions

The following functions operate on bit-vectors.

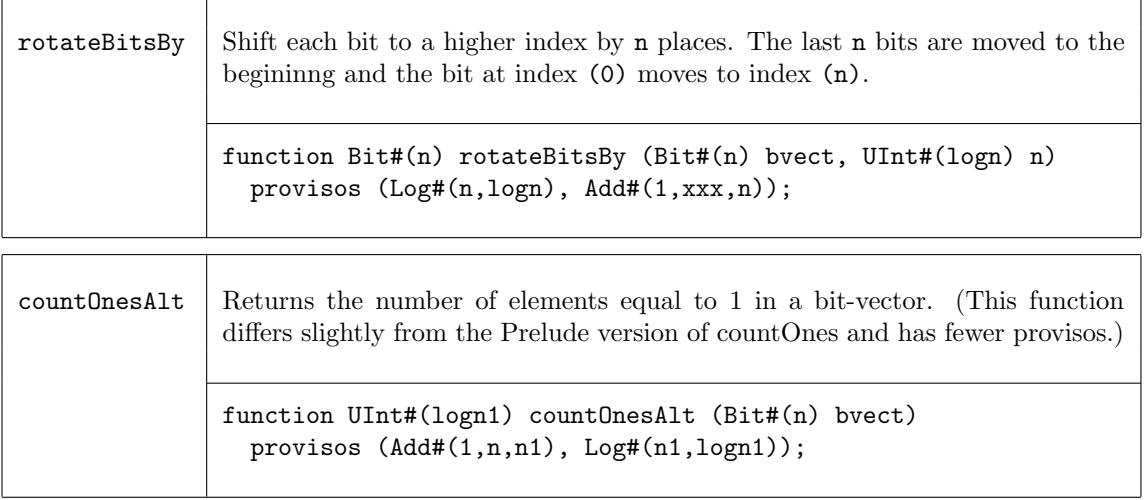

## C.3.6 Functions on Vectors of Registers

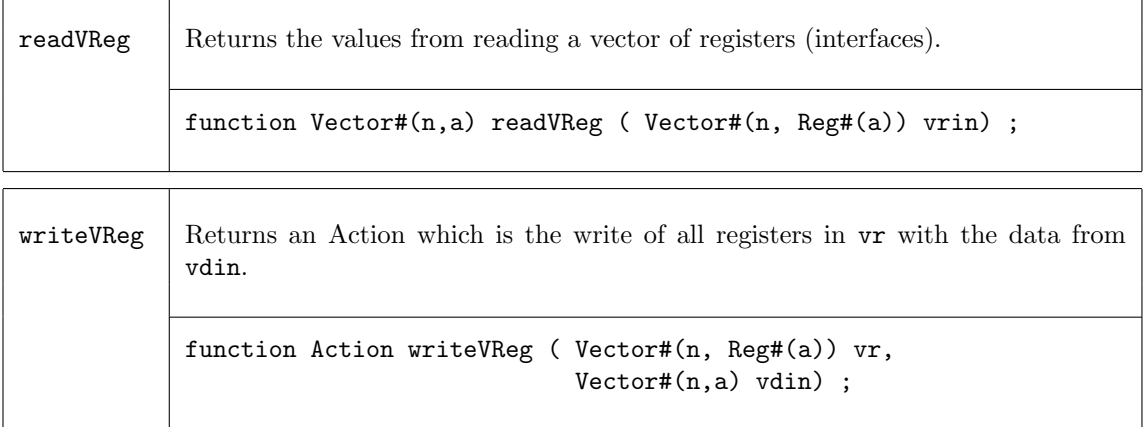

## C.3.7 Combining Vectors with Zip

The family of zip functions takes two or more vectors and combines them into one vector of Tuples. Several variations are provided for different resulting Tuples, as well as support for mis-matched vector sizes.

T

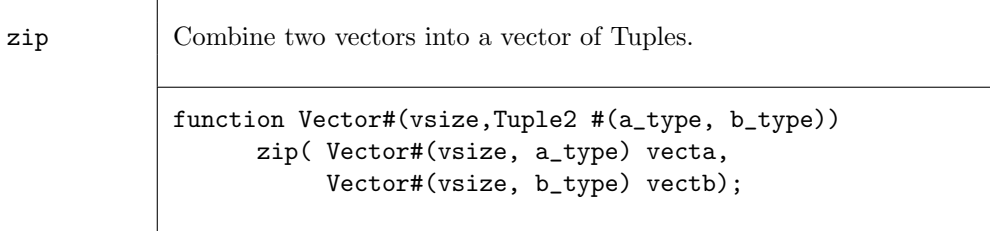

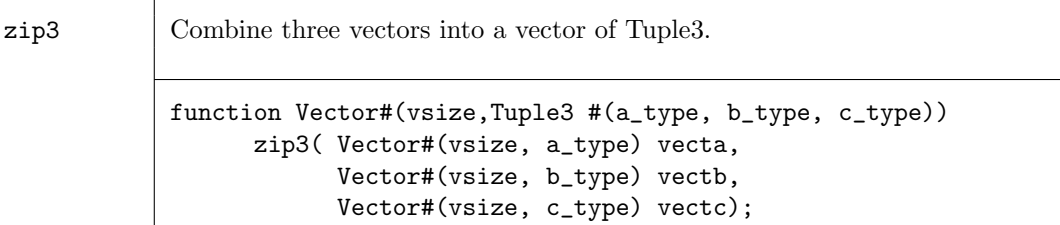

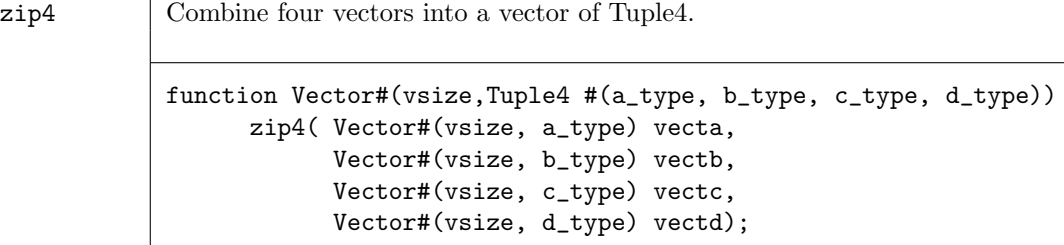

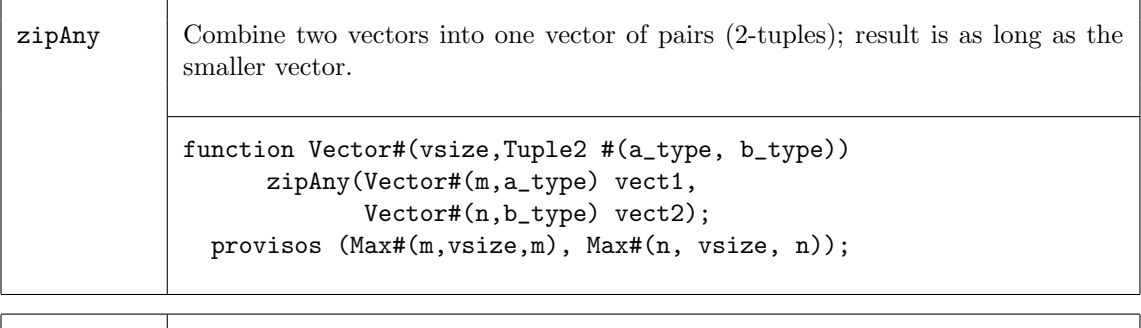

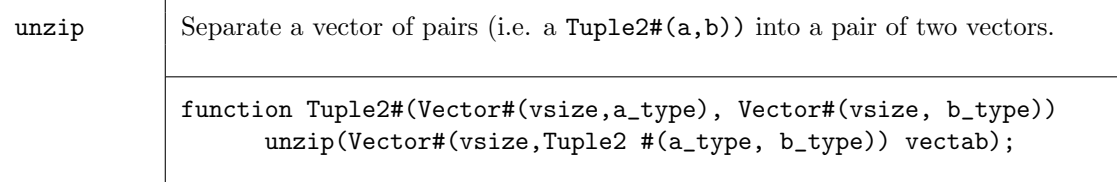

# Examples - Combining Vectors with Zip

Combine two vectors into a vector of Tuples.

```
// my\_vector1 is a vector of elements \{0,1,2,3,4\}// my_vector2 is a vector of elements {5,6,7,8,9}
my_vector3 = zip(my_vector1, my_vector2);
// my_vector3 is a vector of Tuples {(0,5),(1,6),(2,7),(3,8),(4,9)}
```
Separate a vector of pairs into a Tuple of two vectors.

```
// my_vector3 is a vector of pairs \{(0,5), (1,6), (2,7), (3,8), (4,9)\}Tuple2#(Vector #(5,Int #(5)), Vector #(5,Int #(5))) my_vector4 =
                                                unzip(my_vector3);
// my_vector4 is ({0,1,2,3,4},{5,6,7,8,9})
```
### C.3.8 Mapping Functions over Vectors

A function can be applied to all elements of a vector, using high-order functions such as map. These functions take as an argument a function, which is applied to the elements of the vector.

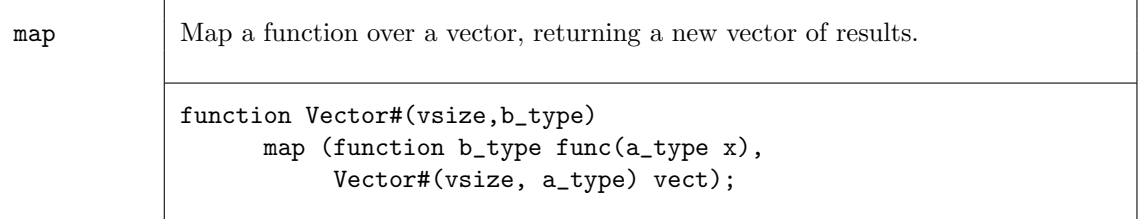

#### Example - Mapping Functions over Vectors

Consider the following code example which applies the extend function to each element of avector into a new vector, resultvector.

```
Vector#(13, Bit#(5)) avector;
Vector#(13,Bit#(10)) resultvector;
...
resultvector = map( extend, avector ) ;
```
This is equivalent to saying:

for (Integer i=0; i<13; i=i+1)  $resultvector[i] = extend(avector[i]);$ 

Map a negate function over a Vector

//  $my\_vector1$  is a vector of 5 elements  $\{0,1,2,3,4\}$ // negate is a function which makes each element negative Vector  $\#(5, \text{Int } \#(32))$  my\_vector2 = map (negate, my\_vector1); //  $my\_vector2$  is a vector of 5 elements  $\{0, -1, -2, -3, -4\}$ 

### C.3.9 ZipWith Functions

The zipWith functions combine two or more vectors with a function and generate a new vector. These functions combine features of map and zip functions.

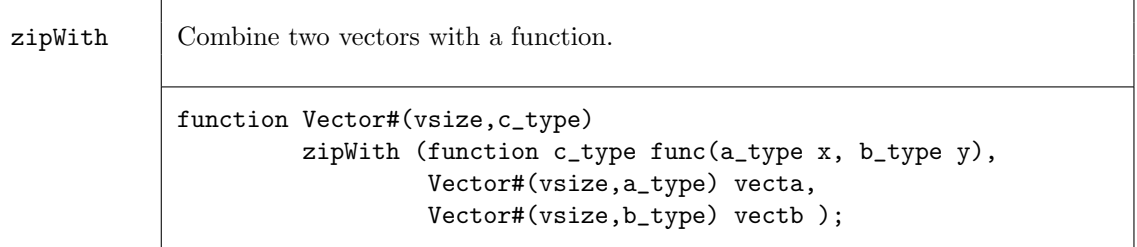

 $zipWithAny$  Combine two vectors with a function; result is as long as the smaller vector. function Vector#(vsize,c\_type) zipWithAny (function c\_type func(a\_type x, b\_type y), Vector#(m,a\_type) vecta, Vector#(n,b\_type) vectb ) provisos (Max#(n, vsize, n), Max#(m, vsize, m));

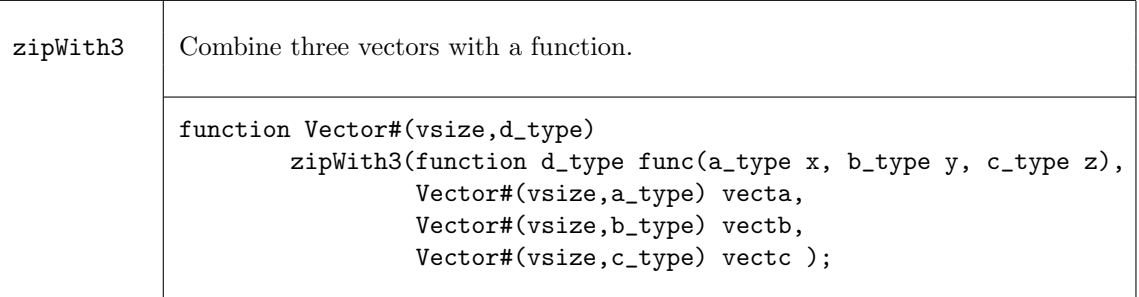

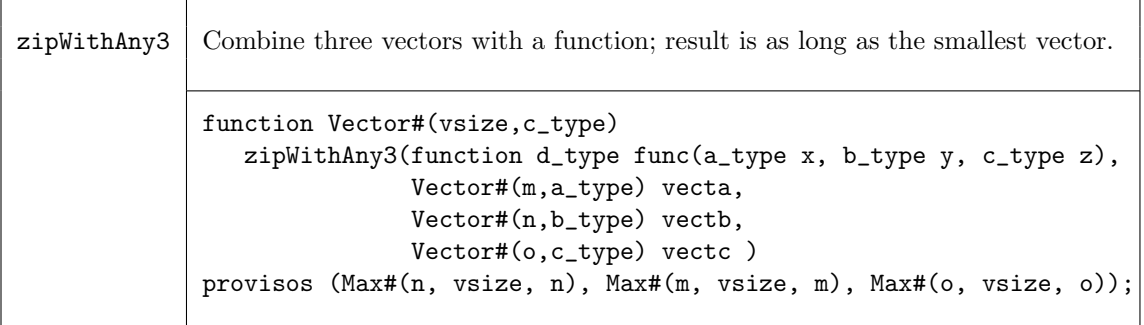

## Examples - ZipWith

Create a vector by applying a function over the elements of 3 vectors.

```
// the function add3 adds 3 values
function Int#(n) add3 (Int #(n) a,Int #(n) b,Int #(n) c);
    Int#(n) d = a + b + c;
    return d;
endfunction
// Create the vector my_vector4 by adding the ith element of each of
// 3 vectors (my_vector1, my_vector2, my_vector3) to generate the ith
// element of my_vector4.
\frac{1}{\sqrt{2}} my_vector1 = {0,1,2,3,4}
// my_vector2 = {5,6,7,8,9}
// my_vector3 = {10,11,12,13,14}
Vector \#(5,\text{Int }#(8)) my_vector4 = zipWith3(add3, my_vector1, my_vector2, my_vector3);
// creates 5 instances of the add3 function in hardware.
// my_vector4 = {15,18,21,24,27}
// This is equivalent to saying:
   for (Integer i=0; i<5; i=i+1)
```

```
my\_vector4[i] = my\_vector1[i] + my\_vector2[i] + my\_vector3[i];
```
# C.3.10 Fold Functions

The fold family of functions reduces a vector to a single result by applying a function over all its elements. That is, given a vector of element\_type,  $V_0, V_1, V_2, ..., V_{n-1}$ , a seed of type b\_type, and a function func, the reduction for foldr is given by

 $func(V_0, func(V_1, ..., func(V_{n-2}, func(V_{n-1}, seed))))$ ;

Note that foldr start processing from the highest index position to the lowest, while foldl starts from the lowest index (zero), i.e. foldl is:

```
func(...(func(func(seed, V_0), V_1), ...)V_{n-1})
```
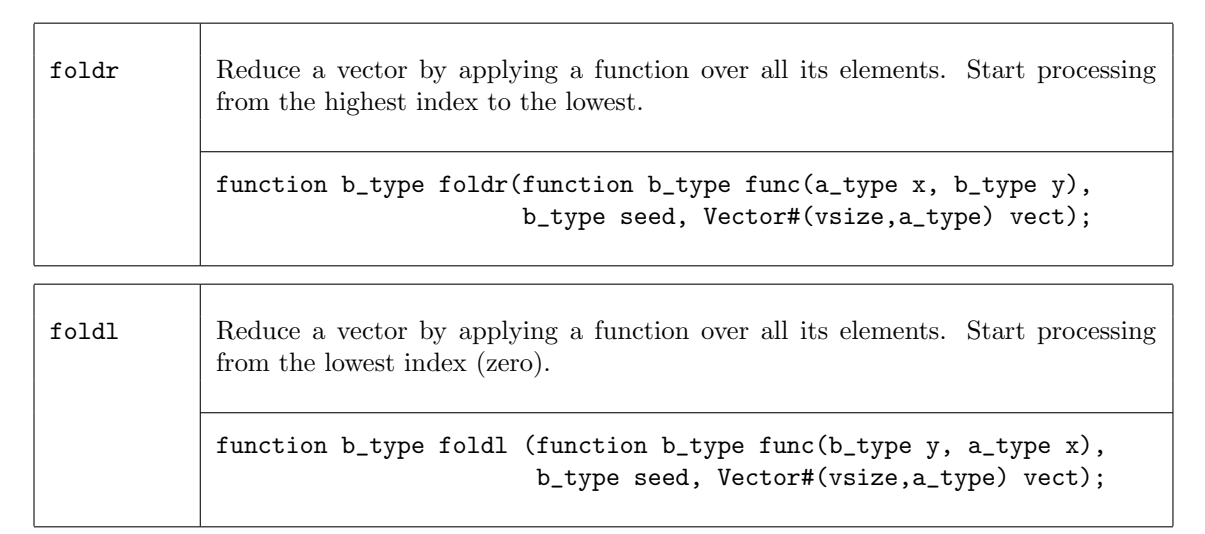

The functions foldr1 and foldl1 use the first element as the seed. This means they only work on vectors of at least one element. Since the result type will be the same as the element type, there is no b\_type as there is in the foldr and foldl functions.

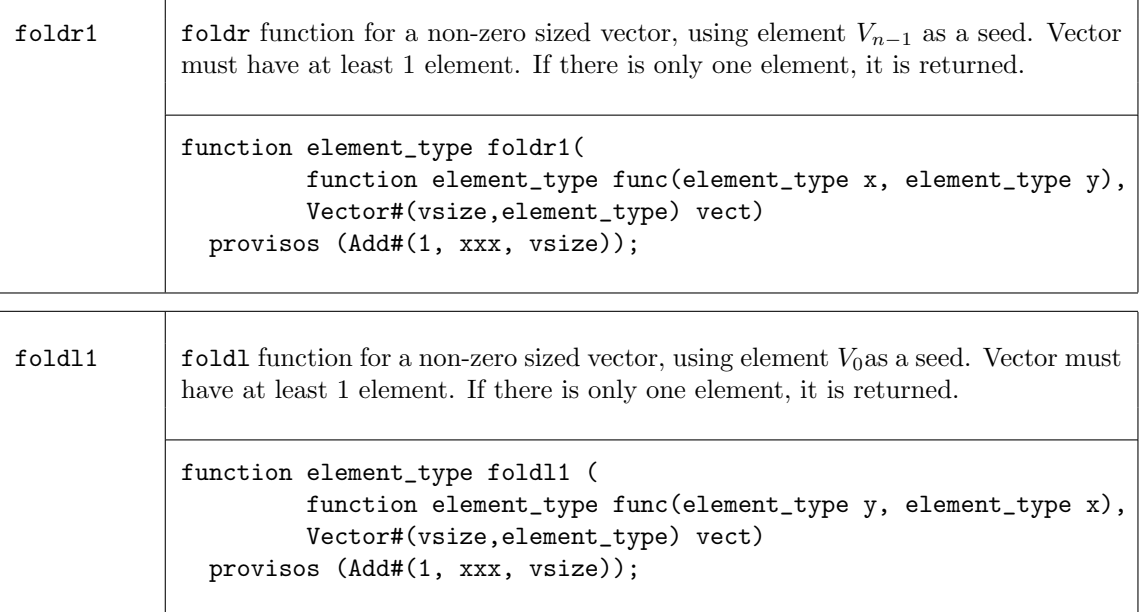

The fold function also operates over a non-empty vector, but processing is accomplished in a binary tree-like structure. Hence the depth or delay through the resulting function will be  $O(log_2(vsize)$ rather than  $O(vsize).$ 

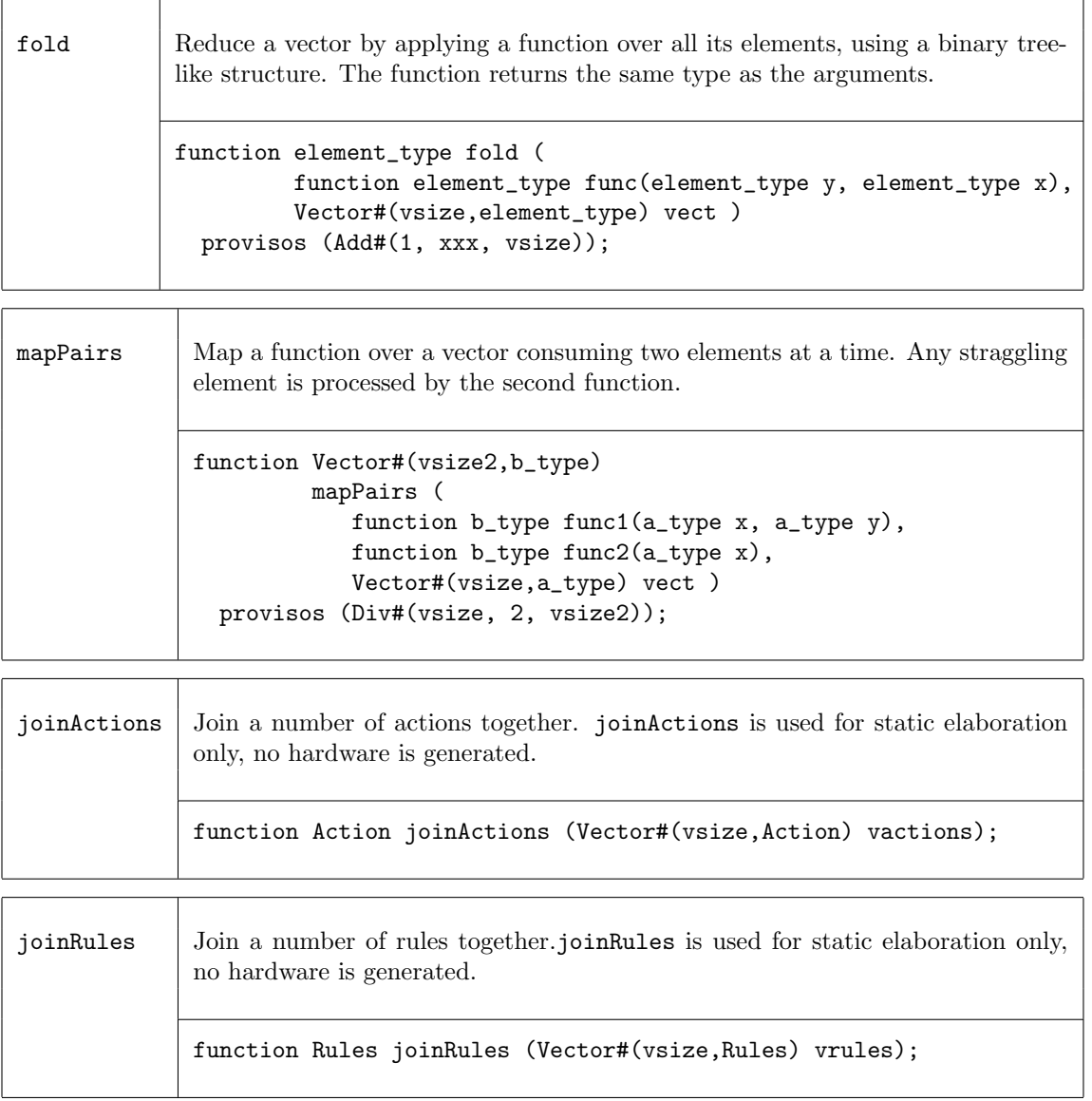

## Example - Folds

Use fold to find the sum of the elements in a vector.

// my\_vector1 is a vector of five integers {1,2,3,4,5} //  $\backslash$ + is a function which returns the sum of the elements // make sure you leave a space after the \+ and before the , // This will build an adder tree, instantiating 4 adders, with a maximum // depth or delay of 3. If foldr1 or foldl1 were used, it would // still instantiate 4 adders, but the delay would be 4.  $my\_sum = fold (\$  + ,  $my\_vector1)$ ;  $// my_sum = 15$ 

Use fold to find the element with the maximum value.

```
// my_vector1 is a vector of five integers {2,45,5,8,32}
my_max = fold (max, my_vector1);
// my_max = 45
```
Create a new vector using mapPairs. The function sum is applied to each pair of elements (the first and second, the third and fourth, etc.). If there is an uneven number of elements, the function pass is applied to the remaining element.

```
// sum is defined as c = a+bfunction Int#(4) sum (Int #(4) a, Int #(4) b);
     Int#(4) c = a + b;
     return(c);
endfunction
// pass is defined as a
function Int#(4) pass (Int #(4) a);
     return(a);
endfunction
// my_vector1 has the elements \{0,1,2,3,4\}my_vector2 = mapPairs(sum,pass,my_vector1);
// my_vector2 has the elements {1,5,4}
// my\_vector2[0] = 0 + 1// my\_vector2[1] = 2 + 3// my\_vector2[3] = 4
```
#### C.3.11 Scan Functions

The scan family of functions applies a function over a vector, creating a new vector result. The scan function is similar to fold, but the intermediate results are saved and returned in a vector, instead of returning just the last result. The result of a scan function is a vector. That is, given a vector of element\_type,  $V_0, V_1, ..., V_{n-1}$ , an initial value initb of type b\_type, and a function func, application of the scanr functions creates a new vector  $W$ , where

$$
W_n = init;
$$
  
\n
$$
W_{n-1} = func(V_{n-1}, W_n);
$$
  
\n
$$
W_{n-2} = func(V_{n-2}, W_{n-1});
$$
  
\n...  
\n
$$
W_1 = func(V_1, W_2);
$$
  
\n
$$
W_0 = func(V_0, W_1);
$$

Τ

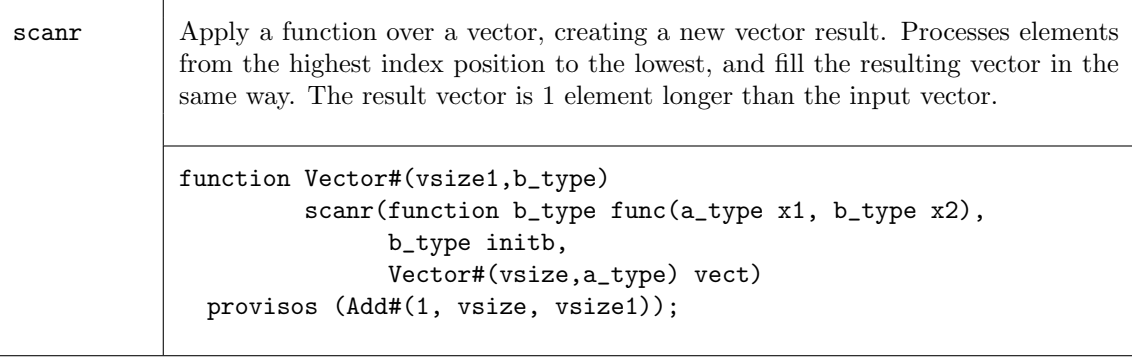

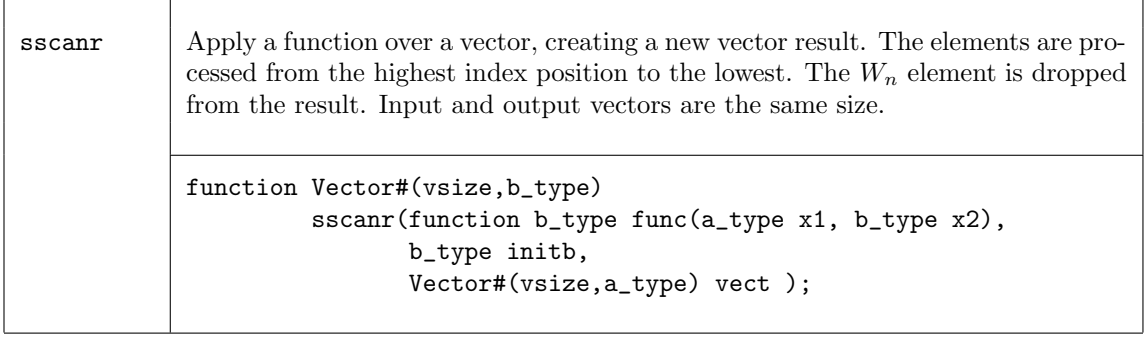

The scanl function creates the resulting vector in a similar way as scanr except that the processing happens from the zeroth element up to the  $n^{th}$  element.

$$
W_0 = init;
$$
  
\n
$$
W_1 = func(W_0, V_0);
$$
  
\n
$$
W_2 = func(W_1, V_1);
$$
  
\n...  
\n
$$
W_{n-1} = func(W_{n-2}, V_{n-2});
$$
  
\n
$$
W_n = func(W_{n-1}, V_{n-1});
$$

The sscanl function drops the first result, *init*, shifting the result index by one.

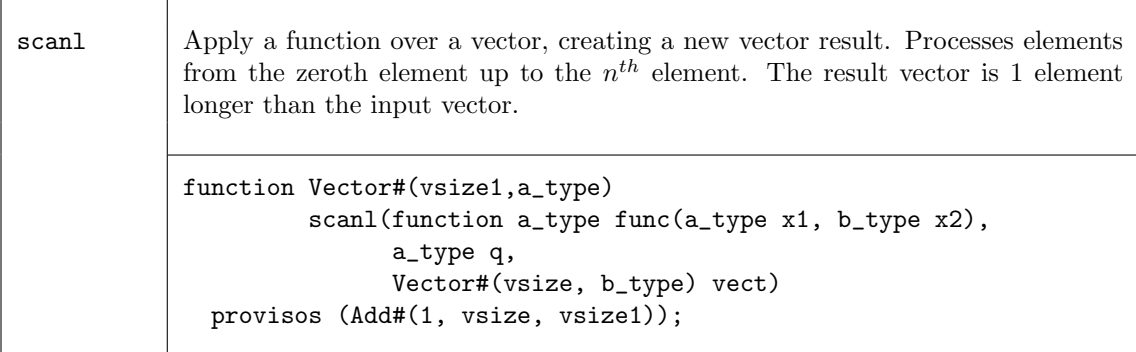

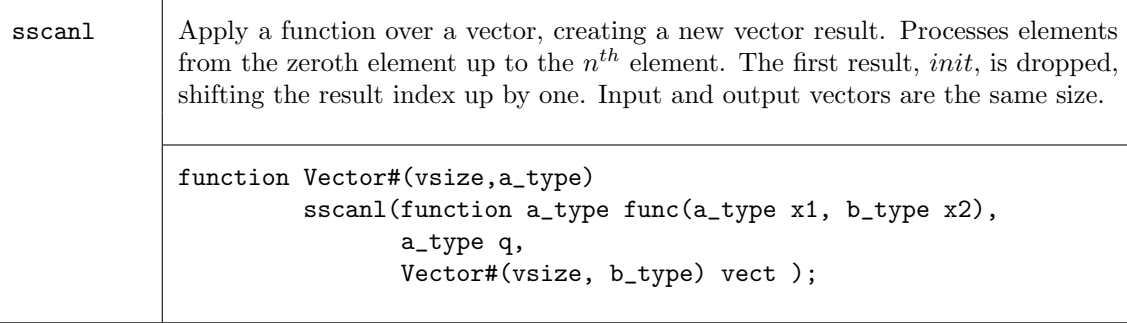

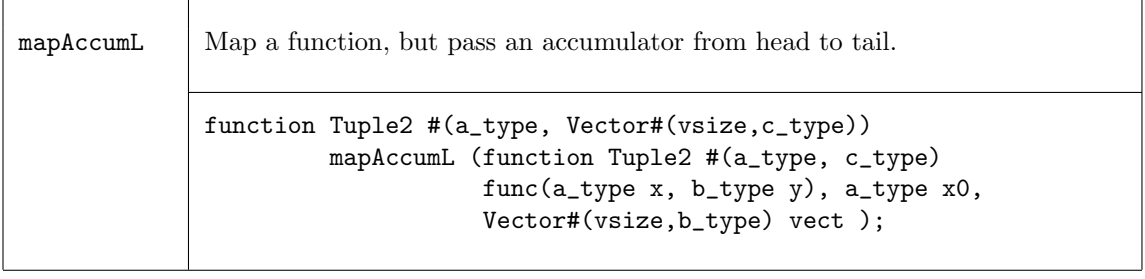

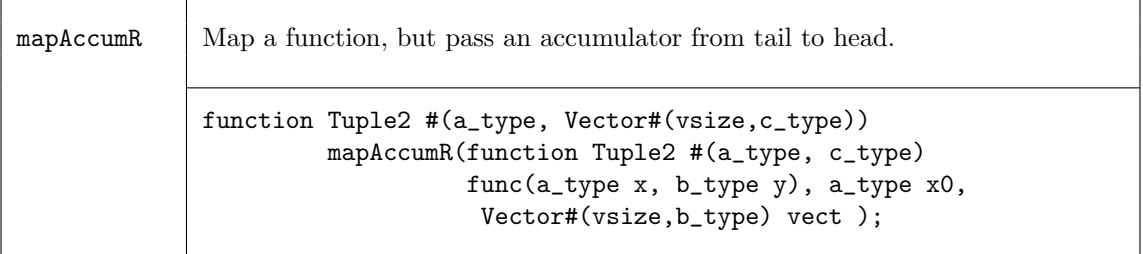

#### Examples - Scan

Create a vector of factorials.

```
// \* is a function which returns the result of a multiplied by b
function Bit #(16) \* (Bit #(16) b, Bit #(8) a);
   return (extend (a) * b);
endfunction
// Create a vector of factorials by multiplying each input list element
// by the previous product (the output list element), to generate
// the next product. The seed is a Bit#(16) with a value of 1.
// The elements are processed from the zeroth element up to the $n^{th}$ element.
// my_vector1 = {1,2,3,4,5,6,7}
Vector#(8, Bit #(16)) my\_vector2 = scan1 (\*, 16'd1, my\_vector1);
// 7 multipliers are generated
// my_vector2 = {1,1,2,6,24,120,720,5040}
// foldr with the same arguments would return just 5040.
```
#### C.3.12 Monadic Operations

Within Bluespec, there are some functions which can only be invoked in certain contexts. Two common examples are: ActionValue, and module instantiation. ActionValues can only be invoked

 $\mathbf{I}$ 

٦

within an Action context, such as a rule block or an Action method, and can be considered as two parts - the action and the value. Module instantiation can similarly be considered, modules can only be instantiated in the module context, while the two parts are the module instantiation (the action performed) and the interface (the result returned). These situations are considered monadic.

When a monadic function is to be applied over a vector using map-like functions such as map, zipWith, or replicate, the monadic versions of these functions must be used. Moreover, the context requirements of the applied function must hold. The common application for these functions is in the generation (or instantiation) of vectors of hardware components.

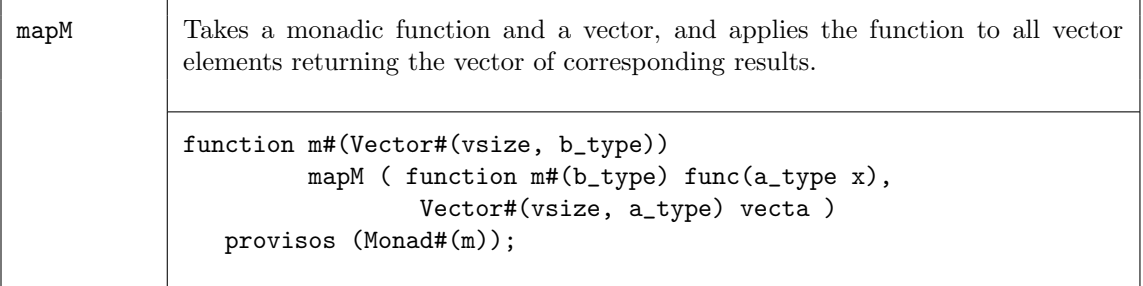

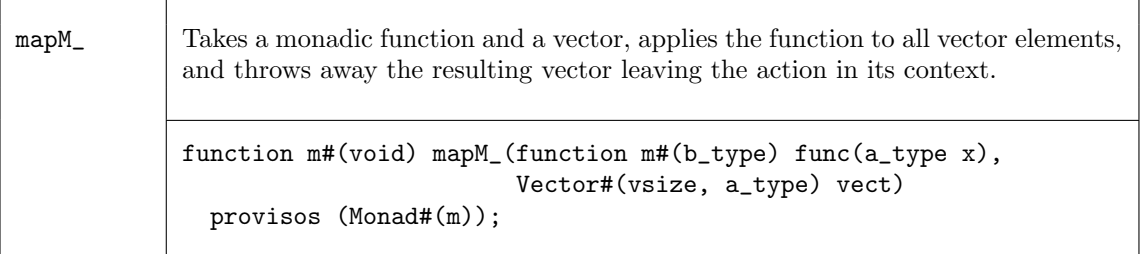

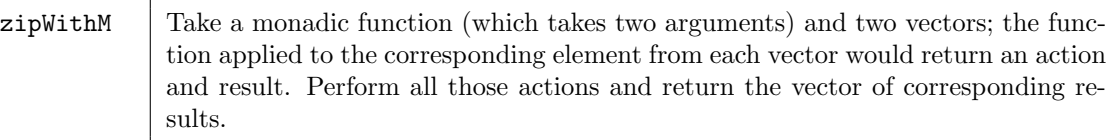

```
function m#(Vector#(vsize, c_type))
         zipWithM( function m#(c_type) func(a_type x, b_type y),
                   Vector#(vsize, a_type) vecta,
                   Vector#(vsize, b_type) vectb )
  provisos (Monad#(m));
```
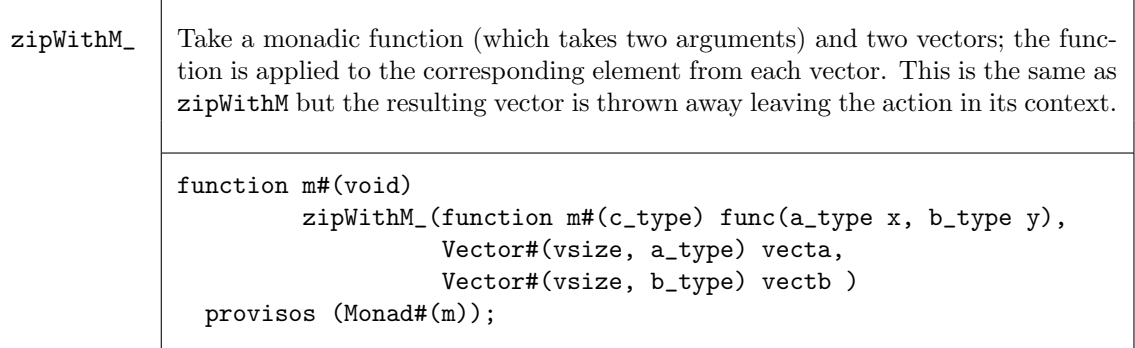

 $zipWith3M$  Same as  $zipWithM$  but combines three vectors with a function. The function is applied to the corresponding element from each vector and returns an action and the vector of corresponding results. function m#(Vector#(vsize, c\_type)) zipWith3M( function m#(d\_type) func(a\_type x, b\_type y, c\_type z), Vector#(vsize, a\_type) vecta, Vector#(vsize, b\_type) vectb, Vector#(vsize, c\_type) vectc )

```
provisos (Monad#(m));
```
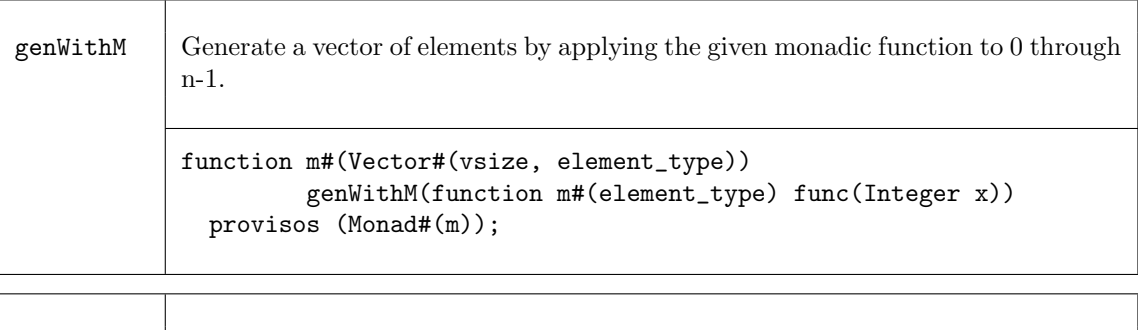

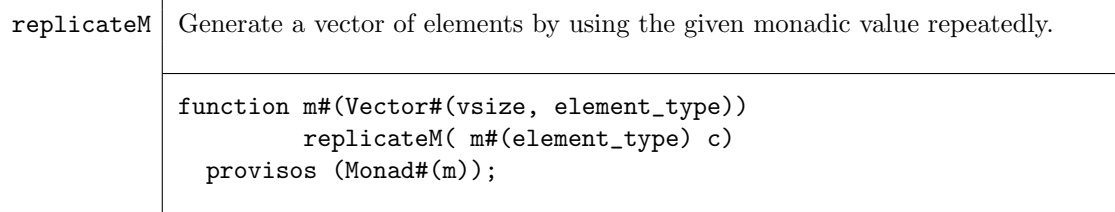

### Examples - Creating a Vector of Registers

The following example shows some common uses of the Vector type. We first create a vector of registers, and show how to populate this vector. We then continue with some examples of accessing and updating the registers within the vector, as well as alternate ways to do the same.

```
// First define a variable to hold the register interfaces.
// Notice the variable is really a vector of Interfaces of type Reg,
// not a vector of modules.
Vector#(10,Reg#(DataT)) vectRegs ;
// Now we want to populate the vector, by filling it with Reg type
// interfaces, via the mkReg module.
// Notice that the replicateM function is used instead of the
// replicate function since mkReg function is creating a module.
vectRegs <- replicateM( mkReg( 0 ) ) ;
\frac{1}{2}...
// A rule showing a read and write of one register within the
// vector.
// The readReg function is required since the selection of an
// element from vectRegs returns a Reg#(DType) interface, not the
// value of the register. The readReg functions converts from a
```

```
// Reg#(DataT) type to a DataT type.
rule zerothElement ( readReg( vectRegs[0] ) > 20 ) ;
   // set 0 element to 0
   // The parentheses are required in this context to give
   // precedence to the selection over the write operation.
   (vectRegs[0]) \leq 0;
   // Set the 1st element to 5
   // An alternate syntax
   vectRegs[1]._write( 5 ) ;
endrule
rule lastElement ( readReg( vectRegs[9] ) > 200 ) ;
   // Set the 9th element to -10000
   (vectRegs[9]) \le -10000;endrule
// These rules defined above can execute simultaneously, since
// they touch independent registers
// Here is an example of dynamic selection, first we define a
// register to be used as the selector.
Reg#(UInt#(4)) selector <- mkReg(0) ;
// Now define another Reg variable which is selected from the
// vectReg variable. Note that no register is created here, just
// an alias is defined.
Reg#(DataT) thisReg = select(vectRegs, selector ) ;
//The above statement is equivalent to:
//Reg#(DataT) thisReg = vectRegs[selector] ;
// If the selected register is greater than 20'h7_0000, then its
// value is reset to zero. Note that the vector update function is
// not required since we are changing the contents of a register
// not the vector vectReg.
rule reduceReg( thisReg > 20'h7_0000 ) ;
   thisReg \leq 0;
   selector \leq ( selector \leq 9 ) ? selector + 1 : 0 ;
endrule
// As an alternative, we can define N rules which each check the
// value of one register and update accordingly. This is done by
// generating each rule inside an elaboration-time for-loop.
Integer i; // a compile time variable
for ( i = 0 ; i < 10 ; i = i + 1 ) begin
   rule checkValue( readReg( vectRegs[i] ) > 20'h7_0000 ) ;
      (vectRegs[i]) \leq 0;
   endrule
end
```
### C.3.13 Converting to and from Vectors

There are functions which convert between Vectors and other types.

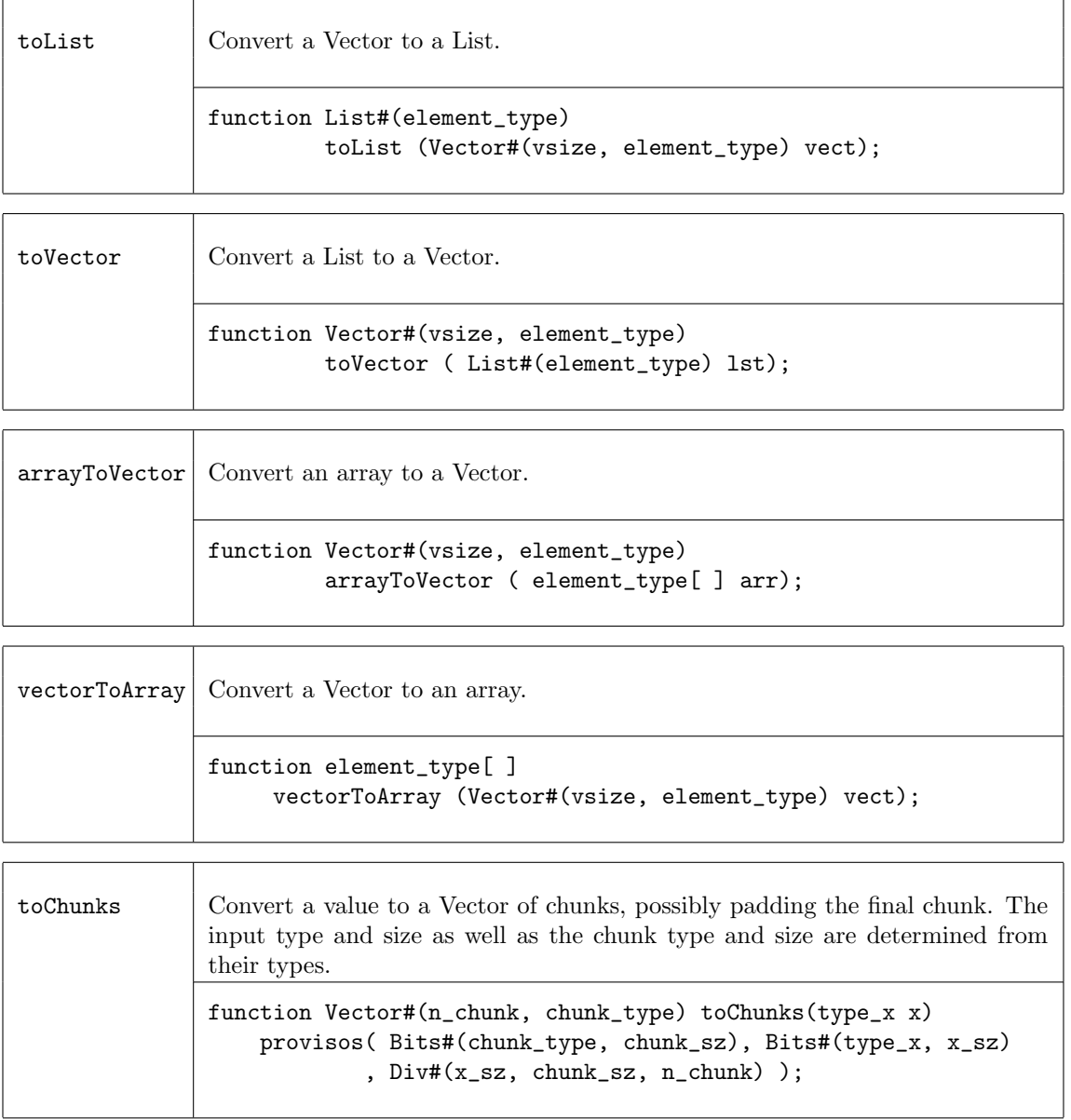

### Example - Converting to and from Vectors

Convert the vector my\_vector to a list named my\_list.

Vector#(5,Int#(13)) my\_vector;  $List\#(Int\#(13))$  my\_list = toList(my\_vector);

C.3.14 ListN

Package name

import ListN :: \* ;
# Description

ListN is an alternative implementation of Vector which is preferred for sequential list processing functions, such as head, tail, map, fold, etc. All Vector functions are available, by substituting ListN for Vector. See the Vector documentation [\(C.3\)](#page-227-0) for details. If the implementation requires random access to items in the list, the Vector construct is recommended. Using ListN where Vectors is recommended (and visa-versa) can lead to very long static elaboration times.

The ListN package defines an abstract data type which is a ListN of a specific length. Functions which create and operate on this type are also defined within this package. Because it is abstract, there are no constructors available for this type (like Cons and Nil for the List type).

```
struct ListN#(vsize,a_type)
       \cdots abstract \cdots
```
Here, the type variable "a\_type" represents the type of the contents of the listN while type variable "vsize" represents the length of the ListN.

# C.4 Aggregation: Lists

# Package

import List :: \* ;

# Description

The List package defines a data type and functions which create and operate on this data type. Lists are similar to Vectors, but are used when the number of items on the list may vary at compile-time or need not be strictly enforced by the type system. All elements of a list must be of the same type. The list type is defined as a tagged union as follows.

```
typedef union tagged {
   void Nil;
   struct {
       a head;
       List #(a) tail;
   } Cons;
} List #(type a);
```
A list is tagged Nil if it has no elements, otherwise it is tagged Cons. Cons is a structure of a single element and the rest of the list.

Lists are most often used during static elaboration (compile-time) to manipulate collections of objects. Since List#(element\_type) is not in the Bits typeclass, lists cannot be stored in registers or other dynamic elements. However, one can have a list of registers or variables corresponding to hardware functions.

# C.4.1 Creating and Generating Lists

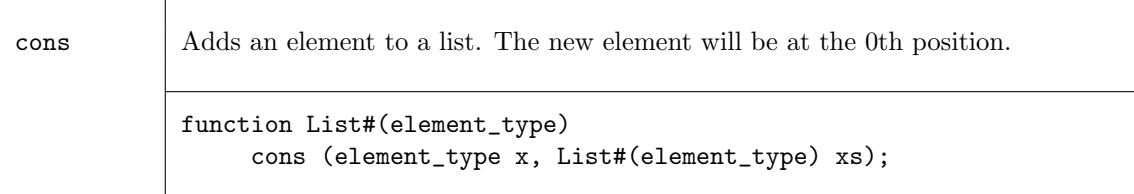

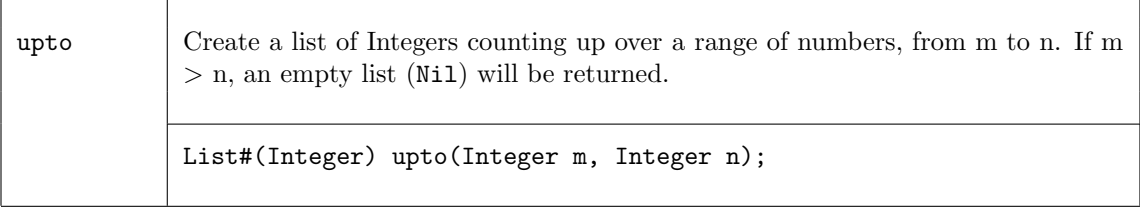

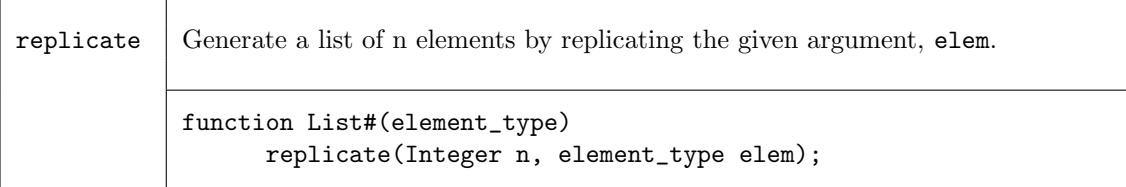

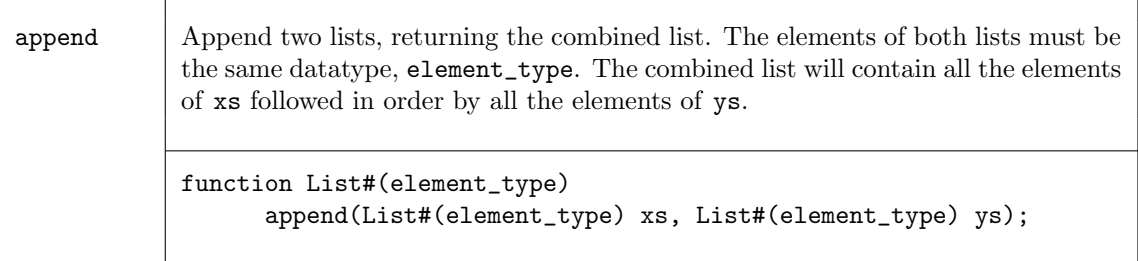

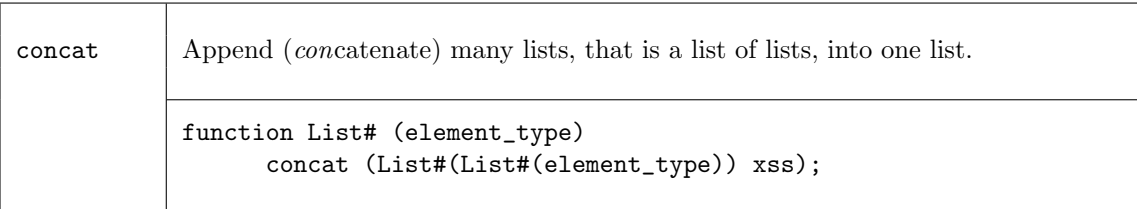

# Examples - Creating and Generating Lists

Create a new list, my\_list, of elements of datatytpe Int#(32) which are undefined

List #(Int#(32)) my\_list;

Create a list, my\_list, of five 1's

List  $\#(\text{Int } \#(32))$  my\_list = replicate  $(5,32'd1);$ 

 $//my_list = {1,1,1,1,1}$ 

Create a new list using the upto function

List  $\#(\text{Integer})$  my\_list2 = upto  $(1, 5)$ ; //my\_list2 = {1,2,3,4,5}

# C.4.2 Extracting Elements and Sub-Lists

[i] The square-bracket notation is available to extract an element from a list or update an element within it. Extracts or updates the ith element, where the first element is [0]. Index i must be of an acceptable index type (e.g. Integer, Bit#(n), Int#(n) or UInt#(n)). The square-bracket notation for lists can also be used with register writes.

> anyList[i]; anyList[i] = newValue;

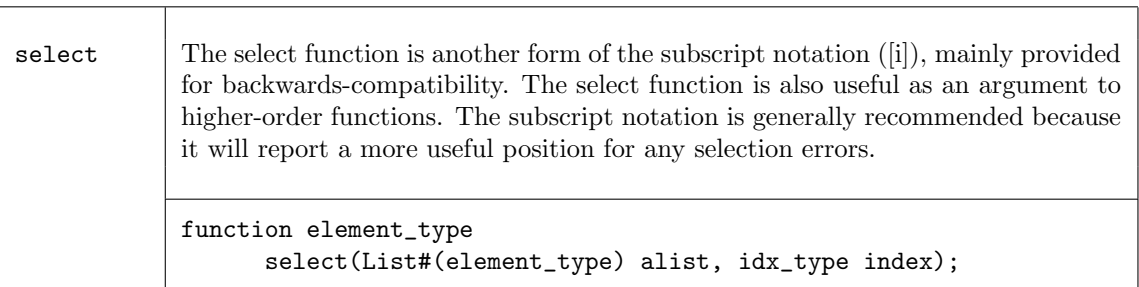

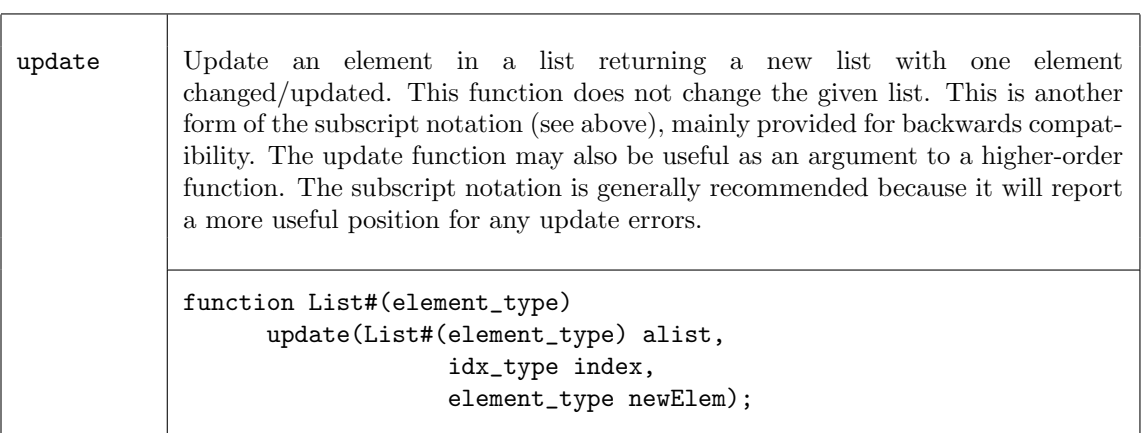

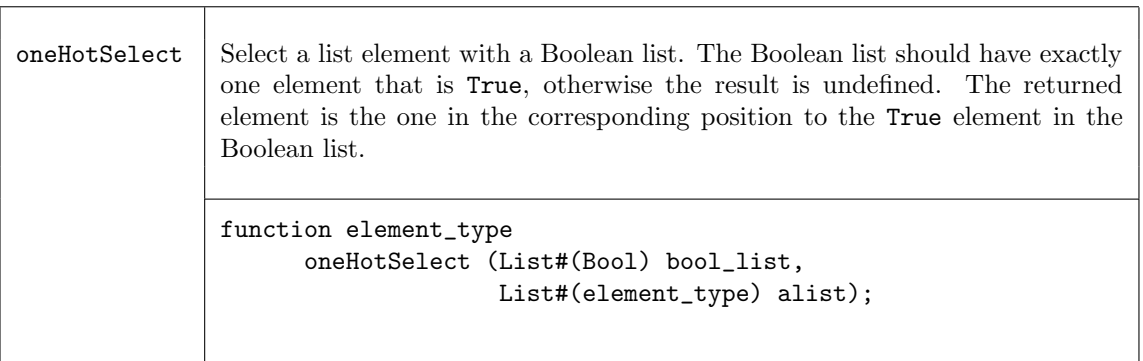

٦

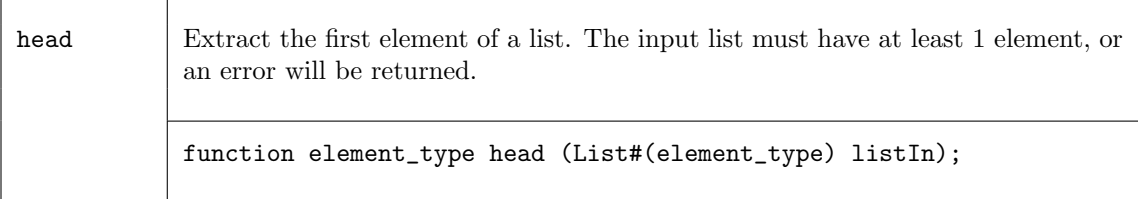

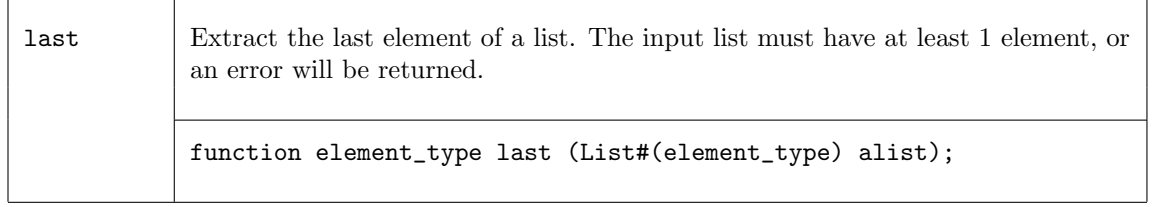

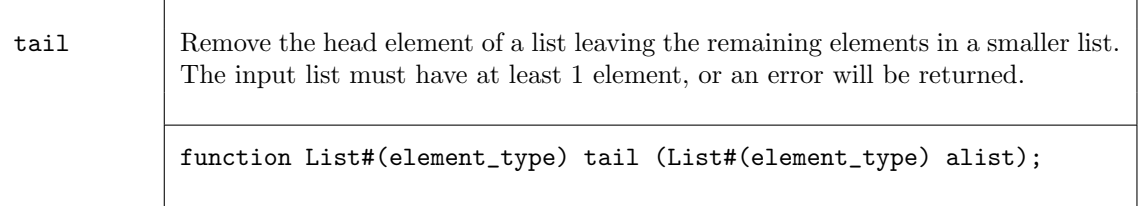

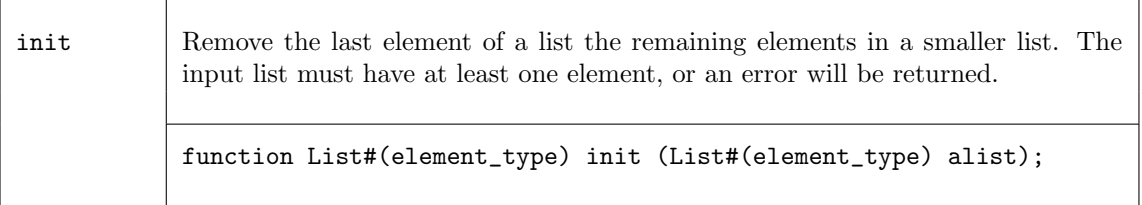

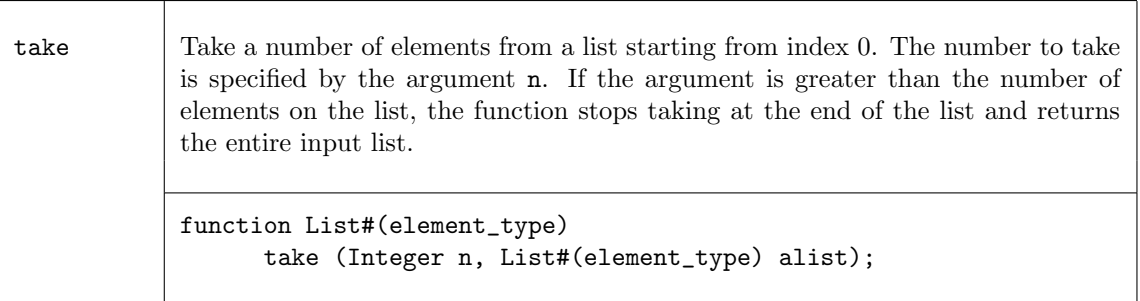

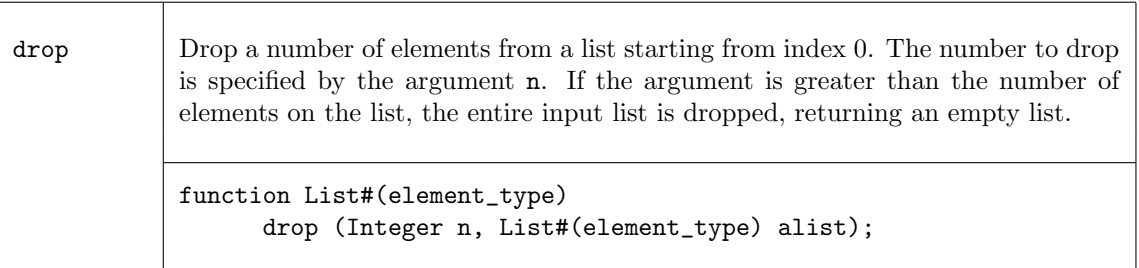

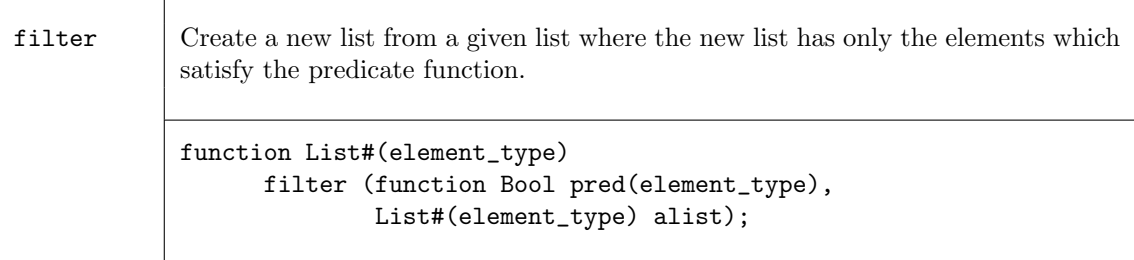

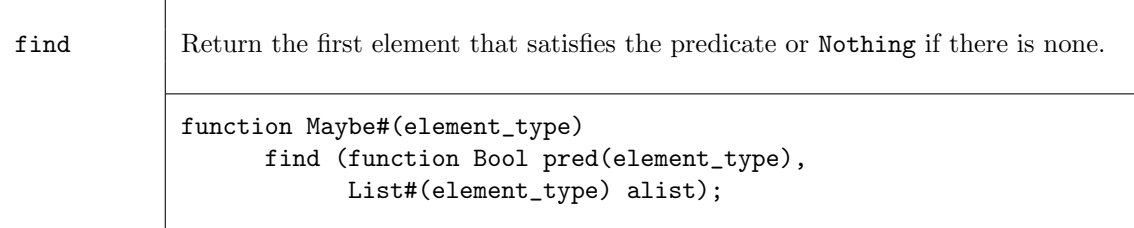

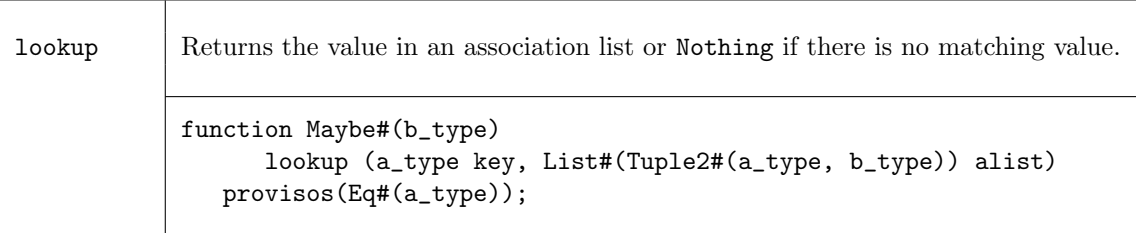

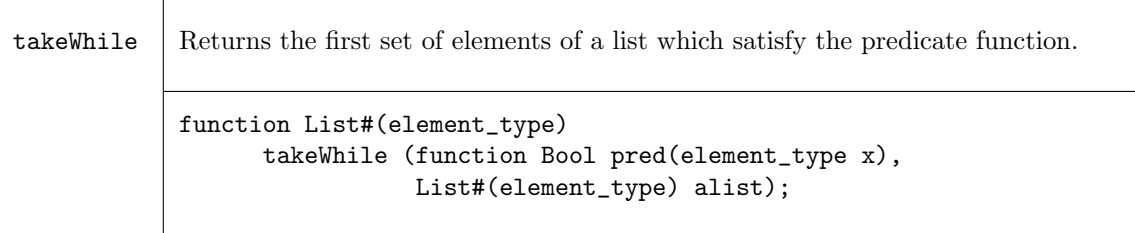

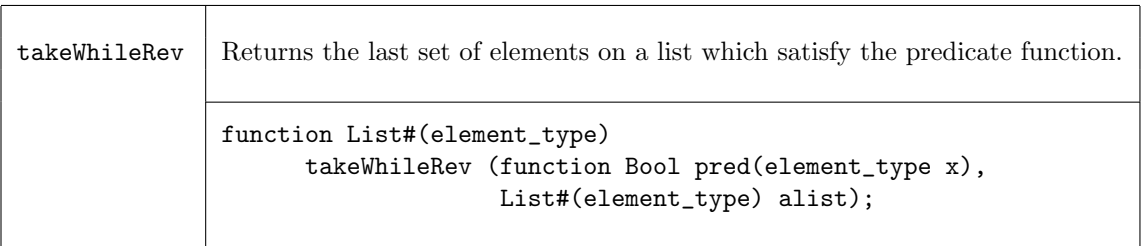

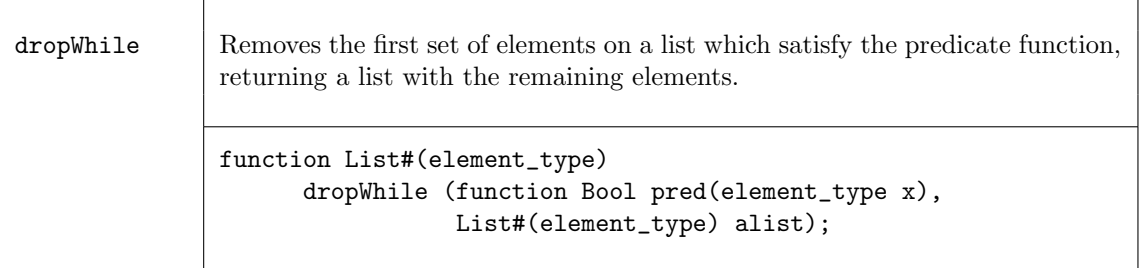

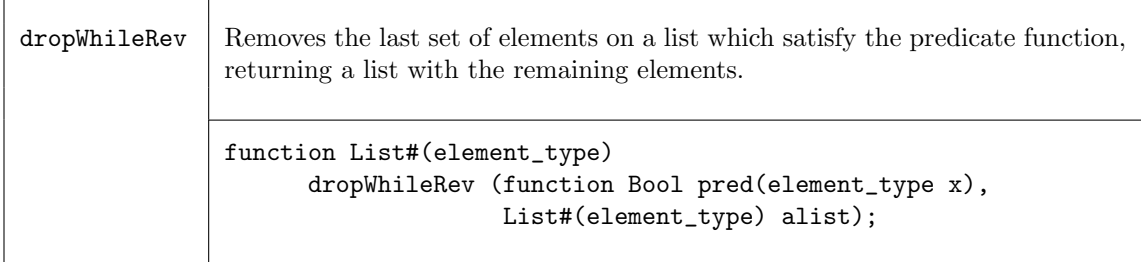

## Examples - Extracting Elements and Sub-Lists

Extract the element from a list, my\_list, at the position of index.  $//my_list = {1,2,3,4,5}, index = 3$ newvalue = select (my\_list, index);  $//$ newvalue = 4 Extract the zeroth element of the list my\_list.  $\frac{\text{m}}{\text{m}}$ list = {1,2,3,4,5} newvalue = head(my\_list);  $//$ newvalue = 1 Create a list, my\_list2, of size 4 by removing the head (zeroth) element of the list my\_list1. //my\_list1 is a list with 5 elements,  $\{0,1,2,3,4\}$ List  $\#(\text{Int } \#(32))$  my\_list2 = tail  $(my_list1);$ List  $\#(\text{Int } \#(32))$  my\_list3 = tail(tail(tail(tail(tail(my\_list1);  $\frac{\text{m}}{\text{m}}$ list2 = {1,2,3,4}  $//my_list3 = Nil$ 

```
Create a 2 element list, my_list2, by taking the first two elements of the list my_list1.
     //my_list1 is list with 5 elements, \{0,1,2,3,4\}List \#(\text{Int } \#(4)) my_list2 = take (2, my\_list1);
```
 $//my_list2 = {0,1}$ 

The number of elements specified to take in take can be greater than the number of elements on the list, in which case the entire input list will be returned.

//my\_list1 is list with 5 elements, {0,1,2,3,4} List  $\#(\text{Int } \#(4))$  my\_list2 = take  $(7, my\_list1);$ 

 $//my_list2 = {0,1,2,3,4}$ 

Select an element based on a boolean list.

```
//my_list1 is a list of unsigned integers, {1,2,3,4,5}
//my_list2 is a list of Booleans, only one value in my_list2 can be True.
//my_list2 = {False, False, True, False,False, False, False}.
result = oneHotSelect (my_list2, my_list1));
//result = 3
```
Create a list by removing the initial segment of a list that meets a predicate.

```
//the predicate function is a < 2
function Bool lessthan2 (Int #(4) a);
    return (a < 2);
endfunction
//my_list1 = {0,1,2,0,1,7,8}List #(Int #(4)) my_result = (dropWhile(lessthan2, my_list1));
//my\_result = {2,0,1,7,8}
```
# C.4.3 List to List Functions

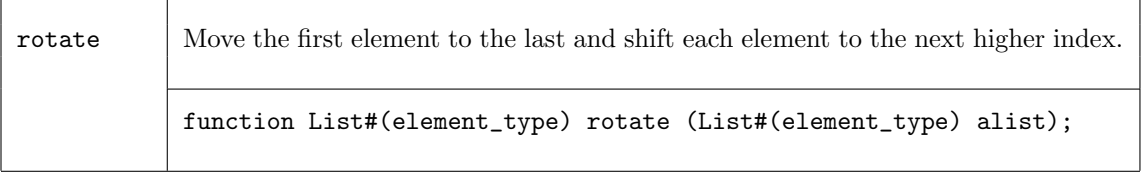

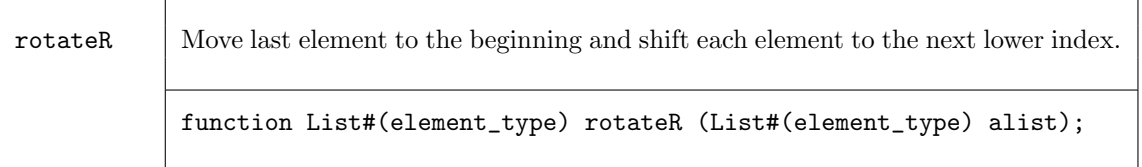

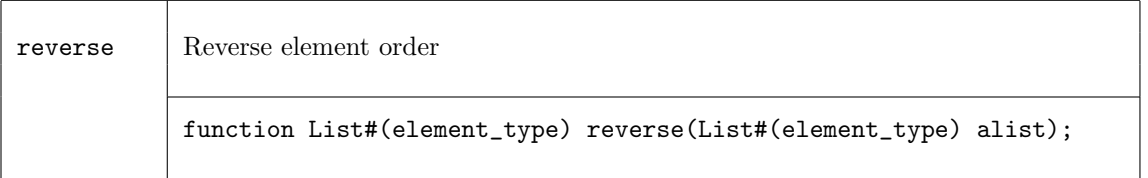

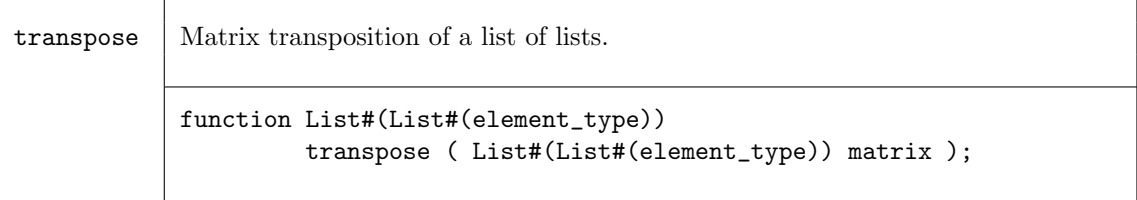

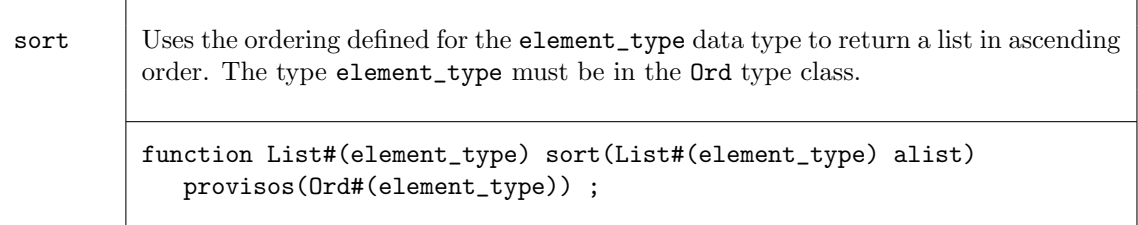

sortBy  $\Box$  Generalizes the sort function to use an arbitrary ordering function defined by the comparison function comparef in place of the Ord instance for element\_type. function List#(element\_type) sortBy(function Ordering comparef(element\_type x, element\_type y), List#(element\_type) alist);

group Returns a list of the contiguous subsequences of equal elements (according to the  $Eq$ instance for element\_type) found in its input list. Every element in the input list will appear in exactly one sublist of the result. Every sublist will be a non-empty list of equal elements. For any list, x,  $concat(group(x)) == x$ .

> function List#(List#(element\_type)) group (List#(element\_type) alist) provisos(Eq#(element\_type)) ;

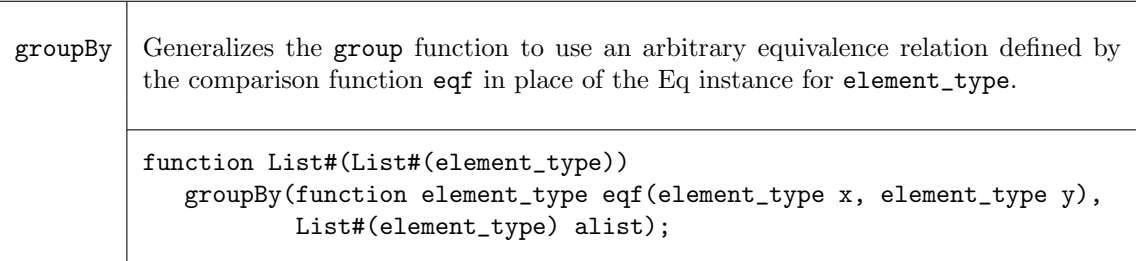

## Examples - List to List Functions

Create a list by moving the last element to the first, then shifting each element to the right.

```
//my_list1 is a List of elements with values {1,2,3,4,5}
```

```
my_list2 = rotateR (my_list1);
```
//my\_list2 is a List of elements with values {5,1,2,3,4}

Create a list which is the reverse of the input List

//my\_list1 is a List of elements {1,2,3,4,5}

my\_list2 = reverse (my\_list1);

//my\_list2 is a List of elements {5,4,3,2,1}

Use transpose to create a new list

//my\_list1 has the values: //{{0,1,2,3,4},{5,6,7,8,9},{10,11,12,13,14}} my\_list2 = transpose(my\_list1); //my\_list2 has the values: //{{0,5,10},{1,6,11},{2,7,12},{3,8,13},{4,9,14}}

Use sort to create a new list

//my\_list1 has the values: {3,2,5,4,1} my\_list2 = sort(my\_list1); //my\_list2 has the values: {1,2,3,4,5}

Use group to create a list of lists

//my\_list1 is a list of elements {Mississippi} my\_list2 = group(my\_list1); //my\_list2 is a list of lists:  $\{ \{ \texttt{M} \}, \{ \texttt{i} \}, \{ \texttt{ss} \}, \{ \texttt{i} \}, \{ \texttt{ss} \}, \{ \texttt{i} \}, \{ \texttt{pp} \}, \{ \texttt{i} \} \}$ 

# C.4.4 Tests on Lists

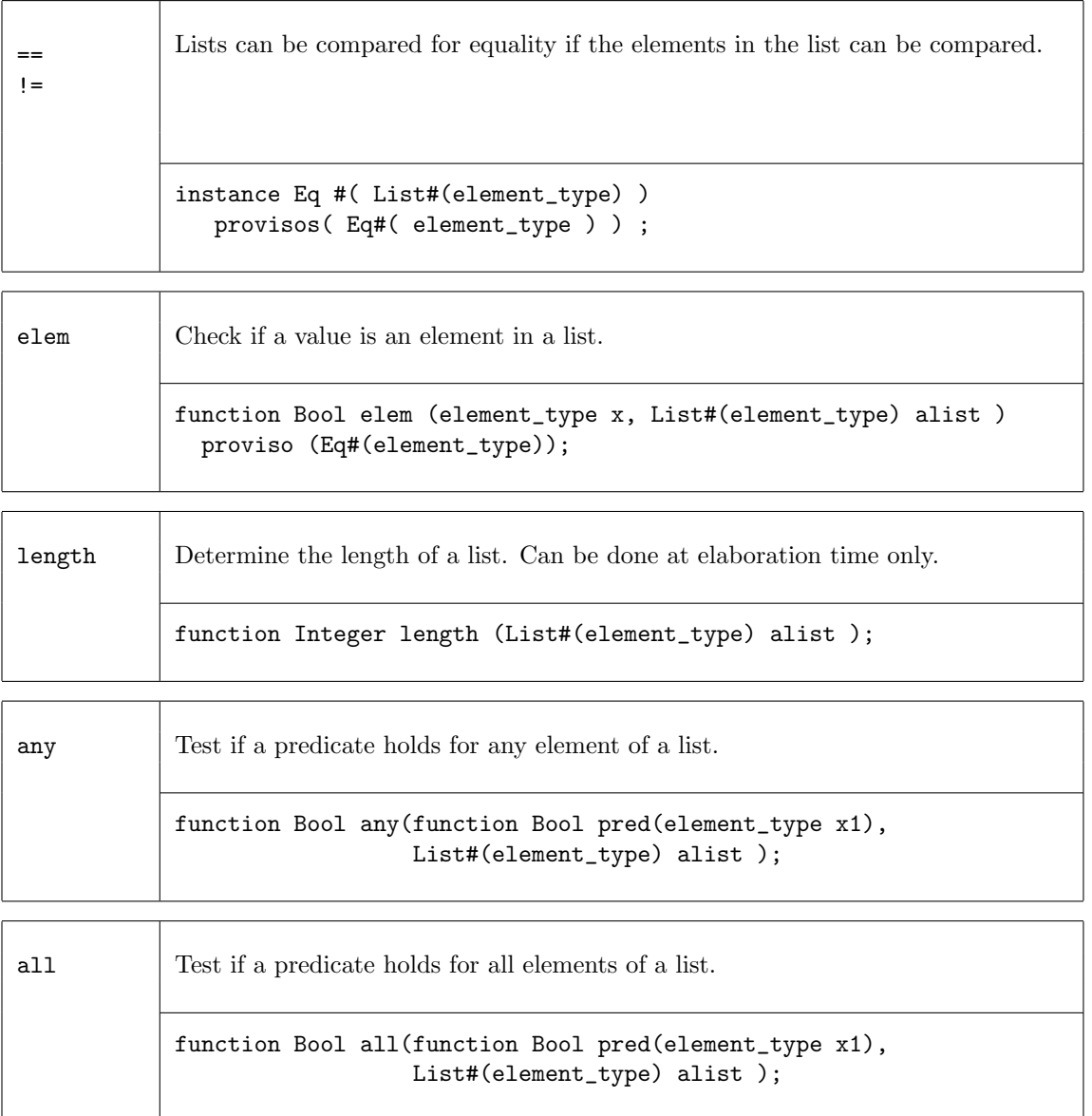

| or  | Combine all elements in a Boolean list with a logical or. Returns True if any<br>elements in the list are True.  |
|-----|----------------------------------------------------------------------------------------------------|
|     | function Bool or (List# (Bool) bool_list);                                                                       |
| and | Combine all elements in a Boolean list with a logical and. Returns True if all<br>elements in the list are true. |
|     | function Bool and (List# (Bool) bool_list);                                                                      |

Examples - Tests on Lists

```
Test that all elements of the list my_list1 are positive integers
     function Bool isPositive (Int #(32) a);
          return (a > 0)endfunction
     // function isPositive checks that "a" is a positive integer
     // if my_list1 has n elements, n instances of the predicate
     // function isPositive will be generated.
     if (all(isPositive, my_list1))
        $display ("List contains all negative values");
Test if any elements in the list are positive integers.
     // function isPositive checks that "a" is a positive integer
     // if my_list1 has n elements, n instances of the predicate
     // function isPositive will be generated.
     if (any(pos, my_list1))
        $display ("List contains some negative values");
Check if the integer 5 is in my_list
     // if my_list contains n elements, elem will generate n copies
     // of the eqt Test
     if (elem(5,my_list))
        $display ("List contains the integer 5");
```
# C.4.5 Combining Lists with Zip Functions

The family of zip functions takes two or more lists and combines them into one list of Tuples. Several variations are provided for different resulting Tuples. All variants can handle input lists of different sizes. The resulting lists will be the size of the smallest list.

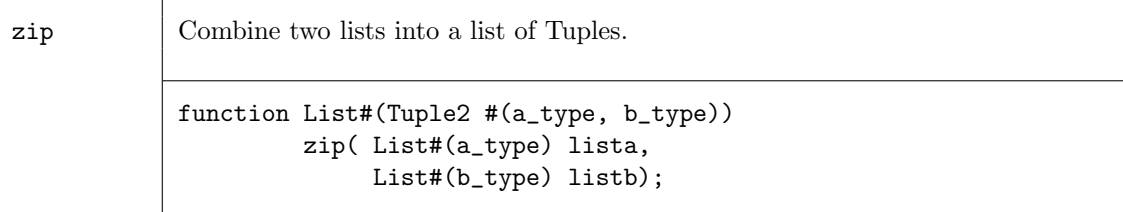

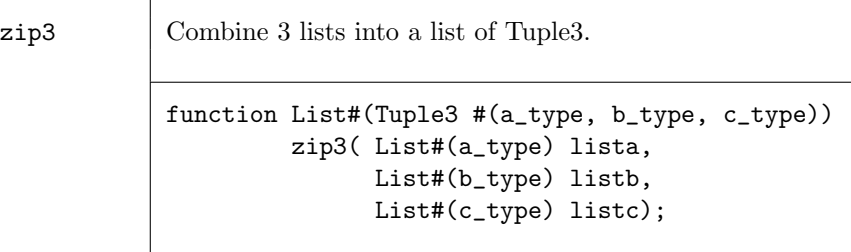

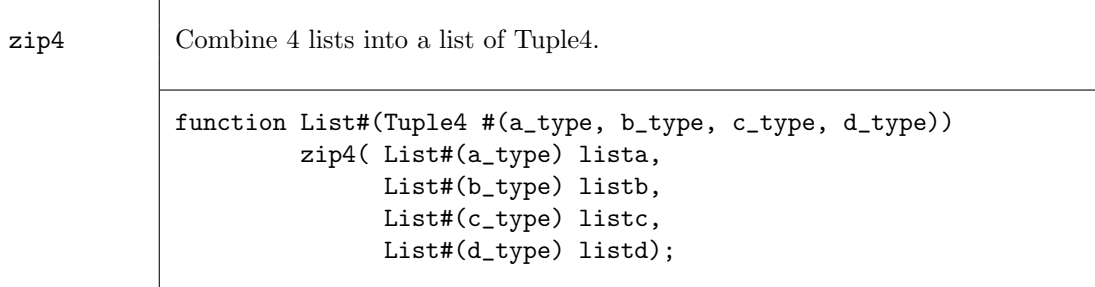

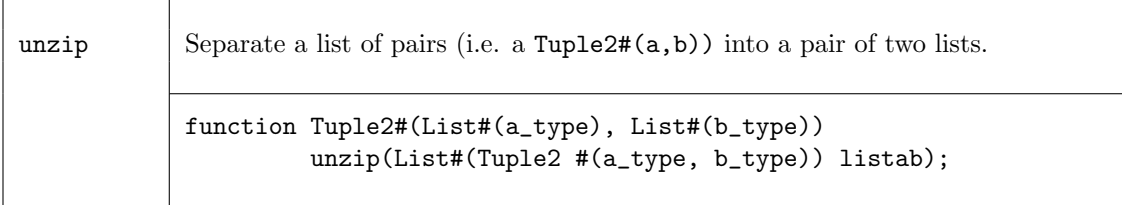

Examples - Combining Lists with Zip

Combine two lists into a list of Tuples

 $\frac{\sqrt{my\_list1}}{m}$  is a list of elements  $\{0, 1, 2, 3, 4, 5, 6, 7\}$ //my\_list2 is a list of elements {True,False,True,True,False} my\_list3 = zip(my\_list1, my\_list2); //my\_list3 is a list of Tuples {(0,True),(1,False),(2,True),(3,True),(4,False)}

Separate a list of pairs into a Tuple of two lists

```
//my_list is a list of pairs \{(0,5), (1,6), (2,7), (3,8), (4,9)\}
```
Tuple2#(List#(Int#(5)),List#(Int#(5))) my\_list2 = unzip(my\_list);

//my\_list2 is ({0,1,2,3,4},{5,6,7,8,9})

# C.4.6 Mapping Functions over Lists

A function can be applied to all elements of a list, using high-order functions such as map. These functions take as an argument a function, which is applied to the elements of the list.

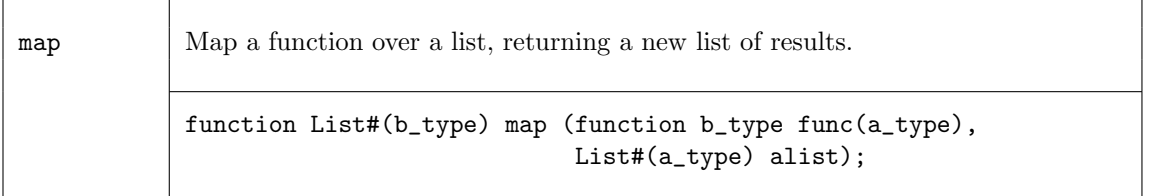

## Example - Mapping Functions over Lists

Consider the following code example which applies the extend function to each element of alist creating a new list, resultlist.

```
List#(Bit#(5)) alist;
List#(Bit#(10)) resultlist;
...
resultlist = map( extend, alist ) ;
```
This is equivalent to saying:

for (Integer i=0; i<13; i=i+1)  $resultlist[i] = extend(alist[i]);$ 

Map a negate function over a list

//my\_list1 is a list of 5 elements  $\{0,1,2,3,4\}$ //negate is a function which makes each element negative List  $\#(\text{Int } \#(32))$  my\_list2 = map (negate, my\_list1);  $\frac{\gamma_{my}\text{list2}}{1}$  is a list of 5 elements  $\{0,-1,-2,-3,-4\}$ 

# C.4.7 ZipWith Functions

The zipWith functions combine two or more lists with a function and generate a new list. These functions combine features of map and zip functions.

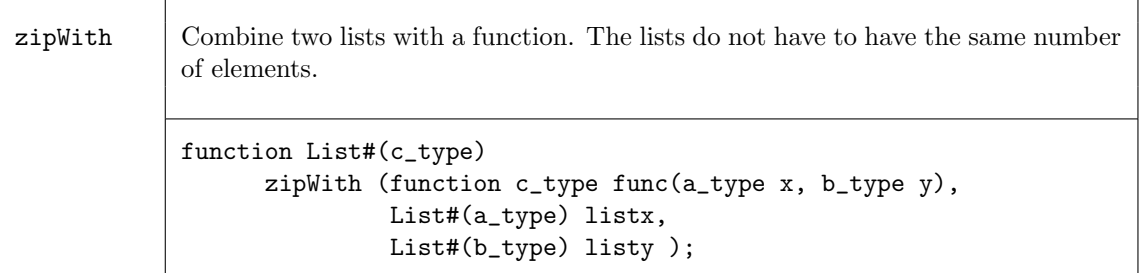

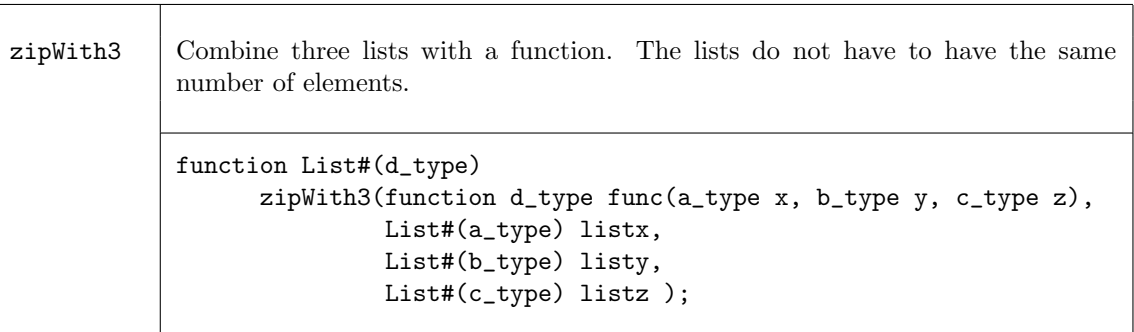

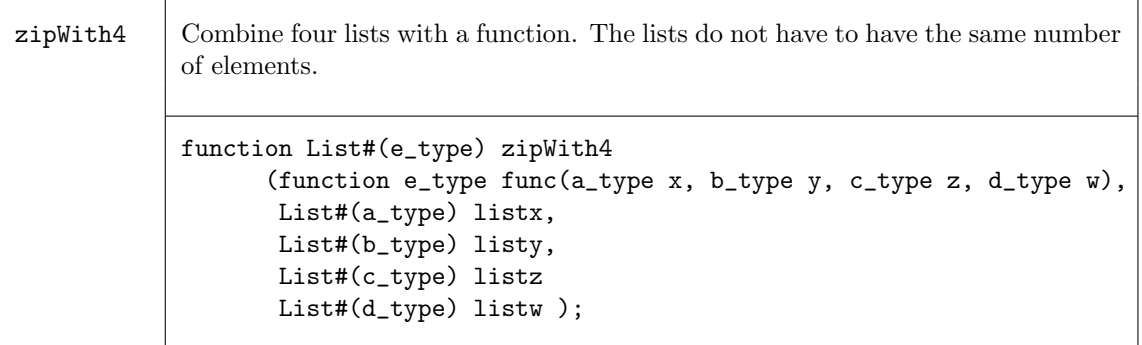

## Examples - ZipWith

Create a list by applying a function over the elements of 3 lists.

```
//the function add3 adds 3 values
function Int#(8) add3 (Int #(8) a,Int #(8) b,Int #(8) c);
    Int#(8) d = a + b + c;
    return(d);
endfunction
//Create the list my_list4 by adding the ith element of each of
//3 lists (my_list1, my_list2, my_list3) to generate the ith
//element of my_list4.
\frac{\gamma_{\text{my}1ist1}}{=} \{0,1,2,3,4\}\frac{\text{m}}{\text{m}}list2 = {5,6,7,8,9}
//my_list3 = {10,11,12,13,14}
List \#(\text{Int } \#(8)) my_list4 = zipWith3(add3, my_list1, my_list2, my_list3);
//my_list4 = {15,18,21,24,27}
// This is equivalent to saying:
   for (Integer i=0; i<5; i=i+1)
      my\_list4[i] = my\_list1[i] + my\_list2[i] + my\_list3[i];
```
# C.4.8 Fold Functions

The fold family of functions reduces a list to a single result by applying a function over all its elements. That is, given a list of element\_type,  $L_0, L_1, L_2, ..., L_{n-1}$ , a seed of type b\_type, and a function func, the reduction for foldr is given by

 $func(L_0, func(L_1, ..., func(L_{n-2}, func(L_{n-1}, seed))))$ ;

Note that foldr start processing from the highest index position to the lowest, while foldl starts from the lowest index (zero), i.e.,

```
func(...(func(func(seed, L_0), L_1),...]L_{n-1})
```
 $\overline{\phantom{0}}$ 

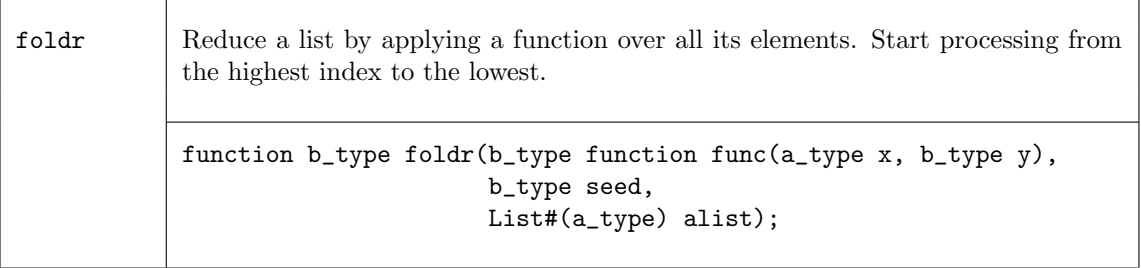

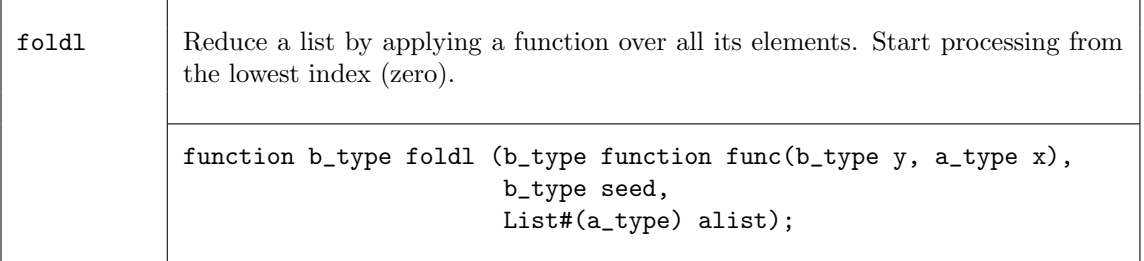

The functions foldr1 and foldl1 use the first element as the seed. This means they only work on lists of at least one element. Since the result type will be the same as the element type, there is no b\_type as there is in the foldr and foldl functions.

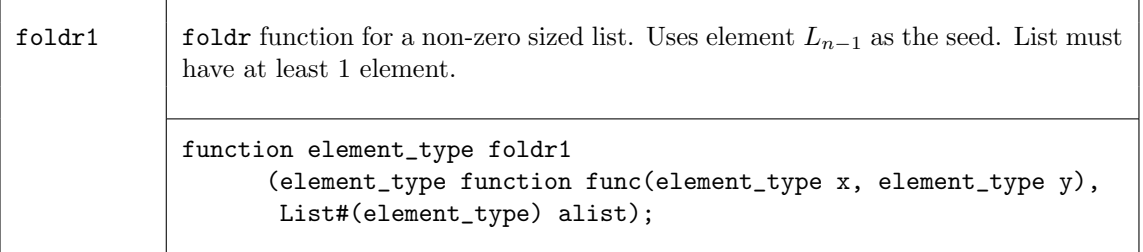

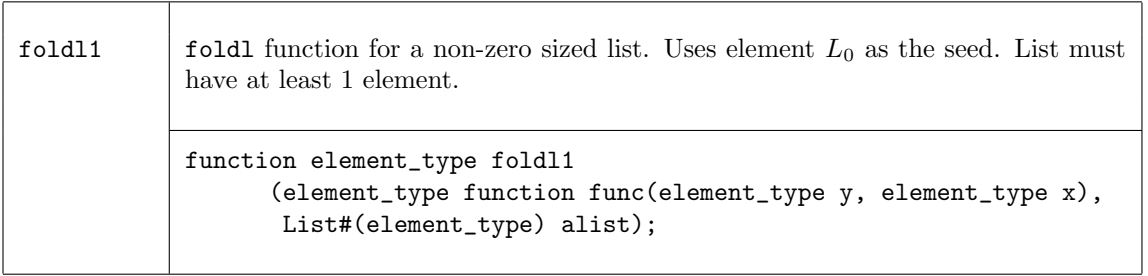

The fold function also operates over a non-empty list, but processing is accomplished in a binary tree-like structure. Hence the depth or delay through the resulting function will be  $O(log_2(lsize)$ rather than  $O(lsize)$ .

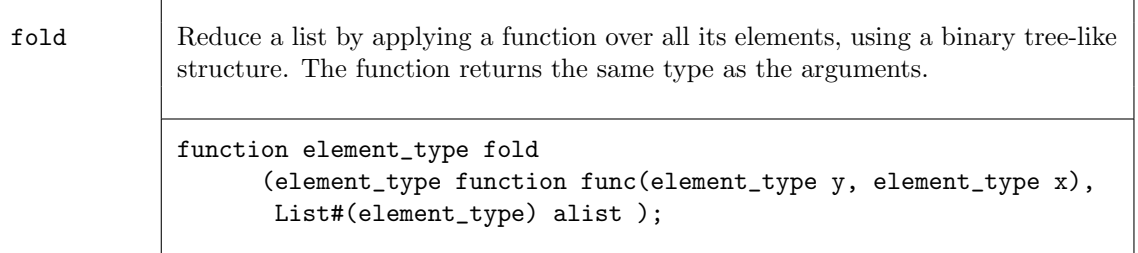

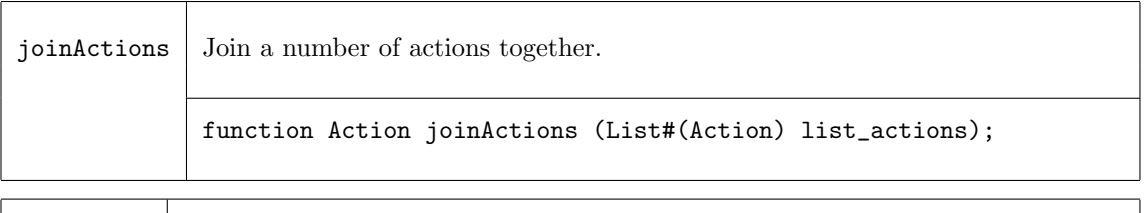

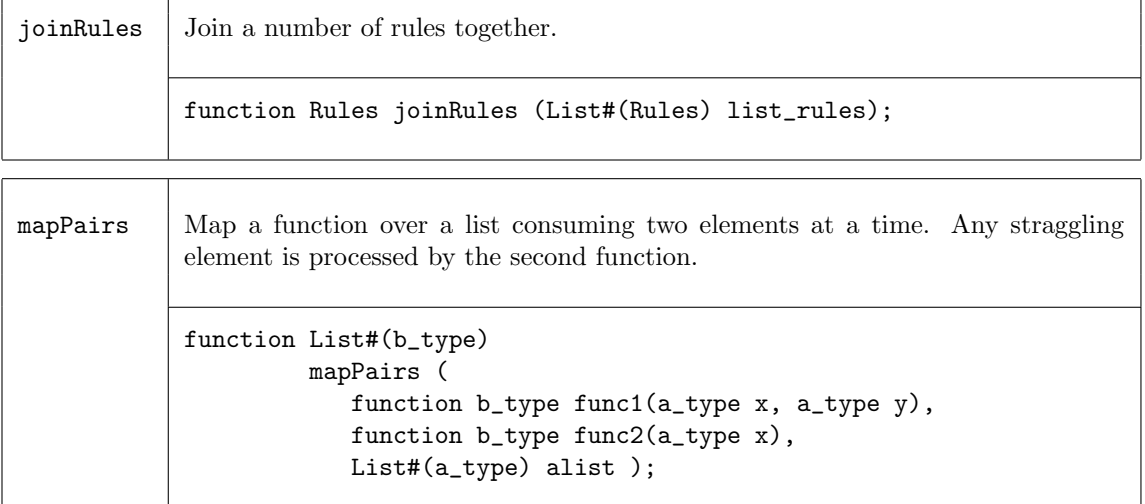

## Example - Folds

```
// my_list1 is a list of five integers {1,2,3,4,5}
// \+ is a function which returns the sum of the elements
my\_sum = foldr (\t+ , 0, my\_list1));// my_sum = 15
```
Use fold to find the element with the maximum value

```
// my_list1 is a list of five integers {2,45,5,8,32}
my_max = fold (max, my_list1);
// my_max = 45
```
Create a new list using mapPairs. The function sum is applied to each pair of elements (the first and second, the third and fourth, etc.). If there is an uneven number of elements, the function pass is applied to the remaining element.

```
//sum is defined as c = a+bfunction Int#(4) sum (int #(4) a, Int #(4) b);Int#(4) c = a + b;
      return(c);
endfunction
//pass is defined as a
function Int#(4) pass (Int #(4) a);
       return(a);
endfunction
//my_list1 has the elements {0,1,2,3,4}
```
my\_list2 = mapPairs(sum,pass,my\_list1); //my\_list2 has the elements {1,5,4}  $//my_list2[0] = 0 + 1$  $//my\_list2[1] = 2 + 3$ 

## C.4.9 Scan Functions

 $//my\_list2[3] = 4$ 

The scan family of functions applies a function over a list, creating a new List result. The scan function is similar to fold, but the intermediate results are saved and returned in a list, instead of returning just the last result. The result of a scan function is a list. That is, given a list of element\_type,  $L_0, L_1, ..., L_{n-1}$ , an initial value init of type b\_type, and a function func, application of the scanr functions creates a new list  $W$ , where

$$
W_n = init;
$$
  
\n
$$
W_{n-1} = func(L_{n-1}, W_n);
$$
  
\n
$$
W_{n-2} = func(L_{n-2}, W_{n-1});
$$
  
\n...  
\n
$$
W_1 = func(L_1, W_2);
$$
  
\n
$$
W_0 = func(L_0, W_1);
$$

scanr Apply a function over a list, creating a new list result. Processes elements from the highest index position to the lowest, and fills the resulting list in the same way. The result list is one element longer than the input list.

```
function List#(b_type)
         scanr(function b_type func(a_type x1, b_type x2),
               b_type initb,
               List#(a_type) alist);
```
sscanr Apply a function over a list, creating a new list result. The elements are processed from the highest index position to the lowest. Drops the  $W_n$  element from the result. Input and output lists are the same size.

```
function List#(b_type)
         sscanr(function b_type func(a_type x1, b_type x2),
                b_type initb,
                List#(a_type) alist );
```
The scanl function creates the resulting list in a similar way as scanr except that the processing happens from the zeroth element up to the nth element.

$$
W_0 = init;
$$
  

$$
W_1 = func(W_0, L_0);
$$

$$
W_2 = \nfrac{func(W_1, L_1);}{W_{n-1}} = \nfrac{func(W_{n-2}, L_{n-2});}{W_n} = \nfrac{func(W_{n-1}, L_{n-1});}{W_n}.
$$

The sscanl function drops the first result,  $init$ , shifting the result index by one.

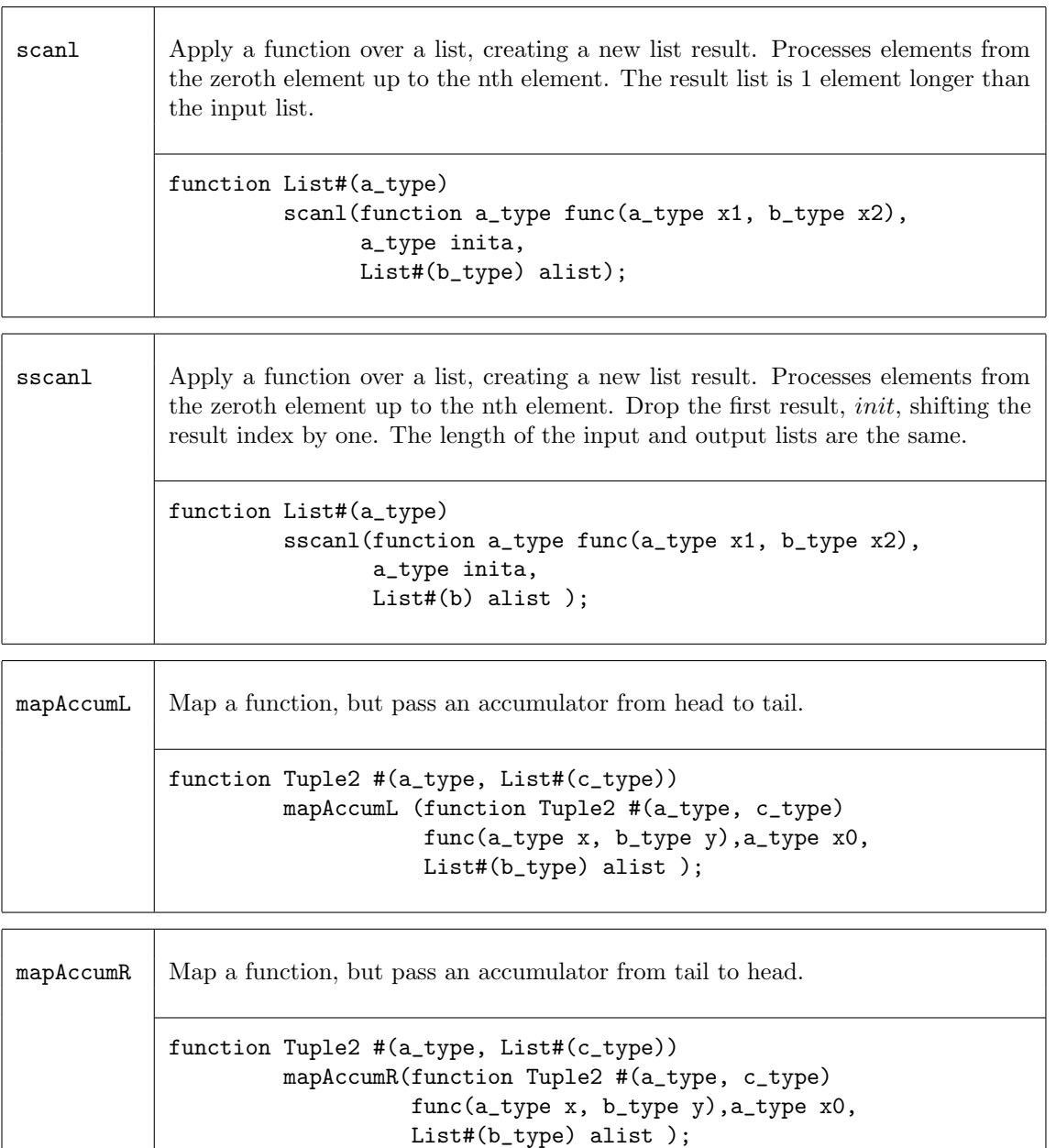

# Examples - Scan

Create a list of factorials

```
//the function my_mult multiplies element a by element b
function Bit \#(16) my_mult (Bit \#(16) b, Bit \#(8) a);
  return (extend (a) * b);
```
endfunction // Create a list of factorials by multiplying each input list element // by the previous product (the output list element), to generate // the next product. The seed is a Bit#(16) with a value of 1. // The elements are processed from the zeroth element up to the nth element.  $//my_list1 = {1,2,3,4,5,6,7}$ 

List  $\#(\text{Bit } \#(16))$  my\_list2 = scanl (my\_mult, 16'd1, my\_list1);

//my\_list2 = {1,1,2,6,24,120,720,5040}

# C.4.10 Monadic Operations

Within Bluespec, there are some functions which can only be invoked in certain contexts. Two common examples are: ActionValue, and module instantiation. ActionValues can only be invoked within an Action context, such as a rule block or an Action method, and can be considered as two parts - the action and the value. Module instantiation can similarly be considered, modules can only be instantiated in the module context, while the two parts are the module instantiation (the action performed) and the interface (the result returned). These situations are considered monadic.

When a monadic function is to be applied over a list using map-like functions such as map, zipWith, or replicate, the monadic versions of these functions must be used. Moreover, the context requirements of the applied function must hold.

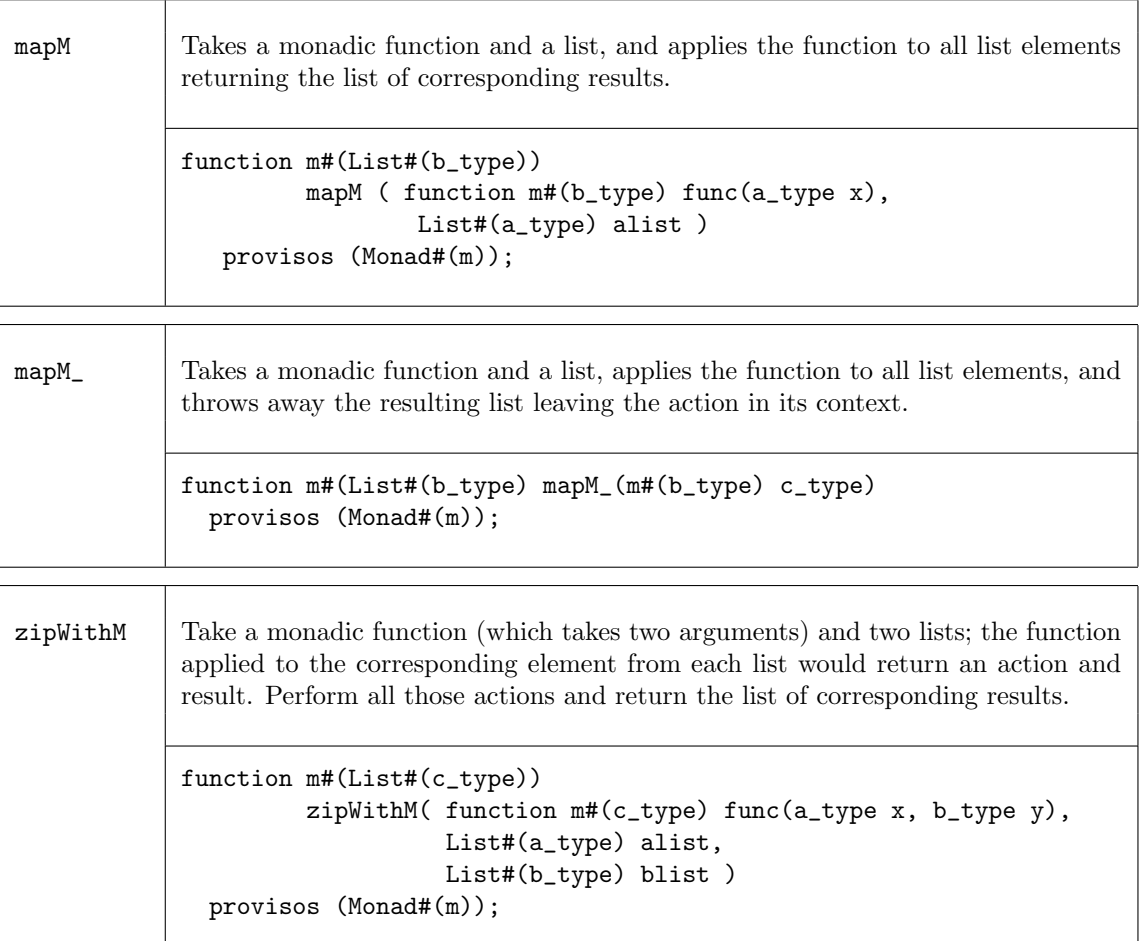

 $zipWith3M$  Same as  $zipWithM$  but combines three lists with a function. The function is applied to the corresponding element from each list and returns an action and the list of corresponding results.

```
function m#(List#(d_type))
     zipWith3M( function m#(d_type)
                func(a_type x, b_type y, c_type z),
                List#(a_type) alist ,
                List#(b_type) blist,
                List#(c_type) clist )
  provisos (Monad#(m));
```
replicateM Generate a list of elements by using the given monadic value repeatedly.

```
function m#(List#(element_type))
         replicateM( Integer n, m#(element_type) c)
  provisos (Monad#(m));
```
# C.5 Math

## C.5.1 Real

## Package

import Real :: \* ;

# Description

The Real library package defines functions to operate on and manipulate real numbers. Real numbers are numbers with a fractional component. They are also of limited precision. The Real data type is described in section [B.2.6.](#page-162-0)

# Constants

The constant  $pi(\pi)$  is defined.

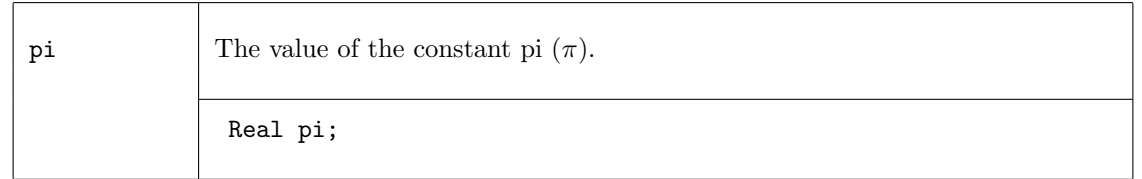

## Trigonometric Functions

The following trigonometric functions are provided: sin, cos, tan, sinh, cosh, tanh, asin, acos, atan, asinh, acosh, atanh, and atan2.

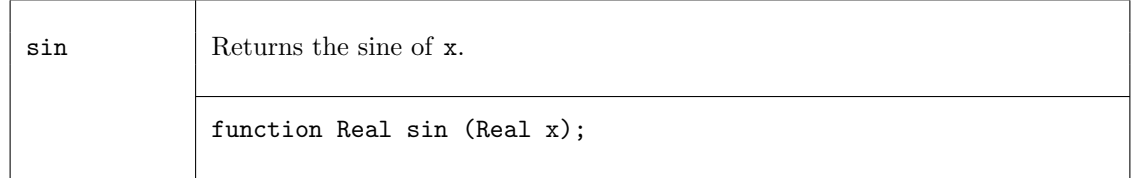

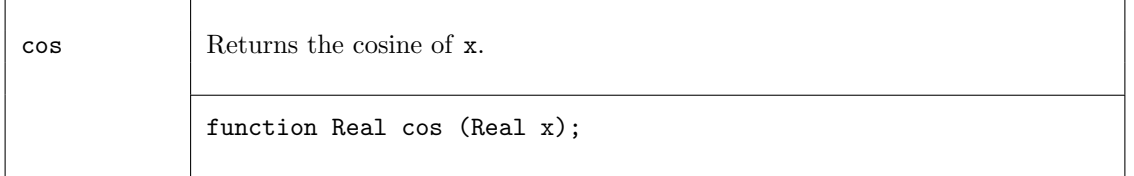

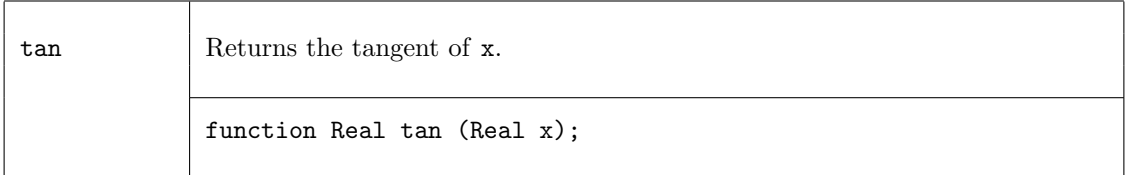

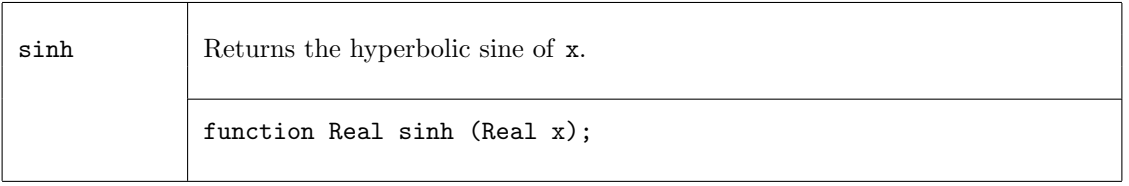

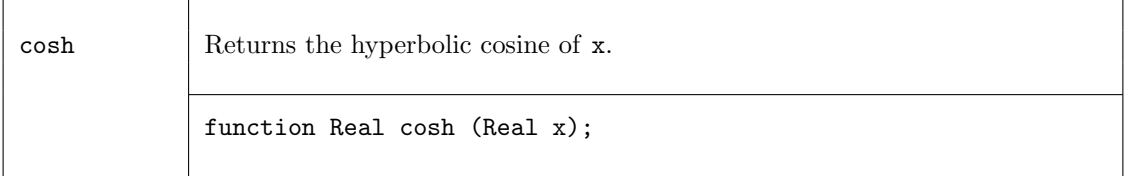

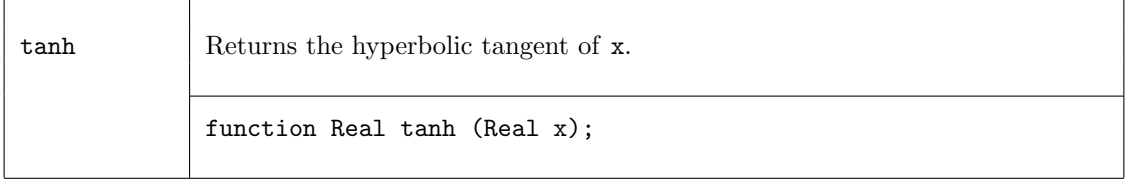

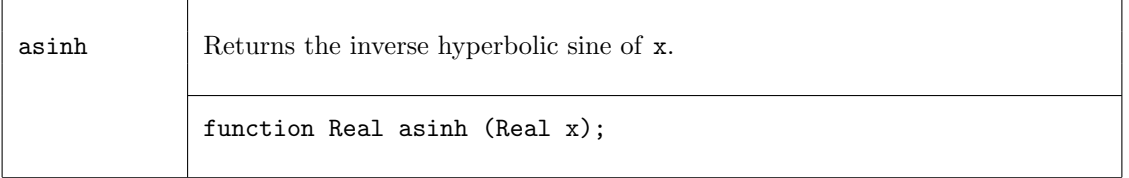

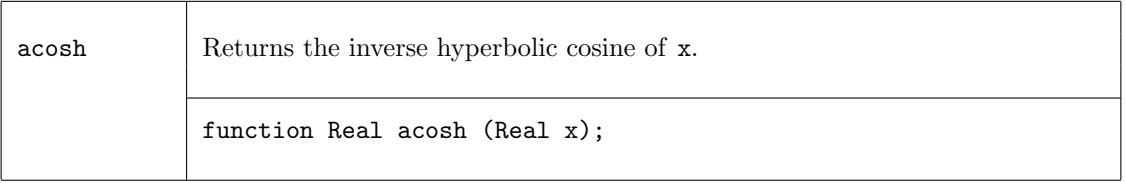

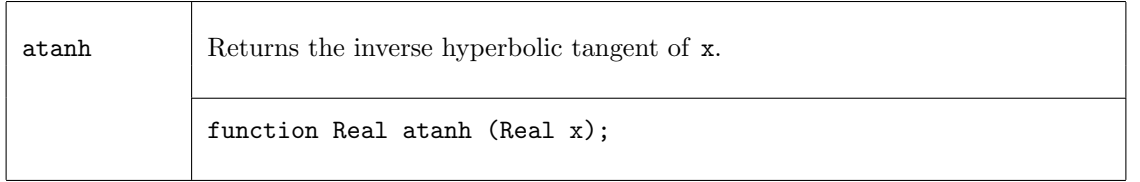

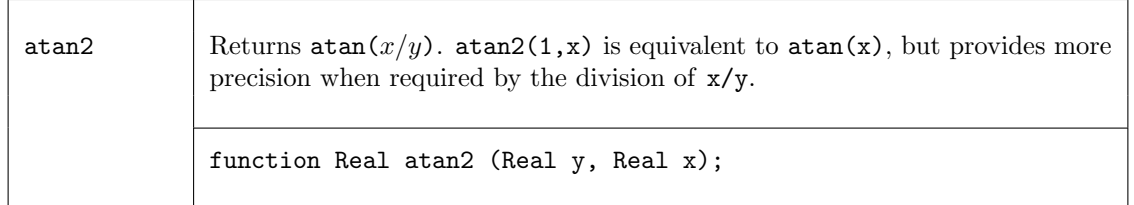

# Arithmetic Functions

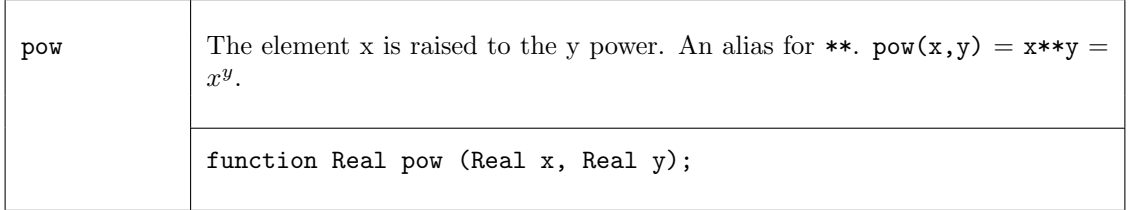

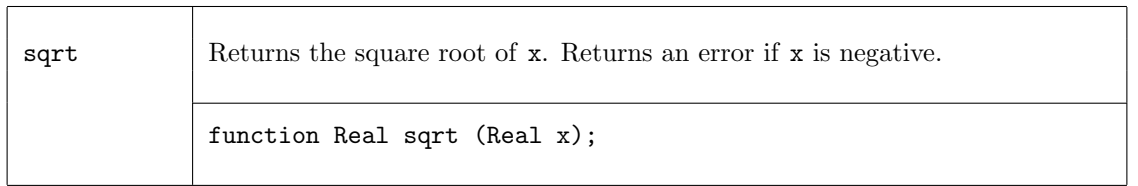

# Conversion Functions

The following four functions are used to convert a Real to an Integer.

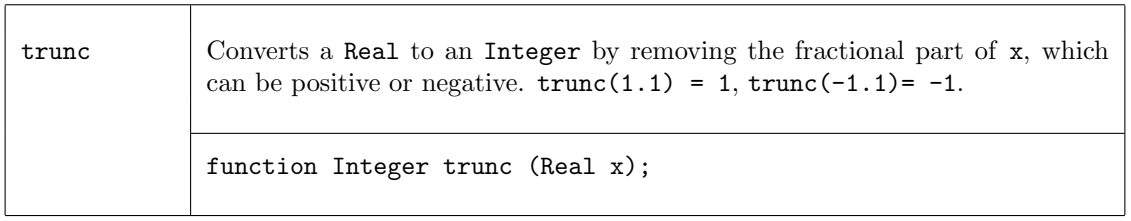

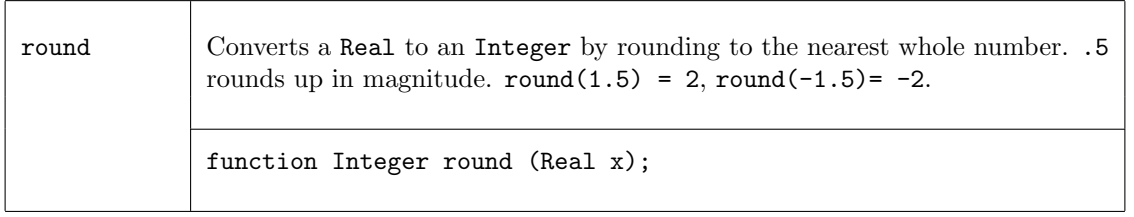

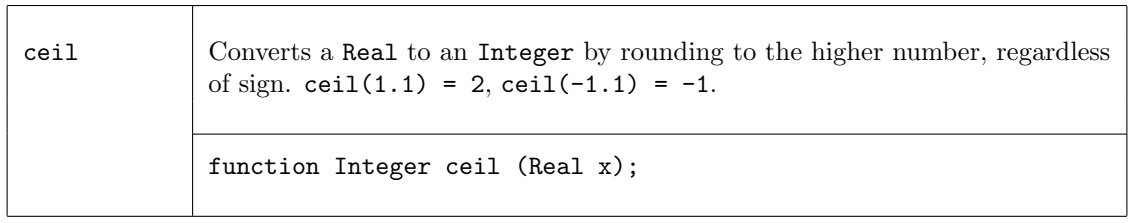

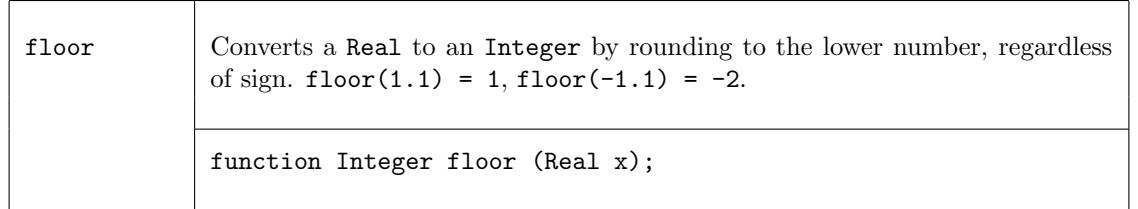

There are also two system functions \$realtobits and \$bitstoreal, defined in the Prelude (section [B.2.6\)](#page-162-0) which provide conversion to and from IEEE 64-bit vectors (Bit#(64)).

# Introspection Functions

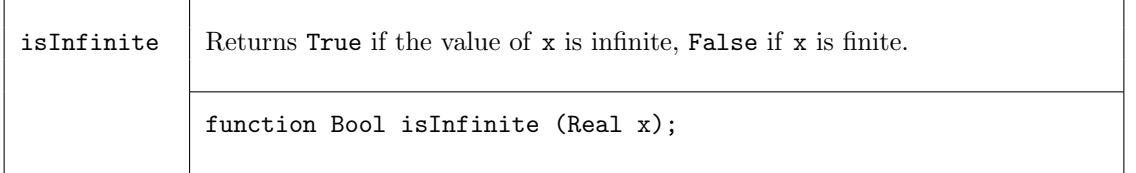

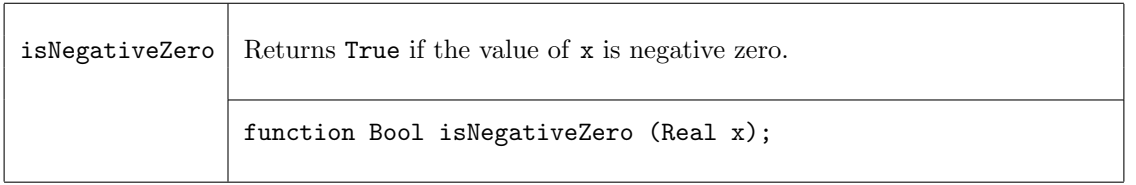

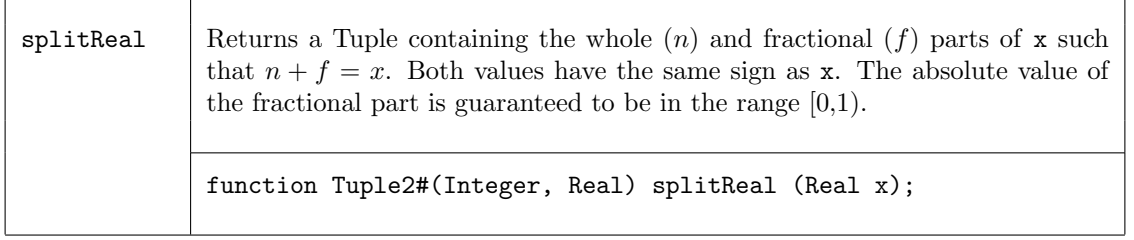

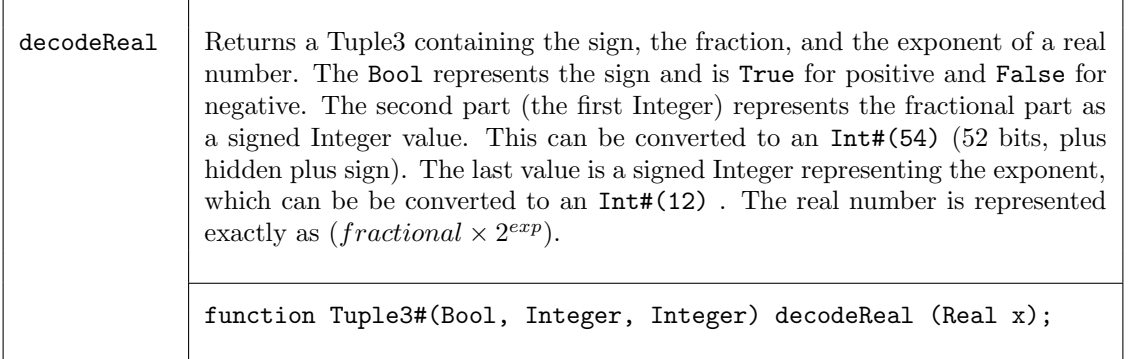

## C.5.2 Complex

#### Package

import Complex :: \* ;

#### Description

The Complex package provides a representation for complex numbers plus functions to operate on variables of this type. The basic representation is the Complex structure, which is polymorphic on the type of data it holds. For example, one can have complex numbers of type Int or of type FixedPoint. A Complex number is represented in two part, the real part (rel) and the imaginary part (img). These fields are accessible though standard structure addressing, i.e., foo.rel and foo.img where foo is of type Complex.

```
typedef struct {
        any_t rel ;
       any_t img ;
        } Complex#(type any_t)
deriving ( Bits, Eq ) ;
```
This package is provided as both a compiled library package and as BSV source code to facilitate customization. The source code file can be found in the \$BLUESPECDIR/BSVSource/Misc directory. To customize a package, copy the file into a local directory and then include the local directory in the path when compiling. This is done by specifying the search path with the -p option as described in the BSV Users Guide.

#### Types and type classes

The Complex type belongs to the Arith, Literal, SaturatingArith, and FShow type classes. Each type class definition includes functions which are then also defined for the data type. The Prelude library definitions (Section [B\)](#page-148-0) describes which functions are defined for each type class.

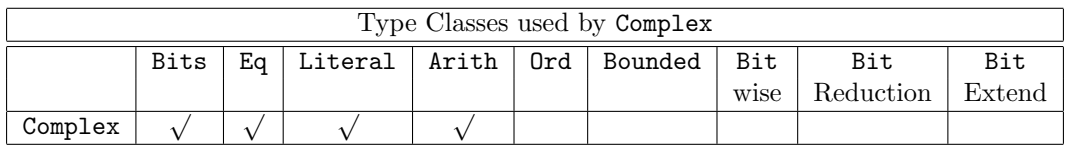

Arith The type Complex belongs to the Arith type class, hence the common infix operators  $(+,$ -, \*, and /) are defined and can be used to manipulate variables of type Complex. The remaining arithmetic operators are not defined for the Complex type. Note however, that some functions generate more hardware than may be expected. The complex multiplication (\*) produces four multipliers in a combinational function; some other modules could accomplish the same function with less hardware but with greater latency. The complex division operator (/) produces 6 multipliers, and a divider and may not always be synthesizable with downstream tools.

```
instance Arith#( Complex#(any_type) )
     provisos( Arith#(any_type) ) ;
```
Literal The Complex type is a member of the Literal class, which defines a conversion from the compile-time Integer type to Complex type with the fromInteger function. This function converts the Integer to the real part, and sets the imaginary part to 0.

```
instance Literal#( Complex#(any_type) )
  provisos( Literal#(any_type) );
```
SaturatingArith The SaturatingArith class provides the functions satPlus, satMinus, boundedPlus, and boundedMinus. These are modified plus and minus functions which saturate to values defined by the SaturationMode when the operations would otherwise overflow or wrap-around. The type of the complex value (any\_type) must be in the SaturatingArith class.

```
instance SaturatingArith#(Complex#(any_type))
  provisos (SaturatingArith#(any_type));
```
FShow The FShow class provides the function fshow which can be applied to a type to create an associated Fmt representation.

```
instance FShow#(Complex#(a))
  provisos (FShow#(a));
```
Functions

```
cmplx A simple constructor function is provided to set the fields.
            function Complex#(a_type) cmplx( a_type realA, a_type imagA ) ;
```
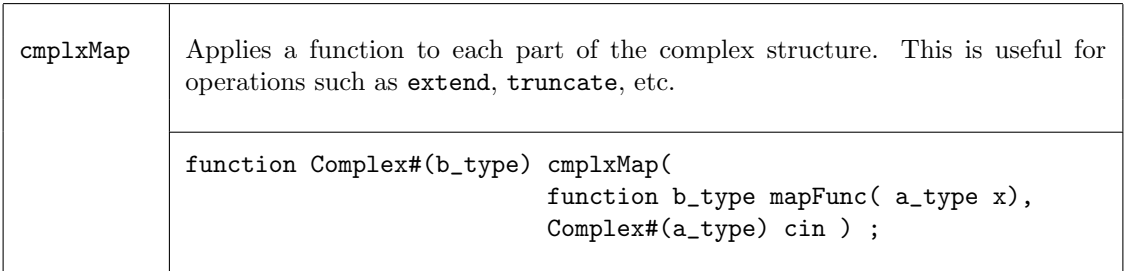

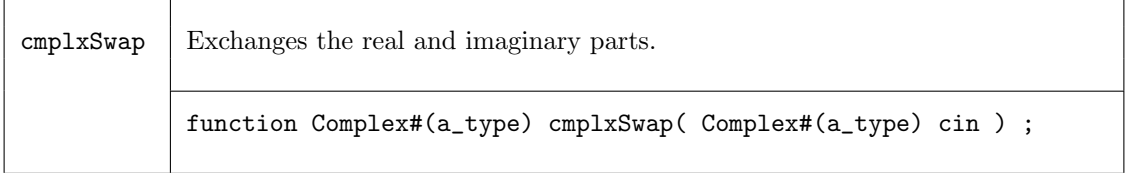

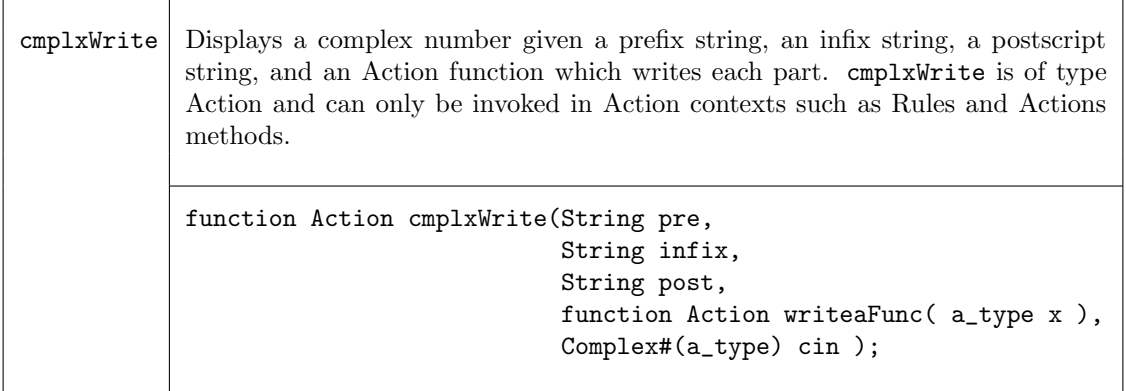

#### Examples - Complex Numbers

```
// The following utility function is provided for writing data
// in decimal format. An example of its use is show below.
function Action writeInt( Int#(n) ain ) ;
   $write( "%0d", ain ) ;
endfunction
// Set the fields of the complex number using the constructor function cmplx
Complex#(Int#(6)) complex_value = cmplx(-2,7);
// Display complex_value as (-2 + 7i).
// Note that writeInt is passed as an argument to the cmplxWrite function.
cmplxWrite( "( ", " + ", "i)", writeInt, complex_value );
// Swap the real and imaginary parts.
swap_value = cmplxSwap( complex_value ) ;
// Display the swapped values. This will display (-7 + 2i).
cmplxWrite( "('", " + ", "i)", writeInt, swap_value);
```
## C.5.3 FixedPoint

## Package

import FixedPoint :: \* ;

#### Description

The FixedPoint library package defines a type for representing fixed-point numbers and corresponding functions to operate and manipulate variables of this type.

A fixed-point number represents signed numbers which have a fixed number of binary digits (bits) before and after the binary point. The type constructor for a fixed-point number takes two numeric types as argument; the first (isize) defines the number of bits to the left of the binary point (the integer part), while the second (fsize) defines the number of bits to the right of the binary point, (the fractional part).

The following data structure defines this type, while some utility functions provide the reading of the integer and fractional parts.

```
typedef struct {
                Bit#(isize) i;
                Bit#(fsize) f;
                }
FixedPoint#(numeric type isize, numeric type fsize )
    deriving( Eq ) ;
```
This package is provided as both a compiled library package and as BSV source code to facilitate customization. The source code file can be found in the \$BLUESPECDIR/BSVSource/Misc directory. To customize a package, copy the file into a local directory and then include the local directory in the path when compiling. This is done by specifying the search path with the -p option as described in the BSV Users Guide.

#### Types and type classes

The FixedPoint type belongs to the following type classes; Bits, Eq, Literal, RealLiteral, Arith, Ord, Bounded, Bitwise, SaturatingArith, and FShow. Each type class definition includes functions which are then also defined for the data type. The Prelude library definitions (Section [B\)](#page-148-0) describes which functions are defined for each type class.

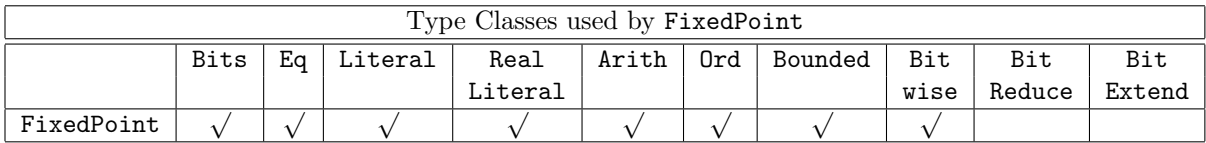

Bits The type FixedPoint belongs to the Bits type class, which allows conversion from type Bits to type FixedPoint.

```
instance Bits#( FixedPoint#(isize, fsize), bsize )
  provisos ( Add#(isize, fsize, bsize) );
```
Literal The type FixedPoint belongs to the Literal type class, which allows conversion from (compile-time) type Integer to type FixedPoint. Note that only the integer part is assigned.

```
instance Literal#( FixedPoint#(isize, fsize) )
  provisos( Add#(isize, fsize, bsize) );
```
RealLiteral The type FixedPoint belongs to the RealLiteral type class, which allows conversion from type Real to type FixedPoint.

```
instance RealLiteral#( FixedPoint# (isize, fsize) )
```
Example:

FixedPoint# $(4,10)$  mypi = 3.1415926; //Implied fromReal  $FixedPoint#(2,14)$   $cx = fromReal(cos(pi/4));$ 

Arith The type FixedPoint belongs to the Arith type class, hence the common infix operators  $(+,$ -, and \*) are defined and can be used to manipulate variables of type FixedPoint. The arithmetic operators / and % are not defined.

```
instance Arith#( FixedPoint#(isize, fsize) )
  provisos( Add#(isize, fsize, bsize) ) ;
```
Ord In addition to equality and inequality comparisons, FixedPoint variables can be compared by the relational operators provided by the Ord type class. i.e.,  $\langle , \rangle$ ,  $\langle =$ , and  $\rangle =$ .

```
instance Ord#( FixedPoint#(isize, fsize) )
  provisos( Add#(isize, fsize, bsize) ) ;
```
**Bounded** The type FixedPoint belongs to the Bounded type class. The range of values,  $v$ , representable with a signed fixed-point number of type FixedPoint#(isize, fsize) is  $+(2^{isize-1} 2^{-fsize}$ )  $\le v \le -2^{isize-1}$ . The function epsilon returns the smallest representable quantum by a specific type,  $2^{-fsize}$ . For example, a variable v of type FixedPoint#(2,3) type can represent numbers from 1.875 ( $1\frac{7}{8}$ ) to  $-2.0$  in intervals of  $\frac{1}{8}$  = 0.125, i.e. epsilon is 0.125. The type FixedPoint#(5,0) is equivalent to Int#(5).

```
instance Bounded#( FixedPoint#(isize, fsize) )
  provisos( Add#(isize, fsize, bsize) ) ;
```
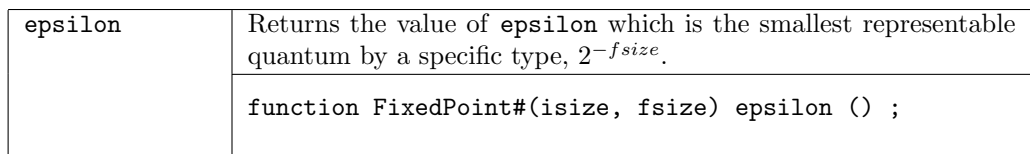

Bitwise Left and right shifts are provided for FixedPoint variables as part of the Bitwise type class. Note that the shift right (>>) function does an arithmetic shift, thus preserving the sign of the operand. Note that a right shift of 1 is equivalent to a division by 2, except when the operand is equal to −epsilon. The functions msb and lsb are also provided. The other methods of Bitwise type class are not provided since they have no operational meaning on FixedPoint variables; the use of these generates an error message.

```
instance Bitwise#( FixedPoint#(isize, fsize) )
  provisos( Add#(isize, fsize, bsize) );
```
SaturatingArith The SaturatingArith class provides the functions satPlus, satMinus, boundedPlus, and boundedMinus. These are modified plus and minus functions which saturate to values defined by the SaturationMode when the operations would otherwise overflow or wrap-around.

```
instance SaturatingArith#(FixedPoint#(isize, fsize));
```
**FShow** The FShow class provides the function fshow which can be applied to a type to create an associated Fmt representation.

```
instance FShow#(FixedPoint#(i,f));
```
# Functions

Utility functions are provided to extract the integer and fractional parts.

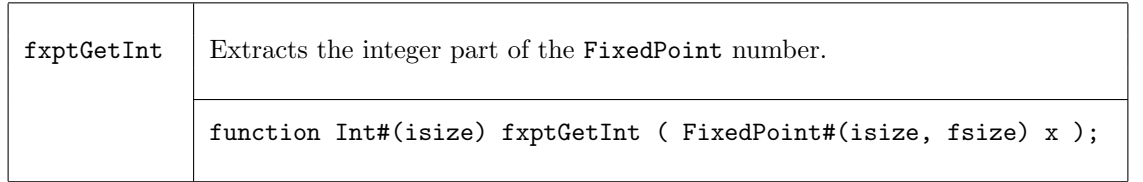

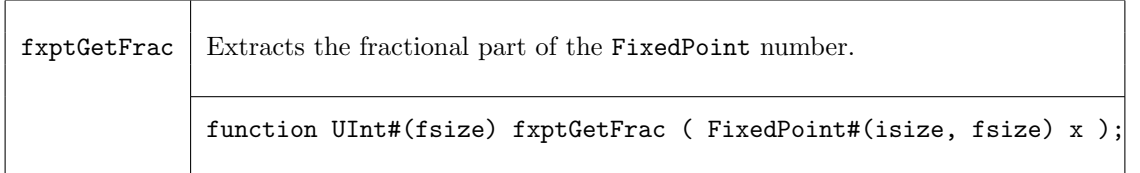

To convert run-time Int and UInt values to type FixedPoint, the following conversion functions are provided. Both of these functions invoke the necessary extension of the source operand.

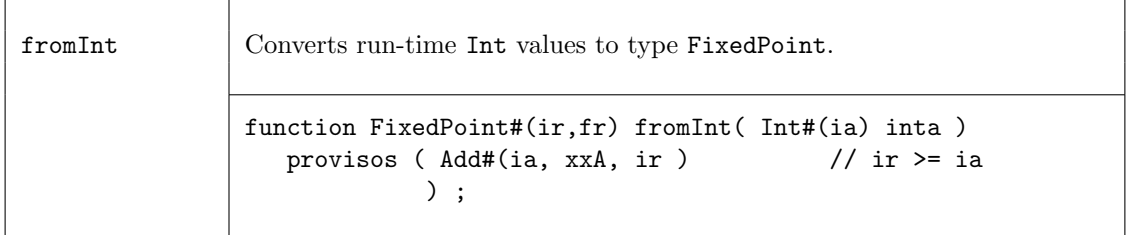

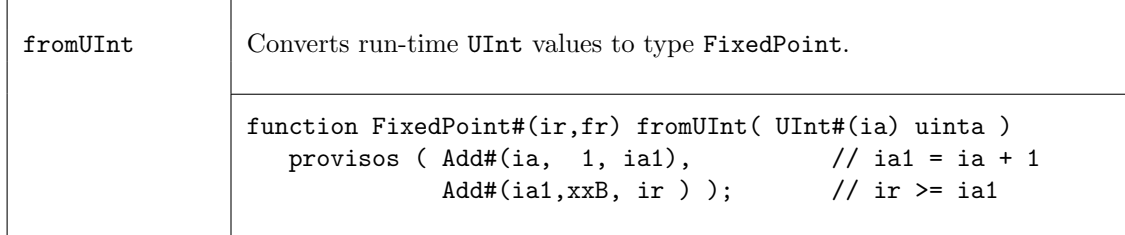

Non-integer compile time constants may be specified by a rational number which is a ratio of two integers. For example, one-third may be specified by fromRational(1,3).

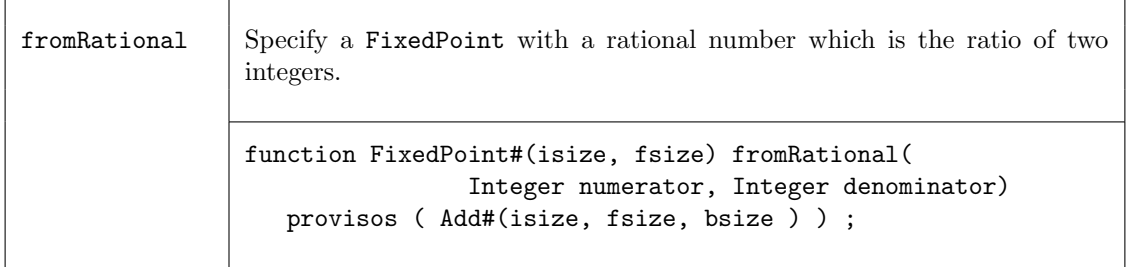

At times, a full precision multiplication may be required, where the result is sum of the field sizes of the operands. Note that the operand do not have to be the same type (sizes), as is required for the infix multiplication (\*) operator.

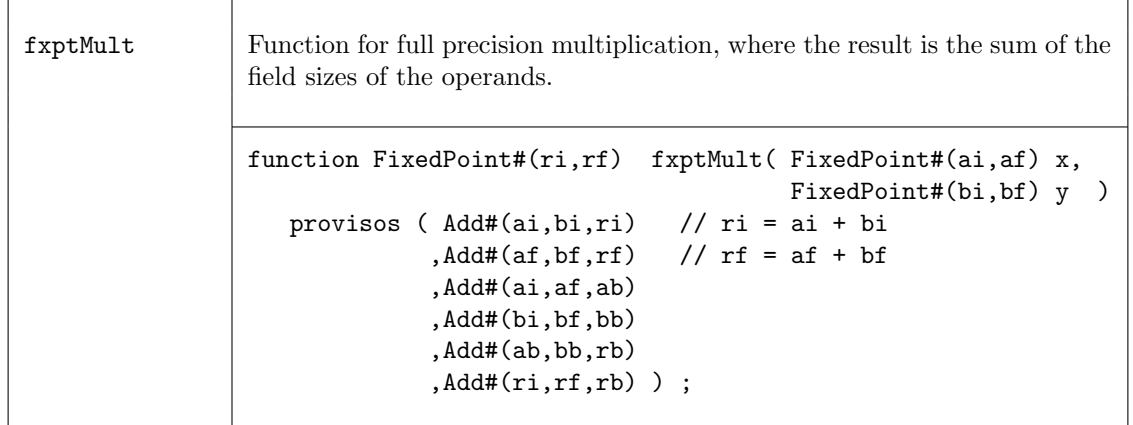

fxptTruncate is a general truncate function which converts variables to FixedPoint#(ai,af) to type FixedPoint#(ri,rf), where  $ai \geq ri$  and  $af \geq rf$ . This function truncates bits as appropriate from the most significant integer bits and the least significant fractional bits.

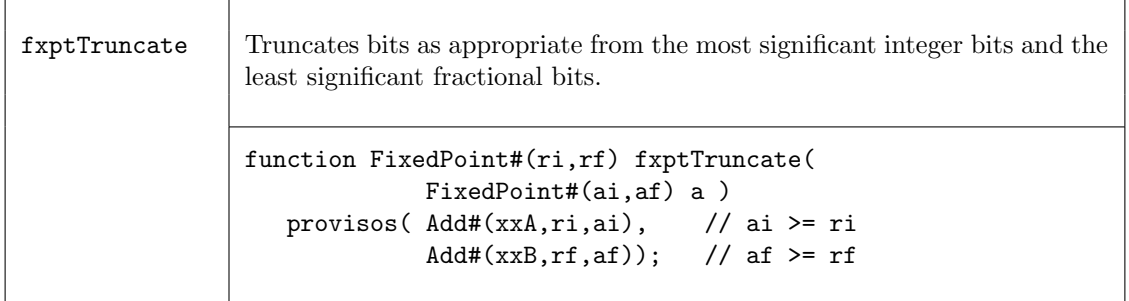

Two saturating fixed-point truncation functions are provided: fxptTruncateSat and fxptTruncateRoundSat. They both use the SaturationMode, defined in Section [B.1.12,](#page-158-0) to determine the final result.

```
typedef enum { Sat_Wrap
              ,Sat_Bound
              ,Sat_Zero
              ,Sat_Symmetric
  } SaturationMode deriving (Bits, Eq);
```
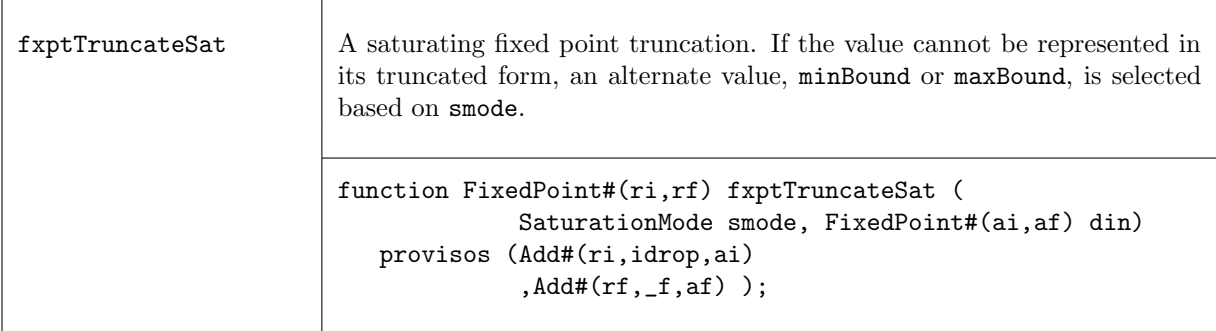

The function fxptTruncateRoundSat rounds the saturated value, as determined by the value of rmode of type RoundMode. The rounding only applies to the truncation of the fractional component of the fixed-point number, though it may cause a wrap or overflow to the integer component which requires saturation.

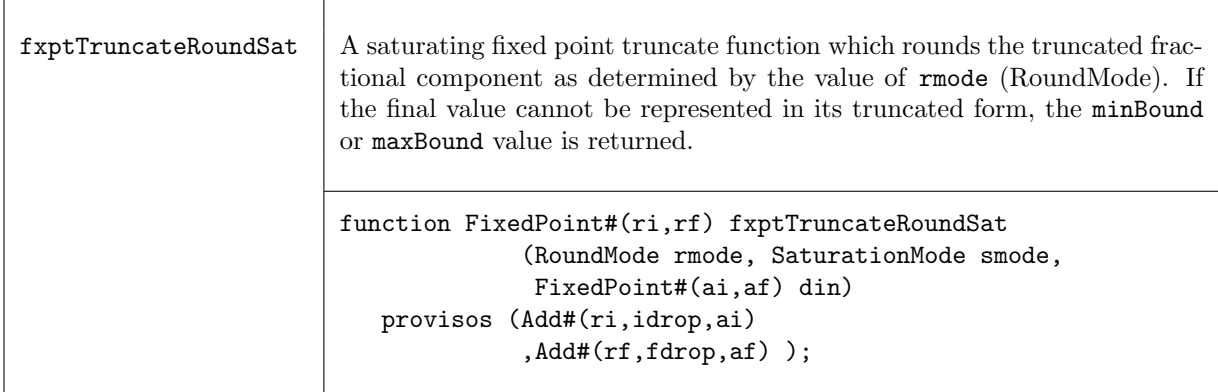

typedef enum {

```
Rnd_Plus_Inf
    ,Rnd_Zero
    ,Rnd_Minus_Inf
    ,Rnd_Inf
    ,Rnd_Conv
    ,Rnd_Truncate
    ,Rnd_Truncate_Zero
} RoundMode deriving (Bits, Eq);
```
These modes are equivalent to the SystemC values shown in the table below. The rounding mode determines how the value is rounded when the truncated value is equidistant between two representable values.

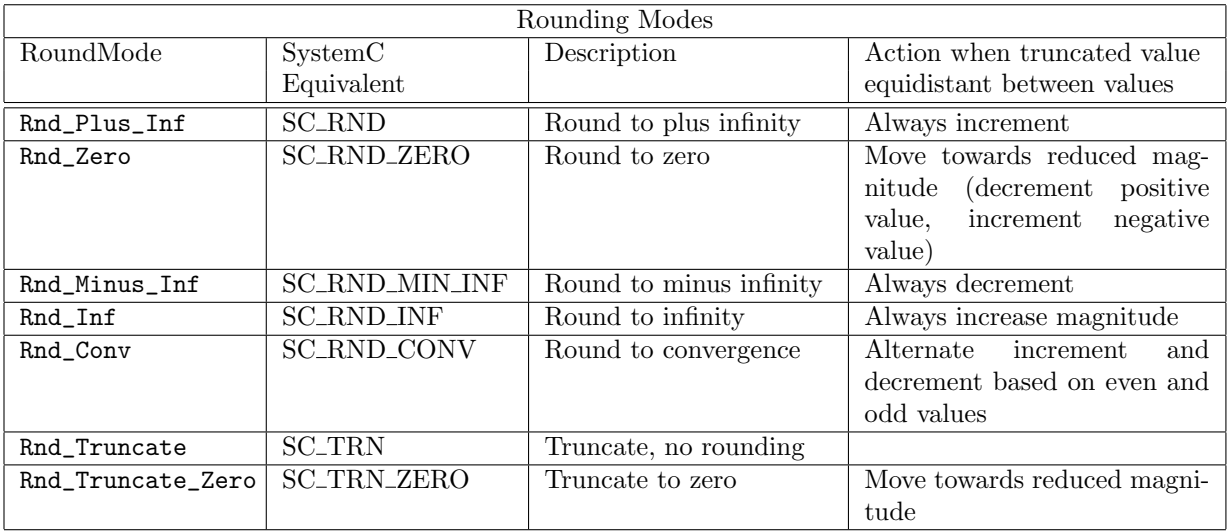

Consider what happens when you apply the function fxptTruncateRoundSat to a fixed-point number. The least significant fractional bits are dropped. If the dropped bits are non-zero, the remaining fractional component rounds towards the nearest representable value. If the remaining component is exactly equidistant between two representable values, the rounding mode (rmode) determines whether the value rounds up or down.

The following table displays the rounding value added to the LSB of the remaining fractional component. When the value is equidistant  $(1/2)$ , the algorithm may be dependent on whether the value of the variable is positive or negative.

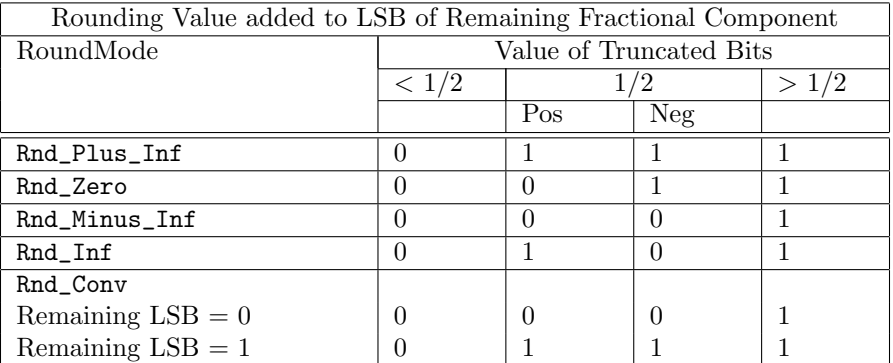

The final two modes are truncates and are handled differently. The Rnd\_Truncate mode simply drops the extra bits without changing the remaining number. The Rnd\_Truncate\_Zero mode decreases the magnitude of the variable, moving the value closer to 0. If the number is positive, the function simply drops the extra bits, if negative, 1 is added.

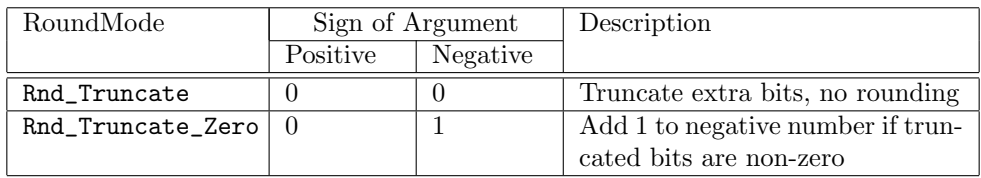

Example: Truncated values by Round type, where argument is FixedPoint#(2,3) type and result is a FixedPoint# $(2,1)$  type. In this example, we're rounding to the nearest  $1/2$ , as determined by RoundMode.

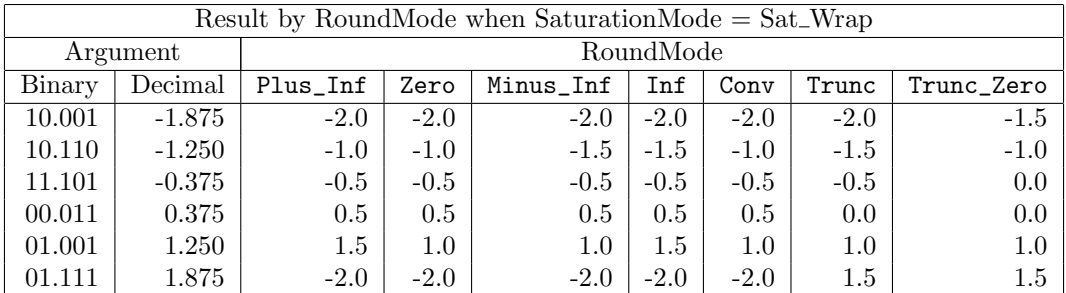

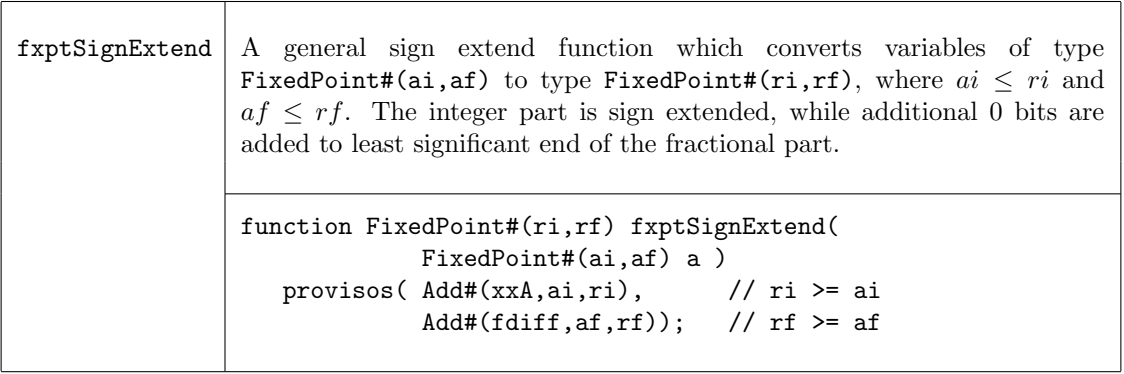

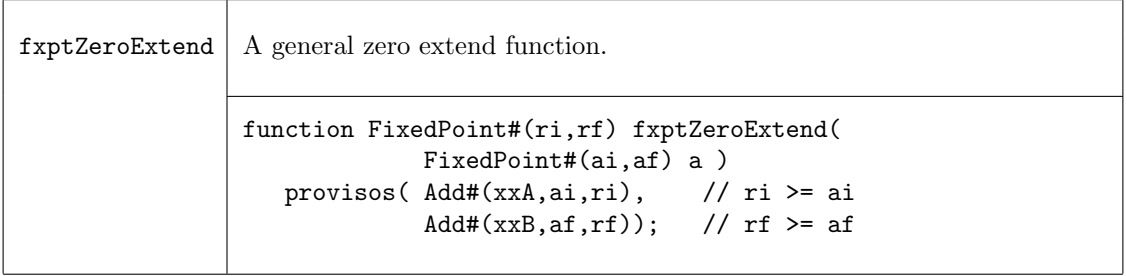

Displaying FixedPoint values in a simple bit notation would result in a difficult to read pattern. The following write utility function is provided to ease in their display. Note that the use of this function adds many multipliers and adders into the design which are only used for generating the output and not the actual circuit.

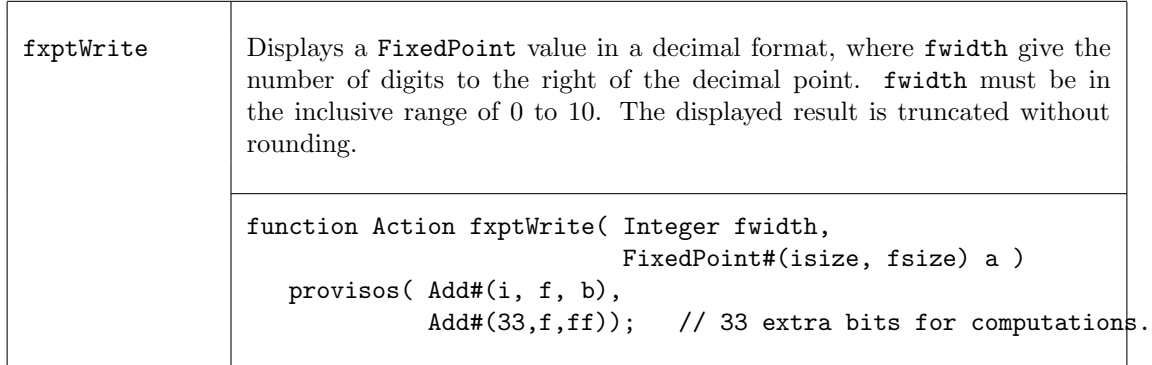

Examples - Fixed Point Numbers

```
// The following code writes "x is 0.5156250"
FixedPoint#(1,6) x = half + epsilon ;
$write( "x is " ) ; fxptWrite( 7, x ) ; $display("" ) ;
```
A Real value can automatically be converted to a FixedPoint value:

FixedPoint# $(3,10)$  foo = 2e-3;  $FixedPoint#(2,3)$  x = 1.625 ;

# C.5.4 OInt

#### Package

import OInt :: \* ;

#### Description

The  $\text{OInt#}(n)$  type is an abstract type that can store a number in the range " $\text{o...n-1}$ ". The representation of a  $\text{OInt}\#(n)$  takes up n bits, where exactly one bit is a set to one, and the others are zero, i.e., it is a *one-hot* decoded version of the number. The reason to use a **OInt** number is that the select operation is more efficient than for a binary-encoded number; the code generated for select takes advantage of the fact that only one of the bits may be set at a time.

#### Types and type classes

Definition of OInt

```
typedef ... OInt #(numeric type n) ... ;
```
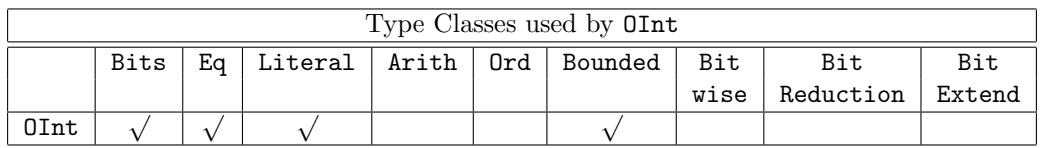

## Functions

A binary-encoded number can be converted to an OInt.

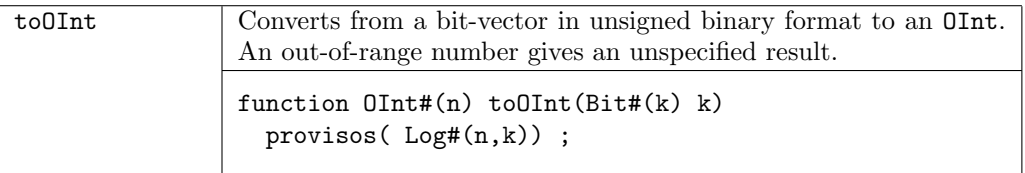

An OInt can be converted to a binary-encoded number.

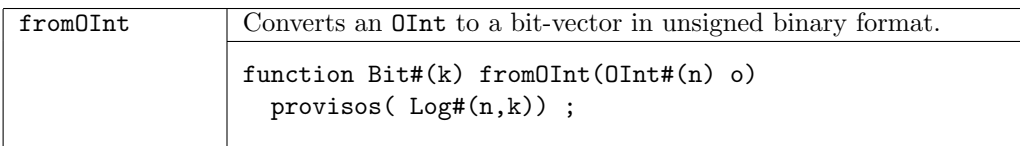

An OInt can be used to select an element from a Vector in an efficient way.

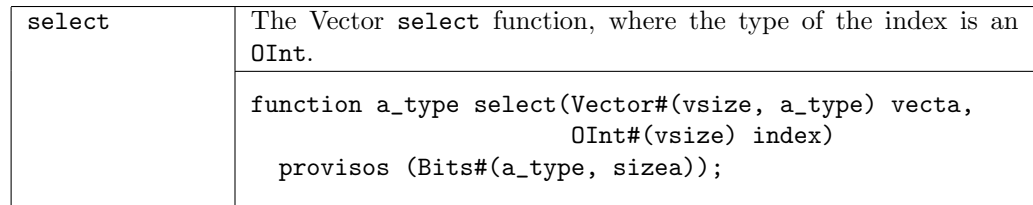

## C.5.5 NumberTypes

Package

import NumberTypes :: \* ;

## Description

The NumberTypes package defines two new number types for use as index types: BuffIndex and WrapNumber.

A BuffIndex#(sz, ln) is an unsigned integer which wraps around, where sz is the number of bits in its representation and ln is the size of the buffer it is to index. Often sz will be TLog#(ln). BuffIndex is intended to be used as the index type for buffers of arbitrary size. The values of BuffIndex are not ordered; you cannot determine which of two values is ahead of the other because of the wrap-around.

A WrapNumber#(sz) is an unsigned integer which wraps around, where sz is the number of bits in its representation. The range is the entire value space (i.e.  $2^{sz}$ ), but should be used in situations where at any time all valid values are in at most half of that space. The ordering of values can be defined taking wrap-around into account, so that the nearer distance apart is used to determine which value is ahead of the other.

This package is provided as both a compiled library package and as BSV source code to facilitate customization. The source code file can be found in the \$BLUESPECDIR/BSVSource/Misc directory. To customize a package, copy the file into a local directory and then include the local directory in the path when compiling. This is done by specifying the search path with the -p option as described in the BSV Users Guide.

## Types and type classes

A BuffIndex has two numeric type parameters: the size in bits of the representation (sz), and the length of the buffer it is to index  $(1n)$ .

typedef struct { UInt#(sz) bix; } BuffIndex#(numeric type sz, numeric type ln) deriving (Bits, Eq);

A WrapNumber#(sz) has a single numeric type parameter, sz, which is the size in bits of the representation.

typedef struct { UInt#(sz) wn; } WrapNumber#(numeric type sz) deriving (Bits, Eq, Arith, Literal, Bounded);

Both types belong to the Bits, Eq, Arith, and Literal typeclasses. The WrapNumber type also belongs to the Ord typeclass. Each type class definition includes functions which are then also defined for the data type. The Prelude library definitions (Section [B\)](#page-148-0) describes which functions are defined for each type class.

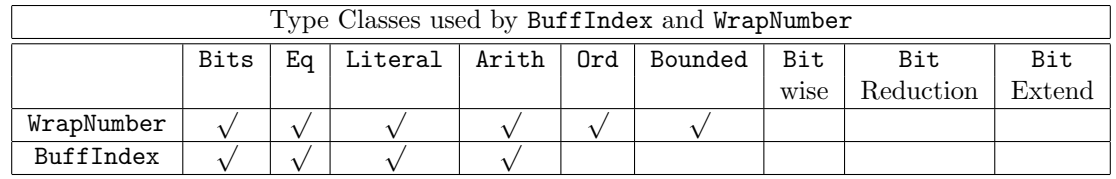

Literal Both BuffIndex and WrapNumber belong to the Literal typeclass, which allows conversion from (compile-time) type Integer to these types.

For the BuffIndex type, the fromInteger and inLiteralRange functions are defined as:

```
instance Literal#(BuffIndex#(sz,ln));
  function fromInteger(i) = BuffIndex {bix: fromInteger(i) };
  function inLiteralRange(x,i) = (i)=0 && i < value of (ln);
endinstance
```
Arith The type class Arith defines the common infix operators. Addition and subtraction are the only meaningful arithmetic operations for WrapNumber and BuffIndex.

Ord WrapNumber belongs to the Ord typeclass, so values of WrapNumber can be compared by the relational operators  $\langle , \rangle$ ,  $\langle =$ , and  $\rangle =$ . Since the ordering of WrapNumber types takes into account wrap-around, the nearer distance apart is used to determine which value is ahead of the other.

# Functions

Utility functions to convert a BuffIndex to a UInt and for adding and subtracting BuffIndex and UInt values are provided.

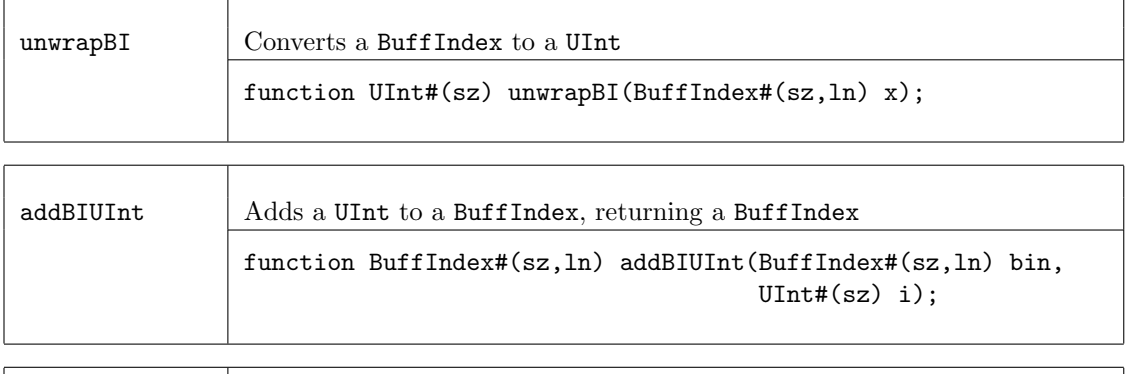

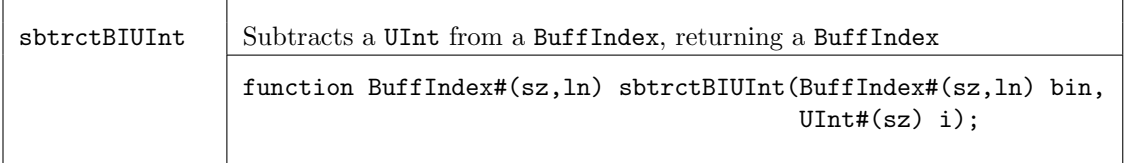

Utility functions to convert between a WrapNumber and a UInt, and a function to add a UInt to a WrapNumber are provided.

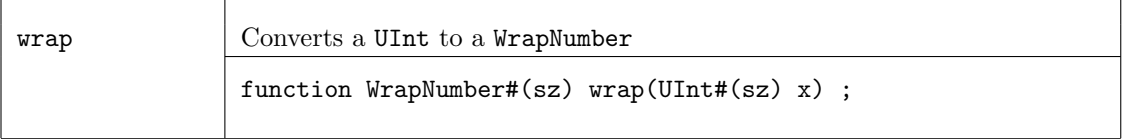

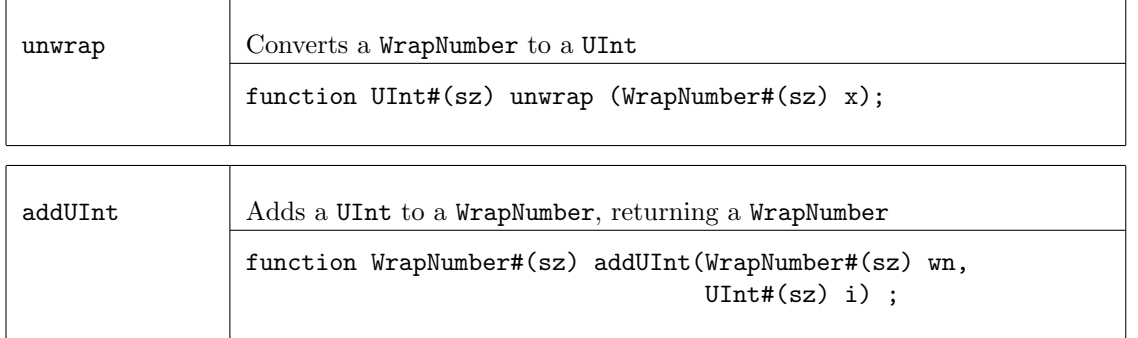

# C.6 FSM

C.6.1 StmtFSM

Package

import StmtFSM :: \* ;

# Description

The StmtFSM package provides a procedural way of defining finite state machines (FSMs) which are automatically synthesized.

First, one uses the Stmt sublanguage to compose the actions of an FSM using sequential, parallel, conditional and looping structures. This sublanguage is within the expression syntactic category, i.e., a term in the sublanguage is an expression whose value is of type Stmt. This value can be bound to identifiers, passed as arguments and results of functions, held in static data structures, etc., like any other value. Finally, the FSM can be instantiated into hardware, multiple times if desired, by passing the Stmt value to the module constructor mkFSM. The resulting module interface has type FSM, which has methods to start the FSM and to wait until it completes.

# The Stmt sublanguage

The state machine is automatically constructed from the procedural description given in the Stmt definition. Appropriate state counters are created and rules are generated internally, corresponding to the transition logic of the state machine. The use of rules for the intermediate state machine generation ensures that resource conflicts are identified and resolved, and that implicit conditions are properly checked before the execution of any action.

The names of generated rules (which may appear in conflict warnings) have suffixes of the form "1<nn>c<nn>", where the <nn> are line or column numbers, referring to the statement which gave rise to the rule.

A term in the Stmt sublanguage is an expression, introduced at the outermost level by the keywords seq or par. Note that within the sublanguage, if, while and for statements are interpreted as statements in the sublanguage and not as ordinary statements, except when enclosed within action/endaction keywords.

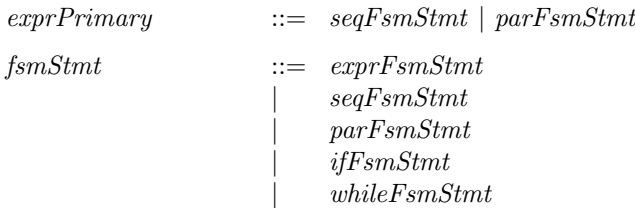

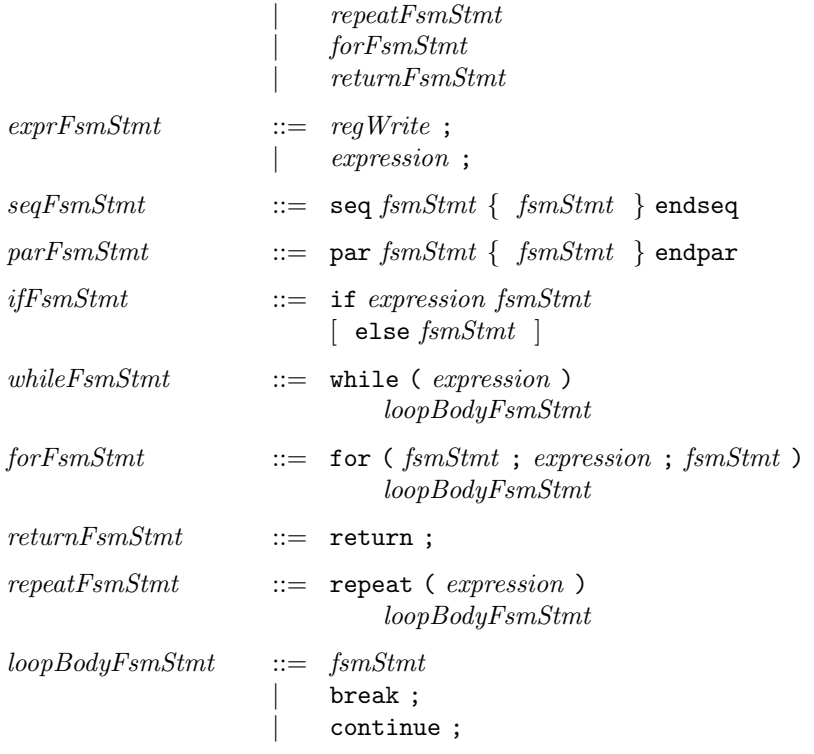

The simplest kind of statement is an *exprFsmStmt*, which can be a register assignment or, more generally, any expression of type Action (including action method calls and action-endaction blocks or of type Stmt. Statements of type Action execute within exactly one clock cycle, but of course the scheduling semantics may affect exactly which clock cycle it executes in. For example, if the actions in a statement interfere with actions in some other rule, the statement may be delayed by the schedule until there is no interference. In all the descriptions of statements below, the descriptions of time taken by a construct are minimum times; they could take longer because of scheduling semantics.

Statements can be composed into sequential, parallel, conditional and loop forms. In the sequential form (seq-endseq), the contained statements are executed one after the other. The seq block terminates when its last contained statement terminates, and the total time (number of clocks) is equal to the sum of the individual statement times.

In the parallel form (par-endpar), the contained statements ("threads") are all executed in parallel. Statements in each thread may or may not be executed simultaneously with statements in other threads, depending on scheduling conflicts; if they cannot be executed simultaneously they will be interleaved, in accordance with normal scheduling. The entire par block terminates when the last of its contained threads terminates, and the minimum total time (number of clocks) is equal to the maximum of the individual thread times.

In the conditional form (if (b)  $s_1$  else  $s_2$ ), the boolean expression b is first evaluated. If true,  $s_1$  is executed, otherwise  $s_2$  (if present) is executed. The total time taken is t cycles, if the chosen branch takes t cycles.

In the while (b) s loop form, the boolean expression b is first evaluated. If true, s is executed, and the loop is repeated. Each time the condition evaluates true , the loop body is executed, so the total time is  $n \times t$  cycles, where n is the number of times the loop is executed (possibly zero) and t is the time for the loop body statement.

The for  $(s_1;b;s_2)$  s<sub>B</sub> loop form is equivalent to:

 $s_1$ ; while (b) seq  $s_B$ ;  $s_2$  endseq
i.e., the initializer  $s_1$  is executed first. Then, the condition b is executed and, if true, the loop body  $s_B$  is executed followed by the "increment" statement  $s_2$ . The b,  $s_B$ ,  $s_2$  sequence is repeated as long as b evaluates true.

Similarly, the repeat  $(n)$  s<sub>B</sub> loop form is equivalent to:

while (repeat\_count < n) seq s<sub>B</sub>; repeat\_count <= repeat\_count + 1 endseq

where the value of repeat\_count is initialized to 0. During execution, the condition (repeat\_count  $\lt$ n) is executed and, if true, the loop body  $s_B$  is executed followed by the "increment" statement repeat\_count  $\leq$  repeat\_count + 1. The sequence is repeated as long as repeat\_count  $\leq$  n evaluates true.

In all the loop forms, the loop body statements can contain the keywords continue or break, with the usual semantics, i.e., continue immediately jumps to the start of the next iteration, whereas break jumps out of the loop to the loop sequel.

It is important to note that this use of loops, within a Stmt context, expresses time-based (temporal) behavior.

### Interfaces and Methods

Two interfaces are defined with this package, FSM and Once. The FSM interface defines a basic state machine interface while the Once interface encapsulates the notion of an action that should only be performed once. A Stmt value can be instatiated into a module that presents an interface of type FSM.

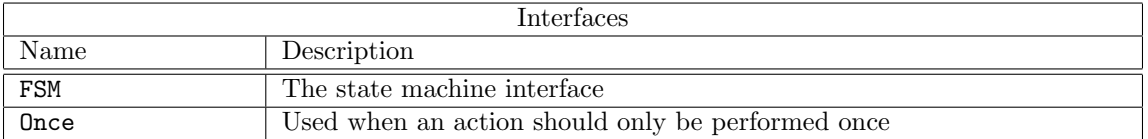

• FSM Interface

The FSM interface provides four methods; start, waitTillDone, done and abort. Once instantiated, the FSM can be started by calling the start method. One can wait for the FSM to stop running by waiting explicitly on the boolean value returned by the done method. Alternatively, one can use the waitTillDone method in any action context (including from within another FSM), which (because of an implicit condition) cannot execute until this FSM is done. The user must not use waitTillDone until after the FSM has been started because the FSM comes out of a reset as done. The abort method immediately exits the execution of the FSM.

```
interface FSM;
```

```
method Action start();
   method Action waitTillDone();
   method Bool done();
   method Action abort();
endinterface: FSM
```
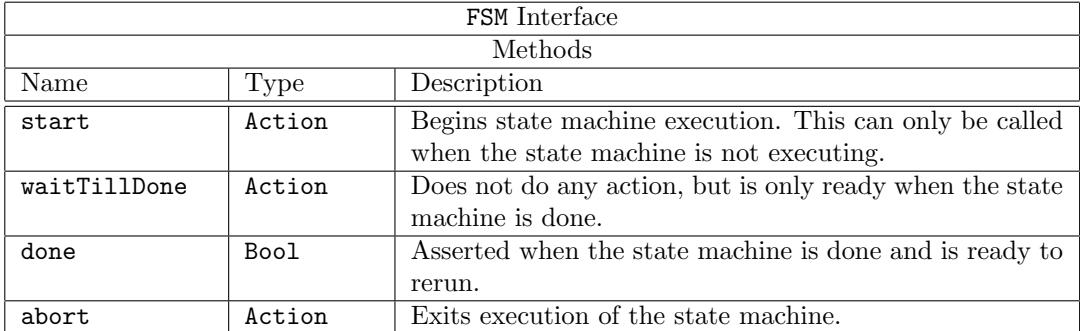

• Once Interface

The Once interface encapsulates the notion of an action that should only be performed once. The start method performs the action that has been encapuslated in the Once module. After start has been called start cannot be called again (an implicit condition will enforce this). If the clear method is called, the start method can be called once again.

```
interface Once;
```

```
method Action start();
   method Action clear();
   method Bool done() ;
endinterface: Once
```
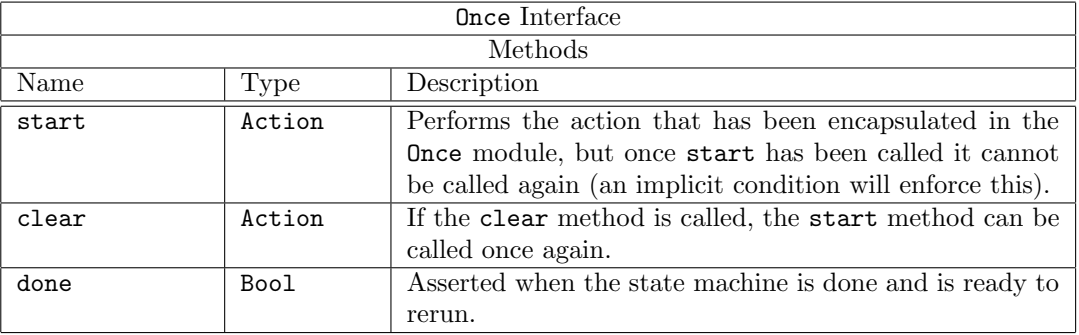

#### Modules

Instantiation is performed by passing a Stmt value into the module constructor mkFSM. The state machine is automatically constructed from the procedural decription given in the definition described by state machine of type Stmt named seq\_stmt. During construction, one or more registers of appropriate widths are created to track state execution. Upon start action, the registers are loaded and subsequent state changes then decrement the registers.

module mkFSM#( Stmt seq\_stmt ) ( FSM );

The mkFSMWithPred module is like mkFSM above, except that the module constructor takes an additional boolean argument (the predicate). The predicate condition is added to the condition of each rule generated to create the FSM. This capability is useful when using the FSM in conjuction with other rules and/or FSMs. It allows the designer to explicitly specify to the compiler the conditions under which the FSM will run. This can be used to eliminate spurious rule conflict warnings (between rules in the FSM and other rules in the design).

module mkFSMWithPred#( Stmt seq\_stmt, Bool pred ) ( FSM );

The mkAutoFSM module is also like mkFSM above, except the state machine runs automatically immediately after reset and a \$finish(0) is called upon completion. This is useful for test benches. Thus, it has no interface, that is, it has an empty interface.

module mkAutoFSM#( seq\_stmt ) ();

The mkOnce function is used to create a Once interface where the action argument has been encapsulated and will be performed when start is called.

module mkOnce#( Action a ) ( Once );

The implementation for **Once** is a 1 bit state machine (with a state register named **onceReady**) allowing the action argument to occur only one time. The ready bit is initially True and then cleared when the action is performed. It might not be performed right away, because of implicit conditions or scheduling conflicts.

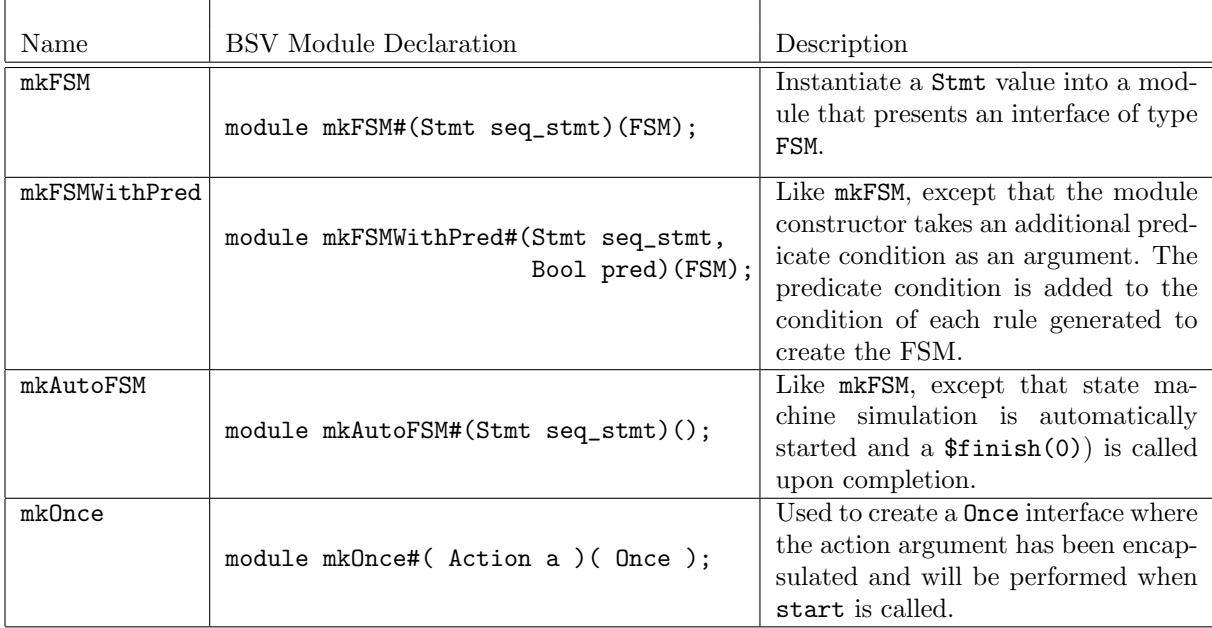

# Functions

There are two functions, await and delay, provided by the StmtFSM package.

The await function is used to create an action which can only execute when the condition is True. The action does not do anything. await is useful to block the execution of an action until a condition becomes True.

The delay function is used to execute noAction for a specified number of cycles. The function is provided the value of the delay and returns a Stmt.

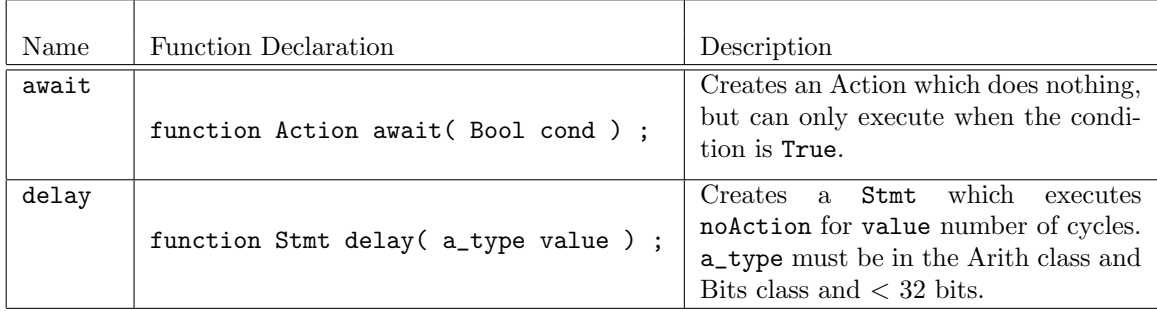

# Example - Initializing a single-ported SRAM.

Since the SRAM has only a single port, we can write to only one location in each clock. Hence, we need to express a temporal sequence of writes for all the locations to be initialized.

Reg#(int) i <- mkRegU; // instantiate register with interface i Reg#(int) j <- mkRegU; // instantiate register with interface j

```
// Define fsm behavior
Stmt s = seqfor (i \le 0; i \le M; i \le i + 1)for (j \le 0; j \le N; j \le j + 1)sram.write (i, j, i+j);
         endseq
FSM fsm(); \frac{1}{2} // instantiate FSM interface
mkFSM#(s) (fsm); // create fsm with interface fsm and behavior s
...
rule initSRAM (start_reset);
   fsm.start; // Start the fsm
endrule
```
When the start\_reset signal is true, the rule kicks off the SRAM initialization. Other rules can wait on fsm.done, if necessary, for the SRAM initialization to be completed.

In this example, the seq-endseq brackets are used to enter the Stmt sublanguage, and then for represents Stmt sequencing (instead of its usual role of static generation). Since seq-endseq contains only one statement (the loop nest), par-endpar brackets would have worked just as well.

Example - Defining and instantiating a state machine.

```
import StmtFSM :: *;
import FIFO :: *;
module testSizedFIFO();
 // Instantiation of DUT
 FIFO#(Bit#(16)) dut <- mkSizedFIFO(5);
  // Instantiation of reg's i and j
 Reg#(Bit#(4)) i <- mkRegA(0);Reg#(Bit#(4)) j <- mkRegA(0);// Action description with stmt notation
  Stmt driversMonitors =
   (seq
     // Clear the fifo
    dut.clear;
    // Two sequential blocks running in parallel
    par
       // Enque 2 times the Fifo Depth
       for(i \le 1; i \le 10; i \le i + 1)
       seq
         dut .<sub>eng</sub>({0,i};$display(" Enque %d", i);
        endseq
       // Wait until the fifo is full and then deque
       seq
```

```
while (i < 5)seq
          noAction;
         endseq
         while (i \leq 10)
         action
          dut.deq;
           $display("Value read %d", dut.first);
         endaction
       endseq
     endpar
     $finish(0);
   endseq);
  // stmt instantiation
  FSM test <- mkFSM(driversMonitors);
  // A register to control the start rule
  Reg#(Bool) going <- mkReg(False);
  // This rule kicks off the test FSM, which then runs to completion.
  rule start (!going);
     going <= True;
     test.start;
  endrule
endmodule
```
Example - Defining and instantiating a state machine to control speed changes

```
import StmtFSM::*;
import Common::*;
interface SC_FSM_ifc;
  method Speed xcvrspeed;
   method Bool devices_ready;
   method Bool out_of_reset;
endinterface
module mkSpeedChangeFSM(Speed new_speed, SC_FSM_ifc ifc);
   Speed initial_speed = FS;
   Reg#(Bool) outofReset_reg <- mkReg(False);
   Reg#(Bool) devices_ready_reg <- mkReg(False);
   Reg#(Speed) device_xcvr_speed_reg <- mkReg(initial_speed);
   // the following lines define the FSM using the Stmt sublanguage
   // the state machine is of type Stmt, with the name speed_change_stmt
   Stmt speed_change_stmt =
   (seq
       action outofReset_reg <= False; devices_ready_reg <= False; endaction
      noAction; noAction; // same as: delay(2);
       device_xcvr_speed_reg <= new_speed;
```

```
noAction; noAction; // same as: delay(2);
       outofReset_reg <= True;
       if (device_xcvr_speed_reg==HS)
          seq noAction; noAction; endseq
          // or seq delay(2); endseq
       else
          seq noAction; noAction; noAction; noAction; noAction; noAction; endseq
         // or seq delay(6); endseq
       devices_ready_reg <= True;
    endseq);
   // end of the state machine definition
  // the statemachine is instantiated using mkFSM
  FSM speed_change_fsm <- mkFSM(speed_change_stmt);
  // the rule change_speed starts the state machine
  // the rule checks that previous actions of the state machine have completed
  rule change_speed ((device_xcvr_speed_reg != new_speed || !outofReset_reg) &&
      speed_change_fsm.done);
     speed_change_fsm.start;
   endrule
  method xcvrspeed = device_xcvr_speed_reg;
  method devices_ready = devices_ready_reg;
  method out_of_reset = outofReset_reg;
endmodule
```
Example - Defining a state machine and using the await function

```
// This statement defines this brick's desired behavior as a state machine:
// the subcomponents are to be executed one after the other:
Stmt brickAprog =
  seq
     // Since the following loop will be executed over many clock
     // cycles, its control variable must be kept in a register:
     for (i \le 0; i \le 0-1; i \le i+1)// This sequence requests a RAM read, changing the state;
        // then it receives the response and resets the state.
        seq
           action
              // This action can only occur if the state is Idle
              // the await function will not let the statements
              // execute until the condition is met
              await(ramState==Idle);
              ramState <= DesignReading;
              ram.request.put(tagged Read i);
           endaction
           action
              let rs <- ram.response.get();
              ramState <= Idle;
              obufin.put(truncate(rs));
           endaction
        endseq
```

```
// Wait a little while:
     for (i \le 0; i \le 200; i \le i+1)action
        endaction
     // Set an interrupt:
     action
        inrpt.set;
     endaction
  endseq
  );
// end of the state machine definition
FSM brickAfsm <- mkFSM#(brickAprog); //instantiate the state machine
// A register to remember whether the FSM has been started:
Reg#(Bool) notStarted();
mkReg#(True) the_notStarted(notStarted);
// The rule which starts the FSM, provided it hasn't been started
// previously and the brick is enabled:
rule start_Afsm (notStarted && enabled);
   brickAfsm.start; //start the state machine
   notStarted <= False;
endrule
```
#### Creating FSM Server Modules

Instantiation of an FSM server module is performed in a manner analogous to that of a standard FSM module constructor (such as  $mkFSM$ ). Whereas  $mkFSM$  takes a Stmt value as an argument, howver, mkFSMServer takes a function as an argument. More specifically, the argument to mkFSMServer is a function which takes an argument of type  $a$  and returns a value of type  $RStmt#(b)$ .

```
module mkFSMServer#(function RStmt#(b) seq_func (a input)) ( FSMServer#(a, b) );
```
The RStmt type is a polymorphic generalization of the Stmt type. A sequence of type RStmt#(a) allows valued return statements (where the return value is of type a). Note that the Stmt type is equivalent to RStmt#(Bit#(0)).

```
typedef RStmt#(Bit#(0)) Stmt;
```
The mkFSMServer module constructor provides an interface of type FSMServer#(a, b).

```
interface FSMServer#(type a, type b);
   interface Server#(a, b) server;
   method Action abort();
endinterface
```
The FSMServer interface has one subinterface of type Server#(a, b) (from the ClientServer package) as well as an Action method called abort; The abort method allows the FSM inside the FSMServer module to be halted if the client FSM is halted.

An FSMServer module is accessed using the callServer function from within an FSM statement block. callServer takes two arguments. The first is the interface of the FSMServer module. The second is the input value being passed to the module.

```
result <- callServer(serv_ifc, value);
```
Note the special left arrow notation that is used to pass the server result to a register (or more generally to any state element with a Reg interface). A simple example follows showing the definition and use of a mkFSMServer module.

Example - Defining and instantiating an FSM Server Module

```
// State elements to provide inputs and store results
Reg#(Bit#(8)) count \leftarrow mkReg(0);Reg#(Bit#(16)) partial \leftarrow mkReg(0);
Reg#(Bit#(16)) result \leftarrow mkReg(0);
// A function which creates a server sequence to scale a Bit#(8)
// input value by and integer scale factor. The scaling is accomplished
// by a sequence of adds.
function RStmt#(Bit#(16)) scaleSeq (Integer scale, Bit#(8) value);
   seq
      partial \leq 0;
      repeat (fromInteger(scale))
         action
            partial <= partial + {0,value};
         endaction
      return partial;
   endseq;
endfunction
// Instantiate a server module to scale the input value by 3
FSMServer#(Bit#(8), Bit#(16)) scale3_serv <- mkFSMServer(scaleSeq(3));
// A test sequence to apply the server
let test_seq = seq
                   result <- callServer(scale3_serv, count);
                   count \le count + 1;
                endseq;
let test_fsm <- mkFSM(test_seq);
// A rule to start test_fsm
rule start;
   test_fsm.start;
endrule
// finish after 6 input values
rule done (count == 6);
   $finish;
endrule
```
# C.7 Connectivity

The packages in this section provide useful components, primarily interfaces, to connect hardware elements in a design.

The basic interfaces, Get and Put are defined in the package GetPut. The typeclass Connectable indicates that two related types can be connected together. The package ClientServer provides

interfaces using Get and Put for modules that have a request-response type of interface. The package CGetPut defines a type of the Get and Put interfaces that is implemented with a credit based FIFO.

#### <span id="page-296-0"></span>C.7.1 GetPut

#### Package

```
import GetPut :: *;
```
#### Description

Get and Put are simple interfaces, consisting of one method each, get and put, respectively. This package provides the interfaces Get, Put, and GetPut. This package also provides modules which provide the GetPut interface as a FIFO implementation, but these interfaces can be used in many additional hardware implementations.

#### Typeclasses

The GetPut package defines two typeclasses; ToGet and ToPut.

ToGet defines the class to which the function toGet can be applied to create an associated Get interface.

```
typeclass ToGet#(a, b);
  function Get#(b) toGet(a ax);
endtypeclass
```
ToPut defines the class to which the function toPut can be applied to create an associated Put interface.

```
typeclass ToPut#(a, b);
   function Put#(b) toPut(a ax);
endtypeclass
```
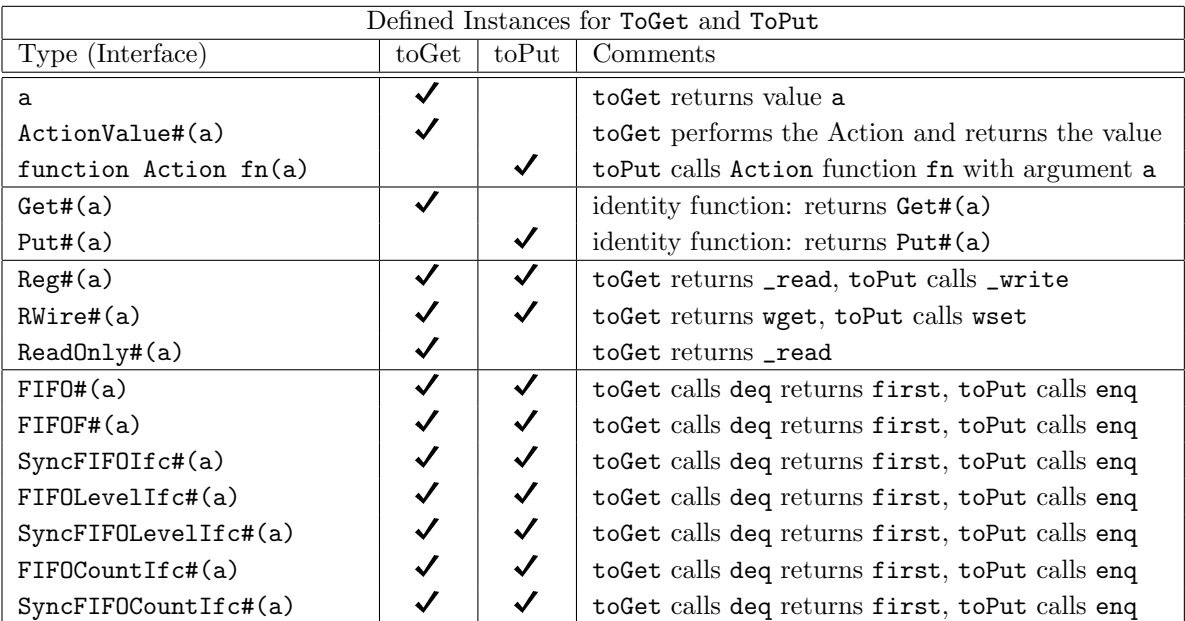

# Interfaces and methods

The Get interface defines a get method, similar to a dequeue, which retrieves an item from an interface and removes it at the same time. The Put interface defines a put method, similar to an enqueue, which gives an item to an interface. A module providing these interfaces can be designed to have implicit conditions on the  $get$ /put to ensure that the  $get$ /put is not performed when the module is not ready. This would ensure that a rule containing get method would not fire if the element associated with it is empty and that a rule containing put method would not fire if the element is full.

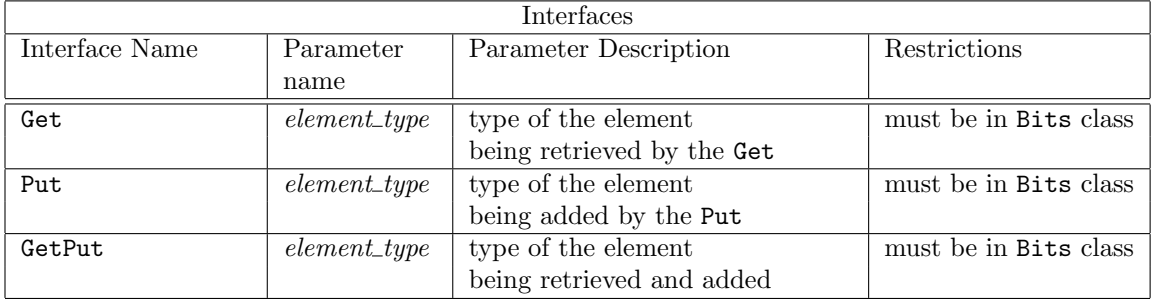

Get

The Get interface is where you retrieve (get) data from an object. The Get interface is provides a single method, get, which retrieves an item of data from an interface and removes it from the object. A get is similar to a dequeue, but it can be associated with any interface. A Get interface is more abstract than a FIFO interface; it does not describe the underlying hardware.

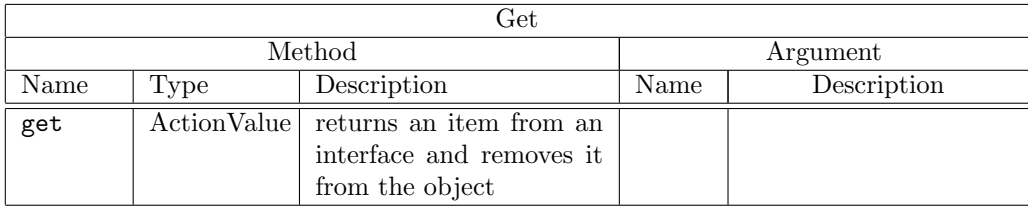

```
interface Get#(type element_type);
```

```
method ActionValue#(element_type) get();
endinterface: Get
```
Example - adding your own Get interface: module mkMyFifoUpstream (Get#(int));

```
...
  method ActionValue#(int) get();
       f.deq;
       return f.first;
   endmethod
```
Put

The Put interface is where you can give (put) data to an object. The Put interface provides a single method, put, which gives an item to an interface. A put is similar to a enqueue, but it can be associated with any interface. A Put interface is more abstract than a FIFO interface; it does not describe the underlying hardware.

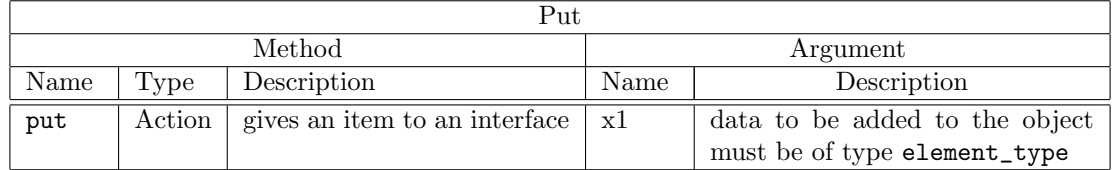

```
interface Put#(type element_type);
    method Action put(element_type x1);
endinterface: Put
Example - adding your own Put interface:
module mkMyFifoDownstream (Put#(int));
...
   method Action put(int x);
```
 $F.$ enq $(x)$ ; endmethod

GetPut

The library also defines an interface GetPut which associates Get and Put interfaces into a Tuple2. typedef Tuple2#(Get#(element\_type), Put#(element\_type)) GetPut#(type element\_type);

# Type classes

The class Connectable (Section [C.7.2\)](#page-300-0) is meant to indicate that two related types can be connected in some way. It does not specify the nature of the connection.

A Get and Put is an example of connectable items. One object will put an element into the interface and the other object will get the element from the interface.

instance Connectable#(Get#(element\_type), Put#(element\_type));

# Modules

There are three modules provided by the GetPut package which provide the GetPut interface with a type of FIFO. These FIFOs use Get and Put interfaces instead of the usual enq interfaces. To use any of these modules the FIFO package must be imported. You can also write your own modules providing a GetPut interface for other hardware structures.

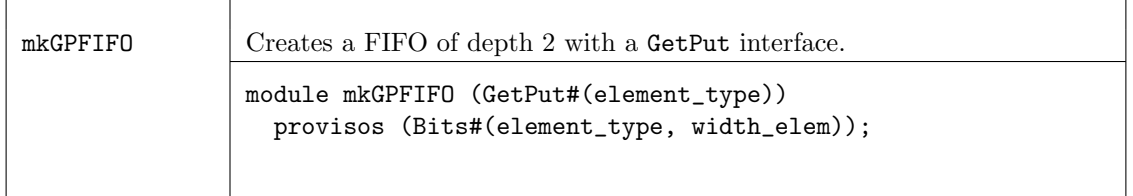

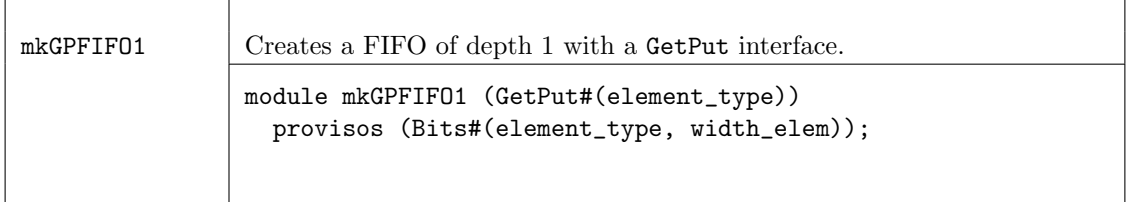

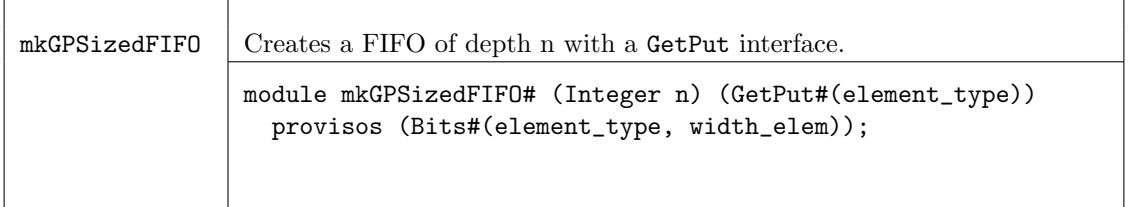

# Functions

There are two functions defined in the GetPut package that change a FIFO interface to a Get or Put interface. Given a FIFO we can use the function fifoToGet to obtain a Get interface, which is a combination of deq and first. Given a FIFO we can use the function fifoToPut to obtain a Put interface using enq. The functions to Get and to Put [\(C.7.1\)](#page-296-0) are recommended instead of the fifoToGet and fifoToPut functions.

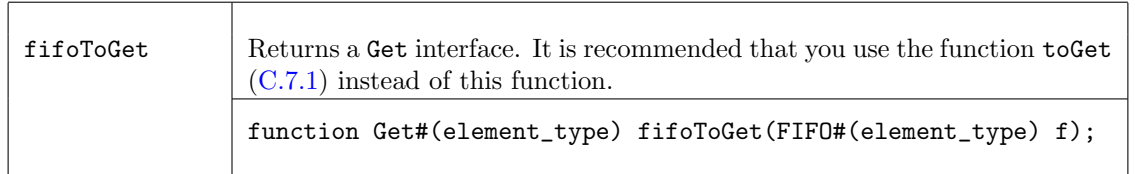

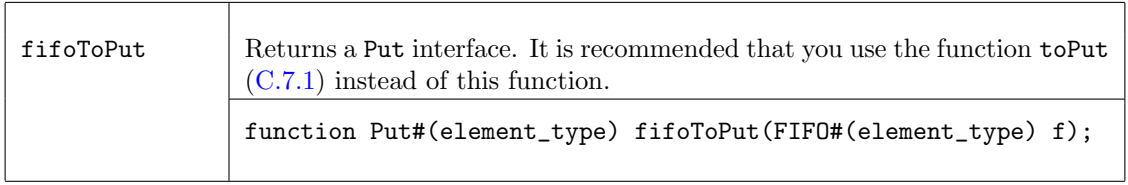

# Example of creating a FIFO with a GetPut interface

```
import GetPut::*;
import FIFO::*;
...
module mkMyModule (MyInterface);
   GetPut#(StatusInfo) aFifoOfStatusInfoStructures <- mkGPFIFO;
...
endmodule: mkMyModule
```
# Example of a protocol monitor

This is an example of how you might write a protocol monitor that watches bus traffic between a bus and a bus target device

```
import GetPut::*;
import FIFO::*;
// Watch bus traffic beteween a bus and a bus target
interface ProtocolMonitorIfc;
   // These subinterfaces are defined inside the module
   interface Put#(Bus_to_Target_Request) bus_to_targ_req_ifc;
   interface Put#(Target_to_Bus_Response) targ_to_bus_resp_ifc;
endinterface
...
module mkProtocolMonitor (ProtocolMonitorIfc);
   // Input FIFOs that have Put interfaces added a few lines down
   FIFO#(Bus_to_Target_Request) bus_to_targ_reqs <- mkFIFO;
   FIFO#(Target_To_Bus_Response) targ_to_bus_resps <- mkFIFO;
...
  // Define the subinterfaces: attach Put interfaces to the FIFOs, and
   // then make those the module interfaces
```

```
interface bus_to_targ_req_ifc = fifoToPut (bus_to_targ_reqs);
   interface targ_to_bus_resp_ifc = fifoToPut (targ_to_bus_resps);
end module: mkProtocolMonitor
// Top-level module: connect mkProtocolMonitor to the system:
module mkSys (Empty);
   ProtocolMonitorIfc pmon <- mkProtocolInterface;
...
   rule pass_bus_req_to_interface;
       let x <- bus.bus_ifc.get; // definition not shown
       pmon.but_to_targ_ifc.put (x);
   endrule
...
endmodule: mkSys
```
#### <span id="page-300-0"></span>C.7.2 Connectable

#### Package

import Connectable :: \* ;

#### Description

The Connectable package contains the definitions for the class Connectable and instances of Connectables.

#### Types and Type-Classes

The class Connectable is meant to indicate that two related types can be connected in some way. It does not specify the nature of the connection. The Connectables type class defines the module mkConnection, which is used to connect the pairs.

```
typeclass Connectable#(type a, type b);
   module mkConnection#(a x1, b x2)(Empty);
endtypeclass
```
#### Instances

Get and Put One instance of the typeclass of Connectable is Get and Put. One object will put an element into an interface and the other object will get the element from the interface.

```
instance Connectable#(Get#(a), Put#(a));
```
Tuples If we have Tuple2 of connectable items then the pair is also connectable, simply by connecting the individual items.

```
instance Connectable#(Tuple2#(a, c), Tuple2#(b, d))
 provisos (Connectable#(a, b), Connectable#(c, d));
```
The proviso shows that the first component of one tuple connects to the first component of the other tuple, likewise, the second components connect as well. In the above statement, a connects to b and c connects to d. This is used by ClientServer (Section [C.7.3\)](#page-301-0) to connect the Get of the Client to the Put of the Server and visa-versa.

This is extensible to all Tuples (Tuple3, Tuple4, etc.). As long as the items are connectable, the Tuples are connectable.

Vector Two Vectors are connectable if their elements are connectable.

```
instance Connectable#(Vector#(n, a), Vector#(n, b))
 provisos (Connectable#(a, b));
```
ListN Two ListNs are connectable if their elements are connectable. instance Connectable#(ListN#(n, a), ListN#(n, b)) provisos (Connectable#(a, b));

Action, ActionValue An ActionValue method (or function) which produces a value can be connected to an Action method (or function) which takes that value as an argument.

```
instance Connectable#(ActionValue#(a), function Action f(a x));
```

```
instance Connectable#(function Action f(a x), ActionValue#(a));
```
A Value method (or value) can be connected to an Action method (or function) which takes that value as an argument.

```
instance Connectable#(a, function Action f(a x));
```

```
instance Connectable#(function Action f(a x), a);
```
Inout Inouts are connectable via the Connectable typeclass. The use of mkConnection instantiates a Verilog module InoutConnect. The Inouts must be on the same clock and the same reset. The clock and reset of the Inouts may be different than the clock and reset of the parent module of the mkConnection.

```
instance Connectable#(Inout#(a, x1), Inout#(a, x2))
  provisos (Bit#(a,sa));
```
### <span id="page-301-0"></span>C.7.3 ClientServer

### Package

```
import ClientServer :: * ;
```
### Description

The ClientServer package provides two interfaces, Client and Server which can be used to define modules which have a request-response type of interface. The GetPut package must be imported when using this package because the Get and Put interface types are used.

### Interfaces and methods

The interfaces Client and Server can be used for modules that have a request-response type of interface (e.g. a RAM). The server accepts requests and generates responses, the client accepts responces and generates requests. There are no assumptions about how many (if any) responses a request generates

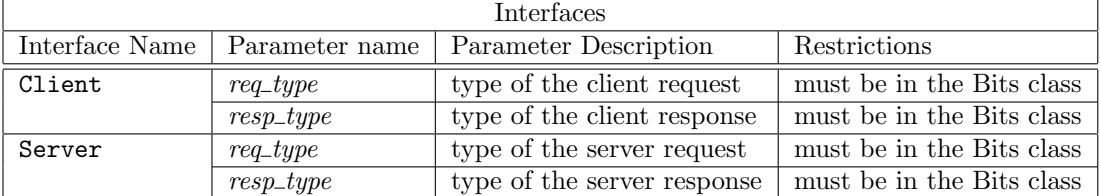

### Client

The Client interface provides two sub-interfaces, request and response. From a Client, one gets a request and puts a response.

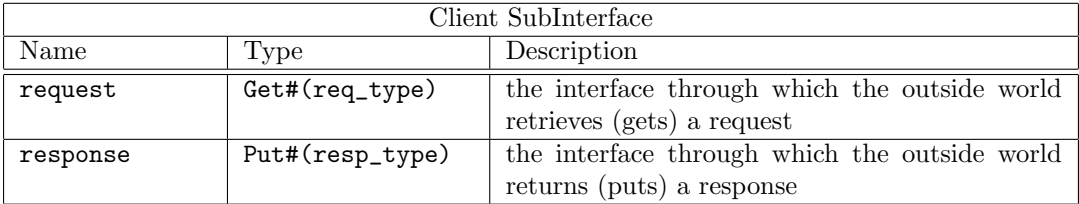

```
interface Client#(type req_type, type resp_type);
    interface Get#(req_type) request;
    interface Put#(resp_type) response;
endinterface: Client
```
#### Server

The Server interface provides two sub-interfaces, request and response. From a Server, one puts a request and gets a response.

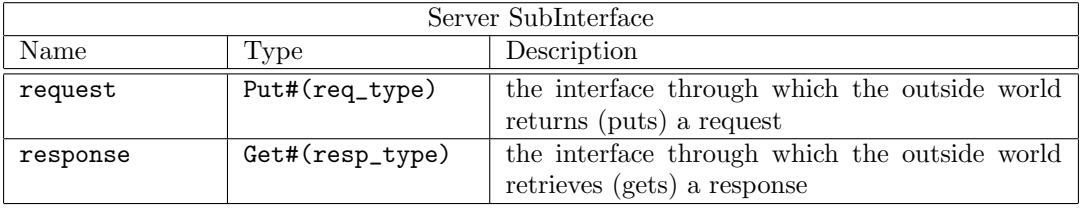

```
interface Server#(type req_type, type resp_type);
    interface Put#(req_type) request;
    interface Get#(resp_type) response;
endinterface: Server
```
#### ClientServer

A Client can be connected to a Server and vice versa. The request (which is a Get interface) of the client will connect to response (which is a Put interface) of the Server. By making the ClientServer tuple an instance of the Connectable typeclass, you can connect the Get of the client to the Put of the server, and the Put of the client to the Get of the server.

instance Connectable#(Client#(req\_type, resp\_type), Server#(req\_type, resp\_type)); instance Connectable#(Server#(req\_type, resp\_type), Client#(req\_type, resp\_type));

This Tuple2 can be redefined to be called ClientServer

typedef Tuple2#(Client#(req\_type, resp\_type), Server#(req\_type,resp\_type)) ClientServer#(type req\_type, type resp\_type);

Example Connecting a bus to a target

```
interface Bus_Ifc;
  interface Server#(RQ, RS) to_initor ;
  interface Client#(RQ, RS) to_targ;
```
endinterface

```
typedef Server#(RQ, RS) Target_Ifc;
typedef Client#(RQ, RS) Initiator_Ifc;
module mkSys (Empty);
  // Instantiate subsystems
  Bus_Ifc bus \leftarrow mkBus;
  Target_Ifc targ <- mkTarget;
  Initiator_Ifc initor <- mkInitiator;
  // Connect bus and targ (to_targ is a Client ifc, targ is a Server ifc)
  Empty x <- mkConnection (bus.to_targ, targ);
  // Connect bus and initiator (to_initor is a Server ifc, initor is a Client ifc)
  mkConnection (bus.to_initor, initor);
  // Since mkConnection returns an interface of type Empty, it does
  // not need to be specified (but may be as above)
...
endmodule: mkSys
```
### C.7.4 CGetPut

Package

```
import CGetPut :: * ;
```
#### Description

The interfaces CGet and CPut are similar to Get and Put, but the interconnection of them (via Connectable) is implemented with a credit-based FIFO. This means that the CGet and CPut interfaces have completely registered input and outputs, and furthermore that additional register buffers can be introduced in the connection path without any ill effect (except an increase in latency, of course).

In the absence of additional register buffers, the round-trip time for communication between the two interfaces is 4 clock cycles. Call this number  $r$ . The first argument to the type,  $n$ , specifies that transfers will occur for a fraction  $n/r$  of clock cycles (note that the used cycles will not necessarily be evenly spaced).  $n$  also specifies the depth of the buffer used in the receiving interface (the transmitter side always has only a single buffer). So (in the absence of additional buffers) use  $n = 4$  to allow full-bandwidth transmission, at the cost of sufficient registers for quadruple buffering at one end; use  $n = 1$  for minimal use of registers, at the cost of reducing the bandwidth to one quarter; use intermediate values to select the optimal trade-off if appropriate.

#### Interfaces and methods

The interface types are abstract to avoid any improper use of the credit signaling protocol.

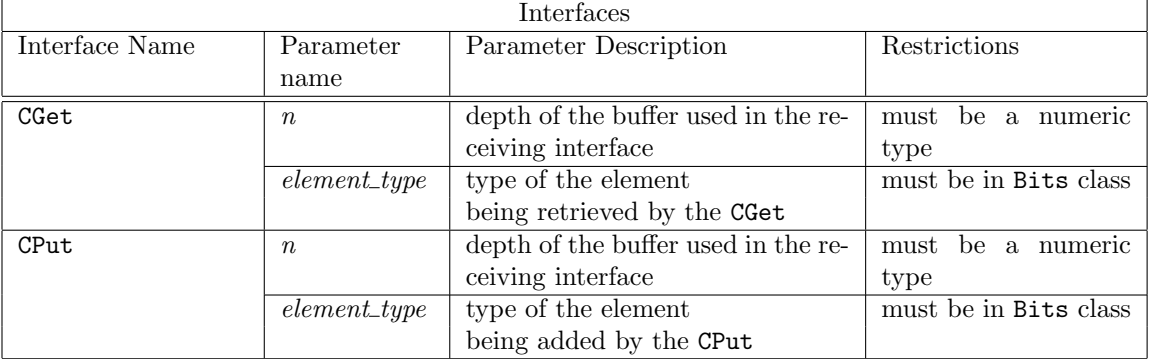

```
• CGet
```

```
interface CGet#(numeric type n, type element_type);
      ...Abstract...
```
• CPut

```
interface CPut#(numeric type n, type element_type);
      ...Abstract...
```
• Connectables

The CGet and CPut interfaces are connectable.

```
instance Connectable#(CGet#(n, element_type), CPut#(n, element_type));
```

```
instance Connectable#(CPut#(n, element_type), CGet#(n, element_type));
```
• CClient and CServer

The same idea may be extended to clients and servers.

```
interface CClient#(type n, type req_type, type resp_type);
interface CServer#(type n, type req_type, type resp_type);
```
# Modules

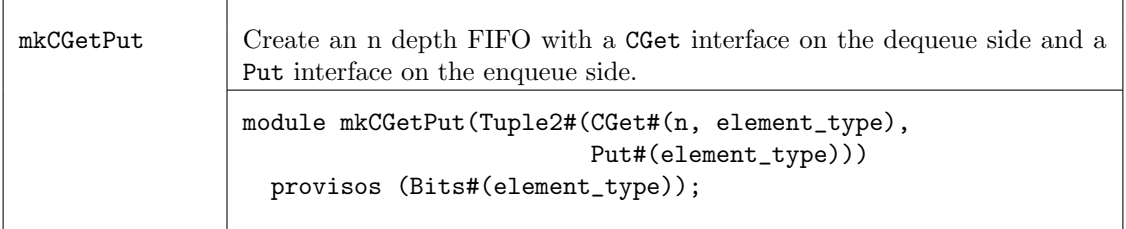

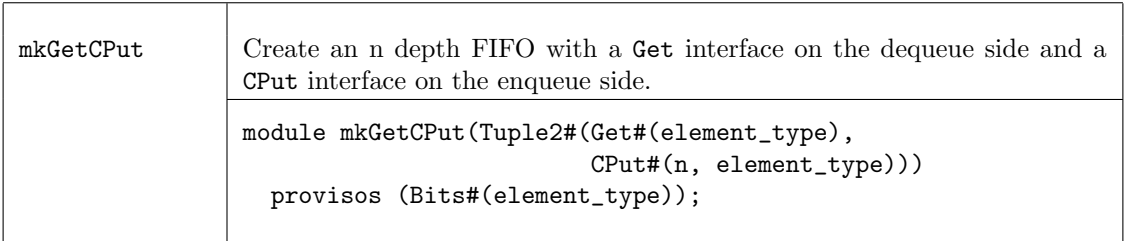

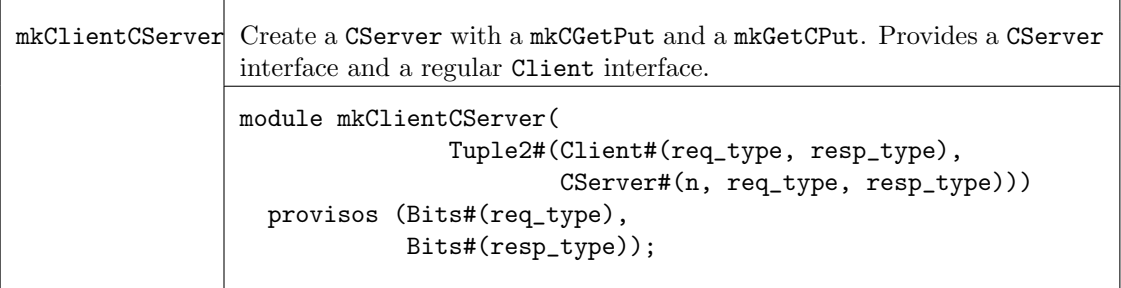

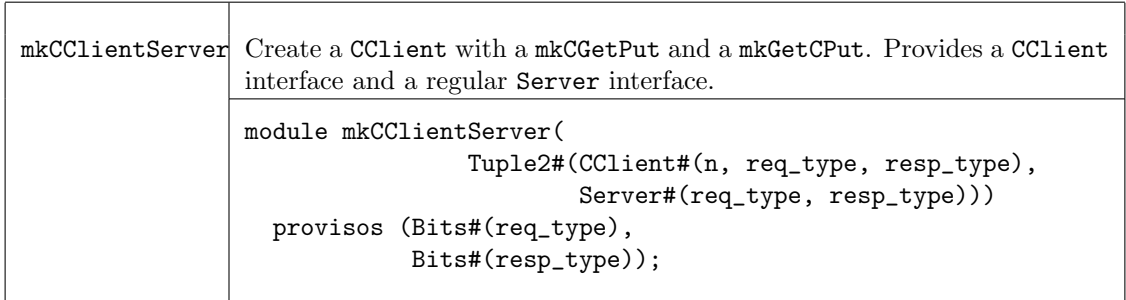

# C.8 Utilities

# C.8.1 LFSR

Package

import LFSR :: \* ;

# Description

The LFSR package implements Linear Feedback Shift Registers (LFSRs). LFSRs can be used to obtain reasonable pseudo-random numbers for many purposes (though not good enough for cryptography). The seed method must be called first, to prime the algorithm. Then values may be read using the value method, and the algorithm stepped on to the next value by the next method. When a LFSR is created the start value, or seed, is 1.

# Interfaces and Methods

The LFSR package provides an interface, LFSR, which contains three methods; seed, value, and next. To prime the LFSR the seed method is called with the parameter seed\_value, of datatype a\_type. The value is read with the value method. The next method is used to shift the register on to the next value.

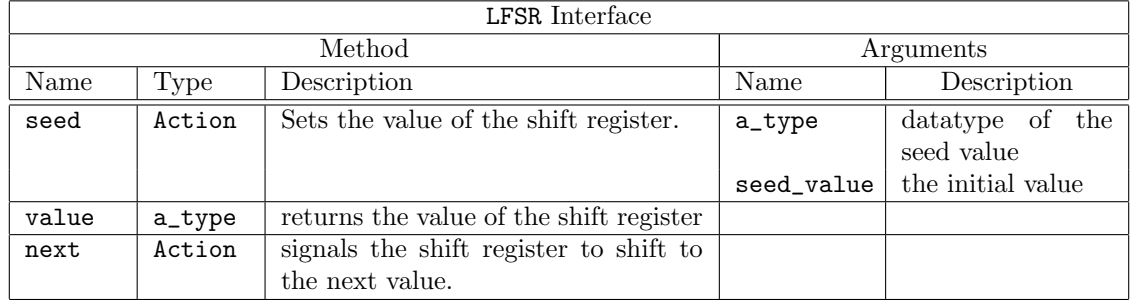

```
interface LFSR #(type a_type);
   method Action seed(a_type seed_value);
   method a_type value();
   method Action next();
endinterface: LFSR
```
## Modules

The module mkFeedLFSR creates a LFSR where the polynomial is specified by the mask used for feedback.

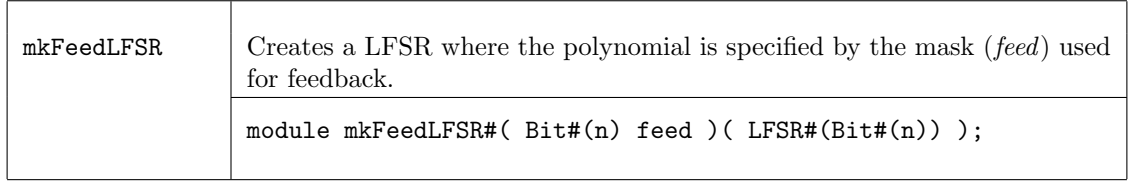

For example, the polynominal  $x^7 + x^3 + x^2 + x + 1$  is defined by the expression  $mkFeedLFSR#(8'b1000_1111)$ Using the module mkFeedLFSR, the following maximal length LFSR's are defined in this package.

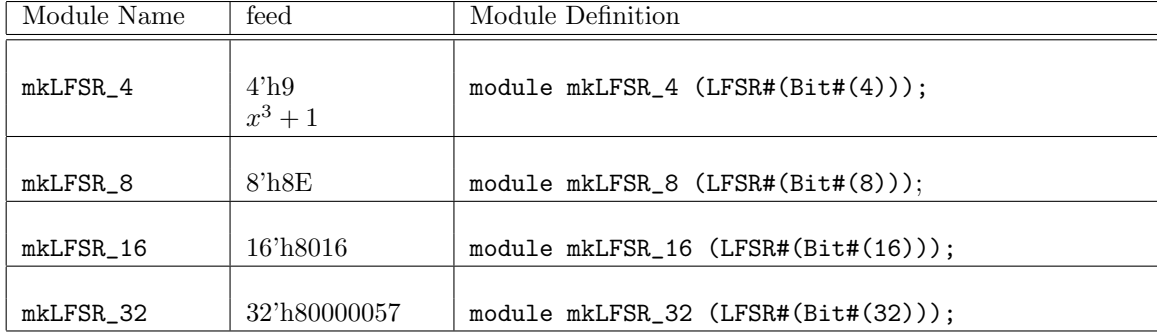

For example,

```
mkLFSR_4 = mkFeedLFSR(4'h9);
```
The module mkLFSR\_4 instantiates the interface LFSR with the value Bit#(4) to produce a 4 bit shift register. The module uses the polynomial defined by the mask  $4'h9(x^3 + 1)$  and the module mkFeedLFSR.

The mkRCounter function creates a counter with a LFSR interface. This is useful during debugging when a non-random sequence is desired. This function can be used in place of the other mkLFSR module constructors, without changing any method calls or behavior.

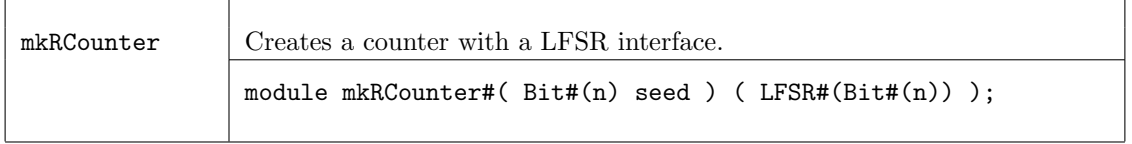

### Example - Random Number Generator

```
import GetPut::*;
import FIFO::*;
import LFSR::*;
// We want 6-bit random numbers, so we will use the 16-bit version of
// LFSR and take the most significant six bits.
// The interface for the random number generator is parameterized on bit
// length. It is a "get" interface, defined in the GetPut package.
typedef Get#(Bit#(n)) RandI#(type n);
module mkRn_6(RandI#(6));
  // First we instantiate the LFSR module
  LFSR#(Bit#(16)) lfsr <- mkLFSR_16 ;
  // Next comes a FIFO for storing the results until needed
  FIF0#(Bit#(6)) fi <- mkFIFO ;
  // A boolean flag for ensuring that we first seed the LFSR module
  Reg#(Bool) starting <- mkReg(True) ;
  // This rule fires first, and sends a suitable seed to the module.
  rule start (starting);
      starting <= False;
      lfsr.seed('h11);
  endrule: start
  // After that, the following rule runs as often as it can, retrieving
  // results from the LFSR module and enqueing them on the FIFO.
  rule run (!starting);
      fi.enq(lfsr.value[10:5]);
      lfsr.next;
  endrule: run
  // The interface for mkRn_6 is a Get interface. We can produce this from a
  // FIFO using the fifoToGet function. We therefore don't need to define any
  // new methods explicitly in this module: we can simply return the produced
  // Get interface as the "result" of this module instantiation.
  return fifoToGet(fi);
endmodule
```
# C.8.2 Randomizable

#### Package

import Randomizable :: \* ;

#### Description

The Randomizable package includes interfaces and modules to generate random values of a given data type.

This package is provided as both a compiled library package and as BSV source code to facilitate customization. The source code file can be found in the \$BLUESPECDIR/BSVSource/Misc directory.

To customize a package, copy the file into a local directory and then include the local directory in the path when compiling. This is done by specifying the search path with the -p option as described in the BSV Users Guide.

# Typeclasses

The Randomizable package includes the Randomizable typeclass.

```
typeclass Randomizable#(type t);
  module mkRandomizer (Randomize#(t));
endtypeclass
```
## Interfaces and Methods

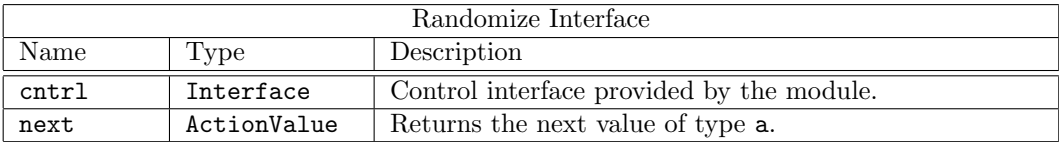

```
interface Randomize#(type a);
  interface Control cntrl;
  method ActionValue#(a) next();
endinterface
```
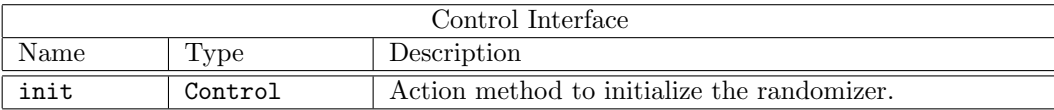

```
interface Control ;
  method Action init();
endinterface
```
# Modules

The Randomizable package includes two modules which return random values of type a. The difference between the two modules is how the min and max values are determined. The module mkGenericRandomizer uses the min and max values of the type, while the module mkConstrainedRandomizer uses arguments to set the min and max values. The type a must be in the Bounded class for both modules.

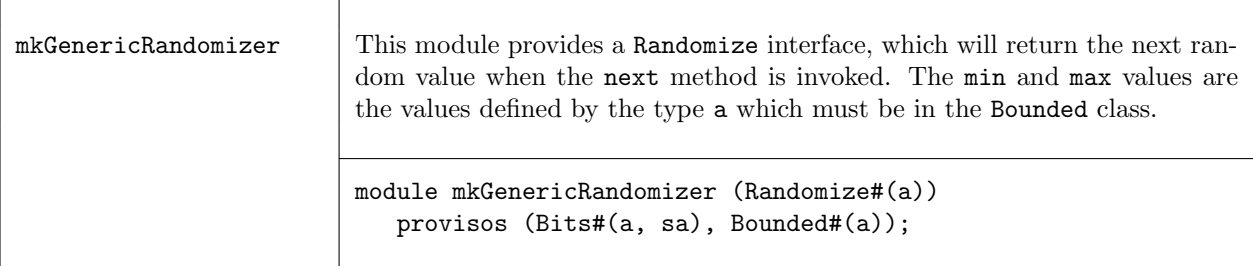

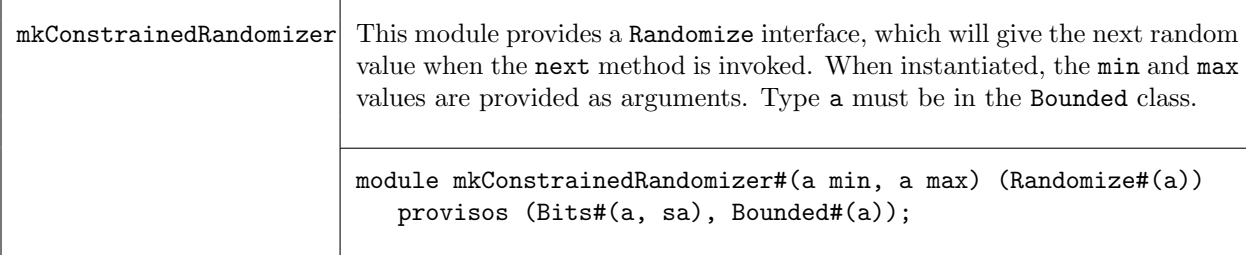

### Example

The mkTLMRandomizer module, defined within the TLM2 package (Section [C.11.1\)](#page-399-0), uses the Randomize package to generate random values for TLM packets. The mkConstrainedRandomizer module is for fields with specific allowed values or ranges, while the mkGenericRandomizer module is for field where all values of the type are allowed.

```
module mkTLMRandomizer#(Maybe#(TLMCommand) m_command) (Randomize#(TLMRequest#('TLM_TYPES)))
  provisos(Bits#(RequestDescriptor#('TLM_TYPES), s0),
   Bounded#(RequestDescriptor#('TLM_TYPES)),
   Bits#(RequestData#('TLM_TYPES), s1),
   Bounded#(RequestData#('TLM_TYPES))
   );
   ...
  // Use mkGeneric Randomizer - entire range valid
  Randomize#(RequestDescriptor#('TLM_TYPES)) descriptor_gen <- mkGenericRandomizer;
  Randomize#(Bit#(2)) log_wrap_gen <- mkGenericRandomizer;
  Randomize#(RequestData#('TLM_TYPES)) data_gen <- mkGenericRandomizer;
```

```
// Use mkConstrainedRandomizer to Avoid UNKNOWN
Randomize#(TLMCommand) command_gen <- mkConstrainedRandomizer(READ, WRITE);
Randomize#(TLMBurstMode) burst_mode_gen <- mkConstrainedRandomizer(INCREMENT, WRAP);
```

```
// Use mkConstrainedRandomizer to set legal sizes between 1 and 16
Randomize#(TLMUInt#('TLM_TYPES)) burst_length_gen <- mkConstrainedRandomizer(1,16);
```
# C.8.3 Arbiter

Package

```
import Arbiter :: * ;
```
#### Description

The Arbiter package includes interfaces and modules to implement two different arbiters: a fair arbiter with changing priorities (round robin) and a sticky arbiter, also round robin, but which gives the current owner priority.

This package is provided as both a compiled library package and as BSV source code to facilitate customization. The source code file can be found in the \$BLUESPECDIR/BSVSource/Misc directory. To customize a package, copy the file into a local directory and then include the local directory in the path when compiling. This is done by specifying the search path with the -p option as described in the BSV Users Guide.

#### Interfaces and Methods

The Arbiter package includes three interfaces: a arbiter client interface, an arbiter request interface and an arbiter interface which is a vector of client interfaces.

ArbiterClient IFC The ArbiterClient\_IFC interface has two methods: an Action method to make the request and a Boolean value method to indicate the request was granted. The lock method is unused in this implementation.

```
interface ArbiterClient_IFC;
  method Action request();
  method Action lock();
  method Bool grant();
endinterface
```
ArbiterRequest IFC The ArbiterRequest\_IFC interface has two methods: an Action method to grant the request and a Boolean value method to indicate there is a request. The lock method is unused in this implementation.

```
interface ArbiterRequest_IFC;
  method Bool request();
  method Bool lock();
  method Action grant();
endinterface
```
The ArbiterClient\_IFC interface and the ArbiterRequest\_IFC interface are connectable.

```
instance Connectable#(ArbiterClient_IFC, ArbiterRequest_IFC);
```
Arbiter IFC The Arbiter\_IFC has a subinterface which is a vector of ArbiterClient\_IFC interfaces. The number of items in the vector equals the number of clients.

```
interface Arbiter_IFC#(type count);
  interface Vector#(count, ArbiterClient_IFC) clients;
endinterface
```
#### Modules

The mkArbiter module is a fair arbiter with changing priorities (round robin). The mkStickyArbiter gives the current owner priority - they can hold priority as long as they keep requesting it. The modules all provide a Arbiter\_IFC interface.

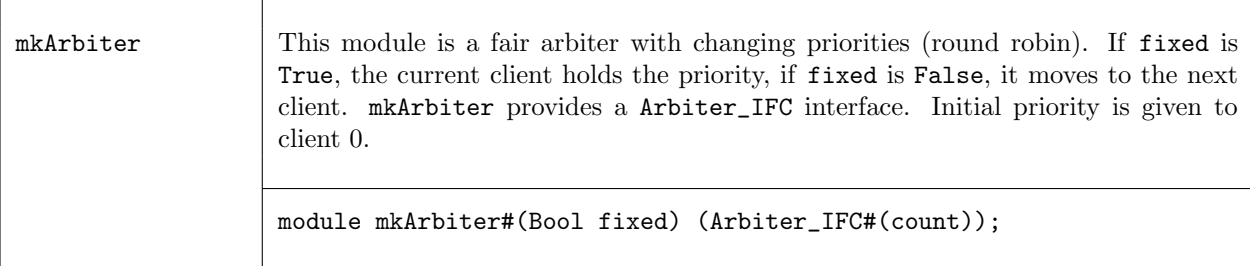

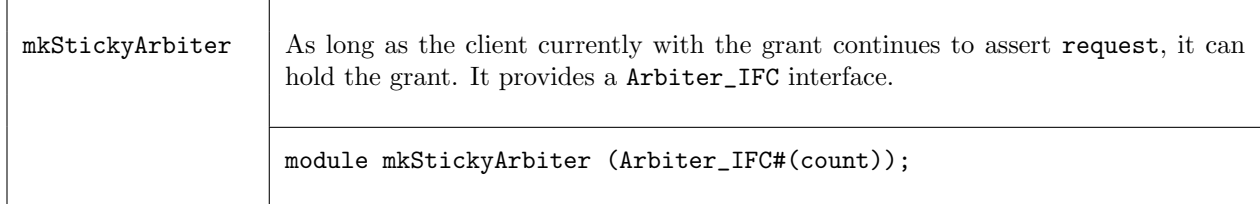

# C.8.4 GrayCounter

# Package

```
import GrayCounter :: * ;
```
# Description

The GrayCounter package provides an interface and a module to implement a gray-coded counter with methods for both binary and Gray code. This package is designed for use in the BRAMFIFO module, Section [C.2.6.](#page-218-0) Since BRAMs have registered address inputs, the binary outputs are not registered. The counter has two domains, source and destination. Binary and Gray code values are written in the source domain. Both types of values can be read from the source and the destination domains.

This package is provided as both a compiled library package and as BSV source code to facilitate customization. The source code file can be found in the \$BLUESPECDIR/BSVSource/Misc directory. To customize a package, copy the file into a local directory and then include the local directory in the path when compiling. This is done by specifying the search path with the -p option as described in the BSV Users Guide.

# Types

The GrayCounter package uses the type Gray, defined in the Gray package, Section [C.8.5.](#page-312-0) The Gray package is imported by the GrayCounter package.

# Interfaces and Methods

The GrayCounter package includes one interface, GrayCounter.

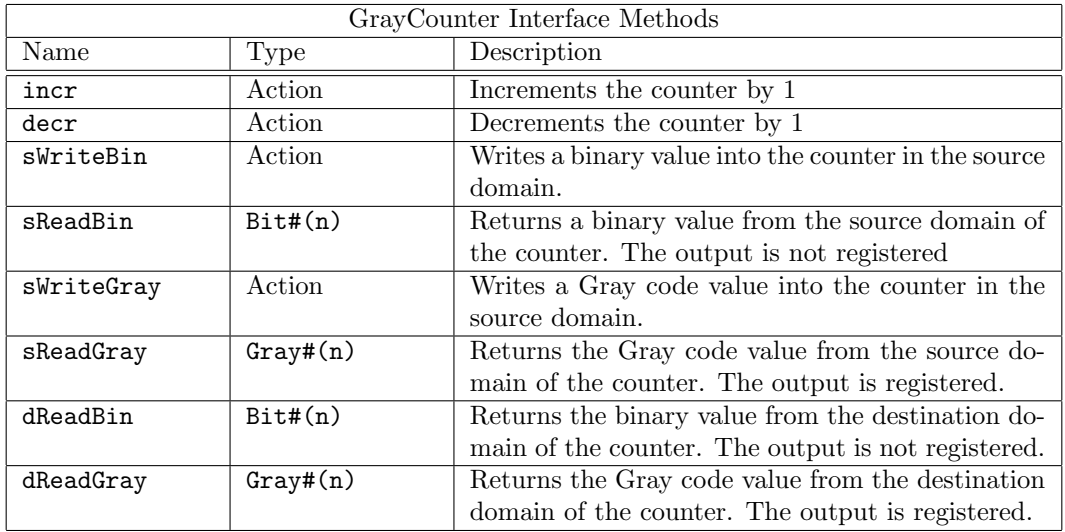

```
interface GrayCounter#(numeric type n);
  method Action incr;
  method Action decr;
  method Action sWriteBin(Bit#(n) value);
  method Bit#(n) sReadBin;
  method Action sWriteGray(Gray#(n) value);
  method Gray#(n) sReadGray;
  method Bit#(n) dReadBin;
  method Gray#(n) dReadGray;
endinterface: GrayCounter
```
#### Modules

The module mkGrayCounter instantiates a Gray code counter with methods for both binary and Gray code.

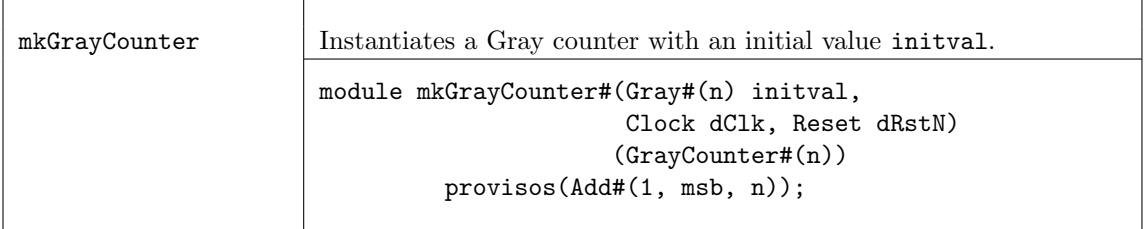

### <span id="page-312-0"></span>C.8.5 Gray

#### Package

import Gray :: \* ;

### Description

The Gray package defines a datatype, Gray and functions for working with the Gray type. This type is used by the GrayCounter package.

This package is provided as both a compiled library package and as BSV source code to facilitate customization. The source code file can be found in the \$BLUESPECDIR/BSVSource/Misc directory. To customize a package, copy the file into a local directory and then include the local directory in the path when compiling. This is done by specifying the search path with the -p option as described in the BSV Users Guide.

#### Types and type classes

The datatype Gray is a representation for Gray code values. The basic representation is the Gray structure, which is polymorphic on the size of the value.

```
typedef struct {
                Bit#(n) code;
               } Gray#(numeric type n) deriving (Bits, Eq);
```
The Gray type belongs to the Literal and Bounded type classes. Each type class definition includes functions which are then also defined for the data type. The Prelude library definitions (Section [B\)](#page-148-0) describes which functions are defined for each type class.

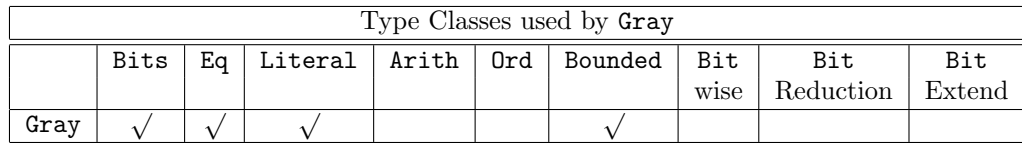

Literal The Gray type is a member of the Literal class, which defines an encoding from the compile-time Integer type to Gray type with the fromInteger and grayEncode functions. The fromInteger converts the value to a bit pattern, and then calls grayEncode.

```
instance Literal #( Gray#(n) )
  provisos(Add#(1, msb, n));
```
Bounded The Gray type is a member of the Bounded class, which provides the functions minBound and maxBound to define the minimum and maximum Gray code values.

- minimum: 'b0
- maximum: 'b10...0

instance Bounded # ( Gray#(n) ) provisos(Add#(1, msb, n));

# Functions

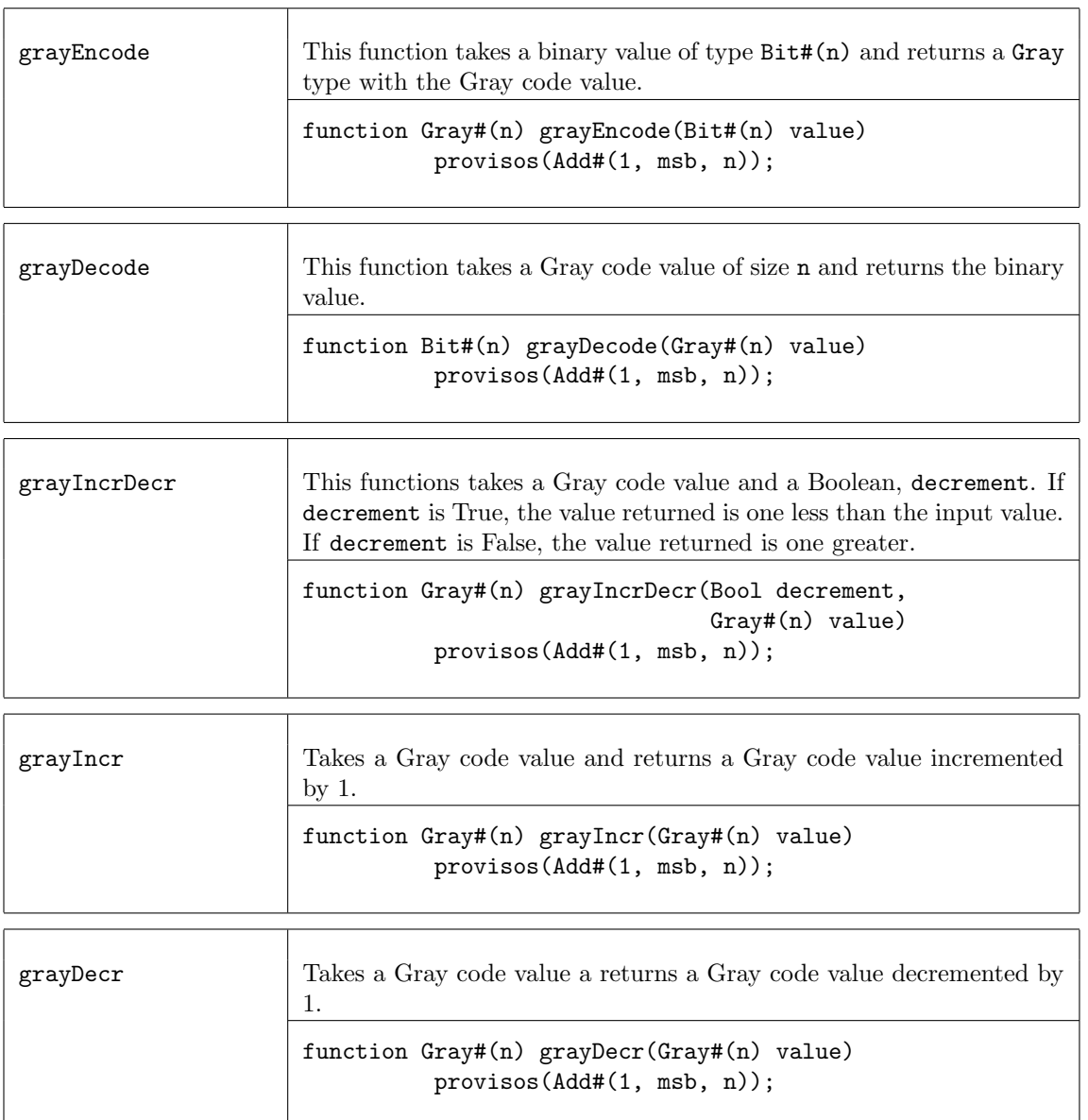

# C.8.6 CompletionBuffer

### Package

import CompletionBuffer :: \* ;

# Description

A CompletionBuffer is like a FIFO except that the order of the elements in the buffer is independent of the order in which the elements are entered. Each element obtains a token, which reserves a slot in the buffer. Once the element is ready to be entered into the buffer, the token is used to place the element in the correct position. When removing elements from the buffer, the elements are delivered in the order specified by the tokens, not in the order that the elements were written.

Completion Buffers are useful when multiple tasks are running, which may complete at different times, in any order. By using a completion buffer, the order in which the elements are placed in the buffer can be controlled, independent of the order in which the data becomes available.

### Interface and Methods

The CompletionBuffer interface provides three subinterfaces. The reserve interface, a Get, allows the caller to reserve a slot in the buffer by returning a token holding the identity of the slot. When data is ready to be placed in the buffer, it is added to the buffer using the complete interface of type Put. This interface takes a pair of values as its argument - the token identifying its slot, and the data itself. Finally, using the drain interface, of type Get, data may be retrieved from the buffer in the order in which the tokens were originally allocated. Thus the results of quick tasks might have to wait in the buffer while a lengthy task ahead of them completes.

The type of the elements to be stored is element\_type. The type of the required size of the buffer is a numeric type n, which is also the type argument for the type for the tokens issued, CBToken. This allows the type-checking phase of the synthesis to ensure that the tokens are the appropriate size for the buffer, and that all the buffer's internal registers are of the correct sizes as well.

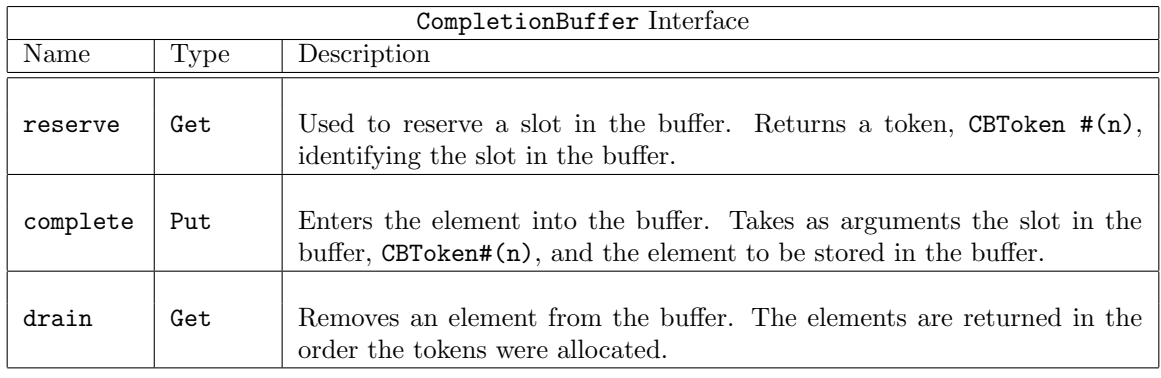

```
interface CompletionBuffer #(numeric type n, type element_type);
   interface Get#(CBToken#(n)) reserve;
   interface Put#(Tuple2 #(CBToken#(n), element_type)) complete;
   interface Get#(element_type) drain;
endinterface: CompletionBuffer
```
# Datatypes

The CBToken type is abstract to avoid misuse.

typedef union tagged { ... } CBToken #(numeric type n) ...;

# Modules

The mkCompletionBuffer module is used to instantiate a completion buffer. It takes no size arguments, as all that information is already contained in the type of the interface it produces.

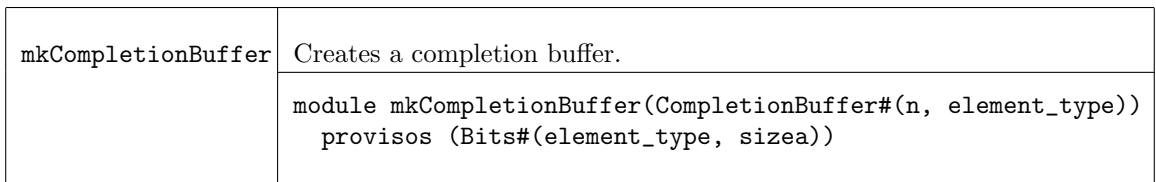

## Example- Using a Completion Buffer in a server farm of multipliers

A server farm is a set of identical servers, which can each perform the same task, together with a controller. The controller allocates incoming tasks to any server which happens to be available (free), and sends results back to its caller.

The time needed to complete each task depends on the value of the multiplier argument; there is therefore no guarantee that results will become available in the order the tasks were started. It is required, however, that the controller return results to its caller in the order the tasks were received. The controller accordingly must instantiate a special mechanism for this purpose. The appropriate mechanism is a Completion Buffer.

```
import List::*;
import FIFO::*;
import GetPut::*;
import CompletionBuffer::*;
typedef Bit#(16) Tin;
typedef Bit#(32) Tout;
// Multiplier interface
interface Mult_IFC;
   method Action start (Tin m1, Tin m2);
    method ActionValue#(Tout) result();
endinterface
typedef Tuple2#(Tin,Tin) Args;
typedef 8 BuffSize;
typedef CBToken#(BuffSize) Token;
// This is a farm of multipliers, mkM. The module
// definition for the multipliers mkM is not provided here.
// The interface definition, Mult_IFC, is provided.
module mkFarm#( module#(Mult_IFC) mkM ) ( Mult_IFC );
   // make the buffer twice the size of the farm
   Integer n = div(valueof(BuffSize),2);
   // Declare the array of servers and instantiate them:
  Mult_IFC mults[n];
   for (Integer i=0; i<n; i=i+1)
      begin
         Mult_IFC s <- mkM;
```

```
mults[i] = s;end
FIFO#(Args) infifo <- mkFIFO;
// instantiate the Completion Buffer, cbuff, storing values of type Tout
// buffer size is Buffsize, data type of values is Tout
CompletionBuffer#(BuffSize,Tout) cbuff <- mkCompletionBuffer;
// an array of flags telling which servers are available:
Reg#(Bool) free[n];
// an array of tokens for the jobs in progress on the servers:
Reg#(Token) tokens[n];
// this loop instantiates n free registers and n token registers
// as well as the rules to move data into and out of the server farm
for (Integer i=0; i<n; i=i+1)
   begin
      // Instantiate the elements of the two arrays:
      Reg#(Bool) f <- mkReg(True);
      free[i] = f;Reg#(Token) t <- mkRegU;
      \text{ tokens}[i] = t;Mult_IFC s = mults[i];// The rules for sending tasks to this particular server, and for
      // dealing with returned results:
      rule start_server (f); // start only if flag says it's free
         // Get a token
         CBToken#(BuffSize) new_t <- cbuff.reserve.get;
         Args a = infifo.first;
         Tin a1 = \text{tpl}_1(a);
         Tin a2 = \text{tpl}_2(a);
         infifo.deq;
         f <= False;
         t \leq new_t;s.start(a1,a2);
      endrule
      rule end_server (!f);
         Tout x <- s.result;
         // Put the result x into the buffer, at the slot t
         cbuff.complete.put(tuple2(t,x));
         f \leq True;
      endrule
   end
method Action start (m1, m2);
   infifo.enq(tuple2(m1,m2));
endmethod
// Remove the element from the buffer, returning the result
```

```
// The elements will be returned in the order that the tokens were obtained.
  method result = cbuff.drain.get;
endmodule
```
# C.8.7 UniqueWrappers

Package

```
import UniqueWrappers :: * ;
```
## Description

The UniqueWrappers package takes a piece of combinational logic which is to be shared and puts it into its own protective shell or wrapper to prevent its duplication. This is used in instances where a separately synthesized module is not possible. It allows the designer to use a piece of logic at several places in a design without duplicating it at each site.

There are times where it is desired to use a piece of logic at several places in a design, but it is too bulky or otherwise expensive to duplicate at each site. Often the right thing to do is to make the piece of logic into a separately synthesized module – then, if this module is instantiated only once, it will not be duplicated, and the tool will automatically generate the scheduling and multiplexing logic to share it among the sites which use its methods. Sometimes, however, this is not convenient. One reason might be that the logic is to be incorporated into a sub-module of the design which is itself polymorphic – this will probably cause difficulties in observing the constraints necessary for a module which is to be separately synthesized. And if a module is not separately synthesized, the tool will inline its logic freely wherever it is used, and thus duplication will not be prevented as desired.

This package covers the case where the logic to be shared is combinational and cannot be put into a separately synthesized module. It may be thought of as surrounding this combinational function with a protective shell, a *unique wrapper*, which will prevent its duplication. The module mkUniqueWrapper takes a one-argument function as a parameter; both the argument type a and the result type b must be representable as bits, that is, they must both be in the Bits typeclass.

### Interfaces

The UniqueWrappers package provides an interface, Wrapper, with one actionvalue method, func, which takes an argument of type a and produces a method of type ActionValue#(b). If the module is instantiated only once, the logic implementing its parameter will be instantiated just once; the module's method may, however, be used freely at several places.

Although the function supplied as the parameter is purely combinational and does not change state, the method is of type ActionValue. This is because actionvalue methods have enable signals and these signals are needed to organize the scheduling and multiplexing between the calling sites.

Variants of the interface Wrapper are also provided for handling functions of two or three arguments; the interfaces have one and two extra parameters respectively. In each case the result type is the final parameter, following however many argument type parameters are required.

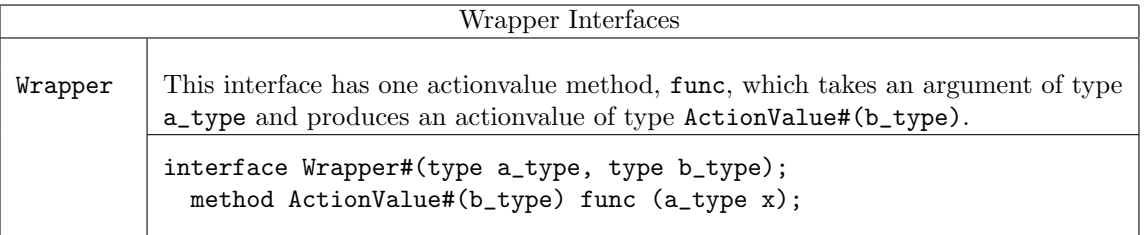

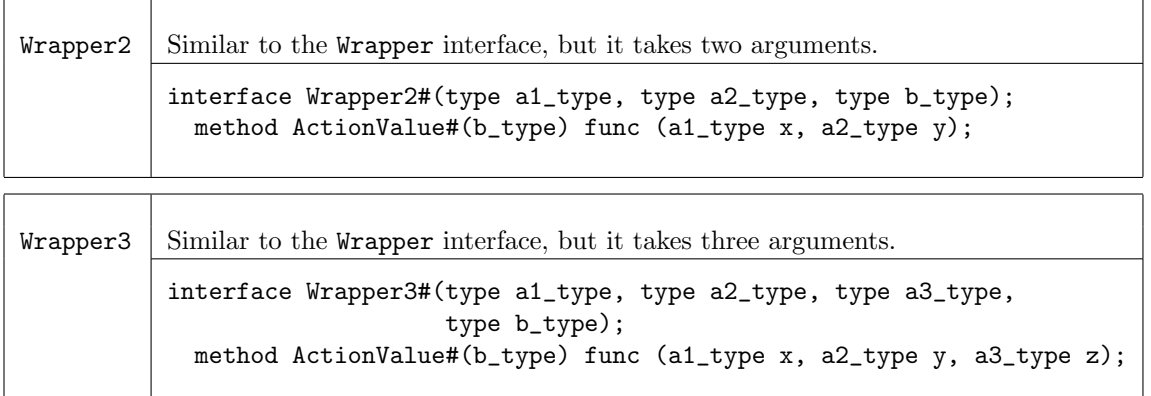

## Modules

The interfaces Wrapper, Wrapper2, and Wrapper3 are provided by the modules mkUniqueWrapper, mkUniqueWrapper2, and mkUniqueWrapper3. These modules vary only in the number of aguments in the parameter function.

If a function has more than three arguments, it can always be rewritten or wrapped as one which takes the arguments as a single tuple; thus the one-argument version mkUniqueWrapper can be used with this function.

mkUniqueWrapper

Takes a function, func, with a single parameter x and provides the interface Wrapper.

```
module mkUniqueWrapper#(function b_type func(a_type x))
                       (Wrapper#(a_type, b_type))
   provisos (Bits#(a_type, sizea), Bits#(b_type, sizeb));
```
mkUniqueWrapper2

Takes a function, func, with a two parameters, x and y, and provides the interface Wrapper2.

```
module mkUniqueWrapper2#(function b_type func(a1_type x, a2_type y))
                        (Wrapper2#(a1_type, a2_type, b_type))
  provisos (Bits#(a1_type, sizea1), Bits#(a2_type, sizea2),
             Bits#(b_type, sizeb));
```
mkUniqueWrapper3

Takes a function, func, with a three parameters, x, y, and z, and provides the interface Wrapper3.

```
module mkUniqueWrapper3#(function b_type
                           func(a1_type x, a2_type y, a3_type z))
                        (Wrapper3#(a1_type, a2_type, a3_type, b_type))
   provisos (Bits#(a1_type, sizea1), Bits#(a2_type, sizea2),
             Bits#(a3_type, sizea3), Bits#(b_type, sizeb));
```
Example: Complex Multiplication

```
// This module defines a single hardware multiplier, which is then
// used by multiple method calls to implement complex number
// multiplication (a + bi)(c + di)
typedef Int#(18) CFP;
module mkComplexMult1Fifo( ArithOpGP2#(CFP) ) ;
 FIF0#(ComplexP#(CFP)) infifo1 <- mkFIF0;
 FIFO#(ComplexP#(CFP)) infifo2 <- mkFIFO;
 let arg1 = infifo1.first ;
 let arg2 = infifo2.first ;
 FIFO#(ComplexP#(CFP)) outfifo <- mkFIFO;
 Reg#(CFP) rr \leq mkReg(0);
 Reg#(CFP) ii \leftarrow mkReg(0);
 Reg#(CFP) ri \leftarrow mkReg(0);
 Reg#(CFP) ir \leq mkReg(0);
  // Declare and instantiate an interface that takes 2 arguments, multiplies them
  // and returns the result. It is a Wrapper2 because there are 2 arguments.
 Wrapper2#(CFP, CFP, CFP) smult <- mkUniqueWrapper2(\*) ;
  // Define a sequence of actions
  // Since smult is a UnqiueWrapper the method called is smult.func
 Stmt multSeq =
  seq
     action
       let mr <- smult.func( arg1.rel, arg2.rel ) ;
       rr \leq mr;
     endaction
     action
       let mr <- smult.func( arg1.img, arg2.img ) ;
        ii \leq mr;
     endaction
     action
       // Do the first add in this step
       let mr <- smult.func( arg1.img, arg2.rel ) ;
        ir \leq mr ;rr \leq rr - ii;
     endaction
     action
        let mr <- smult.func( arg1.rel, arg2.img);
       ri <= mr ;
        // We are done with the inputs so deq the in fifos
        infifo1.deq ;
        infifo2.deq ;
     endaction
     action
        let ii2 = ri + ir;
        let res = Complex{ rel: rr , img: ii2 } ;
        outfifo.enq( res ) ;
     endaction
  endseq;
```

```
// Now convert the sequence into a FSM ;
 // Bluespec can assign the state variables, and pick up implict
 // conditions of the actions
 FSM multfsm <- mkAutoFSM;
 rule startFSM;
    multfsm.start;
 endrule
endmodule
```
## C.8.8 FShow

### Package

import FShow :: \* ;

### Description

The FShow package defines the typeclass FShow. FShow includes a single member function, fshow. When applied to an object which is an instance of FShow, the fshow function returns an object of type Fmt (Section [B.2.8\)](#page-163-0).

This package is provided as both a compiled library package and as BSV source code to facilitate customization. The source code file can be found in the \$BLUESPECDIR/BSVSource/Misc directory. To customize a package, copy the file into a local directory and then include the local directory in the path when compiling. This is done by specifying the search path with the -p option as described in the BSV Users Guide.

### Typeclasses

FShow defines the class of types to which the function fshow can be applied to create an associated Fmt representation.

```
typeclass FShow#(type t);
   function Fmt fshow(t value);
endtypeclass
```
The package defines instances of FShow for many commonly used datatypes. Users can create their own FShow instances for other types (or redefine the instances included in the FShow package).

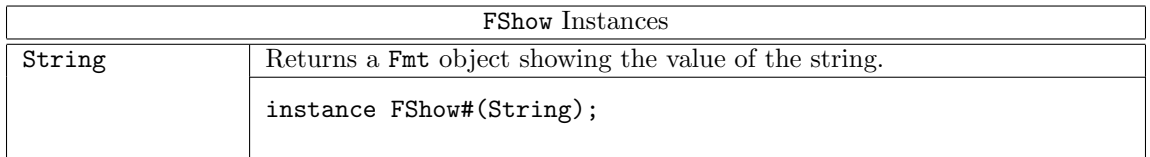

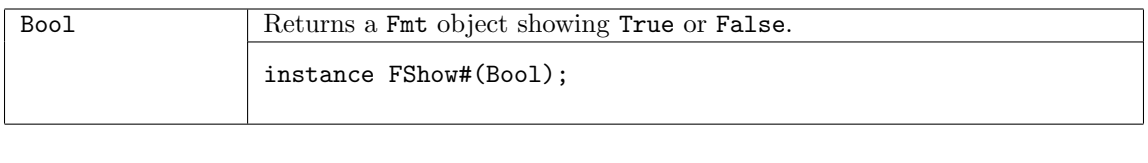

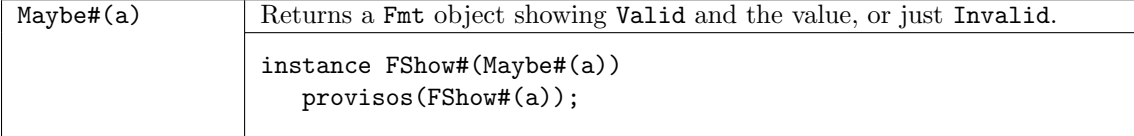

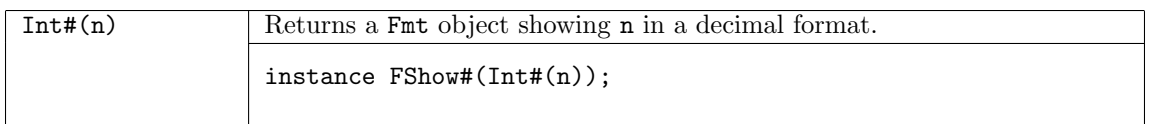

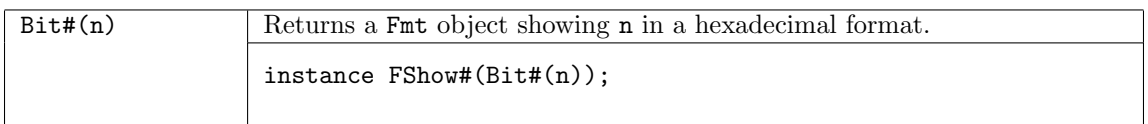

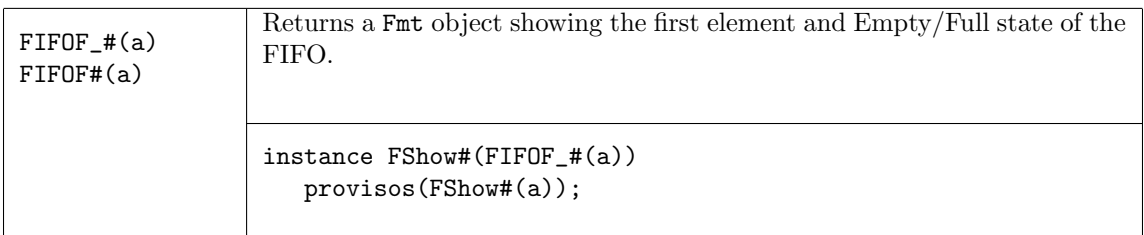

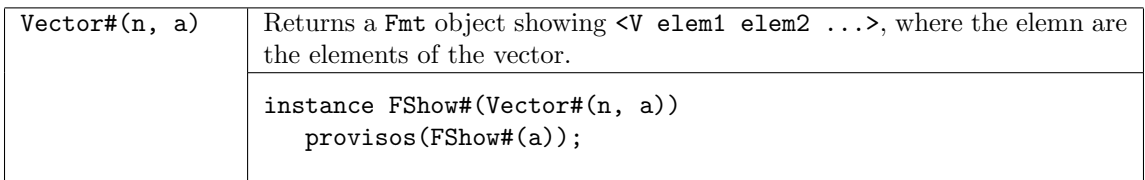

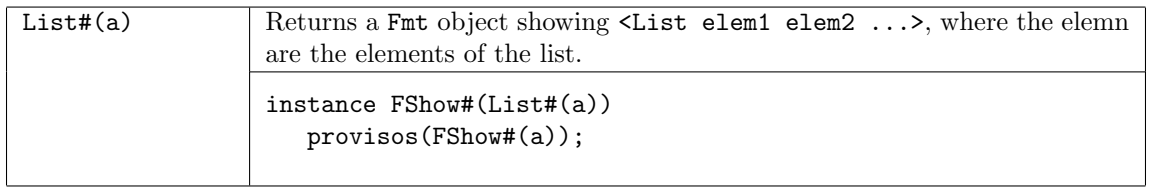

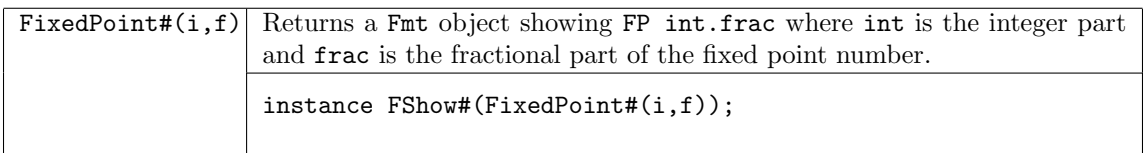

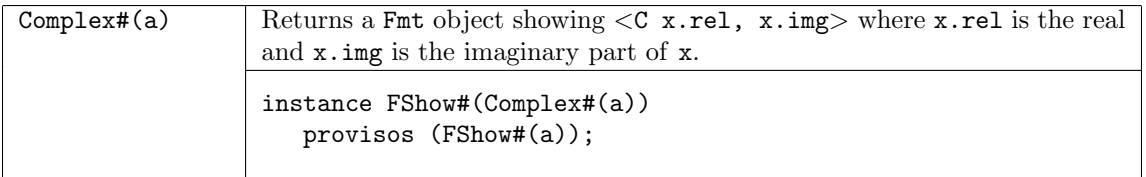

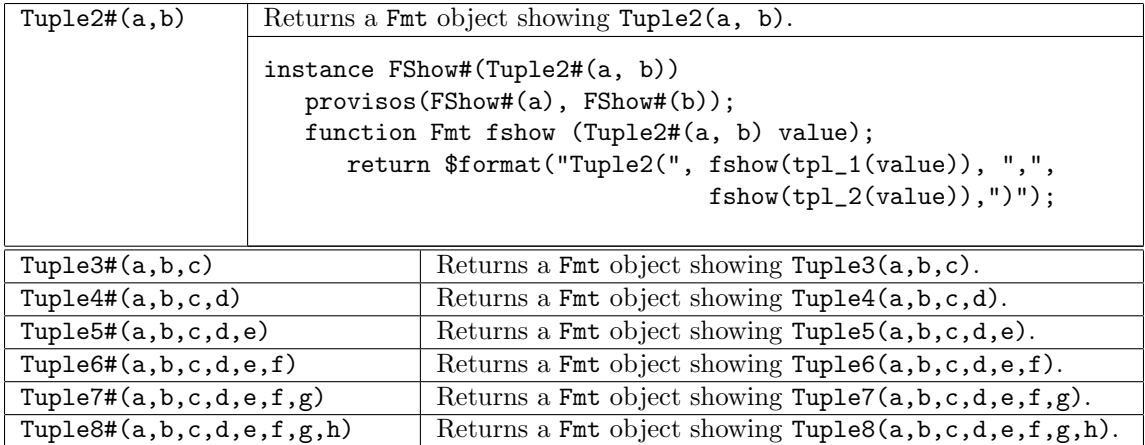

# Functions

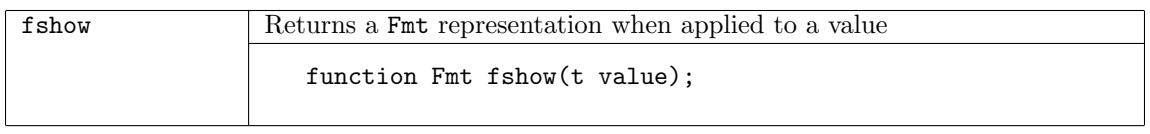

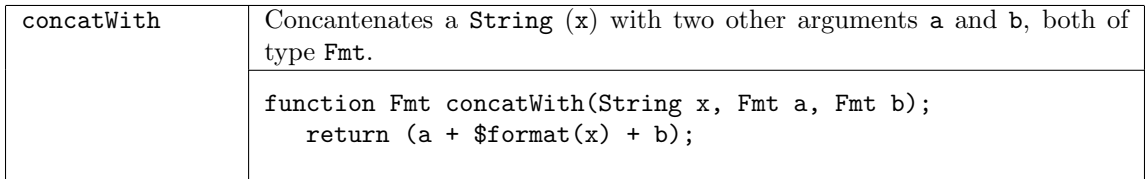

#### Modules

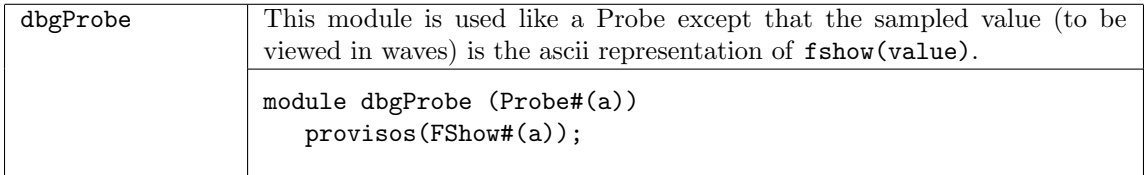

#### Example

package FShowExample; import Probe::\*; import FShow::\*; import Vector::\*; /// Define some types .... typedef Vector#(3,Bool) VOB; typedef Tuple2#(Bit#(2), Bit#(2)) TUP; typedef enum {READ, WRITE, UNKNOWN} OpCommand deriving(Bounded, Bits, Eq); typedef struct {OpCommand command;

```
Bit#(8) addr;
Bit#(8) data;
Bit#(8) length;
Bool lock;
} Header deriving (Eq, Bits, Bounded);
typedef union tagged {Header Descriptor;
      Bit#(8) Data;
      } Request deriving(Eq, Bits, Bounded);
/// Define FShow instances for the ones that aren't already in FShow.bsv
instance FShow#(OpCommand);
   function Fmt fshow (OpCommand label);
      case (label)
 READ: return fshow("READ ");
 WRITE: return fshow("WRITE");
 UNKNOWN: return fshow("UNKNOWN");
      endcase
   endfunction
endinstance
instance FShow#(Header);
   function Fmt fshow (Header value);
      return ($format("<HEAD ")
      +
      fshow(value.command)
      +
      $format(" (%0d)", value.length)
      +
      $format(" A:%h", value.addr)
      +
      $format(" D:%h>", value.data));
   endfunction
endinstance
instance FShow#(Request);
   function Fmt fshow (Request request);
      case (request) matches
 tagged Descriptor .a:
   return fshow(a);
 tagged Data .a:
   return $format("<DATA %h>", a);
      endcase
   endfunction
endinstance
(* synthesize *)
module mkFShowExample (Empty);
   Reg#(Bit#(32)) value <- mkReg(1234);
   Reg#(Bit#(16)) count \leq mkReg(0);
   // Probes to send "fshow" strings to waves
```
```
Probe#(VOB) vob_probe <- dbgProbe;
Probe#(TUP) tup_probe <- dbgProbe;
Probe#(Request) req_probe <- dbgProbe;
rule every;
   // generate some values
   VOB v_of_bools = unpack(truncate(count));
   TUP a_t = \text{unpack}(\text{truncated}(\text{count}));
   Request request = unpack(truncate(value));
   // send signals to waves.
   vob_probe <= v_of_bools;
   tup_probe <= a_tuple;
   req_probe <= request;
   // show use with $display
   $display(" A Vector: ", fshow(v_of_bools));
   $display(" A Tuple: ", fshow(a_tuple));
   $display(" A Request: ", fshow(request));
   $display("----------------------------------");
   // update values
   value \le (value \lt 1) | {0, (value[31] \hat{ } value[21] \hat{ } value[01])};
   count \le count + 1;
   if (count == 30) $finish;
endrule
```
endmodule

#### C.8.9 DefaultValue

Package

import DefaultValue :: \* ;

### Description

This package defines a type class of DefaultValue and instances of the type class for many commonly used datatypes. Users can create their own default value instances for other types. This type class is particularly useful for defining default values for user-defined structures.

This package is provided as both a compiled library package and as BSV source code to facilitate customization. The source code file can be found in the \$BLUESPECDIR/BSVSource/Misc directory. To customize a package, copy the file into a local directory and then include the local directory in the path when compiling. This is done by specifying the search path with the -p option as described in the BSV Users Guide.

Typeclasses

```
typeclass DefaultValue #( type t );
    t defaultValue ;
endtypeclass
```
The following instances are defined in the DefaultValue package. You can define your own instances for user-defined structures and other types.

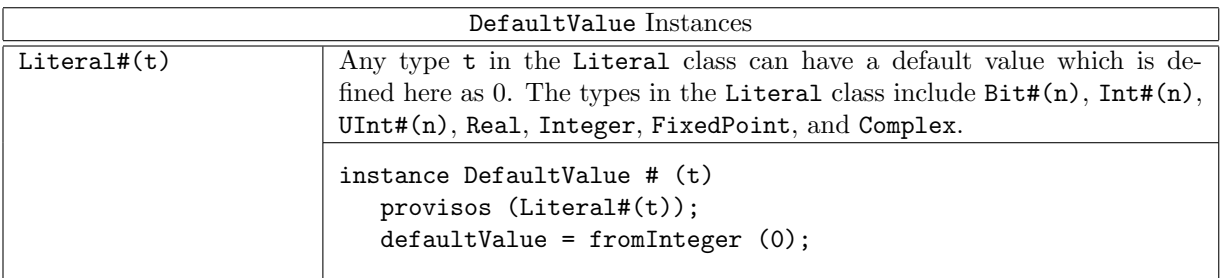

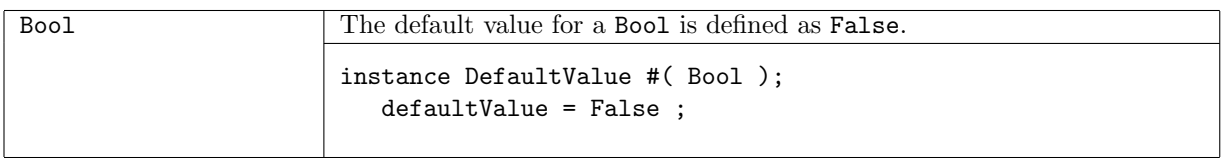

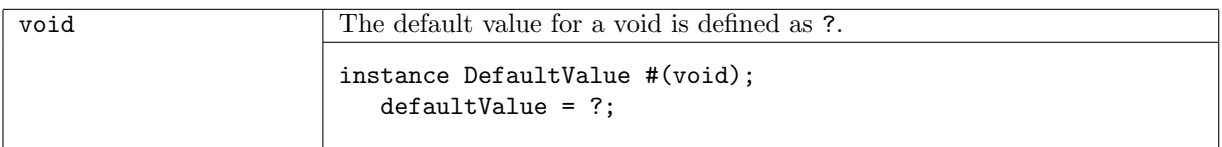

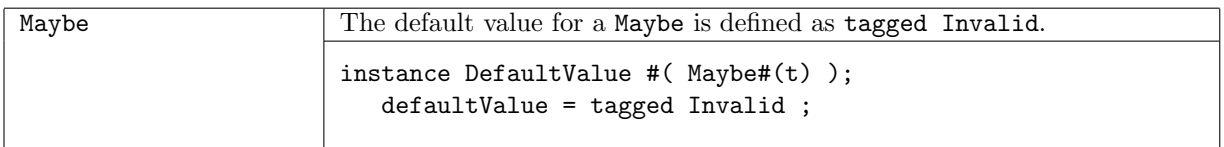

The default value for a Tuple is composed of the default values of each member type. Instances are defined for Tuple2 through Tuple8.

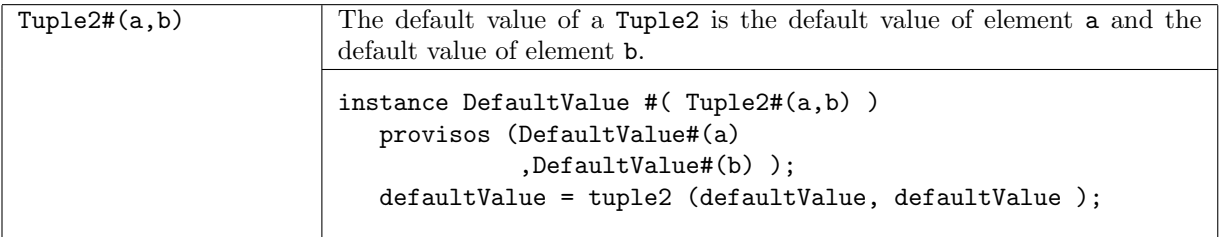

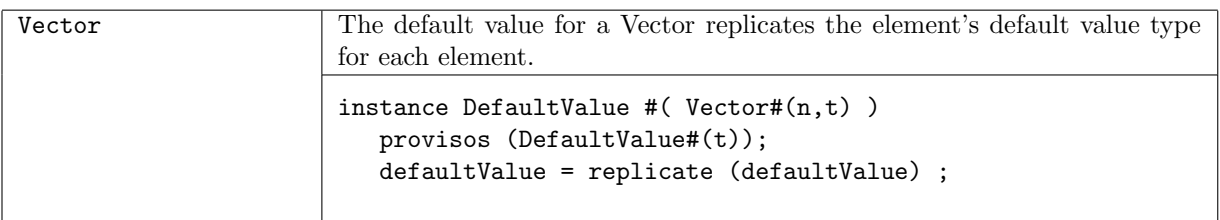

# Examples

Example 1: Specifying the initial or reset values for a structure.

```
Reg#(Int#(17)) rint <- mkReg#(defaultValue); // initial value 0
Reg#(Tuple2#(Bool,UInt#(5))) tbui <- mkReg#(defaultValue); // value is(False,0)
Reg#(Vector#(n,Bool) vbool <- mkReg#(defaultValue); // initial value all False
```
Example 2: Using default values to replace the unsafe use of unpack.

```
import DefaultValue :: *;
typedef struct {
 UInt#(4) size;
 UInt#(3) depth ;
 } MyStruct
deriving (Bits, Eq);
instance DefaultValue #( MyStruct );
 defaultValue = MyStruct { size : 0,
                         depth : 1 };
endinstance
then you can use:
  Reg#(MyStruct) mstr <- mkReg(defaultValue);
instead of:
  Reg#(MyStruct) mybad <- mkReg(unpack(0)); // Bad use of unpack
```
Example 3: Module instantiation which requires a large structure as an argument.

```
ModParam modParams = defaultValue ; // generate default value
modParams.field1 = 5; \frac{1}{2} // override some default values
modParams.field2 = 1.4 ;
ModIfc <- mkMod (modArgs) ; // construct the module
```
### C.8.10 TieOff

Package

import TieOff :: \* ;

### Description

This package provides a typeclass  $TieOff#(t)$  which may be userful to provide default enable methods of some interface t, some of which must be always\_enabled or require some action.

This package is provided as both a compiled library package and as BSV source code to facilitate customization. The source code file can be found in the \$BLUESPECDIR/BSVSource/Misc directory. To customize a package, copy the file into a local directory and then include the local directory in the path when compiling. This is done by specifying the search path with the -p option as described in the BSV Users Guide.

## Typeclasses

```
typeclass TieOff #(type t);
 module mkTieOff#(t ifc) (Empty);
endtypeclass
```
## Example: Defining a TieOff for a Get interface

This is a sink module which pulls data from the Get interface and displays the data.

```
instance TieOff #(Get #(t) )
 provisos (Bits#(t,st),
            FShow#(t) );
 module mkTieOff ( Get#(t) ifc, Empty inf);
     rule getSink (True);
        t val <- ifc.get;
        $display( "Get tieoff %m", fshow(val) );
     endrule
  endmodule
endinstance
```
# C.8.11 Assert

### Package

import Assert :: \*;

### Description

The Assert package contains definitions to test assertions in the code. The check-assert flag must be set during compilation. By default the flag is set to False and assertions are ignored. The flag, when set, instructs the compiler to abort compilation if an assertion fails.

### Functions

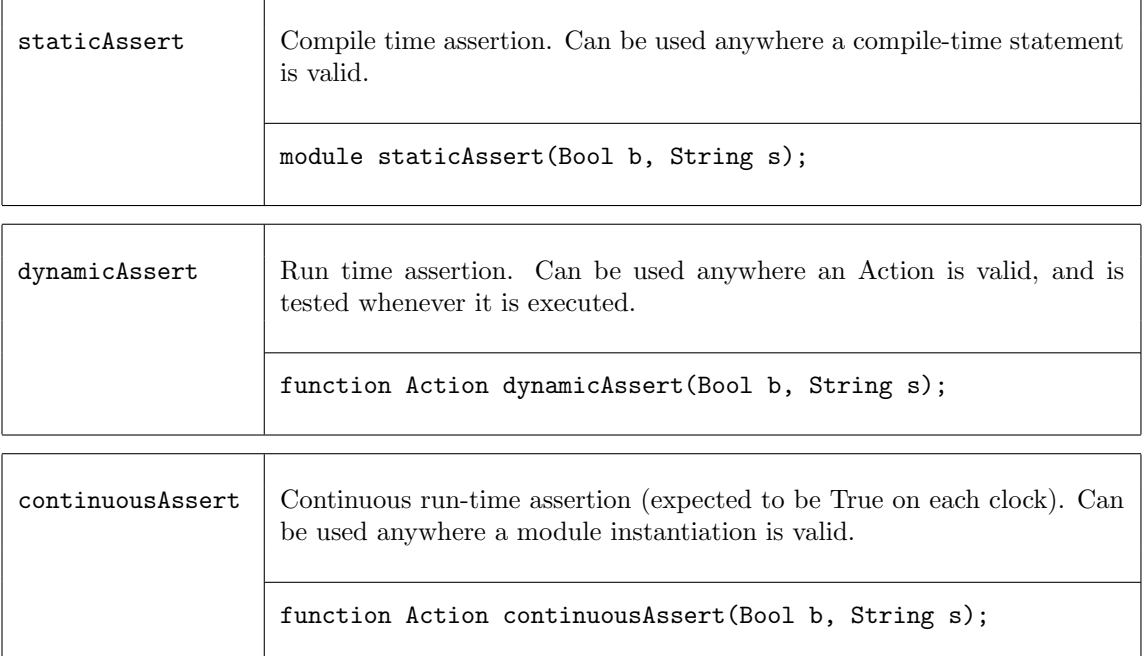

Examples using Assertions:

```
import Assert:: *;
module mkAssert_Example ();
  // A static assert is checked at compile-time
 // This code checks that the indices are within range
 for (Integer i=0; i<length(cs); i=i+1)
      begin
        Integer new_index = (cs[i]).index;
        staticAssert(new_index < valueOf(n),
            strConcat("Assertion index out of range: ", integerToString(new_index)));
      end
  rule always_fire (True);
       counter \leq counter + 1;
  endrule
  // A continuous assert is checked on each clock cycle
  continuousAssert (!fail, "Failure: Fail becomes True");
 // A dynamic assert is checked each time the rule is executed
 rule test_assertion (True);
     dynamicAssert (!fail, "Failure: Fail becomes True");
  endrule
endmodule: mkAssert_Example
```
C.8.12 Probe

Package

import Probe :: \* ;

#### Description

A Probe is a primitive used to ensure that a signal of interest is not optimized away by the compiler and that it is given a known name. In terms of BSV syntax, the Probe primitive it used just like a register except that only a write method exists. Since reads are not possible, the use of a Probe has no effect on scheduling. In the generated Verilog, the associated signal will be named just like the port of any Verilog module, in this case <instance\_name>\$PROBE. No actual Probe instance will be created however. The only side effects of a BSV Probe instantiation relate to the naming and retention of the associated signal in the generated Verilog.

#### Interfaces

```
interface Probe #(type a_type);
    method Action _write(a_type x1);
endinterface: Probe
```
### Modules

The module mkProbe is used to instantiate a Probe.

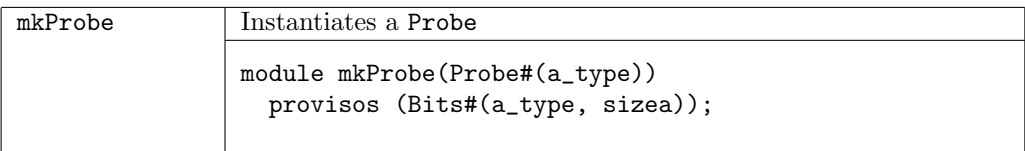

Example - Creating and writing to registers and probes

```
import FIFO::*;
import ClientServer::*;
import GetPut::*;
import Probe::*;
typedef Bit#(32) LuRequest;
typedef Bit#(32) LuResponse;
module mkMesaHwLpm(ILpm);
   // Create registers for requestB32 and responseB32
  Reg#(LuRequest) requestB32 <- mkRegU();
  Reg#(LuResponse) responseB32 <- mkRegU();
   // Create a probe responseB32_probe
  Probe#(LuResponse) responseB32_probe <- mkProbe();
   ....
   // Define the interfaces:
   ....
      interface Get response;
         method get() ;
            actionvalue
               let resp <- completionBuffer.drain.get();
               // record response for debugging purposes:
               let \{r,t\} = resp;
               responseB32 \leq r; // a write to a register
               responseB32_probe \leq r; // a write to a probe
               // count responses in status register
               return(resp);
            endactionvalue
         endmethod: get
      endinterface: response
    .....
endmodule
```
## C.8.13 Reserved

#### Package

import Reserved :: \* ;

### Description

The Reserved package defines three abstract data types which only have the purpose of taking up space. They are useful when defining a struct where you need to enforce a certain layout and want to use the type checker to enforce that the value is not accidently used. One can enforce a layout unsafely with  $Bit#(n)$ , but Reserved# $(n)$  gives safety. A value of type Reserved# $(n)$  takes up exactly n bits.

```
typedef \cdots abstract \cdots Reserved#(type n);
```
### Types and Type classes

There are three types defined in the Reserved package: Reserved, ReservedZero, and ReservedOne. The Reserved type is an abstract data type which takes up exactly n bits and always returns an unspecified value. The ReservedZero and ReservedOne data types are equivalent to the Reserved type except that ReservedZero always returns '0 and ReservedOne always returns '1.

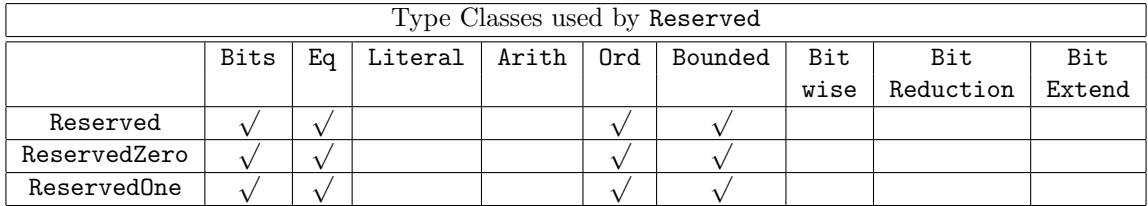

• Bits The only purpose of these types is to allow the value to exist in hardware (at port boundaries and in states). The user should have no reason to use pack/unpack directly.

Converting Reserved to or from Bits returns a don't care (?).

Converting ReservedZero to or from Bits returns a '0.

Converting ReservedOne to or from Bits returns a '1.

• Eq and Ord

Any two Reserved, ReservedZero, or ReservedOne values are considered to be equal.

• Bounded

The upper and lower bound return don't care  $(?)$ , '1 or '0 values depending on the type.

## Example: Structure with a 8 bits reserved.

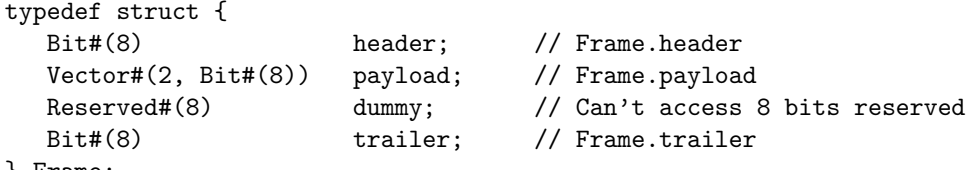

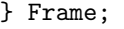

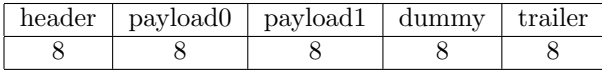

## C.8.14 TriState

Package

import TriState :: \* ;

### Description

The TriState package implements a tri-state buffer, as shown in Figure [5.](#page-331-0) Depending on the value of the output\_enable, inout can be an input or an output.

The buffer has two inputs, an input of type value\_type and a Boolean output\_enable which determines the direction of inout. If output\_enable is True, the signal is coming in from input and out through inout and output. If output\_enable is False, then a value can be driven in from inout, and the output value will be the value of inout. The behavior is described in the tables below.

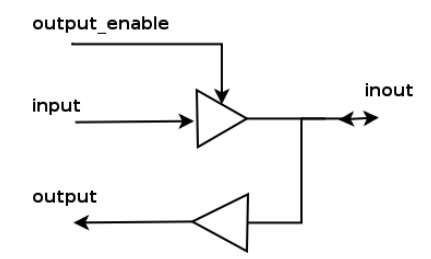

<span id="page-331-0"></span>Figure 5: TriState Buffer

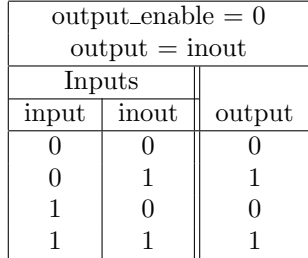

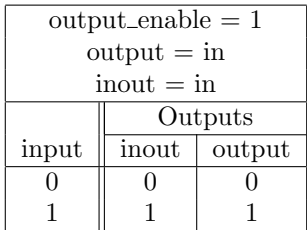

This module is not supported in Bluesim.

## Interfaces and Methods

The TriState interface is composed of an Inout interface and a \_read method. The \_read method is similar to the \_read method of a register in that to read the method you reference the interface in an expression.

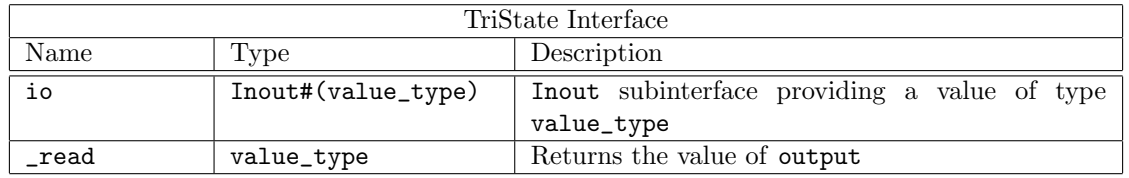

```
(* always_ready, always_enabled *)
interface TriState#(type value_type);
  interface Inout#(value_type) io;
  method value_type _read;
endinterface: TriState
```
### Modules and Functions

The TriState package provides a module constructor function, mkTriState, which provides the TriState interface. The interface includes an Inout subinterface and the value of output.

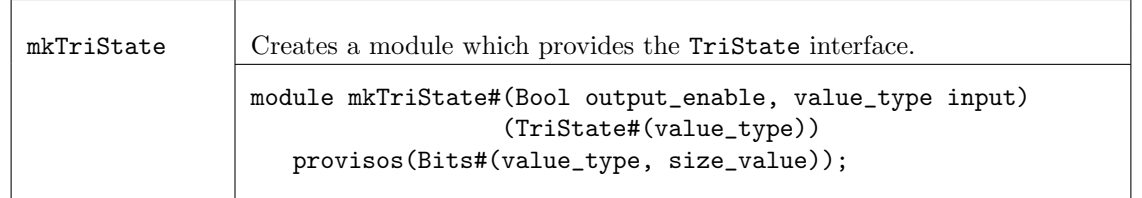

## Verilog Modules

The TriState module is implemented by the Verilog module TriState.v which can be found in the Bluespec Verilog library, \$BLUESPECDIR/Verilog/.

## C.8.15 ZBus

## Package

import ZBus :: \* ;

## Description

BSV provides the ZBus library to allow users to implement and use tri-state buses. Since BSV does not support high-impedance or undefined values internally, the library encapsulates the tri-state bus implementation in a module that can only be accessed through predefined interfaces which do not allow direct access to internal signals (which could potentially have high-impedance or undefined values).

The Verilog implementation of the tri-state module includes a number of primitive sub-modules that are implemented using Verilog tri-state wires. The BSV representation of the bus, however, only models the values of the bus at the associated interfaces and thus the need to represent highimpedance or undefined values in BSV is avoided.

A ZBus consists of a series of clients hanging off of a bus. The combination of the client and the bus is provided by the ZBusDualIFC interface which consists of 2 subinterfaces, the client and the bus. The client subinterface is provided by the ZBusClientIFC interface. The bus subinterface is provided by the ZBusBusIFC interface. The user never needs to manipulate the bus side, this is all done internally. The user builds the bus out of ZBusDualIFCs and then drives values onto the bus and reads values from the bus using the ZBusClientIFC.

# Interfaces and Methods

There are three interfaces are defined in this package; ZBusDualIFC, ZBusClientIFC, and ZBusBusIFC.

The ZBusDualIFC interface provides two subinterfaces; a ZBusBusIFC and a ZBusClientIFC. For a given bus, one ZBusDualIFC interface is associated with each bus client.

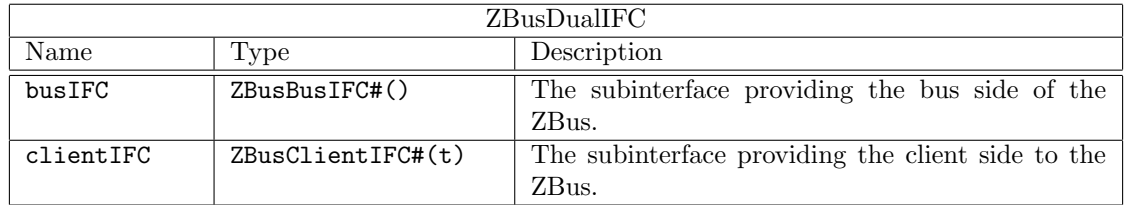

```
interface ZBusDualIFC #(type value_type) ;
   interface ZBusBusIFC#(value_type) busIFC;
   interface ZBusClientIFC#(value_type) clientIFC;
endinterface
```
The ZBusClientIFC allows a BSV module to connect to the tri-state bus. The drive method is used to drive a value onto the bus. The get() and fromBusValid() methods allow each bus client to access the current value on the bus. If the bus is in an invalid state (i.e. has a high-impedance value or an undefined value because it is being driven by more than one client simultaneously), then the get() method will return 0 and the fromBusValid() method will return False. In all other cases, the fromBusValid() method will return True and the get() method will return the current value of the bus.

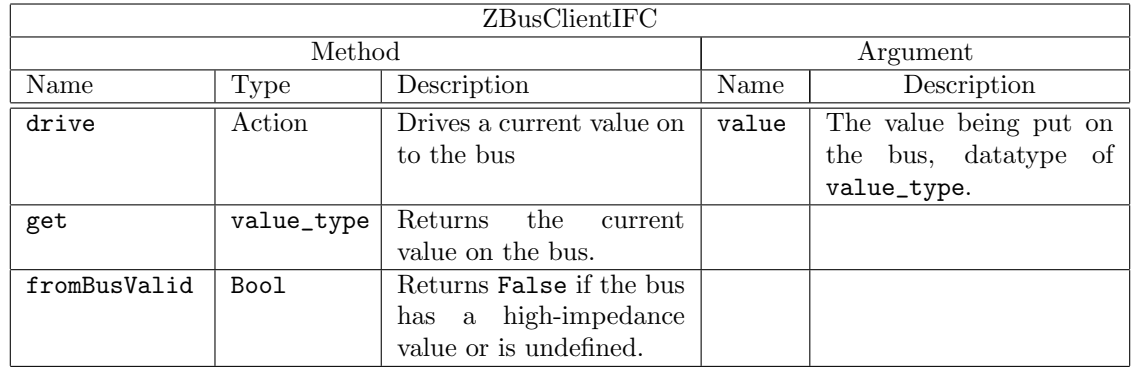

```
interface ZBusClientIFC #(type value_type) ;
```

```
method Action drive(value_type value);
  method value_type get();
  method Bool fromBusValid();
endinterface
```
The ZBusBusIFC interface connects to the bus structure itself using tri-state values. This interface is never accessed directly by the user.

```
interface ZBusBusIFC #(type value_type) ;
  method Action fromBusSample(ZBit#(value_type) value, Bool isValid);
  method ZBit#(t) toBusValue();
  method Bool toBusCtl();
endinterface
```
# Modules and Functions

The library provides a module constructor function, mkZBusBuffer, which allows the user to create a module which provides the ZBusDualIFC interface. This module provides the functionality of a tri-state buffer.

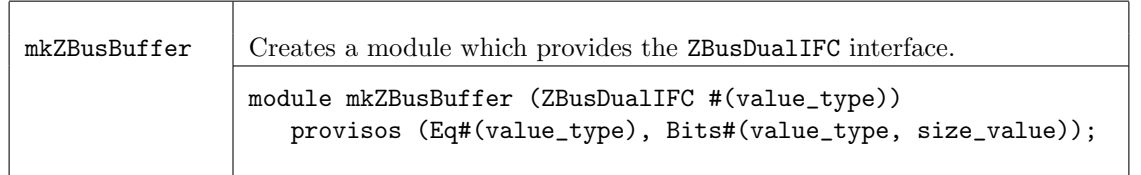

The mkZBus module constructor function takes a list of ZBusBusIFC interfaces as arguments and creates a module which ties them all together in a bus.

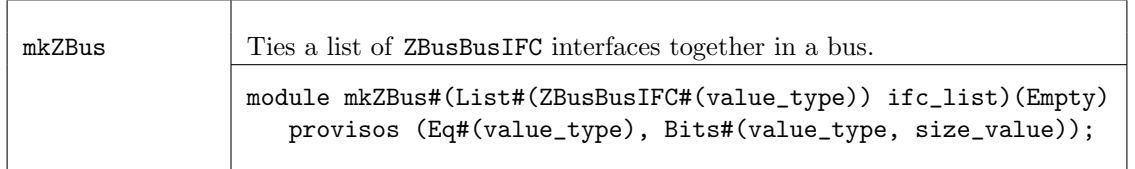

### Examples - ZBus

```
Creating a tri-state buffer for a 32 bit signal. The interface is named buffer_0.
   ZBusDualIFC#(Bit#(32)) buffer_0();
   mkZBusBuffer inst_buffer_0(buffer_0);
Drive a value of 12 onto the associated bus.
```
buffer\_0.clientIFC.drive(12);

The following code fragment demonstrates the use of the module mkZBus. ZBusDualIFC#(Bit#(32)) buffer\_0(); mkZBusBuffer inst\_buffer\_0(buffer\_0);

ZBusDualIFC#(Bit#(32)) buffer\_1(); mkZBusBuffer inst\_buffer\_1(buffer\_1);

ZBusDualIFC#(Bit#(32)) buffer\_2(); mkZBusBuffer inst\_buffer\_2(buffer\_2);

List#(ZBusIFC#(Bit#(32))) ifc\_list;

```
bus_ifc_list = cons(buffer_0.busIFC,
                     cons(buffer_1.busIFC,
                          cons(buffer_2.busIFC,
                                    nil)));
```

```
Empty bus\_ifc();
mkZBus#(bus_ifc_list) inst_bus(bus_ifc);
```
### C.8.16 OVLAssertions

### Package

```
import OVLAssertions :: * ;
```
### Description

The OVLAssertions package provides the BSV interfaces and wrapper modules necessary to allow BSV designs to include assertion checkers from the Open Verification Library (OVL). The OVL includes a set of assertion checkers that verify specific properties of a design. For more details on the complete OVL, refer to the Accellera Standard OVL Library Reference Manual (http://www.accellera.org).

### Interfaces and Methods

The following interfaces are defined for use with the assertion modules. Each interface has one or more Action methods. Each method takes a single argument which is either a Bool or polymorphic.

AssertTest\_IFC Used for assertions that check a test expression on every clock cycle.

| AssertTest_IFC |        |            |           |                           |
|----------------|--------|------------|-----------|---------------------------|
| Method         |        | Argument   |           |                           |
| Name           | Type   | Name       | $1$ $Vpe$ | Description               |
| test           | Action | test_value | a_type    | Expression to be checked. |

interface AssertTest\_IFC #(type a\_type); method Action test(a\_type test\_value); endinterface

AssertSampleTest\_IFC Used for assertions that check a test expression on every clock cycle only if the sample, indicated by the boolean value sample\_test is asserted.

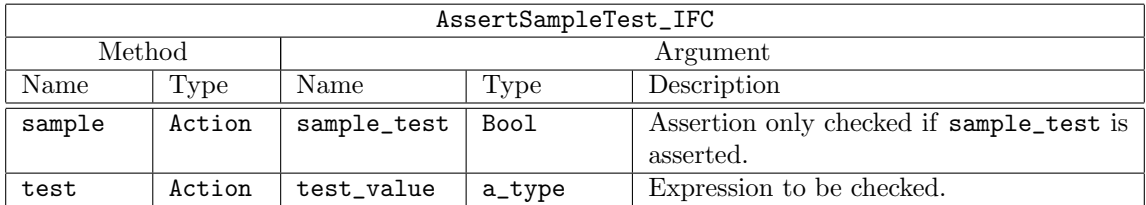

interface AssertSampleTest\_IFC #(type a\_type); method Action sample(Bool sample\_test); method Action test(a\_type test\_value); endinterface

AssertStartTest\_IFC Used for assertions that check a test expression only subsequent to a start\_event, specified by the Boolean value start\_test.

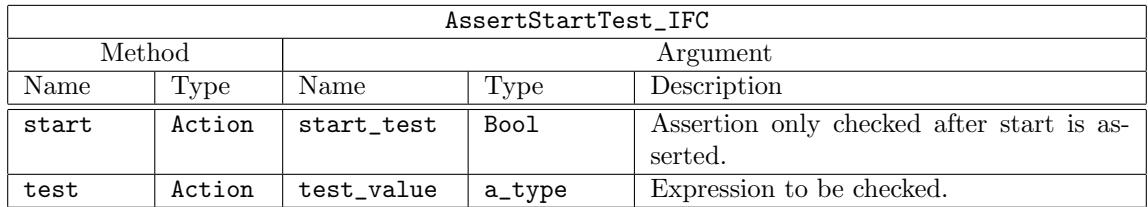

interface AssertStartTest\_IFC #(type a\_type); method Action start(Bool start\_test); method Action test(a\_type test\_value); endinterface

AssertStartStopTest\_IFC Used to check a test expression between a start\_event and a stop\_event.

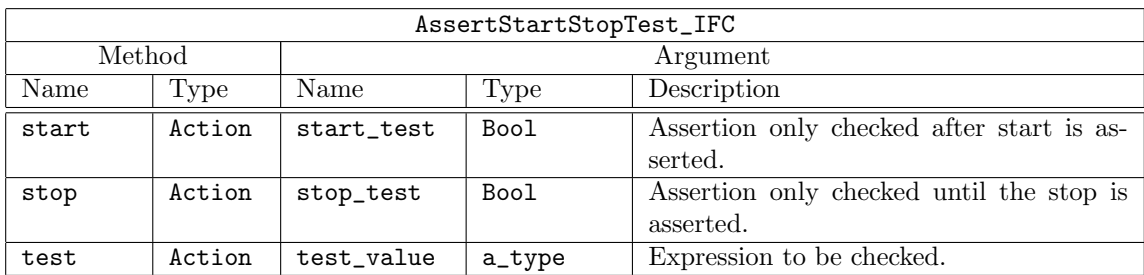

interface AssertStartStopTest\_IFC #(type a\_type); method Action start(Bool start\_test); method Action stop(Bool stop\_test); method Action test(a\_type test\_value); endinterface

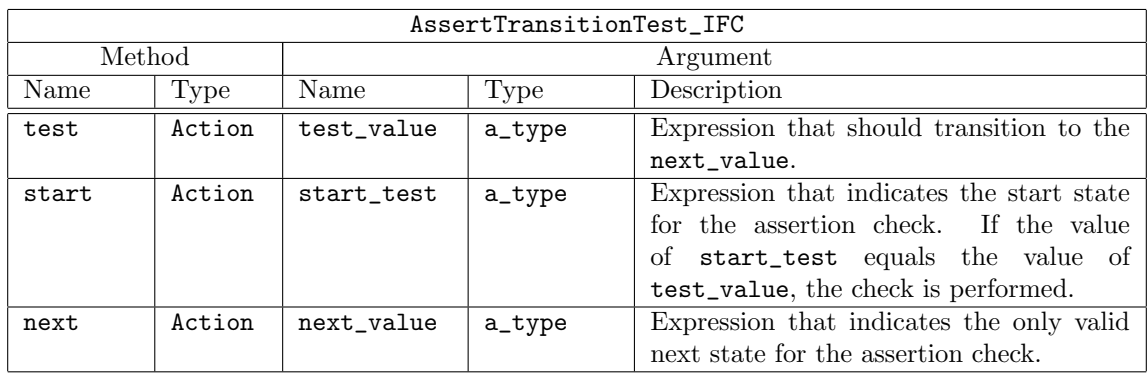

AssertTransitionTest IFC Used to check a test expression that has a specified start state and next state, i.e. a transition.

interface AssertTransitionTest\_IFC #(type a\_type);

method Action test(a\_type test\_value);

method Action start(a\_type start\_value); method Action next(a\_type next\_value);

endinterface

AssertQuiescentTest IFC Used to check that a test expression is equivalent to the specified expression when the sample state is asserted.

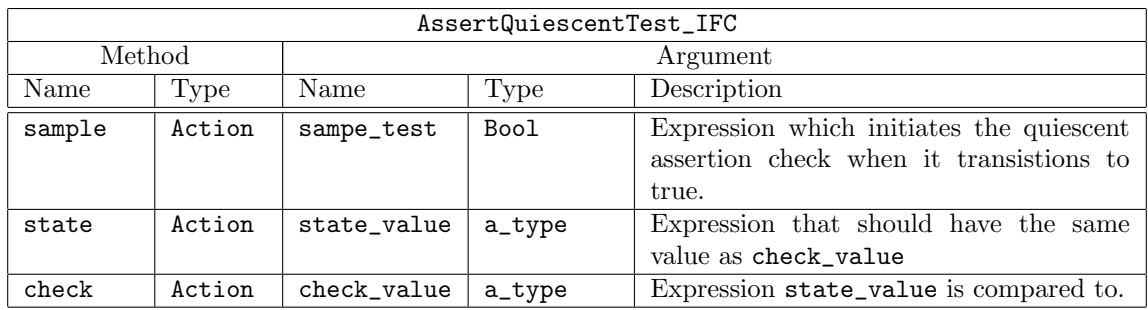

interface AssertQuiescentTest\_IFC #(type a\_type); method Action sample(Bool sample\_test); method Action state(a\_type state\_value); method Action check(a\_type check\_value); endinterface

AssertFifoTest\_IFC Used with assertions checking a FIFO structure.

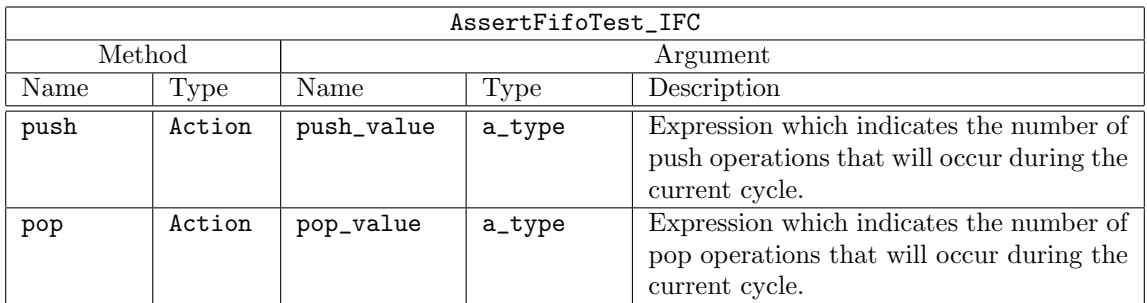

```
interface AssertFifoTest_IFC #(type a_type, type b_type);
  method Action push(a_type push_value);
  method Action pop(b_type pop_value);
endinterface
```
## Datatypes

The parameters severity\_level, property\_type, msg, and coverage\_level are common to all assertion checkers.

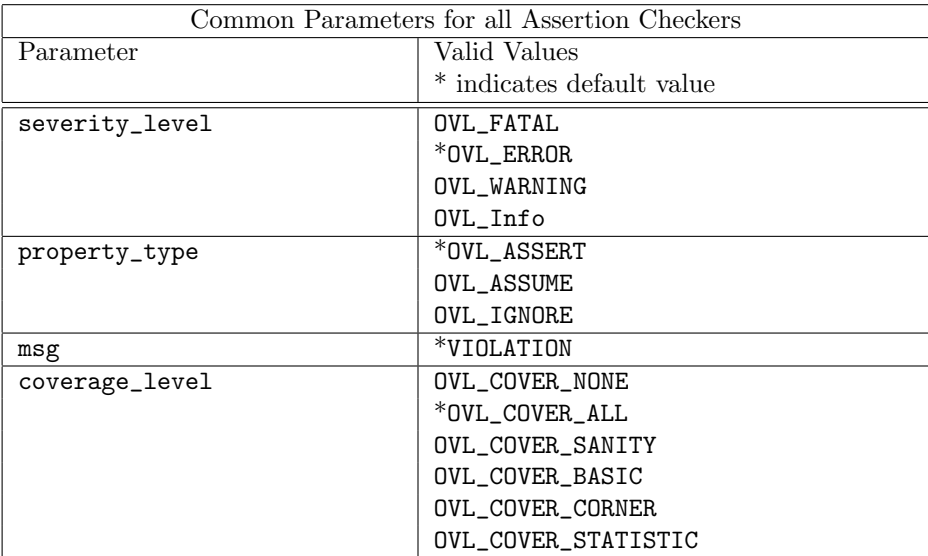

Each assertion checker may also use some subset of the following parameters.

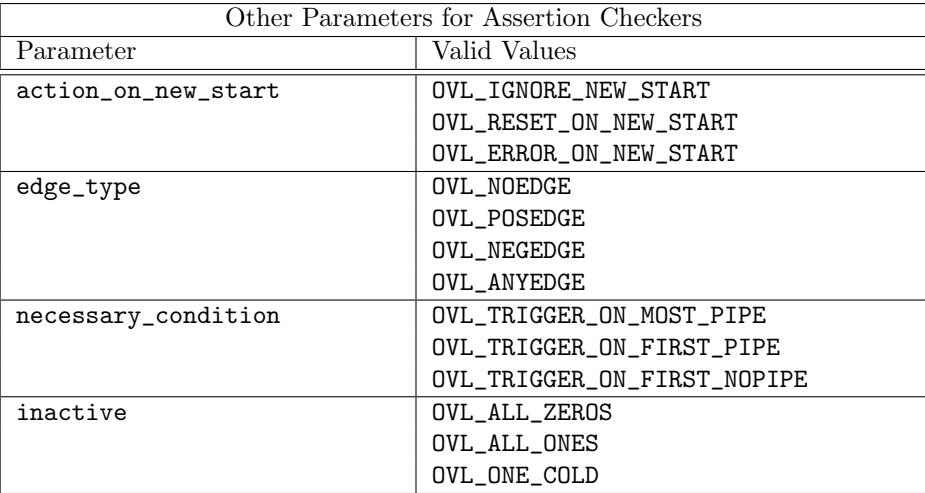

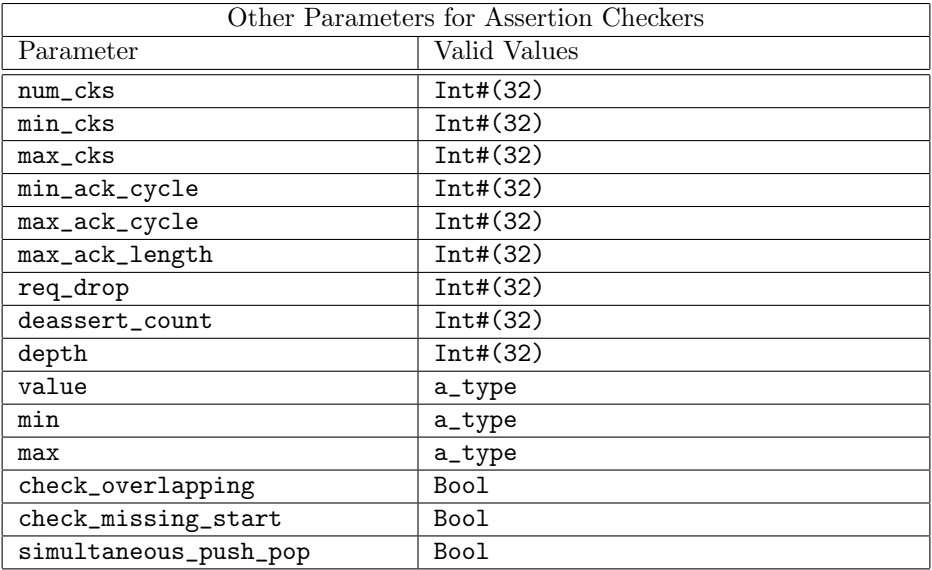

### Setting Assertion Parameters

Each assertion checker module has a set of associated parameter values that can be customized for each module instantiation. The values for these parameters are passed to each checker module in the form of a single struct argument of type OVLDefaults#(a) A typical use scenario is illustrated below:

```
let defaults = mkOVLDefaults;
defaults.min_clks = 2;
defaults.max_clks = 3;
```
AssertTest\_IFC#(Bool) assertWid <- bsv\_assert\_width(defaults);

The defaults struct (created by mkOVLDefaults) includes one field for each possible parameter. Initially each field includes the associated default value. By editing fields of the struct, individual parameter values can be modified as needed to be non-default values. The modified defaults struct is then provided as a module argument during instantiation.

### Modules

Each module in this package corresponds to an assertion checker from the Open Verification Library (OVL). The BSV name for each module is the same as the OVL name with bsv\_ appended to the beginning of the name.

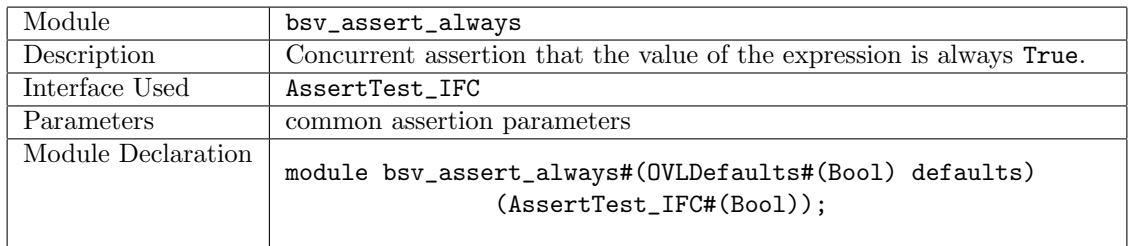

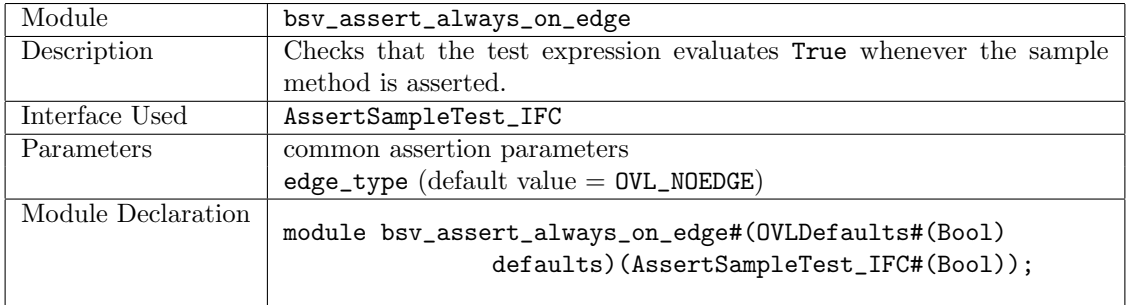

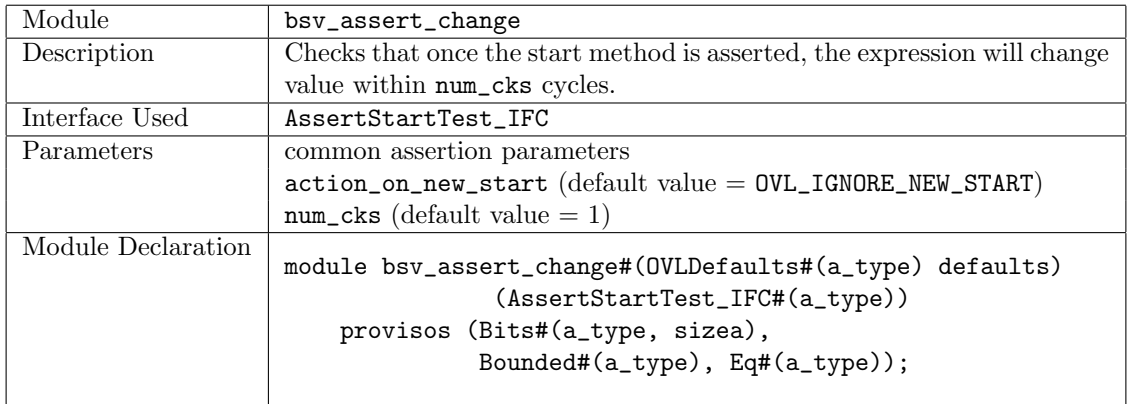

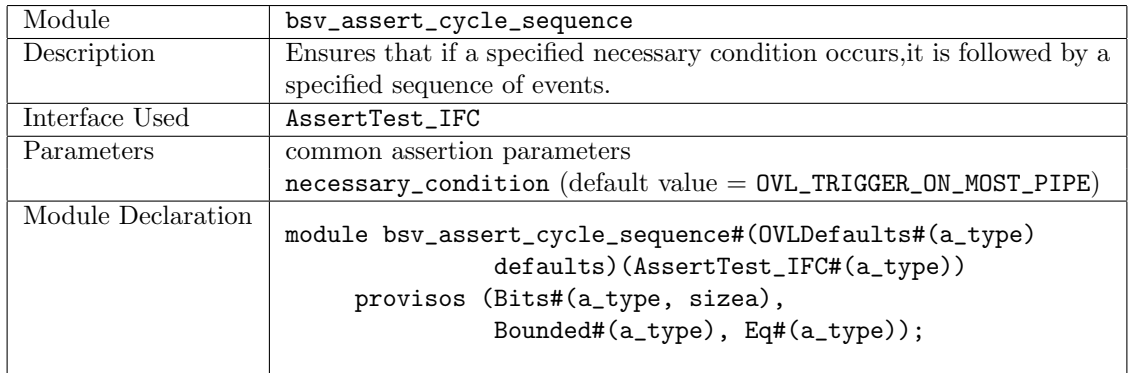

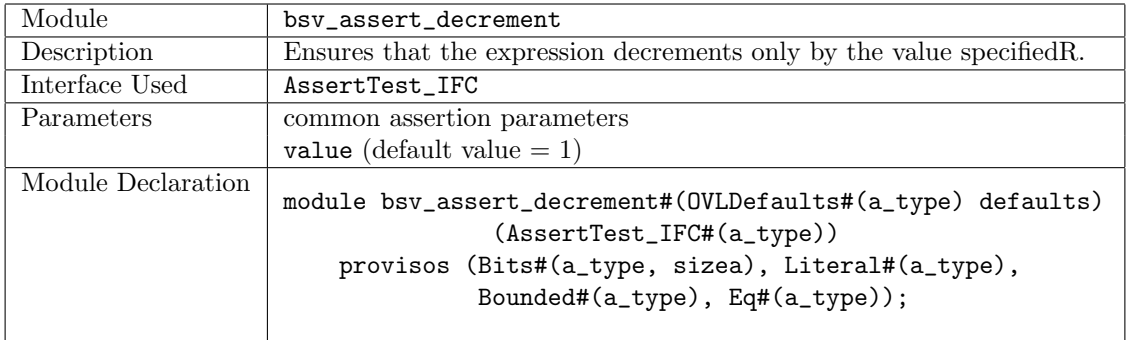

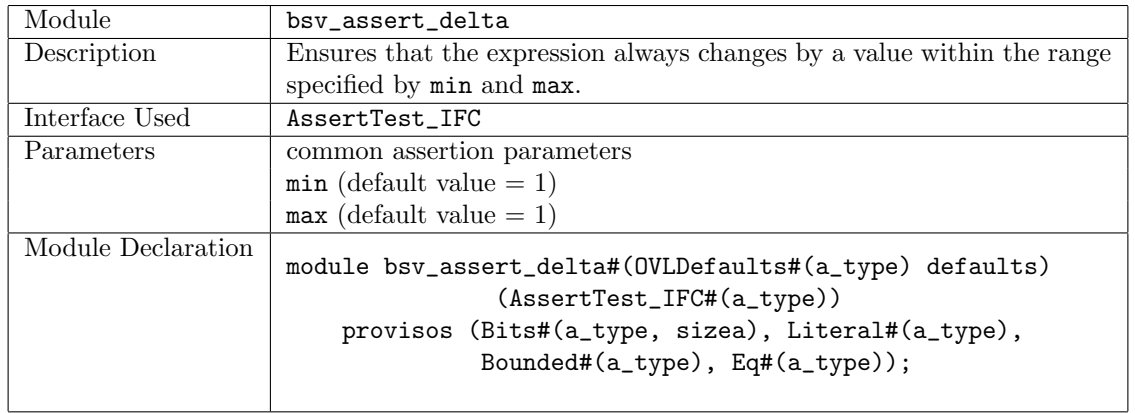

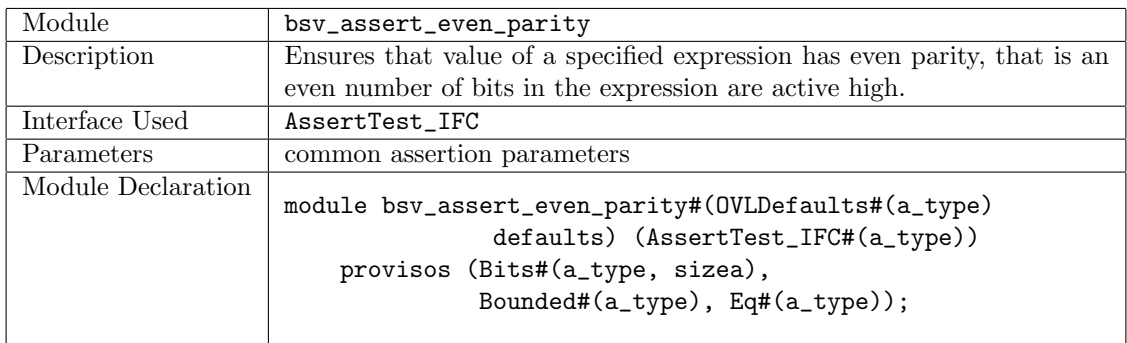

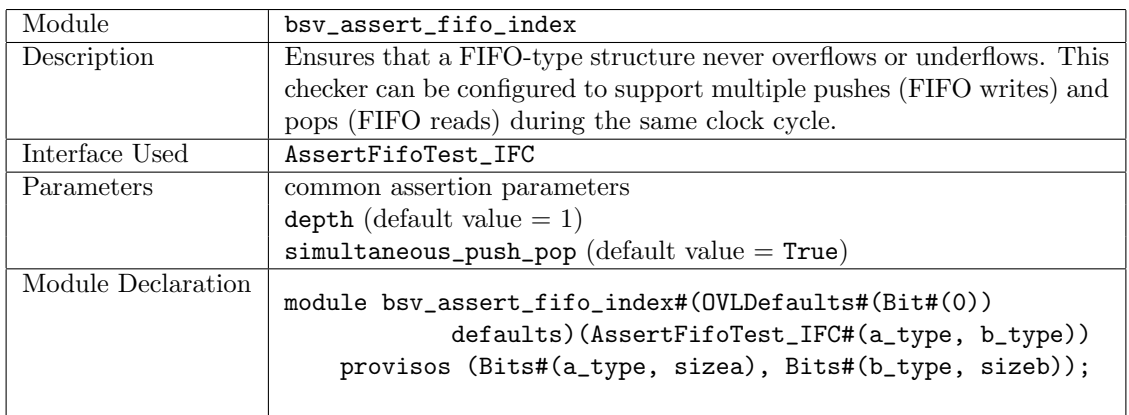

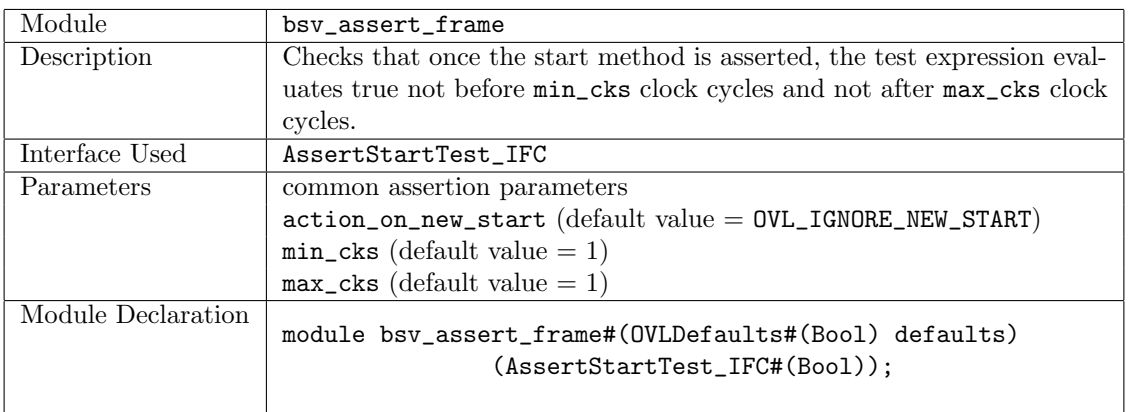

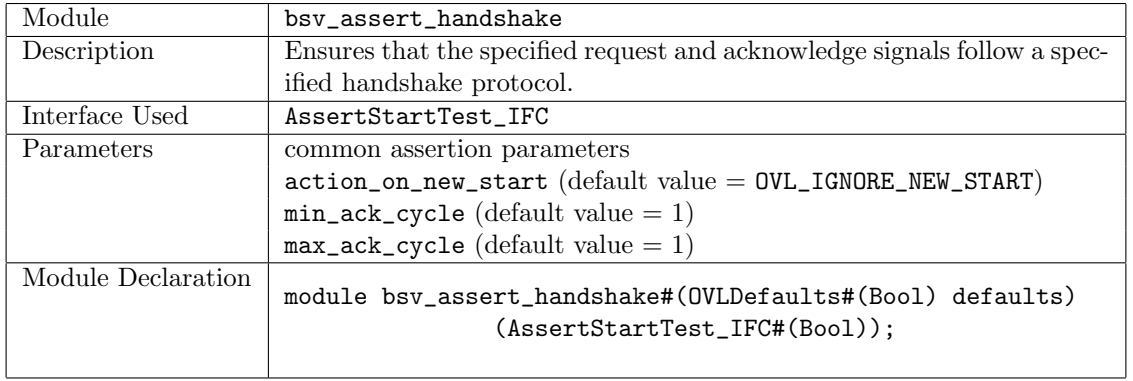

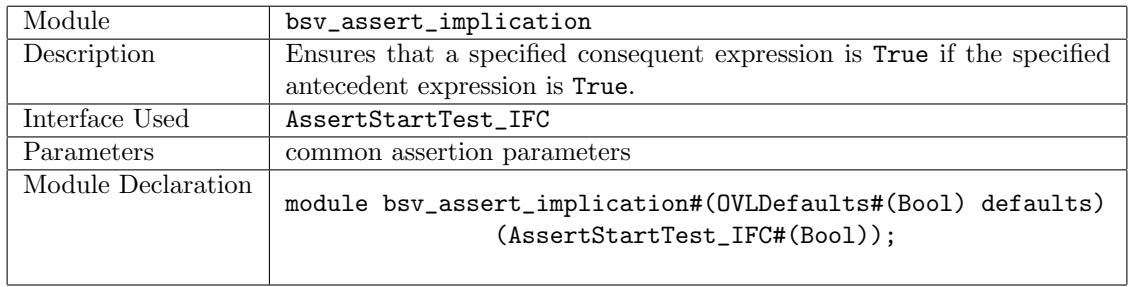

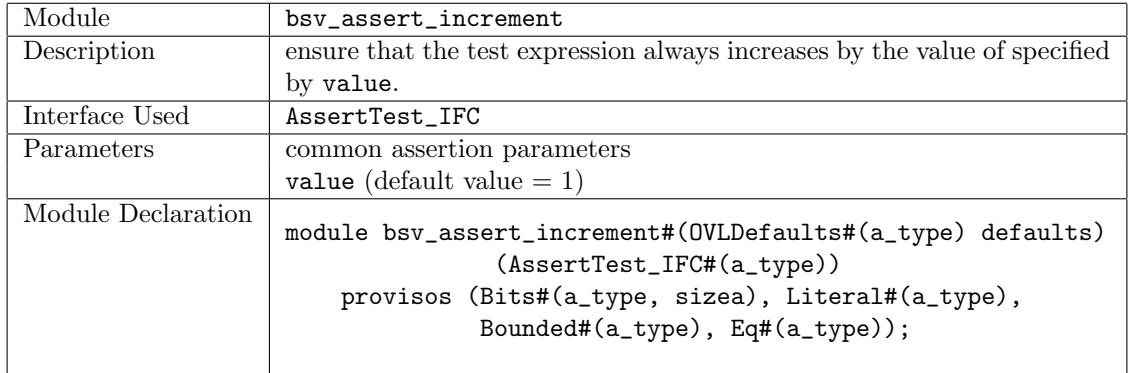

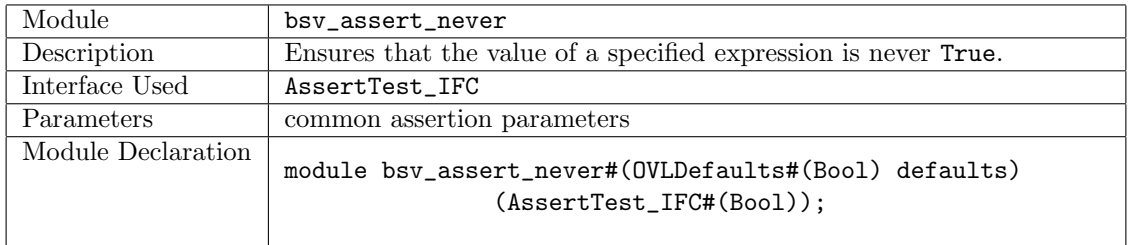

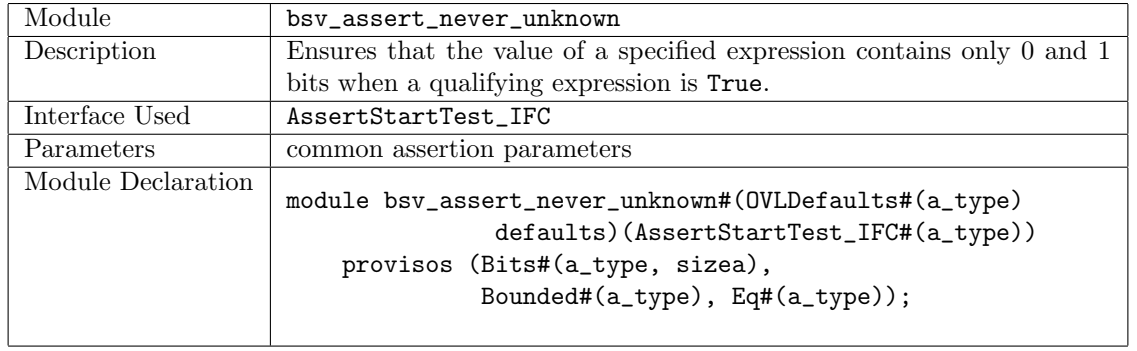

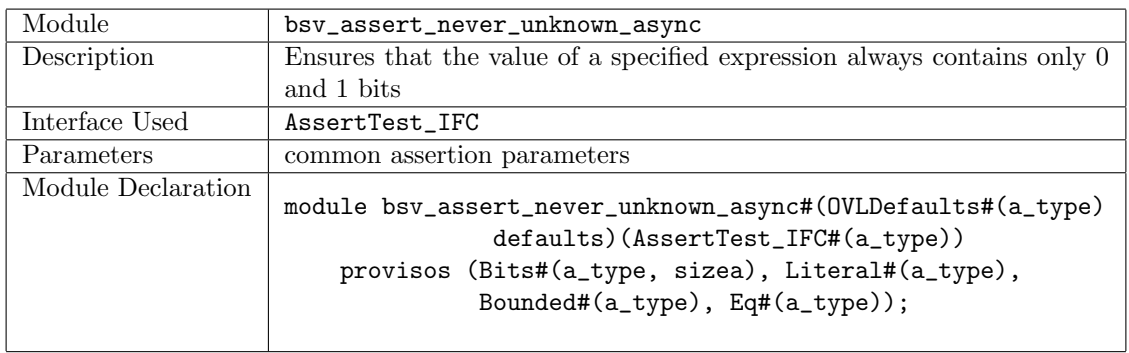

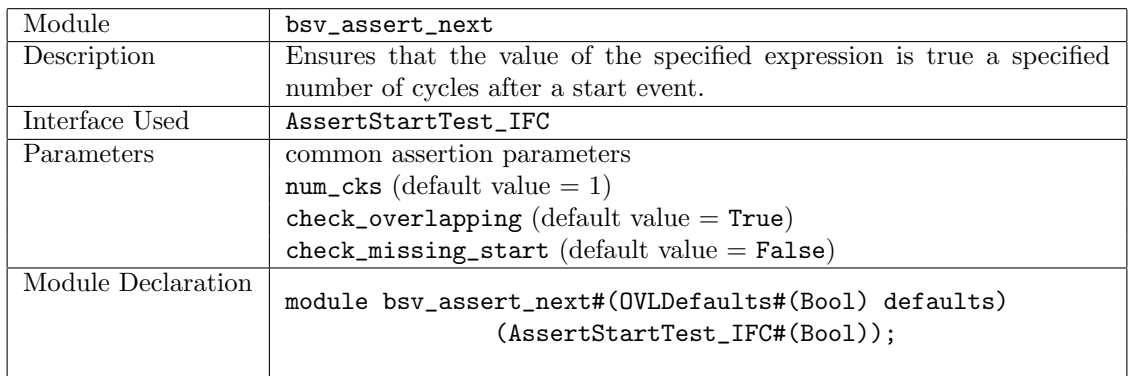

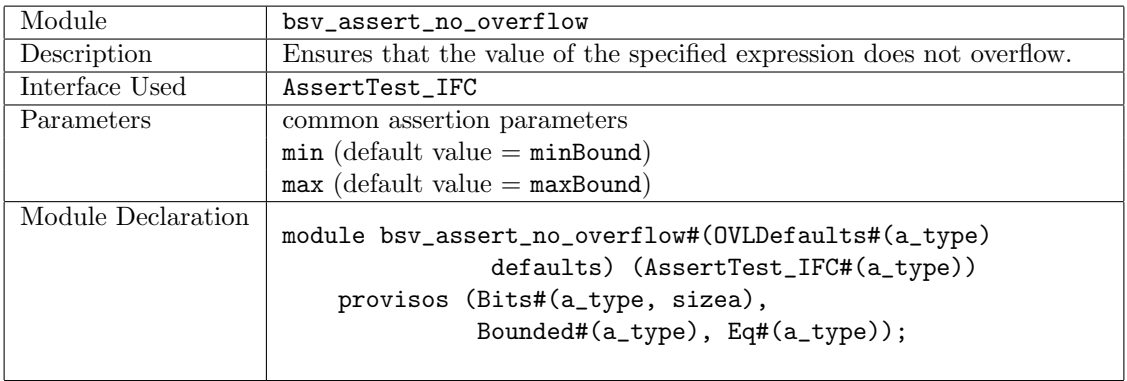

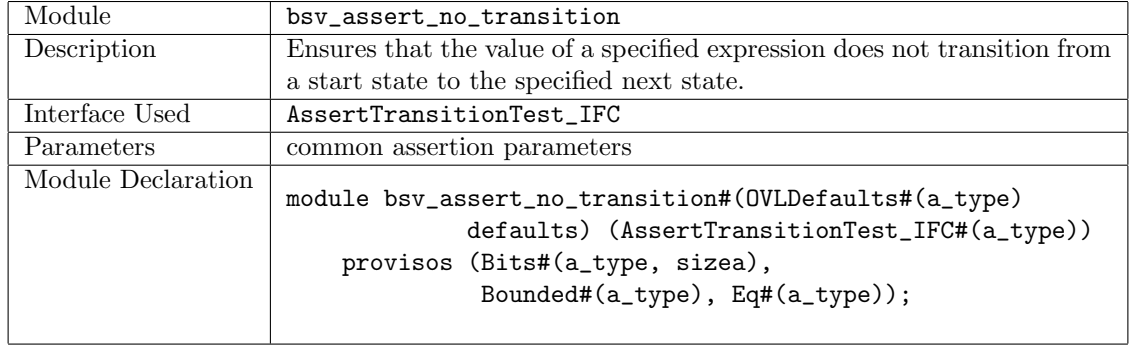

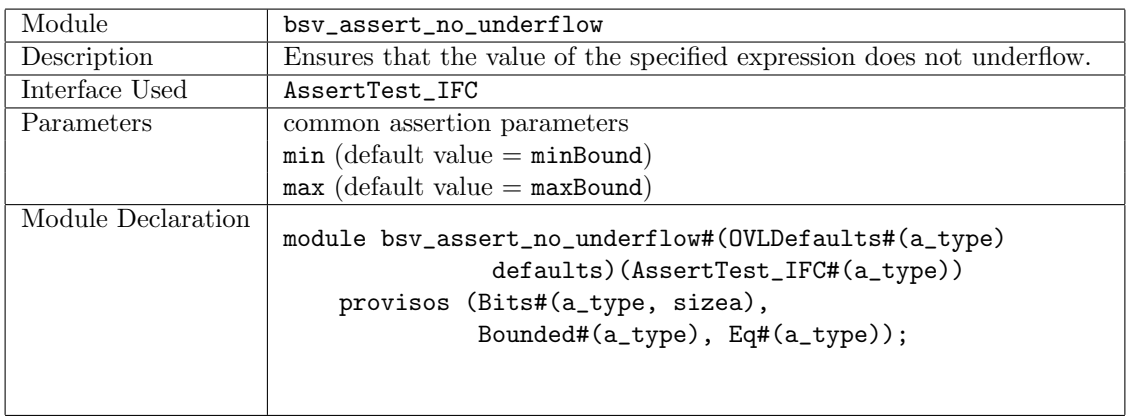

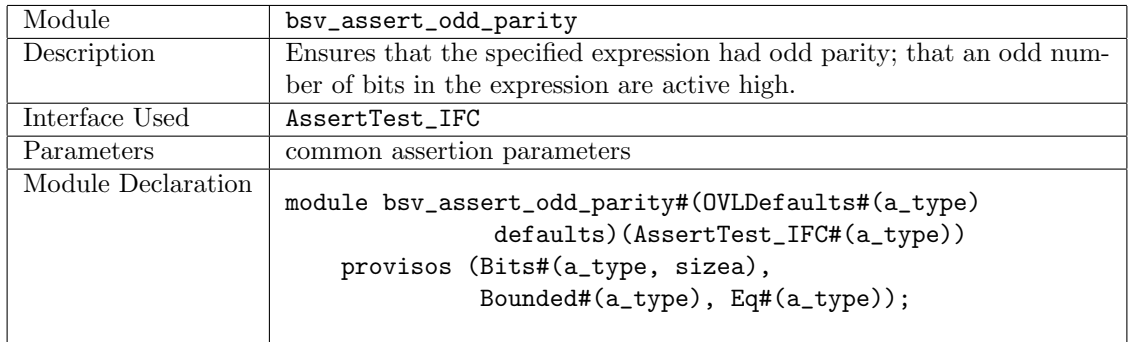

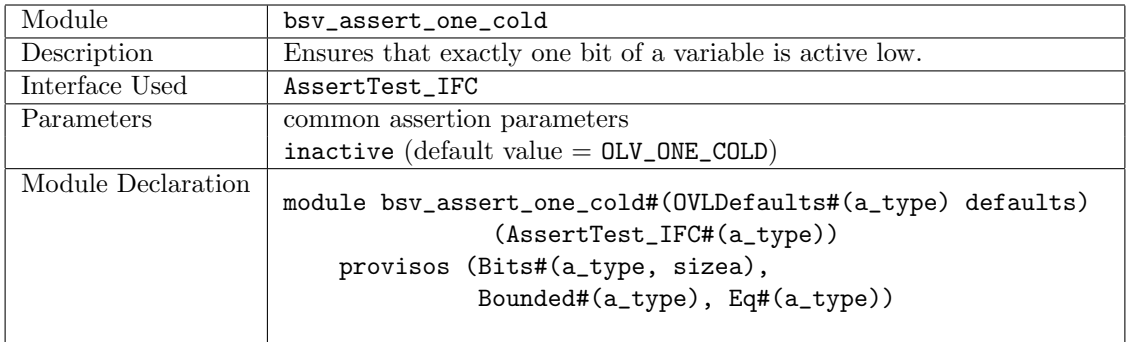

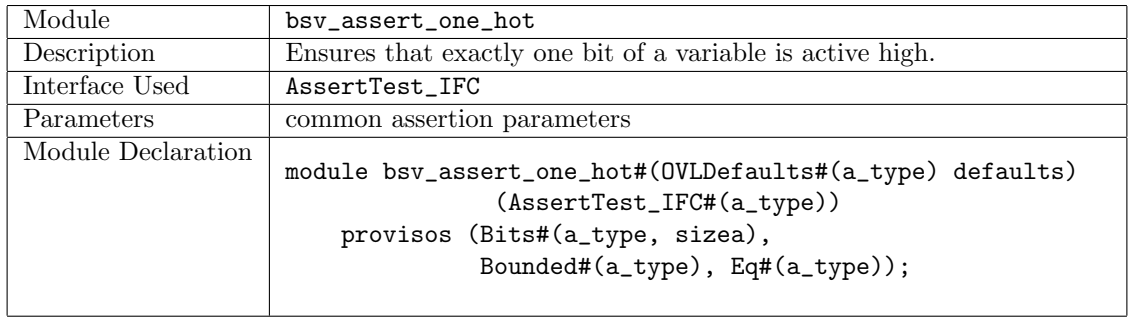

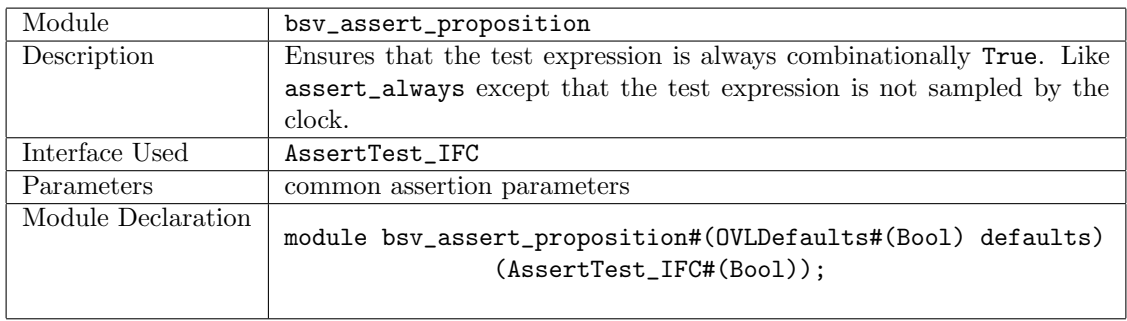

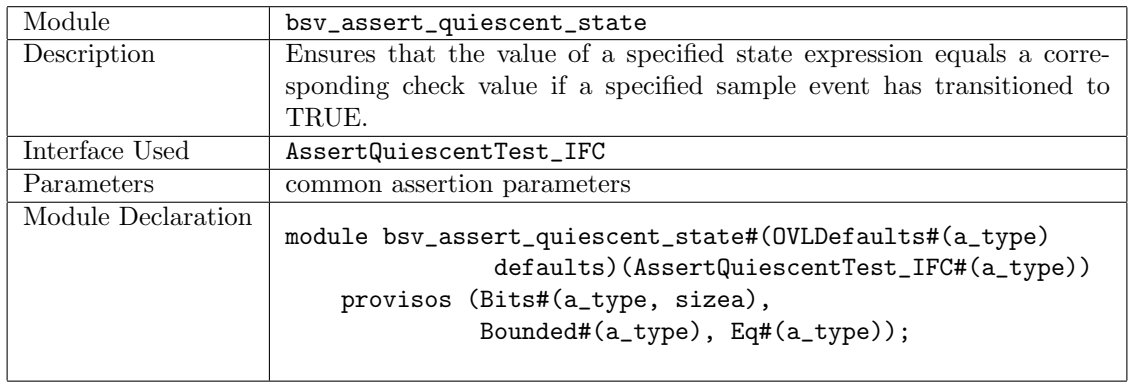

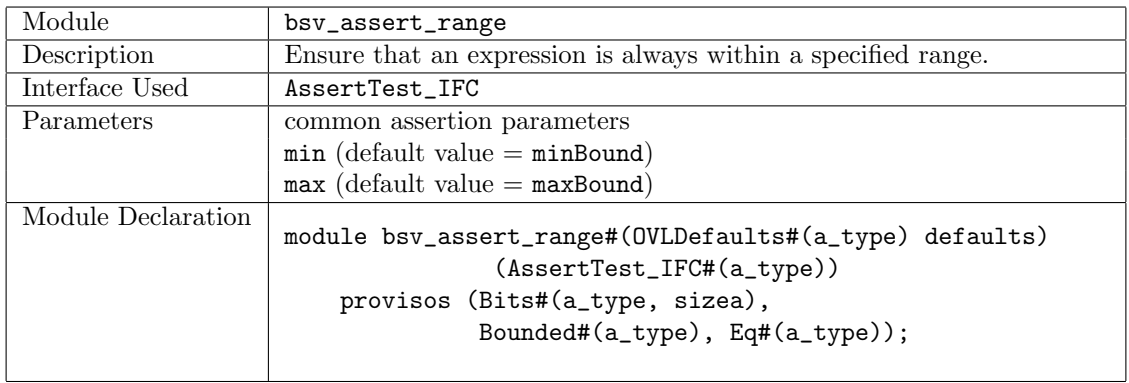

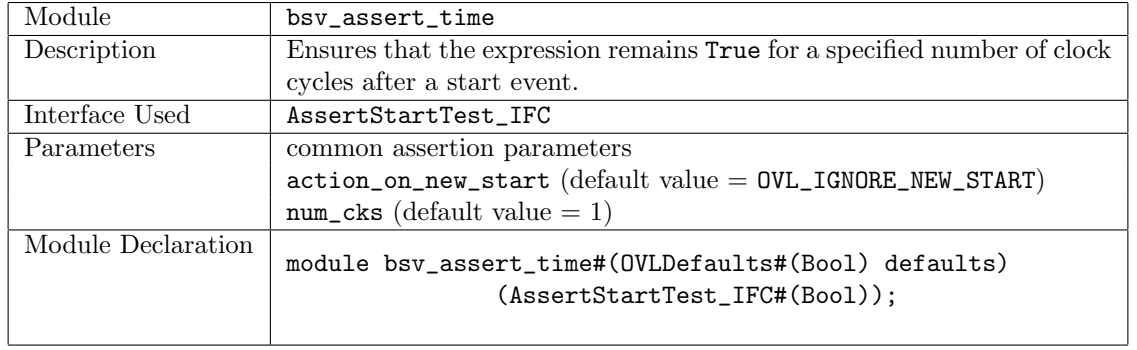

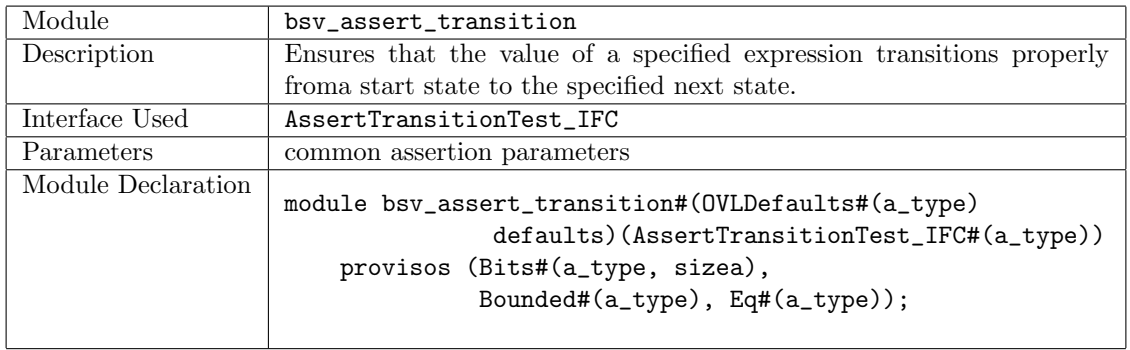

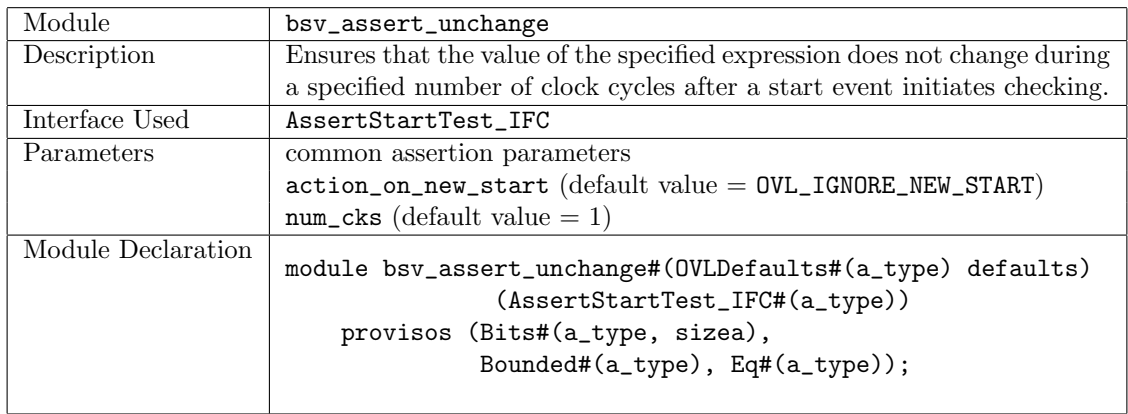

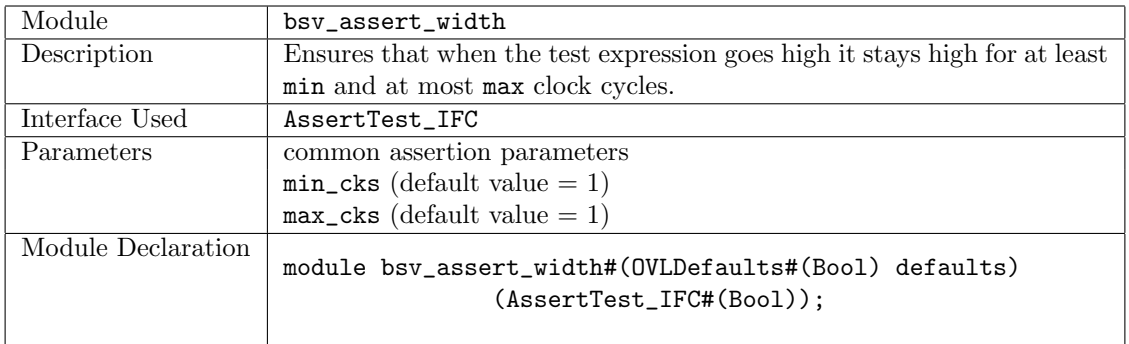

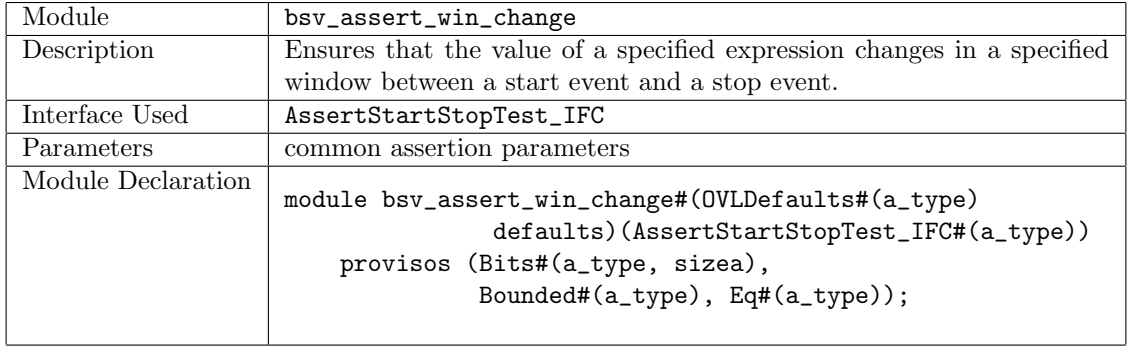

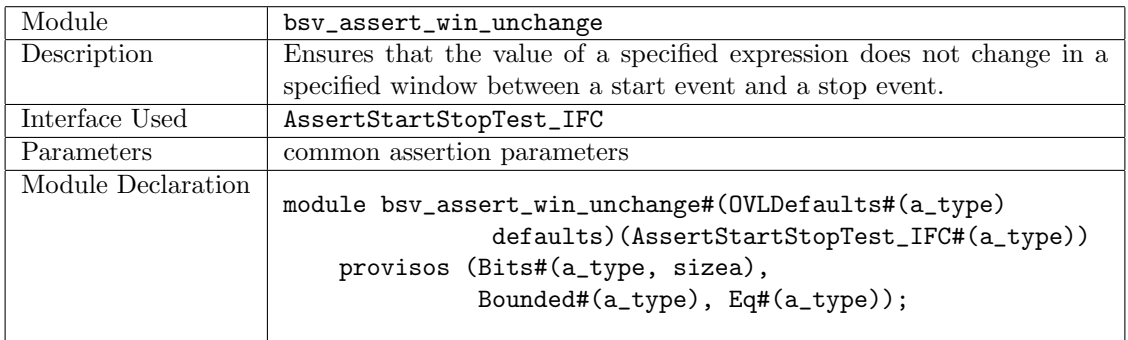

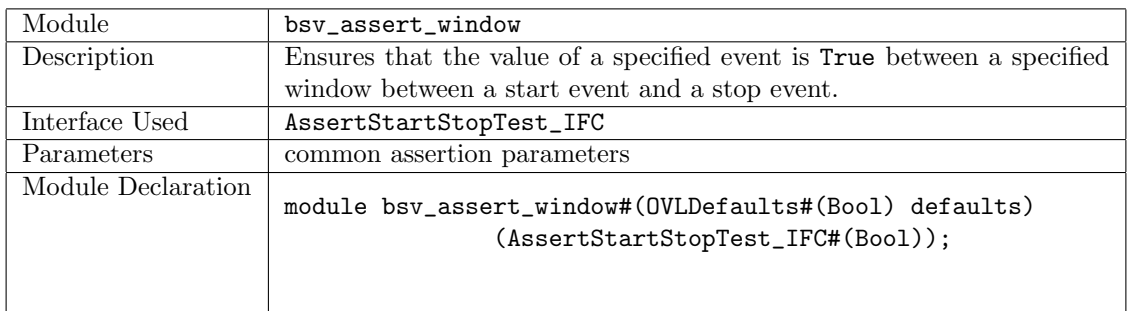

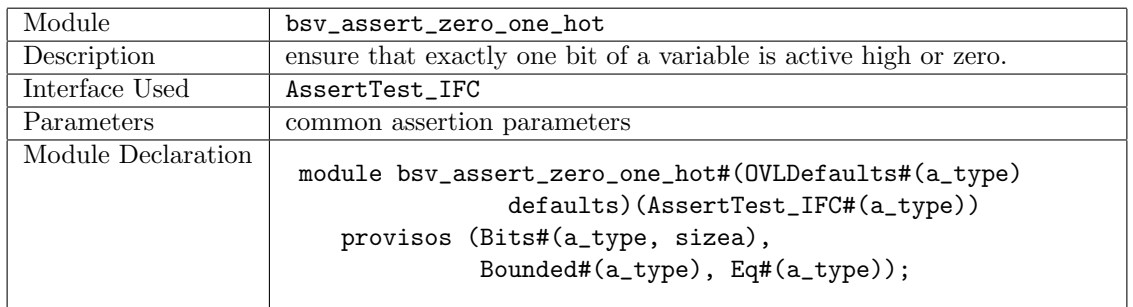

# Example using bsv assert increment

This example checks that a test expression is always incremented by a value of 3. The assertion passes for the first 10 increments and then starts failing when the increment amount is changed from 3 to 1.

```
import OVLAssertions::*; // import the OVL Assertions package
module assertIncrement (Empty);
  Reg#(Bit#(8)) count \leftarrow mkReg(0);Reg#(Bit#(8)) test_expr <- mkReg(0);
  // set the default values
  let defaults = mkOVLDefaults;
  // override the default increment value and set = 3defaults.value = 3;
  // instantiate an instance of the module bsv_assert_increment using
  // the name assert_mod and the interface AssertTest_IFC
  AssertTest_IFC#(Bit#(8)) assert_mod <- bsv_assert_increment(defaults);
  rule every (True); // Every clock cycle
     assert_mod.test(test_expr); // the assertion is checked
   endrule
  rule increment (True);
     count \leq count + 1;
     if (count < 10) // for 10 cycles
         test_expr <= test_expr + 3; // increment the expected amount
     else if (count < 15)
         test_expr \le test_expr + 1; // then start incrementing by 1
     else
         $finish;
   endrule
endmodule
```
### Using The Library

In order to use the OVLAssertions package, a user must first download the source OVL library from Accellera (http://www.accellera.org). In addition, that library must be made available when building a simulation executable from the BSV generated Verilog.

If the bsc compiler is being used to generate the Verilog simulation executable, the BSC\_VSIM\_FLAGS environment variable can be used to set the required simulator flags that enable use of the OVL library.

For instance, if the iverilog simulator is being used and the OVL library is located in the directory shared/std\_ovl, the BSC\_VSIM\_FLAGS environment variable can be set to  $-I$  shared/std\_ovl -Y .vlib -y shared/std\_ovl -DOVL\_VERILOG=1 -DOVL\_ASSERT\_ON=1¨. These flags:

- Add shared/std\_ovl to the Verilog and include search paths.
- Set .vlib as a possible file suffix.
- Set flags used in the OVL source code.

The exact flags to be used will differ based on what OVL behavior is desired and which Verilog simulator is being used.

# C.9 Multiple Clock Domains and Clock Generators

## Package

import Clocks :: \* ;

## Description

The BSV Clocks library provide features to access and change the default clock. Moreover, there are hardware primitives to generate clocks of various shapes, plus several primitives which allow the safe crossing of signals and data from one clock domain to another.

The Clocks package uses the data types Clock and Reset as well as clock functions which are described below but defined in the Prelude package.

Each section describes a related group of modules, followed by a table indicating the Verilog modules used to implement the BSV modules.

## Types and typeclasses

The Clocks package uses the abstract data types Clock and Reset, which are defined in the Prelude package. These are first class objects. Both Clock and Reset are in the Eq type class, meaning two values can be compared for equality.

Clock is an abstract type of two components: a single Bit oscillator and a Bool gate.

typedef ... Clock ;

Reset is an abstract type.

typedef ... Reset ;

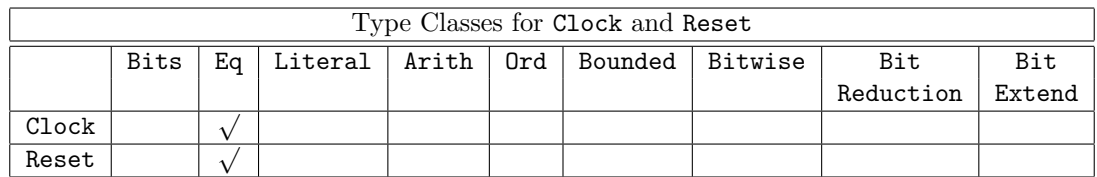

### Example: Declaring a new clock

Clock clk0;

### Example: Instantiating a register with clock and reset

Reg#(Byte) a <- mkReg(0, clocked\_by clks0, reset\_by rst0);

### Functions

The following functions are defined in the Prelude package but are used with multiple clock domains.

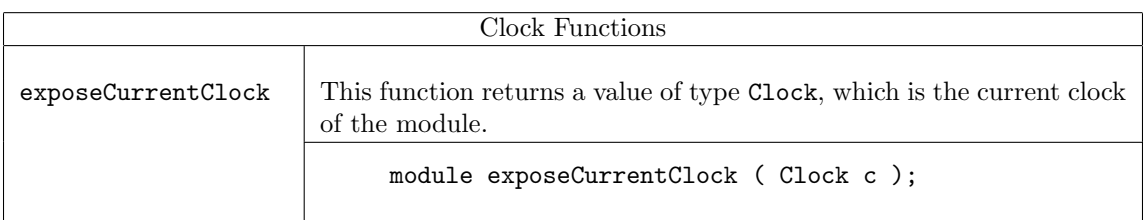

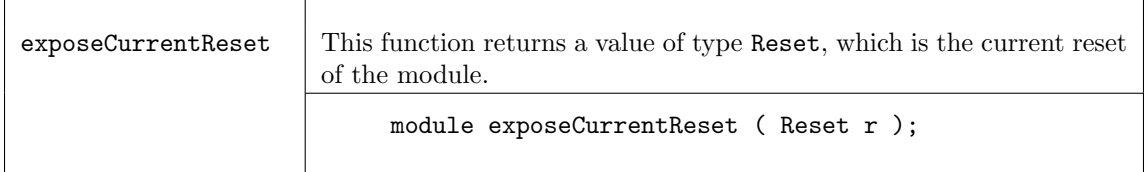

Both exposeCurrentClock and exposeCurrentReset use the module instantiation syntax (<-) to return the value. Hence these can only be used from within a module.

## Example: setting a reset to the current reset

Reset reset\_value <- exposeCurrentReset;

# Example: setting a clock to the current clock

Clock clock\_value <- exposeCurrentClock;

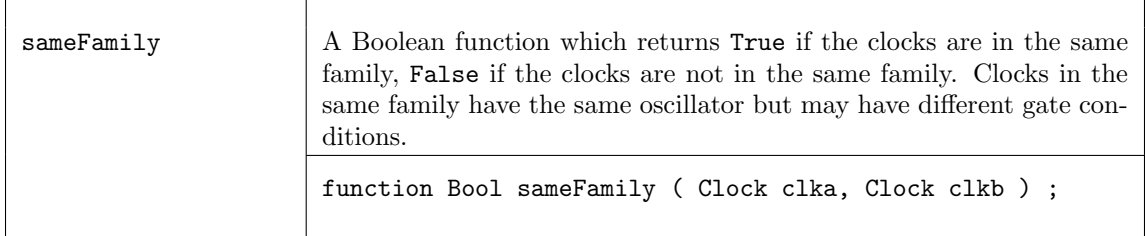

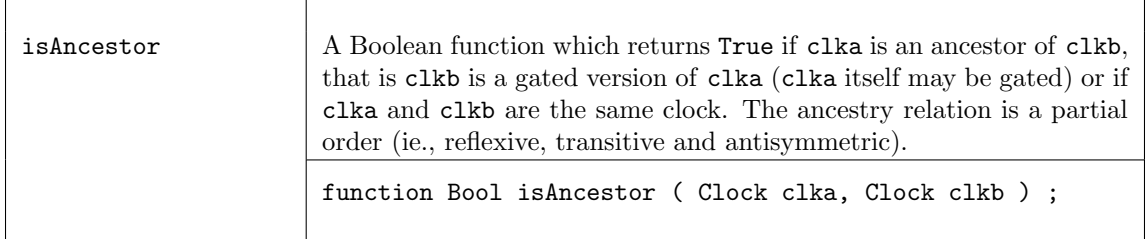

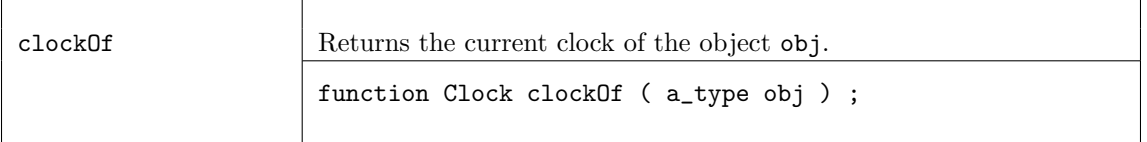

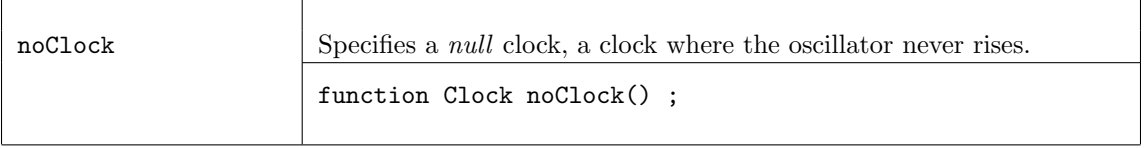

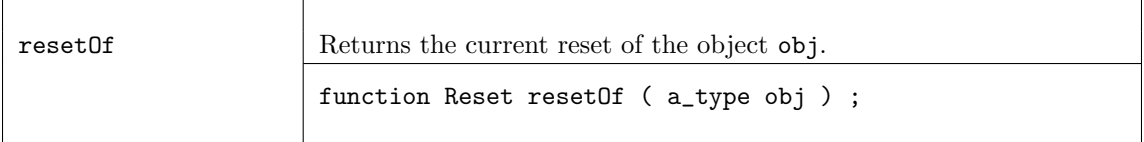

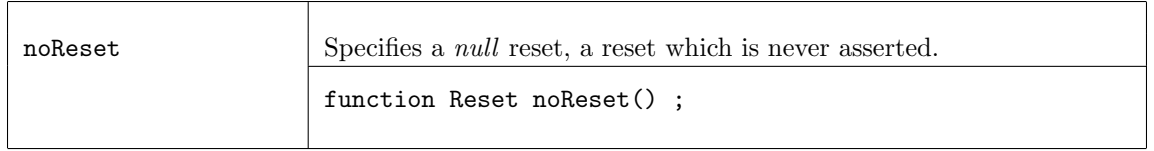

# C.9.1 Clock Generators and Clock Manipulation

# Description

This section provides modules to generate new clocks and to modify the existing clock.

The modules mkAbsoluteClock, mkAbsoluteClockFull, mkClock, and mkUngatedClock all define a new clock, one not based on the current clock. Both mkAbsoluteClock and mkAbsoluteClockFull define new oscillators and are not synthesizable. mkClock and mkUngatedClock use an existing oscillator to create a clock, and is synthesizable. The modules, mkGatedClock and mkGatedClockFromCC use existing clocks to generate another clock in the same family.

# Interfaces and Methods

The MakeClockIfc supports user-defined clocks with irregular waveforms created with mkClock and mkUngatedClock, as opposed to the fixed-period waveforms created with the mkAbsoluteClock family.

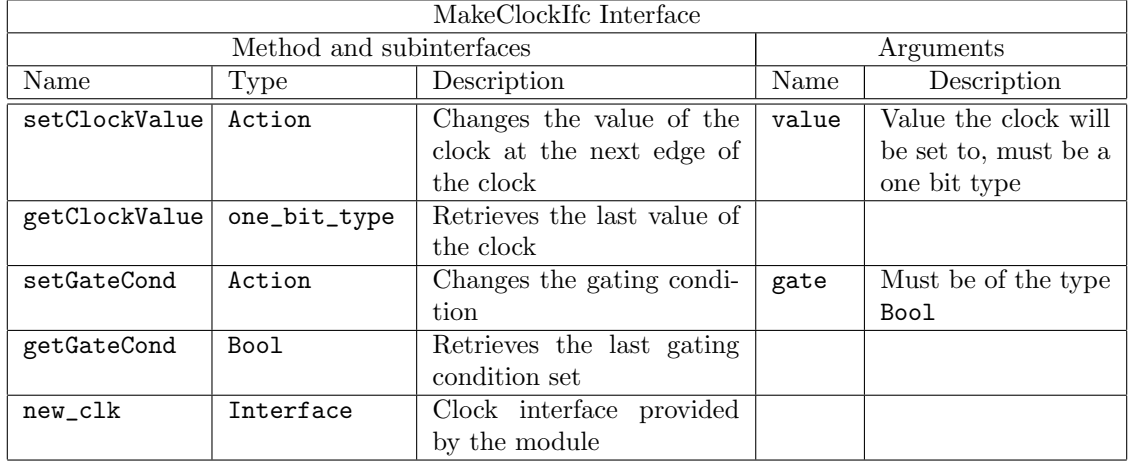

interface MakeClockIfc#(type one\_bit\_type);

```
method Action setClockValue(one_bit_type value) ;
  method one_bit_type getClockValue() ;
  method Action setGateCond(Bool gate) ;
  method Bool getGateCond();
  interface Clock new_clk ;
endinterface
```
The GatedClockIfc is used for adding a gate to an existing clock.

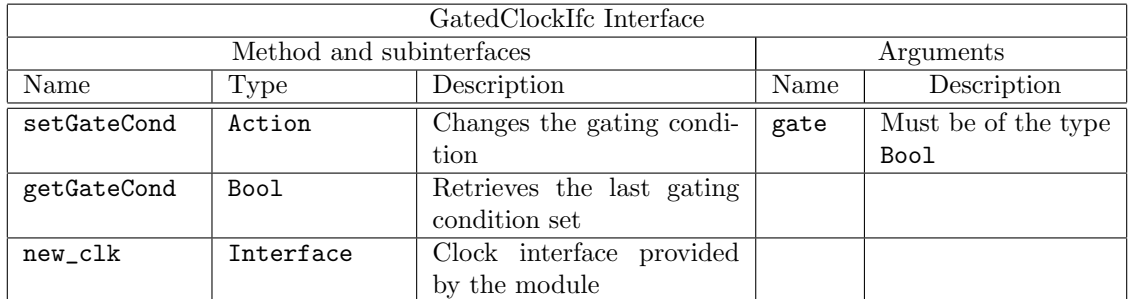

```
interface GatedClockIfc ;
  method Action setGateCond(Bool gate) ;
  method Bool getGateCond() ;
  interface Clock new_clk ;
endinterface
```
# Modules

The mkClock module creates a Clock type from a one-bit oscillator and a Boolean gate condition. There is no family relationship between the current clock and the clock generated by this module. The initial values of the oscillator and gate are passed as parameters to the module. When the module is out of reset, the oscillator value can be changed using the **setClockValue** method and the gate condition can be changed by calling the setGateCond method. The oscillator value and gate condition can be queried with the getClockValue and getGateCond methods, respectively. The clock created by mkClock is available as the new\_clk subinterface. When setting the gate condition, the change does not affect the generated clock until it is low, to prevent glitches.

The mkUngatedClock module is an ungated version of the mkClock module. It takes only an oscillator argument (no gate argument) and returns the same new\_clock interface. Since there is no gate, an error is returned if the design calls the setGetCond method. The getGateCond method always returns True.

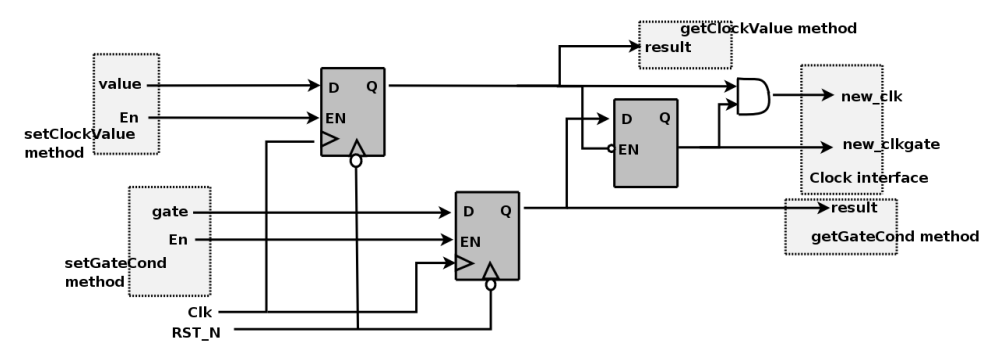

Figure 6: Clock Generator

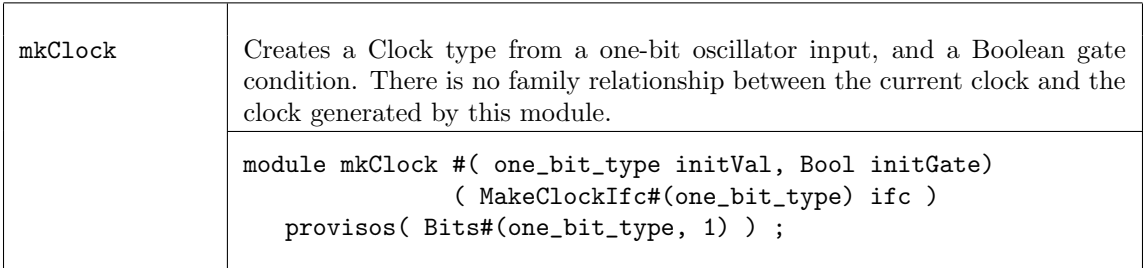

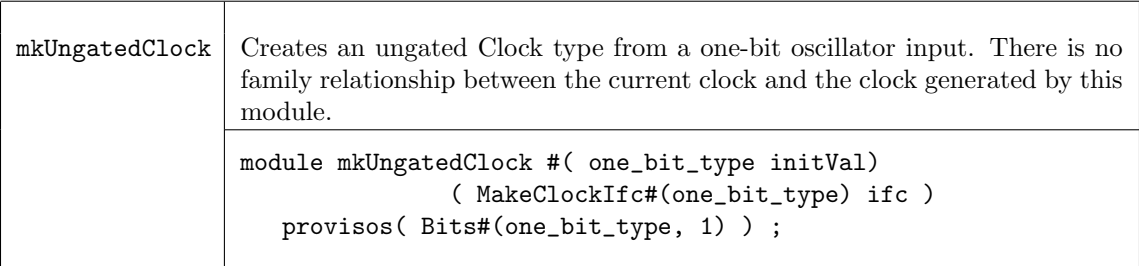

The mkGatedClock module adds (logic and) a Boolean gate condition to an existing clock, thus creating another clock in the same family. The source clock is provided as the argument clk\_in. The gate condition is controlled by an asynchronously-reset register inside the module. The register is set with the setGateCond Action method of the interface and can be read with getGateCond method. The reset value of the gate condition register is provided as an instantiation parameter. The clock for the register (and thus these set and get methods) is the default clock of the module; to specify a clock other than the default clock, use the clocked\_by directive.

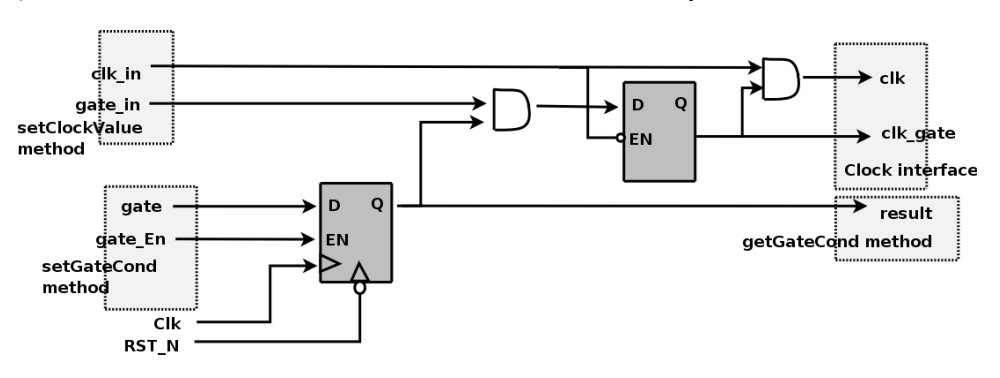

Figure 7: Gated Clock Generator

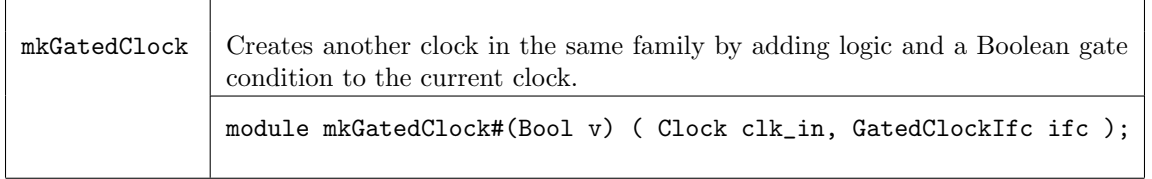

For convenience, we provide an alternate version in which the source clock is the default clock of the module

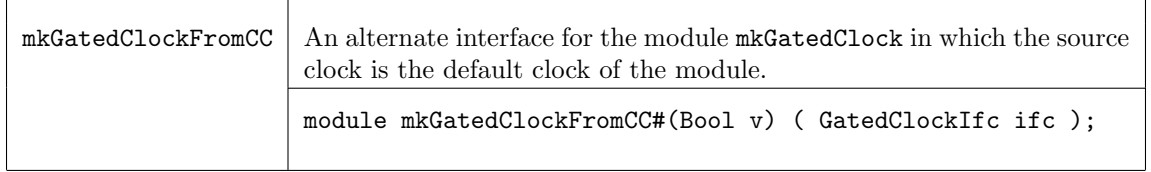

The modules mkAbsoluteClock and mkAbsoluteClockFull provide parametizable clock generation modules which are not synthesizable, but may be useful for testbenches. In mkAbsoluteClock, the first rising edge (start) and the period are defined by parameters. These parameters are measured in Verilog delay times, which are usually specified during simulation with the timescale directive. Refer to the Verilog LRM for more details on delay times. s Additional parameters are provided by mkAbsoluteClockFull.

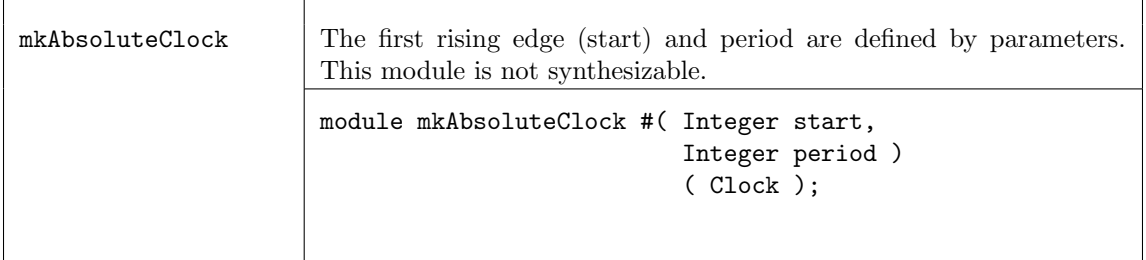

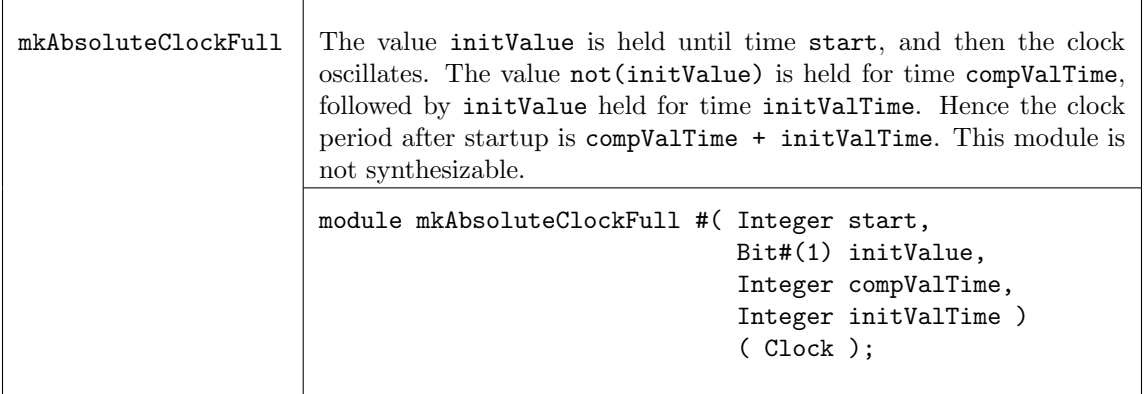

# Verilog Modules

The BSV modules correspond to the following Verilog modules, which are found in the Bluespec Verilog library, \$BLUESPECDIR/Verilog/.

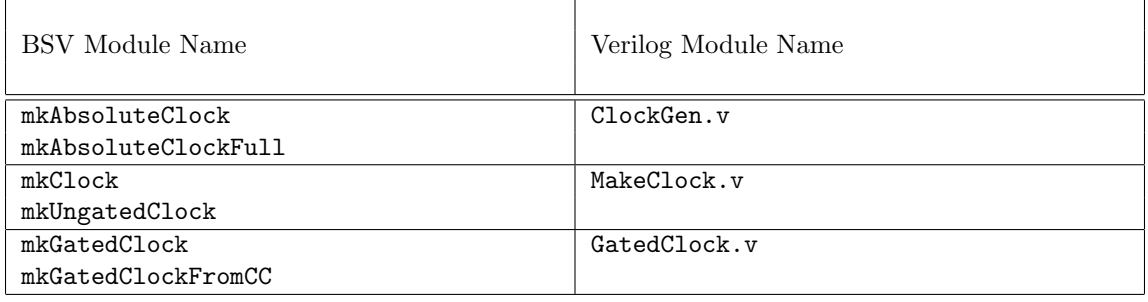

# C.9.2 Clock Multiplexing

# Description

Bluespec provides two gated clock multiplexing primitives: a simple combinational multiplexor and a stateful module which generates an appropriate reset signal when the clock changes. The first multiplexor uses the interface MuxClockIfc, which includes an Action method to select the clock along with a Clock subinterface. The second multiplexor uses the interface SelectClockIfc which also has a Reset subinterface.

Ungated versions of these modules are also provided. The ungated versions are identical to the gated versions, except that the input and output clocks are ungated.

### Interfaces and Methods

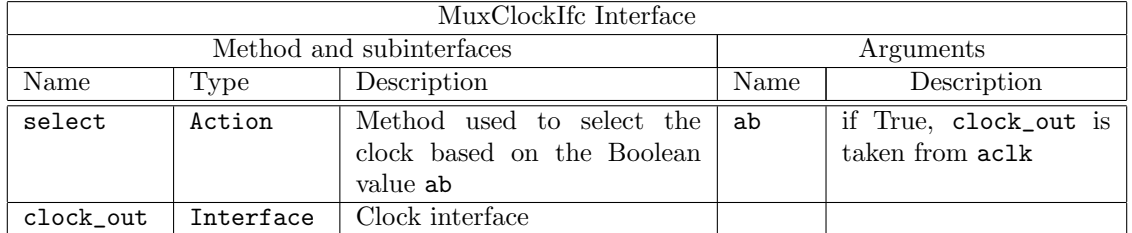

```
interface MuxClkIfc ;
  method Action select ( Bool ab ) ;
  interface Clock clock_out ;
endinterface
```
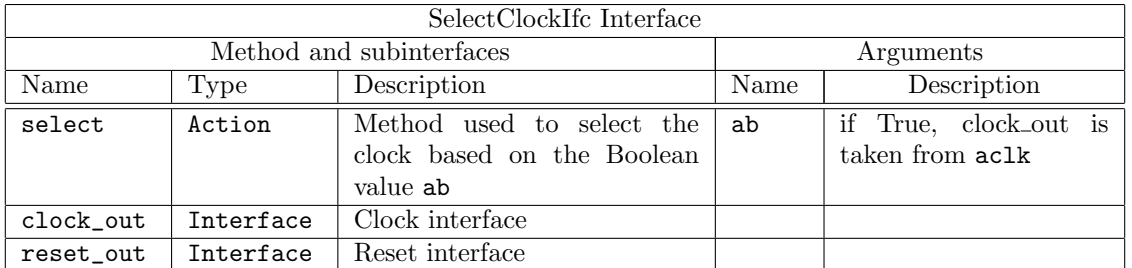

```
interface SelectClkIfc ;
  method Action select (Bool ab ) ;
  interface Clock clock_out ;
  interface Reset reset_out ;
endinterface
```
# Modules

The mkClockMux module is a simple combinational multiplexor with a registered clock selection signal, which selects between clock inputs aClk and bClk. The provided Verilog module does not provide any glitch detection or removal logic; it is the responsibility of the user to provide additional logic to provide glitch-free behavior. The mkClockMux module uses two arguments and provides a Clock interface. The aClk is selected if ab is True, while bClk is selected otherwise.

The mkUngatedClockMux module is identical to the mkClockMux module except that the input and output clocks are ungated. The signals aClkgate, bClkgate, and outClkgate in figure [8](#page-354-0) don't exist.

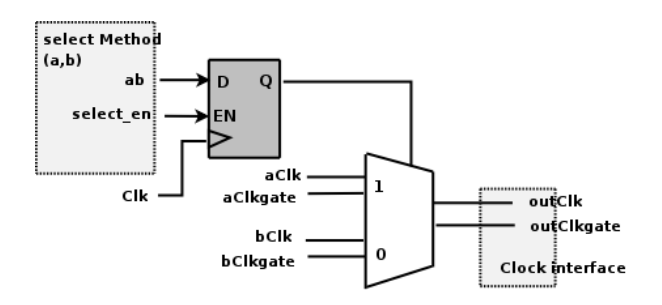

<span id="page-354-0"></span>Figure 8: Clock Multiplexor

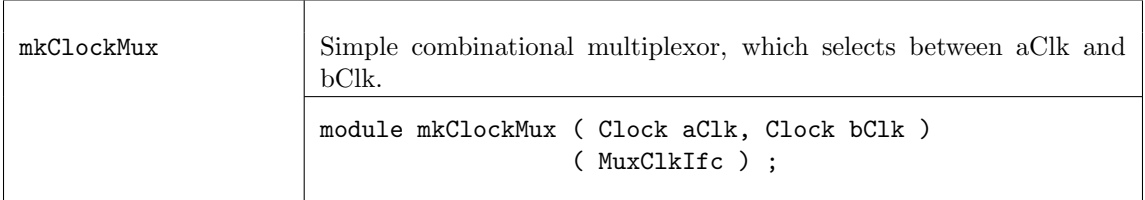

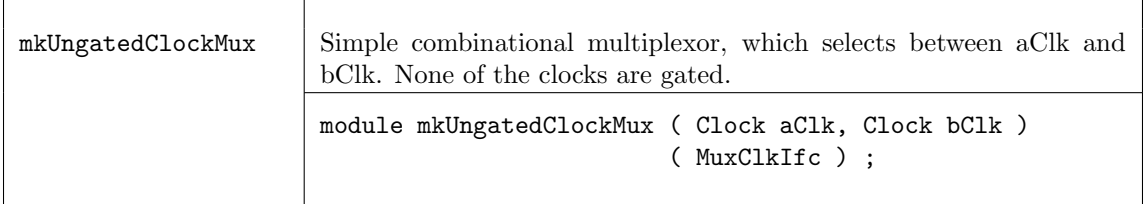

The mkClockSelect module is a clock multiplexor containing additional logic which generates a reset whenever a new clock is selected. As such, the interface for the module includes an Action method to select the clock (if ab is True clock out is taken from  $aCLk$ ), provides a Clock interface, and also a Reset interface.

The constructor for the module uses two clock arguments, and provides the MuxClockIfc interface. The underlying Verilog module is ClockSelect.v; it is expected that users can substitute their own modules to meet any additional requirements they may have. The parameter stages is the number of clock cycles in which the reset is asserted after the clock selection changes.

The mkUngatedClockSelect module is identical to the mkClockSelect module except that the input and output clocks are ungated. The signals aClkgate, bClkgate, and outClk\_gate in figure [9](#page-355-0) don't exist.

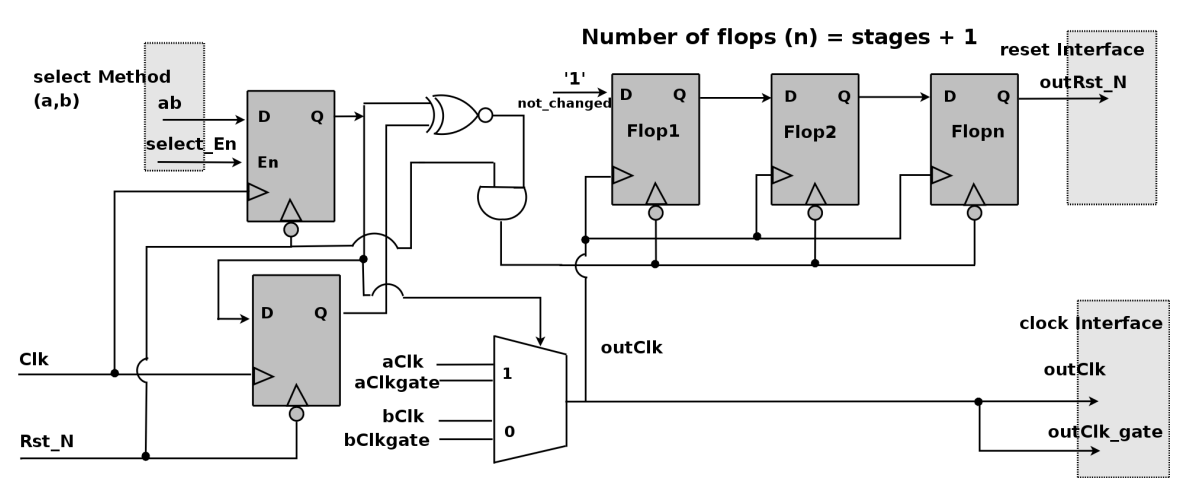

<span id="page-355-0"></span>Figure 9: Clock Multiplexor with reset

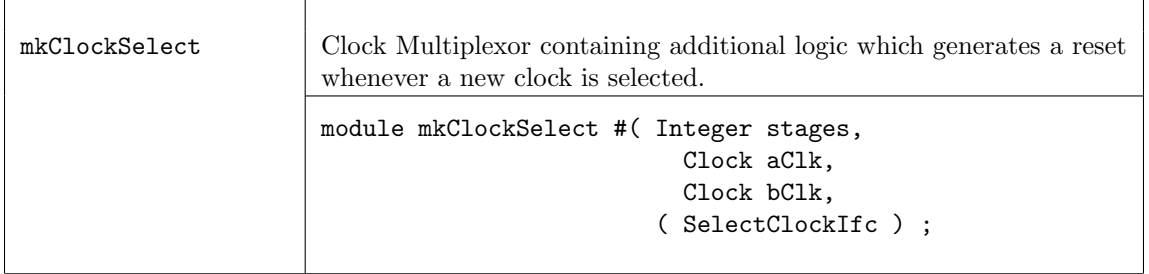

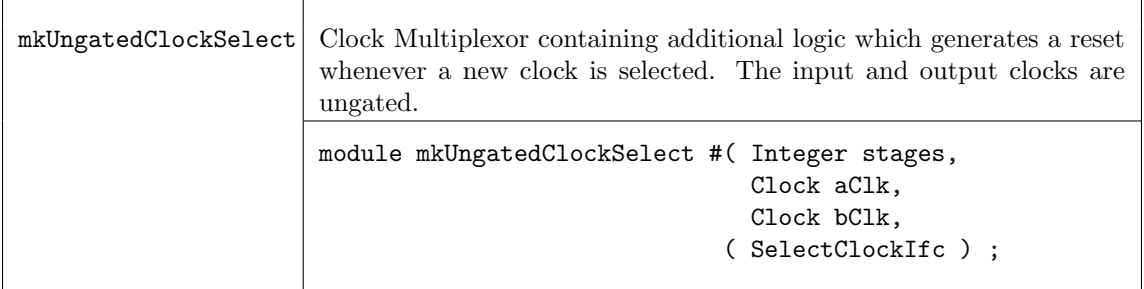

# Verilog Modules

The BSV modules correspond to the following Verilog modules, which are found in the Bluespec Verilog library, \$BLUESPECDIR/Verilog/.

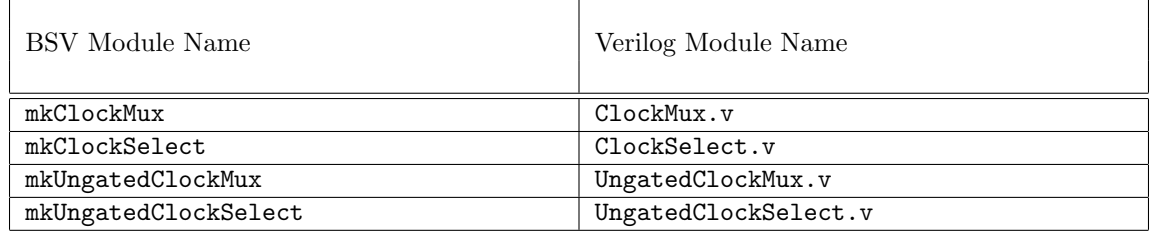

# C.9.3 Clock Division

# Description

A clock divider provides a derived clock and also a ClkNextRdy signal, which indicates that the divided clock will rise in the next cycle. This signal is associated with the input clock, and can only be used within that clock domain.

The AlignedFIFOs package (Section [C.2.8\)](#page-221-0) contains parameterized FIFO modules for creating synchronizing FIFOs between clock domains with aligned edges.

# Data Types

The ClkNextRdy is a Boolean signal which indicates that the slow clock will rise in the next cycle.

```
typedef Bool ClkNextRdy ;
```
# Interfaces and Methods

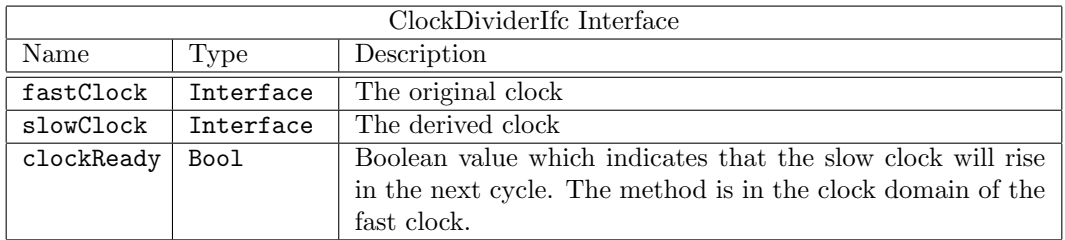

```
interface ClockDividerIfc ;
   interface Clock fastClock;
   interface Clock slowClock;
   method ClkNextRdy clockReady() ;
endinterface
```
# Modules

The divider parameter may be any integer greater than 1. For even dividers the generated clock's duty cycle is 50%, while for odd dividers, the duty cycle is  $\frac{divider}{2}/divider$ . Since divisor is an integer, the remainder is truncated when divided. The current clock (or the clocked\_by argument) is used as the source clock.

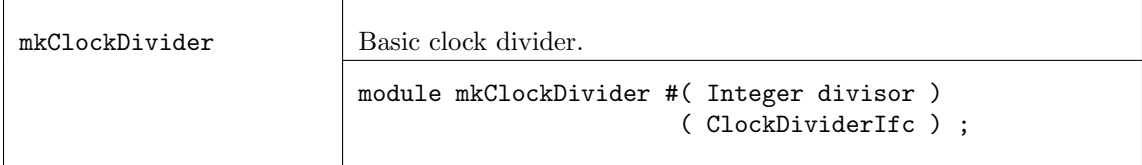

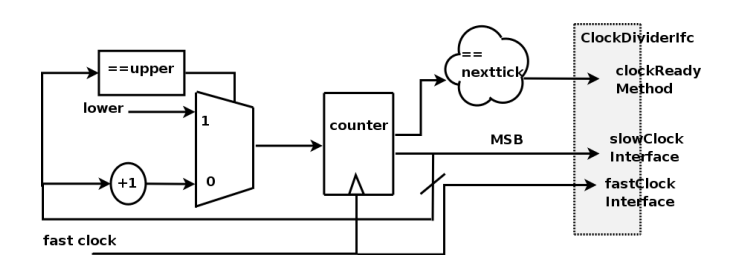

Figure 10: Clock Divider

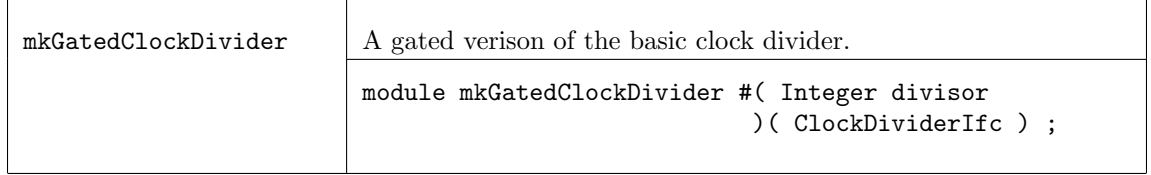

The mkClockDividerOffset module provides a clock divider where the rising edge can be defined relative to other clock dividers which have the same divisor. An offset of value 2 will produce a rising edge one fast clock after a divider with offset 1. mkClockDivider is just mkClockDividerOffset with an offset of value 0.

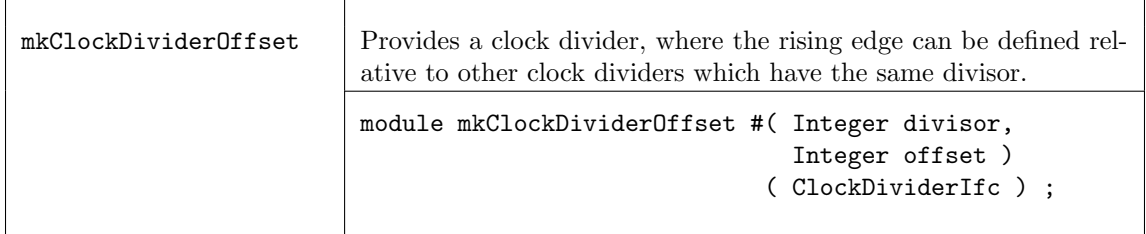

The mkClockInverter and mkGatedClockInverter modules generate an inverted clock having the same period but opposite phase as the current clock. The mkGatedClockInverter is a gated version of mkClockInverter. The output clock includes a gate signal derived from the gate of the input clock.

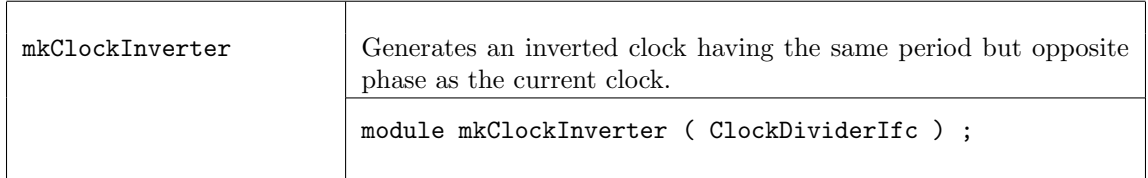

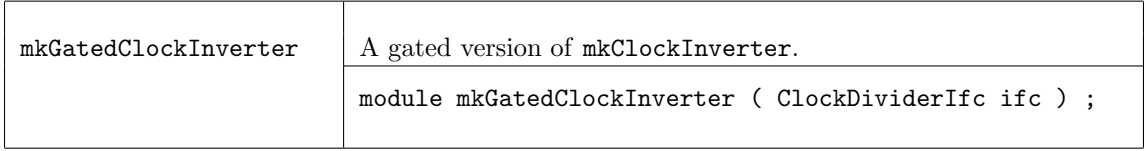

# Verilog Modules

The BSV modules correspond to the following Verilog modules, which are found in the Bluespec Verilog library, \$BLUESPECDIR/Verilog/.

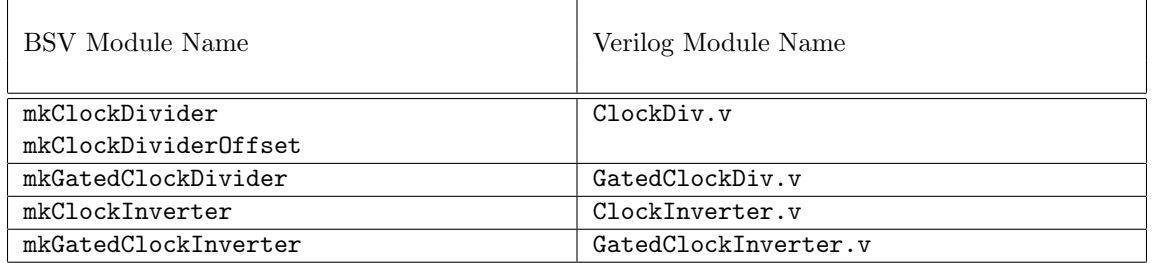

# C.9.4 Bit Synchronizers

# Description

Bit synchronizers are used to safely transfer one bit of data from one clock domain to another. More complicated synchronizers are provided in later sections.

# Interfaces and Methods

The SyncBitIfc interface provides a send method which transmits one bit of information from one clock domain to the read method in a second domain.

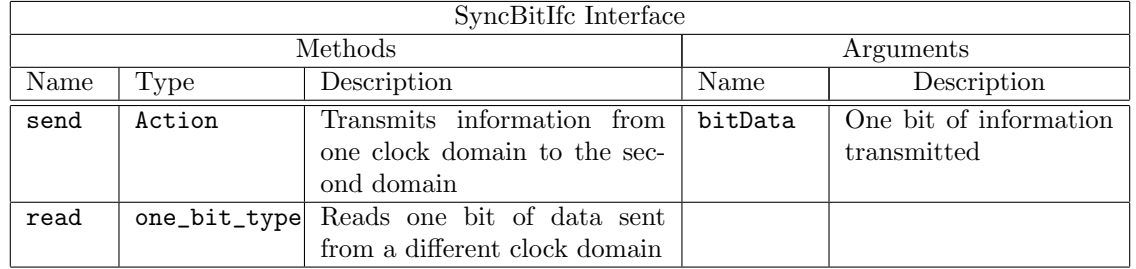

```
interface SyncBitIfc #(type one_bit_type) ;
  method Action send ( one_bit_type bitData ) ;
  method one_bit_type read () ;
endinterface
```
# Modules

The mkSyncBit, mkSyncBitFromCC and mkSyncBitToCC modules provide a SyncBitIfc across clock domains. The send method is in one clock domain, and the read method is in a second clock domain, as shown in Figure [11.](#page-358-0) The FromCC and ToCC versions differ in that the FromCC module moves data *from* the current clock (module's clock), while the ToCC module moves data to the current clock domain. The hardware implementation is a two register synchronizer, which can be found in SyncBit.v in the Bluespec Verilog library directory.

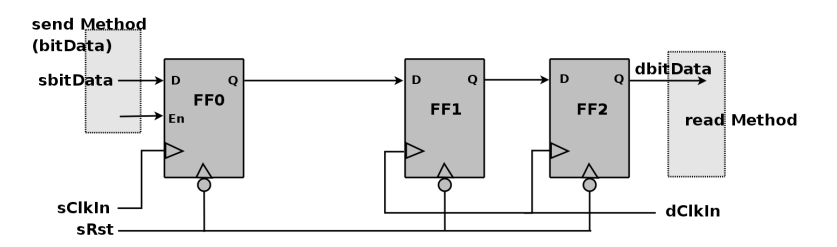

<span id="page-358-0"></span>Figure 11: Bit Synchronizer

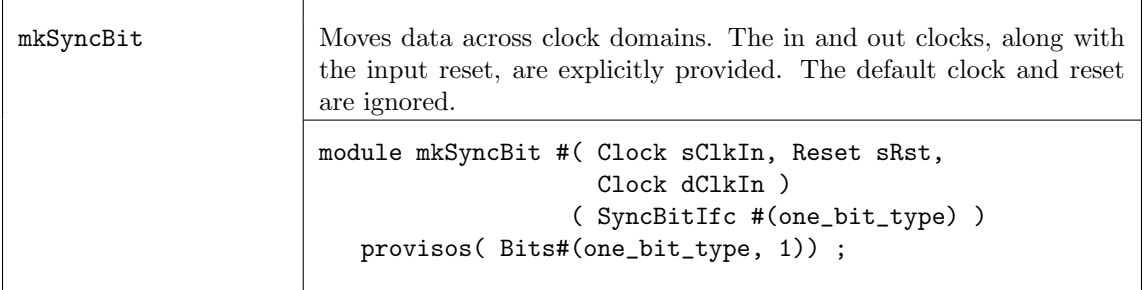

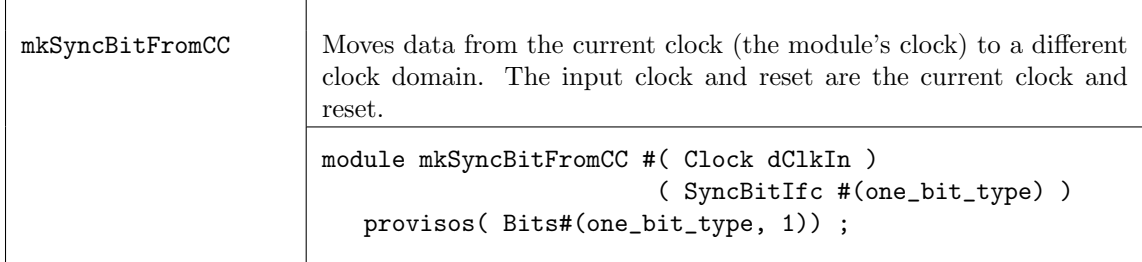

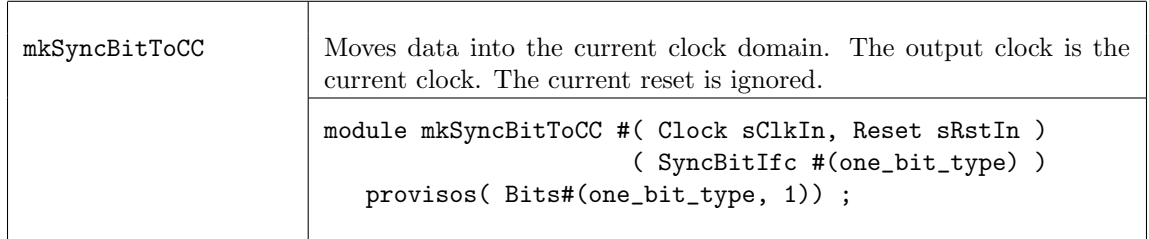

The mkSyncBit15 module (one and a half) and its variants provide the same interface as the mkSyncBit modules, but the underlying hardware is slightly modified, as shown in Figure [12.](#page-359-0) For these synchronizers, the first register clocked by the destination clock triggers on the falling edge of the clock.

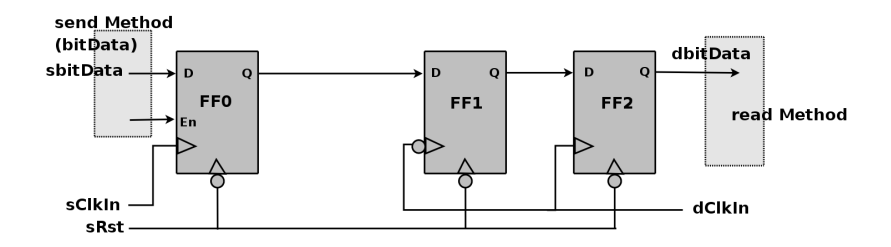

<span id="page-359-0"></span>Figure 12: Bit Synchronizer 1.5 - first register in destination domain triggers on falling edge
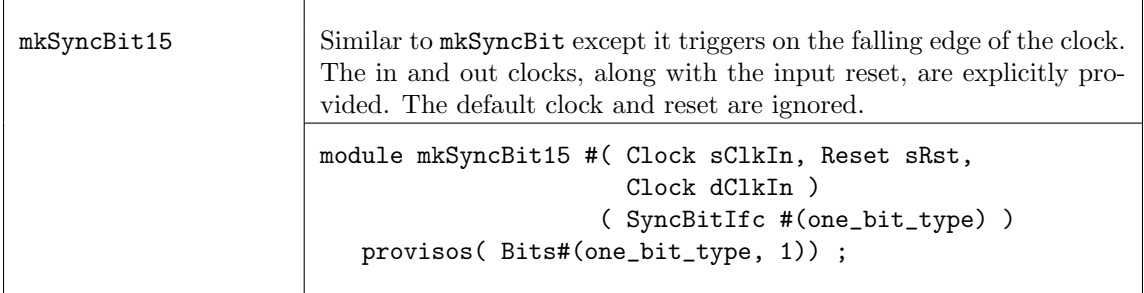

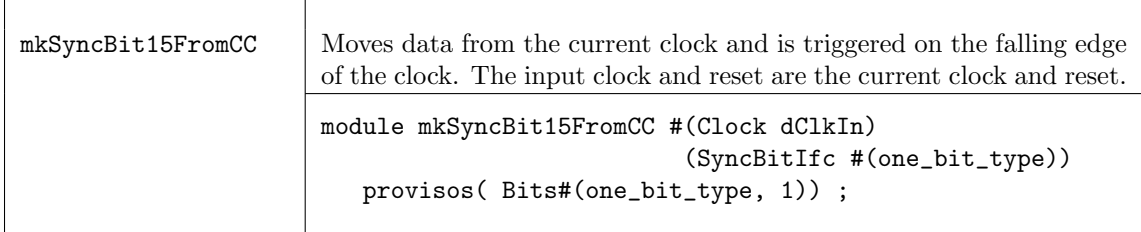

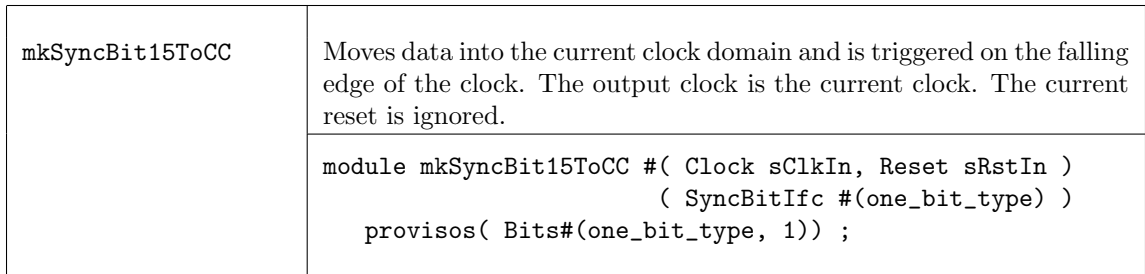

The mkSyncBit1 module, shown in Figure [13,](#page-360-0) also provides the same interface but only uses one register in the destination domain. Synchronizers like this, which use only one register, are not generally used since meta-stable output is more probable. However, one can use this synchronizer provided special meta-stable resistant flops are selected during physical synthesis or (for example) if the output is immediately registered.

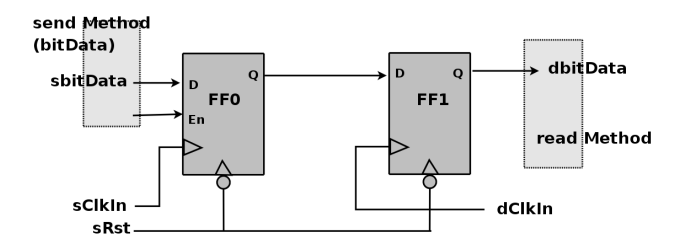

<span id="page-360-0"></span>Figure 13: Bit Synchronizer 1.0 - single register in destination domain

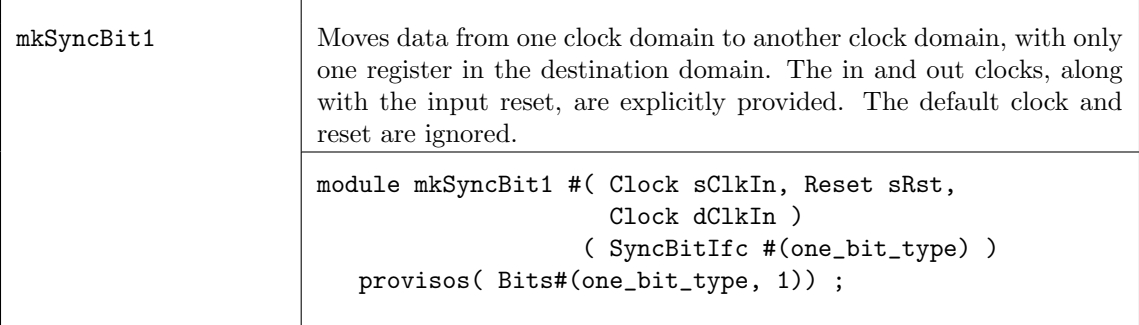

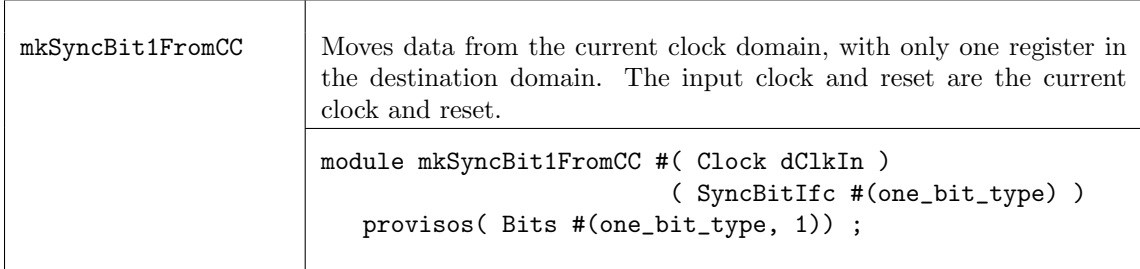

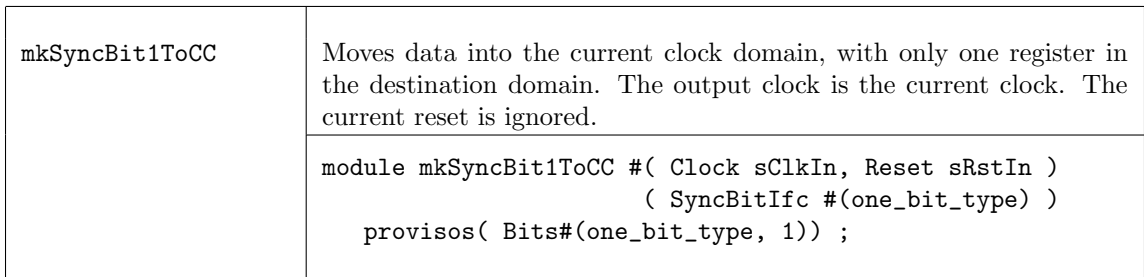

The mkSyncBit05 module is similar to mkSyncBit1, but the destination register triggers on the falling edge of the clock, as shown in Figure [14.](#page-361-0)

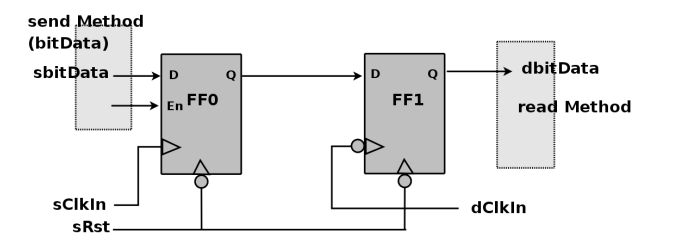

<span id="page-361-0"></span>Figure 14: Bit Synchronizer .5 - first register in destination domain triggers on falling edge

Т

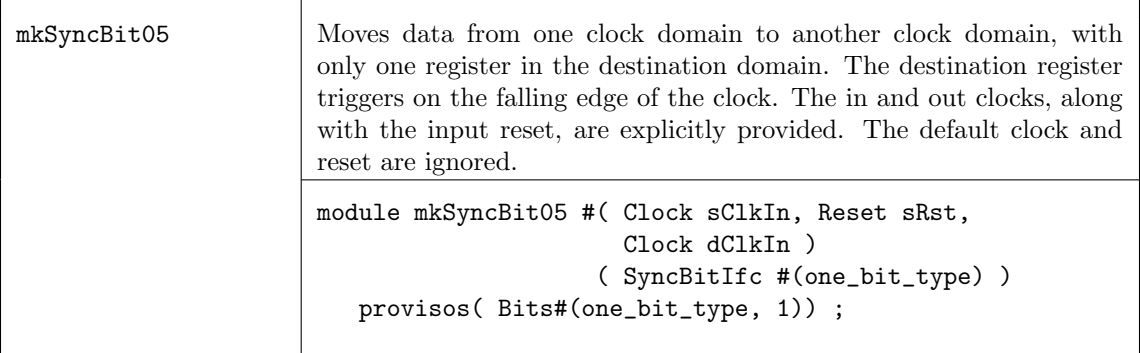

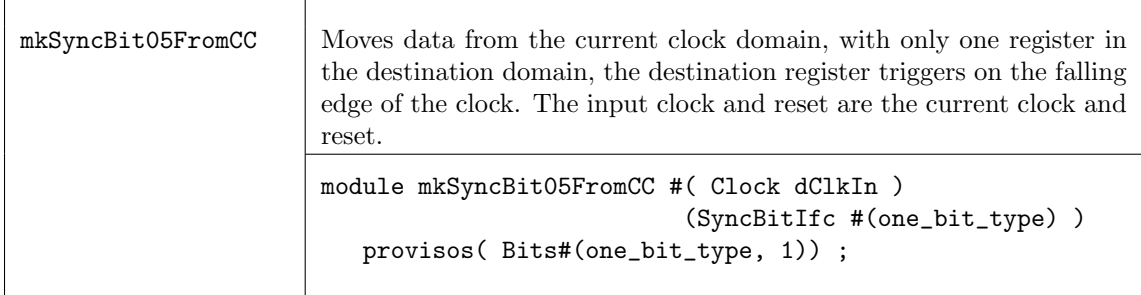

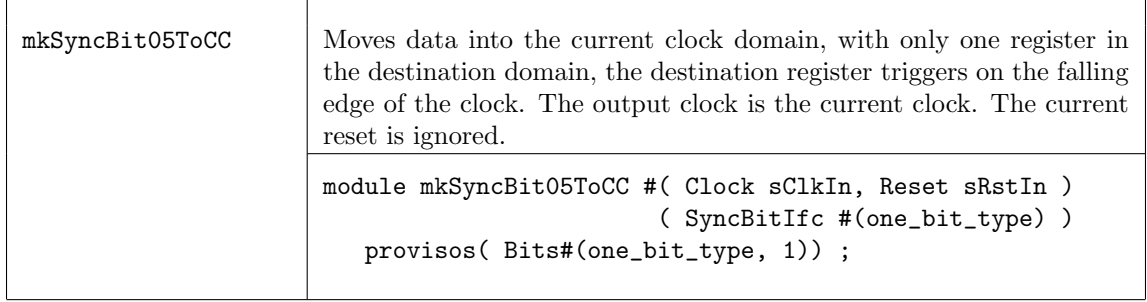

# Verilog Modules

The BSV modules correspond to the following Verilog modules, which are found in the Bluespec Verilog library, \$BLUESPECDIR/Verilog/.

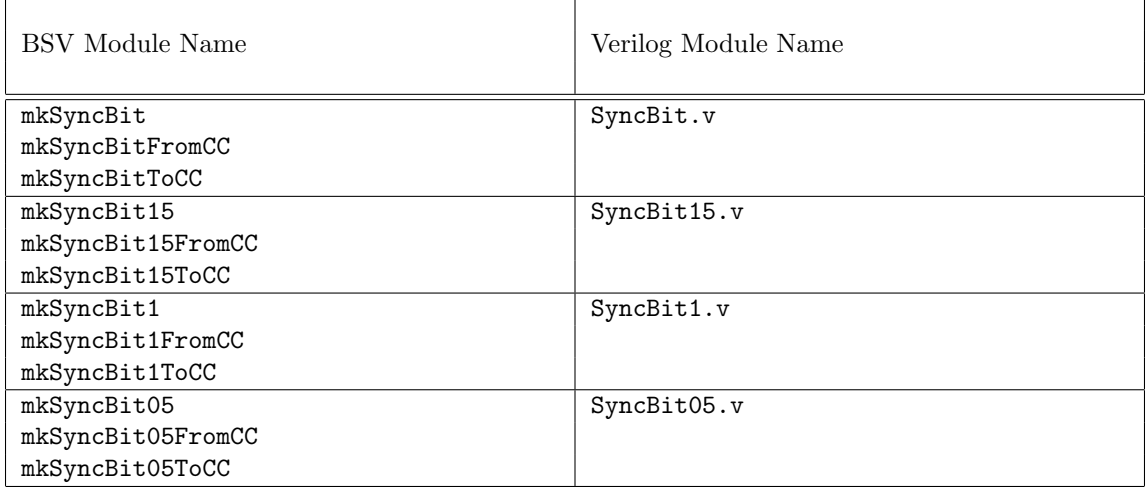

## C.9.5 Pulse Synchronizers

## Description

Pulse synchronizers are used to transfer a pulse from one clock domain to another.

## Interfaces and Methods

The SyncPulseIfc interface provides an Action method, send, which when invoked generates a True value on the pulse method in a second clock domain.

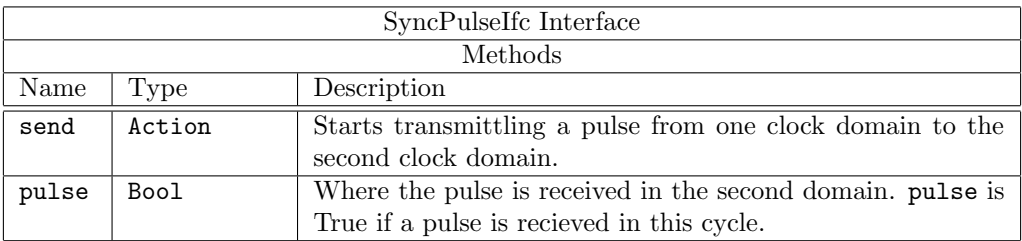

```
interface SyncPulseIfc ;
  method Action send () ;
  method Bool pulse () ;
endinterface
```
## Modules

The mkSyncPulse, mkSyncPulseFromCC and mkSyncPulseToCC modules provide clock domain crossing modules for pulses. When the send method is called from the one clock domain, a pulse will be seen on the read method in the second. Note that there is no handshaking between the domains, so when sending data from a fast clock domain to a slower one, not all pulses sent may be seen in the slower receiving clock domain. The pulse delay is two destination clocks cycles.

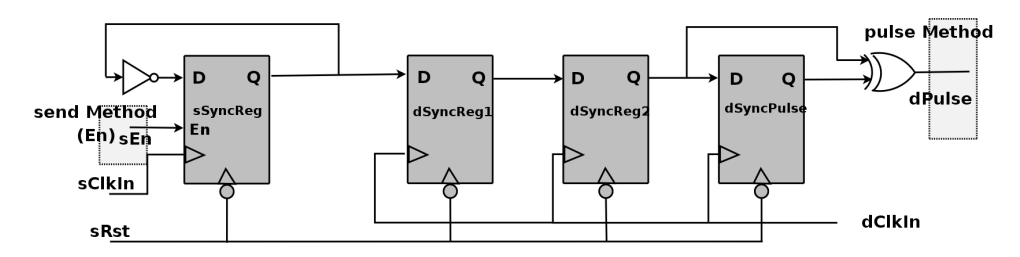

Figure 15: Pulse Synchronizer - no handshake

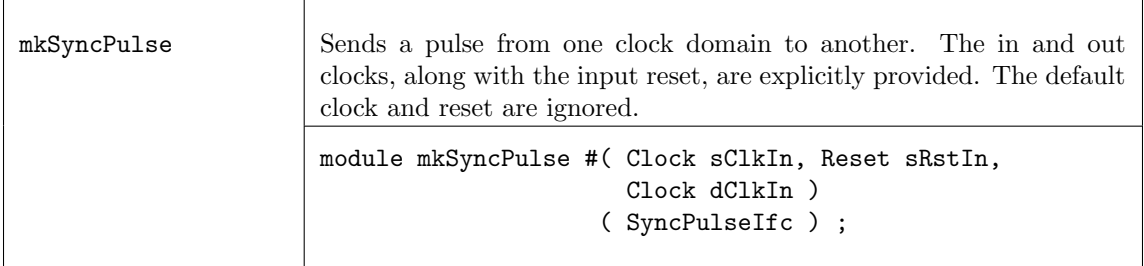

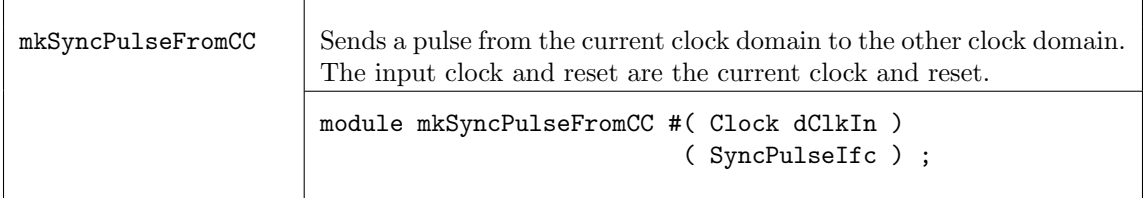

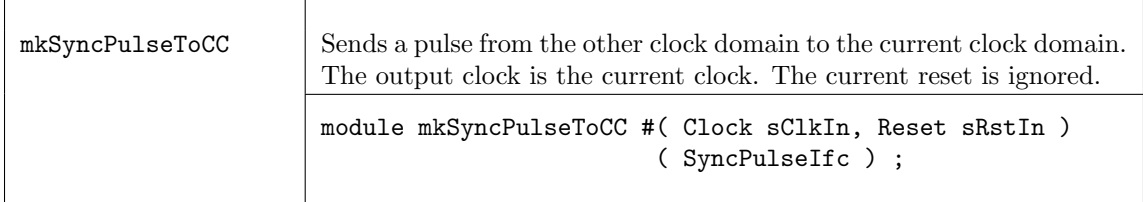

The mkSyncHandshake, mkSyncHandshakeFromCC and mkSyncHandshakeToCC modules provide clock domain crossing modules for pulses in a similar way as  $mkSyncPulse$  modules, except that a handshake is provided in the mkSyncHandshake versions. The handshake enforces that another send does not occur before the first pulse crosses to the other domain. Note that this only guarantees that the pulse is seen in one clock cycle of the destination; it does not guarantee that the system on that side reacted to the pulse before it was gone. It is up to the designer to ensure this, if necessary.

The pulse delay from the send method to the read method is two destination clocks. The send method is re-enabled in two destination clock cycles plus two source clock cycles after the send method is called.

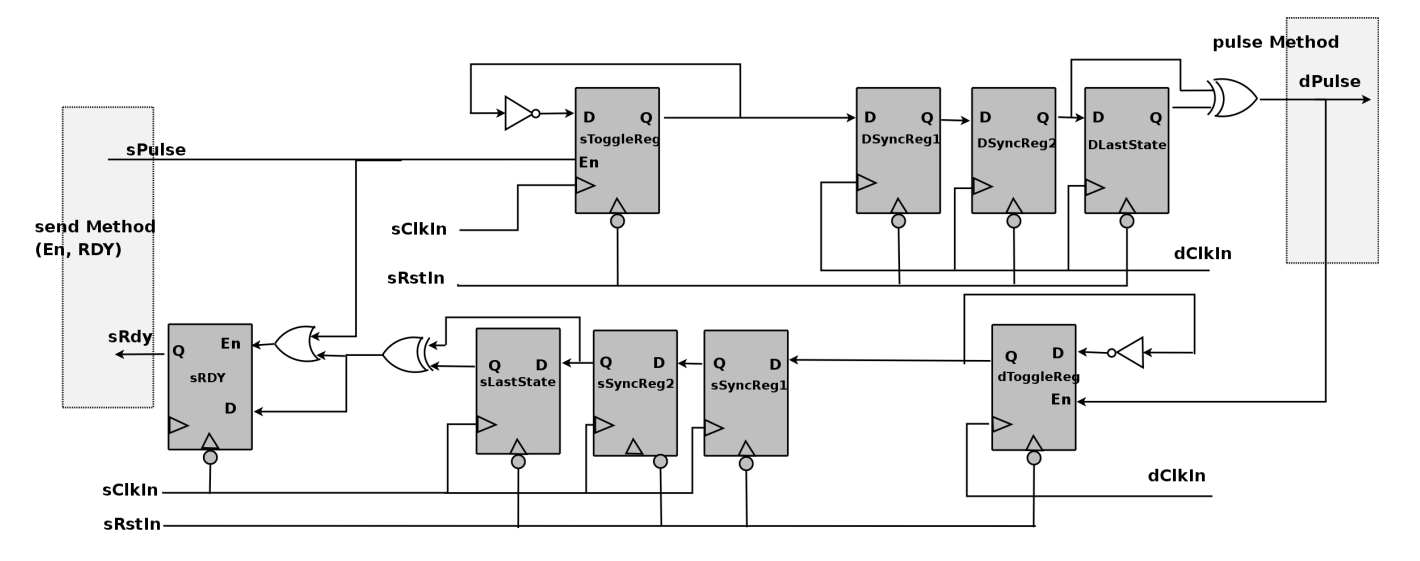

<span id="page-364-0"></span>Figure 16: Pulse Synchronizer with handshake

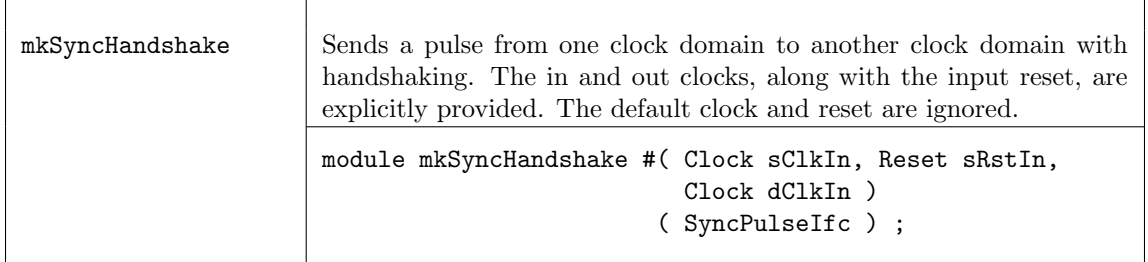

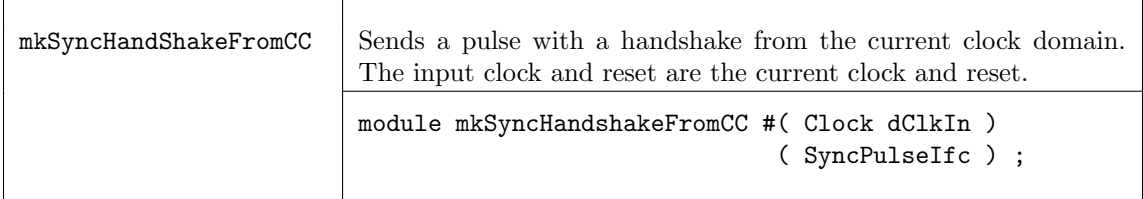

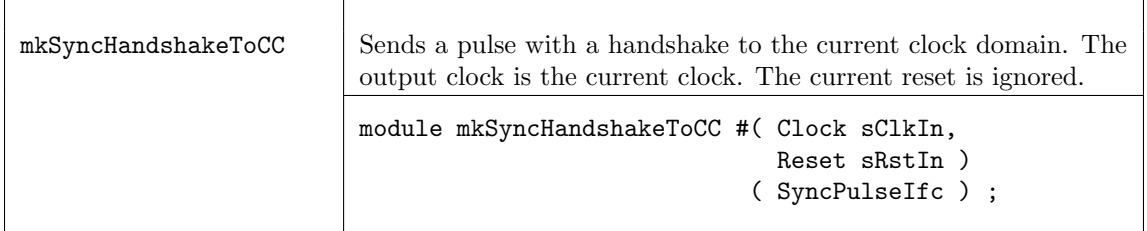

The BSV modules correspond to the following Verilog modules, which are found in the Bluespec Verilog library, \$BLUESPECDIR/Verilog/.

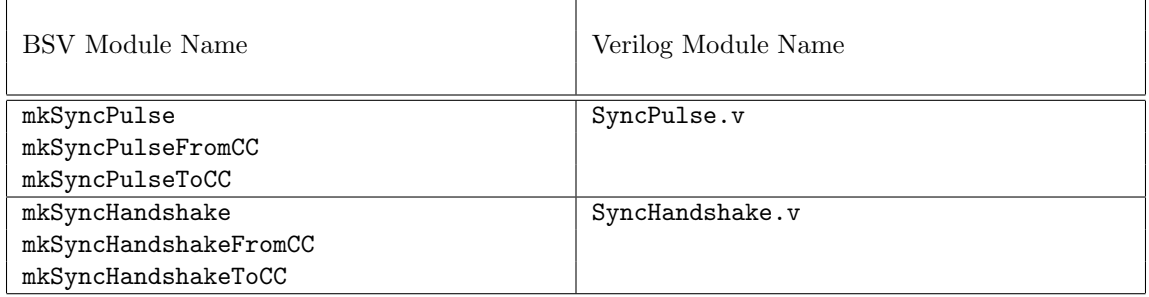

# C.9.6 Word Synchronizers

## Description

Word synchronizers are used to provide word synchronization across clock domains. The crossings are handshaked, such that a second write cannot occur until the first is acknowledged (that the data has been received, but the value may not have been read) by the destination side. The destination read is registered.

## Interfaces and Methods

Word synchronizers use the common Reg interface (redescribed below), but there are a few subtle differences which the designer should be aware. First, the \_read and \_write methods are in different clock domains and, second, the \_write method has an implicit "ready" condition which means that some synchronization modules cannot be written every clock cycle. Both of these conditions are handled automatically by the Bluespec compiler relieving the designer of these tedious checks.

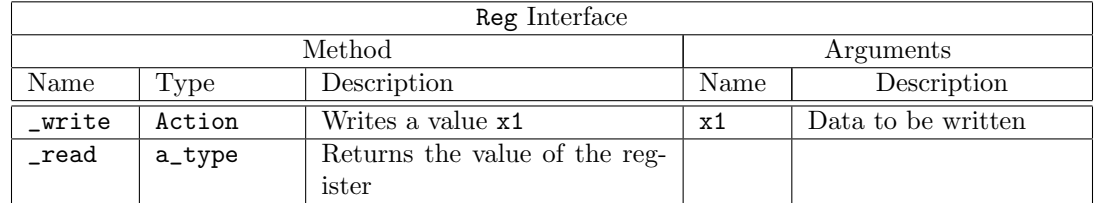

```
interface Reg #(a_type);
   method Action _write(a_type x1);
   method a_type _read();
endinterface: Reg
```
## Modules

The mkSyncReg, mkSyncRegToCC and mkSyncRegFromCC modules provide word synchronization across clock domains.

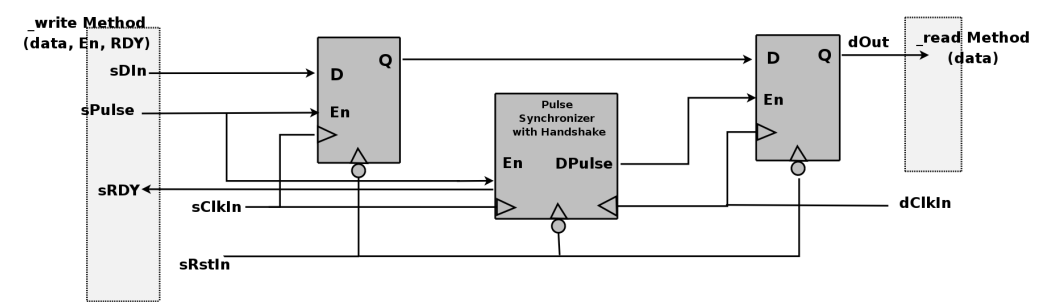

Figure 17: Register Synchronization Module (see Figure [16](#page-364-0) for the pulse synchronizer with handshake)

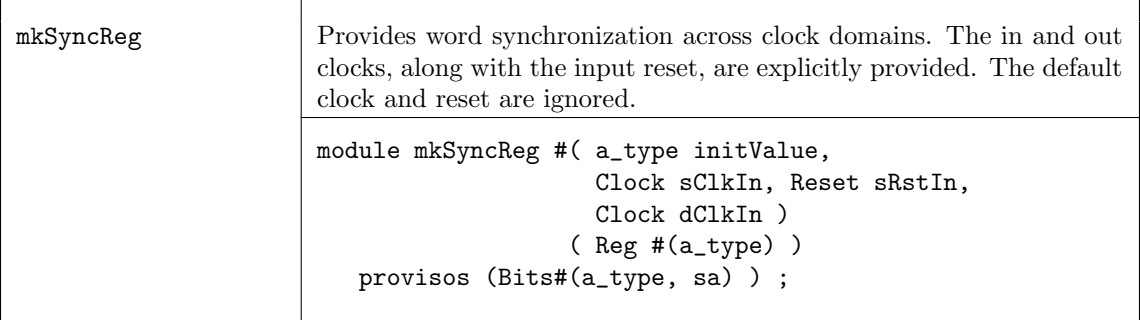

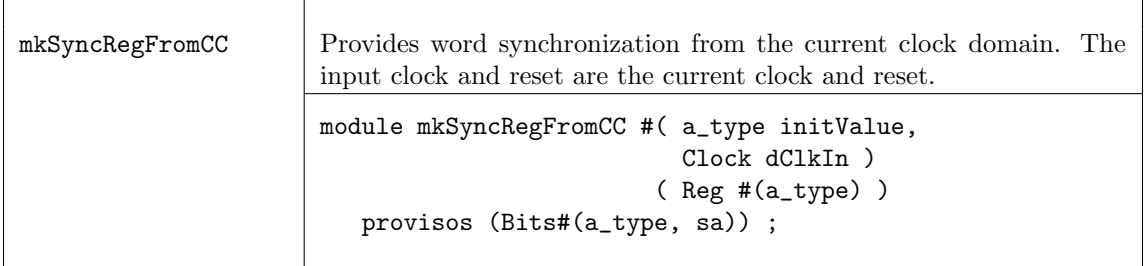

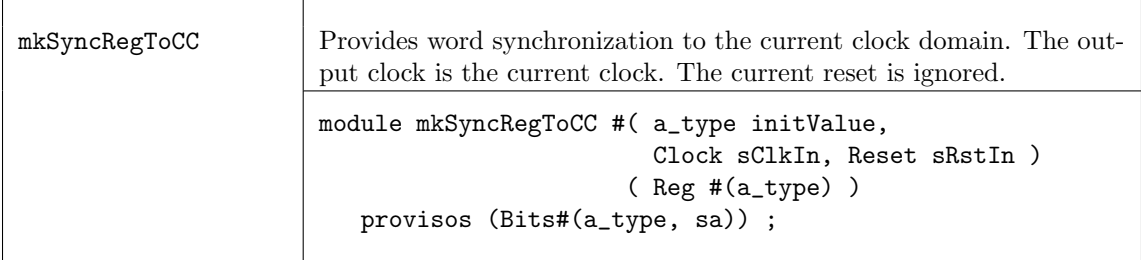

The BSV modules correspond to the following Verilog modules, which are found in the Bluespec Verilog library, \$BLUESPECDIR/Verilog/.

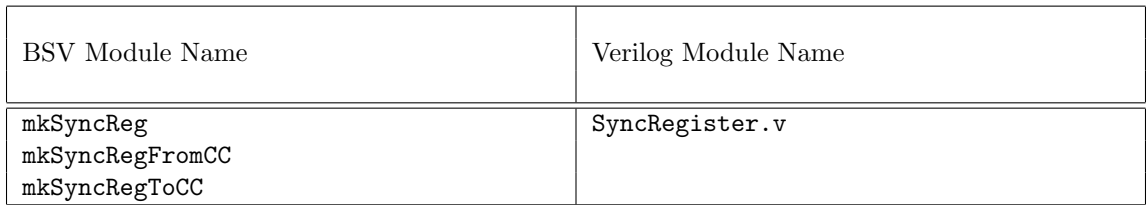

# C.9.7 FIFO Synchronizers

## Description

The SyncFIFO modules use FIFOs to synchronize data being sent across clock domains, providing registered full and empty signals (notFull and notEmpty). Additional FIFO synchronizers, SyncFIFOLevel and SyncFIFOCount can be found in the FIFOLevel package (Section [C.2.3\)](#page-200-0).

## Interfaces and Methods

The SyncFIFOIfc interface defines an interface similar to the FIFOF interface, except it does not have a clear method.

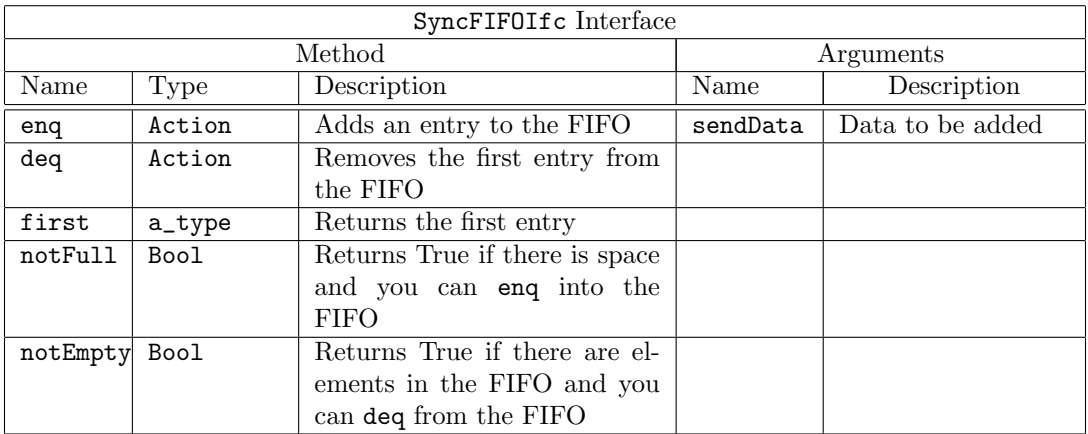

```
interface SyncFIFOIfc #(type a_type) ;
  method Action enq ( a_type sendData ) ;
  method Action deq () ;
  method a_type first () ;
  method Bool notFull () ;
  method Bool notEmpty () ;
endinterface
```
## Modules

The mkSyncFIFO, mkSyncFIFOFromCC and mkSyncFIFOToCC modules provide FIFOs for sending data across clock domains. Data items enqueued on the source side will arrive at the destination side and remain there until they are dequeued. The depth of the FIFO is specified by the depth parameter. The full and empty signals are registered. The module mkSyncFIFO1 is a 1 element synchronized FIFO.

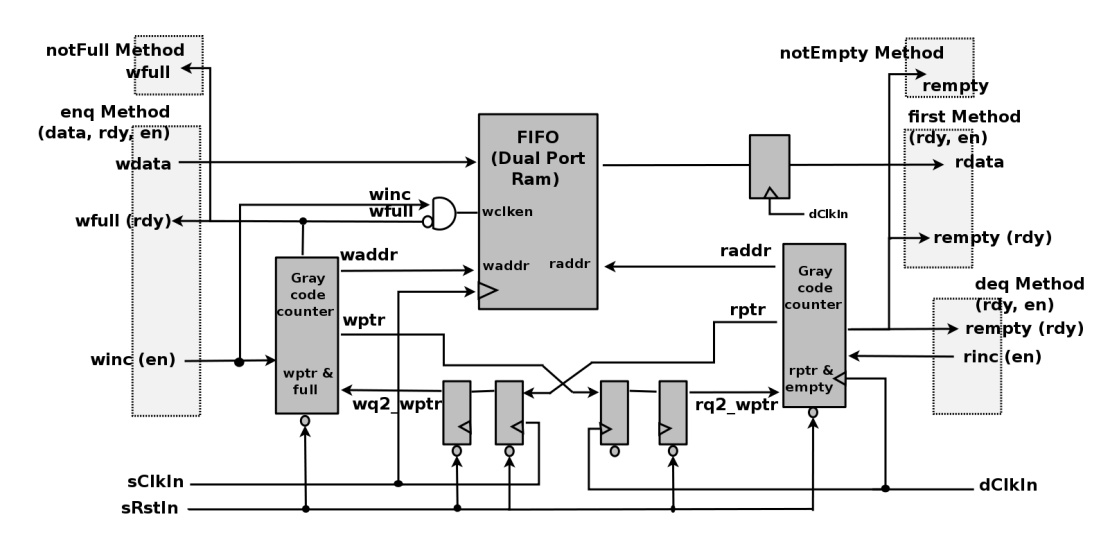

Figure 18: Synchronization FIFOs

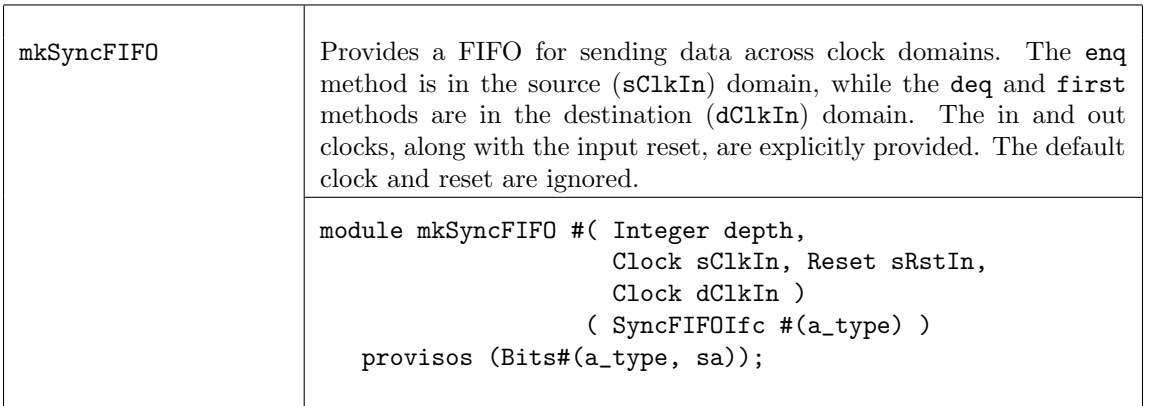

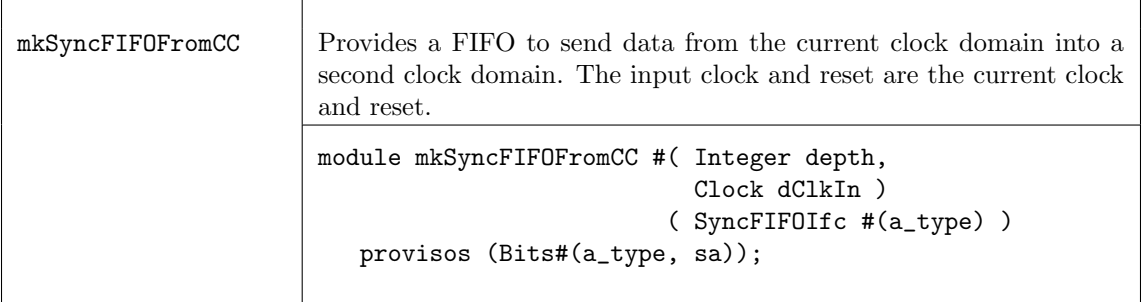

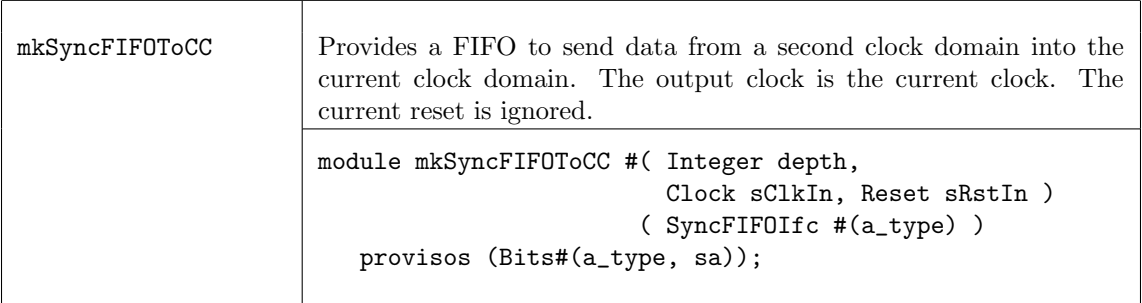

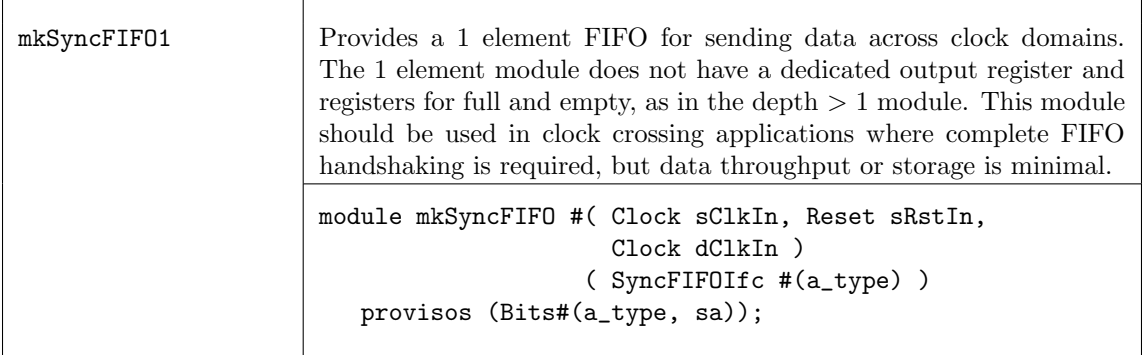

The BSV modules correspond to the following Verilog modules, which are found in the Bluespec Verilog library, \$BLUESPECDIR/Verilog/.

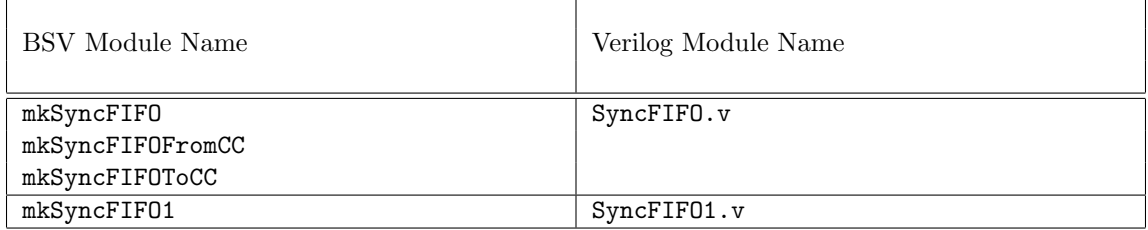

## C.9.8 Asynchronous RAMs

## Description

An asynchronous RAM provides a domain crossing by having its read and write methods in separate clock domains.

## Interfaces and Methods

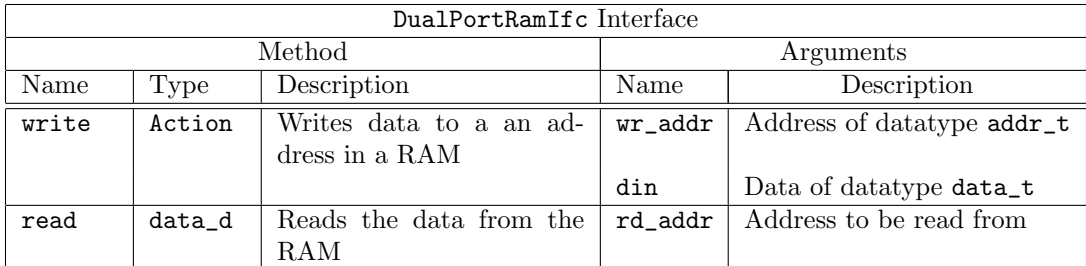

```
interface DualPortRamIfc #(type addr_t, type data_t);
```

```
method Action write( addr_t wr_addr, data_t din );
  method data_t read ( addr_t rd_addr);
endinterface: DualPortRamIfc
```

```
mkDualRam Provides an asynchronous RAM for when the read and the write meth-
                      ods are in separate clock domains. The write method is clocked by the
                      default clock, the read method is not clocked.
                      module mkDualRam( DualPortRamIfc #(addr_t, data_t) )
                         provisos ( Bits#(addr_t, sa),
                                     Bits#(data_t, da) ) ;
```
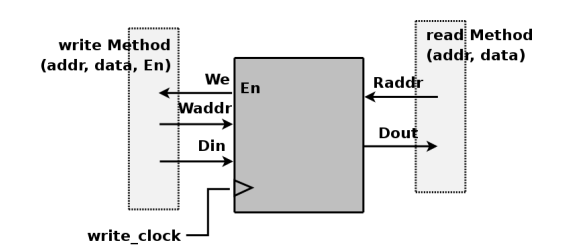

Figure 19: Ansynchronous RAM

The BSV modules correspond to the following Verilog modules, which are found in the Bluespec Verilog library, \$BLUESPECDIR/Verilog/.

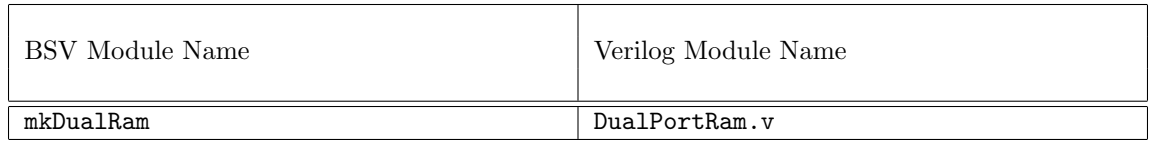

## C.9.9 Null Crossing Primitives

## Description

In these primitives, no synchronization is actually done. It is up to the designer to verify that it is safe for the signal to be used in the other domain. The mkNullCrossingWire is a wire synchronizer. The mkNullCrossingReg modules are equivalent to a register (mkReg, mkRegA, or mkRegU depending on the module) followed by a mkNullCrossingWire.

The older mkNullCrossing primitive is deprecated.

## Interfaces

The mkNullCrossingWire module, shown in Figure [20,](#page-371-0) provides the ReadOnly interface which is defined in the Prelude library [B.4.7.](#page-179-0)

The mkNullCrossingReg modules provide the CrossingReg interface.

## Interfaces and Methods

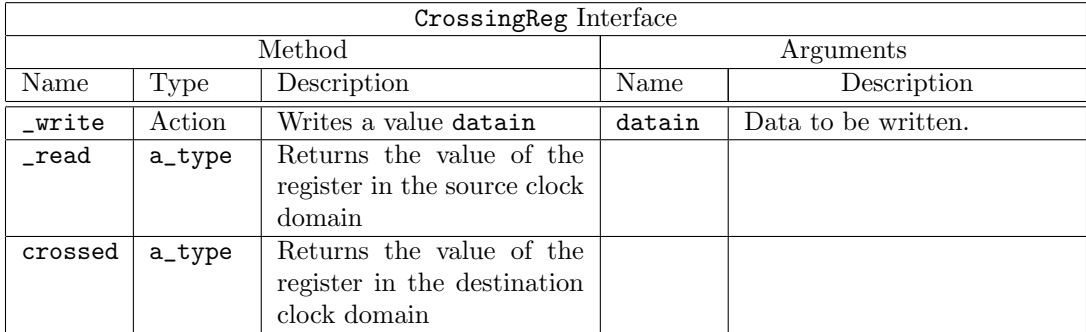

```
interface CrossingReg #( type a_type ) ;
  method Action _write(a datain) ;
  method a_type _read() ;
  method a_type crossed() ;
endinterface
```
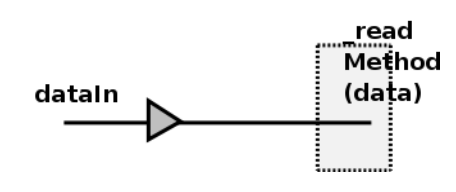

<span id="page-371-0"></span>Figure 20: Wire synchronizer

## Modules

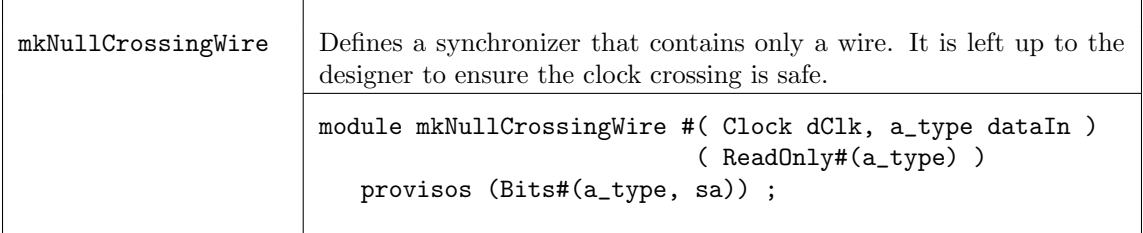

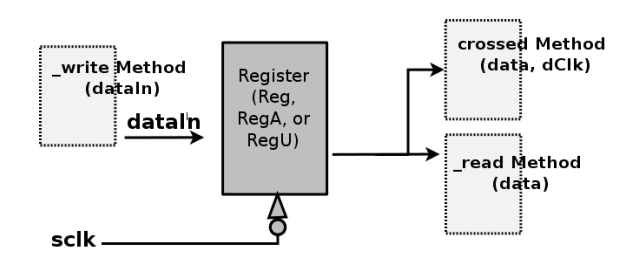

Figure 21: Register with wire synchronizer

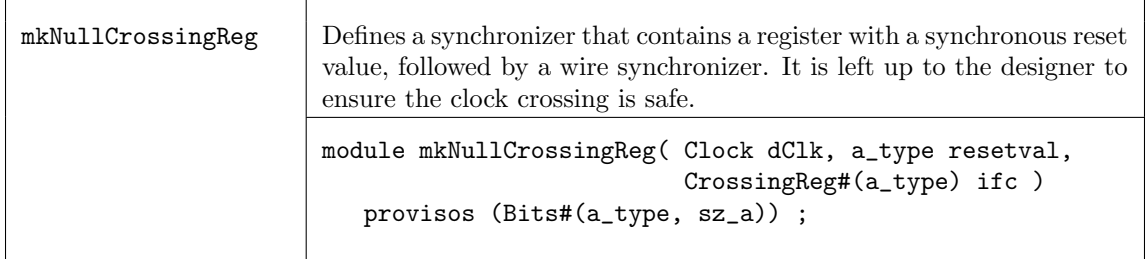

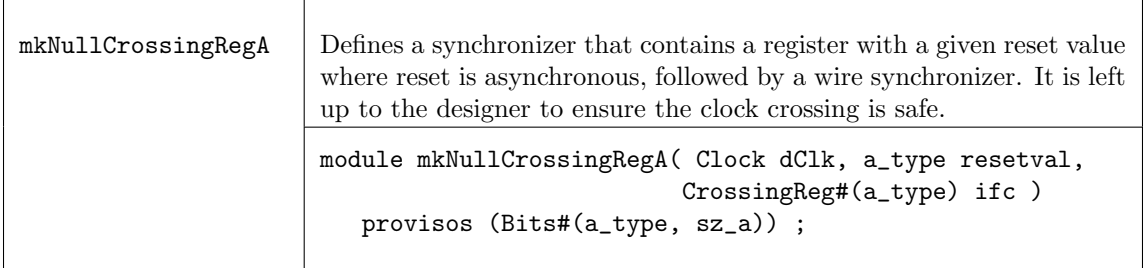

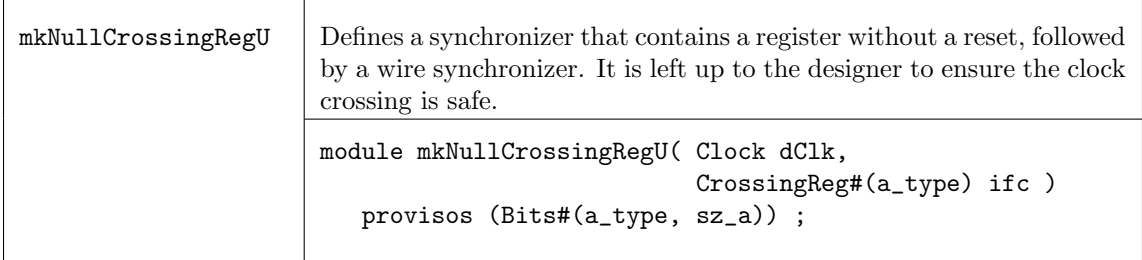

## Example: instantiating a null synchronizer

```
// domain2sig is domain1sig synchronized to clk0 with just a wire.
ReadOnly#(Bit#(2)) domain2sig <- mkNullCrossingWire (clk0, domain1sig);
```
Note: no synchronization is actually done. This is purely a way to tell BSC that it is safe to use the signal in the other domain. It is the responsibility of the designer to verify that this is correct.

There are some restrictions on the use of a mkNullCrossingWire. The expression used as the data argument must not have an implicit condition, and there cannot be another rule which is required to schedule before any method called in the expression.

mkNullCrossingWires may not be used in sequence to pass a signal across multiple clock boundaries without synchronization. Once a signal has been crossed from one domain to a second domain without synchronization, it cannot be subsequently passed unsynchronized to a third domain (or back to the first domain).

## Verilog Modules

The BSV modules correspond to the following Verilog modules, which are found in the Bluespec Verilog library, \$BLUESPECDIR/Verilog/.

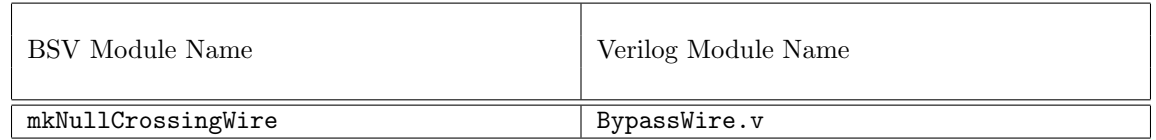

## C.9.10 Reset Synchronization and Generation

## Description

This section describes the interfaces and modules used to synchronize reset signals from one clock domain to another and to create reset signals. Reset generation converts a Boolean type to a Reset type, where the reset is associated with the default or clocked\_by clock domain.

## Interfaces and Methods

The MakeResetIfc interface is provided by the reset generators mkReset and mkResetSync.

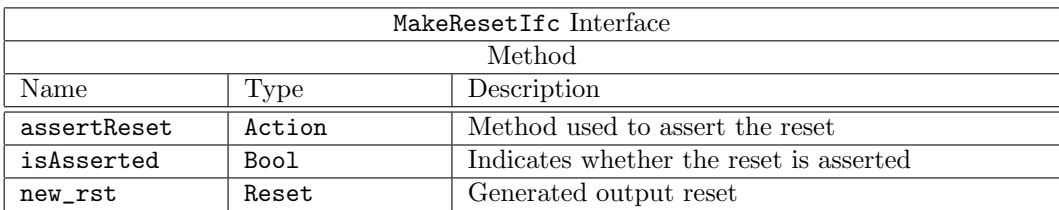

```
interface MakeResetIfc;
  method Action assertReset();
  method Bool isAsserted();
   interface Reset new_rst;
endinterface
```
The interface MuxRstIfc is provided by the mkResetMux module.

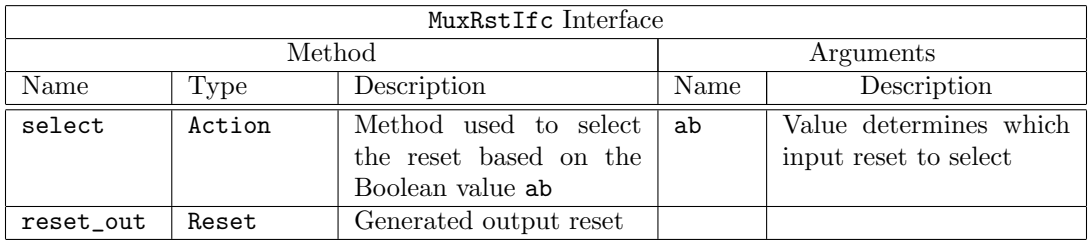

```
interface MuxRstIfc;
  method Action select ( Bool ab );
   interface Reset reset_out;
endinterface
```
## Modules

Reset Synchronization To synchronize resets from one clock domain to another, both synchronous and asynchronous modules are provided. The stages argument is the number of full clock cycles the output reset is held for after the input reset is deasserted. This is shown as the number of flops in figures [22](#page-373-0) and [23.](#page-374-0) Specifying a 0 for the stages argument results in the creation of a simple wire between sRst and dRstOut.

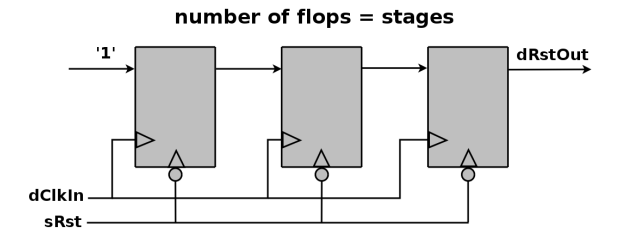

<span id="page-373-0"></span>Figure 22: Module for asynchronous resets

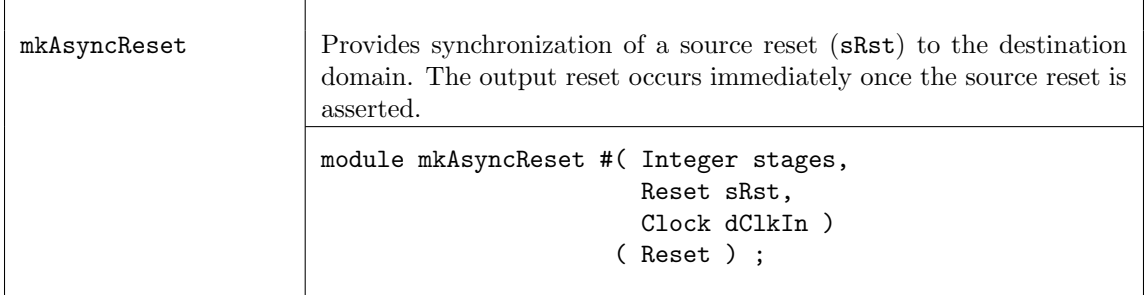

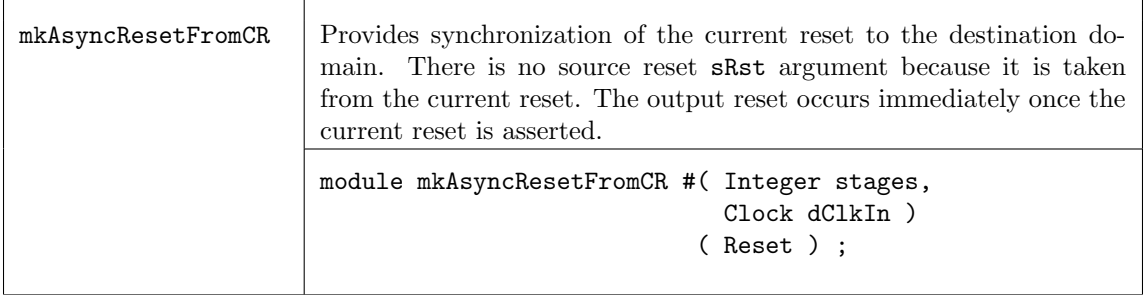

The less common mkSyncReset modules are provided for convenience, but these modules require that sRst be held during a positive edge of dClkIn for the reset assertion to be detected. Both mkSyncReset and mkSyncResetFromCR use the model in figure [23.](#page-374-0)

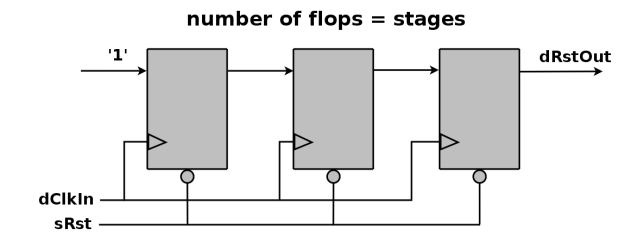

<span id="page-374-0"></span>Figure 23: Module for synchronous resets

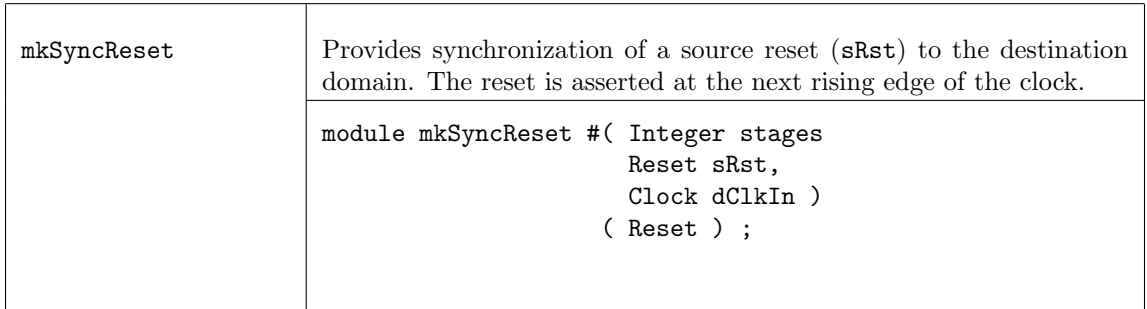

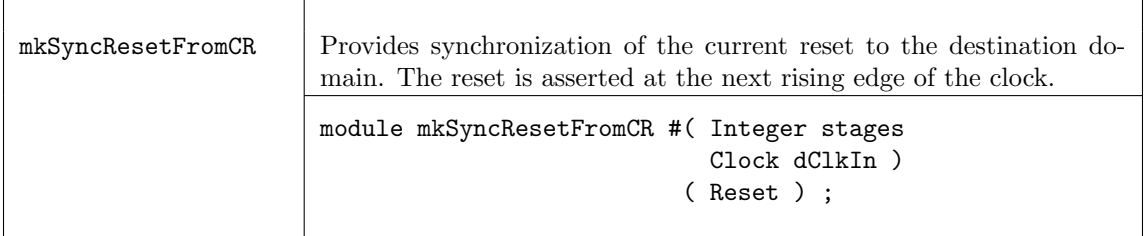

## Example: instantiating a reset synchronizer

```
// 2 is the number of stages
Reset rstn2 <- mkAsyncResetFromCR (2, clk0);
// if stages = 0, the default reset is used directly
Reset rstn0 <- mkAsyncResetFromCR (0, clk0);
```
Reset Generation Two modules are provided for reset generation, mkReset and mkResetSync, where each module has one parameter, stages. The stages parameter is the number of full clock cycles the output reset is held after the inRst, as seen in figure [24,](#page-375-0) is deasserted. Specifying a 0 for the stages parameter results in the creation of a simple wire between the input register and the output reset. That is, the reset is asserted immediately and not held after the input reset is deasserted. It becomes the designer's responsibility to ensure that the input reset is asserted for sufficient time to allow the design to reset properly. The reset is controlled using the assertReset method of the MakeResetIfc interface.

The difference between mkReset and mkResetSync is that for the former, the assertion of reset is immediate, while the later asserts reset at the next rising edge of the clock. Note that use of mkResetSync is less common, since the reset requires clock edges to take effect; failure to assert reset for a clock edge will result in a reset not being seen at the output reset.

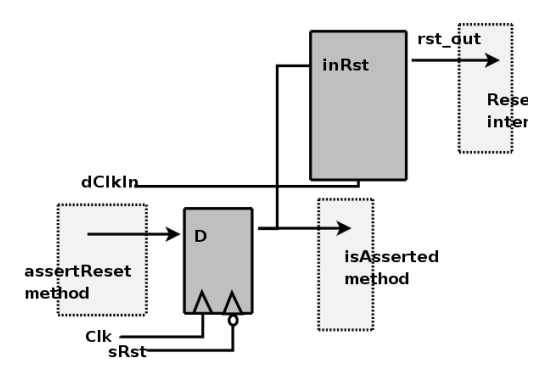

<span id="page-375-0"></span>Figure 24: Module for generating resets

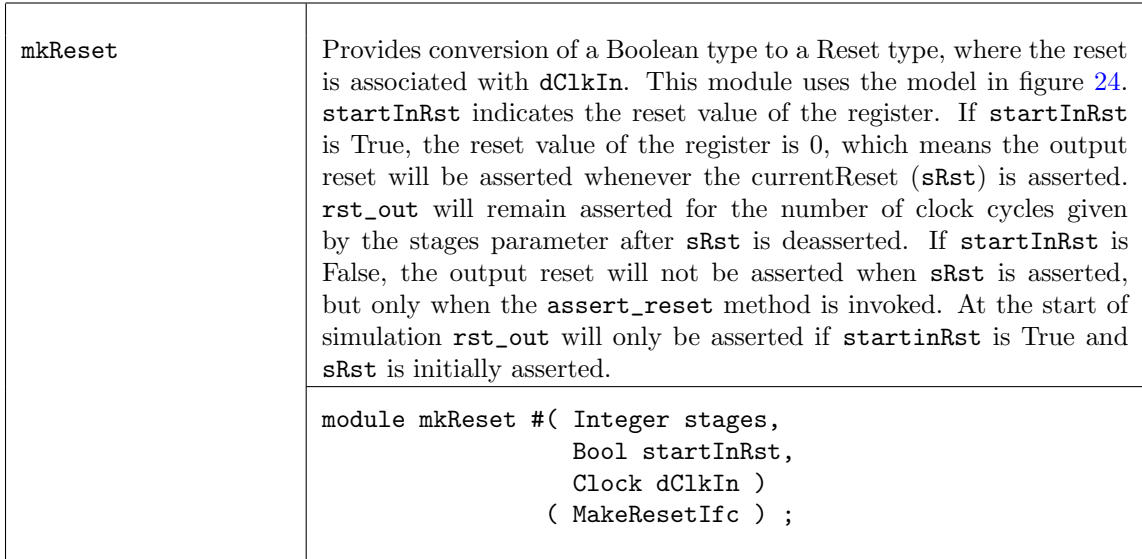

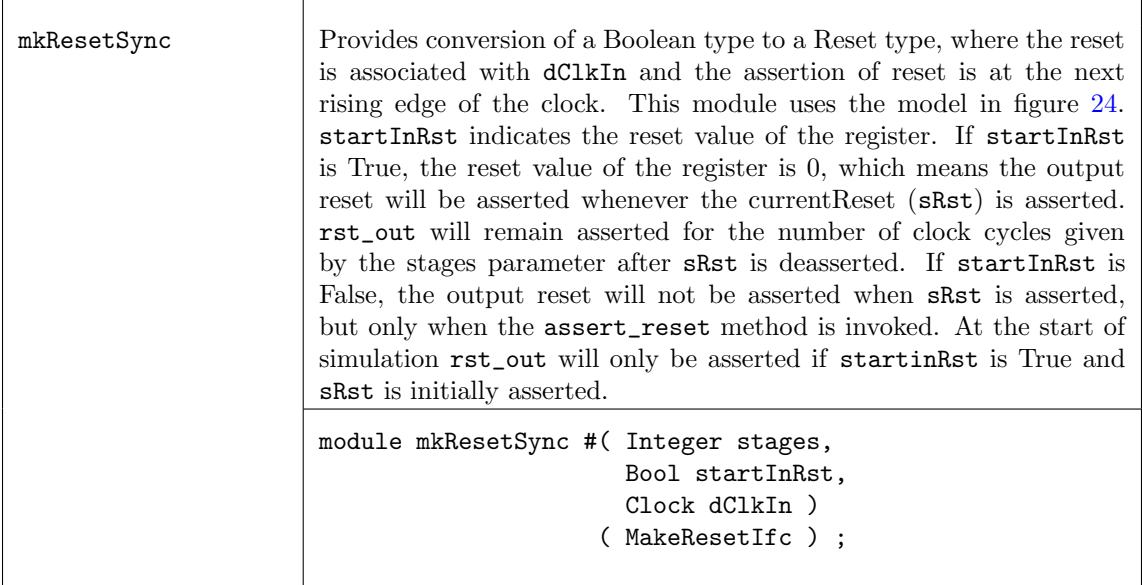

A reset multiplexor mkResetMux, as seen in figure [25,](#page-376-0) creates one reset signal by selecting between two existing reset signals.

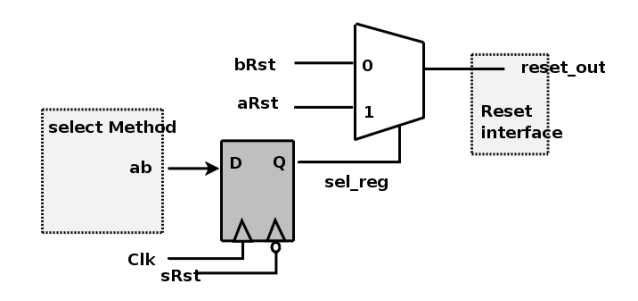

<span id="page-376-0"></span>Figure 25: Reset Multiplexor

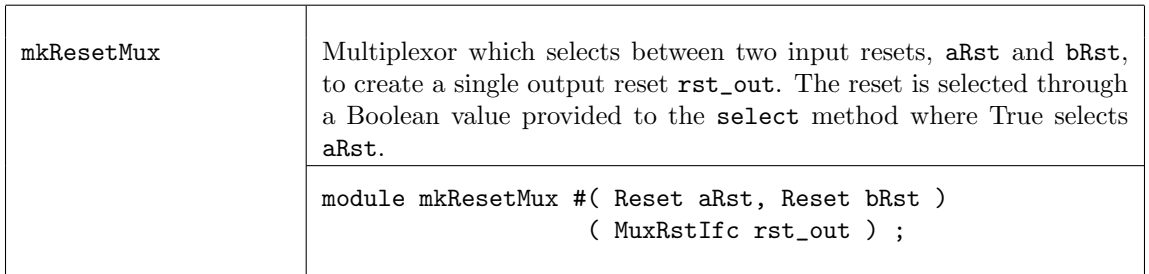

For testbenches, in which an absolute clock is being created, it is helpful to generate a reset for that clock. The module mkInitialReset is available for this purpose. It generates a reset which is asserted at the start of simulation. The reset is asserted for the number of cycles specified by the parameter cycles, counting the start of time as 1 cycle. Therefore, a cycles value of 1 will cause the reset to turn off at the first clock tick. This module is not synthesizable.

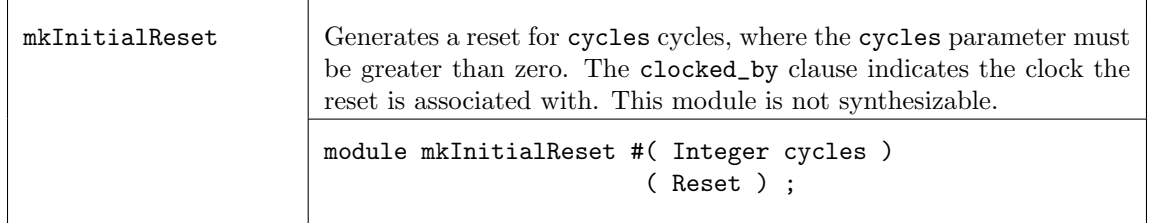

Example:

```
Clock c <- mkAbsoluteClock (10, 5);
// a reset associated with clock c:
Reset r <- mkInitialReset (2, clocked_by c);
```
When two reset signals need to be combined so that some logic can be reset when either input reset is asserted, the mkResetEither module can be used.

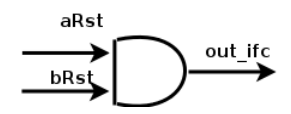

Figure 26: Reset Either

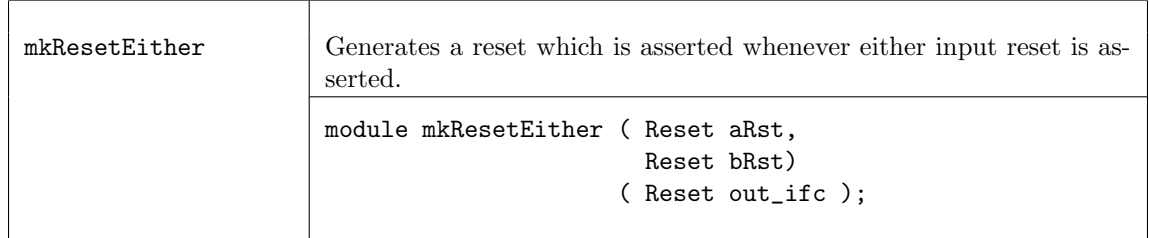

Example:

Reset r <- mkResetEither(rst1, rst2);

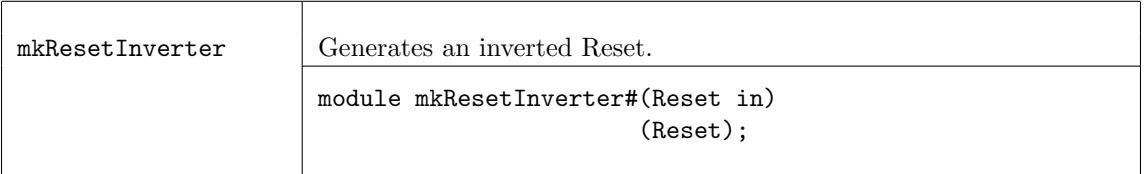

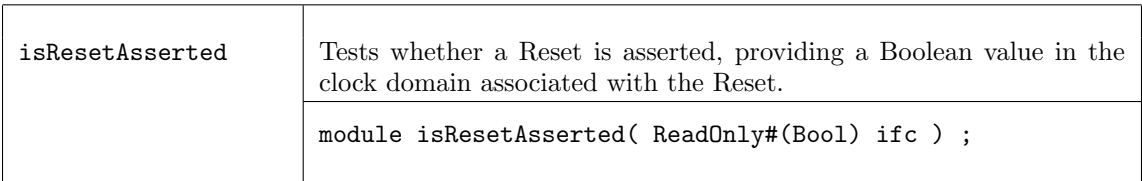

The BSV modules correspond to the following Verilog modules, which are found in the Bluespec Verilog library, \$BLUESPECDIR/Verilog/.

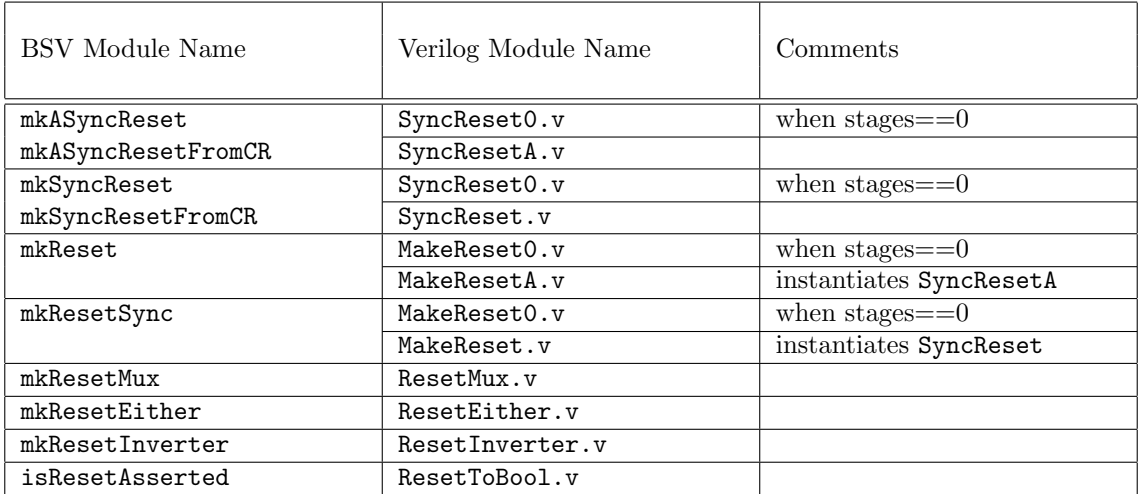

# C.10 Special Collections

# <span id="page-378-0"></span>C.10.1 ModuleContext

Package

import ModuleContext :: \* ;

# Description

An ordinary Bluespec module, when instantiated, adds state elements and rules to the growing accumulation of elements and rules already in the design. In some designs, items other than state elements and rules must be accumulated as well. While there is a need to add these items, it is also desirable to keep these additional design details separate from the main design, keeping the natural structure of the design intact.

The ModuleContext package provides the capability of accumulating items and maintaining the compile-time state of additional items, in such a way that it doesn't change the structure of the original design.

The ModuleContext mechanism allows the designer to *hide* the details of the additional interfaces. Before the module can be synthesized, it must be converted (or exposed) into a module containing only rules and state elements, as the compiler does not know how to handle the other items. The ModuleContext package provides the mechanisms to allow additional items to be collected, processed, and exposed.

This package is provided as both a compiled library package and as BSV source code to facilitate customization. The source code file can be found in the \$BLUESPECDIR/BSVSource/Contexts directory. To customize a package, copy the file into a local directory and then include the local directory in the path when compiling. This is done by specifying the search path with the  $-p$  option as described in the BSV Users Guide.

## Types and Type Classes

The default BSV module type is Module, but you can define other BSV module types as well. The ModuleContext type is a variation on the Module type that allows additional items, other than states and rules, to be collected while elaborating the module structure.

The ModuleContext package defines the typeclass Context, which includes functions getContext and putContext. A Context typeclass has two type parameters: a module type (mc1) and the context (c2).

```
typeclass Context#(type mc1, type c2);
  module [mc1] getContext(c2) provisos (IsModule#(mc1, a));
  module [mc1] putContext#(c2 s)(Empty) provisos (IsModule#(mc1, a));
endtypeclass
```
A regular module type (Module) will have a context of void:

instance Context#(Module, void);

A module type of ModuleContext will return the context of the module:

```
instance Context#(ModuleContext#(st1), st1);
```
An instance is defined where the context type st1 of the ModuleContext and the context type st2 are different, but Gettable (as defined in Hlist Section [C.10.4\)](#page-394-0):

```
instance Context#(ModuleContext#(st1), st2)
  provisos (Gettable#(st1, st2));
```
The modules applyToContext and applyToContextM are used to apply a function over a context. The applyToContextM modules is used for monadic functions.

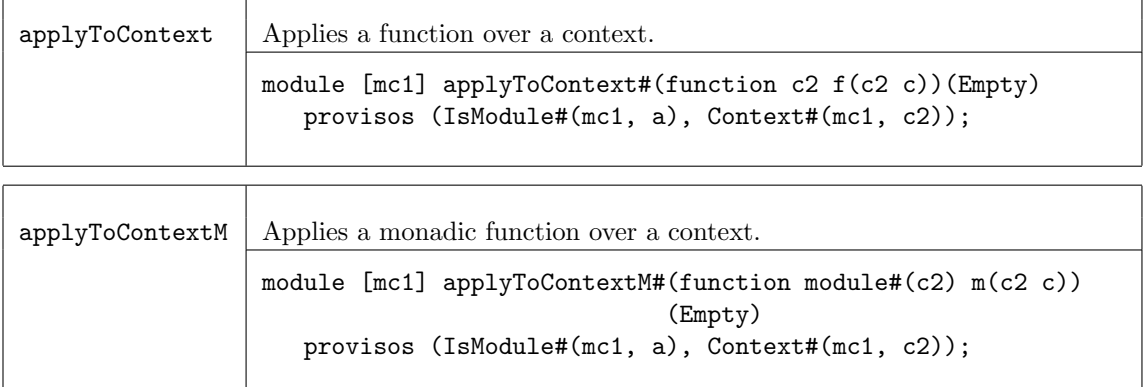

## ClockContext

The structure ClockContext is defined to be comprised of two clocks: clk1 and clk2 and two resets: rst1 and rst2.

```
typedef struct {
                Clock clk1;
                Clock clk2;
                Reset rst1;
                Reset rst2;
               } ClockContext;
```
An initClockContext is defined with the values of both clocks set to noClock and both resets set to noReset:

```
ClockContext initClockContext = ClockContext {
   clk1: noClock, clk2: noClock, rst1: noReset, rst2: noReset };
```
### Expose

The Expose typeclass converts a context to an interface for a synthesis boundary, converting it to a module type of Module. The Expose typeclass provides the modules unburyContext and unburyContextWithClocks.

typeclass Expose#(type c, type ifc) dependencies (c determines ifc);

An HList of contexts is convertible if its elements are, and results in a Tuple of subinterfaces.

```
instance Expose#(HList1#(ct1), ifc1)
  provisos (Expose#(ct1,ifc1));
instance Expose#(HCons#(c1,c2), Tuple2#(ifc1,ifc2))
  provisos (Expose#(c1,ifc1), Expose#(c2,ifc2));
instance Expose#(ClockContext, Empty);
```
The unburyContext module is for use at the top level of a module to be separately synthesized. It takes as an argument a module which is to be instantiated in a particular context, and an initial state for that context. The module is instantiated, and the final context converted into an extra interface, returned in pair with the intantiated module's own interface.

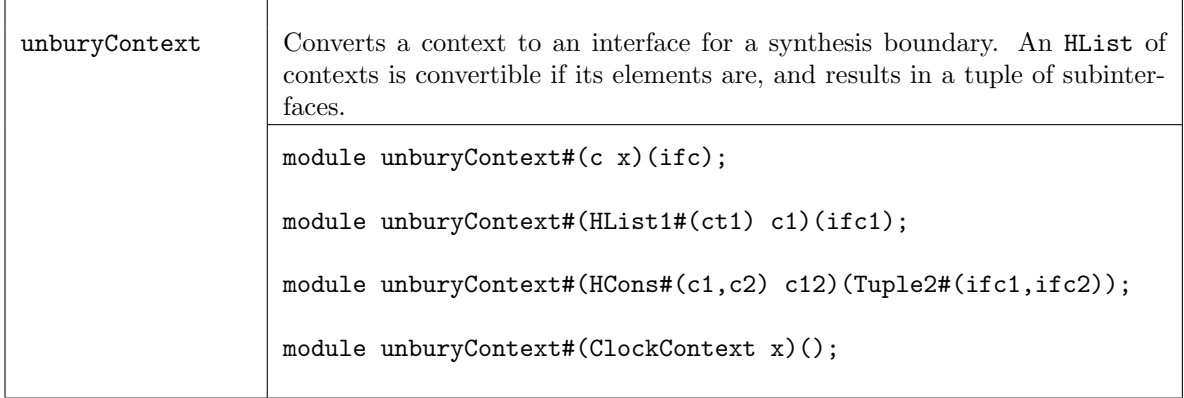

The unburyContextWithClocks takes a ClockContext along with the Context it is specifically handling

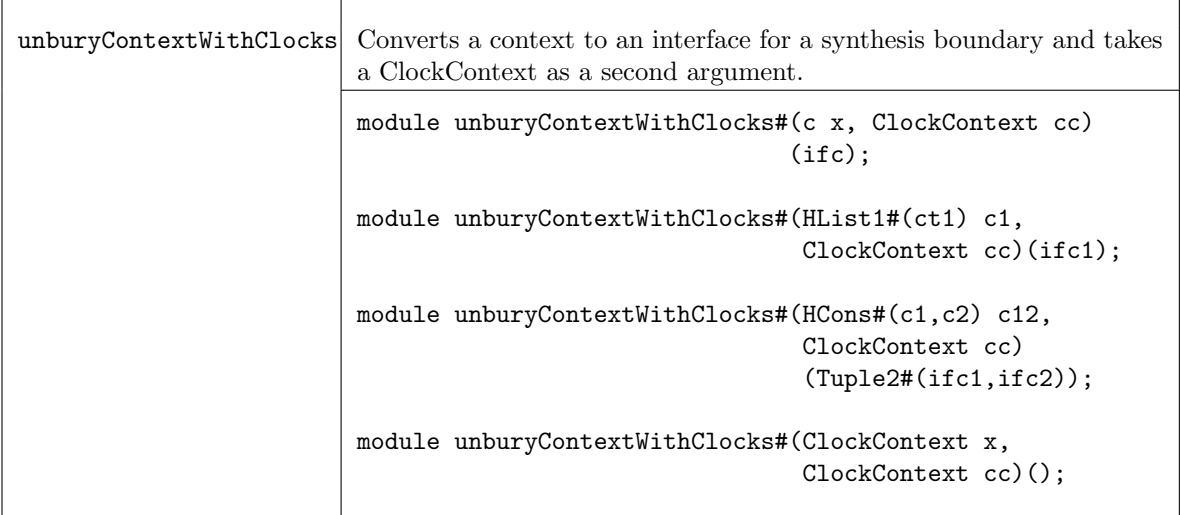

## Hide

The Hide typeclass provides the module reburyContext, which takes an interface as an argument (and provides an Empty interface). It is intended to be run in a context which can absorb the information from the interface. As with Expose, a Tuple of interfaces can be hidden if each element can be hidden.

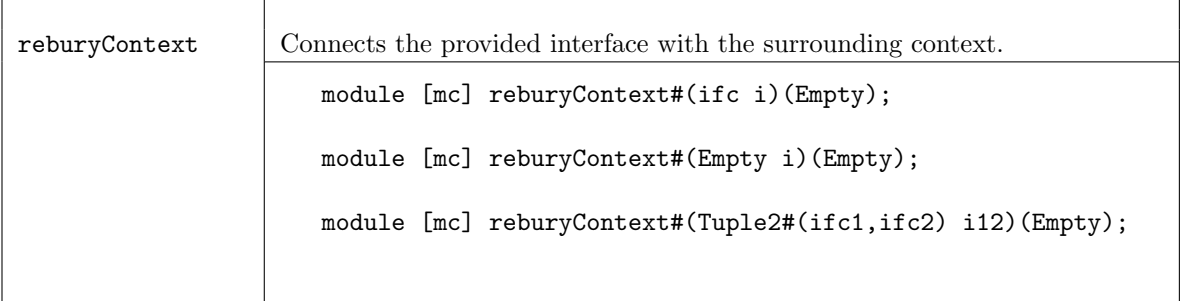

## ContextRun

The ContextRun and ContextsRun typeclasses provides modules to run modules in contexts. The module runWithContext runs a module with an entirely new context.

```
typeclass ContextRun#(type m, type c1, type ctx2)
   dependencies ((m, c1) determines ctx2);
```

```
typeclass ContextsRun#(type m, type c1, type ctx2)
  dependencies ((m, c1) determines ctx2);
```
ModuleContext#(c1, ifcType) mkI)

(Tuple2#(c1, ifcType));

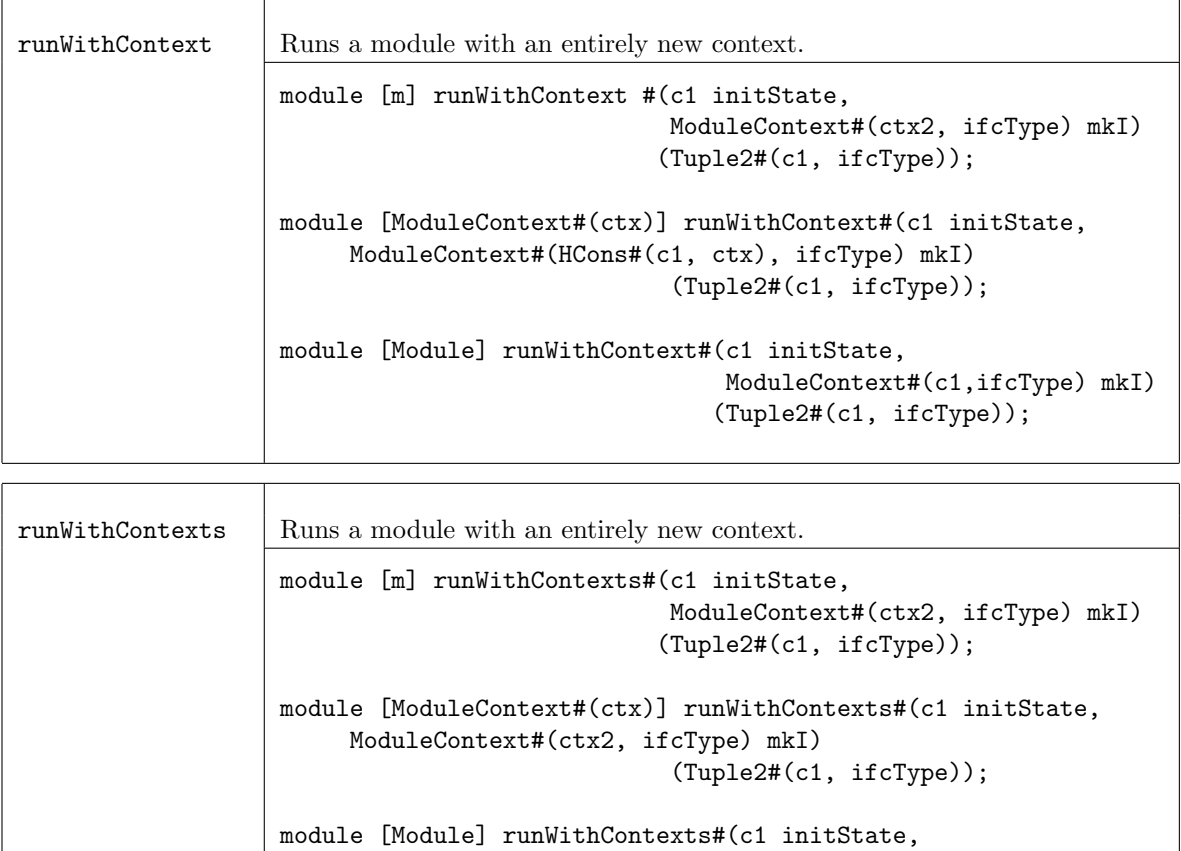

## Contexts.defines

Bluespec provides macros in the Context.defines file to handle the treatment of the module contexts at synthesis boundaries.

- 1. The designer defines a leaf or intermediate node module, with module type [ErrorReporter] or [ErrorReporterA], appending a 0 to its name (e.g. mkM0). Elsewhere in the package the appropriate macro is chosen from the macros SynthBoundary and SynthBoundaryWithClocks.
- 2. The macro defines a synthesizable version of the module, mkMV, which provides the original interface together with an error-reporting subinterface. It also defines a module with the original name mkM to be used for instantiating the original module. It uses the Context mechanism to re-bury the error-reporting plumbing and returns the original interface of the original mkM) module

These macros assume that the complete module context (such as an HList of individual contexts) is named CompleteContext and that its initial value may be obtained from either mkInitialCompleteContext or mkInitialCompleteContextWithClocks.

## Example Without Clocks

SynthBoundary(mkM,IM)

Becomes

```
(*synthesize*)
module [Module] mkMV(Tuple2#(CompleteContextIfc,IM));
  let init <- mkInitialCompleteContext;
  let _ifc <- unbury(init, mkM0);
  return _ifc;
endmodule
module [ModuleContext#(CompleteContext)] mkM(IM);
  let _ifc <- rebury(mkMV);
  return _ifc;
endmodule
```
## Example With Clocks

SynthBoundaryWithClocks(mkM,IM)

Becomes

```
(*synthesize*)
module [Module] mkMV#(Clock c1,Reset r1,Clock c2,Reset r2)(Tuple2#(CompleteContextIfc,IM));
   let init <- mkInitialCompleteContextWithClocks(c1, r1, c2, r2);
  let _ifc <- unburyWithClocks(initialCompleteContext, c1, r1, c2, r2, mkM0);
  return _ifc;
endmodule
module [ModuleContext#(CompleteContext)] mkM(IM);
  let _ifc <- reburyWithClocks(mkMV);
  return _ifc;
endmodule
```
### <span id="page-383-0"></span>C.10.2 ModuleCollect

Package

import ModuleCollect :: \* ;

### Description

The ModuleCollect package provides the capability of adding additional items, such as configuration bus connections, to a design in such a way that it does not change the structure of the design. This section provides a brief overview of the package. For a more detailed description of its usage, see the CBus package  $(C.10.3)$ , which utilizes ModuleCollect. There is also a detailed example and more complete discussion of the CBus package in the configbus tutorial in the BSV/tutorials directory.

An ordinary Bluespec module, when instantiated, adds its own state elements and rules to the growing accumulation of state elements and rules defined in the design. In some designs, for example a configuration bus, additional items, such as the logic for the bus address decoding must be accumulated as well. While there is a need to add these items, it is also desirable to keep these additional design details separate from the main design, keeping the natural structure of the design intact.

The ModuleCollect mechanism allows the designer to hide the details of the additional interfaces. A module which is going to be synthesized must contain only rules and state elements, as the compiler does not know how to handle the additional items. Therefore, the collection must be brought into the open, or exposed, before the module can be synthesized. The ModuleCollect package provides the mechanisms to allow these additional items to be collected, processed and exposed.

### Types and Type Classes

The ModuleCollect type is a variation on the Module type that allows additional items, other than states and rules, to be collected while elaborating the module structure. A module defining the accumulation of a special collection will have the type of ModuleCollect which is defined as a type of ModuleContext (Section [C.10.1\)](#page-378-0):

```
typedef ModuleContext#(HList1#(UAList#(a))) ModuleCollect#(type a_type);
```
where a\_type defines the type of the items being collected. The collection is kept as an HList, therefore each item in the collection does not have the same type.

Your new type of module is a ModuleCollect defined to collect a specific type. It is often convenient to give a name to your new type of module using the typedef keyword.

For example:

```
typedef ModuleCollect#(element_type, ifc_device)
        MyModuleType#(type ifc_device)
```
specifies a type named MyModuleType.

An ordinary module, one defined with the keyword module without a type in square brackets immediately after it, can be of any module type. It is polymorphic, and when instantiated takes the type of the surrounding module context. Only modules of type Module can be synthesized, so the \*synthesize\* attribute forces the type to be Module. This is equivalent to writing:

```
module [Module]...
```
Normally, all the modules instantiated inside a synthesized module take the type Module.

A module which is accumulating a collection must have the appropriate type, specified in square brackets immedately after the keyword, as shown in the following example:

```
module [AssertModule] mkAssertionReg...
```
The complete example is found later in this section. This implies that any module instantiating mkAssertionReg is no longer polymorphic, its type is constrained by the inner module, so it will have to be explicitly given the AssertModule type too. Note, however, that you can continue to instantiate other modules not concerned with the collection (for example, mkReg, mkFIFO, etc.) alongside mkAssertReg just as before. But now they will take the type AssertModule from the context instead of the type Module.

Since only modules of type Module can be synthesized, before this group of AssertModule instantiations can be synthesized, you must use exposeCollection to contain the collection in a top-level module of type Module.

### Interfaces

The IWithCollection interface couples the normal module interface (the device interface) with the collection of collected items (the collection interface). This is the interface provided by the exposeCollection function. It separates the collection list and the device module interface, to allow the module to be synthesized.

```
interface IWithCollection #(type a, type i);
   method i device();
   method List#(a) collection();
endinterface: IWithCollection
```
OLD:

```
interface IWithCollection #(type collection_type, type item_type);
  interface item_type device();
  interface List#(collection_type) collection();
endinterface: IWithCollection
```
## Modules and Functions

In the course of evaluating a module body during its instantiation, an item may be added to the current collection by using the function addToCollection.

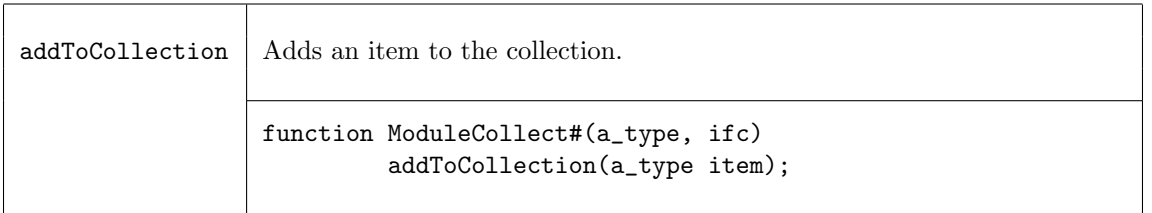

Once a set of items has been collected, those items must be exposed before synthesis. The exposeCollection module constructor is used to bring the collection out into the open. The exposeCollection module takes as an argument a ModuleCollect module  $(m)$  with interface ifc, and provides an IWithCollection interface.

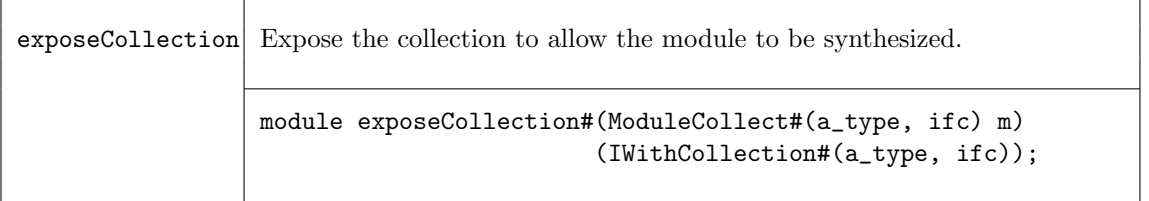

Finally, the ModuleCollect package provides a function, mapCollection, to apply a function to each item in the current collection.

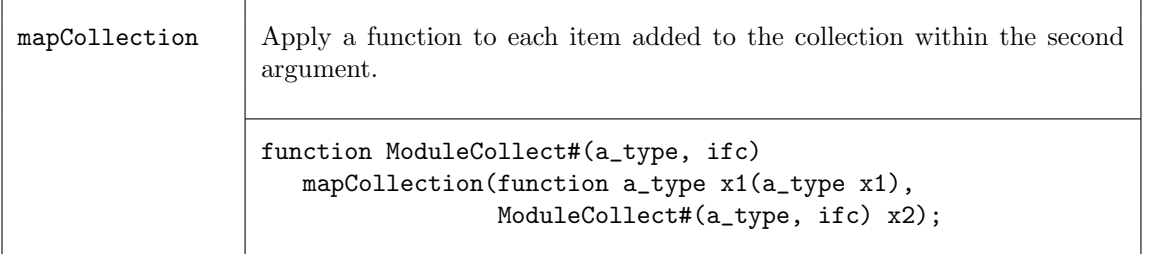

## Example - Assertion Wires

```
// This example shows excerpts of a design which places various
// test conditions (Boolean expressions) at random places in a design,
// and lights an LED (setting an external wire to 1), if the condition
// is ever satisfied.
import ModuleCollect::*;
import List::*;
import Vector::*;
import Assert::*;
```

```
// The desired interface at the top level is:
interface AssertionWires#(type n);
  method Bit#(n) wires;
  method Action clear;
endinterface
// The "wires" method tells which conditions have been set, and the
// "clear" method resets them all to 0.
// The items in our extra collection will be interfaces of the
// following type:
interface AssertionWire;
  method Integer index; //Indicates which wire is to be set if
  method Bool fail; // fail method ever returns true.
  method Action clear;
endinterface
// We next define the "AssertModule" type. This is to behave like an
// ordinary module providing an interface of type "i", except that it
// also can collect items of type "AssertionWire":
typedef ModuleCollect#(AssertionWire, i) AssertModule#(type i);
typedef Tuple2#(AssertionWires#(n), i) AssertIfc#(type i, type n);
...
// The next definition shows how items are added to the collection.
// This is the module which will be instantiated at various places in
// the design, to test various conditions. It takes one static
// parameter, "ix", to specify which wire is to carry this condition,
// and one dynamic parameter (one varying at run-time) "c", giving the
// value of the condition itself.
interface AssertionReg;
  method Action set;
  method Action clear;
endinterface
module [AssertModule] mkAssertionReg#(Integer ix)(AssertionReg);
  Reg#(Bool) cond <- mkReg(False);
   // an item is defined and added to the collection
  let item = (interface AssertionWire;
                method index;
                    return (ix);
                endmethod
                method fail;
                    return(cond);
                endmethod
                method Action clear;
                     cond <= False;
                 endmethod
```

```
endinterface);
  addToCollection(item);
   ...
endmodule
// the collection must be exposed before synthesis
module [Module] exposeAssertionWires#(AssertModule#(i) mkI)(AssertIfc#(i, n));
   IWithCollection#(AssertionWire, i) ecs <- exposeCollection(mkI);
   ...(c_ifc is created from the list ecs.collection)
  // deliver the array of values in the registers
  let dut_ifc = ecs.device;
  // return the values in the collection, and the ifc of the device
  return(tuple2(c_ifc, dut_ifc));
endmodule
```
### <span id="page-387-0"></span>C.10.3 CBus

### Package

import CBus :: \* ;

#### Description

The CBus package provides the interface, types and modules to implement a configuration bus capability providing access to the control and status registers in a given module hierarchy. This package utilizes the ModuleCollect package and functionality, as described in section [C.10.2.](#page-383-0) The ModuleCollect package allows items in addition to usual state elements and rules to be accumulated. This is required to collect up the interfaces of the control status registers included in a module and to add the associated logic and ports required to allow them to be accessed via a configuration bus.

This package is provided as both a compiled library package and as BSV source code to facilitate customization. The source code file can be found in the \$BLUESPECDIR/BSVSource/Misc directory. To customize a package, copy the file into a local directory and then include the local directory in the path when compiling. This is done by specifying the search path with the -p option as described in the BSV Users Guide.

For a more complete discussion of the CBus package, consult the configbus tutorial in the BSV/tutorials directory.

### Types and Type Classes

The type CBusItem defines the type of item to be collected by ModuleCollect. The items to be collected are the same as the ifc which we will later expose, so we use a type alias:

```
typedef CBus#(size_address, size_data)
        CBusItem #(type size_address, type size_data);
```
The type ModWithCBus defines the type of module which is collecting CBusItems. An ordinary module, one not collecting anything other than state elements and rules, has the type Module. Since CBusItems are being collected, a module type ModWithCBus is defined. When the module type is not Module, the type must be specified in square brackets immediately after the module keyword in the module definition.

typedef ModuleCollect#(CBusItem#(size\_address, size\_data), item) ModWithCBus#(type size\_address, type size\_data, type item);

### Interface and Methods

The CBus interface provides read and write methods to access control status registers. It is polymorphic in terms of the size of the address bus (size\_address) and size of the data bus (size\_data).

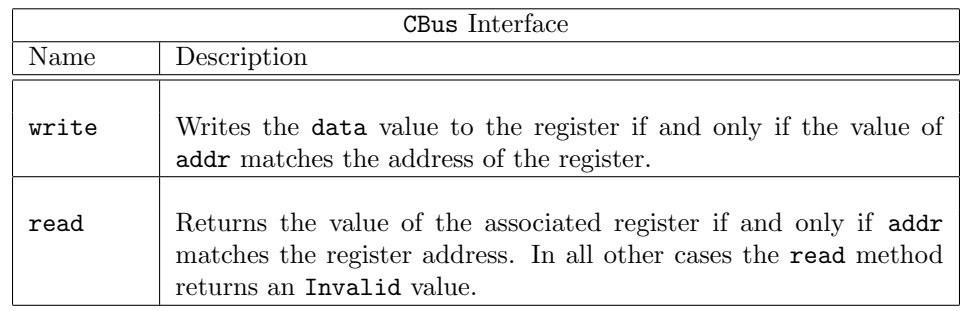

```
interface CBus#(type size_address, type size_data);
  method Action write(Bit#(size_address) addr, Bit#(size_data) data);
   (* always_ready *)
  method ActionValue#(Bit#(size_data)) read(Bit#(size_address) addr);
endinterface
```
The IWithCBus interface combines the CBus interface with a normal module interface. It is defined as a structured interface with two sub-interfaces: cbus\_ifc (the associated configuration bus interface) and device\_ifc (the associated device interface). It is polymorphic in terms of the type of the configuation bus interface and the type of the device interface.

```
interface IWithCBus#(type cbus_IFC, type device_IFC);
   interface cbus_IFC cbus_ifc;
   interface device_IFC device_ifc;
endinterface
```
## Modules

The collectCBusIFC module takes as an argument a module with an IWithCBus interface, adds the associated CBus interface to the current collection (using addToCollection from the ModuleCollect package), and returns a module with the normal interface. Note that collectCBusIFC is of module type ModWithCBus.

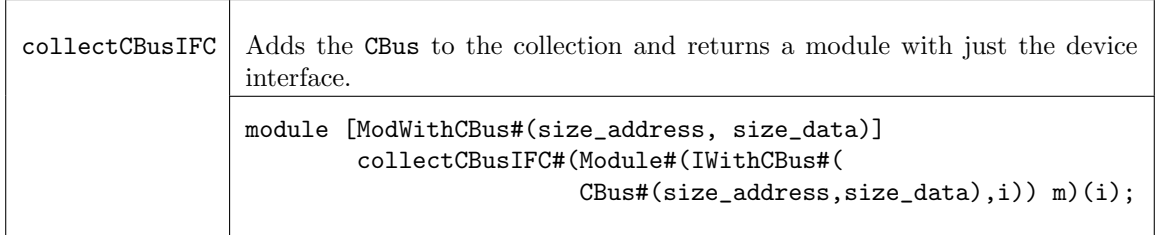

The exposeCBusIFC module is used to create an IWithCBus interface given a module with a normal interface and an associated collection of CBusItems. This module takes as an argument a module of type ModWithCBus and provides an interface of type IWithCBus. The exposeCBusIFC module exposes the collected CBusItems, processes them, and provides a new combined interface. This module is synthesizable, because it is of type Module.

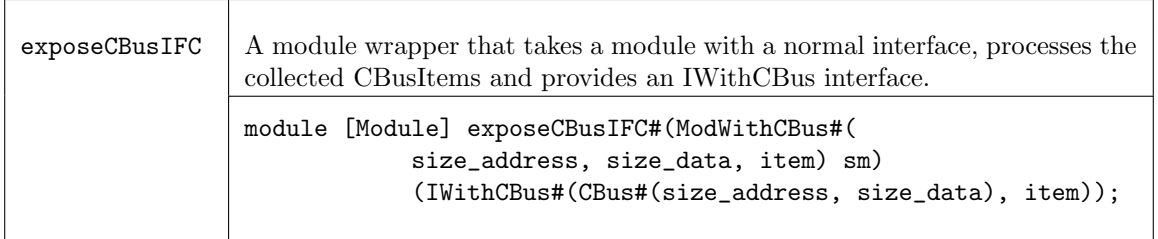

The CBus package provides a set of module primitives each of which adds a CBus interface to the collection and provides a normal Reg interface from the local block point of view. These modules are used in designs where a normal register would be used, and can be read and written to as registers from within the design.

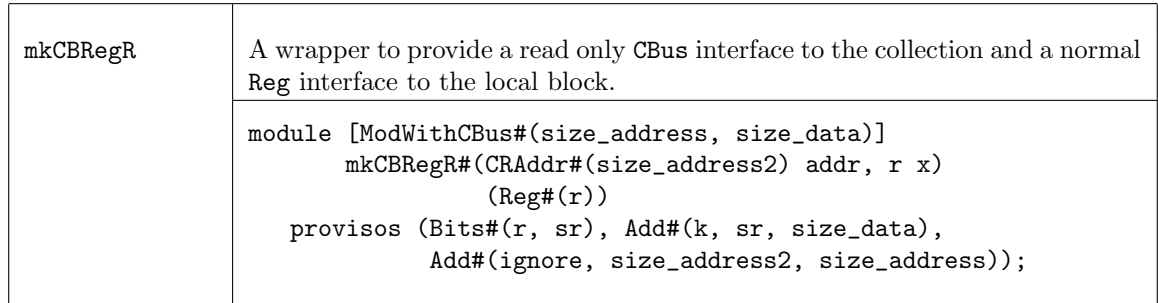

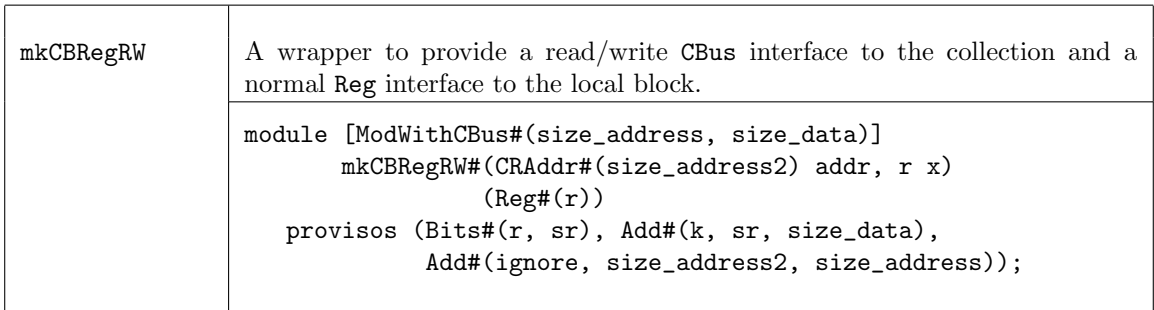

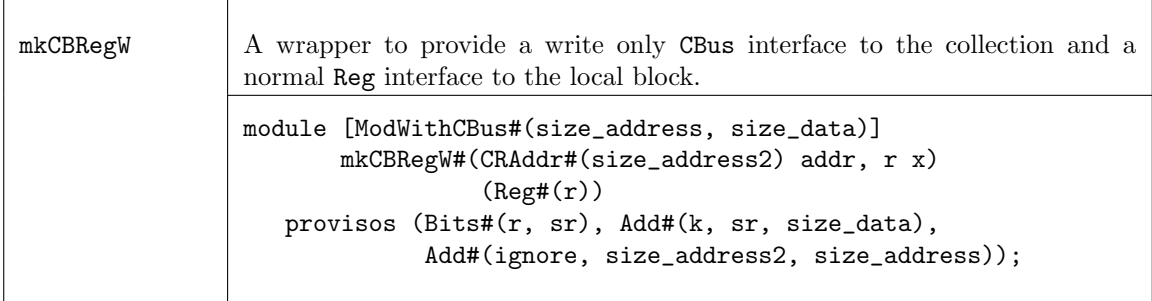

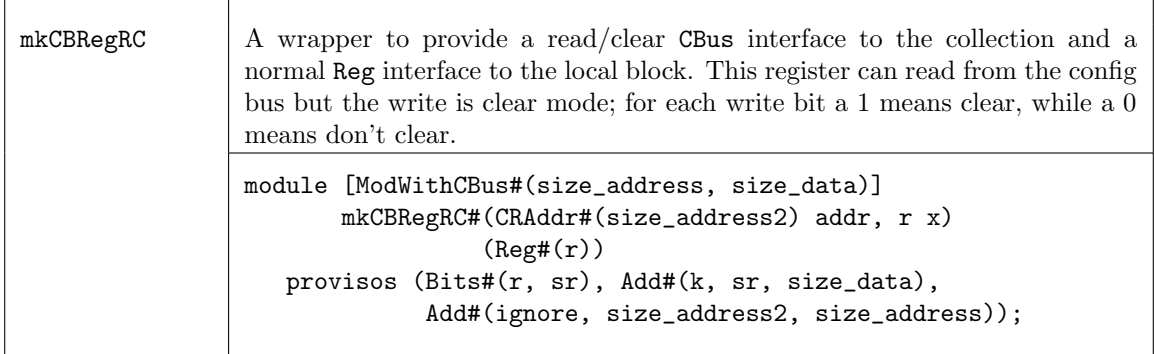

The mkCBRegFile module wrapper adds a CBus interface to the collection and provides a RegFile interface to the design. This module is used in designs as a normal RegFile would be used.

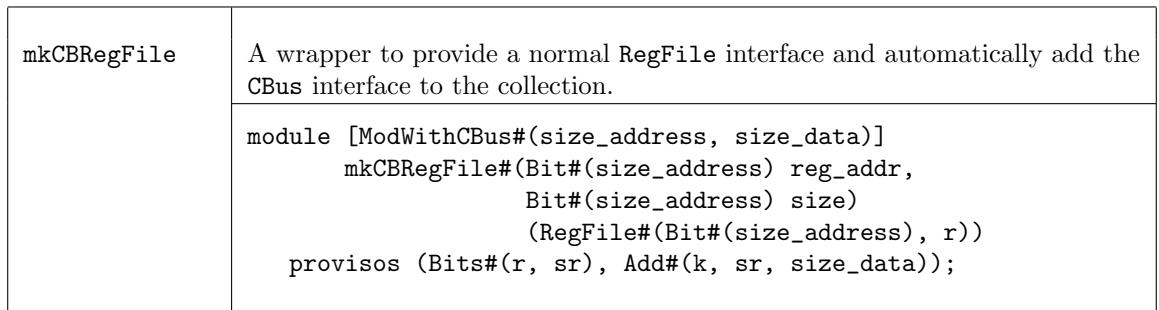

## Example

Provided here is a simple example of a CBus implementation. The example is comprised of three packages: CfgDefines, Block, and Tb. The CfgDefines package contains the definition for the configuration bus, Block is the design block, and Tb is the testbench which executes the block.

The Block package contains the local design. As seen in Figure [27,](#page-390-0) the configuration bus registers look like a single field from the CBus (cfgResetAddr, cfgStateAddr, cfgStatusAddr), while each field (reset, init, cnt, etc.) in the configuration bus registers looks like a regular register from from the local block point of view.

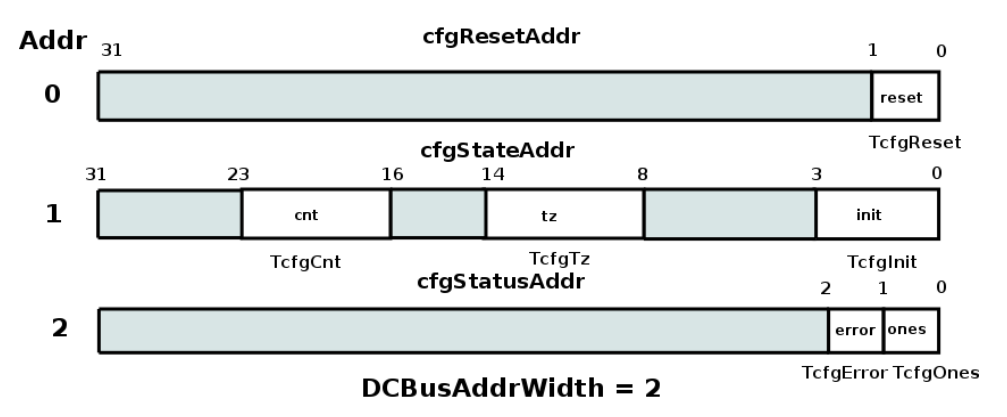

<span id="page-390-0"></span>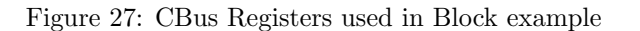

import CBus::\*; // this is a Bluespec library

Reference Guide Bluespec SystemVerilog

```
import CfgDefines::*; // user defines - address,registers, etc
interface Block;
  // TODO: normally this block would have at least a few methods
  // Cbus interface is hidden, but it is there
endinterface
// In order to access the CBus at this parent, we need to expose the bus.
// Only modules of type [Module] can be synthesized.
module [Module] mkBlock(IWithCBus#(DCBus, Block));
  let ifc <- exposeCBusIFC( mkBlockInternal );
  return ifc;
endmodule
// Within this module the CBus looks like normal Registers.
// This module can't be synthesized directly.
// How these registers are combined into CBus registers is
// defined in the CfgDefines package.
module [DModWithCBus] mkBlockInternal( Block );
  // all registers are read/write from the local block point of view
  // config register interface types can be
  // mkCBRegR -> read only from config bus
  // mkCBRegRW -> read/write from config bus
  // mkCBRegW -> write only from config bus
  // mkCBRegRC -> read from config bus, write is clear mode
  // i.e. for each bit a 1 means clear, 0 means don't clear
  // reset bit is write only from config bus
  // we presume that you use this bit to fire some local rules, etc
  Reg#(TCfgReset) reg_reset_reset <- mkCBRegW(cfg_reset_reset, 0 /* init val */);
  Reg#(TCfgInit) reg_setup_init <- mkCBRegRW(cfg_setup_init, 0 /* init val */);
  Reg#(TCfgTz) reg_setup_tz <- mkCBRegRW(cfg_setup_tz, 0 /* init val */);
  Reg#(TCfgCnt) reg_setup_cnt <- mkCBRegRW(cfg_setup_cnt, 1 /* init val */);
  Reg#(TCfgOnes) reg_status_ones <- mkCBRegRC(cfg_status_ones, 0 /* init val */);
  Reg#(TCfgError) reg_status_error <- mkCBRegRC(cfg_status_error, 0 /* init val */);
  // USER: you know have registers, so do whatever it is you do with registers :)
  // for instance
  rule bumpCounter ( reg_setup_cnt != unpack('1) );
     reg_setup_cnt <= reg_setup_cnt + 1;
  endrule
  rule watch4ones ( reg_setup_cnt == unpack('1) );
     reg_status_ones <= 1;
  endrule
endmodule
```
The CfgDefines package contains the user defines describing how the local registers are combined into the configuration bus.

package CfgDefines; import CBus::\*;

```
////////////////////////////////////////////////////////////////////////////////
/// basic defines
////////////////////////////////////////////////////////////////////////////////
// width of the address bus, it's easiest to use only the width of the bits needed
// but you may have other reasons for passing more bits around (even if some address
// bits are always 0)
typedef 2 DCBusAddrWidth; // roof( log2( number_of_config_registers ) )
// the data bus width is probably defined in your spec
typedef 32 DCBusDataWidth; // how wide is the data bus
////////////////////////////////////////////////////////////////////////////////
// Define the CBus
////////////////////////////////////////////////////////////////////////////////
typedef CBus#( DCBusAddrWidth, DCBusDataWidth) DCBus;
typedef CRAddr#(DCBusAddrWidth,DCBusDataWidth) DCAddr;
typedef ModWithCBus#(DCBusAddrWidth, DCBusDataWidth, i) DModWithCBus#(type i);
////////////////////////////////////////////////////////////////////////////////
/// Configuration Register Types
////////////////////////////////////////////////////////////////////////////////
// these are configuration register from your design. The basic
// idea is that you want to define types for each individual field
// and later on we specify which address and what offset bits these
// go to. This means that config register address fields can
// actually be split across modules if need be.
//
typedef bit TCfgReset;
typedef Bit#(4) TCfgInit;
typedef Bit#(6) TCfgTz;
typedef UInt#(8) TCfgCnt;
typedef bit TCfgOnes;
typedef bit TCfgError;
////////////////////////////////////////////////////////////////////////////////
/// configuration bus addresses
////////////////////////////////////////////////////////////////////////////////
Bit#(DCBusAddrWidth) cfgResetAddr = 0; //
Bit#(DCBusAddrWidth) cfgStateAddr = 1; //
Bit#(DCBusAddrWidth) cfgStatusAddr = 2; // maybe you really want this to be 0,4,8 ???
////////////////////////////////////////////////////////////////////////////////
/// Configuration Register Locations
////////////////////////////////////////////////////////////////////////////////
// DCAddr is a structure with two fields
// DCBusAddrWidth a ; // this is the address
// this does a pure comparison
// Bit#(n) o ; // this is the offset that this register
// starts reading and writting at
DCAddr cfg_reset_reset = DCAddr {a: cfgResetAddr, o: 0}; // bits 0:0
```

```
DCAddr cfg_setup_init = DCAddr {a: cfgStateAddr, o: 0}; // bits 0:0DCAddr cfg_setup_tz = DCAddr {a: cfgStateAddr, o: 4}; // bits 9:4
DCAddr cfg_setup_cnt = DCAddr {a: cfgStateAddr, o: 16}; // bits 24:16DCAddr cfg_status_ones = DCAddr {a: cfgStatusAddr, o: 0}; // bits 0:0
DCAddr cfg_status_error = DCAddr {a: cfgStatusAddr, o: 0}; // bits 1:1
```

```
////////////////////////////////////////////////////////////////////////////////
///
////////////////////////////////////////////////////////////////////////////////
endpackage
```
The Tb package executes the block.

```
import CBus::*; // bluespec library
import CfgDefines::*; // address defines, etc
import Block::*; // test block with cfg bus
import StmtFSM::*; // just for creating a test sequence
(* synthesize *)
module mkTb ();
  // In order to access this cfg bus we need to use IWithCBus type
  IWithCBus#(DCBus, Block) dut <- mkBlock;
  Stmt test =
   seq
     // write the bits need to the proper address
     // generally this comes from software or some other packing scheme
     // you can, of course, create functions to pack up several fields
     // and drive that to bits of the correct width
     // For that matter, you could have your own shadow config registers
     // up here in the testbench to do the packing and unpacking for you
     dut.cbus_ifc.write( cfgResetAddr, unpack('1) );
     // put some ones in the status bits
     dut.cbus_ifc.write( cfgStateAddr, unpack('1) );
      // show that only the valid bits get written
     $display("TOP: state = %x at ", dut.cbus_ifc.read( cfgStateAddr ), $time);
     // clear out the bits
     dut.cbus_ifc.write( cfgStateAddr, 0 );
     // but the 'ones' bit was set when it saw all ones on the count
      // so read it to see that...
     $display("TOP: status = %x at ", dut.cbus_ifc.read( cfgStatusAddr ), $time);
      // now clear it
     dut.cbus_ifc.write( cfgStatusAddr, 1 );
     // see that it's clear
      $display("TOP: status = %x at ", dut.cbus_ifc.read( cfgStatusAddr ), $time);
```

```
// and if we had other interface methods, that where not part of CBUS
     // we would access them via dut.device_ifc
   endseq;
  mkAutoFSM( test );
endmodule
```
<span id="page-394-0"></span>C.10.4 HList

### Package

import HList :: \* ;

### Description

The HList package defines a datatype HList which stores a list of data of different types. The package also provides typeclasses and functions to perform various list operations on the HList type.

The primitive data structures for an HList are HNil and the polymorphic HCons. The various functions are provided by typeclasses, one for each function.

The package defines a typeclass Gettable for finding (getIt) and replacing (putIt) items in an HList. This requires that all the items in the HList are different types. If two types are the same, they must be disambiguated by encapsulating at least one of them (but preferably each of them) in a new struct type. The functions of the Gettable typeclass require that the HList be flat (no nested HLists) and well-formed (terminating in HNil). That is, the target of a recursive search must be either the complete hHead or found within the hTail.

This package is provided as both a compiled library package and as BSV source code to facilitate customization. The source code file can be found in the \$BLUESPECDIR/BSVSource/Misc directory. To customize a package, copy the file into a local directory and then include the local directory in the path when compiling. This is done by specifying the search path with the -p option as described in the BSV Users Guide.

### Types and type classes

The HList packages defines a typeclass HList:

```
typeclass HList#(type l);
```
The HNil datatype defines a nil instance, the empty set. An HList is usually terminated by a HNil.

typedef struct {} HNil deriving (Eq);

The HCons datatype is a structure with two members, a head of datatype e and a tail of datatype l.

```
typedef struct {
  e hd;
  l tl;
  } HCons#(type e, type l) deriving (Eq);
```
## Functions

The various functions for heterogenous lists are provided by typeclasses, one for each functions.

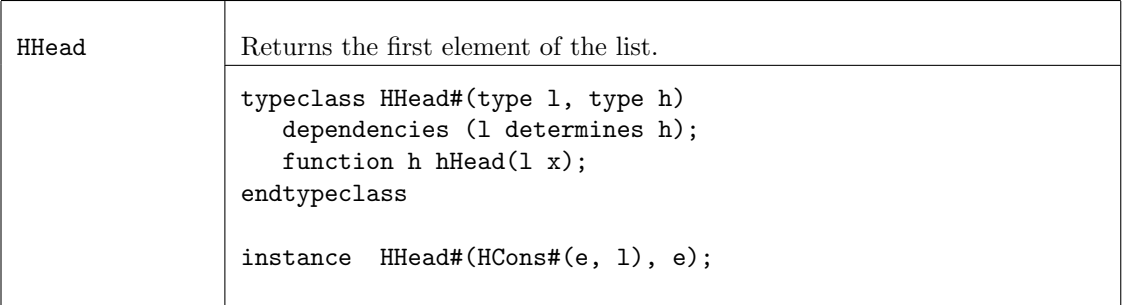

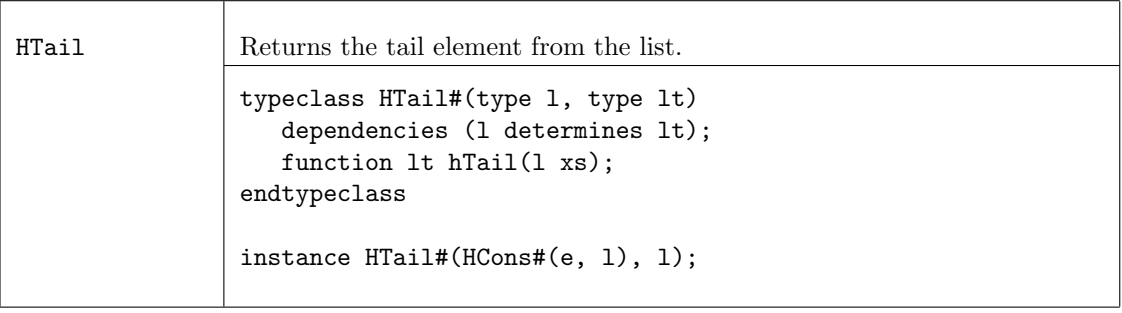

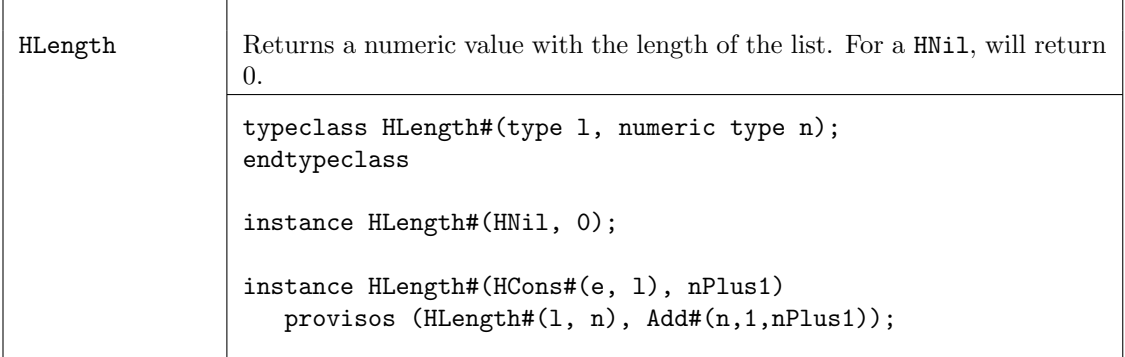

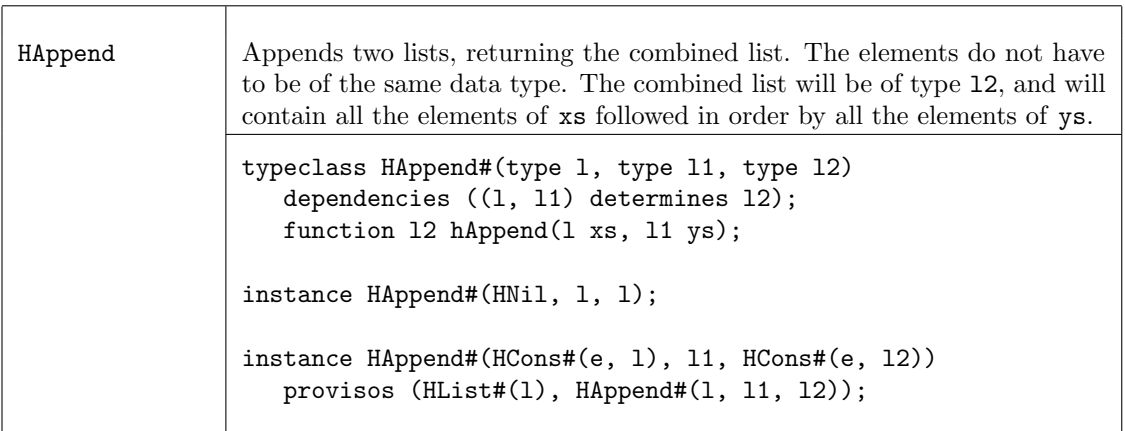
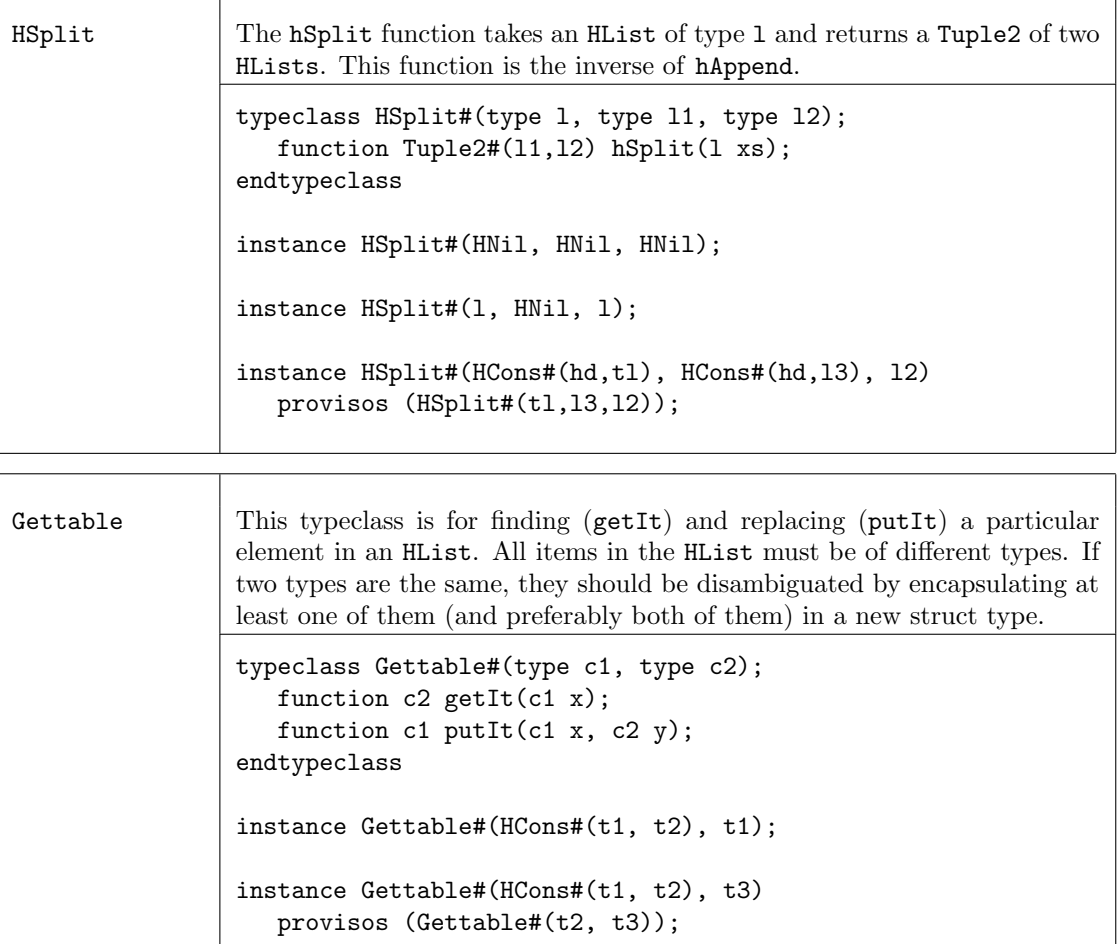

### Small Lists

The HList packcage provides type definitions for small lists, ranging from 1 element to 8 elements, along with constructor functions to build the lists.

## HList1

```
typedef HCons#(t, HNil)
       HList1#(type t);
```
function  $HList1#(t1)$   $hList1(t1 x1) = hCons(x1, hNil);$ 

## HList2

```
typedef HCons#(t1, HCons#(t2, HNil))
       HList2#(type t1, type t2);
```

```
function HList2#(t1, t2) hList2(t1 x1, t2 x2) = hCons(x1, hCons(x2, hNil));
```
## HList3

typedef HCons#(t1, HCons#(t2, HCons#(t3, HNil))) HList3#(type t1, type t2, type t3);

function HList3#(t1, t2, t3) hList3(t1 x1, t2 x2, t3 x3)  $= hCons(x1, hCons(x2, hCons(x3, hNil)))$ ;

## HList4

```
typedef HCons#(t1, HCons#(t2, HCons#(t3, HCons#(t4, HNil))))
       HList4#(type t1, type t2, type t3, type t4);
```

```
function HList4#(t1, t2, t3, t4) hList4(t1 x1, t2 x2, t3 x3, t4 x4)
     = hCons(x1, hCons(x2, hCons(x3, hCons(x4, hNil))));
```
#### HList5

```
typedef HCons#(t1, HCons#(t2, HCons#(t3, HCons#(t4, HCons#(t5, HNil)))))
       HList5#(type t1, type t2, type t3, type t4, type t5);
```

```
function HList5#(t1, t2, t3, t4, t5) hList5(t1 x1, t2 x2, t3 x3, t4 x4, t5 x5)
     = hCons(x1, hCons(x2, hCons(x3, hCons(x4, hCons(x5, hNil)))));
```
### HList6

```
typedef HCons#(t1, HCons#(t2, HCons#(t3, HCons#(t4, HCons#(t5, HCons#(t6, HNil))))))
       HList6#(type t1, type t2, type t3, type t4, type t5, type t6);
```
function HList6#(t1, t2, t3, t4, t5, t6) hList6(t1 x1, t2 x2, t3 x3, t4 x4, t5 x5, t6 x6)  $=$  hCons(x1, hCons(x2, hCons(x3, hCons(x4, hCons(x5, hCons(x6, hNil))))));

### HList7

```
typedef HCons#(t1, HCons#(t2, HCons#(t3, HCons#(t4, HCons#(t5,
               HCons#(t6, HCons#(t7, HNil)))))))
       HList7#(type t1, type t2, type t3, type t4, type t5, type t6, type t7);
```
function HList7#(t1, t2, t3, t4, t5, t6, t7) hList7(t1 x1, t2 x2, t3 x3, t4 x4, t5 x5, t6 x6, t7 x7)  $= hCons(x1, hCons(x2, hCons(x3, hCons(x4, hCons(x5, hCons(x6, hCons(x7, hNil))))));$ 

## HList8

typedef HCons#(t1, HCons#(t2, HCons#(t3, HCons#(t4, HCons#(t5, HCons#(t6, HCons#(t7, HCons#(t8, HNil)))))))) HList8#(type t1, type t2, type t3, type t4, type t5, type t6, type t7, type t8);

function HList8#(t1, t2, t3, t4, t5, t6, t7, t8) hList8(t1 x1, t2 x2, t3 x3, t4 x4, t5 x5, t6 x6, t7 x7, t8 x8)  $=$  hCons(x1, hCons(x2, hCons(x3, hCons(x4, hCons(x5, hCons(x6,  $hCons(x7, hCons(x8, hNil)))))$ ;

# C.10.5 UnitAppendList

# Package

import UnitAppendList :: \* ;

# Description

This provides a representation of lists for which append(x,y) is  $O(1)$ , rather than  $O(\text{length}(x))$  as in the normal representation; the downside is that there is no longer a unique representation for a given list. These lists are useful for situations in which the length is constructed by recursively amalgamating lists from sub-computations, and then subsequently processed. Functions for map and mapM are provided for processing sublists during construction. For final processing it is almost always preferable first to flatten the list (by a function also provided) into the conventional representation, thus eliminating empty subtrees.

This package is provided as both a compiled library package and as BSV source code to facilitate customization. The source code file can be found in the \$BLUESPECDIR/BSVSource/Misc directory. To customize a package, copy the file into a local directory and then include the local directory in the path when compiling. This is done by specifying the search path with the -p option as described in the BSV Users Guide.

# Types and type classes

The UnitAppendList package defines the structure UAList:

```
typedef union tagged {
    void NoItems;
    a One;
    Tuple2#(UAList#(a),UAList#(a)) Append;
} UAList#(type a);
```
UAList is a member of the DefaultValue typeclass, which defines a default value for user defined structures. The default value for UAList is defined as:

```
instance DefaultValue#(UAList#(a));
   defaultValue = NoItems;
endinstance
```
## Functions

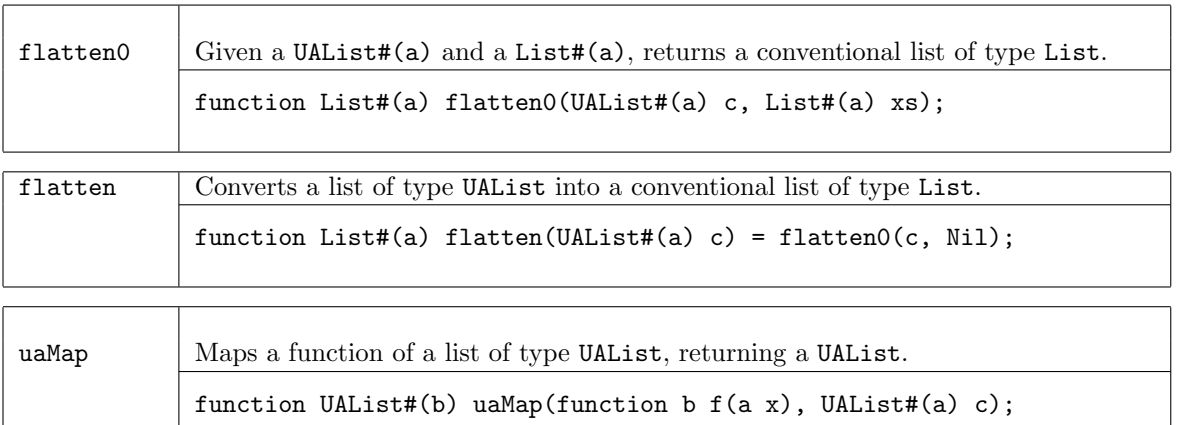

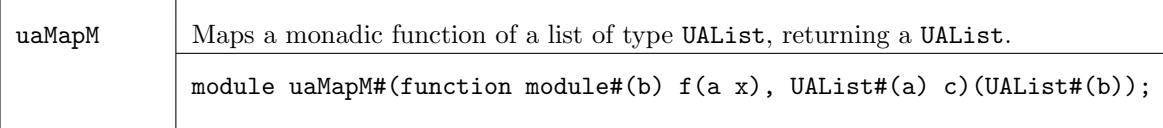

# C.11 Bus Fabric Libraries

This section describes the Bluespec AzureIP bus fabric library components. These components can be used to build complex, fully synthesizable designs. Each component is provided in one or more BSV packages, defining the interfaces and data structures used to communicate with other components.

The TLM library package allows users to create bus-based protocol-independent designs. This package is provided as part of the Bluespec Foundation library, and is available to all users.

Bluespec also provides packages to implement AXI and AHB protocols. These packages are AzureIP Premium offerings and are not provided as part of the Foundation library. If you are interested in obtaining these packages, please contact your sales representative or sales@bluespec.com. Customers licensed under release 2009.10.B or earlier still have access to the AXI and AHB libraries as part of the standard offering. Please contact support@bluespec.com if you cannot access the latest libraries.

# C.11.1 TLM2

## Packages

import TLM2 :: \* ;

# Description

The TLM2 package includes definitions of interfaces, data structures, and module constructors which allow users to create and modify bus-based designs in a manner that is independent of any one specific bus protocol. Bus operations are defined in terms of generic bus payload data structures. Other protocol specific packages include transactor modules that convert a stream of TLM bus operations into corresponding operations in a specific bus protocol. Designs created using the TLM package are thus more portable (because that they allow the core design to be easily applied to multiple bus protocols). In addition, since the specific signalling details of each bus protocol are encapsulated in pre-designed transactors, users are not required to learn, re-implement, and re-verify existing standard protocols.

This package is provided as both a compiled library package and as BSV source code to facilitate customization. The source code file can be found in the \$BLUESPECDIR/BSVSource directory. To customize a package, copy the file into a local directory and then include the local directory in the path when compiling. This is done by specifying the search path with the -p option as described in the BSV Users Guide.

## Data Structures

The two basic data structures defined in the TLM package are TLMRequest and TLMResponse. By using these types in a design, the underlying bus protocol can be changed without having to modify the interactions with the TLM objects.

TLMRequest A TLM request contains either control information and data, or data alone. A TLMRequest is tagged as either a RequestDescriptor or RequestData. A RequestDescriptor contains control information and data while a RequestData contains only data.

typedef union tagged {RequestDescriptor#('TLM\_PRM) Descriptor; RequestData#('TLM\_PRM) Data; } TLMRequest#('TLM\_PRM\_DCL) deriving(Eq, Bits, Bounded);

typedef TLMRequest#('TLM\_PRM\_STD) TLMRequestStd;

RequestDescriptor The table below describes the components of a RequestDescriptor and the valid values for each of its members.

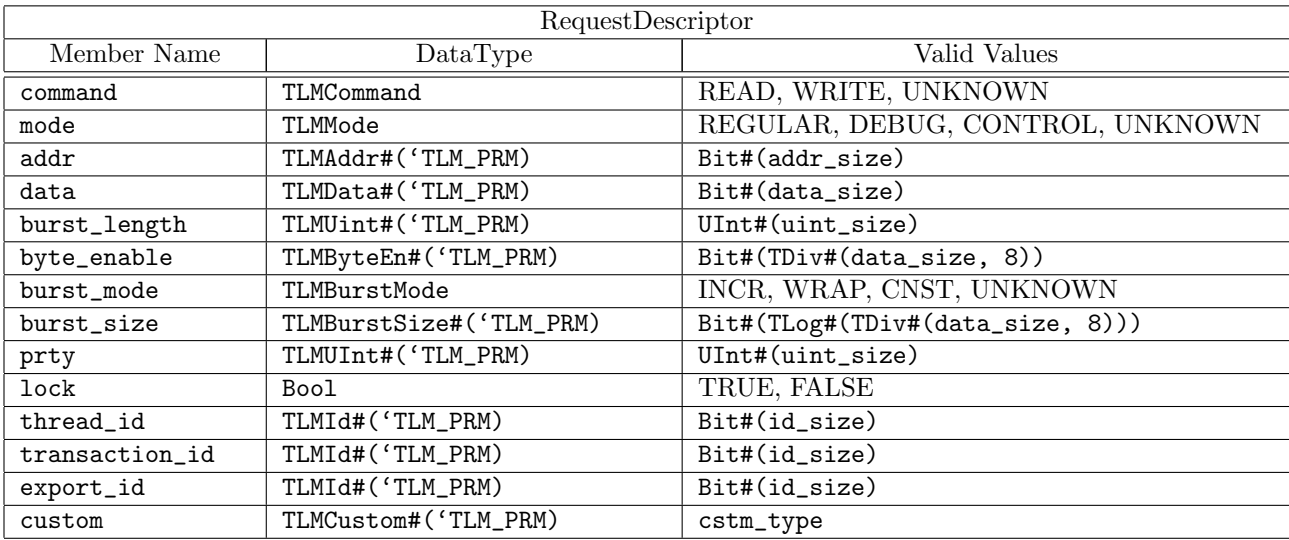

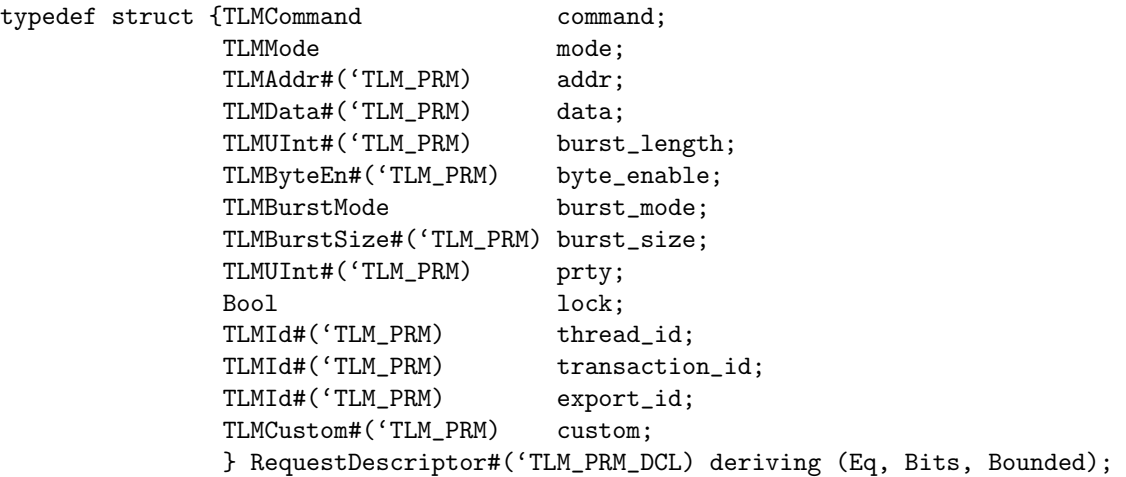

RequestData The table below describes the components of a RequestData and the valid values for its members.

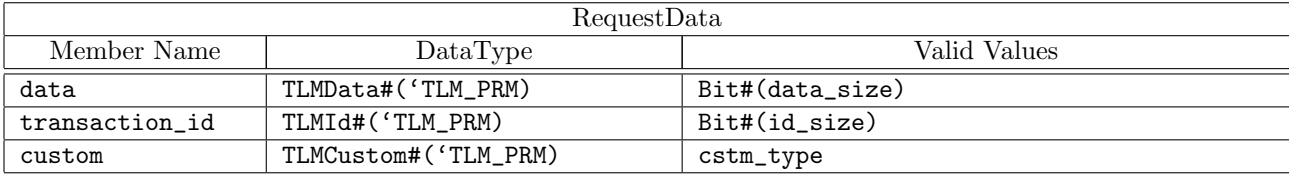

typedef struct {TLMData#('TLM\_PRM) data; TLMId#('TLM\_PRM) transaction\_id; TLMCustom#('TLM\_PRM) custom; } RequestData#('TLM\_PRM\_DCL) deriving (Eq, Bits, Bounded);

<span id="page-401-0"></span>TLMResponse The table below describes the components of a TLMResponse and the valid values for its members.

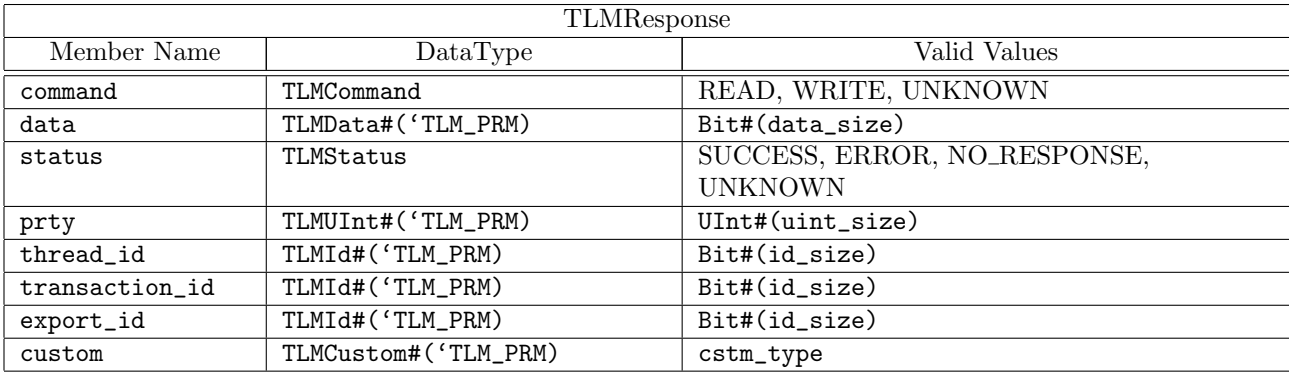

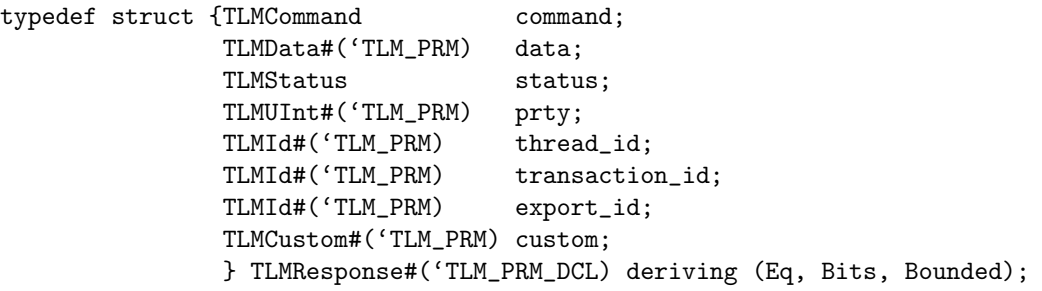

typedef TLMResponse#('TLM\_PRM\_STD) TLMResponseStd;

### Configurable Parameters

In the above BSV code definitions the compiler macros 'TLM\_PRM\_DCL and 'TLM\_PRM are used in the typedef statements. A 'define statement is a preprocessor construct used to place prepackaged text values into a file, as described in Section [2.7.1.](#page-16-0) In this case, the macros contain parameters to be used in the data definitions. Placing the parameters in a separate file allows them to be easily modified for different protocol requirements. For convenience, we have predefined a few useful definitions for use in the TLM package.

The TLM\_PRM\_DCL macro contains type definition parameters which are used in the interface definitions or as arguments to TLM types and interfaces.

The TLM\_PRM macro is used when providing the interface or using the data type. TLM\_PRM is still polymorphic.

The macro TLM\_PRM\_STD provides specific values for the polymorphic values defined above. The values defined in TLM\_PRM\_STD are common values. The user can change any of the values or define other corresponding macros (with different values) as appropriate for a given design.

The macros are found in the file TLM.defines. A sample of the contents of the file are displayed below.

```
'define TLM_PRM_DCL numeric type id_size, \
                     numeric type addr_size, \
                     numeric type data_size, \
                     numeric type uint_size, \
                     type cstm_type
'define TLM_PRM id_size, \
                    addr_size, \setminusdata_size, \setminusuint_size, \
                    cstm_type
'define TLM_PRM_STD 4, \
                     32, \lambda32, \lambda10, \lambdaBit#(0)
```
The following macros are used to define requests and responses. The format follows the TLM PRM (parameters), but these are TLM\_RR (request response). The TLM\_RR\_DCL macro contains type definitions for requests and responses used in interface defintiions or as arguments to TLM types and interfaces. The TLM\_RR macro is polymorphic, while the TLM\_RR\_STD macro provides specific values.

```
'define TLM_RR_DCL type req_t, \
                   type resp_t
'define TLM_RR req_t, \setminusresp_t
'define TLM_RR_STD TLMRequest#('TLM_PRM_STD), \
                   TLMResponse#('TLM_PRM_STD) \
```
The following macros combine the request and response type definitions into transactor definitions.

'define TLM\_XTR\_DCL 'TLM\_RR\_DCL, 'TLM\_PRM\_DCL 'define TLM\_XTR 'TLM\_RR, 'TLM\_PRM 'define TLM\_XTR\_STD 'TLM\_RR\_STD, 'TLM\_PRM\_STD

### Default Values

Both the RequestDescriptor#('TLM\_PRM) and TLMResponse#('TLM\_PRM) structures are instances of the DefaultValue typeclass allowing the definition of default values for the structures.

instance DefaultValue #(RequestDescriptor#('TLM\_PRM))

```
provisos(DefaultValue#(cstm_type));
  function defaultValue ();
     RequestDescriptor#('TLM_PRM) request;
     requestcommand = READ;request.mode = REGULAR;<br>request.addr = 0;
     request.addr = 0;
     request.data = 0;request.burst_length = 1;
     request.byte\_enable = '1;request.burst_mode = INCR;
     request.burst_size = 3; // assume 32 bits for now.
     request.prty = 0;
     request.lock = False;
     request.\text{thread_id} = 0;request.transaction_id = 0;
     request.event_id = 0;request.custom = defaultValue;
     return request;
  endfunction
endinstance
instance DefaultValue #(TLMResponse#('TLM_PRM))
  provisos(DefaultValue#(cstm_type));
  function defaultValue ();
     TLMResponse#('TLM_PRM) response;
     response.command = READ;
     response.data = 0;response.status = SUCCESS;
     response.prty = 0;response.thread_id = 0;response.transaction_id = 0;
     response.\text{export_id} = 0;response.custom = defaultValue;
     return response;
  endfunction
endinstance
Typeclasses
typeclass TLMRequestTC#(type a, 'TLM_PRM_DCL)
  dependencies (a determines ('TLM_PRM));
  function TLMRequest#('TLM_PRM) toTLMRequest(a value);
  function a fromTLMRequest(TLMRequest#('TLM_PRM) value);
endtypeclass
instance TLMRequestTC#(TLMRequest#('TLM_PRM), 'TLM_PRM);
  function to TLMRequest = id;
  function fromTLMRequest = id;
endinstance
typeclass TLMResponseTC#(type a, 'TLM_PRM_DCL)
  dependencies (a determines ('TLM_PRM));
  function TLMResponse#('TLM_PRM) toTLMResponse(a value);
  function a fromTLMResponse(TLMResponse#('TLM_PRM) value);
endtypeclass
```

```
instance TLMResponseTC#(TLMResponse#('TLM_PRM), 'TLM_PRM);
  function toTLMResponse = id;
  function fromTLMResponse = id;
endinstance
```
### Interfaces

The TLM interfaces define how TLM blocks interconnect and communicate. The TLM package includes two basic interfaces: The TLMSendIFC interface and the TLMRecvIFC interface. These interfaces use basic Get and Put subinterfaces as the requests and responses, as described in Section [C.7.1.](#page-296-0) The TLMSendIFC interface generates (Get) requests and receives (Put) responses. The TLMRecvIFC interface receives (Put) requests and generates (Get) responses. Additional TLM interfaces are built up from these basic blocks.

TLMSendIFC The TLMSendIFC interface transmits the requests and receives the responses.

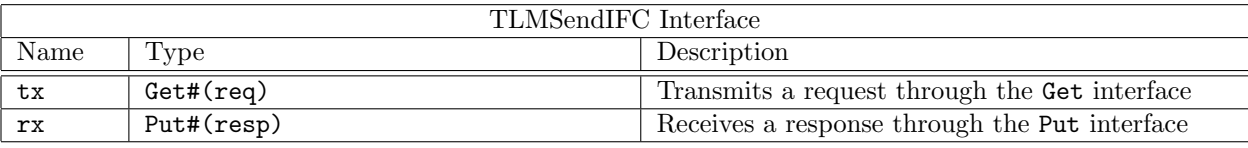

```
interface TLMSendIFC#(type req, type resp);
   interface Get#(req) tx;
   interface Put#(resp) rx;
endinterface
```
TLMRecvIFC The TLMRecvIFC interface receives the requests and transmits the responses.

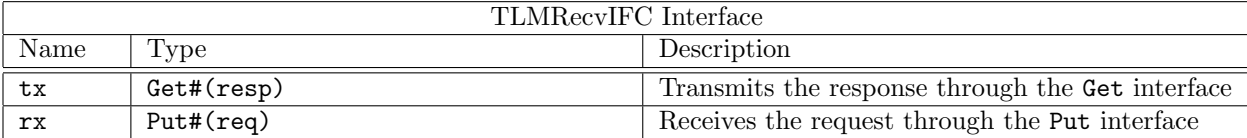

```
interface TLMRecvIFC#(type req, type resp);
   interface Get#(resp) tx;
   interface Put#(req) rx;
endinterface
```
As illustrated in Figure [28,](#page-405-0) a TLMSendIFC is connectable to a TLMRecvIFC, just as a Get is connectable to a Put. A transmitted request  $(tx)$  from a TLMSendIFC is received  $(rx)$  by the TLMRecvIFC and visa versa.

```
instance Connectable#(TLMSendIFC#(req, resp), TLMRecvIFC#(req, resp));
```
A module with a TLMSendIFC interface creates a stream of requests. A module with a TLMRecvIFC interface receives the requests and transmits responses. Some bus protocols have separate channels for read and write operations. In these cases it is useful to have interfaces which bundle together two sends or two receives. The TLMReadWriteSendIFC interface includes two send interfaces while the TLMReadWriteRecvIFC interface bundles two receives.

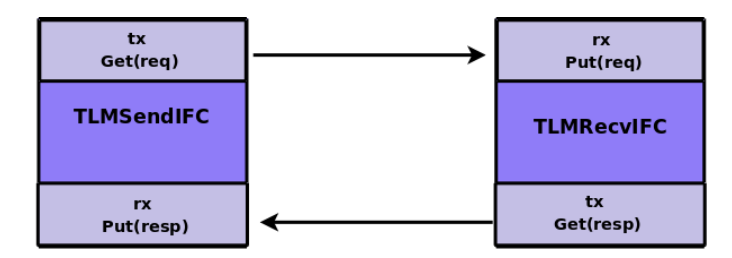

<span id="page-405-0"></span>Figure 28: Connecting TLM Send And Receive Interfaces

TLMReadWriteSendIFC The TLMReadWriteSendIFC interface is composed of two TLMSendIFC subinterfaces, one for a read channel and one for a write channel.

```
interface TLMReadWriteSendIFC#(type req, type resp);
   interface TLMSendIFC#(req, resp) read;
   interface TLMSendIFC#(req, resp) write;
endinterface
```
TLMReadWriteRecvIFC The TLMReadWriteRecvIFC interface is composed of two TLMRecvIFC subinterfaces, one for a read channnel and one for a write channel.

```
interface TLMReadWriteRecvIFC#(type req, type resp);
   interface TLMRecvIFC#(req, resp) read;
   interface TLMRecvIFC#(req, resp) write;
endinterface
```
As illustrated in Figure [29,](#page-405-1) the TLMReadWriteSendIFC and TLMReadWriteRecvIFC interfaces are connectable as well.

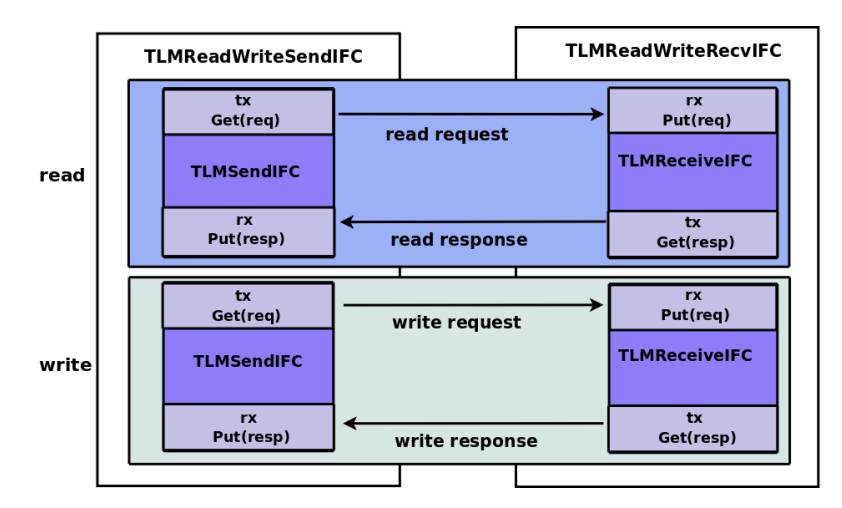

<span id="page-405-1"></span>Figure 29: TLM Read/Write Interfaces

```
instance Connectable#(TLMRecvIFC#(req, resp), TLMSendIFC#(req, resp));
```
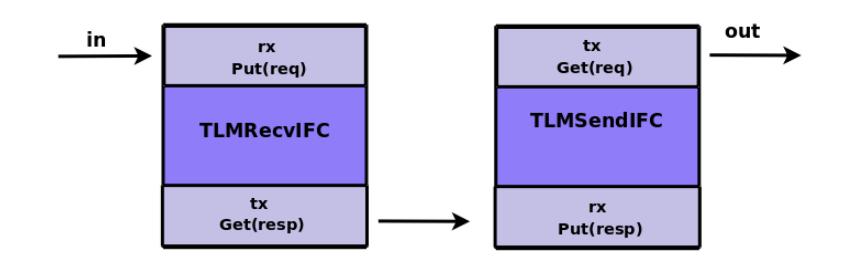

Figure 30: TLMTransformIFC Interface

TLMTransformIFC The TLMTransformIFC provides a single TLMRecvIFC interface and a single TLMSendIFC interface. This interface is useful in modules which convert one stream of TLM operations into another. It is the interface provided by mkTLMReducer module for instance.

```
interface TLMTransformIFC#(type req, type resp);
   interface TLMRecvIFC#(req, resp) in;
   interface TLMSendIFC#(req, resp) out;
endinterface
```
# Modules

The TLM package includes modules for creating and modifying TLM objects: mkTLMRandomizer, mkTLMSource, and mkTLMReducer. Two TLM RAM modules are also provided: mkTLMRam which provides a single read/write port and mkTLMReadWriteRam which provides two ports, a separate one for reads and a separate one for writes.

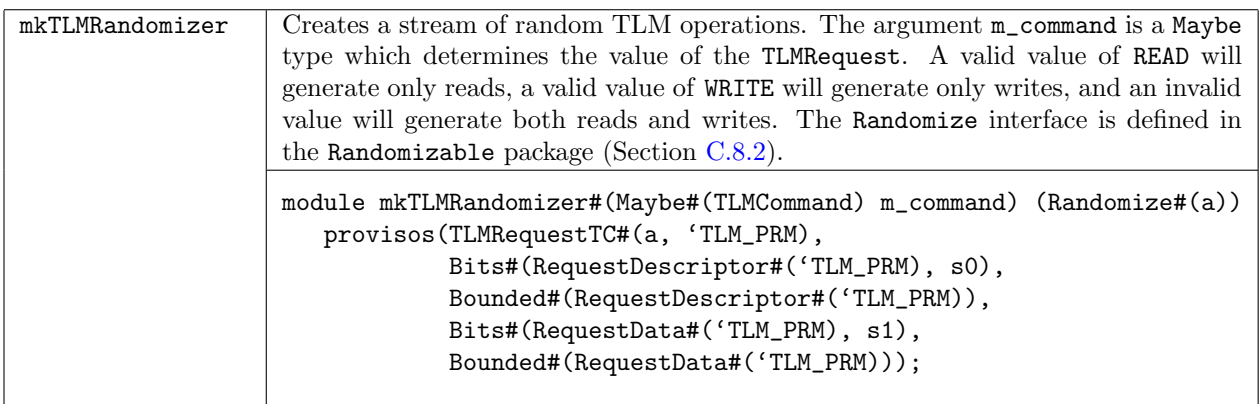

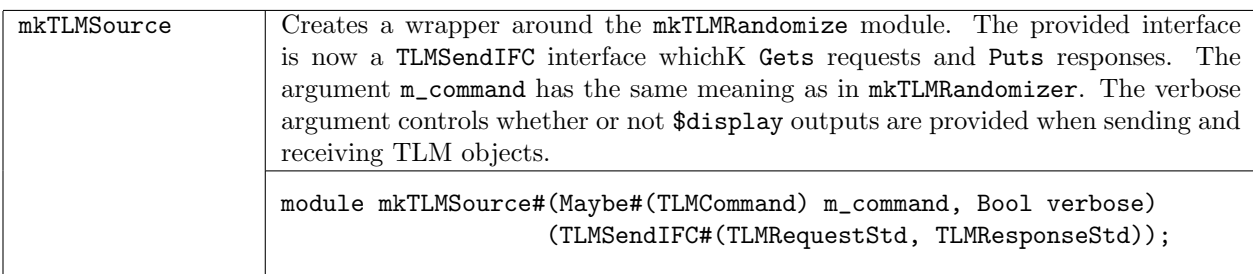

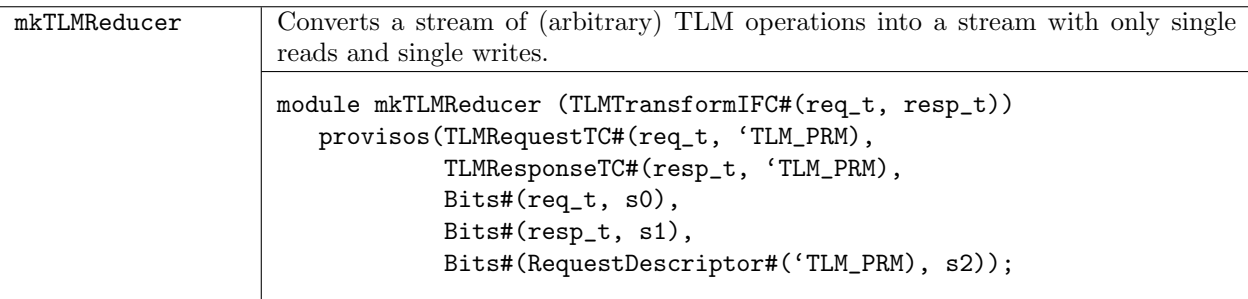

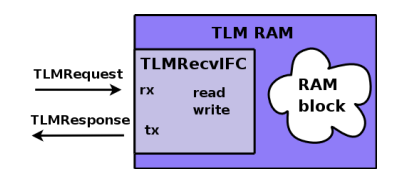

Figure 31: TLMRAM

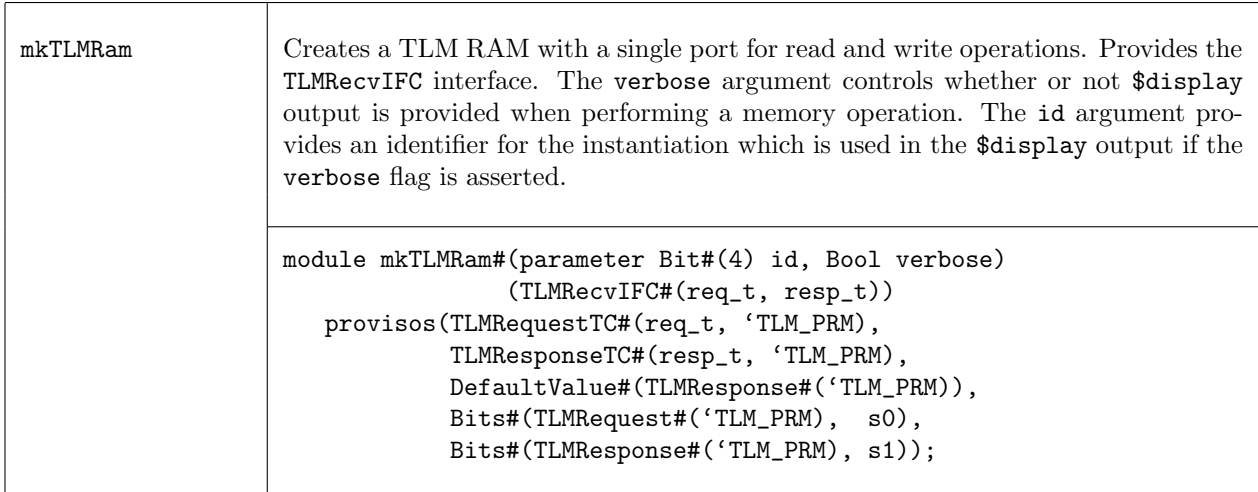

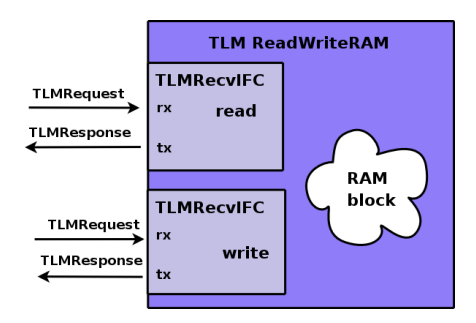

Figure 32: TLMReadWriteRAM

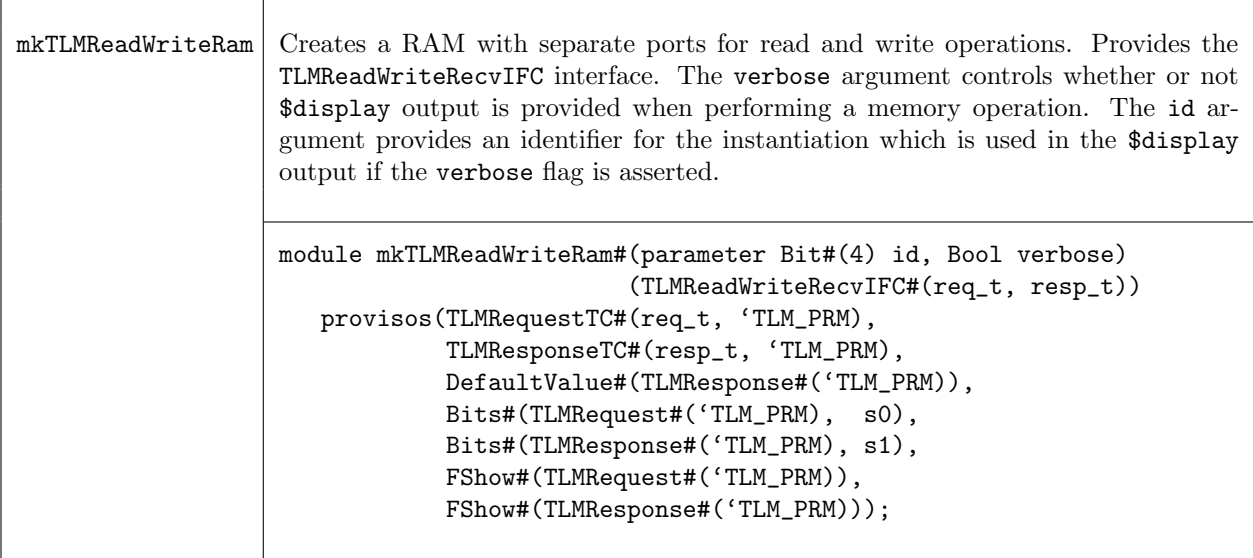

The modules mkTLMBRAM and mkTLMBRAMBE allows BRAMs (Section [C.2.4\)](#page-208-0) to be accessed via a TLM interface.

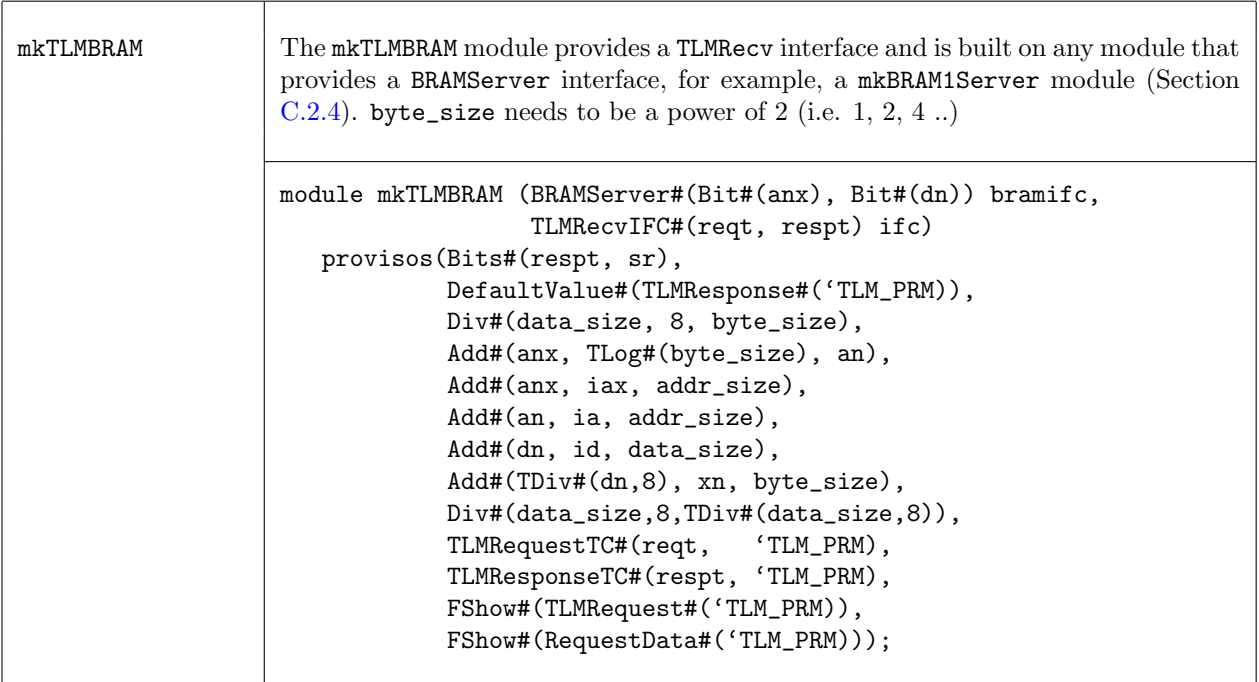

mkTLMBRAMBE The mkTLMBRAMBE module provides a TLMRecv interface and is built on any module that provides a BRAMServerBE interface, for example, a mkBRAM1ServerBE module (Section [C.2.4\)](#page-213-0). byte\_size needs to be a power of 2 (i.e.  $1, 2, 4$ ..) module mkTLMBRAMBE (BRAMServerBE#(Bit#(anx), Bit#(dn), nn) bramifc, TLMRecvIFC#(reqt, respt) ifc) provisos(Bits#(respt, sr), DefaultValue#(TLMResponse#('TLM\_PRM)), Div#(data\_size, 8, byte\_size), Add#(anx, TLog#(byte\_size), an), Add#(anx, iax, addr\_size), Add#(an, ia, addr\_size), Add#(dn, id, data\_size), Add#(nn, xn, byte\_size), Div#(data\_size,8,TDiv#(data\_size,8)), TLMRequestTC#(reqt, 'TLM\_PRM), TLMResponseTC#(respt, 'TLM\_PRM), FShow#(TLMRequest#('TLM\_PRM)), FShow#(RequestData#('TLM\_PRM)));

The mkTLMCBusAdapter module creates an adapter which allows the CBus (Section [C.10.3\)](#page-387-0) to be accessed via a TLM interface.

typedef CBus#(caddr\_size, data\_size) TLMCBus#('TLM\_PRM\_DCL, numeric type caddr\_size); typedef ModWithCBus#(caddr\_size, data\_size, i) ModWithTLMCBus#('TLM\_PRM\_DCL, numeric type caddr\_size typedef CRAddr#(caddr\_size, data\_size) TLMCRAddr#('TLM\_PRM\_DCL, numeric type caddr\_size);

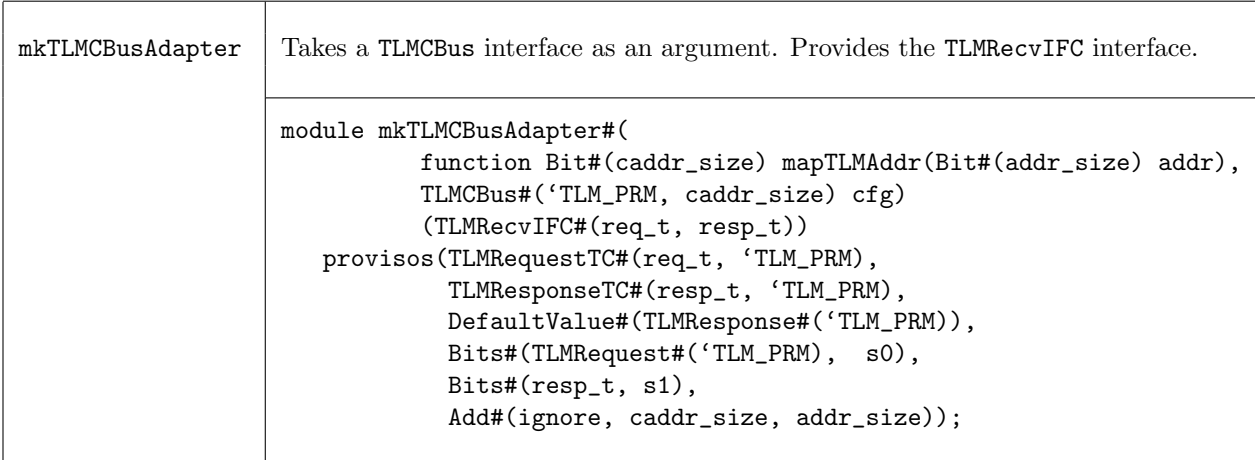

 $\sqrt{ }$ 

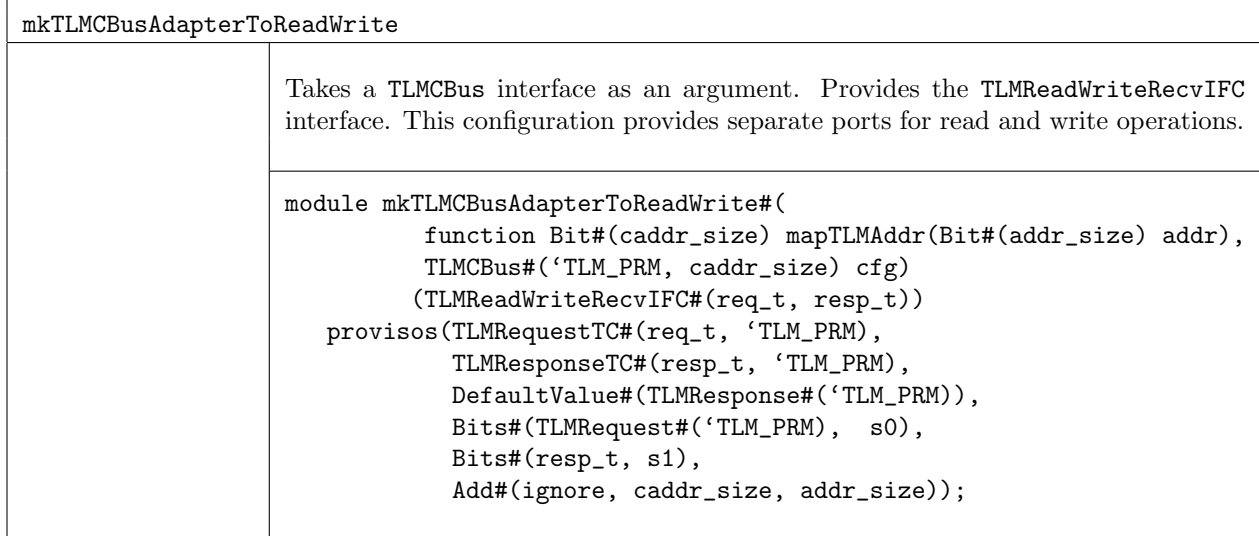

# Functions

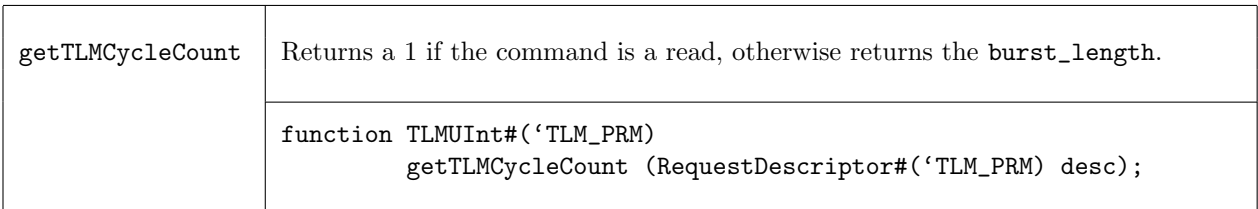

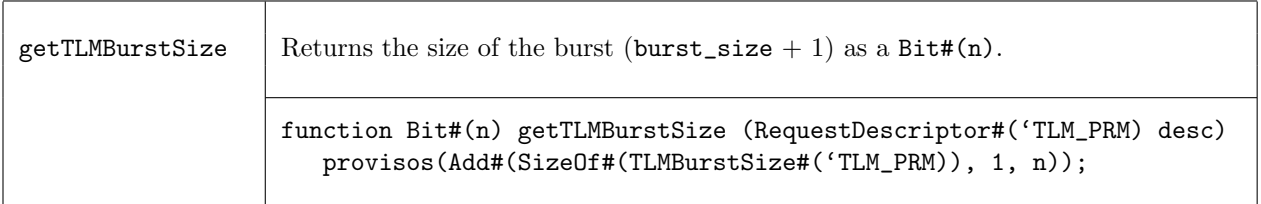

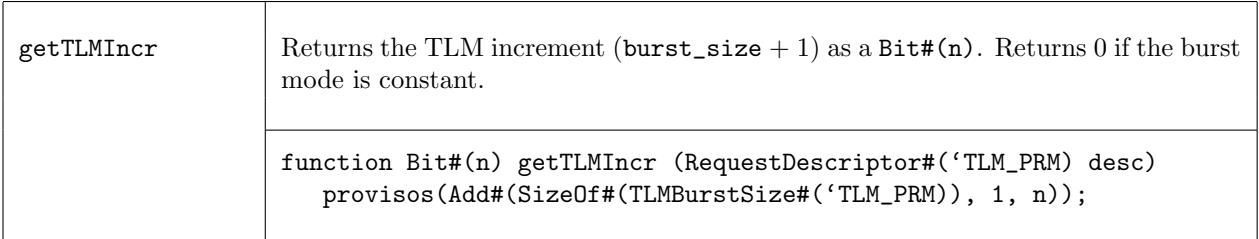

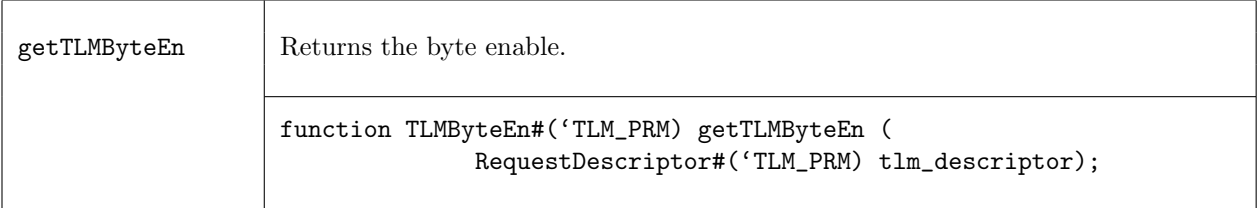

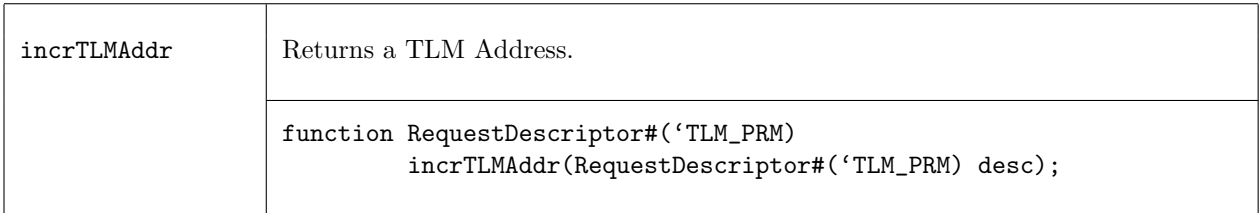

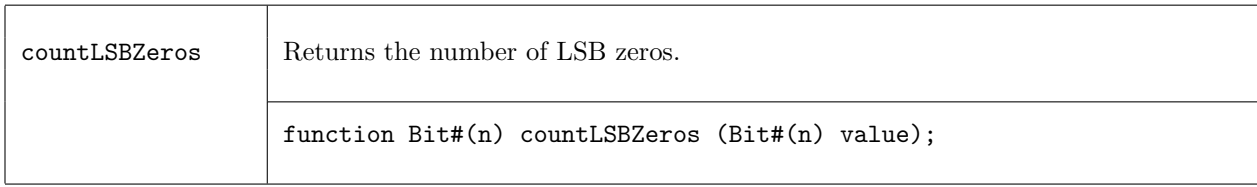

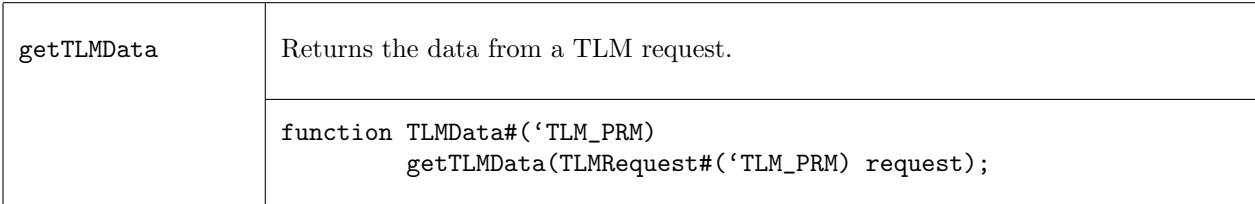

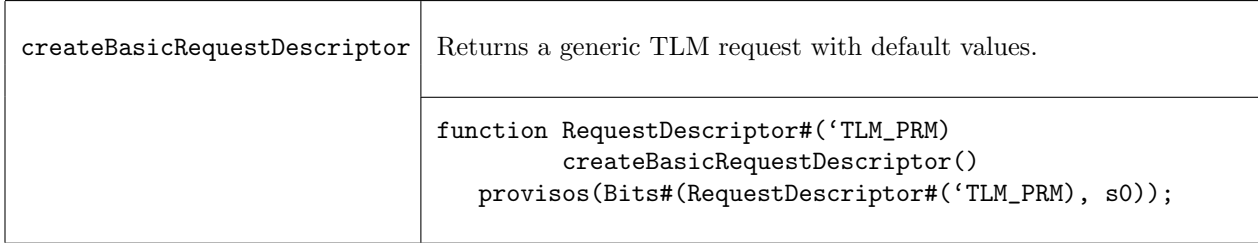

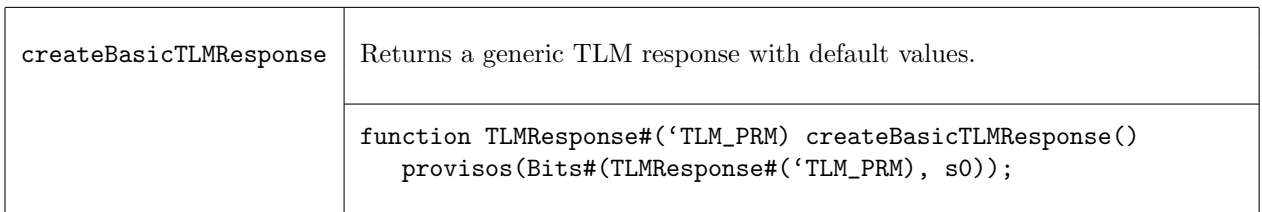

# C.12 Premium Bus Fabric Libraries

The Axi and AHB packages support development of bus-based designs implementing AXI and AHB protocols. These packages are AzureIP Premium offerings and are not provided as part of the Foundation library. If you are interested in obtaining these packages, please contact your sales representative or sales@bluespec.com. Customers licensed under release 2009.10.B or earlier still have access to the AXI and AHB libraries as part of the standard offering. Please contact support@bluespec.com if you cannot access the latest libraries.

# C.12.1 Axi

## Packages

import Axi :: \* ;

## Description

The AXI library includes interface, transactor, module and function definitions to implement the Advanced eXtensible Interface (AXI) protocol with Bluespec SystemVerilog. The BSV AXI library groups the AXI data and protocols into reusable, parameterized interfaces, which interact with TLM interfaces. An AXI bus is implemented using AXI transactors to connect TLM interfaces on one side with AXI interfaces on the other side. The TLM interfaces used by the Axi package are defined in the TLM2 package.

The AXI library supports the following AXI Bus protocol features:

- Basic and Burst Transfers
- Aligned and Unaligned Transfers

The AXI library does not support the following AXI Bus protocol features:

- Exclusive/Locked Access
- Low Power Interface
- Cache Transaction Attributes

The basic structure of an AXI write bus is show in figure [33.](#page-412-0) The structure of a read bus is similar. (Note that the nature of the AXI protocol is such that the read and write buses operate totally independently of each other).

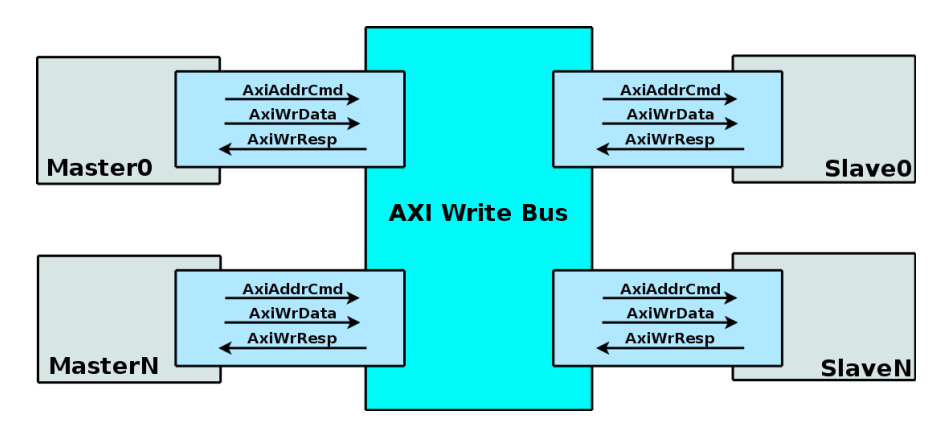

<span id="page-412-0"></span>Figure 33: AXI Write Bus Example

The corresponding BSV AXI implementation is shown in figure [34.](#page-413-0) TLM Write requests are received via the TLMRecvIFC interfaces of the master transactors. The request is then transmitted via the AxiWrMaster interface out onto the AXI bus and on to the appropriate slave transactor. The slave transactor receives the request via the AxiWrSlave interface, translates the request back into a stream of TLM objects, and then transmits those objects via the TLMSendIFC interface. The TLM response from the write operation follows the same path in reverse.

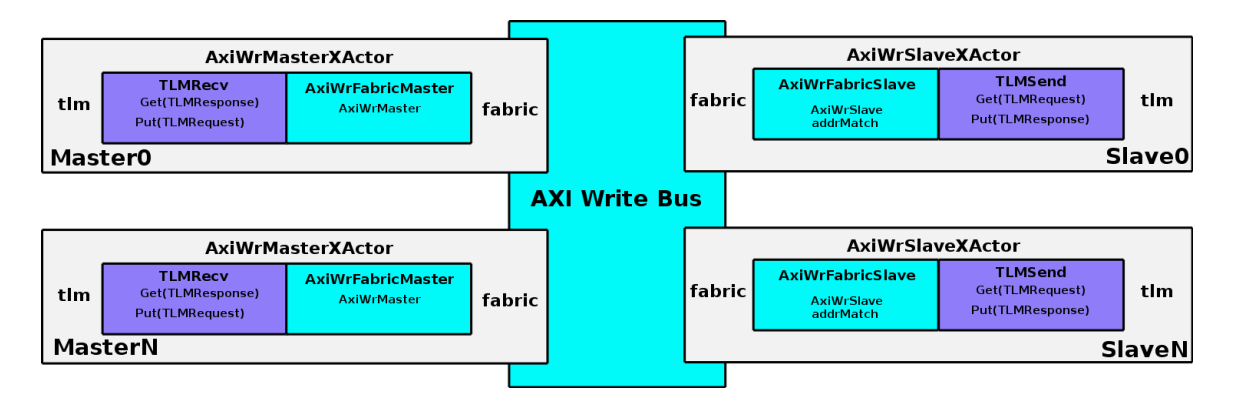

<span id="page-413-0"></span>Figure 34: BSV AXI Write Bus Implementation Using TLM Transactors

This package is an AzureIP Premium offering and is not provided as part of the Foundation library. If you are interested in obtaining this package, please contact your sales representative or sales@bluespec.com. Customers licensed under release 2009.10.B or earlier still have access to this library as part of the standard offering. Please contact support@bluespec.com if you cannot access the latest library.

## Data Structures

Inside the transactor modules, the AXI data is organized into the following data structures: the address data is defined by AxiAddrCmd, the read response is defined by AxiRdResp, the write data is defined by AxiWrData and the write response is defined by AxiWrResp.

AxiAddrCmd The AXI Address Bus is defined by a structure, AxiAddrCmd, the components of which are described in the following table.

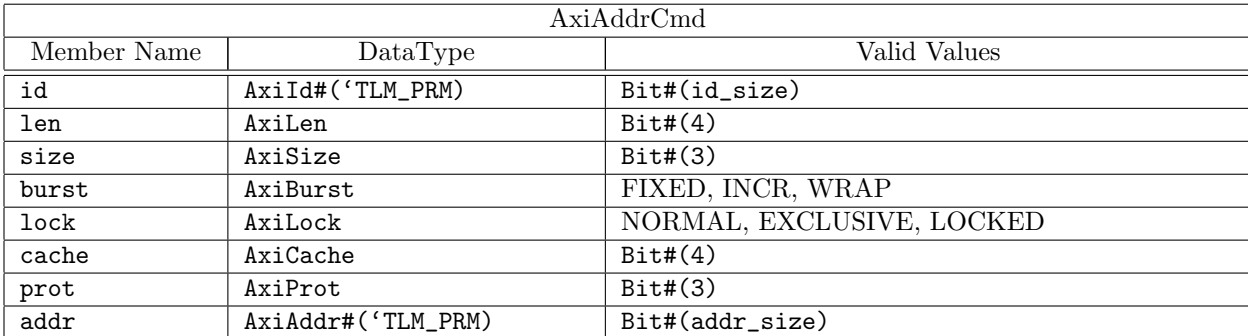

typedef struct {

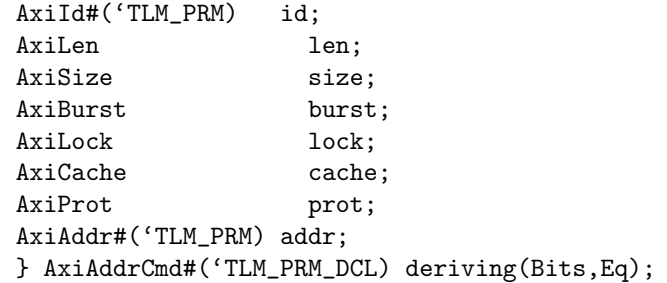

AxiRdResp The AXI Read Bus is defined by the AxiRdResp structure, the components of which are described in the following table.

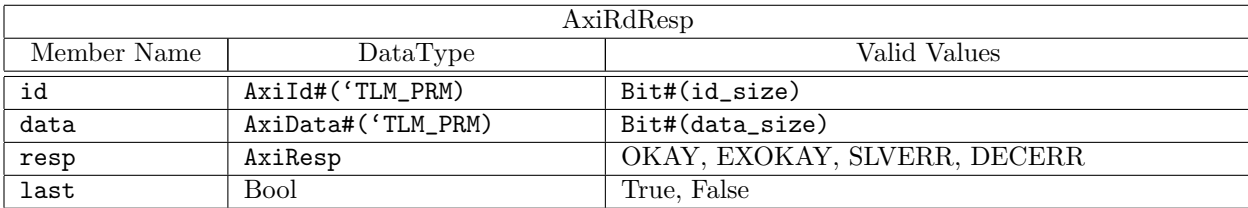

typedef struct {

AxiId#('TLM\_PRM) id; AxiData#('TLM\_PRM) data; AxiResp resp; Bool last; } AxiRdResp#('TLM\_PRM\_DCL) deriving(Bits,Eq);

The AXI Write Bus is defined by two structures, AxiWrData and AxiWrResp.

AxiWrData The components of AxiWrData are described in the following table.

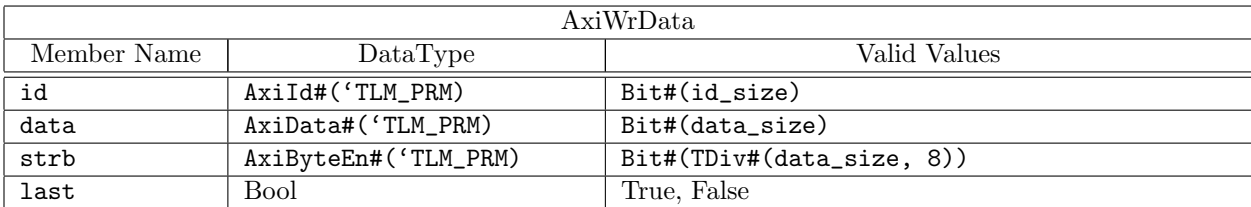

typedef struct {

AxiId#('TLM\_PRM) id; AxiData#('TLM\_PRM) data; AxiByteEn#('TLM\_PRM) strb; Bool last; } AxiWrData#('TLM\_PRM\_DCL) deriving(Bits,Eq);

<span id="page-414-0"></span>AxiWrResp The components of AxiWrResp are described in the following table.

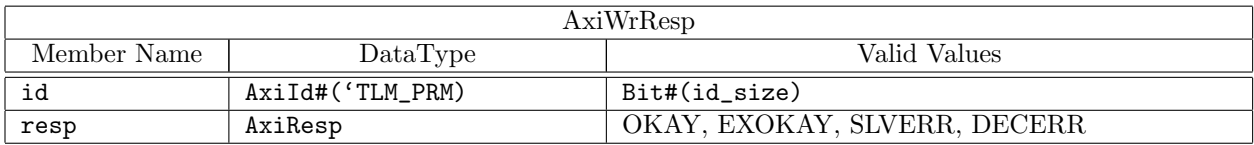

typedef struct {

AxiId#('TLM\_PRM) id; AxiResp resp; } AxiWrResp#('TLM\_PRM\_DCL) deriving(Bits,Eq);

### Bus Interfaces

This section describes the AXI bus master and slave interfaces used by the AXI transactor modules. Since the AXI protocol supports read and write operations on separate buses, two flavors of each interface exist, one for reads and one for writes.

AxiRdMaster The AxiRdMaster interface issues AXI read requests and receives AXI read responses.

```
interface AxiRdMaster#('TLM_PRM_DCL);
  // Address Outputs
  method AxiId#('TLM_PRM) arID;
  method AxiAddr#('TLM_PRM) arADDR;
  method AxiLen arLEN;
  method AxiSize arSIZE;
  method AxiBurst arBURST;
  method AxiLock arLOCK;
  method AxiCache arCACHE;
  method AxiProt arPROT;
  method Bool arVALID;
  // Address Inputs
  method Action arREADY(Bool value);
  // Response Outputs
  method Bool rREADY;
  // Response Inputs
  method Action rID (AxiId#('TLM_PRM) value);
  method Action rDATA (AxiData#('TLM_PRM) value);
  method Action rRESP (AxiResp value);
  method Action rLAST (Bool value);
  method Action rVALID(Bool value);
endinterface
```
AxiWrMaster The AxiWrMaster interface issues AXI write requests and receives AXI write responses.

```
interface AxiWrMaster#('TLM_PRM_DCL);
  // Address Outputs
  method AxiId#('TLM_PRM) awID;
  method AxiAddr#('TLM_PRM) awADDR;
  method AxiLen awLEN;
  method AxiSize awSIZE;
  method AxiBurst awBURST;
  method AxiLock awLOCK;
  method AxiCache awCACHE;
  method AxiProt awPROT;
  method Bool awVALID;
  // Address Inputs
  method Action awREADY(Bool value);
  // Data Outputs
  method AxiId#('TLM_PRM) wID;
  method AxiData#('TLM_PRM) wDATA;
  method AxiByteEn#('TLM_PRM) wSTRB;
  method Bool wLAST;
  method Bool wVALID;
```

```
// Data Inputs
  method Action wREADY(Bool value);
  // Response Outputs
  method Bool bREADY;
  // Response Inputs
  method Action bID (AxiId#('TLM_PRM) value);
  method Action bRESP (AxiResp value);
  method Action bVALID(Bool value);
endinterface
```
AxiRdSlave The AxiRdSlave interface receives AXI read requests and returns AXI read responses.

```
interface AxiRdSlave#('TLM_PRM_DCL);
  // Address Inputs
  method Action arID (AxiId#('TLM_PRM) value);
  method Action arADDR (AxiAddr#('TLM_PRM) value);
  method Action arLEN (AxiLen value);
  method Action arSIZE (AxiSize value);
  method Action arBURST(AxiBurst value);
  method Action arLOCK (AxiLock value);
  method Action arCACHE(AxiCache value);
  method Action arPROT (AxiProt value);
  method Action arVALID(Bool value);
  // Address Outputs
  method Bool arREADY;
  // Response Inputs
  method Action rREADY(Bool value);
  // Response Outputs
  method AxiId#('TLM_PRM) rID;
  method AxiData#('TLM_PRM) rDATA;
  method AxiResp rRESP;
  method Bool rLAST;
  method Bool rVALID;
endinterface
```
AxiWrSlave The AxiWrSlave interface receives AXI write requests and returns AXI write responses.

```
interface AxiWrSlave#('TLM_PRM_DCL);
  // Address Inputs
  method Action awID (AxiId#('TLM_PRM) value);
  method Action awADDR (AxiAddr#('TLM_PRM) value);
  method Action awLEN (AxiLen value);
  method Action awSIZE (AxiSize value);
  method Action awBURST(AxiBurst value);
```

```
method Action awLOCK (AxiLock value);
  method Action awCACHE(AxiCache value);
  method Action awPROT (AxiProt value);
  method Action awVALID(Bool value);
  // Address Outputs
  method Bool awREADY;
  // Data Inputs
  method Action wID (AxiId#('TLM_PRM) value);
  method Action wDATA (AxiData#('TLM_PRM) value);
  method Action wSTRB (AxiByteEn#('TLM_PRM) value);
  method Action wLAST (Bool value);
  method Action wVALID(Bool value);
  // Data Ouptuts
  method Bool wREADY;
  // Response Inputs
  method Action bREADY(Bool value);
  // Response Outputs
  method AxiId#('TLM_PRM) bID;
  method AxiResp bRESP;
  method Bool bVALID;
endinterface
```
The AxiRdMaster and AxiRdSlave interfaces as well as the AxiWrMaster and AxiWrSlave interfaces are connectable.

```
instance Connectable#(AxiRdMaster#('TLM_PRM), AxiRdSlave#('TLM_PRM));
instance Connectable#(AxiWrMaster#('TLM_PRM), AxiWrSlave#('TLM_PRM));
```
### Fabric Interfaces

When used in the context of a bus or switch, AXI transactor modules must communicate with address decoding logic. As with the BSV implementation of the AHB bus, bus fabric interfaces are provided to support this communication. Unlike the AHB protocol however, with the AXI bus protocol no explicit communication between the arbiter and the master transactor modules is required. Thus the AxiRdFabricMaster and AxiWrFabricMaster interfaces are simply wrappers around the bus interfaces themselves.

```
interface AxiRdFabricMaster#('TLM_PRM_DCL);
   (* prefix = "" *)
   interface AxiRdMaster#('TLM_PRM) bus;
endinterface
interface AxiWrFabricMaster#('TLM_PRM_DCL);
   (* prefix = "" *)
   interface AxiWrMaster#('TLM_PRM) bus;
endinterface
```
The AxiRdFabricSlave and AxiWrFabricSlave interfaces each provide an addrMatch method which given an AXI address returns an Boolean value indicating whether the given address maps to the associated slave. By polling this method for each slave on the bus, the decoding logic can determine the appropriate destination for each bus transaction.

```
interface AxiRdFabricSlave#('TLM_PRM_DCL);
   (* prefix = "" *)
   interface AxiRdSlave#('TLM_PRM) bus;
  method Bool addrMatch(AxiAddr#('TLM_PRM) value);
endinterface
interface AxiWrFabricSlave#('TLM_PRM_DCL);
   (* prefix = "" *)
  interface AxiWrSlave#('TLM_PRM) bus;
```
method Bool addrMatch(AxiAddr#('TLM\_PRM) value);

### Transactor Interfaces

endinterface

Each AXI transactor module provides AXI and TLM interfaces to implement a translation between a stream of TLM operations and the AXI bus protocol. Each transactor has two subinterfaces: a subinterface for the connection with the AXI bus and a subinterface to send and receive TLM objects. The AXI library package includes two master transactor interfaces and two slave transactor interfaces; The AXIRdMasterXActor and AXIWrMasterXActor interfaces for masters and the AXIRdSlaveXActor and AXIWrSlaveXActor interfaces for slaves. Since the AXI protocol supports read and write transaction on separate buses, two transactor implementations are required for masters and two implementations for slaves. The AXI subinterface definitions can be found in section [C.12.1.](#page-414-0) The TLM interfaces are described in Section [C.11.1.](#page-401-0)

AxiRdMasterXActorIFC The AxiRdMasterXActorIFC has two subinterfaces: an AxiRdFabricMaster subinterface and a TLMRecvIFC subinterface. The associated transactor converts TLM read requests into the AXI protocol, and converts the AXI response back into TLM.

```
interface AxiRdMasterXActorIFC#('TLM_RR_DCL, 'TLM_PRM_DCL);
  interface TLMRecvIFC#('TLM_RR) tlm;
  (* prefix = "" *)
  interface AxiRdFabricMaster#('TLM_PRM) fabric;
endinterface
```
AxiWrMasterXActorIFC The AxiWrMasterXActorIFC has two subinterfaces: an AxiWrFabricMaster subinterface and a TLMRecvIFC subinterface. The associated transactor converts TLM write requests into the AXI protocol, and converts the AXI response back into TLM.

```
interface AxiWrMasterXActorIFC#('TLM_RR_DCL, 'TLM_PRM_DCL);
   interface TLMRecvIFC#('TLM_RR) tlm;
   (* prefix = "" *)
   interface AxiWrFabricMaster#('TLM_PRM) fabric;
endinterface
```
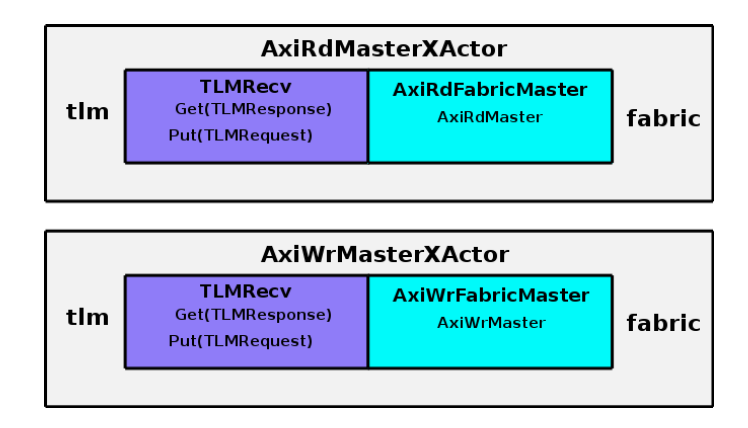

Figure 35: AXIMasterXActor Interfaces (Read and Write Versions)

AxiRdSlaveXActorIFC The AxiRdSlaveXActorIFC has two subinterfaces: an AxiRdFabricSlave subinterface and a TLMSendIFC subinterface. The associated transactor converts an AXI read request into TLM and the TLM response back into the AXI protocol.

```
interface AxiRdSlaveXActorIFC#('TLM_RR_DCL, 'TLM_PRM_DCL);
   interface TLMSendIFC#('TLM_RR) tlm;
   (* \text{ prefix} = " " * )interface AxiRdFabricSlave#('TLM_PRM) fabric;
endinterface
```
AxiWrSlaveXActorIFC The AxiWrSlaveXActorIFC has two subinterfaces: an AxiWrFabricSlave subinterface and a TLMSendIFC subinterface. The associated transactor converts an AXI write request into TLM and the TLM response back into the AXI protocol.

```
interface AxiWrSlaveXActorIFC#('TLM_RR_DCL, 'TLM_PRM_DCL);
  interface TLMSendIFC#('TLM_RR) tlm;
  (* prefix = "" *)
  interface AxiWrFabricSlave#('TLM_PRM) fabric;
endinterface
```
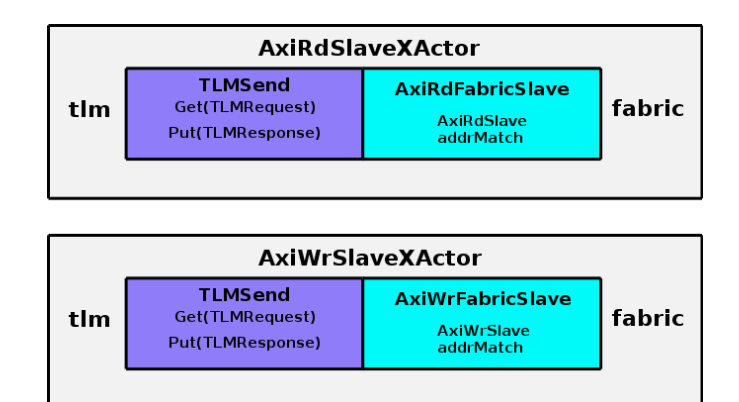

Figure 36: AXISlaveXActor Interfaces (Read and Write Versions)

# Modules

The following constructors are used to create AXI transactor modules. Versions with associated synthesis boundaries are also available. These versions are called mkAxiRdMasterStd, mkAxiWrMasterStd, mkAxiRdSlaveStd, and mkAxiWrSlaveStd. The specific TLM parameter values for these synthesized versions are as specified by the preprocessor macro TLM\_STD\_TYPES (see section [C.11.1\)](#page-401-0).

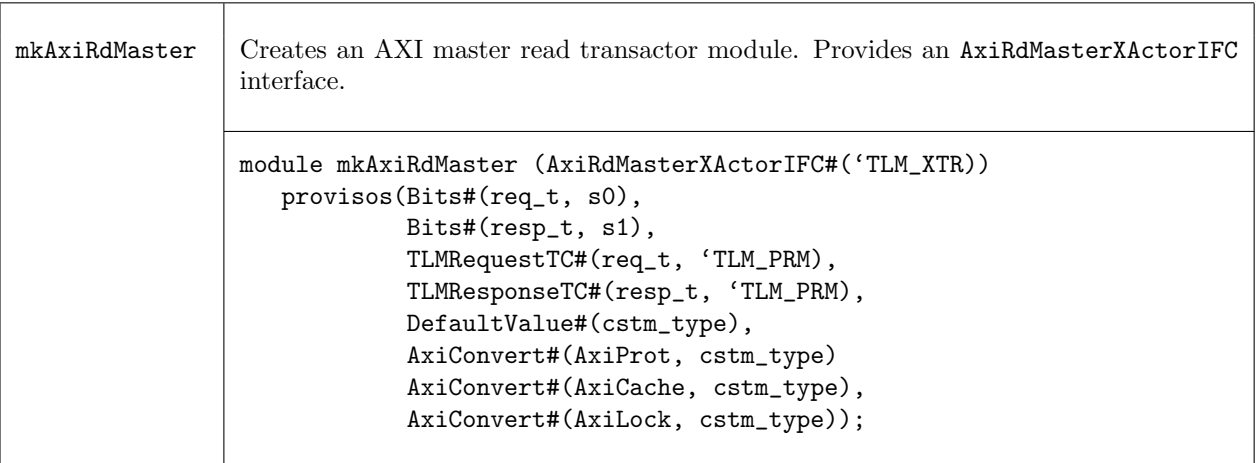

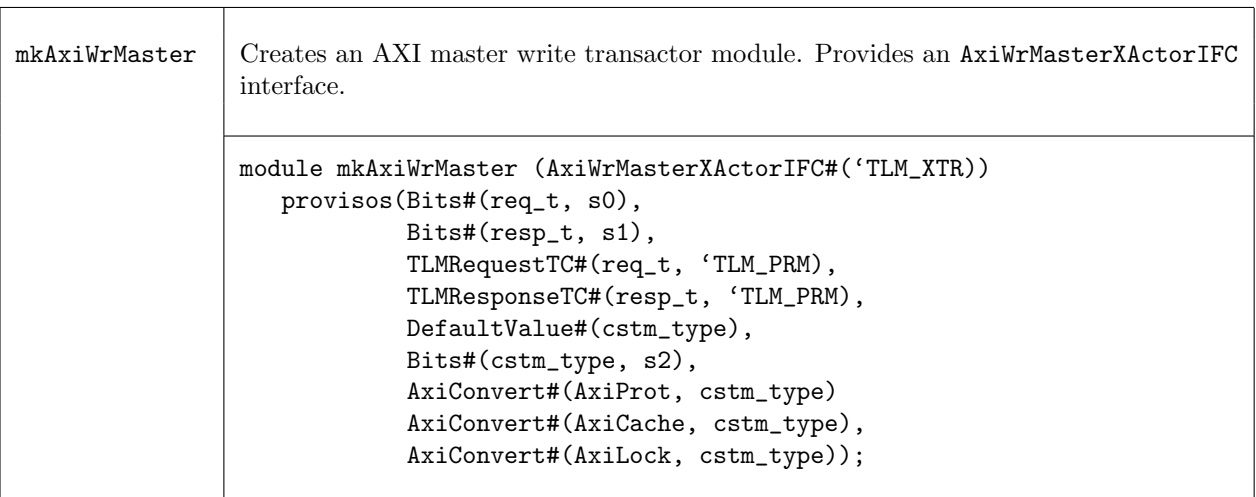

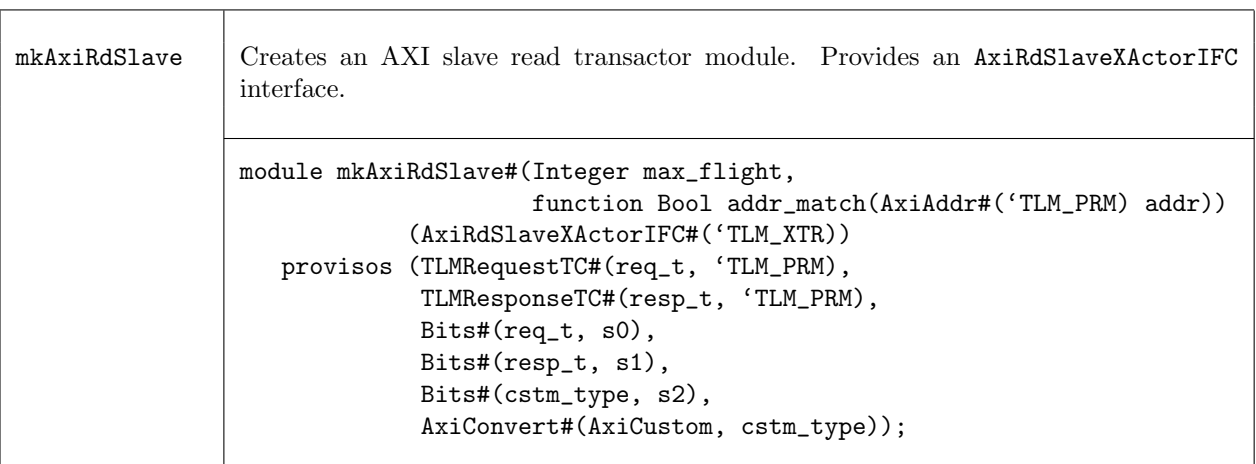

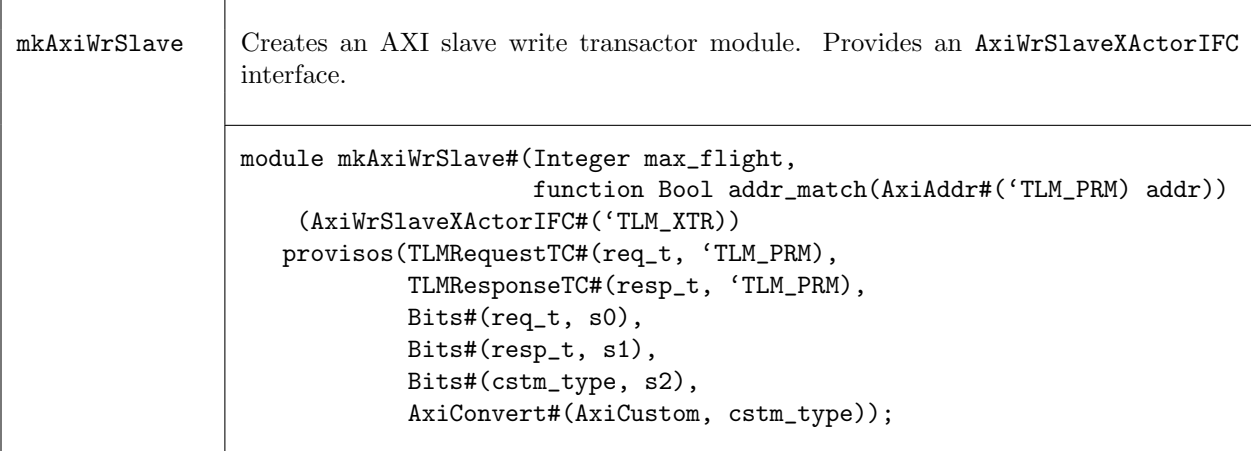

The following two module constructors are each used to create an AXI bus fabric. mkAxiRdBus is used to create a read bus while mkAxiWrBus is used to create a write bus.

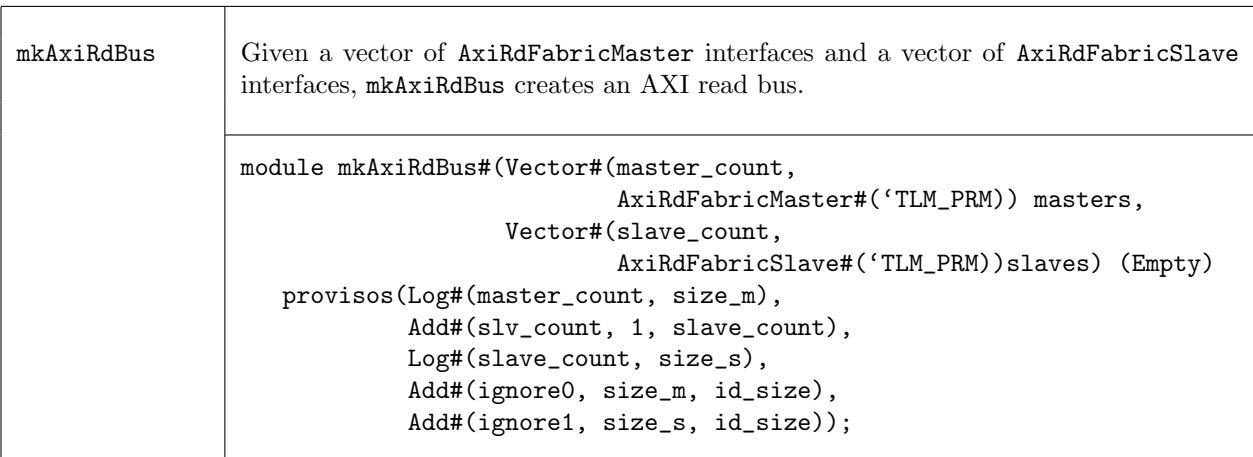

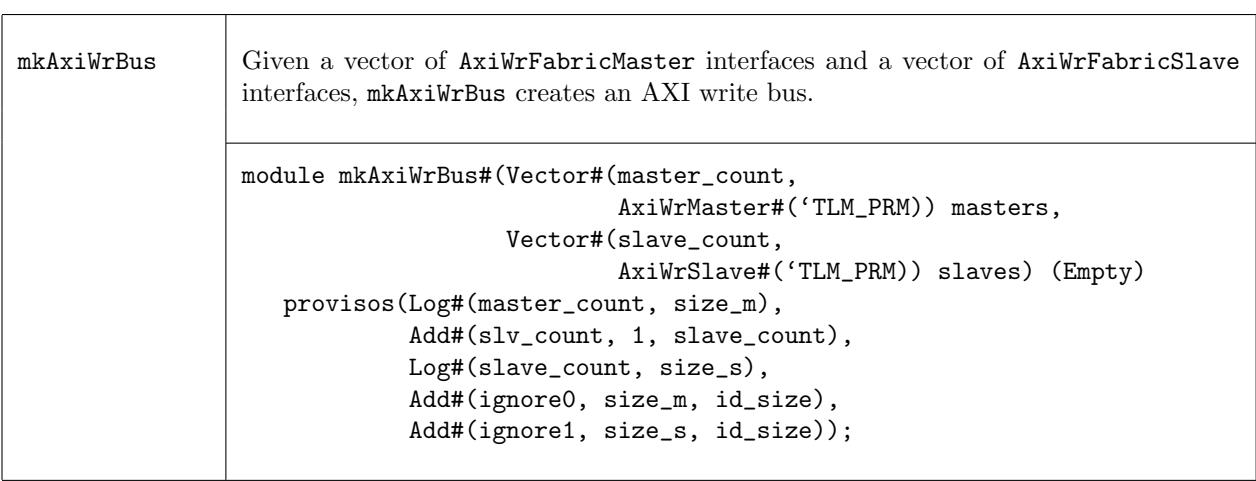

The following module is used to add probe signals for each of the AXI bus signals. This facilitates debugging and waveform viewing of the created bus fabric.

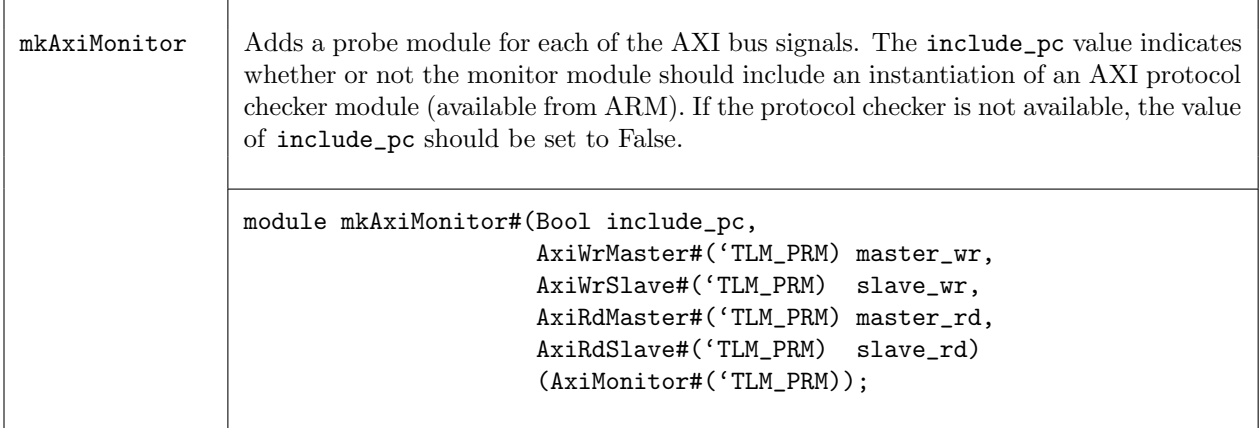

# Functions

The following functions convert from TLM to AXI

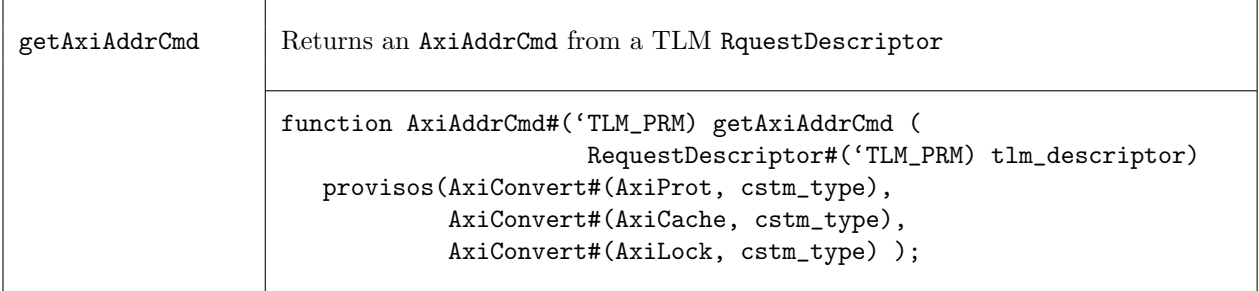

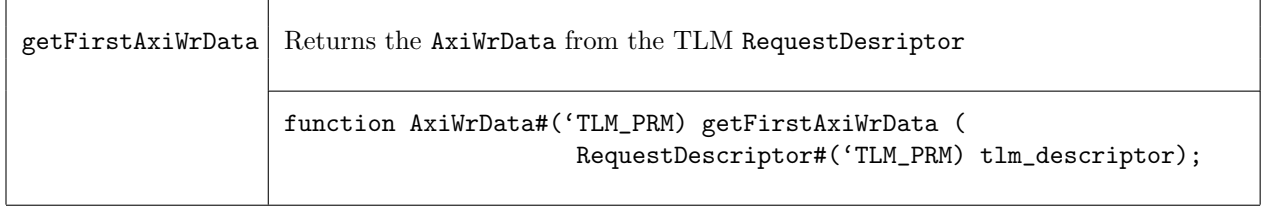

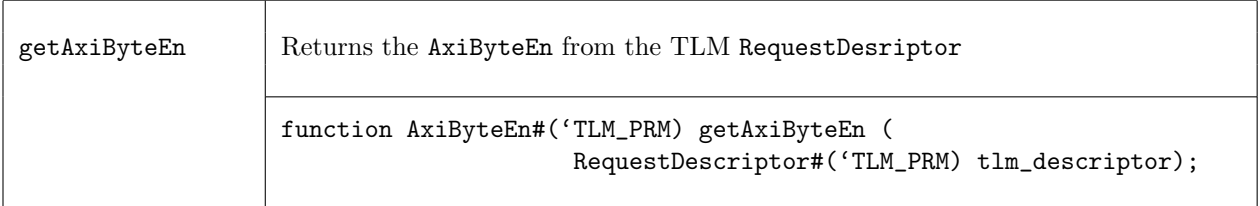

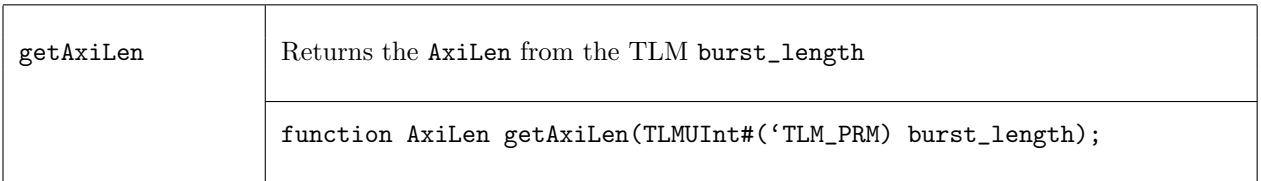

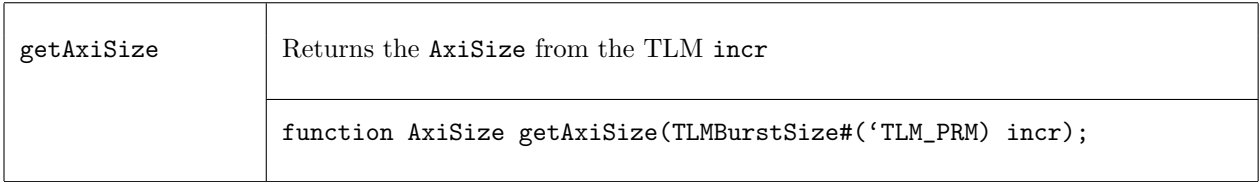

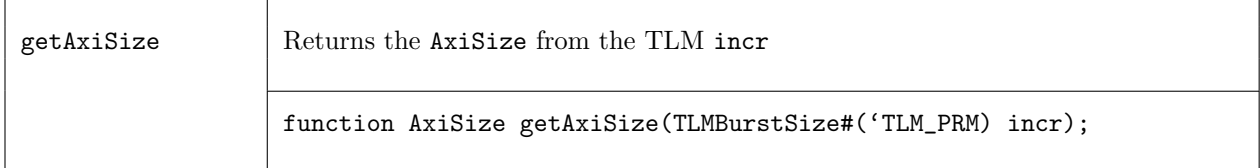

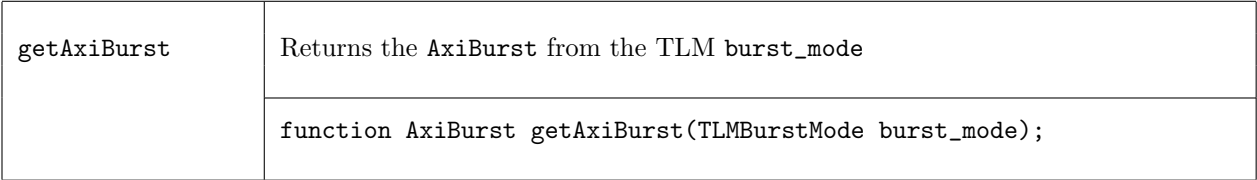

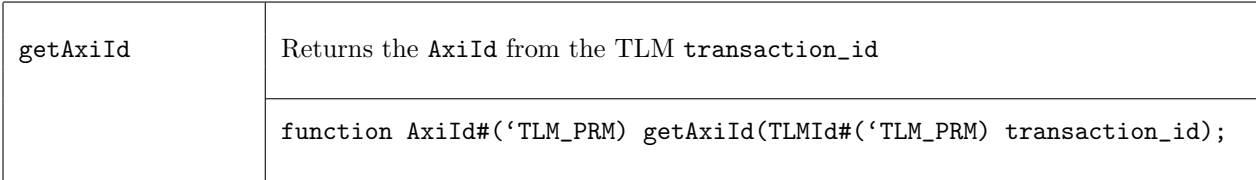

The following functions convert from Axi to TLM

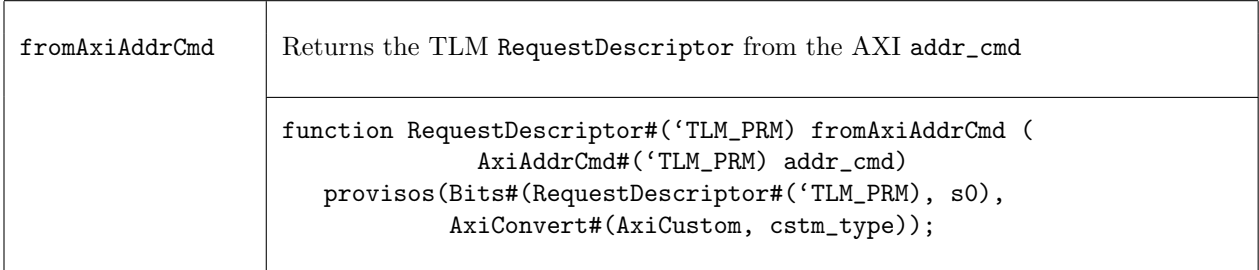

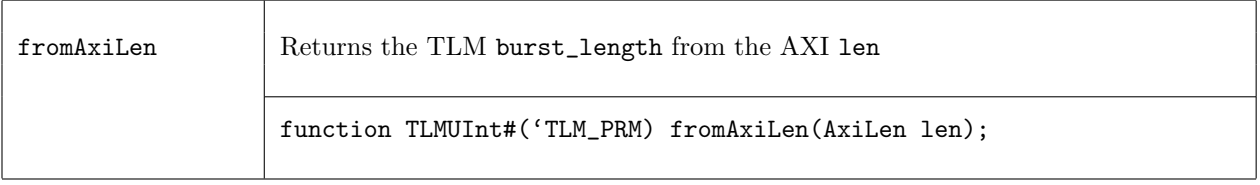

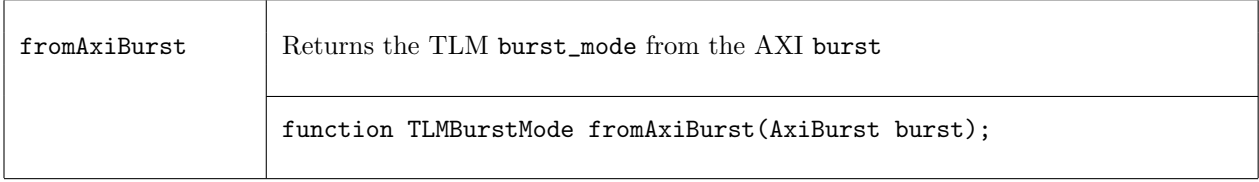

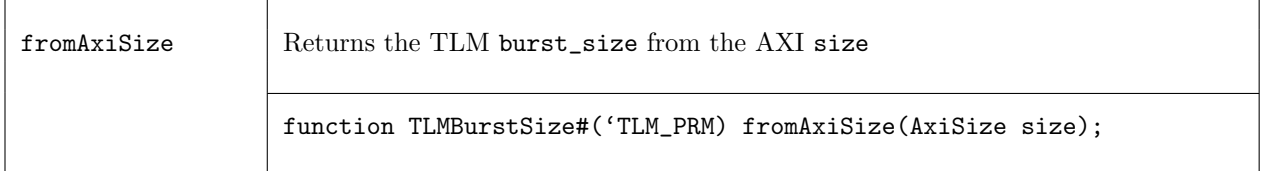

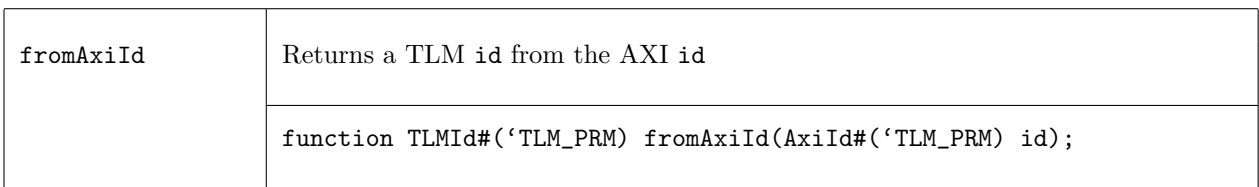

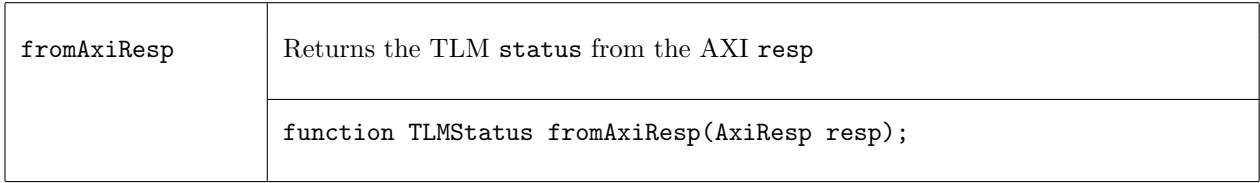

# C.12.2 AHB

## Packages

import AHB :: \* ;

## Description

The AHB library includes interface, transactor, module and function definitions to implement the AHB protocol with Bluespec SystemVerilog. The BSV AHB library groups the AHB data and protocols into reusable, parameterized interfaces, which interact with TLM interfaces. An AHB bus is implemented using AHB transactors - interfaces which connect TLM interfaces on one side with AHB interfaces on the other side.

The AHB library supports the following AHB Bus protocol features:

- Basic and Burst Transfers
- Locked Transfers

The AHB library does not support the following AHB Bus protocol features:

• Early Burst Termination

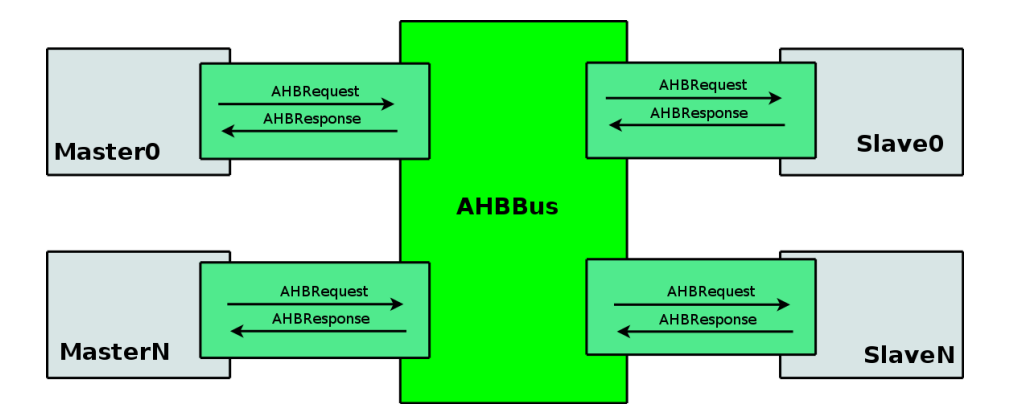

Figure 37: AHB Bus Example

- Split Transfers
- Retry Transfers

This package is an AzureIP Premium offering and is not provided as part of the Foundation library. If you are interested in obtaining this package, please contact your sales representative or sales@bluespec.com. Customers licensed under release 2009.10.B or earlier still have access to this library as part of the standard offering. Please contact support@bluespec.com if you cannot access the latest library.

## Data Structures

Inside the transactor modules, the AHB data is organized into the following data structures: the address and control information is defined by AHBCtrl, the write data is defined by AHBData. These two structures are bundled into an AHBRequest. Finally, the response data is defined by AHBResponse.

AHBRequest An AHB request is defined by the AHBRequest structure as described below.

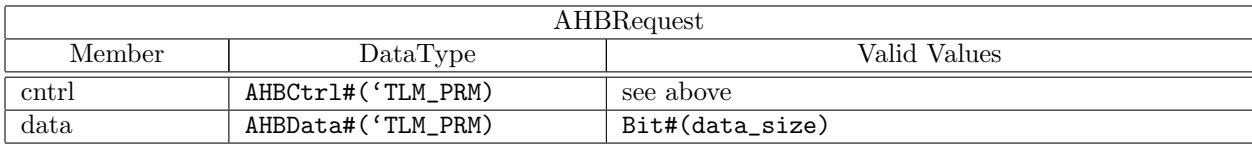

typedef struct {

AHBCtrl#('TLM\_PRM) ctrl; AHBData#('TLM\_PRM) data; } AHBRequest#('TLM\_PRM\_DCL) 'dv;

AHBCtrl The control fields in an AHBRequest are described by the AHBCtrl structure, the components of which are defined in the following table.

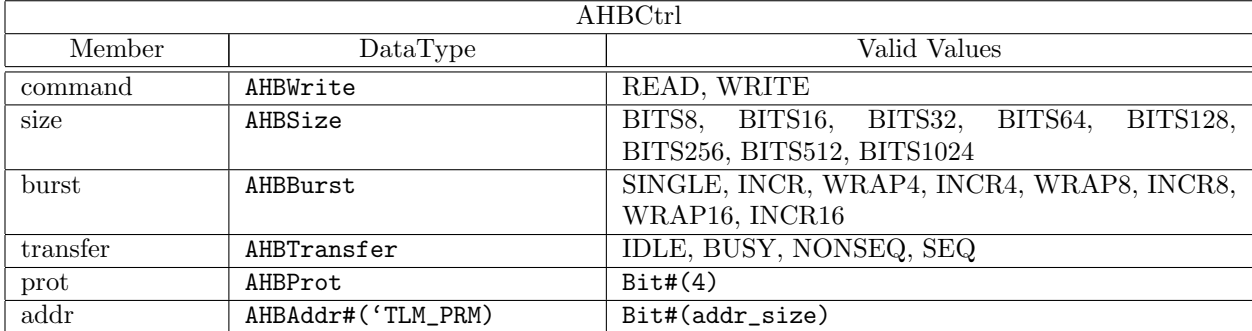

# typedef struct {

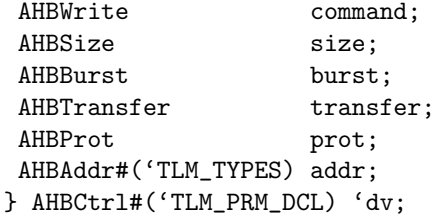

AHBResponse An AHBResponse consists of a status fields and data (when responding to a read request). The components of the structure are described in the following table.

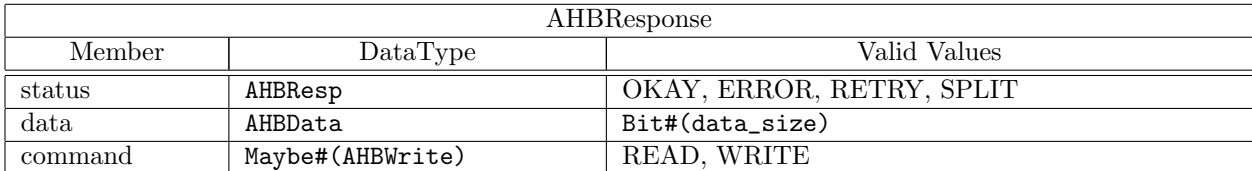

typedef struct {

AHBResp status; AHBData#('TLM\_PRM) data; Maybe#(AHBWrite) command; } AHBResponse#('TLM\_PRM\_DCL) 'dv;

### Bus Interfaces

The two basic bus interfaces included in the AHB library are the AHBMaster interface and the AHBSlave interface.

AHBMaster The AHBMaster interface issues AHB requests and receives AHB responses.

```
(* always_ready, always_enabled *)
interface AHBMaster#('TLM_PRM_DCL);
  // Outputs
   (* result = "HADDR" *)
  method AHBAddr#('TLM_PRM) hADDR;
   (* result = "HWDATA" *)method AHBData#('TLM_PRM) hWDATA;
```

|               |                  | hADDR         |
|---------------|------------------|---------------|
| hRFSP         |                  | hWDATA        |
|               | <b>AHBMaster</b> | <b>hWRITE</b> |
| hRDATA        |                  | hTRANS        |
| <b>hREADY</b> |                  | <b>hBURST</b> |
|               |                  | hSIZE         |
|               |                  | hPROT         |
|               |                  |               |

Figure 38: AHB Master Interface

```
(* result = "HWRITE" *)method AHBWrite hWRITE;
  (* result = "HTRANS" *)method AHBTransfer hTRANS;
  (* result = "HBURST" *)
  method AHBBurst hBURST;
  (* result = "HSIZE" *)method AHBSize hSIZE;
  (* result = "HPROT" *)method AHBProt hPROT;
  // Inputs
  (* prefix = "", result = "unused0" *)method Action hRDATA((* port = "HRDATA" *) AHBData#('TLM_PRM) data);
  (*\text{ prefix} = "", \text{ result} = "unused1" *)method Action hREADY((* port = "HREADY" *) Bool value);
  (*\text{ prefix} = "", \text{ result} = "unused2" *)method Action hRESP((* port = "HRESP" *) AHBResp response);
endinterface
```
AHBSlave The AHBSlave interface receives AHB requests and returns AHB responses.

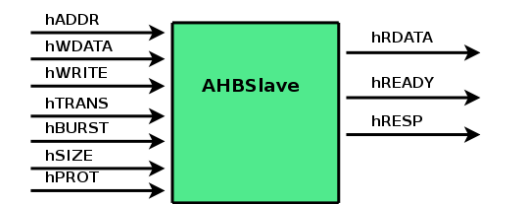

Figure 39: AHB Slave Interface

```
(* always_ready, always_enabled *)
interface AHBSlave#('TLM_PRM_DCL);
   // Inputs
   (* prefix = "", result = "unused0" *)method Action hADDR((* port = "HADDR" *) AHBAddr#('TLM_PRM) addr);
   (*\text{ prefix} = "", \text{ result} = "unused1" *)method Action hWDATA((* port = "HWDATA" *) AHBData#('TLM_PRM) data);
   (*\text{ prefix} = "", \text{ result} = "unused2" *)method Action hWRITE((* port = "HWRITE" *) AHBWrite value);
   (*\text{ prefix} = "", \text{ result} = "unused3" *)method Action hTRANS((* port = "HTRANS" *) AHBTransfer value);
```

```
(*\text{ prefix} = "", \text{ result} = "unused4" *)method Action hBURST((* port = "HBURST" *) AHBBurst value);
   (*\text{ prefix} = "", \text{ result} = "unused5" *)method Action hSIZE((* port = "HSIZE" *) AHBSize value);
   (*\text{ prefix} = "", \text{ result} = "unused6" *)method Action bPROT((* port = "HPROT" *) AHBProt value);
  // Outputs
   (* result = "HRDATA" *)method AHBData#('TLM_PRM) hRDATA;
   (* result = "HREADY" *)method Bool hREADY;
   (* result = "HRESP" *)
  method AHBResp hRESP;
endinterface
```
The AHBMaster and AHBSlave interfaces are connectable.

```
instance Connectable#(AHBMaster#('TLM_PRM), AHBSlave#('TLM_PRM));
```
### Fabric Interfaces

When used in the context of a bus or switch, AHB Master and Slave modules must communicate with the arbiter and with address decoding logic. Two additional interfaces are provided to support this communication.

AHBMasterArbiter The AHBMasterArbiter interface connects the master module with the bus arbiter. Through this interface, the master can request control of the bus and determine when control has been granted.

```
(* always_ready, always_enabled *)
interface AHBMasterArbiter;
  (* result = "HBUSREQ" *)method Bool hBUSREQ;
  (* result = "HLOCK" *)method Bool hLOCK;
  (* prefix = "" *)
  method Action hGRANT((* port = "HGRANT" *) Bool value);
endinterface
```
#### AHBMasterArbiterDual

```
(* always_ready, always_enabled *)
interface AHBMasterArbiterDual;
   (*\text{ prefix} = "", \text{ result} = "unused7" *)method Action hBUSREQ((* port = "HBUSREQ" *) Bool value);
   (* prefix = "", result = "unused8" *)
  method Action hLOCK((* port = "HLOCK" *) Bool value);
   (* result = "HGRANT" *)method Bool hGRANT;
endinterface
```
AHBSlaveSelector The AHBSlaveSelector interface provides an addrMatch method which given an AHB address returns an Boolean value indicating whether the given address maps to the associated slave. By polling this method for each slave on the bus, the decoding logic can determine the appropriate destination for each bus transaction. The AHBSlaveSelector interface also provides a select method by which the decoding logic can indicate which slave is the selected destination.

```
interface AHBSlaveSelector#('TLM_PRM_DCL);
  method Bool addrMatch(AHBAddr#('TLM_PRM) value);
   (* \text{ prefix} = " " * )method Action select((* port = "HSEL" *) Bool value);
endinterface
```
AHBFabricMaster The AHBFabricMaster interface bundles two sub-interfaces, an AHBMaster interface and an AHBMasterArbiter interface. It is this interface that is provided as an argument when constructing an AHB bus and as the bus side interface of an AHB master transactor module.

```
interface AHBFabricMaster#('TLM_PRM_DCL);
  (* prefix = "" *)
  interface AHBMaster#('TLM_PRM) bus;
  (* prefix = "" *)
  interface AHBMasterArbiter arbiter;
endinterface
```
AHBFabricSlave The AHBFabricSlave interface bundles two sub-interfaces, an AHBSlave interface and an AHBS1 ave Selector interface. It is this interface that is provided as an argument when constructing an AHB bus and as the bus side interface of an AHB slave transactor module

```
interface AHBFabricSlave#('TLM_PRM_DCL);
  (* prefix = "" *)
  interface AHBSlave#('TLM_PRM) bus;
  (* prefix = "" *)
  interface AHBSlaveSelector#('TLM_PRM) selector;
endinterface
```
### Transactor Interfaces

An AHB transactor module provides AHB and TLM interfaces to implement a translation between a stream of TLM operations and the AHB bus protocol. Each transactor has two subinterfaces: a subinterface for the connection with the AHB bus and a subinterface to send and receive TLM objects.

The AHB library package includes two transactor interfaces; The AHBMasterXActor interface for the master and AHBSlaveXActor interface for the slave. The AHB protocol doesn't separate read and write transactions, so there is a single transactor implementation for masters and a single implementation for slaves.

AHBMasterXActor The AHBMasterXActor has two subinterfaces: an AHBFabricMaster subinterface and a TLMRecvIFC subinterface. The TLM interface is described in Section [C.11.1.](#page-401-0) The transactor converts TLM requests into the AHB protocol, and converts the AHB response back into TLM.

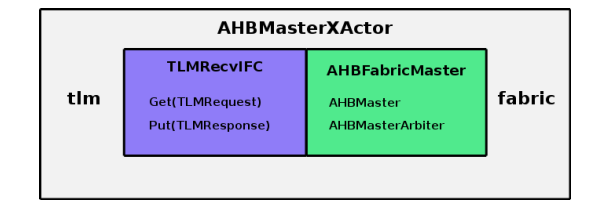

Figure 40: AHBMasterXActor Interface

```
interface AHBMasterXActor#('TLM_RR_DCL, 'TLM_PRM_DCL);
   interface TLMRecvIFC#('TLM_RR) tlm;
   (* \text{ prefix} = " " * )interface AHBFabricMaster#('TLM_PRM) fabric;
endinterface
```
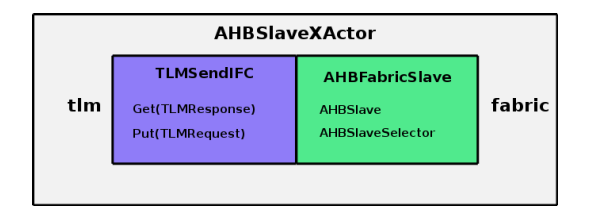

Figure 41: AHBSlaveXActor Interface

AHBSlaveXActor The AHBSlaveXActor has two subinterfaces: AHBFabricSlave subinterface and a TLMSendIFC subinterface. The TLM interface is described in Section [C.11.1.](#page-401-0) The transactor converts an AHB request into TLM and the TLM response back into the AHB protocol.

```
interface AHBSlaveXActor#('TLM_RR_DCL, 'TLM_PRM_DCL);
  interface TLMSendIFC#('TLM_RR) tlm;
   (* prefix = "" *)
   interface AHBFabricSlave#('TLM_PRM) fabric;
endinterface
```
### Modules

The following constructors are used to create AHB transactor modules. Versions with associated synthesis boundaries are also available. These versions are called mkAHBMasterStd, and mkAHBSlaveStd. The specific TLM parameter values for these synthesized versions are as specified by the preprocessor macro TLM\_STD\_TYPES (see section [C.11.1\)](#page-401-0).

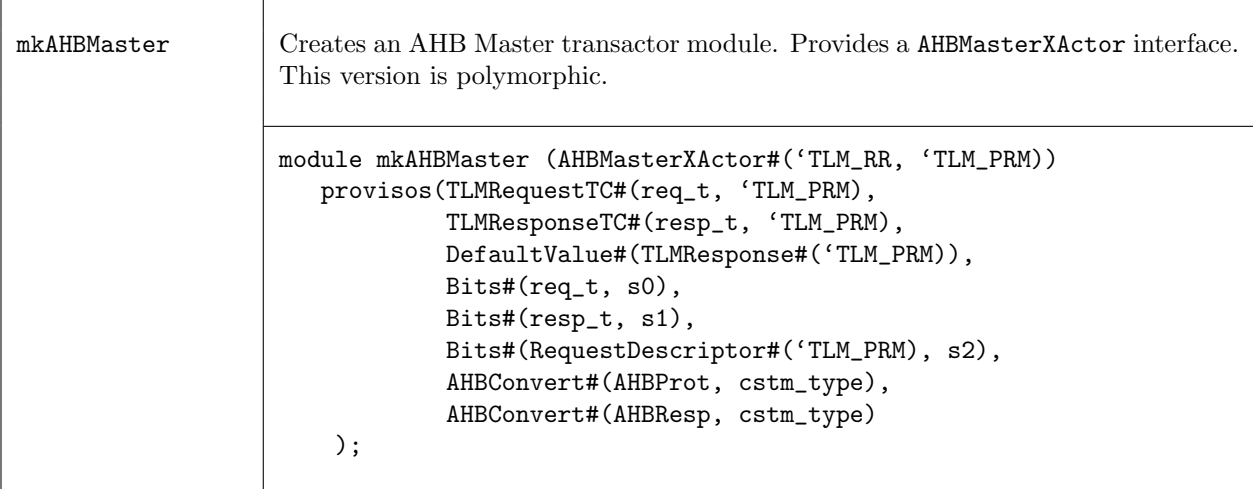

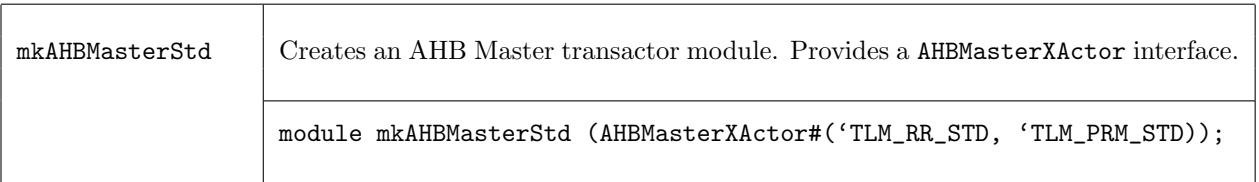

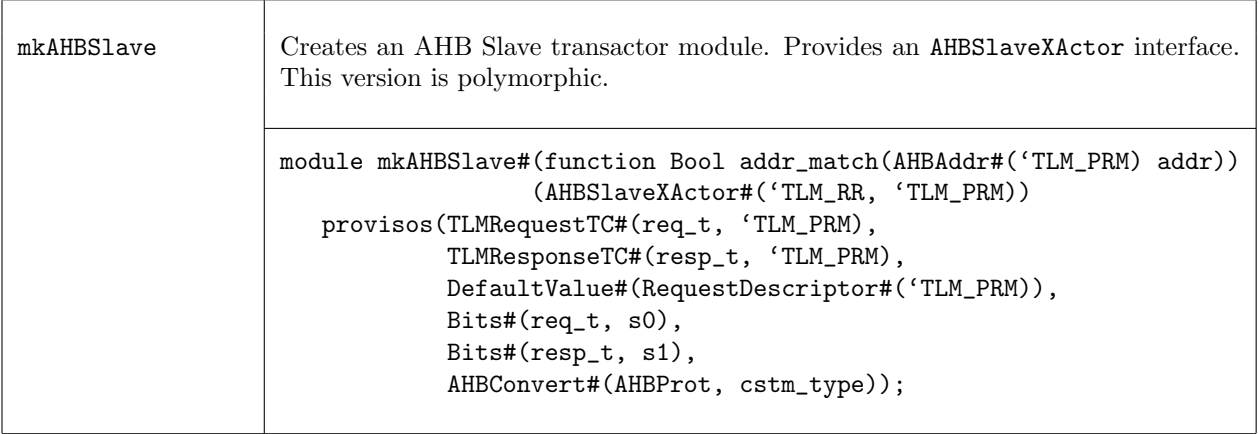

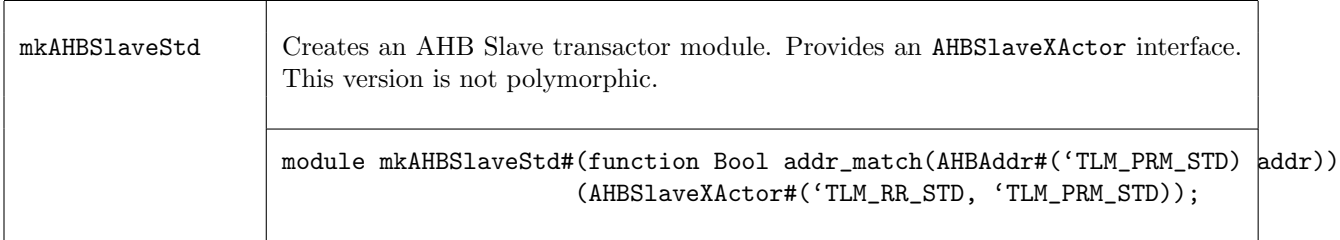

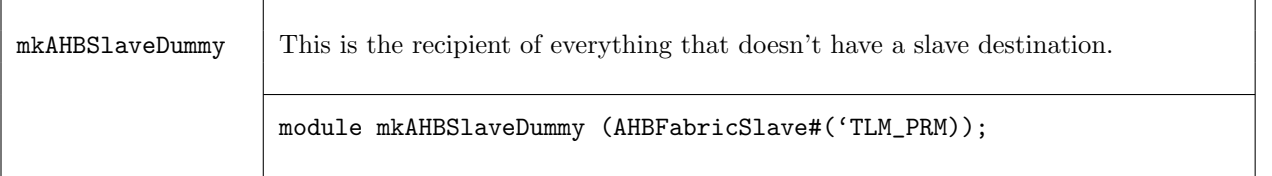
<span id="page-432-0"></span>The following module constructor is used to create an AHB bus fabric.

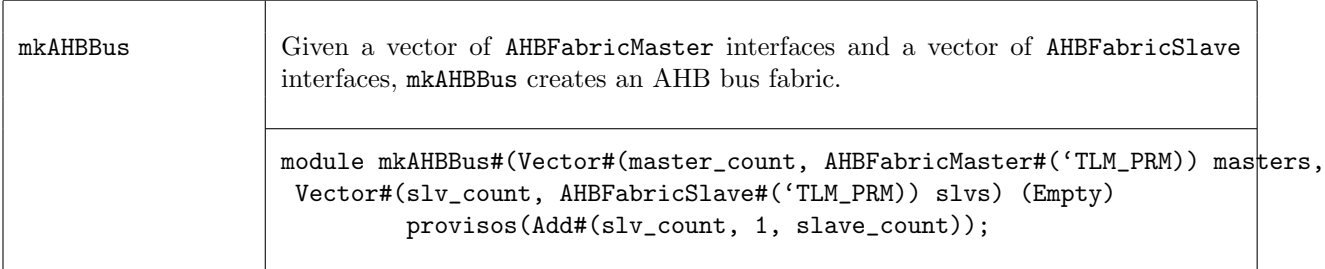

The following module is used to add probe signals for each of the AHB bus signals. This facilitates debugging and waveform viewing of the created bus fabric.

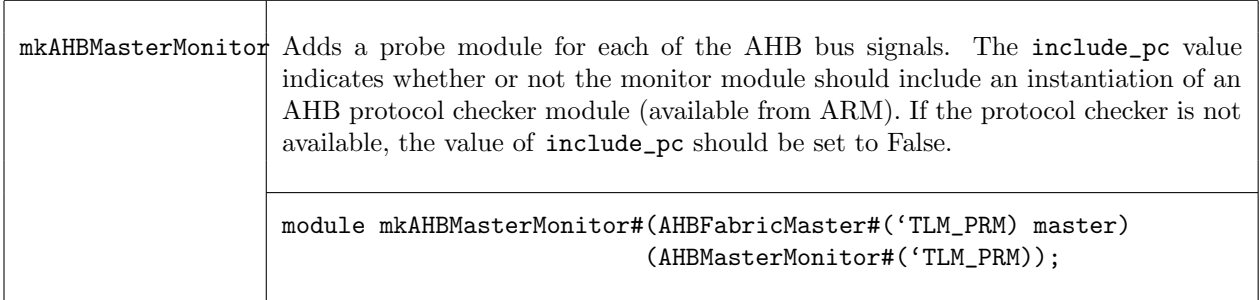

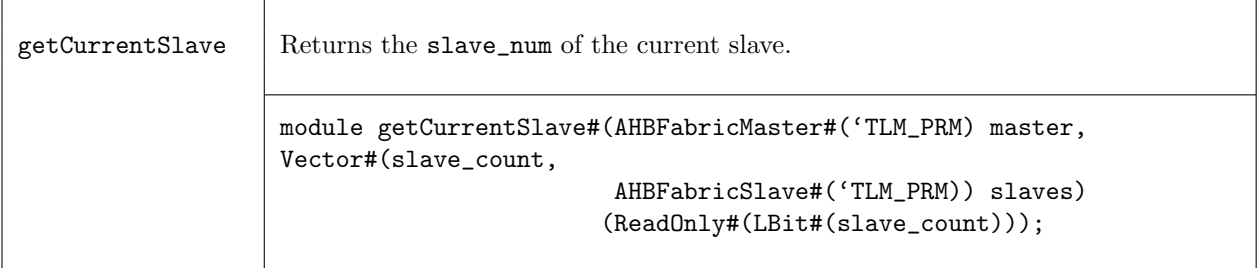

## Index

 $!=$  (Eq class method), [150](#page-149-0)  $<<$  (Bitwise class method), [156](#page-155-0)  $>>$  (Bitwise class method), [156](#page-155-0) | (BitReduction class method), [157](#page-156-0) | (Bitwise class method), [155](#page-154-0)  $\pi$  (Real constant), [271](#page-270-0) && (Bool operator), [162](#page-161-0) (..) (exporting member names), [20](#page-19-0) \* (Arith class method), [152](#page-151-0) \*\* (Arith class method), [152](#page-151-0) \*/ (close nested comment), [14](#page-13-0) + (String concatenation operator), [164](#page-163-0) + (Arith class method), [152](#page-151-0) - (Arith class method), [152](#page-151-0) ., see structs, member selection / (Arith class div method), [152](#page-151-0) /\* (open block comment), [14](#page-13-0) // (one-line comment), [14](#page-13-0) < (Ord class method), [154](#page-153-0)  $\leq$  (Reg assignment), [58](#page-57-0)  $\leq$  (Ord class method), [154](#page-153-0)  $==$  (Eq class method),  $150$ > (Ord class method), [154](#page-153-0)  $\geq$  (Ord class method), [154](#page-153-0) ? (don't-care expression), [17,](#page-16-0) [66](#page-65-0) [] (bit/part select from bit array), [68](#page-67-0) \$bitstoreal (Real system function), [96,](#page-95-0) [164](#page-163-0) \$display, [90](#page-89-0) \$displayb, [90](#page-89-0) \$displayh, [90](#page-89-0) \$displayo, [90](#page-89-0) \$dumpoff, [95](#page-94-0) \$dumpon, [95](#page-94-0) \$dumpvars, [95](#page-94-0) \$fclose, [92](#page-91-0) \$fdisplay, [93](#page-92-0) \$fdisplayb, [93](#page-92-0) \$fdisplayh, [93](#page-92-0) \$fdisplayo, [93](#page-92-0) \$fflush, [95](#page-94-0) \$fgetc, [94](#page-93-0) \$finish, [95](#page-94-0) \$fopen, [92](#page-91-0) \$fwrite, [93](#page-92-0) \$fwriteb, [93](#page-92-0) \$fwriteh, [93](#page-92-0) \$fwriteo, [93](#page-92-0) \$realtobits (Real system function), [96,](#page-95-0) [164](#page-163-0) \$sformat, [94](#page-93-0) \$sformatAV, [94](#page-93-0)

\$stime, [95](#page-94-0) \$stop, [95](#page-94-0) \$swrite, [94](#page-93-0) \$swriteAV, [94](#page-93-0) \$swriteb, [94](#page-93-0) \$swritebAV, [94](#page-93-0) \$swriteh, [94](#page-93-0) \$swritehAV, [94](#page-93-0) \$swriteo, [94](#page-93-0) \$swriteoAV, [94](#page-93-0) \$test\$plusargs, [96](#page-95-0) \$time, [95](#page-94-0) \$ungetc, [94](#page-93-0) \$write, [90](#page-89-0) \$writeb, [90](#page-89-0) \$writeh, [90](#page-89-0) \$writeo, [90](#page-89-0)  $%$ (Arith class mod method), [152](#page-151-0) & (BitReduction class method), [157](#page-156-0) & (Bitwise class method), [155](#page-154-0) \_read (PulseWire interface method), [178](#page-177-0) \_read (Reg interface method), [88,](#page-87-0) [173](#page-172-0) \_write (Reg interface method), [88,](#page-87-0) [173](#page-172-0) {} (Bit concatenation operator), [161](#page-160-0) {} (concatenation of bit arrays), [68](#page-67-0) \$ (character in identifiers), [14](#page-13-0) \_ (character in identifiers), [14](#page-13-0) ', see compiler directives  $\sim$  (BitReduction class method), [157](#page-156-0) ^ (BitReduction class method), [157](#page-156-0)  $\hat{\phantom{a}}$  (Bitwise class method), [155](#page-154-0)  $\hat{\mathbf{z}}$  (BitReduction class method), [157](#page-156-0)  $(Bitwise class method), 155$  $(Bitwise class method), 155$  $\sim$  (BitReduction class method), [157](#page-156-0)  $\tilde{\phantom{a}}$  (Bitwise class method), [155](#page-154-0) ~| (BitReduction class method), [157](#page-156-0)  $(Bitwise class method), 155$  $(Bitwise class method), 155$ abs (function), [182](#page-181-0) abs (Arith class method), [152](#page-151-0) acosh (Real function), [272](#page-271-0) Action (type), [169](#page-168-0) actions Action (type), [69](#page-68-0) action (keyword), [70](#page-69-0) combining, [70](#page-69-0) ActionValue (type), [71,](#page-70-0) [169](#page-168-0) Add (type provisos), [25,](#page-24-0) [171](#page-170-0) addBIUInt (function), [286](#page-285-0) addRules (Rules function), [170](#page-169-0)

addToCollection (ModuleCollect function), [386](#page-385-0) addUInt (function), [287](#page-286-0) AHB, [425](#page-424-0) AHB (package), [425](#page-424-0) AHBAddr (data type), [426](#page-425-0) AHBBurst (data type), [426](#page-425-0) AHBData (data type), [426](#page-425-0) AHBMasterXActor (interface), [430](#page-429-0) AHBMasterXActor (transactor), [430](#page-429-0) AHBProt (data type), [426](#page-425-0) AHBResponse (data type), [426](#page-425-0) AHBSlaveXActor (interface), [431](#page-430-0) AHBSlaveXActor (transactor), [431](#page-430-0) AHBTransfer (data type), [426](#page-425-0) AHBWrite (data type), [426](#page-425-0) Alias, [51,](#page-50-0) [160](#page-159-0) AlignedFIFOs (package), [222](#page-221-0) all (List function), [261](#page-260-0) all (Vector function), [237](#page-236-0) always\_enabled (attribute), [99](#page-98-0) always\_ready (attribute), [99](#page-98-0) ancestor(BVI import statement), [136](#page-135-0) and (List function), [262](#page-261-0) and (Vector function), [238](#page-237-0) any (List function), [261](#page-260-0) any (Vector function), [237](#page-236-0) AOF (clock ancestor attribute), [111](#page-110-0) append (List function), [254](#page-253-0) append (Vector function), [230](#page-229-0) application of functions to arguments, [73](#page-72-0) of methods to arguments, [73](#page-72-0) applyToContext (module), [380](#page-379-0) applyToContextM (module), [380](#page-379-0) Arbiter (package), [310](#page-309-0) Arith (type class), [24,](#page-23-0) [152](#page-151-0) UInt, Int type instances, [87](#page-86-0) arrays update, [56](#page-55-0) arrayToVector (Vector function), [252](#page-251-0) asIfc (interface pseudo-function), [89](#page-88-0) asinh (Real function), [272](#page-271-0) asReg (Reg function), [88,](#page-87-0) [173](#page-172-0) Assert (package), [328](#page-327-0) AssertFifoTest\_IFC (interface), [337](#page-336-0) AssertQuiescentTest\_IFC (interface), [337](#page-336-0) AssertSampleTest\_IFC (interface), [336](#page-335-0) AssertStartStopTest\_IFC (interface), [336](#page-335-0) AssertStartTest\_IFC (interface), [336](#page-335-0) AssertTest\_IFC (interface), [335](#page-334-0) AssertTransitionTest\_IFC (interface), [337](#page-336-0) assignment statements pattern matching in, [85](#page-84-0)

atan2 (Real function), [273](#page-272-0) atanh (Real function), [272](#page-271-0) attribute always enabled, [99](#page-98-0) always ready, [99](#page-98-0) clock ancestors=, [111](#page-110-0) clock family=, [111](#page-110-0) clock prefix, [109](#page-108-0)  $clocked_by=$ ,  $112$ conflict free, [106](#page-105-0)  $default\_clock\_gate=$ ,  $110$ default\_clock\_osc=, [110](#page-109-0)  $default\_reset =$ , [110](#page-109-0) defualt gate inhigh=, [110](#page-109-0) defualt gate unused=, [110](#page-109-0) descending urgency,  $103$ doc $=$ , [113](#page-112-0) enable=, [98](#page-97-0) execution\_order, [105](#page-104-0) fire when enabled, [101](#page-100-0) gate=, [111](#page-110-0) gate default clock, [110](#page-109-0) gate inhigh, [111](#page-110-0) gate input clocks=, [110](#page-109-0) gate prefix, [109](#page-108-0) gate unused, [111](#page-110-0) mutually exclusive, [106](#page-105-0) no implicit conditions, [102](#page-101-0) noinline, [97](#page-96-0) nosplit, [107](#page-106-0) osc=, [111](#page-110-0) port=, [99,](#page-98-0) [113](#page-112-0) preempts, [107](#page-106-0) prefix=, [99](#page-98-0) ready= $, 98$  $, 98$ reset=, [111](#page-110-0)  $reset_by=, 113$  $reset_by=, 113$ reset\_prefix,  $109$ result= $, 99$  $, 99$ split, [107](#page-106-0) synthesize, [97](#page-96-0) attributes, [96](#page-95-0) await (StmtFSM function), [291](#page-290-0) Axi (package), [413](#page-412-0) AxiAddrAxiAddr (data type), [414](#page-413-0) AxiAddrCmd (data structure), [414](#page-413-0) AxiBurst (data type), [414](#page-413-0) AxiByteEn (data type), [415](#page-414-0) AxiCache (data type), [414](#page-413-0) AxiData (data type), [415](#page-414-0) AxiId (data type), [414,](#page-413-0) [415](#page-414-0) AxiLen (data type), [414](#page-413-0) AxiLock (data type), [414](#page-413-0) AxiProtAxiProt (data type), [414](#page-413-0)

AxiRdMaster (interface), [415](#page-414-0) AxiRdMasterXActorIFC (interface), [419](#page-418-0) AxiRdResp (data structure), [415](#page-414-0) AxiRdSlave (interface), [417](#page-416-0) AxiRdSlaveXActorIFC (interface), [420](#page-419-0) AxiResp (data type), [415](#page-414-0) AxiSize (data type), [414](#page-413-0) AxiWrData (data structure), [415](#page-414-0) AxiWrMaster (interface), [415](#page-414-0) AxiWrMasterXActorIFC (interface), [419](#page-418-0) AxiWrResp (data structure), [415](#page-414-0) AxiWrSlave (interface), [417](#page-416-0) AxiWrSlaveXActorIFC (interface), [420](#page-419-0)

begin (keyword), [61,](#page-60-0) [69](#page-68-0) begin-end expression blocks, [69](#page-68-0) begin-end statement blocks, [61](#page-60-0) Bit (type),  $86, 160$  $86, 160$  $86, 160$ bit (type), [86,](#page-85-0) [161](#page-160-0) bitconcat (Bit concatenation operator), [161](#page-160-0) BitExtend (type class), [24,](#page-23-0) [158](#page-157-0) UInt, Int type instances, [87](#page-86-0) BitReduction (type class), [24,](#page-23-0) [157](#page-156-0) UInt, Int type instances, [87](#page-86-0) Bits (type class), [24,](#page-23-0) [121,](#page-120-0) [149](#page-148-0) deriving, [122](#page-121-0) representation of data types, [122](#page-121-0) UInt, Int type instances, [87](#page-86-0) Bitwise (type class), [24,](#page-23-0) [155](#page-154-0) UInt, Int type instances, [87](#page-86-0) Bool  $(type)$ ,  $162$ Bounded (type class), [24,](#page-23-0) [155](#page-154-0) deriving, [123](#page-122-0) UInt, Int type instances, [87](#page-86-0) BRAM (interface type), [212](#page-211-0) BRAM (package), [209](#page-208-0) BRAM\_Configure (type), [209](#page-208-0) BRAM\_DUAL\_PORT (interface type), [216](#page-215-0) BRAM\_PORT (interface type), [216](#page-215-0) BRAMCore (package, [215](#page-214-0) BRAMFIFO (package), [219](#page-218-0) BRAMRequest (type), [211](#page-210-0) bsv\_assert\_always (module), [339](#page-338-0) bsv\_assert\_always\_on\_edge (module), [339](#page-338-0) bsv\_assert\_change (module), [340](#page-339-0) bsv\_assert\_cycle\_sequence (module), [340](#page-339-0) bsv\_assert\_decrement (module), [340](#page-339-0) bsv\_assert\_delta (module), [340](#page-339-0) bsv\_assert\_even\_parity (module), [341](#page-340-0) bsv\_assert\_fifo\_index (module), [341](#page-340-0) bsv\_assert\_frame (module), [341](#page-340-0) bsv\_assert\_handshake (module), [342](#page-341-0) bsv\_assert\_implication (module), [342](#page-341-0) bsv\_assert\_increment (module), [342](#page-341-0)

bsv\_assert\_never (module), [342](#page-341-0) bsv\_assert\_never\_unknown (module), [342](#page-341-0) bsv\_assert\_never\_unknown\_async (module), [343](#page-342-0) bsv\_assert\_next (module), [343](#page-342-0) bsv\_assert\_no\_overflow (module), [343](#page-342-0) bsv\_assert\_no\_transition (module), [343](#page-342-0) bsv\_assert\_no\_underflow (module), [344](#page-343-0) bsv\_assert\_odd\_parity (module), [344](#page-343-0) bsv\_assert\_one\_cold (module), [344](#page-343-0) bsv\_assert\_one\_hot (module), [344](#page-343-0) bsv\_assert\_proposition (module), [345](#page-344-0) bsv\_assert\_quiescent\_state (module), [345](#page-344-0) bsv\_assert\_range (module), [345](#page-344-0) bsv\_assert\_time (module), [345](#page-344-0) bsv\_assert\_transition (module), [346](#page-345-0) bsv\_assert\_unchange (module), [346](#page-345-0) bsv\_assert\_width (module), [346](#page-345-0) bsv\_assert\_win\_change (module), [346](#page-345-0) bsv\_assert\_win\_unchange (module), [347](#page-346-0) bsv\_assert\_window (module), [347](#page-346-0) bsv\_assert\_zero\_one\_hot (module), [347](#page-346-0) buildVersion, [186](#page-185-0) BVI import (keyword) in interfacing to Verilog, [126](#page-125-0) BypassWire (interface), [177](#page-176-0)

C (scheduling annotations), [49](#page-48-0) case (keyword), [61,](#page-60-0) [82,](#page-81-0) [83](#page-82-0) case expression, [83](#page-82-0) case statements ordinary, [61](#page-60-0) pattern matching, [82](#page-81-0) casting, type, [74](#page-73-0) CBus (interface), [389](#page-388-0) CBus (package), [388](#page-387-0) ceil (Real function), [273](#page-272-0) CF (scheduling annotations), [49](#page-48-0) CGetPut (package), 304 clear (FIFOF interface method), [89](#page-88-0) clear (FIFO interface method), [89](#page-88-0) Client (interface), [302](#page-301-0) ClientServer (package), [302](#page-301-0) Clock (type), [168,](#page-167-0) [349](#page-348-0) clock\_ancestors= (attribute), [111](#page-110-0) clock\_family= (attribute), [111](#page-110-0) clock\_prefix= (attribute), [109](#page-108-0) ClockDividerIfc (interface), [357](#page-356-0) clocked\_by=(attribute), [112](#page-111-0) clockOf (function), [350](#page-349-0) Clocks (package), [349](#page-348-0) cmplx (complex function), [276](#page-275-0) cmplxMap (complex function), [276](#page-275-0) cmplxSwap (complex function), [276](#page-275-0)

cmplxWrite (complex function), [276](#page-275-0) collectCBusIFC (module), [389](#page-388-0) comment block, [14](#page-13-0) one-line, [14](#page-13-0) compare (Ord class method), [154](#page-153-0) compiler directives, [17](#page-16-0) compilerVersion, [186](#page-185-0) CompletionBuffer (interface), [315](#page-314-0) CompletionBuffer (package), [315](#page-314-0) Complex (package), [275](#page-274-0) compose (function), [183](#page-182-0) composeM (function), [183](#page-182-0) concat (List function), [254](#page-253-0) concat (Vector function), [230](#page-229-0) conditional expressions, [67](#page-66-0) pattern matching in, [84](#page-83-0) conditional statements, [61](#page-60-0) ConfigReg (package,interface), [191](#page-190-0) conflict\_free (attribute), [106](#page-105-0) Connectable (class), [301](#page-300-0) Connectable (package), [301](#page-300-0) Cons (List constructor), [253](#page-252-0) cons (List function), [253](#page-252-0) cons (Vector function), [229](#page-228-0) constFn (function), [183](#page-182-0) context, see provisos context too weak (overloading resolution), [118](#page-117-0) continuousAssert, [328](#page-327-0) Control (interface), [309](#page-308-0) cos (Real function), [272](#page-271-0) cosh (Real function), [272](#page-271-0) countElem (Vector function), [238](#page-237-0) countIf (Vector function), [238](#page-237-0) countLSBZeros (function), [412](#page-411-0) countOnes (function), [184](#page-183-0) countOnesAlt (bit-vector function), [240](#page-239-0) countZerosLSB (function), [184](#page-183-0) countZerosMSB (function), [184](#page-183-0) curry (function), [183](#page-182-0)

```
date, 186
decodeReal (Real function), 274
default (keyword), 62, 82
default_clock(BVI import statement), 131
default_clock_gate= (attribute), 110
default_clock_osc= (attribute), 110
default_gate_inhigh (attribute), 110
default_gate_unused (attribute), 110
default_reset(BVI import statement), 134
default_reset= (attribute), 110
DefaultValue (package), 325
'define (compiler directive), 18
delay (StmtFSM function), 291
```
deq (FIFOF interface method), [89](#page-88-0) deq (FIFO interface method), [89](#page-88-0) deriving Bits, [122](#page-121-0) Bounded, [123](#page-122-0) Eq, [123](#page-122-0) brief description, [26](#page-25-0) for isomorphic types, [124](#page-123-0) descending\_urgency (attribute), [103](#page-102-0) dbgProbe (module), [323](#page-322-0) Div (type provisos), [25,](#page-24-0) [171](#page-170-0) div (Integer function), [162](#page-161-0) doc= (attribute), [113](#page-112-0) documentation attributes, [113](#page-112-0) don't-care expression, see ? DReg (package,interface), [192](#page-191-0) drop (List function), [256](#page-255-0) drop (Vector function), [233](#page-232-0) dropWhile (List function), [257](#page-256-0) dropWhileRev (List function), [257](#page-256-0) DualPortRamIfc (interface), [370](#page-369-0) dumpoff, [95](#page-94-0) dumpon, [95](#page-94-0) dumpvars, [95](#page-94-0) DWire (interface), [178](#page-177-0) dynamicAssert, [328](#page-327-0) elem (List function), [261](#page-260-0) elem (Vector function), [237](#page-236-0) 'else (compiler directive), [19](#page-18-0) else (keyword), [61](#page-60-0) 'elsif (compiler directive), [19](#page-18-0) Empty (interface), [30](#page-29-0) emptyRules (Rules variable), [170](#page-169-0) enable= (attribute), [98](#page-97-0) end (keyword), [61,](#page-60-0) [69](#page-68-0) 'endif (compiler directive), [19](#page-18-0) endpackage (keyword), [20](#page-19-0) enq (FIFOF interface method), [89](#page-88-0) enq (FIFO interface method), [89](#page-88-0) enum, [51](#page-50-0) enumerations, [51](#page-50-0)

epochTime, [186](#page-185-0) epsilon (FixedPoint function), [279](#page-278-0) Eq (type class), [24,](#page-23-0) [150](#page-149-0) deriving, [123](#page-122-0) UInt, Int type instances, [87](#page-86-0) error (forced error), [181](#page-180-0) errorM (forced error), [182](#page-181-0) execution\_order (attribute), [105](#page-104-0) exp\_e (Arith class method), [152](#page-151-0) export (keyword), [20](#page-19-0) export, identifiers from a package, [20](#page-19-0) exposeCBusIFC (module), [389](#page-388-0)

exposeCollection (ModuleCollect function), [386](#page-385-0) exposeCurrentClock (function), [349](#page-348-0) exposeCurrentReset (function), [349](#page-348-0) extend (BitExtend class method), [158](#page-157-0) False (Bool constant), [162](#page-161-0) FIFO (package), [194](#page-193-0) FIFO (interface type), [89](#page-88-0) FIFOCountIfc (interface), [203](#page-202-0) FIFOF (package), [194](#page-193-0) FIFOF (interface type), [89](#page-88-0) fifofToFifo (function), [199](#page-198-0) FIFOLevel (package), [201](#page-200-0) FIFOLevelIfc (interface), [202](#page-201-0) fifoToGet (GetPut function), [300](#page-299-0) fifoToPut (GetPut function), [300](#page-299-0) File (type), [92](#page-91-0) select (filter function), [256](#page-255-0) find (List function), [257](#page-256-0) find (Vector function), [238](#page-237-0) findElem (Vector function), [238](#page-237-0) findIndex (Vector function), [239](#page-238-0) finite state machines, [86](#page-85-0) fire\_when\_enabled (attribute), [101](#page-100-0) first (FIFOF interface method), [89](#page-88-0) first (FIFO interface method), [89](#page-88-0) FixedPoint (package), [277](#page-276-0) flatten (function), [399](#page-398-0) flatten0 (function), [399](#page-398-0) flip (function), [183](#page-182-0) floor (Real function), [274](#page-273-0) Fmt (type), [164](#page-163-0) fold (List function), [266](#page-265-0) fold (Vector function), [245](#page-244-0) foldl (List function), [266](#page-265-0) foldl (Vector function), [244](#page-243-0) foldl1 (List function), [266](#page-265-0) foldl1 (Vector function), [244](#page-243-0) foldr (List function), [265](#page-264-0) foldr (Vector function), [244](#page-243-0) foldr1 (List function), [266](#page-265-0) foldr1 (Vector function), [244](#page-243-0) fromAxiAddrCmd (function), [424](#page-423-0) fromAxiBurst (function), [424](#page-423-0) fromAxiId (function), [425](#page-424-0) fromAxiLen (function), [424](#page-423-0) fromAxiResp (function), [425](#page-424-0) fromAxiSize (function), [425](#page-424-0) fromInt (FixedPoint function), [279](#page-278-0) fromInteger (Literal class method), [150,](#page-149-0) [162](#page-161-0) fromInteger (converting unsized integer literals to specific types), [15](#page-14-0) fromMaybe (Maybe function), [165](#page-164-0)

fromReal (RealLiteral class method), [151](#page-150-0) fromSizedInteger (SizedLiteral class method), [151](#page-150-0) fromSizedInteger(SizedLiteral class method), [15](#page-14-0) fromUInt (FixedPoint function), [279](#page-278-0) FShow (data type), [321](#page-320-0) FShow (package), [321](#page-320-0) fshow (function), [323](#page-322-0) FSMs, [86](#page-85-0) function calls, [73](#page-72-0) function definitions, [64](#page-63-0) fxptGetFrac (FixedPoint function), [279](#page-278-0) fxptGetInt (FixedPoint function), [279](#page-278-0) fxptMult (FixedPoint function), [280](#page-279-0) fxptSignExtend (FixedPoint function), [283](#page-282-0) fxptTruncate (FixedPoint function), [280](#page-279-0) fxptTruncateRoundSat (FixedPoint function), [281](#page-280-0) fxptTruncateSat (FixedPoint function), [281](#page-280-0) fxptWrite (FixedPoint function), [283](#page-282-0) fxptZeroExtend (FixedPoint function), [283](#page-282-0) gate= (attribute), [111](#page-110-0) gate\_default\_clock (attribute), [110](#page-109-0) gate\_inhigh (attribute), [111](#page-110-0) gate\_input\_clocks= (attribute), [110](#page-109-0) gate\_prefix= (attribute), [109](#page-108-0) gate\_unused (attribute), [111](#page-110-0) GatedClockIfc (interface), [351](#page-350-0) gcd (function), [185](#page-184-0) Gearbox (interface), [226](#page-225-0) Gearbox (package), [226](#page-225-0) genC, [185](#page-184-0) generated clock port renaming, [109](#page-108-0) genVector (Vector function), [229](#page-228-0) genVerilog, [186](#page-185-0) genWith (Vector function), [229](#page-228-0) genWithM (Vector function), [250](#page-249-0) Get (interface), [297](#page-296-0) getAxiAddrCmd (function), [423](#page-422-0) getAxiBurst (function), [424](#page-423-0) getAxiByteEn (function), [423](#page-422-0) getAxiId (function), [424](#page-423-0) getAxiLen (function), [423](#page-422-0) getAxiSize (function), [424](#page-423-0) getCurrentSlave (module), [433](#page-432-0) getFirstAxiWrData (function), [423](#page-422-0) GetPut (package), [297](#page-296-0) Gettable (typeclass), [397](#page-396-0) getTLMBurstSize (function), [411](#page-410-0) getTLMByteEn (function), [411](#page-410-0) getTLMCycleCount (function), [411](#page-410-0) getTLMData (function), [412](#page-411-0)

getTLMIncr (function), [411](#page-410-0) grammar, [13](#page-12-0) Gray (package), [313](#page-312-0) GrayCounter (package), [312](#page-311-0) grayDecode (function), [314](#page-313-0) grayDecr (function), [314](#page-313-0) grayEncode (function), [314](#page-313-0) grayIncr (function), [314](#page-313-0) grayIncrDecr (function), [314](#page-313-0) group (List function), [260](#page-259-0) groupBy (List function), [260](#page-259-0)

HAppend (typeclass), [396](#page-395-0) head (List function), [255](#page-254-0) head (Vector function), [232](#page-231-0) HHead (typeclass), [395](#page-394-0) higher order functions, [124](#page-123-0) HLength (typeclass), [396](#page-395-0) HList (package), [395](#page-394-0) HSplit (typeclass), [396](#page-395-0) HTail (typeclass), [396](#page-395-0)

id (function), [183](#page-182-0) Identifier (grammar terminal), [14](#page-13-0) identifier (grammar terminal), [14](#page-13-0) identifiers, [14](#page-13-0) case sensitivity, [14](#page-13-0) export from a package, [20](#page-19-0) import into a package, [21](#page-20-0) qualified, [21](#page-20-0) static scoping, [21](#page-20-0) with \$ as first letter, [14](#page-13-0) if (keyword), [61](#page-60-0) in method implicit conditions, [35](#page-34-0) if statements, [61](#page-60-0) pattern matching in, [84](#page-83-0) if-else statements, [61](#page-60-0) 'ifdef (compiler directive), [19](#page-18-0) 'ifndef (compiler directive), [19](#page-18-0) implicit conditions, [35](#page-34-0) on interface methods, [35](#page-34-0) import (keyword), [20](#page-19-0) import "BDPI" (keyword), [140](#page-139-0) import "BVI" (keyword), [126](#page-125-0) import, identifiers into a package, [21](#page-20-0) 'include (compiler directive), [17](#page-16-0) incrTLMAddr (function), [412](#page-411-0) infix operators associativity, [67](#page-66-0) precedence, [67](#page-66-0) predefined, [67](#page-66-0) init (List function), [256](#page-255-0) init (Vector function), [232](#page-231-0) Inout (type),  $168$ 

inout(BVI import statement), [139](#page-138-0) input\_clock(BVI import statement), [130](#page-129-0) input\_reset(BVI import statement), [133](#page-132-0) instance (of overloading group), [117](#page-116-0) instance (of type class), [117](#page-116-0) Int (type), [87,](#page-86-0) [161](#page-160-0) int (type), [87,](#page-86-0) [161](#page-160-0) Integer (type), [87,](#page-86-0) [162](#page-161-0) Integer literals, [14](#page-13-0) interface expression, [77](#page-76-0) instantiation, [33](#page-32-0) interface (BVI import statement), [139](#page-138-0) interface (keyword) in interface declarations, [28](#page-27-0) in interface expressions, [77](#page-76-0) interfaces, [28](#page-27-0) definition of, [27](#page-26-0) Invalid tagged union member ofMaybe type, [55](#page-54-0) Invalid (type constructor), [165](#page-164-0) invert (Bitwise class method), [155](#page-154-0) isAncestor (function), [350](#page-349-0) isInfinite (Real function), [274](#page-273-0) isNegativeZero (Real function), [274](#page-273-0) isResetAsserted (module), [378](#page-377-0) isValid (Maybe function), [165](#page-164-0) IWithCBus (interface), [389](#page-388-0)

joinActions (List function), [266](#page-265-0) joinActions (Vector function), [245](#page-244-0) joinRules (List function), [267](#page-266-0) joinRules (Vector function), [245](#page-244-0)

last (List function), [256](#page-255-0) last (Vector function), [232](#page-231-0) lcm (function), [185](#page-184-0) length (List function), [261](#page-260-0) let, [57](#page-56-0) LevelFIFO, see FIFOLevel LFSR (package), [306](#page-305-0) 'line (compiler directive), [18](#page-17-0) List (type),  $253$ ListN (type), [252](#page-251-0) Literal (type class), [24,](#page-23-0) [150](#page-149-0) UInt, Int type instances, [87](#page-86-0) Literals Integer, [14](#page-13-0) real, [15](#page-14-0) String, [16](#page-15-0) Log (type provisos), [25,](#page-24-0) [171](#page-170-0) log (Arith class method), [152](#page-151-0) log10 (Arith class method), [152](#page-151-0) log2 (Arith class method), [152](#page-151-0)

logb (Arith class method), [152](#page-151-0) lookup (List function), [257](#page-256-0) loop statements statically unrolled, [63](#page-62-0) temporal, in FSMs, [288](#page-287-0) lsb (Bitwise class method), [156](#page-155-0) macro invocation (compiler directive), [19](#page-18-0) MakeClockIfc (interface), [351](#page-350-0) MakeResetIfc (interface), [373](#page-372-0) map (List function), [263](#page-262-0) map (Vector function), [242](#page-241-0) mapAccumL (List function), [269](#page-268-0) mapAccumL (Vector function), [248](#page-247-0) mapAccumR (List function), [269](#page-268-0) mapAccumR (Vector function), [248](#page-247-0)  $mapCollection$  (ModuleCollect function),  $386$ mapM (Monad function on List), [270](#page-269-0) mapM (Monad function on Vector), [249](#page-248-0) mapM\_ (List function), [270](#page-269-0) mapM\_ (Vector function), [249](#page-248-0) mapPairs (List function), [267](#page-266-0) mapPairs (Vector function),  $245$ match (keyword), [85](#page-84-0) Max (type provisos), [25,](#page-24-0) [171](#page-170-0) max (Ord class method), [154](#page-153-0) max (function), [182](#page-181-0) maxBound (Bounded class method), [155](#page-154-0) Maybe (type), [55,](#page-54-0) [165](#page-164-0) message (compilation message), [181](#page-180-0) messageM (compilation message), [182](#page-181-0) meta notation, see grammar method(BVI import statement), [129](#page-128-0) method calls, [73](#page-72-0) methods of an interface, [28](#page-27-0) pattern matching in, [85](#page-84-0) Min (type provisos), [171](#page-170-0) min (Ord class method), [154](#page-153-0) min (function), [182](#page-181-0) minBound (Bounded class method), [155](#page-154-0) mk1toNGearbox (module), [227](#page-226-0) mkAbsoluteClock (module), [353](#page-352-0) mkAbsoluteClockFull (module), [354](#page-353-0) mkAHBMaster (module), [431](#page-430-0) mkAHBMasterMonitor (module), [433](#page-432-0) mkAHBMasterStd (module), [432](#page-431-0) mkAHBSlave (module), [432](#page-431-0) mkAHBSlaveDummy (module), [432](#page-431-0) mkAHBSlaveStd (module), [432](#page-431-0) mkAlignedFIFO (module), [225](#page-224-0) mkArbiter (module), [311](#page-310-0) mkAsyncReset (module), [374](#page-373-0) mkAsyncResetFromCR (module), [374](#page-373-0)

mkAutoFSM, [291](#page-290-0) mkAxiRdMaster (module), [421](#page-420-0) mkAxiRdSlave (module), [421](#page-420-0) mkAxiWrMaster (module), [421](#page-420-0) mkAxiWrSlave (module), [422](#page-421-0) mkBRAM1Server (module), [213](#page-212-0) mkBRAM1ServerBE (module), [213](#page-212-0) mkBRAM2Server (module), [214](#page-213-0) mkBRAMCore1 (module), [217](#page-216-0) mkBRAMCore1BE (module), [217](#page-216-0) mkBRAMCore1BELoad (module), [218](#page-217-0) mkBRAMCore1Load (module), [217](#page-216-0) mkBRAMCore2 (module), [218](#page-217-0) mkBRAMCore2Load (module), [218](#page-217-0) mkBRAMStore1W2R (module), [225](#page-224-0) mkBRAMStore2W1R (module), [225](#page-224-0) mkBypassFIFO (module), [222](#page-221-0) mkBypassFIFOF (module), [222](#page-221-0) mkBypassFIFOLevel (module), [222](#page-221-0) mkBypassWire (module), [177](#page-176-0) mkCBRegFile (module), [391](#page-390-0) mkCBRegR (module), [390](#page-389-0) mkCBRegRC (module), [390](#page-389-0) mkCBRegRW (module), [390](#page-389-0) mkCBRegW (module), [390](#page-389-0) mkCClientServer (function), [305](#page-304-0) mkCGetPut (function), [305](#page-304-0) mkClientCServer (function), [305](#page-304-0) mkClock (module), [352](#page-351-0) mkClockDivider (module), [357](#page-356-0) mkClockDividerOffset (module), [357](#page-356-0) mkClockInverter (module), [357](#page-356-0) mkClockMux (module), [355](#page-354-0) mkClockSelect (module), [356](#page-355-0) mkCompletionBuffer (module), [316](#page-315-0) mkConfigReg (module), [191](#page-190-0) mkConfigRegA (module), [191](#page-190-0) mkConfigRegU (module), [191](#page-190-0) mkConstrainedRandomizer (module), [309](#page-308-0) mkDepthParamFIFO (module), [197](#page-196-0) mkDepthParamFIFOF (module), [197](#page-196-0) mkDReg (module), [192](#page-191-0) mkDRegA (module), [192](#page-191-0) mkDRegU (module), [192](#page-191-0) mkDualRam (module), [370](#page-369-0) mkDWire (module), [178](#page-177-0) mkFeedLFSR(module), [307](#page-306-0) mkFIFO (module), [195](#page-194-0) mkFIFO (FIFO function), [89](#page-88-0) mkFIFO1 (module), [196](#page-195-0) mkFIFOCount (module), [205](#page-204-0) mkFIFOF (module), [196](#page-195-0) mkFIFOF (FIFOF function), [89](#page-88-0) mkFIFOF1 (module), [196](#page-195-0)

mkFIFOLevel (module), [205](#page-204-0) mkFSM, [291](#page-290-0) mkFSMServer, [295](#page-294-0) mkFSMWithPred, [291](#page-290-0) mkGatedClock (module), [353](#page-352-0) mkGatedClockDivider (module), [357](#page-356-0) mkGateClockFromCC (module), [353](#page-352-0) mkGatedClockInverter (module), [357](#page-356-0) mkGDepthParamFIFOF (module), [198](#page-197-0) mkGenericRandomizer (module), [309](#page-308-0) mkGetCPut (function), [305](#page-304-0) mkGFIFOCount (module), [205](#page-204-0) mkGFIFOF (module), [197](#page-196-0) mkGFIFOF1 (module), [198](#page-197-0) mkGFIFOLevel (module), [205](#page-204-0) mkGLFIFOF (module), [198](#page-197-0) mkGPFIFO (GetPut module), [299](#page-298-0) mkGPFIFO1 (GetPut module), [299](#page-298-0) mkGPSizedFIFO (GetPut module), [299](#page-298-0) mkGrayCounter (module), [313](#page-312-0) mkGSizedFIFOF (module), [198](#page-197-0) mkInitialReset (module), [376](#page-375-0) mkLFIFO (module), [198](#page-197-0) mkLFIFOF (module), [198](#page-197-0) mkNto1Gearbox (module), [227](#page-226-0) mkNullCrossingReg (module), [372](#page-371-0) mkNullCrossingRegA (module), [372](#page-371-0) mkNullCrossingRegU (module), [372](#page-371-0) mkNullCrossingWire (module), [372](#page-371-0) mkOnce, [291](#page-290-0) mkPipelineFIFO (module), [221](#page-220-0) mkPipelineFIFOF (module), [222](#page-221-0) mkPulseWire (module), [178](#page-177-0) mkPulseWireOR (module), [178](#page-177-0) mkReg (Reg function), [88,](#page-87-0) [173](#page-172-0) mkRegA (Reg function), [173](#page-172-0) mkRegFile (RegFile module), [188](#page-187-0) mkRegFileFull (RegFile module), [188](#page-187-0) mkRegFileFullFile (RegFileLoad function), [189](#page-188-0) mkRegFileLoad (RegFileLoad function), [189](#page-188-0) mkRegStore (module), [224](#page-223-0) mkRegU (Reg function), [88,](#page-87-0) [173](#page-172-0) mkRegVectorStore (module), [224](#page-223-0) mkReset (module), [376](#page-375-0) mkResetEither (module), [378](#page-377-0) mkResetInverter (module), [378](#page-377-0) mkResetMux (module), [377](#page-376-0) mkResetSync (module), [376](#page-375-0) mkRevertingVirtualReg (module), [193](#page-192-0) mkRWire (RWire module), [176](#page-175-0) mkSizedBRAMFIFO (module), [219](#page-218-0) mkSizedBRAMFIFOF (module), [219](#page-218-0) mkSizedBypassFIFOF (module), [222](#page-221-0)

mkSizedFIFO (module), [196](#page-195-0) mkSizedFIFO (FIFO function), [89](#page-88-0) mkSizedFIFOF (module), [196](#page-195-0) mkSizedFIFOF (FIFOF function), [89](#page-88-0) mkStickyArbiter (module), [312](#page-311-0) mkSyncBit (module), [359](#page-358-0) mkSyncBit05 (module), [362](#page-361-0) mkSyncBit05FromCC (module), [363](#page-362-0) mkSyncBit05ToCC (module), [363](#page-362-0) mkSyncBit1 (module), [361](#page-360-0) mkSyncBit15 (module), [360](#page-359-0) mkSyncBit15FromCC (module), [361](#page-360-0) mkSyncBit15ToCC (module), [361](#page-360-0) mkSyncBit1FromCC (module), [362](#page-361-0) mkSyncBit1ToCC (module), [362](#page-361-0) mkSyncBitFromCC (module), [360](#page-359-0) mkSyncBitToCC (module), [360](#page-359-0) mkSyncBRAM2Server (module), [214](#page-213-0) mkSyncBRAMCore2 (module), [218](#page-217-0) mkSyncBRAMCore2Load (module), [218](#page-217-0) mkSyncBRAMFIFO (module), [220](#page-219-0) mkSyncBRAMFIFOFromCC (module), [220](#page-219-0) mkSyncBRAMFIFOToCC (module), [220](#page-219-0) mkSyncFIFO (module), [368](#page-367-0) mkSyncFIFO1 (module), [370](#page-369-0) mkSyncFIFOCount (module), [206](#page-205-0) mkSyncFIFOFromCC (module), [369](#page-368-0) mkSyncFIFOLevel (module), [206](#page-205-0) mkSyncFIFOToCC (module), [369](#page-368-0) mkSyncHandshake (module), [365](#page-364-0) mkSyncHandshakeFromCC (module), [366](#page-365-0) mkSyncHandshakeToCC (module), [366](#page-365-0) mkSyncPulse (module), [364](#page-363-0) mkSyncPulseFromCC (module), [364](#page-363-0) mkSyncPulseToCC (module), [365](#page-364-0) mkSyncReg (module), [367](#page-366-0) mkSyncRegFromCC (module), [367](#page-366-0) mkSyncRegToCC (module), [367](#page-366-0) mkSyncReset (module), [374](#page-373-0) mkSyncResetFromCR (module), [374](#page-373-0) mkTLMBRAM (module), [409](#page-408-0) mkTLMBRAMBE (module), [409](#page-408-0) mkTLMCBusAdapter (module), [410](#page-409-0) mkTLMCBusAdapterToReadWrite (module), [410](#page-409-0) mkTLMRam (module), [408](#page-407-0) mkTLMRandomizer (module), [407](#page-406-0) mkTLMReadWriteRam (module), [408](#page-407-0) mkTLMReducer (module), [407](#page-406-0) mkTLMSource (module), [407](#page-406-0) mkTriState, [332](#page-331-0) mkUGDepthParamFIFOF (module), [197](#page-196-0) mkUGFIFOF (module), [197](#page-196-0) mkUGFIFOF1 (module), [197](#page-196-0) mkUGLFIFOF (module), [198](#page-197-0)

mkUGSizedFIFOF (module), [197](#page-196-0) mkUngatedClock (module), [352](#page-351-0) mkUngatedClockMux (module), [355](#page-354-0) mkUngatedClockSelect (module), [356](#page-355-0) mkUniqueWrappers (UniqueWrappers module), [318](#page-317-0) mkUnsafeDWire (module), [178](#page-177-0) mkUnsafePulseWire (module), [178](#page-177-0) mkUnsafePulseWireOR (module), [178](#page-177-0) mkUnsafeRWire (RWire module), [176](#page-175-0) mkUnsafeWire (module), [177](#page-176-0) mkWire (module), [177](#page-176-0) mkZBus (function), [334](#page-333-0) mkZBusBuffer (function), [334](#page-333-0) mod (Integer function), [162](#page-161-0) module definition of, [31](#page-30-0) instantiation, [33](#page-32-0) ModuleCollect (package), [384](#page-383-0) ModuleCollect (type), [385](#page-384-0) ModuleContext (package), [379](#page-378-0) modules definition of, [27](#page-26-0) module (keyword), [31](#page-30-0) msb (Bitwise class method), [156](#page-155-0) Mul (type provisos), [25,](#page-24-0) [171](#page-170-0)  $mutually\_exclusive$  (attribute),  $106$ MuxClockIfc (interface), [354](#page-353-0) MuxRstIfc (interface), [373](#page-372-0) negate (Arith class method), [152](#page-151-0) newVector (Vector function), [229](#page-228-0) Nil (List constructor), [253](#page-252-0) nil (Vector function), [230](#page-229-0) no\_implicit\_conditions (attribute), [102](#page-101-0) noAction (empty action), [70,](#page-69-0) [170](#page-169-0) noClock (function), [350](#page-349-0) noinline (attribute), [97](#page-96-0) noReset (function), [351](#page-350-0) nosplit (attribute), [107](#page-106-0) not (Bool function), [162](#page-161-0) NumAlias, [51,](#page-50-0) [160](#page-159-0) NumberTypes (package), [285](#page-284-0) OInt (package), [284](#page-283-0) OInt (type), [284](#page-283-0) oneHotSelect (List function), [255](#page-254-0) operators infix, [67](#page-66-0) prefix, [67](#page-66-0) or (List function), [261](#page-260-0) or (Vector function), [238](#page-237-0)

Ord (type class), [24,](#page-23-0) [117,](#page-116-0) [154](#page-153-0) UInt, Int type instances, [87](#page-86-0) Ordering (type), [165](#page-164-0) osc= (attribute), [111](#page-110-0) output\_clock(BVI import statement), [133](#page-132-0) output\_reset(BVI import statement), [136](#page-135-0) overloading groups, see type classes overloading, of types, [117](#page-116-0) OVLAssertions (package), [335](#page-334-0) pack (Bits type class overloaded function), [121,](#page-120-0) [149](#page-148-0) package, [20](#page-19-0) package (keyword), [20](#page-19-0) parameter, [31](#page-30-0) parameter(BVI import statement), [128](#page-127-0) parity (function), [184](#page-183-0) path(BVI import statement), [138](#page-137-0) pattern matching, [80](#page-79-0) error, [83](#page-82-0) in assignment statements, [85](#page-84-0) in case expressions, [83](#page-82-0) in case statements, [82](#page-81-0) in conditional expressions, [84](#page-83-0) in if statements, [84](#page-83-0) in methods, [85](#page-84-0) in rules, [84](#page-83-0) patterns, [80](#page-79-0) pi (Real constant), [271](#page-270-0) polymorphism, [24](#page-23-0) port(BVI import statement), [130](#page-129-0) port= (attribute), [99,](#page-98-0) [113](#page-112-0) pow (Real function), [273](#page-272-0) preempts (attribute), [107](#page-106-0) prefix= (attribute), [99](#page-98-0) Prelude, see Standard Prelude Probe (package), [329](#page-328-0) provisos, [117,](#page-116-0) [171](#page-170-0) brief description, [24](#page-23-0) PulseWire (interface), [178](#page-177-0) pulseWireToReadOnly (function), [181](#page-180-0) Put (interface), [297](#page-296-0) quot (Integer function), [162](#page-161-0) Randomizable (package), [308](#page-307-0) Randomize (interface), [309](#page-308-0) ReadOnly (interface), [180](#page-179-0) readReadOnly (function), [181](#page-180-0) readReg (Reg function), [173](#page-172-0) readVReg (Vector function), [240](#page-239-0) ready= (attribute), [98](#page-97-0) Real (package), [271](#page-270-0) Real (type), [163](#page-162-0) real (type), [163](#page-162-0) Real literals, [15](#page-14-0) RealLiteral (type class), [151](#page-150-0)

reburyContext (module), [382](#page-381-0) records, see struct reduceAnd (BitReduction class method), [157](#page-156-0) reduceNand (BitReduction class method), [157](#page-156-0) reduceNor (BitReduction class method), [157](#page-156-0) reduceOr (BitReduction class method), [157](#page-156-0) reduceXnor (BitReduction class method), [157](#page-156-0) reduceXor (BitReduction class method), [157](#page-156-0) Reg (interface), [366](#page-365-0) Reg (type), [88,](#page-87-0) [173](#page-172-0) RegFile (interface type), [188](#page-187-0) RegFileLoad (package), [189](#page-188-0) register assignment, [58](#page-57-0) array element, [59](#page-58-0) partial, [59](#page-58-0) register writes, [58](#page-57-0) regToReadOnly (function), [180](#page-179-0) rem (Integer function), [162](#page-161-0) replicate (List function), [254](#page-253-0) replicate (Vector function), [229](#page-228-0) replicateM (List function), [271](#page-270-0) replicateM (Vector function), [250](#page-249-0) RequestData (data structure), [401](#page-400-0) RequestDescriptor (data structure), [401](#page-400-0) Reserved (type), [330](#page-329-0) Reserved (package), [330](#page-329-0) ReservedOne (type), [330](#page-329-0) ReservedZero  $(type)$ ,  $330$ Reset (type), [168,](#page-167-0) [349](#page-348-0) clear, [287](#page-286-0) reset= (attribute), [111](#page-110-0) reset\_by=(attribute), [113](#page-112-0) reset\_prefix= (attribute), [109](#page-108-0) 'resetall (compiler directive), [19](#page-18-0) resetOf (function), [350](#page-349-0) result= (attribute), [99](#page-98-0) reverse (List function), [259](#page-258-0) reverse (Vector function), [236](#page-235-0) reverseBits (function), [184](#page-183-0) RevertingVirtualReg (package), [193](#page-192-0) rJoin (Rules operator), [170](#page-169-0) rJoinConflictFree (Rules operator), [170](#page-169-0) rJoinDescendingUrgency (Rules operator), [170](#page-169-0) rJoinExecutionOrder (Rules operator), [170](#page-169-0) rJoinMutuallyExclusive (Rules operator), [170](#page-169-0) rJoinPreempts (Rules operator), [170](#page-169-0) rotate (List function), [259](#page-258-0) rotate (Vector function), [235](#page-234-0) rotateBitsBy (bit-vector function), [240](#page-239-0) rotateBy (Vector function), [235](#page-234-0) rotateR (List function), [259](#page-258-0) rotateR (Vector function), [235](#page-234-0)

round (Real function), [273](#page-272-0) rules, [38](#page-37-0) expression, [78](#page-77-0) pattern matching in, [84](#page-83-0) Rules (type), [78,](#page-77-0) [170](#page-169-0) runWithContext (function), [382](#page-381-0) runWithContexts (function), [383](#page-382-0) RWire, [175](#page-174-0) SA (scheduling annotations), [49](#page-48-0) same\_family(BVI import statement), [136](#page-135-0) sameFamily (function), [350](#page-349-0) SAR (scheduling annotations), [49](#page-48-0) satMinus (SaturatingArith class method), [159](#page-158-0) satPlus (SaturatingArith class method), [159](#page-158-0) SaturatingArith (type class), [159](#page-158-0) SB (scheduling annotations), [49](#page-48-0) SBR (scheduling annotations), [49](#page-48-0) sbtrctBIUInt (function), [286](#page-285-0) scanl (List function), [269](#page-268-0) scanl (Vector function), [247](#page-246-0) scanr (List function), [268](#page-267-0) scanr (Vector function), [246](#page-245-0) schedule(BVI import statement), [137](#page-136-0) scheduling annotations, [49](#page-48-0) select (List function), [255](#page-254-0) select (Vector function), [231](#page-230-0) SelectClockIfc (interface), [354](#page-353-0) send (PulseWire interface method), [178](#page-177-0) Server (interface), [303](#page-302-0) shiftInAt0 (Vector function), [235](#page-234-0) shiftInAtN (Vector function), [235](#page-234-0) shiftOutFrom0 (Vector function), [235](#page-234-0) shiftOutFromN (Vector function), [236](#page-235-0) signedMul (function), [182](#page-181-0) signExtend (BitExtend class method), [158](#page-157-0) signum (Arith class method), [152](#page-151-0) sin (Real function), [271](#page-270-0) sinh (Real function), [272](#page-271-0) size types, [23](#page-22-0) type classes for constraints, [25](#page-24-0) SizedLiteral (type class), [151](#page-150-0) SizeOf (pseudo-function on types), [122,](#page-121-0) [173](#page-172-0) sort (List function), [259](#page-258-0) sortBy (List function), [259](#page-258-0) SpecialFIFOs (package), [220](#page-219-0) split (Bit function), [86,](#page-85-0) [161](#page-160-0) split (attribute), [107](#page-106-0) splitReal (Real function), [274](#page-273-0) sqrt (Real function), [273](#page-272-0) sscanl (List function), [269](#page-268-0) sscanl (Vector function), [247](#page-246-0) sscanr (List function), [268](#page-267-0)

sscanr (Vector function), [247](#page-246-0) Standard Prelude, [22,](#page-21-0) [70,](#page-69-0) [86,](#page-85-0) [87,](#page-86-0) [118,](#page-117-0) [149](#page-148-0) start, [287](#page-286-0) staticAssert, [328](#page-327-0) StmtFSM (package), [287](#page-286-0) strConcat (String concatenation operator), [164](#page-163-0) String (type), [87,](#page-86-0) [164](#page-163-0) String literals, [16](#page-15-0) struct type definition, [52](#page-51-0) 'struct', [52](#page-51-0) structs member selection, [75](#page-74-0) update, [57](#page-56-0) sub (RegFile interface method), [188](#page-187-0) subinterfaces declaration of, [30](#page-29-0) definition of, [37](#page-36-0) SyncBitIfc (interface), [359](#page-358-0) SyncFIFOCountIfc (interface), [204](#page-203-0) SyncFIFOIfc (interface), [368](#page-367-0) SyncFIFOLevelIfc (interface), [204](#page-203-0) SyncPulseIfc (interface), [364](#page-363-0) synthesize modules, [41](#page-40-0) synthesize (attribute), [97](#page-96-0) system functions, [90](#page-89-0)  $$bitstored, 96$  $$bitstored, 96$ \$realtobits, [96](#page-95-0) \$stime, [95](#page-94-0) \$test\$plusargs, [96](#page-95-0)  $$time.95$  $$time.95$ system tasks, [90](#page-89-0) \$display, [90](#page-89-0) \$displayb, [90](#page-89-0) \$displayh, [90](#page-89-0) \$displayo, [90](#page-89-0) \$dumpoff, [95](#page-94-0) \$dumpon, [95](#page-94-0) \$dumpvars, [95](#page-94-0) \$fclose, [92](#page-91-0) \$fdisplay, [93](#page-92-0) \$fdisplayb, [93](#page-92-0) \$fdisplayh, [93](#page-92-0) \$fdisplayo, [93](#page-92-0) \$fflush, [95](#page-94-0) \$fgetc, [94](#page-93-0) \$finish, [95](#page-94-0) \$fopen, [92](#page-91-0) \$fwrite, [93](#page-92-0) \$fwriteb, [93](#page-92-0) \$fwriteh, [93](#page-92-0) \$fwriteo, [93](#page-92-0)

\$sformat, [94](#page-93-0) \$sformatAV, [94](#page-93-0) \$stop, [95](#page-94-0) \$swrite, [94](#page-93-0) \$swriteAV, [94](#page-93-0) \$swriteb, [94](#page-93-0) \$swritebAV, [94](#page-93-0) \$swriteh, [94](#page-93-0) \$swritehAV, [94](#page-93-0) \$swriteo, [94](#page-93-0) \$swriteoAV, [94](#page-93-0) \$ungetc, [94](#page-93-0) \$write, [90](#page-89-0) \$writeb, [90](#page-89-0) \$writeh, [90](#page-89-0) \$writeo, [90](#page-89-0) TAdd (type functions), [172](#page-171-0) 'tagged', see union tagged union member selection, see pattern matching member selection using dot notation, [76](#page-75-0) type definition, [52](#page-51-0) update, [57](#page-56-0) tail (List function), [256](#page-255-0) tail (Vector function), [232](#page-231-0) take (List function), [256](#page-255-0) take (Vector function), [233](#page-232-0) takeAt (Vector function), [233](#page-232-0) takeWhile (List function), [257](#page-256-0) takeWhileRev (List function), [257](#page-256-0) tan (Real function), [272](#page-271-0) tanh (Real function), [272](#page-271-0) TDiv (type functions), [172](#page-171-0) TExp (type functions), [172](#page-171-0) TieOff (package), [327](#page-326-0) TLM.defines, [402](#page-401-0) TLM2 (package), [400](#page-399-0) TLM\_PRM\_DCL, [402](#page-401-0) TLM\_PRM\_STD, [402](#page-401-0) TLM\_TYPE, [402](#page-401-0) TLMReadWriteRecvIFC (interface), [406](#page-405-0) TLMReadWriteSendIFC (interface), [406](#page-405-0) TLMRecvIFC (interface), [405](#page-404-0) TLMRequest (data structure), [401](#page-400-0) TLMResponse (data structure), [402](#page-401-0) TLMSendIFC (interface), [405](#page-404-0) TLMTransformIFC (interface), [407](#page-406-0) TLog (type functions), [172](#page-171-0) TMax (type functions), [172](#page-171-0) TMin (type functions), [172](#page-171-0) TMul (type functions), [172](#page-171-0) toChunks (Vector function), [252](#page-251-0) toGet (function), [297](#page-296-0)

toList (Vector function), [252](#page-251-0) toPut (function), [297](#page-296-0) toVector (Vector function), [252](#page-251-0) Transactors, [419](#page-418-0) transpose (List function), [259](#page-258-0) transpose (Vector function), [236](#page-235-0) transposeLN (Vector function), [236](#page-235-0) TriState (interface), [332](#page-331-0) TriState (package), [331](#page-330-0) True (Bool constant), [162](#page-161-0) trunc (Real function), [273](#page-272-0) truncate (BitExtend class method), [158](#page-157-0) truncateLSB (function), [184](#page-183-0) TSub (type functions), [172](#page-171-0) tuples expressions, [87,](#page-86-0) [167](#page-166-0) patterns, [88](#page-87-0) selecting components, [87,](#page-86-0) [167](#page-166-0) type definition, [87,](#page-86-0) [166](#page-165-0) type assertions static, [74](#page-73-0) type casting, [74](#page-73-0) type classes, [117,](#page-116-0) [149](#page-148-0) type declaration, [22](#page-21-0) type variables, [24](#page-23-0) typedef (keyword), [49](#page-48-0) types, [22](#page-21-0) parameterized, [23](#page-22-0) polymorphic, [24](#page-23-0) uaMap (function), [399](#page-398-0) uaMapM (function), [399](#page-398-0) UInt (type), [87,](#page-86-0) [161](#page-160-0) unburyContext (module), [381](#page-380-0) unburyContextWithClocks (module), [381](#page-380-0) uncurry (function), [183](#page-182-0) 'undef (compiler directive), [19](#page-18-0) underscore, see 'union', [52](#page-51-0) union tagged type definition, [52](#page-51-0) UnitAppendList (package), [399](#page-398-0) unpack (Bits type class overloaded function), [121,](#page-120-0) [149](#page-148-0) unsignedMul (function), [182](#page-181-0) unwrap (function), [286](#page-285-0) unwrapBI (function), [286](#page-285-0) unzip (List function), [263](#page-262-0) unzip (Vector function), [241](#page-240-0) upd (RegFile interface method), [188](#page-187-0) update (List function), [255](#page-254-0) update (Vector function), [232](#page-231-0) upto (List function), [253](#page-252-0)

tagged union member ofMaybe type, [55](#page-54-0) Valid (type constructor), [165](#page-164-0) Value Change Dump, [95](#page-94-0) valueOf (pseudo-function of size types), [26,](#page-25-0) [173](#page-172-0) valueof (pseudo-function of size types), [173](#page-172-0) variable assignment, [56](#page-55-0) variable declaration, [55](#page-54-0) variable initialization, [55](#page-54-0) variables, [55](#page-54-0) VCD, [94,](#page-93-0) [95](#page-94-0) Vector, [228](#page-227-0) vectorToArray (Vector function), [252](#page-251-0) Void (type),  $165$ void (type, in tagged unions), [53](#page-52-0) warning (forced warning), [181](#page-180-0) warningM (forced warning), [182](#page-181-0) wget (RWire interface method), [175](#page-174-0) when (function), [185](#page-184-0) while (function), [185](#page-184-0) Wire (interface), [176](#page-175-0) wrap (function), [286](#page-285-0) Wrapper (interface type), [318](#page-317-0) WriteOnly (interface), [181](#page-180-0) writeReg (Reg function), [173](#page-172-0) writeVReg (Vector function), [240](#page-239-0) wset (RWire interface method), [175](#page-174-0) ZBus (package), [333](#page-332-0) ZBusBusIFC (interface), [334](#page-333-0) ZBusClientIFC (interface), [334](#page-333-0) ZBusDualIFC (interface), [333](#page-332-0) zeroExtend (BitExtend class method), [158](#page-157-0) zip (List function), [262](#page-261-0) zip (Vector function), [240](#page-239-0) zip3 (List function), [262](#page-261-0) zip3 (Vector function), [241](#page-240-0) zip4 (List function), [263](#page-262-0) zip4 (Vector function), [241](#page-240-0) zipAny (Vector function), [241](#page-240-0) zipWith (List function), [264](#page-263-0) zipWith (Vector function), [242](#page-241-0) zipWith3 (List function), [264](#page-263-0) zipWith3 (Vector function), [243](#page-242-0) zipWith3M (List function), [270](#page-269-0) zipWith3M (Vector function), [249](#page-248-0) zipWith4 (List function), [264](#page-263-0) zipWithAny (Vector function), [242](#page-241-0) zipWithAny3 (Vector function), [243](#page-242-0) zipWithM (List function), [270](#page-269-0) zipWithM (Vector function), [249](#page-248-0)

Valid

### Function and Module by Package

AHB

getCurrentSlave, [433](#page-432-0) mkAHBBus, [433](#page-432-0) mkAHBMaster, [431](#page-430-0) mkAHBMasterMonitor, [433](#page-432-0) mkAHBMasterStd, [432](#page-431-0) mkAHBSlave, [432](#page-431-0) mkAHBSlaveDummy, [432](#page-431-0) mkAHBSlaveStd, [432](#page-431-0) AlignedFIFOs mkAlignedFIFO, [225](#page-224-0) mkBRAMStore1W2R, [225](#page-224-0) mkBRAMStore2W1R, [225](#page-224-0) mkRegStore, [224](#page-223-0) mkRegVectorStore, [224](#page-223-0) AXI fromAxiAddrCmd, [424](#page-423-0) fromAxiBurst, [424](#page-423-0) fromAxiId, [425](#page-424-0) fromAxiLen, [424](#page-423-0) fromAxiResp, [425](#page-424-0) fromAxiSize, [425](#page-424-0) getAxiAddrCmd, [423](#page-422-0) getAxiBurst, [424](#page-423-0) getAxiByteEn, [423](#page-422-0) getAxiId, [424](#page-423-0) getAxiLen, [423](#page-422-0) getAxiSize, [424](#page-423-0) getFirstAxiWrData, [423](#page-422-0) mkAxiMonitor, [422](#page-421-0) mkAxiRdBus, [422](#page-421-0) mkAxiRdMaster, [421](#page-420-0) mkAxiRdSlave, [421](#page-420-0) mkAxiWrBus, [422](#page-421-0) mkAxiWrMaster, [421](#page-420-0) mkAxiWrSlave, [422](#page-421-0) BRAM

mkBRAM1Server, [213](#page-212-0) mkBRAM1ServerBE, [213](#page-212-0) mkBRAM2Server, [214](#page-213-0) mkBRAMCore1, [217](#page-216-0) mkBRAMCore1BE, [217](#page-216-0) mkBRAMCore1BELoad, [218](#page-217-0) mkBRAMCore1Load, [217](#page-216-0) mkBRAMCore2, [218](#page-217-0) mkBRAMCore2Load, [218](#page-217-0) mkSyncBRAM2Server, [214](#page-213-0) mkSyncBRAMCore2, [218](#page-217-0) mkSyncBRAMCore2Load, [218](#page-217-0) BRAMFIFO mkSizedBRAMFIFO, [219](#page-218-0) mkSizedBRAMFIFOF, [219](#page-218-0) mkSyncBRAMFIFO, [220](#page-219-0) mkSyncBRAMFIFOFromCC, [220](#page-219-0) mkSyncBRAMFIFOToCC, [220](#page-219-0) CBus collectCBusIFC, [389](#page-388-0) exposeCBusIFC, [389](#page-388-0) mkCBRegFile, [391](#page-390-0) mkCBRegR, [390](#page-389-0) mkCBRegRC, [390](#page-389-0) mkCBRegRW, [390](#page-389-0) mkCBRegW, [390](#page-389-0) Clocks clockOf, [350](#page-349-0) exposeCurrentClock, [349](#page-348-0) exposeCurrentReset, [349](#page-348-0) isAncestor, [350](#page-349-0) isResetAsserted, [378](#page-377-0) mkAbsoluteClock, [353](#page-352-0) mkAbsoluteClockFull, [354](#page-353-0) mkAsyncReset, [374](#page-373-0) mkAsyncResetFromCR, [374](#page-373-0) mkClock, [352](#page-351-0) mkClockDivider, [357](#page-356-0) mkClockDividerOffset, [357](#page-356-0) mkClockInverter, [357](#page-356-0) mkClockMux, [355](#page-354-0) mkClockSelect, [356](#page-355-0) mkDualRam, [370](#page-369-0) mkGatedClock, [353](#page-352-0) mkGatedClockDivider, [357](#page-356-0) mkGatedClockFromCC, [353](#page-352-0) mkGatedClockInverter, [357](#page-356-0) mkInitialReset, [376](#page-375-0) mkNullCrossingReg, [372](#page-371-0) mkNullCrossingRegA, [372](#page-371-0) mkNullCrossingRegU, [372](#page-371-0) mkNullCrossingWire, [372](#page-371-0) mkReset, [376](#page-375-0) mkResetEither, [378](#page-377-0) mkResetInverter, [378](#page-377-0) mkResetMux, [377](#page-376-0) mkResetSync, [376](#page-375-0) mkSyncBit, [359](#page-358-0) mkSyncBit05, [362](#page-361-0) mkSyncBit05FromCC, [363](#page-362-0) mkSyncBit05ToCC, [363](#page-362-0)

mkSyncBit1, [361](#page-360-0) mkSyncBit15, [360](#page-359-0) mkSyncBit15FromCC, [361](#page-360-0) mkSyncBit15ToCC, [361](#page-360-0) mkSyncBit1FromCC, [362](#page-361-0) mkSyncBit1ToCC, [362](#page-361-0) mkSyncBitFromCC, [360](#page-359-0) mkSyncBitToCC, [360](#page-359-0) mkSyncFIFO, [368](#page-367-0) mkSyncFIFO1, [370](#page-369-0) mkSyncFIFOFromCC, [369](#page-368-0) mkSyncFIFOToCC, [369](#page-368-0) mkSyncHandshake, [365](#page-364-0) mkSyncHandshakeFromCC, [366](#page-365-0) mkSyncHandshakeToCC, [366](#page-365-0) mkSyncPulse, [364](#page-363-0) mkSyncPulseFromCC, [364](#page-363-0) mkSyncPulseToCC, [365](#page-364-0) mkSyncReg, [367](#page-366-0) mkSyncRegFromCC, [367](#page-366-0) mkSyncRegToCC, [367](#page-366-0) mkSyncReset, [374](#page-373-0) mkSyncResetFromCR, [374](#page-373-0) mkUngatedClock, [352](#page-351-0) mkUngatedClockMux, [355](#page-354-0) mkUngatedClockSelect, [356](#page-355-0) noClock, [350](#page-349-0) noReset, [351](#page-350-0) resetOf, [350](#page-349-0) sameFamily, [350](#page-349-0)

#### **FIFO**

fifofToFifo, [199](#page-198-0) mkDepthParamFIFO, [197](#page-196-0) mkFIFO, [196](#page-195-0) mkFIFO1, [196](#page-195-0) mkLFIFO, [198](#page-197-0) mkSizedFIFO, [196](#page-195-0) FIFOF mkDepthParamFIFOF, [197](#page-196-0) mkFIFOF, [196](#page-195-0) mkFIFOF1, [196](#page-195-0) mkGDepthParamFIFOF, [198](#page-197-0) mkGFIFOF, [197](#page-196-0) mkGFIFOF1, [198](#page-197-0) mkGLFIFOF, [198](#page-197-0) mkGSizedFIFOF, [198](#page-197-0) mkLFIFOF, [198](#page-197-0) mkSizedFIFOF, [196](#page-195-0) mkUGDepthParamFIFOF, [197](#page-196-0) mkUGFIFO1, [197](#page-196-0) mkUGFIFOF, [197](#page-196-0) mkUGLFIFOF, [198](#page-197-0) mkUGSizedFIFOF, [197](#page-196-0)

FIFOLevel mkFIFOCount, [205](#page-204-0) mkFIFOLevel, [205](#page-204-0) mkGFIFOCount, [205](#page-204-0) mkGFIFOLevel, [205](#page-204-0) mkSyncFIFOCount, [206](#page-205-0) mkSyncFIFOLevel, [206](#page-205-0) FixedPoint fxptTruncateSat, [281](#page-280-0) Gearbox mk1toNGearbox, [227](#page-226-0) mkNto1Gearbox, [227](#page-226-0) GetPut fifoToGet, [300](#page-299-0) fifoToPut, [300](#page-299-0) mkGPFIFO, [299](#page-298-0) mkGPFIFO1, [299](#page-298-0) mkGPSizedFIFO, [299](#page-298-0) toGet, [297](#page-296-0) toPut, [297](#page-296-0) Gray grayDecode, [314](#page-313-0) grayDecr, [314](#page-313-0) grayEncode, [314](#page-313-0) grayIncr, [314](#page-313-0) grayIncrDecr, [314](#page-313-0) GrayCounter mkGrayCounter, [313](#page-312-0) HList Gettable, [397](#page-396-0) HAppend, [396](#page-395-0) HHead, [395](#page-394-0) HLength, [396](#page-395-0) hSplit, [396](#page-395-0) HTail, [396](#page-395-0) List all, [261](#page-260-0) and, [262](#page-261-0) any, [261](#page-260-0) append, [254](#page-253-0) concat, [254](#page-253-0) cons, [253](#page-252-0) drop, [256](#page-255-0) dropWhile, [257](#page-256-0) dropWhileRev, [257](#page-256-0) elem, [261](#page-260-0) filter, [256](#page-255-0) find, [257](#page-256-0) fold, [266](#page-265-0) foldl, [266](#page-265-0) foldl1, [266](#page-265-0) foldr, [265](#page-264-0)

foldr1, [266](#page-265-0) group, [260](#page-259-0) groupBy, [260](#page-259-0) head, [255](#page-254-0) init, [256](#page-255-0) joinActions, [266](#page-265-0) joinRules, [267](#page-266-0) last, [256](#page-255-0) length, [261](#page-260-0) lookup, [257](#page-256-0) map, [263](#page-262-0) mapAccumL, [269](#page-268-0) mapAccumR, [269](#page-268-0) mapM, [270](#page-269-0) mapM\_, [270](#page-269-0) mapPairs, [267](#page-266-0) oneHotSelect, [255](#page-254-0) or, [261](#page-260-0) replicate, [254](#page-253-0) replicateM, [271](#page-270-0) reverse, [259](#page-258-0) rotate, [259](#page-258-0) rotateR, [259](#page-258-0) scanl, [269](#page-268-0) scanr, [268](#page-267-0) select, [255](#page-254-0) sort, [259](#page-258-0) sortBy, [259](#page-258-0) sscanl, [269](#page-268-0) sscanr, [268](#page-267-0) tail, [256](#page-255-0) take, [256](#page-255-0) takeWhile, [257](#page-256-0) takeWhileRev, [257](#page-256-0) transpose, [259](#page-258-0) unzip, [263](#page-262-0) update, [255](#page-254-0) upto, [253](#page-252-0) zip, [262](#page-261-0) zip3, [262](#page-261-0) zip4, [263](#page-262-0) zipWith, [264](#page-263-0) zipWith3, [264](#page-263-0) zipWith3M, [270](#page-269-0) zipWith4, [264](#page-263-0) zipWithM, [270](#page-269-0) ModuleContext applyToContext, [380](#page-379-0) applyToContextM, [380](#page-379-0) reburyContext, [382](#page-381-0) runWithContext, [382,](#page-381-0) [383](#page-382-0) unburyContext, [381](#page-380-0)

unburyContextWithClocks, [381](#page-380-0)

NumberTypes addBIUInt, [286](#page-285-0) addUInt, [287](#page-286-0) sbtrctBIUInt, [286](#page-285-0) unwrap, [286](#page-285-0) unwrapBI, [286](#page-285-0) wrap, [286](#page-285-0) **OVLAssertions** bsv assert always, [339](#page-338-0) bsv assert always on edge, [339](#page-338-0) bsv assert change, [340](#page-339-0) bsv assert cycle sequence, [340](#page-339-0) bsv assert decrement, [340](#page-339-0) bsv assert delta, [340](#page-339-0) bsv assert even parity, [341](#page-340-0) bsv assert fifo index, [341](#page-340-0) bsv assert frame, [341](#page-340-0) bsv assert handshake, [342](#page-341-0) bsv assert implication, [342](#page-341-0) bsv assert increment, [342](#page-341-0) bsv assert never, [342](#page-341-0) bsv<sub>-</sub>assert\_never\_unknown, [342](#page-341-0) bsv assert never unknown async, [343](#page-342-0) bsv assert next, [343](#page-342-0) bsv assert no overflow, [343](#page-342-0) bsv assert no transition, [343](#page-342-0) bsv assert no underflow, [344](#page-343-0) bsv assert odd parity, [344](#page-343-0) bsv\_assert\_one\_cold, [344](#page-343-0) bsv assert one hot, [344](#page-343-0) bsv assert proposition, [345](#page-344-0) bsv assert quiescent state, [345](#page-344-0) bsv\_assert\_range, [345](#page-344-0) bsv\_assert\_time, [345](#page-344-0) bsv<sub>-assert-transition, [346](#page-345-0)</sub> bsv assert unchange, [346](#page-345-0) bsv assert width, [346](#page-345-0) bsv assert win change, [346](#page-345-0) bsv assert win unchange, [347](#page-346-0) bsv assert window, [347](#page-346-0) bsv assert zero one hot, [347](#page-346-0)

#### Prelude

 $! = 150$  $! = 150$  $<<$ , [156](#page-155-0) >>, [156](#page-155-0) |, [155,](#page-154-0) [157](#page-156-0) \*, [152](#page-151-0) \*\*, [152](#page-151-0) +, [152,](#page-151-0) [164](#page-163-0) -, [152](#page-151-0) /, [152](#page-151-0) <, [154](#page-153-0)

 $\leq$  =  $, 154$  $, 154$  $==, 150$  $==, 150$ >, [154](#page-153-0)  $>=, 154$  $>=, 154$ \$bitstoreal, [164](#page-163-0) \$realtobits, [164](#page-163-0) %, [152](#page-151-0) &, [155,](#page-154-0) [157](#page-156-0)  $\int_{0}^{\frac{1}{2}} 155,157$  $\int_{0}^{\frac{1}{2}} 155,157$  $\int_{0}^{\frac{1}{2}} 155,157$  $\gamma$ , [155,](#page-154-0) [157](#page-156-0)  $\sim$  [155,](#page-154-0) [157](#page-156-0)  $\tilde{ }$ , [157](#page-156-0)  $\tilde{\ }$   $\hat{\ }$ , [155,](#page-154-0) [157](#page-156-0) abs, [152,](#page-151-0) [182](#page-181-0) addRules, [170](#page-169-0) asReg, [173](#page-172-0) buildVersion, [186](#page-185-0) compare, [154](#page-153-0) compilerVersion, [186](#page-185-0) compose, [183](#page-182-0) composeM, [183](#page-182-0) constFn, [183](#page-182-0) countOnes, [184](#page-183-0) countZerosLSB, [184](#page-183-0) countZerosMSB, [184](#page-183-0) curry, [183](#page-182-0) date, [186](#page-185-0) div, [162](#page-161-0) epochTime, [186](#page-185-0) error, [181](#page-180-0) errorM, [182](#page-181-0) exp, [152](#page-151-0) extend, [158](#page-157-0) flip, [183](#page-182-0) fromInteger, [150,](#page-149-0) [162](#page-161-0) fromMaybe, [165](#page-164-0) fromReal, [151](#page-150-0) fromSizedInteger, [151](#page-150-0) gcd, [185](#page-184-0) genC, [185](#page-184-0) genVerilog, [186](#page-185-0) id, [183](#page-182-0) invert, [155](#page-154-0) isValid, [165](#page-164-0) lcm, [185](#page-184-0) log, [152](#page-151-0) log10, [152](#page-151-0) log2, [152](#page-151-0) logb, [152](#page-151-0) lsb, [156](#page-155-0) max, [154,](#page-153-0) [182](#page-181-0) maxBound, [155](#page-154-0) message, [181](#page-180-0) messageM, [182](#page-181-0)

min, [154,](#page-153-0) [182](#page-181-0) minBound, [155](#page-154-0) mkBypassWire, [177](#page-176-0) mkDWire, [178](#page-177-0) mkPulseWire, [178](#page-177-0) mkPulseWireOR, [178](#page-177-0) mkReg, [173](#page-172-0) mkRegA, [173](#page-172-0) mkRegU, [173](#page-172-0) mkRWire, [176](#page-175-0) mkUnsafeDWire, [178](#page-177-0) mkUnsafePulseWire, [178](#page-177-0) mkUnsafePulseWireOR, [178](#page-177-0) mkUnsafeRWire, [176](#page-175-0) mkUnsafeWire, [177](#page-176-0) mkWire, [177](#page-176-0) mod, [162](#page-161-0) msb, [156](#page-155-0) negate, [152](#page-151-0) not, [162](#page-161-0) pack, [149](#page-148-0) parity, [184](#page-183-0) pulseWireToReadOnly, [181](#page-180-0) quot, [162](#page-161-0) readReadOnly, [181](#page-180-0) readReg, [173](#page-172-0) reduceAnd, [157](#page-156-0) reduceNand, [157](#page-156-0) reduceNor, [157](#page-156-0) reduceOr, [157](#page-156-0) reduceXNor, [157](#page-156-0) reduceXor, [157](#page-156-0) regToReadOnly, [180](#page-179-0) rem, [162](#page-161-0) reverseBits, [184](#page-183-0) rJoin, [170](#page-169-0) rJoinConflictFree, [170](#page-169-0) rJoinDescendingUrgency, [170](#page-169-0) rJoinExecutionOrder, [170](#page-169-0) rJoinMutuallyExclusive, [170](#page-169-0) rJoinPreempts, [170](#page-169-0) satMinus, [159](#page-158-0) satPlus, [159](#page-158-0) signedMul, [182](#page-181-0) signExtend, [158](#page-157-0) signum, [152](#page-151-0) SizeOf, [173](#page-172-0) split, [161](#page-160-0) strConcat, [164](#page-163-0) TAdd, [172](#page-171-0) TDiv, [172](#page-171-0) TExp, [172](#page-171-0) TLog, [172](#page-171-0) TMax, [172](#page-171-0)

TMin, [172](#page-171-0) TMul, [172](#page-171-0) truncate, [158](#page-157-0) truncateLSB, [184](#page-183-0) TSub, [172](#page-171-0) unpack, [149](#page-148-0) unsignedMul, [182](#page-181-0) valueOf, [173](#page-172-0) warning, [181](#page-180-0) warningM, [182](#page-181-0) when, [185](#page-184-0) while, [185](#page-184-0) writeReg, [173](#page-172-0) zeroExtend, [158](#page-157-0)

Real

acosh, [272](#page-271-0) asinh, [272](#page-271-0) atan2, [273](#page-272-0) atanh, [272](#page-271-0) ceil, [273](#page-272-0) cos, [272](#page-271-0) cosh, [272](#page-271-0) decodeReal, [274](#page-273-0) floor, [274](#page-273-0) isInfinite, [274](#page-273-0) isNegativeZero, [274](#page-273-0) pow, [273](#page-272-0) round, [273](#page-272-0) sin, [271](#page-270-0) sinh, [272](#page-271-0) splitReal, [274](#page-273-0) sqrt, [273](#page-272-0) tan, [272](#page-271-0) tanh, [272](#page-271-0) trunc, [273](#page-272-0) SpecialFIFOs

mkBypassFIFO, [222](#page-221-0) mkBypassFIFOF, [222](#page-221-0) mkBypassFIFOLevel, [222](#page-221-0) mkPipelineFIFO, [221](#page-220-0) mkPipelineFIFOF, [222](#page-221-0) mkSizedBypassFIFOF, [222](#page-221-0) StmtFSM await, [291](#page-290-0) callServer, [295](#page-294-0) delay, [291](#page-290-0) mkAutoFSM, [291](#page-290-0) mkFSM, [291](#page-290-0) mkFSMServer, [295](#page-294-0) mkFSMwithPred, [291](#page-290-0) mkOnce, [291](#page-290-0)

countLSBZeros, [412](#page-411-0) getTLMBurstSize, [411](#page-410-0) getTLMByteEn, [411](#page-410-0) getTLMCycleCount, [411](#page-410-0) getTLMData, [412](#page-411-0) getTLMIncr, [411](#page-410-0) incrTLMAddr, [412](#page-411-0) mkTLMBRAM, [409](#page-408-0) mkTLMBRAMBE, [409](#page-408-0) mkTLMCBusAdapter, [410](#page-409-0) mkTLMCBusAdapterToReadWrite, [410](#page-409-0) mkTLMRam, [408](#page-407-0) mkTLMRandomizer, [407](#page-406-0) mkTLMReadWriteRam, [408](#page-407-0) mkTLMReducer, [407](#page-406-0) mkTLMSource, [407](#page-406-0) UnitAppendList flatten, [399](#page-398-0) flatten0, [399](#page-398-0) uaMap, [399](#page-398-0) uaMapM, [399](#page-398-0) Vector, [252](#page-251-0) all, [237](#page-236-0) and, [238](#page-237-0) any, [237](#page-236-0) append, [230](#page-229-0) arrayToVector, [252](#page-251-0) concat, [230](#page-229-0) cons, [229](#page-228-0) countElem, [238](#page-237-0) countIf, [238](#page-237-0) countOnesAlt, [240](#page-239-0) drop, [233](#page-232-0) elem, [237](#page-236-0) find, [238](#page-237-0) findElem, [238](#page-237-0) findIndex, [239](#page-238-0) fold, [245](#page-244-0) foldl, [244](#page-243-0) foldl1, [244](#page-243-0) foldr, [244](#page-243-0) foldr1, [244](#page-243-0) genVector, [229](#page-228-0) genWith, [229](#page-228-0) genWithM, [250](#page-249-0) head, [232](#page-231-0) init, [232](#page-231-0) joinActions, [245](#page-244-0) joinRules, [245](#page-244-0) last, [232](#page-231-0) map, [242](#page-241-0)

mapAccumL, [248](#page-247-0)

mapAccumR, [248](#page-247-0) mapM, [249](#page-248-0) mapM\_, [249](#page-248-0) mapPairs, [245](#page-244-0) newVector, [229](#page-228-0) nil, [230](#page-229-0) or, [238](#page-237-0) readVReg, [240](#page-239-0) replicate, [229](#page-228-0) replicateM, [250](#page-249-0) reverse, [236](#page-235-0) rotate, [235](#page-234-0) rotateBitsBy, [240](#page-239-0) rotateBy, [235](#page-234-0) rotateR, [235](#page-234-0) scanl, [247](#page-246-0) scanr, [246](#page-245-0) select, [231](#page-230-0) shiftInAt0, [235](#page-234-0) shiftInAtN, [235](#page-234-0) shiftOutFrom0, [235](#page-234-0) shiftOutFromN, [236](#page-235-0) sscanl, [247](#page-246-0) sscanr, [247](#page-246-0) tail, [232](#page-231-0) take, [233](#page-232-0) takeAt, [233](#page-232-0) toChunks, [252](#page-251-0) toList, [252](#page-251-0) transpose, [236](#page-235-0) transposeLN, [236](#page-235-0) unzip, [241](#page-240-0) update, [232](#page-231-0) vectorToArray, [252](#page-251-0) writeVReg, [240](#page-239-0) zip, [240](#page-239-0) zip3, [241](#page-240-0) zip4, [241](#page-240-0) zipAny, [241](#page-240-0) zipWith, [242](#page-241-0) zipWith3, [243](#page-242-0) zipWith3M, [249](#page-248-0) zipWithAny, [242](#page-241-0) zipWithAny3, [243](#page-242-0) zipWithM, [249](#page-248-0)

# Packages provided as BSV source code

AHB, [425](#page-424-0) AHBBus, [425](#page-424-0) AHBDefines, [425](#page-424-0) AHBMaster, [425](#page-424-0) AHBMonitor, [425](#page-424-0) AHBPC, [425](#page-424-0) AHBSlave, [425](#page-424-0) AlignedFIFOs, [222](#page-221-0) Arbiter, [310](#page-309-0) Axi, [413](#page-412-0) AxiDefines, [413](#page-412-0) AxiMaster, [413](#page-412-0) AxiMonitor, [413](#page-412-0) AxiPC, [413](#page-412-0) AxiRdBus, [413](#page-412-0) AxiSlave, [413](#page-412-0) AxiWrBus, [413](#page-412-0) BRAM, [209](#page-208-0) BRAMFIFO, [219](#page-218-0) CBus, [388](#page-387-0) Complex, [275](#page-274-0) DefaultValue, [325](#page-324-0) FixedPoint, [277](#page-276-0) FShow, [321](#page-320-0) Gearbox, [226](#page-225-0) Gray, [313](#page-312-0) GrayCounter, [312](#page-311-0) HList, [395](#page-394-0) ModuleContext, [379](#page-378-0) NumberTypes, [285](#page-284-0) Randomizable, [308](#page-307-0) SpecialFIFOs, [220](#page-219-0) TieOff, [327](#page-326-0) TLM, [400](#page-399-0) TLMCBusAdapter, [400](#page-399-0) TLMDefines, [400](#page-399-0) TLMRam, [400](#page-399-0) TLMReadWriteRam, [400](#page-399-0) TLMReduce, [400](#page-399-0) TLMUtils, [400](#page-399-0)

UnitAppendList, [399](#page-398-0)

# Typeclasses

Arith, [152](#page-151-0)

BitExtend, [158](#page-157-0) BitReduction, [157](#page-156-0) Bits, [149](#page-148-0) Bitwise, [155](#page-154-0) Bounded, [155](#page-154-0)

Connectable, [301](#page-300-0)

DefaultValue, [325](#page-324-0)

Eq, [150](#page-149-0)

FShow, [321](#page-320-0)

Literal, [150](#page-149-0)

Ord, [154](#page-153-0)

Randomizable, [309](#page-308-0) RealLiteral, [151](#page-150-0)

SaturatingArith, [159](#page-158-0) SizedLiteral, [151](#page-150-0)

TieOff, [327](#page-326-0) ToGet, [297](#page-296-0) ToPut, [297](#page-296-0)